Министерство образования Республики Беларусь Белорусский национальный технический университет Международный институт дистанционного образования Факультет информационных технологий и робототехники

# **VII Международная НАУЧНО - ТЕХНИЧЕСКАЯ ИНТЕРНЕТ-КОНФЕРЕНЦИЯ «Информационные технологии в образовании, науке и производстве»**

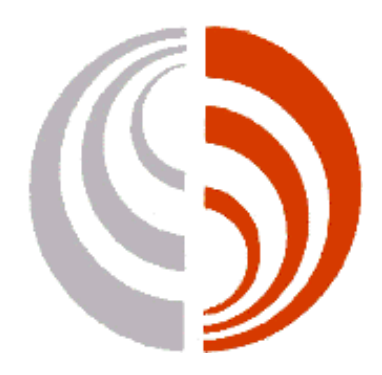

**16 - 17 ноября 2019 года**

**Минск, Беларусь**

**Минск ◊ БНТУ ◊ 2019**

# Составитель: Кондратёнок Е. В.

Цель конференции – распространение опыта использования современных информационных технологий в образовательном процессе, в ходе проведения научно-исследовательских работ, а также в производственной сфере.

Тематические секции конференции

- Современные информационные технологии в преподавании технических и гуманитарных дисциплин.
- Информационные технологии в производстве и научных исследованиях.

© Белорусский национальный технический университет, 2019

### **СОВРЕМЕННЫЕ ИНФОРМАЦИОННЫЕ ТЕХНОЛОГИИ В ПРЕПОДАВАНИИ ТЕХНИЧЕСКИХ И ГУМАНИТАРНЫХ ДИСЦИПЛИН.**

- **1. Boyd Bradbury, Ximena Suarez-Sousa** «A Mixed Methods Study of Distance Learning Graduate Students' Motivation and Program Satisfaction at an American State University».
- **2. B. Bradbury, A. Golikova, A. Shaparenko** « The Intersection of Technology, Demographics, and Globalization: A Case for Second Language Acquisition via Distance Education (interim results)»
- **3. Мakarych М.V., Ravino V.V.** « Digital means in students' research work»
- **4. Абилдаева А.Х.** «Применение нетрадиционных методов обучения на уроках специальных дисциплин»
- **5. Александренков Ю.В.** «Массовые открытые онлайн курсы в современном образовании»
- **6. Беленков М.А., Громыко В.А.** «Обучающий комплекс для подготовки специалистов по ремонту и обслуживанию лифтов»
- **7. Беляев В.П., Щур Д.С., Ширко С.В.** «Использование flach-технологии в образовательном процессе подготовки инженера-электромеханика »
- **8. Болкунович А.П., Васильева В.А., Белодед Н.И.** «Современные информационные технологии в преподавании технических и гуманитарных дисциплин в Академии управления при Президенте Республики Беларусь»
- **9. Босько О.В., Тулейко Е.В.** «Программа самообразования «Коммуникативная грамотность государственного служащего в условиях цифровой трансформации»
- **10. Главницкая И.Н.** «Использование электронных учебно-методических комплексов в образовательном процессе»
- **11. Жук М. Г., Потоцкая Н. Г.** «Система дистанционного обучения MOODLE в образовательном процессе колледжа»
- **12. Игнатенко В.В., Леонов Е.А.** «Организация самостоятельной работы студентов по математической статистике»
- **13. Капанов Н.А., Стасевич Н.А.** «Использование возможностей пакета MATLAB в дистанционном обучении»
- **14. Кузьмич В.В.** «Графическая метафора в рекламе»
- **15. Лукашевич С.А., Крючков В.С.** «Использование мультимедийного проектора в обучении физике при объяснении нового материала»
- **16. Лукашевич С.А., Купо А.Н., Касьянов А.С.** «Информационные технологии в обучении физике»
- **17. Лукьянова А.А., Масилевич Г.В., Белодед Н.И.** «Современные информационные технологии в преподавании технических дисциплин в Академии управления при Президенте Республики Беларусь»
- **18. Лутковская Е.А., Габасова О.Р.** «Использование надстройки "поиск решения MS Excel" в туризме»
- **19. Мельниченко Д.А.** «Особенности дополнительного образования руководящих работников и специалистов Минприроды»
- **20. Мешкова А.Н., Пляхина Д.В.** «Молодежь и безработица»
- **21. Назарчук А.В., Булыго Е.К.** «Использование ЭУМК в преподавании дисциплин как инновационная форма организации учебного процесса в высшей школе»
- **22. Немцева С.К.** «Создание первых учебных проектов в программе DIALUX evo»
- **23. Паневчик В.В., Акулич Ю.И., Акулич В.В., Некраха С.В.** «Этапы подбора и внедрения автоматизированных систем документационного обеспечения управления»
- **24. Паневчик В.В., Акулич Ю.И., Акулич В.В.** «Документированная информация ресурс менеджмента»
- **25. Сетько Е.А.** «Использование POW TOON для создания успешной обучающей скрайбинг– презентации»
- **26. Фролов И.И.** «Инновационная организация учебного процесса в школе программирования»
- **27. Шепелькевич С.А., Слижевская С.А.** «Развитие познавательного интереса учащихся на уроках географии посредством использования технологии «перевёрнутый урок»

### **ИНФОРМАЦИОННЫЕ ТЕХНОЛОГИИ В ПРОИЗВОДСТВЕ И НАУЧНЫХ ИССЛЕДОВАНИЯХ.**

- **1. Imad Elzein, Yury Petrenko** «A Structural Approach Study of Model Predictive Control in the Perspective of Photovoltaic Systems»
- **2. Imad H. Tahini** «Concept of building a management system for developing adult foreign language skills»
- **3. Loyko A.I.** «Information technologies in the paradigm of cognitive sciences»
- **4. Андреев В.В., Максименко Н.В., Дерюжкова О.М**. «Изучение характеристик радиоактивных ядер с помощью WOLFRAM MATHEMATICA»
- **5. Аснович Н.Г.** «Перспективы развития мобильных технологий в маркетинге услуг»
- **6. Белодед Н.И., Грачева Д.В., Евтеева Е.Б.** «Робототехника как информационная технология в производстве на примере компании Yukon»
- **7. Белодед Н.И., Иванова И.А., Качанова Е.А.** «Технологии больших данных и перспективы их внедрения в Республике Беларусь»
- **8. Белодед Н.И., Кажуро В.В, Ставинова П.О.** «Белорусские космические исследования в области дистанционного зондирования земли»
- **9. Белодед Н.И., Новорай А.С., Онищук Е.В.** «Использование облачных технологий в дистанционном образовании»
- **10. Белодед Н.И., Прокопович А.В., Таврель Е.О.** «Мобильные технологии, используемые при организации учебного процесса»
- **11. Белодед Н.И., Шпакова У.Ю.** «Метод экспертной оценки в анализе данных компетенций профессорско-преподавательского состава»
- **12. Берников В.О., Урбанович П.П.** «Модификация метода LSB для многоключевой стеганографической системы»
- **13. Бондарчик Е. Н., Блинова Е. А.** «Программное средство составления плана нагрузки для кафедры вуза»
- **14. Бумай А.Ю., Лобатый А.А.** «Интервально-оптимальное программное управление летательным аппаратом»
- **15. Волошин П.В.** «Стратегическое моделирование как технология управления и принятия решений»
- **16. Гавриленко Д. А., Курчеева Г. И.** «Цифровизация экономики России»
- **17. Гансецкий Д.В.** «Электроприводы мобильных робототехнических комплексов»
- **18. Довыденко Е. С., Поддубная М. А.** «Влияние образования на уровни доходов населения. Удовлетворённость населения своими доходами»
- **19. Даншина С.Ю.** «Многофакторный анализ данных проектов развития в рамках концепции «SUSTAINABLE DEVELOPMENT»
- **20. Дулуб Е.Д., Лившиц Ю.Е.** «Автоматизация мембранной очистки творожной сыворотки»
- **21. Жук А.А., Булойчик В.М.** «Нейросетевой метод решения нелинейной задачи оптимального распределения неоднородного ресурса»
- **22. Зайцева Н.В., Седнина М.А.** «Развитие системы сетевого образования»
- **23. Зайцева А.А., Траханова А.П.** «Электронные бизнес-площадки: зарубежный опыт и перспективы развития в Беларуси»
- **24. Запольский А.В., Кондратьева Т.Н., Тарасевич В.Л.** «Совершенствование системы государственных закупок Беларуси при переходе к безбумажным информационным технологиям»
- **25. Зиновьева М.А.** «Технологии точного сельского хозяйства в агропромышленном комплексе»
- **26. Исаченко А.Н.** «Адаптация в системах дистанционного обучения»
- **27. Кандричина И.Н., Павлович Е.А**. «Информатизация и цифровизация образования: оценка готовности к принятию инноваций в академической сфере»
- **28. Карасёва М.Г., Павлова В.В.** «Сравнительный анализ методик и методических подходов к оценке уровня конкурентоспособности»
- **29. Касьянов А.С., Крючков В.С., Лукашевич С.А.** «Использование FLUTTER для разработки web-приложений»
- **30. Каштан Н.О.** «Исследование влияния процесса роботизации и внедрения информационных технологий на занятость населения»
- **31. Киченко К.В.** «Применение ГИС в задачах выявления мест хранения твердых бытовых отходов»
- **32. Клейлат Мохамад** «Концепция умного города и задачи его управления»
- **33. Клейлат Мохамад** «Тенденции и структура развития возобновляемой энергетики»
- **34. Клюев В.В., Нестерова В.С.** «Проблема трудоустройства молодежи в Республике Беларусь»
- **35. Кондратёнок Е.В.** «Особенности разработки автоматизированных обучающих систем»
- **36. Кондратьева Т.Н., Мравикова Г.Д**. «Проблемы информатизации здравоохранения Республики Беларусь»
- **37. Кондратьева Т.Н., Рабчонок Е.Л.** «Взаимосвязь фондовых и валютных рынков РБ и РФ»
- **38. Копылов В.Б., Курчеева Г.И.** «Необходимость разработки информационных городских порталов для развития концепции «Умный город»»
- **39. Копытова В.Е., Алетдинова А.А.** «Информационное обеспечение решения проблем экологии и повышения уровня экологической культуры в России»
- **40. Крошенина А.Д., Алетдинова А.А.** «Проблемы автоматизации работы деканата НГТУ»
- **41. Куган Д.А., Зайцева Н.В.** «Роль автоматизации в управленческих процессах»
- **42. Кудина А.В., Белоусов Д.В.** «Нормирование точности шпоночных, шлицевых и резьбовых соединений»
- **43. Кузнецова С.В.** «Визуализация процесса совмещения объектов сборочной операции»
- **44. Кулаков Г.Т., Артёменко К.И.** «Влияние изменения нагрузок на динамические характеристики систем автоматического управления мощностью энергоблоков»
- **45. Кулешов Е.В., Маслов Е.К., Курчеева Г.И.** «Информационное право»
- **46. Лаврёнов А.Н., Киселевич О.Д.** «Разработка android-приложения: поиск людей (компаний) для посещения различных мероприятий»
- **47. Лаврёнов А.Н., Моляков Ю.A.** «Разработка ANDROID-приложения: конструктивнотехнические способности»
- **48. Лаврёнов А.Н., Селедцов A.И.** «Анализ рынка геймификацированных программ по планированию задач»
- **49. Лашенко А.П.** «Выбор оптимального варианта трассы автомобильной дороги с использованием теории графов»
- **50. Липницкий Л.А., Шалькевич П.К., Бутько А.А.** «Ограничение доступа к внешним интерфейсам рабочего места оператора АСУ»
- **51. Лихута Е.И**. «Использование информационных технологий для решения задачи эвакуации людей из сооружений в условиях ЧС»
- **52. Лопухов А.В.** «Способ повышения эффективности стрельбы зенитной управляемой ракеты по высокоскоростным и высокоманевренным целям»
- **53. Лукьянец С.В., Снисаренко С.В.** «Имитационное моделирование гибкого производства деталей из листа»
- **54. Лунева М.С., Курчеева Г.И.** «Анализ способов продвижения продуктов на рынке в сети интернет»
- **55. Макаренко Л.С., Сычева Д.А***.* «Влияние режима импульсной сварки на структуру и свойства сварных соединений»
- **56. Марзалюк А.В.** «Система непрерывной оценки в E-AMS»
- **57. Маслов Е.К., Кулешов Е.В., Курчеева Г.И**. «Разработка сайтов и инструментов продвижения открытых инноваций»
- **58. Матрунчик Ю.Н., Белоусов Д.В.** «Основы использования автоматизированных систем контроля и учета электроэнергии»
- **59. Милош Р.В., Аснович Н.Г.** «Виды информационно-коммуникативных технологий в рекламной деятельности»
- **60. Михайлов В.Г.** «О полунатурном моделировании автомобиля с помощью электросимуляторов»
- **61. Михайлов В.Г.** «О реализации режима реального времени и синхронизации процессов при моделировании автомобиля в Simulink»
- **62. Мравикова Г.Д.** «Пути развития телемедицины Республики Беларусь как новое направление медицинской помощи населению»
- **63. Павлова В.В., Карасева М.Г., Прокопчук М.А.** «Разработка программного обеспечения для целей оценки уникальных объектов»
- **64. Паршина А.П., Макареня С.Н.** «Дистанционное образование как явление цифровой трансформации общества»
- **65. Поминов А.Д., Лившиц Ю.Е.** «Режимы управления асинхронного двигателя для робототехнических систем»
- **66. Попов А.О.** «Обзор скрытой марковской модели в распознавании символов»
- **67. Попова Е.О.** «Налогообложение иностранных организаций при оказании услуг в электронной форме»
- **68. Пупликов С.И., Бодров Г.Ю.** «Цифровизация банковской деятельности как фактор инновационного развития национальной экономики»
- **69. Раевская Л.А., Юринок В.И**. «Взаимосвязь успеваемости по математике в школе с результатами ЦТ и возможностью применения компьютерных технологий в вузе»
- **70. Романенко Д.М., Карнеева Д.Д.** «Особенности создания и использования мультимедийной интерактивной учебной литературы в среде IBOOKS AUTHOR»
- **71. Русак Е.О., Воюш Н.В.** «Применение SCADA TRACE MODE для разработки и моделирования системы умный дом»
- **72. Рылова О.Г.** «Использование трехмерной печати для создания учебных материальных моделей по математике и химии»
- **73. Савёнок В.А.** «Использование контекстных операторов в параметризованных шаблонах для обработки текста на естественном языке»
- **74. Садовский А.А.** «Оптимальные прикладные пакеты для моделирования физических процессов»
- **75. Севрук Э.Е., Труханович К.А**. «Внедрение информационных технологий в учебный процесс»
- **76. Семашко Ю.В., Примшиц В.Д.** «Применение информационных технологий при организации питания студентов в вузе»
- **77. Сивко Н.С.** «Адам Смит: Основные идеи и их применение к современным реалиям»
- **78. Синегрибов Д.В.** «Компьютерное моделирование физических процессов с использованием пакета MATHCAD»
- **79. Соболенко И.А.** «Использование процессного подхода для оценки эффективности инвестиционного проекта по внедрению информационных технологий»
- **80. Тимошевич В.Б., Белоусов Д.В.** «Использование arduino nano в схемах сигнализации и сканера отпечатков пальцев»
- **81. Трифонов Н.Ю., Ливинская В.А., Коржуков В.В**. «Регрессионная модель оценки автомобилей с помощью информационных технологий»
- **82. Труханович И.А**. «Применение информационных технологий при выборе туристического маршрута»
- **83. Хвитько Е.А. Степанов В.Ю. Казакевич В.А.** «Сферы применения мехатронных систем»
- **84. Хорольский А.А., Гринев В.Г.** «Оптимальное проектирование параметров горного производства»
- **85. Чепелева Т. И., Чепелев С. Н**. «Система образования суверенной Беларуси»
- **86. Швед М.О., Попова Ю.Б., Макарич М.В.** «Лингвистическое и программное обеспечение электронного словаря TECHLEX»
- **87. Шляго Н.А., Сачек И.В., Чичко А.Н.** «Использование нейронных сетей в задаче распознавания рукописных цифр»
- **88. Шуть В.Н., Швецова Е.В.** «Оптимизация городских пассажирских перевозок в транспортной системе на базе беспилотных электрокаров»

## **СЕКЦИЯ**

### **СОВРЕМЕННЫЕ ИНФОРМАЦИОННЫЕ ТЕХНОЛОГИИ В ПРЕПОДАВАНИИ ТЕХНИЧЕСКИХ И ГУМАНИТАРНЫХ ДИСЦИПЛИН.**

### УДК 811.112 **THE INTERSECTION OF TECHNOLOGY, DEMOGRAPHICS, AND GLOBALIZATION: A CASE FOR SECOND LANGUAGE ACQUISITION VIA DISTANCE EDUCATION (INTERIM RESULTS)**

### B. Bradbury<sup>1</sup>, A. Golikova<sup>2</sup>, A. Shaparenko<sup>2</sup> *Minnesota State University Moorhead<sup>1</sup> Belarusian National Technical University<sup>2</sup>*

Changing demographics and increased globalization require countries to put more of a focus on second language acquisition (SLA). Therefore, educational establishments throughout the world are searching for the most effective tools to speed up the language learning process. There has been a development of alternative ways of learning, including those that have emerged through technology, such as online learning. The last couple of decades have resulted in rapid growth within the area of technology-assisted learning. A large number of educational programs, applications and services for training language skills have been created and are widely used by educators to facilitate SLA. Language learners have access to online dictionaries, textbooks, online audio and video materials, grammar and vocabulary exercises of various types and language proficiency levels which means there are numerous opportunities to study and practice most of the basic language skills. However, little can be done in training second language speaking skills without a real interlocutor.

 The main advantages for learners who have the opportunity to interact with native speakers include: expanding authentic and practice-oriented vocabulary, understanding the culture as well as the language, targeting accent and pronunciation, exposure to grammatical rules in a completely natural way, and the requirement to use a foreign language. In addition to native speakers, students benefit from lessons with non-native bilingual teachers in the following ways: a better understanding between teachers and students in terms of culture, grammar and vocabulary, a trained educator who can translate from the second language to the native language, and increased awareness of potential language acquisition problems that may occur.

 An American native speaker and non-native English teachers have been conducting a study entitled, "The Intersection of Technology, Second Language Acquisition, and Metrics." The study is aimed at learning the impact of technology factors, bilingual instructors, and online interaction with a native speaker on the acquisition of English speaking and listening skills by English learners. The study involves the following stages: pre-classes surveys administered via Qualtrics, initial scaled speaking and listening assessment, quarterly learner assessments and surveys, learner progress journals, online classes held on an Adobe Connect (AC) platform, which can be seen in picture 1.

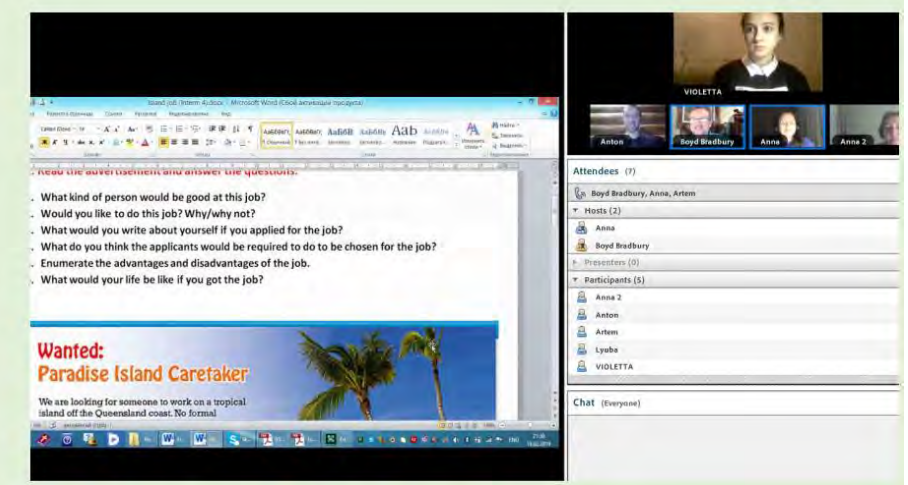

Picture 1 – Photo of a class on AC platform

An indispensable stage of the study is classes with bilingual instructors aimed at developing grammar and vocabulary skills assisted by padlet, quizlet and other mobile applications that were held in between virtual classes with a native American speaker.

This study demonstrated that participating in the online classes with a native speaker helped students feel more confident and use appropriate grammatical structures and vocabulary spontaneously; students' learning skills have got improved as well.

According to ACTFL Assessment, which was held in summer 2019, the higher one's starting ranking is, the more difficult it is to move it up. The changes in ACTFL ranking can be seen table 1. For example, An moved 2-3 steps with speaking, but Ar moved only 1. An moved 5 steps with listening, but Ar moved only 1.

| Name | Speaking<br>October 2018 | <b>Speaking August</b><br>2019 | Listening<br>October 2018 | Listening<br>August<br>2019 |
|------|--------------------------|--------------------------------|---------------------------|-----------------------------|
| An   | Intermediate<br>mid      | Advanced<br>low/mid            | Intermediate<br>low       | Advanced<br>High            |
| Ar   | Advanced-low             | Advanced low                   | Advanced-mid              | Advanced<br>High            |

Table 1 – Demonstrated changes in ACTFL ranking

So far the following conclusions have been made:

- demographics and globalization are driving second language acquisition. In particular, English is helpful since it is the lingua franca;

- ACTFL and CEFR can help to determine language proficiency and design lessons accordingly;

- access to both Belarusian instructors who teach/tutor English and a native English speaker helps with language acquisition;

- technology (e.g., AC) can be a helpful tool;

- exchange opportunities can be invaluable.

### **A MIXED METHODS STUDY OF DISTANCE LEARNING GRADUATE STUDENTS' MOTIVATION AND PROGRAM SATISFACTION AT AN AMERICAN STATE UNIVERSITY**

Boyd Bradbury, Ximena Suarez-Sousa Minnesota State University Moorhead

#### **Purpose**

 Although the Internet, cell phones, and various other technologies have only been available to the mainstream world for the last two and a half decades, within this time frame, technology can be viewed as one of the most disruptive forces in the history of humankind. Whether this disruption has been good or bad is a matter of debate. What is not debatable, however, is the fact that technology disrupted many societal conventions, including education.

 Though traditional education still exists around the globe, the popularity of distance education is evident. It should be noted at the onset of this proposal that distance education is referenced by many names. Smart and Cappel (2006) mentioned, "Many writers refer to 'e-learning,' 'online learning,' and 'web-based learning' interchangeably…" (p. 202). Within this proposal, the researchers often refer to distance education as online learning.

According to Seaman, Allen, and Seaman (2018), "As of Fall 2016, there were 6,359,121 students taking at least one distance education course, comprising 31.6% of all higher education enrollments" (p. 11). Close to one in three higher education students is enrolled in online courses, but some of these students take courses in traditional settings at the same time. In addition to popularity, distance education has been increasing at a fast pace over the last two decades. Seaman et al. noted, "The proportion of the higher education student body taking advantage of distance education courses has increased each of the last four years. It stood at 25.9% in 2012, at 27.1% in 2013, 28.3% in 2014, and 29.7% in 2015" (p. 11).

Online learning opportunities are redefining the higher education landscape, and a review of data makes clear various trends. A majority (68.9%) of distance education students attends public universities, and many institutions of higher education are designing distance education opportunities for a more localized population (Seaman et al., 2018, pp. 13-18). What is not answered, however, by the aforementioned descriptive statistics associated with distance education at higher education institutions is the rationale behind online program selection and the factors that lead to student satisfaction of online learning.

At a Midwestern university, Bradbury (2018) noted that graduate enrollment increased 88% between 2014 and 2018, exclusively due to online learning. It was within the context of program growth of two graduate programs at a public university in the Midwest that researchers sought to better understand student rationale for selecting graduate programs in educational leadership and curriculum instruction and which factors contributed to overall distance learning satisfaction. Satisfaction matters since enrollment can be impacted by student satisfaction levels, and program viability depends in large part on enrollment. As Parahoo, Santally, Rajabalee, and Harvey (2015) noted, "Higher education institutions consider student satisfaction to be one of the major elements in determining the quality of their programs" (p. 1). To determine satisfaction, this study looked at various factors related to satisfaction. Choi (2016) noted there are many factors to consider with regard to satisfaction, and each factor plays a role in determining overall student satisfaction with a program.

### **Theoretical Framework**

Malik's theory (2010) was used to serve as a guiding framework for this study. Malik noted that "…the main factor of E-L [e-learning] implementation failure is the student's satisfaction. There are so many factors that are affecting student's [sic] satisfaction towards E-L. The main factors are students, instructor, interface of E-L environment and technical assistance" (p. 77). This framework proved useful as a lens through which online learning satisfaction could be viewed. In addition, the framework helped guide the construction of the survey, which served as the data gathering instrument.

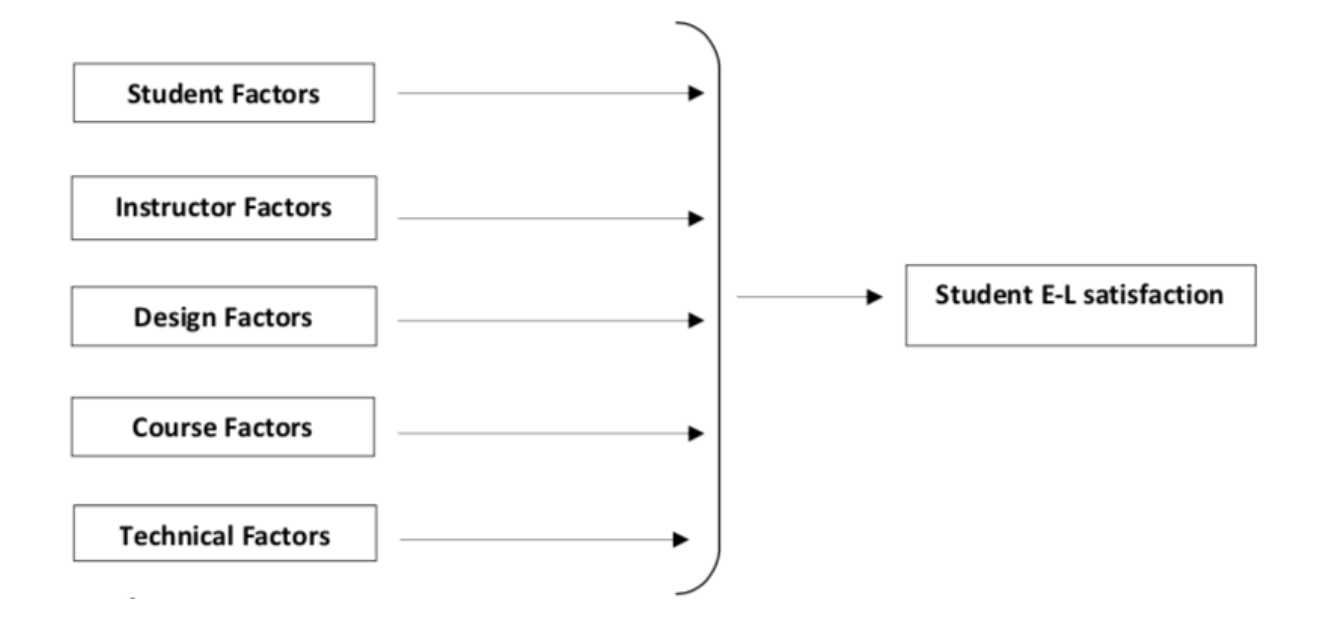

*Figure 3.* The framework outlines major constructs that specifically influence satisfaction with online learning environments. Adapted from "Factor [*sic*] Effecting Learner's Satisfaction Towards e-Learning: A Conceptual Framework," by M. W. Malik, 2010, *OIDA International Journal of Sustainable Development*, *2*(3), p. 78.

### **Methods, Techniques, Modes of Inquiry, and Data Sources**

 The researchers employed an embedded design for this mixed-methods triangulation study. Creswell and Plano Clark (2007) explained that "The Embedded Design is a mixed methods design in which one data set provides a supportive, secondary role in a study based primarily on the other data type" (p. 67). In this study, the qualitative data provided the supportive role, but an important one. When both data sets were utilized, the researchers were able to obtain a more detailed understanding as to why students had chosen the graduate programs under review and reasons associated with the satisfaction levels of their choices.

 The researchers sought both quantitative and qualitative data through a single data collection instrument. The researchers utilized a Qualtrics survey that consisted of 23 questions. The first 21 questions elicited quantifiable responses via multiple choice or ranked choice responses, and the last two questions provided an opportunity to gather qualitative data through open-ended questions by focusing on positive aspects of the online programs and areas for improvement, respectively.

 The survey targeted graduate students who took online courses during the 2017-18 academic year in the curriculum and instruction master's degree and educational leadership master's degree, specialist, and doctor of education degree programs at a public university in the Midwest. Since most curriculum and instruction students take two years to complete a master's degree, most educational leadership students spend three years completing administrative licensure requirements, and doctoral

students are scheduled for three years for degree completion, more than one academic year of experience was represented via the survey results.

 After data were collected, the quantitative data were analyzed using the Statistical Packet for the Social Sciences (SPSS). Descriptive and inferential statistics (i.e., t-Test) were calculated. Qualitative data were reviewed and coded as part of the concurrent data analysis procedures for purposes of triangulation within the embedded design, as explained by Creswell and Plano Clark (2007, pp. 136- 142).

### **Results/Substantiated Conclusions**

 Two hundred seventy graduate students received an invitation to participate in the study, 120 started the survey, and 113 submitted complete responses to all questions generating a return rate of 42%. The responses helped understand students' previous and current experiences with online learning. While some students had enrolled in online courses while completing their undergraduate degree, the largest majority had taken the bulk of courses while enrolled in the graduate program (94%). By the time of the study, more than half of respondents had completed at least three courses at MSUM (53%), and they had chosen this institution primarily because of somebody's recommendation or by browsing the internet (48% and 32% respectively).

The authors expected the place of residency to be the main driving factor to choose online programming (27%). However, it was primarily the students' working considerations that drove their decision (48%). While the authors were aware that graduate students lived in Minnesota, particularly considering that many seek out administrative licensures to practice in the state, there was an interest in exploring their location at the time of survey data submission. Each computer IP address was translated into a geographic coordinate that was later used to identify the location. This information showed that while most respondents were in Minnesota or North Dakota, which created the potential for geographic isolation, others were outside the state or even the continent (e.g., Korea, Kenya). Both national and global mobility and geographic isolation would necessitate distance learning. It is not surprising then that 58% of respondents indicated that they had chosen MSUM precisely because it offered an online program and that the online program made the completion of their degree much easier (88%).

When asked to select the two most important aspects of their online courses, students chose the organization (66%) as well as the content (40%). Navigation features, consistency in the design of modules, embedded links to assignments, opportunities to discuss issues collectively are all characteristics of online programs that students identified as enhancing their learning the most (82%). Likewise, instructors' ability to provide timely communications such as response to questions and feedback on assignments was an important expectation (34%), but the opportunity to meet synchronously with course instructor and classmates was a critically important instructional characteristic for most respondents (59%). Students' level of satisfaction is instrumental in online learning program growth; satisfied students will recommend the program to others (78%).

In order to measure the impact online classes had on students' perceptions of the quality of online programming, students were asked two sets of four questions each, with both sets exploring their opinions on the same issues (i.e., comparison to in-person learning, impact to the educational system, instructional level of rigor, perception of the online modality). Students had to provide responses as a pre- and postscenario; that is, before having completed an online course and after having done so. The four scores on each one of those two sets were calculated and both mean scores were compared. A one-sample t-Test was run, it showed that students' pre-online learning scores  $(M = 9.05, SD = 1.76)$ ) were lower than students' post-online learning scores  $(M = 9.61, SD = 1.74)$ , and this difference was statistically significant,  $t(113) = 2.10$ ,  $p < .00$ . The practical significance of this finding confirms students' satisfaction with best practices, as related to student, instructor, design, course, and technical factors, are present since

the value as both mean scores are fundamentally the same. In other words, students' high expectations prior to taking online courses were realized during their online learning experiences, which resulted in continued levels of high satisfaction.

In consideration of the quantitative findings and the theoretical framework of Malik (2010), evidence of student, instructor, design, course, and technical factors were present within the qualitative data. Through a coding process as described by Braun and Clarke (2006), the researchers familiarized themselves with the data, generated initial codes, searched for themes, reviewed themes, defined themes, and wrote up themes. Major themes that added clarity in support of the quantitative data included flexibility, which cut across multiple theoretical framework factors utilized in determining satisfaction. Flexibility afforded students an opportunity for busy professionals to do coursework when it was most convenient for them. Moreover, the asynchronous course design afforded flexibility, even though the limited synchronous meetings were mentioned approvingly. Geography was noted as a factor within the theme of flexibility, since geographic isolation precluded access to graduate course work without an online platform, in at least some cases. Beyond flexibility, course design and instructors emerged as themes. Courses were described as relevant, rigorous, and worthwhile. Programming emerged as wellorganized and clear. Respondents described quality instructors who were innovative, approachable, helpful, and positive.

While most qualitative data were found to be positive and supportive of the quantitative findings, themes emerged involving technical, student, and instructor factors. Technical capacity was found to be a concern for less technology savvy students who were frustrated by technology requirements and processes to gain access to courses and the inability of instructors to function technology support roles. Although arguably instructors have pedagogical and content expertise, not technology expertise, student expectations suggested that online instructors should have a basic capacity to provide some support. Beyond technical capacity limitations of students and instructors, instructor organizational skills, such as sending out syllabi prior to the start of the online course, updating courses, clear communication, and timely feedback were mentioned under the theme of instructor organizational skills.

### **Scholarly Significance**

 Given the factual increase of individuals who opt for distance education, studies such as this one are critical for purposes of continuous program improvement. While this study is not generalizable, localized results, when considered within the context of available literature, can provide some sense of direction for institutions of higher education that wish to increase online programming. Moreover, this study could serve as a template for programs desiring insight regarding existing online educational programming.

Future research at this particular Midwestern institution would probe some of the concerns that emerged from the thematic analysis. Although the satisfaction level of respondents was high in consideration of the quantitative data, qualitative data both supported the quantitative results and provided additional opportunity for continuous program improvement in the name of increased distance learning satisfaction.

### **References**

- 1. Bradbury, B. (2018, March). *Growing graduate enrollment through quality online programs: A mutually beneficial partnership between students and the higher education institution*. Paper presented at International Conference on Management and Education: Honolulu.
- 2. Braun, V., and Clarke, V. (2006). Using thematic analysis in psychology. *Qualitative Research in Psychology*, *3*, 77-101.

- 3. Choi, B. (2016). How people learn in an asynchronous online learning environment: The relationships between graduate students' learning strategies and learning satisfaction. *Canadian Journal of Learning & Technology*, *42*(1), 1-15.
- 4. Creswell, J., and Plano Clark, V. (2007). *Designing and conducting mixed methods research*. Thousand Oaks, CA: Sage Publications, Inc.
- 5. Malik, M. W. (2010). Factor effecting learner's satisfaction towards e-learning: A conceptual framework. *OIDA International Journal of Sustainable Development*, *2*(3), 77-82. Retrieved from http://www.ssrn.com/link/OIDA-Intl-Journal-Sustainable-Dev.html
- 6. Parahoo, S. K., Santally, M. I., Rajabalee, Y., & Harvey, H. L. (2016). Designing a predictive model of student satisfaction in online learning. *Journal of Marketing for Higher Education*, *26*(1), 1-19. http://dx.doi.org/10.1080/08841241.2015.1083511
- 7. Seaman, J. E., Allen, I. E., and Seaman, J. (2018). *Grade increase tracking distance education in the United States*. Retrieved from Babson Survey Research Group: [https://onlinelearningsurvey.com/reports/gradeincrease.pdf.](https://onlinelearningsurvey.com/reports/gradeincrease.pdf)
- 8. Smart, K. L., & Cappel, J. J. (2006). Students' perceptions of online learning: A comparative study. *Journal of Information Technology Education*, *5*, 201-219.

#### **DIGITAL MEANS IN STUDENTS' RESEARCH WORK**

#### Мakarych М.V., Ravino V.V.

#### *Belarusian National Technical University, Міnsk, Belarus, [2348843@tut.by](mailto:2348843@tut.by)*

*The article deals with the problem of students'research work while studying English. Special attention is given to those basic theoretical points and principles, which are necessary for the formation of professional skills with the help of modern digital possibilities. The article proves that investigations can provide students with access to a greater range of ideas about what is being studied and can motivate them to find new ways in future professional career. The authors report an example of students' research work during one year of the Integrated Undergraduate Degree at Engineering and Pedagogy Faculty of Belarusian national technical university. The research work includes the creating of a new linguistic data base for a text processing system.*

*Key words: students' research work, professional skills, digital means, a text processing system* 

Modern educational process in institutes of higher education obligates academic staff to prepare professionals, who are able independently update their specific professional knowledge. In accordance with an on-line tutorial on an individual plan more than quite half of loading is taken for the independent study that requires from students to have the high level of general educational abilities and skills and basic methods of research work. It is important in the conditions of modern society which becomes more global. For this reason it is not easy for teachers to carry to the listeners certain volume of actual materials, which will be memorized passively. That is why a student should independently seize new knowledge, obtain new information, process it and create completely new knowledge for employment it into the learning process.

Educational process in the university considers students' research work to be an essential element of a curriculum, and we promote the development of programs that incorporate such inquiry-oriented activities. We use the term *investigation* to describe an exploration or study intended to answer a question about the professional technological world and uncover properties and relationships among structural elements of this technological world. Investigations may involve working with physical models and events, simulations of naturally occurring processes, data that summarizes findings of research, or written accounts of studies conducted by others.

We promote the inclusion of students' investigations in an educational curriculum for two reasons:

1. Scientific work helps students to understand the nature of science through firsthand experience of scientific practices.

2. It helps students to understand scientific content by giving them direct experience with the object of study.

Because knowing and finding out are not separated in science, it is important for students to learn science in a way that is consistent with the nature of science itself. To appreciate the logic and process of scientific reasoning, and not just its results, students need opportunities to gain new knowledge by asking questions about the world of their future profession and working with problems that require the collection and analysis of evidence to formulate and support conclusions. They should understand the predictive power of scientific theories and the importance of testable hypotheses, verifiable data, and the need for skepticism in seeking to validate these theories. Investigations should be structured to support students' curiosity and creativity and encourage collaborative efforts. Carefully planned group investigations can provide students with access to a greater range of ideas about what is being studied than would be available when working by themselves, and the process of working together can be motivating to students.

Motivation is defined as an individual's wish to invest time and effort in particular behavior. The source of motivation is explained by a large variety of theoretical approaches. The selfdetermination theory argues a person has three inherent needs [1]:

1. The need for autonomy – the individual's need to feel his/her behavior was not imposed on him/her, but is based on the individual's requirements.

2. The need for competence – the individual's need to feel he/she is able to fulfill challenging objectives.

3. The need for relatedness – the need to love, be loved and be part of a group.

When a person's needs are fulfilled he/she will reach a higher level of motivation, while deprivation would hurt it. On the opposite side of the scale is intrinsic motivation based on interest and enjoyment. The theory claims that the more the motivation stems from intrinsic factors, the more its quality is high. Since this theory has recently become a leading theory of motivation in general and educational motivation in particular. So with the help of research work students are engaged actively in science. Investigations should, therefore, allow students to collect, sort, catalogue, observe, compute, count, graph and measure. In addition to helping students understand the nature of science, conducting investigations also helps them to acquire the skills of their professional engineering practice. Students should learn computation and estimation skills, manipulation and observation skills, critical thinking skills and how to communicate with tables and graphs. So it's very important to incorporate modern digital means into the students' research work. It is therefore a global trend to integrate digital technologies into school life at all levels of education [2, 3].

On the other hand, effective integration of digital technologies into the system of education is a part of a complex system, and is influenced by many factors as e.g. teachers` attitudes towards the technologies, their skills to use these means in their teaching practice, nature of the subjects they teach, purposes they follow, personalities of their students.

In the present work the authors report an example of students' research work during one year of the Integrated Undergraduate Degree at Engineering and Pedagogy Faculty of Belarusian national technical university. At English classes she students on specialty "Informatics" created a new linguistic data base for text processing system TRT [4]. The system was design for processing publicistic writing and the purpose of presented research was to compile the data base with additional engineering terminology to have the possibility for processing IT texts with the help of TRT.

The work was divided into two equal parts. The first half of the work included lectures on "Information technologies" and the instructions at English practical classes that provided the students with the tools they would use throughout the course, particularly in the second half that focused on carrying out the research work. The second half of the project included the following stages: collecting data, detailed translation and encoding of English engineering terms into Belarusian and Russian and documenting the above process. The object of the investigation was engineering terminology from textbooks "English. Computer Engineering" [5]. The results of the analysis were put into the vocabulary of TRT system.

The second stage of the work was the collecting of texts about new information technologies and digital equipment from periodicals "International Journal of Innovative Research in Computer and Communication Engineering", "Journal of Computer Engineering & Information Technology", "Journal of Applied & Computational Mathematics", "American Journal of Computer Science and Information Technology", "Journal of Informatics and Data Mining". All the text were downloaded into TRT data base for processing. Afterwards 20 texts were downloaded into TRT linguistic data base and processed consequently for identifying missing words in TRT vocabulary. Then the table of the words was compiled and necessary codes and translations were added. The fragment of the vocabulary with semantic codes is shown in Fig. 1.

| Name                  | Noun  | Verb | Adjective  | Conjunction   | Prepositional | Adverb | Determiner | Aticle | Particle | Numeral                                                                                         |
|-----------------------|-------|------|------------|---------------|---------------|--------|------------|--------|----------|-------------------------------------------------------------------------------------------------|
| ADDRESS               | N14   | IV09 |            |               |               |        |            |        |          |                                                                                                 |
| ADDRESSING            | N14   | VO9  |            |               |               |        |            |        |          |                                                                                                 |
| <b>ADJUSTING</b>      | NO5   | V10  | <b>A06</b> |               |               |        |            |        |          |                                                                                                 |
| <b>ADJUSTS</b>        |       | V10  |            |               |               |        |            |        |          |                                                                                                 |
| <b>ADMINISTRATION</b> | N15   |      |            |               |               |        |            |        |          |                                                                                                 |
| ADMIRED               |       | VO9  |            |               |               |        |            |        |          |                                                                                                 |
| <b>ADMITS</b>         |       | V09  |            |               |               |        |            |        |          |                                                                                                 |
| <b>ADMITTED</b>       |       | V09  |            |               |               |        |            |        |          |                                                                                                 |
| <b>ADOPTED</b>        |       | V12  |            |               |               |        |            |        |          |                                                                                                 |
| ADOPTION              | N23   |      |            |               |               |        |            |        |          |                                                                                                 |
| <b>ADVANCE</b>        | N20   | VD8  |            |               |               |        |            |        |          |                                                                                                 |
| <b>ADVANCED</b>       | N02   | V09  |            |               |               |        |            |        |          |                                                                                                 |
| ADVANTAGE             | N02   | V09  |            |               |               |        |            |        |          |                                                                                                 |
| ADVERSARIES           | N45   |      |            |               |               |        |            |        |          |                                                                                                 |
| ADVICE                | N36   |      |            |               |               |        |            |        |          |                                                                                                 |
| ADVISER               | N35   |      |            |               |               |        |            |        |          |                                                                                                 |
| ADVISERS              | N35   |      |            |               |               |        |            |        |          |                                                                                                 |
| ADVISING              |       | VO9  |            |               |               |        |            |        |          |                                                                                                 |
| <b>AFFAIRS</b>        | auto. |      |            |               |               |        |            |        |          |                                                                                                 |
|                       |       |      |            |               |               |        |            |        |          | Generate                                                                                        |
|                       | 語     |      | M∃         | $\mathcal{F}$ |               |        |            |        |          | Fu $\mathbf{Q} \triangleq x$ is $\mathbf{Q} \triangleq \mathbf{Q}$ . By the set of $\mathbf{Q}$ |

Figure 1 – The fragment of TRT vocabulary.

Created linguistic data base was tested by processing additional IT texts from the English periodicals that were mentioned above. The window with a processed text is shown in Fig.2.

| File                                                                                                    |                                                                                                    |      |               |                                                                                                    |        |                             |                   |         |              |                                                                        | $-10$                 |                   |
|----------------------------------------------------------------------------------------------------|----------------------------------------------------------------------------------------------------|------|---------------|----------------------------------------------------------------------------------------------------|--------|-----------------------------|-------------------|---------|--------------|------------------------------------------------------------------------|-----------------------|-------------------|
|                                                                                                    |                                                                                                    |      |               |                                                                                                    |        |                             |                   |         |              |                                                                        |                       |                   |
|                                                                                                    | Current Text file is G:\Документы на защиту\TR с переводом\texts\B1.bt                                                                                                    |      |               |                                                                                                    |        |                             |                   |         |              |                                                                        |                       |                   |
| 18 November 20018                                                                                                    |                                                                                                    |      |               |                                                                                                    |        | $\mathbf{H}$                | <b>FOC</b>        |         | $\mathbf{H}$ |                                                                        | BOC.                  |                   |
|                                                                                                    | Donald Trump adjusts his strategy, begins hitting back".                                                                                                    |      |               |                                                                                                    | ٠      | <b>DOCUT</b>                | AGENDA            |         |              | <b>FIDCIN</b>                                                          | <b>ADMINISTRATION</b> |                   |
|                                                                                                    | fighting back by interrefying attacks on Democratic critics and reaching out to Republicans in Congress                                                                       |      |               | Gveongju, South Korea - Battered by sinking polls and signs of GOP rebellion over the Vag war, the Bush administration is     |        | roca2                       | PRESIDENT         |         |              | BOC02                                                                  | COME                  |                   |
|                                                                                                    | chances next year, are advising the White House to sharpen its agenda and fix iraq's problems.                                                                                |      |               | The change in strategy comes as Republicans, increasingly worried that President Bush's problems could hurt their re-election |        | roco3                       | HOUSE             |         |              | BOC03                                                                  | GET                   |                   |
|                                                                                                    |                                                                                                    |      |               | in a new assault Wednesday, Vice President Cheney said suggestions by "some US Senators" that the administration distorted    |        | roca3                       | WHITE             |         |              | BOC04                                                                  | <b>NEWS</b>           |                   |
|                                                                                                    | evidence before the lraq war was "one of the most dishonest and reprehensible charges ever made in this city.                                                                 |      |               | In a speech in Washington, Cheney joked that Senate Democratic leader Harry Reid of Nevada and Sens. John Keny, D-Mass.       |        | roca4                       | <b>IRAQ</b>       |         |              | BOC05                                                                  | STRATEGY              |                   |
|                                                                                                    |                                                                                                    |      |               | and Jay Rockefeller, D-W Va., couldn't attend "due to a pror lack of commitment" he said "some politicians" are seeking       |        | <b>TOCD5</b>                | <b>REPUBLICAN</b> |         |              | BOCD6                                                                  | <b>WAR</b>            |                   |
|                                                                                                    | "political advantage in the middle of a war."<br>Cheney's speech echoed two by Bush in the past six days in which he castigated Demper                                        |      |               |                                                                                                    |        | page                        | SAY:              |         |              | BOC07                                                                  | <b>YEAR</b>           |                   |
|                                                                                                    | Iraq's weapons. At a news conference Thursday with South Korean President Roh Ma<br>is appropriate, but "when Democrats say that I deliberately misled the Congress and the   |      |               | A Edit Translates - russian.txt                                                                                               |        |                             | $\mathcal{H}_-$   |         |              | BOC08                                                                  | NEXT                  |                   |
|                                                                                                    | Even the normally bland memos the White House gives reporters to highlight good net                                                                                           |      |               | Word                                                                                                    |        | Translate                   |                   |         |              |                                                                        |                       |                   |
| trip to Asia got a three-page memo Wednesday in Kyoto, Japan, headlined "Setting th<br>refutation of a New York: Times editorial that had criticized prewar intelligence.                                                                  |                                                                                                    |      |               | koose                                                                                                    |        |                             | lä                |         |              |                                                                        |                       |                   |
|                                                                                                    | The memo was the third since Friday. Others took on The Washington Post and Sen                                                                                               |      |               | Address                                                                                                    |        | Доступ                      |                   |         |              |                                                                        |                       |                   |
|                                                                                                    | rhetoric is an attempt by the White House to revense weeks of bad news, bad luck, m<br>Nicole Wallace, the White House communications director, says challenging Democra      |      |               |                                                                                                    | Aspec  |                             |                   |         |              |                                                                        |                       |                   |
|                                                                                                    | include hitting back And calling them out for what are actually lies," she says.<br>Administration officials also are working behind the scenes to shore up Republican sup    |      |               | Administration<br>Администрация<br>Расписание<br>Agenda<br>Ahmadinejad<br>Домадинежал                                         |        |                             |                   |         |              |                                                                        |                       |                   |
|                                                                                                    | that will help GOP candidates next year. The depth of Republicans' concerns about le                                                                                          |      |               |                                                                                                    |        |                             |                   |         |              |                                                                        |                       |                   |
|                                                                                                    | controlled Senate voted to ask Bush to outline a strategy for completing the mission<br>Chief of staff Andy Card, deputy chief of staff Karl Rove and other White House aides |      |               |                                                                                                    |        |                             |                   |         |              |                                                                        |                       |                   |
|                                                                                                    | advice on next year's top priorties. That's a shift for an administration with a reputation                                                                                   |      |               | America                                                                                                    |        | Америка                     |                   |         |              |                                                                        |                       |                   |
|                                                                                                    | concern for the preferences of its allies in Congress.<br>"The White House is trying to wrestle back control of the agenda. He's got to proactive                             |      |               | American<br>Americans                                                                                                    |        | Американский<br>Димериканцы |                   |         |              |                                                                        |                       |                   |
| says Glen Bolger, a Republican polister                                                                                                    |                                                                                                    |      |               |                                                                                                    |        |                             |                   |         |              |                                                                        |                       |                   |
| Only "a tangible change in  Policy or personnel" would give Bush "a chance to get<br>of the non-partisan Cook Political Report. "There's no simple answer"<br>Current Dictionary is .G.\Документы на защиту\TR с переводом\vocabulary\voca |                                                                                                    |      | APEC<br>April |                                                                                                    | AREK   |                             |                   |         |              |                                                                        |                       |                   |
|                                                                                                    |                                                                                                    |      |               |                                                                                                    | Arpena |                             |                   |         |              |                                                                        |                       |                   |
|                                                                                                    | Noun                                                                                                    | Verb |               | Argentina                                                                                                    |        | Аргентина                   |                   | Article |              | Paticle                                                                | Numeral               |                   |
| Name<br><b>SEN</b>                                                                                                    | <b>NS3</b>                                                                                                    |      | Adjecti       | Asia                                                                                                    |        | Asia                        |                   |         |              |                                                                        |                       |                   |
|                                                                                                    |                                                                                                    |      |               | Bank                                                                                                    |        | Банк                        |                   |         |              |                                                                        |                       |                   |
|                                                                                                    |                                                                                                    |      |               | Beef                                                                                                    |        |                             |                   | B.      |              |                                                                        |                       |                   |
| A.                                                                                                    |                                                                                                    |      |               |                                                                                                    |        | Говядика                    |                   |         |              |                                                                        |                       |                   |
| ABANDON                                                                                                    | <b>N08</b>                                                                                                    | V08  |               | Been                                                                                                    |        | Earth                       |                   |         |              |                                                                        |                       |                   |
| ABC                                                                                                    | <b>N72</b>                                                                                                    |      |               |                                                                                                    |        |                             |                   |         |              |                                                                        |                       |                   |
| <b>ABDULLAH</b>                                                                                                    | N32                                                                                                    |      |               | Beijing                                                                                                    |        | <b>Пексен</b>               |                   |         |              |                                                                        |                       |                   |
| <b>ABILITIES</b>                                                                                                    | <b>N25</b>                                                                                                    |      |               | Belanas                                                                                                    |        | Беларусь                    |                   |         |              |                                                                        |                       |                   |
| ABILITY                                                                                                    | N25                                                                                                    |      |               | Botueis                                                                                                    |        | Биотопливо                  |                   |         |              |                                                                        |                       |                   |
| ABIZAID                                                                                                    | N32                                                                                                    |      |               | Binatisan                                                                                                    |        | Пекспартийный               |                   |         |              |                                                                        |                       |                   |
| ABLE                                                                                                    |                                                                                                    | V30  |               |                                                                                                    |        |                             | <b>Apply</b>      |         |              |                                                                        |                       |                   |
| ABORTION                                                                                                    | N23                                                                                                    |      |               |                                                                                                    |        |                             |                   |         |              |                                                                        |                       |                   |
| ABOUT                                                                                                    |                                                                                                    |      |               |                                                                                                    |        |                             |                   |         |              |                                                                        |                       |                   |
| ABOVE                                                                                                    |                                                                                                    |      |               | ×                                                                                                    |        | R02                         |                   |         |              |                                                                        |                       |                   |
| ABRAHAM                                                                                                    | N32                                                                                                    |      |               |                                                                                                    |        |                             |                   |         |              |                                                                        |                       |                   |
| ABROAD                                                                                                    |                                                                                                    |      |               |                                                                                                    |        | <b>R08</b>                  |                   |         |              |                                                                        |                       |                   |
| ABRUPTLY                                                                                                    |                                                                                                    |      |               |                                                                                                    |        | <b>R05</b>                  |                   |         |              |                                                                        |                       |                   |
| ACADEMIC                                                                                                    | N35                                                                                                    |      | A01           |                                                                                                    |        |                             |                   |         |              |                                                                        |                       |                   |
|                                                                                                    |                                                                                                    |      |               |                                                                                                    |        |                             |                   |         |              |                                                                        |                       |                   |
| ACB                                                                                                    | N16                                                                                                    |      |               |                                                                                                    |        |                             |                   |         |              |                                                                        |                       |                   |
| <b>ACCELERATE</b>                                                                                                    |                                                                                                    | VOB  |               |                                                                                                    |        |                             |                   |         |              |                                                                        |                       |                   |
|                                                                                                    |                                                                                                    |      |               |                                                                                                    |        |                             |                   |         |              |                                                                        |                       |                   |
|                                                                                                    |                                                                                                    |      |               |                                                                                                    |        |                             |                   |         |              | $BU(2) \stackrel{\text{or}}{\sim} - \stackrel{\text{def}}{\sim} 22.49$ |                       | Generate<br>19:35 |

Figure 2 – The text processed by TRT system

The aim of the research was to explain the students how useful those experiences have been, allowing them to explore many techno-scientific activities within their engineering education while student as well as other transferable skills and later, up to the present, as a professional in academic environment.

So the great potential can be offered by the digital means to support current foreign language teaching. It can be beneficial for both thanks to technical advantages. From a pedagogical point of view, digital tools are considered to be suitable means to support the didactic-methodological principles of contemporary foreign language teaching. As for students, these tools can be used by them not only as an experimental tool, but also as a collaborative one. They also have the possibility to work with foreign language texts, either linear or hypertext and create their own programmable tool.

### References

- 1. Deci, E. L., Ryan, R. M. Motivation, personality, and development within embedded social contexts: An overview of self-determination theory // Oxford handbook of human motivation. – UK: Oxford University Press, 2012. – P. 85 – 107.
- 2. OECD. Talis 2013 Results: An International Perspective on Teaching and Learning, OECD Publishing, 2014. Available: http://www.keepeek.com/Digital-Asset-Management/ oecd/education/talis-2013-results\_9789264196261-en#page1 https://doi.org/10.1787/9789 264196261-en
- 3. M. Esteves, A. Pereira, N. Veiga, R. Vasco, A. Veiga, "The Use of New Learning Technologies in Higher Education Classroom: A Case Study", International Journal of Engineering Pedagogy, vol. 8, no. 2, pp. 115-127, 2018. https://doi.org/10.3991/ijep.v8i2.8146
- 4. Маkarych М.V. Text processing system for summarization // ISBN 978-3-659-21525-4, Germany: LAP LAMBERT Academic Publishing, 2012. – 145p.
- 5. Makarych M.V., Pytko V.V. English. Computer Engineering. Мінск: Вышэйшая школа,  $2019. - 167c.$

### **ПРИМЕНЕНИЕ НЕТРАДИЦИОННЫХ МЕТОДОВ ОБУЧЕНИЯ НА УРОКАХ СПЕЦИАЛЬНЫХ ДИСЦИПЛИН**

### Абилдаева А.Х.

### *Центральноазиатский технико-экономический колледж, Республика Казахстан, г.Алматы, [abildaeva.akgul@mail.ru](mailto:abildaeva.akgul@mail.ru)*

В своем Послании «Казахстан в новой глобальной реальности: рост, реформы и развитие» Н.А.Назарбаев подчеркнул, что «главным критерием успеха образовательной реформы является достижение такого уровня, когда любой гражданин нашей страны, получив соответствующее образование и квалификацию, сможет стать востребованным специалистом в любой стране мира». Одной из главных задач стоящих перед системой образования, является продолжение её модернизации, согласно ранее принятым программам.

Перед техническим и профессиональным образованием стоят сложные задачи - не только подготовка грамотного специалиста, но и формирование профессионально компетентного выпускника, способного к профессиональной мобильности в условиях информатизации общества.

Ключевую роль в образовательном процессе выполняет преподаватель. Современный преподаватель должен соответствовать требованиям времени, совершенствовать педагогическое мастерство, работать над поиском и внедрением новых форм и методов обучения, которые позволяют обеспечить его максимальную эффективность.

Для лучшего усвоения материала на уроках специальных дисциплин я использую элементы игровой технологии, технологии взаимообучения, технологии интерактивного обучения, проектной технологии.

**Игровые технологии** дают возможность использовать коллективные формы взаимодействия студентов, повысить интерес студентов к профессии. Игровая форма занятий создается на уроках при помощи игровых приемов и ситуаций. Например, можно организовать такие игры: «Выбери необходимое сырье», «Выбери необходимое оборудование» и др.

Основная цель игры – развитие творческих умений и навыков, формирование творческого потенциала и профессионально – ориентированного мышления. Конфуций писал: "Учитель и ученик растут вместе". Игровые формы уроков позволяют расти как ученикам, так и учителю.

**Деловая игра** - этот метод обучения, который дает студентам возможность применить полученные знания в условиях приближенных к реальным. Ролевые игры позволяют студентам «примерить» новое для них поведение в безопасном окружении. Знаменитый физик Лейбниц писал: «Я очень рекомендую, чтобы человек упражнялся в игре, содействующей совершенствовании в искусстве размышлений и изобретений». Так как в игровых формах работы присутствуют главные факторы обучения: общение и активность.

Игра развивает адаптивные возможности будущих специалистов к реальным условиям производства. На занятиях имитируется деятельность какого-либо предприятия, его подразделения, события, конкретная деятельность людей (деловое совещание, обсуждение планов производства, роль начальника фабрики, мастера смены, механика и т.д.)

Например, по закреплению материала по курсовому проектированию на тему «Проектирование цеха» был подготовлен урок, целью которого было: обобщить знания о выборе и расчете схем обогащения, о выборе и расчете оборудования и его проектировании, активизировать мыслительную и речевую деятельность студентов,

развить творческие способности студентов, привить чувство коллективизма, научить работе в команде.

1. *Организационный момент* (отметка отсутствующих, запись в журнале, объявление темы, цели, типа урока (игра - соревнование 2-х команд в несколько туров);

2.Приветствие команд, жюри (команды должны приготовить название, эмблему и девиз).

Название 1-й команды «Дробильщик» и другой команды - «Обогатитель».

**1 тур. «Бункер вопросов»** (каждой команде задаются 15 вопросов на время).

Например команде «Дробильщик» задаем вопросы:

1) Перечислите оборудование цеха дробления (щековая дробилка, конусная дробилка, ленточные конвейера, питатели, аккумулирующие бункера).

2) Перечислите марки дробилок (ЩДС, ЩПС, ККД, КСД, КМД…).

Вопросы к команде «Обогатитель»:

1) Перечислите основные методы обогащения:

гравитационные, флотационные, магнитные, электрический и гидрометаллургические.

2) Перечислите оборудование в каждом методе обогащения: (гравитационные,флотационные, магнитные, электрические, гидрометаллургические…)

**II тур «Позиция лидера»** (приглашаются капитаны команд, где каждому выдаются индивидуальные задания). Определить, методы обогащения по схемам.

**IIIтур «Страна ребуса»** (каждая команда должна подготовить друг другу задания в форме ребуса, опираясь на тему урока).

В заключении определяем команду победителя, комментируем каждый тур и вместе подводим итоги конкурса.

Игры помогают сделать любой учебный материал увлекательным, создают радостное настроение, облегчают процесс усвоения знании, и способствуют систематизации, обобщению и закреплению полученных знаний.

**На уроках-конференциях** можно рассмотреть вопросы о качестве сырья, пользы и вреда реагентов, условий хранения реагентов и др. К уроку студенты получают опережающее задание и готовят сообщения, с использованием дополнительной литературы, материалов интерент-сайтов, а также собственных рассуждений. На таких уроках формируются общие компетенции: осуществлять поиск информации, необходимой для эффективного выполнения профессиональных задач; использовать информационнокоммуникационные технологии в профессиональной деятельности. Для решения проблемы трудоустройства и профессионального роста сегодня требуются не только профессиональные знания, но и активная жизненная позиция, умение целенаправленно выстраивать производственные взаимоотношения, принимать нестандартные решения, способность всесторонне рассматривать даже незначительную проблему.

При применении на уроках **технологии взаимообучения**группе студентов дается опережающее задание по теме урока. Подготовительный период к таким урокам отмечается высокой степенью сочетания индивидуальной и совместной творческой работой студентов и преподавателя.

**Проектная технология.** Проект – это метод обучения, который может быть использован в изучении любой темы, он всегда ориентирован на самостоятельную деятельность студентов - индивидуальную, парную, групповую.

Цель проекта – реалистичность достижения результата, раскрыть индивидуальные воз-можности студентов в освоении новых и применении полученных знаний.

Студенты осуществляют проект по следующему алгоритму:

- характеристика перерабатываемой руды,

- технология процесса,

- технологическая часть (выбор и расчет технологической схемы),

- оформление (выбор и расчет основных и вспомагательных оборудование),

- технологический режим цеха,

- мероприятия по технике безопасности.

Студенты самостоятельно анализируют полученную информацию по теоретическому и практическому представлению темы, распределяют основные задачи, выполняют производственное задание и представляют результат своей работы.

Традиционный объяснительно-иллюстративный метод обучения уступает свои позиции и на первый план выходит индивидуальная, самостоятельная, групповая деятельность студентов. Поэтому так важно научить студентов различным способам работы и, безусловно, усилить роль поисково-исследовательской работы. Применение компьютера на уроках целесообразно в тех случаях, когда обычных средств обучения уже недостаточно. Очень эффективными, наглядными и содержательными являются **медиа уроки**. Работаю над созданием компьютерных презентаций к урокам и внеурочным мероприятиям. Использование на уроках слайдов позволяет производить быструю смену дидактического материала, активизировать процесс обучения, улучшается восприятие материала, студентам работать гораздо интереснее, чем с печатным материалом. Появление перед глазами студентов нужного в данный момент материала сразу же мобилизует их на восприятие, вызывает интерес, настраивает на рабочий лад, яркие моменты урока улучшают понимание и делают запоминание материала более прочным.

**Интерактивное обучение (обучение в группах). П**римерами работы в минигруппах

(2-3 человека) может быть взаимопроверка проделанной работы с выставлением оценки и ее комментарием, выполнение производственного задания. Работа в минигруппах способствует формированию коммуникативных навыков общения.

Таким образом, применение нетрадиционных методов обучения на урокахспециальных дисциплин дает возможность студентам получить максимальную пользу в процессе обучения.Результаты использования этих методик показывают, что у студентов появляется желание поделиться своими знаниями, активно включаться в процесс познания, уменьшается пассивность и нежелание работать.Преподавателю предоставляется свобода выбора и творчества, он может моделировать, создавать новые технологии обучения. Студент становится центральным звеном процесса обучения, который способствует обогащению его интеллектуальной сферы, его развитию и самореализации.

Литература:

1. Послание Президента Республики Казахстан Н.А.Назарбаева народу Казахстан «Казахстан в новой глобальной реальности: рост, реформы и развитие».-Астана, 30 ноября 2015 г.

2. А.Я. Гултораева. Значение нестандартных форм обучения в образовательном процессе. Шымкент: «Алтын алка», 2016 г.- 100с

3. М.Р.Ковжасарова. Теоретические основы построения технологий обучения. Алматы: ОО «Мектеп», 2013 г.- 40 с.

4. Концепция развития образования Республики Казахстан до 2015 года.

# **МАССОВЫЕ ОТКРЫТЫЕ ОНЛАЙН–КУРСЫ В СОВРЕМЕННОМ ОБРАЗОВАНИИ**

#### Александренков Ю.В.

### *Белорусский национальный технический университет, г. Минск, Беларусь, [yury3004@gmail.com](mailto:yury3004@gmail.com)*

Распространение информационно-коммуникационных технологий оказало важное воздействие на трансформацию классического образования. Формирование технологий дистанционного образования и внедрение цифрового образовательного контента способствуют расширению доступа к различным уровням образования и существенному увеличению его качества, что в особенности важно для развивающихся государств.

Массовые открытые онлайн-курсы (Massive open online courses, MOOCs) получили широкое распространение начиная с 2008 года. Данная форма образования позволяет вовлечь большое количество людей и является открытой для различных аудиторий [5]. Взаимодействие обучающихся и преподавателей осуществляется онлайн и возможно в интерактивном режиме. Обучающиеся регистрируются на образовательной платформе и получают доступ к образовательным материалам, интерактивному взаимодействию с преподавателем, средствам контроля знаний. Изучение материалов курса осуществляется посредством просмотра видеозаписей лекций, чтения текстов, выполнения заданий и тестов. Материалы курса структурированы по темам и имеют ограниченное время для изучения. Контроль результативности усвоения знаний в виде заданий и тестов позволяет выставлять интегрированную оценку за курс и выдавать сертификат, подтверждающий факт прохождения курса и уровень знаний обучаемого.

Существуют специализированные онлайн платформы для размещения МООК. Они обеспечивают свободный доступ к образовательным материалам, коммуникацию участников образовательного процесса, прохождение контроля и, в целом, техническую поддержку.

Появление МООК повысило доступность образования, способствовало обновлению структуры университетов и возникновению положительных экстерналий. Некоторые исследователи считают, что МООК могут быть потенциальной угрозой для современных университетов, подорвав их доминирующее положение в системе высшего образования [3].

В настоящее время правильнее говоприть о сотрудничестве университетов и МООК. Университеты используют МООК для продвижения, экспериментирования, дополнени своих учебных программ. Обучаемые, в свою очередь, не рассматривают МООК как замену университетов, так как они не предоставляют полноценной образовательной программы по специальности, не обеспечивают получение диплома о высшем образовании. Большинство участников МООК не имеют целью получение сертификата. Они только смотрят видео, читают тексты, проходят тесты [4].

Важнейшими преимуществами МООК являются их открытость, массовость, возможность удаленного обучения и самостоятельного выбора курсов и уровня сложности обучения, что делает образование доступным. Ведущие университеты мира вкладывают большие ресурсы в создание высококачественных курсов, предоставляют гибкий график обучения, применяют современные формы и методы обучения [2].

Интерес к МООК проявляют и коммерческие организации, рассматривая их использование в качестве средства копоративного обучения.

С точки зрения государства и политических сил МООК способствуют увеличению доступности образования, снижению его стоимости для потребителя и снижению расходов для государства.

В настоящее время существуют ограничения, препятствующие расширению использования МООК. Многие учреждения высшего образования не ставят и не признают зачетные единицы (кредиты), полученные студентами за прохождение курсов. Возможности

МООК для развития новых педагогических приемов многими исследователями ставится под сомнение. Отсутствуют формальные гарантии качества обучения. Сертификат обучаемые нередко получают от платформы, а не от университета, разработавшего курс, хотя в последнее время расширяется практика выдачи сертификатов университетами. Широко распространенное использование тестов для оценки знаний позволяет массово оценить знания обучаемых, однако применимо не во всех дисциплинах. Использование других видов контроля знаний является затруднительным для преподавателей в силу массовости МООК. Привлечение для этих целей самих обучаемых размывает критерии оценивания. Существует проблема идентификации слушателя во время тестирования и проблема обратной связи [1]. Многие исследователи отмечают слабую вовлеченность большинства студентов в онлайнобучение и высокий процент обучающихся, начавших, но не закончивших курс [2].

Устранение рассмотренных недостатков будет способствовать развитию массовых открытых онлайн-курсов и системы образования, в целом.

Источники:

- 1. Бугайчук, К. Л. Массовые открытые дистанционные курсы: история, типология, перспективы / К. Л. Бугайчук // Высшее образование в России. – 2013 – № 3. – С. 148-155.
- 2. Крукиер, Л. А. MOOCs ключевой тренд современного образования [Электронный ресурс] / Л. А. Крукиер, Г. В. Муратова, Н. Н. Салтыкова. – Режим доступа: http://tm.ifmo.ru/tm2014/src/093a.pdf. – Дата доступа: 20.02.2018
- 3. Foerster, S. H. Global: Relax—Higher Education Won't Be Killed By MOOCs / S. H. Foerster // Understanding Global Higher Education. Global Perspectives on Higher Education. – Rotterdam: SensePublishers, 2014. – P. 151-153.
- 4. Ho, A. D. HarvardX and MITx: The First Year of Open Online Courses, Fall 2012 Summer 2013 [Electronic resource]. / A. D. Ho, J. Reich, S. Nesterko, D. T. Seaton, T. Mullaney, J. Waldo, I. Chuang. – Mode of access: [https://papers.ssrn.com/sol3/Delivery.cfm/SSRN\\_ID2381263\\_code1852476.pdf?abstr](https://papers.ssrn.com/sol3/Delivery.cfm/SSRN_ID2381263_code1852476.pdf?abstractid=2381263&mirid=1) [actid=2381263&mirid=1](https://papers.ssrn.com/sol3/Delivery.cfm/SSRN_ID2381263_code1852476.pdf?abstractid=2381263&mirid=1) – Date of access: 24.09.2019.
- 5. Li, Y. MOOCs and Open Education: Implications for Higher Education [Electronic resource]. / Y. Li, S. Powell. – Mode of access: http://publications.cetis.ac.uk/2013/667 – Date of access: 20.09.2019.

### **МАССОВЫЕ ОТКРЫТЫЕ ОНЛАЙН–КУРСЫ В СОВРЕМЕННОМ ОБРАЗОВАНИИ**

В докладе раскрыто содержание понятия «производительность труда», рассмотрены индивидуальная и общая производительность труда. Указаны основные направления повышения производительности труда и значение производительности труда для развития экономики и общества

### **ОБУЧАЮЩИЙ КОМПЛЕКС ДЛЯ ПОДГОТОВКИ СПЕЦИАЛИСТОВ ПО РЕМОНТУ И ОБСЛУЖИВАНИЮ ЛИФТОВ**

<sup>1</sup>Беленков М.А., <sup>2</sup>Громыко В.А.

<sup>1</sup>БНТУ, Минск, Беларусь, [maxbelenkov1998@list.ru](mailto:maxbelenkov1998@list.ru)

<sup>2</sup>БНТУ, Минск, Беларусь, damelillard777@gmail.com

При проведении технологического обслуживания грузового и пассажирского лифтового оборудования большую важность имеет качество подготовки специалистов. На практике лифт имеет большие габариты и вес, соответственно ошибки при его эксплуатации могут привести к тяжелым последствиям [1].

С целью улучшения качества практической подготовки специалистов создан макет лифта, который позволяет имитировать работу реального объекта и показать в более доступном и наглядном виде.

Макет состоит из кабины лифта, машинного отделения, состоящего из канатоведущего шкива и привода, датчиков, направляющих и системы управления.

Кабина лифта представляет собой каркас из алюминиевого профиля [2], который выполнен в форме параллелепипеда. Он имеет по бокам каретки, которые скользят по вертикальным направляющим [3] лифтовой шахты. У основания кабины расположен магнит, который управляет датчиками положения (герконами). На верху кабины закреплен трос, с другого конца которого прикреплен стабилизирующий противовес, обеспечивающий плавное перемещение кабины.

Канатоведущий шкив состоит из трех колес: ведущее колесо закреплено через редуктор и муфту на валу двигателя 1, ведомое колесо 2 и паразитное колесо 3 на вершине конструкции макета лифта (рисунок 1).

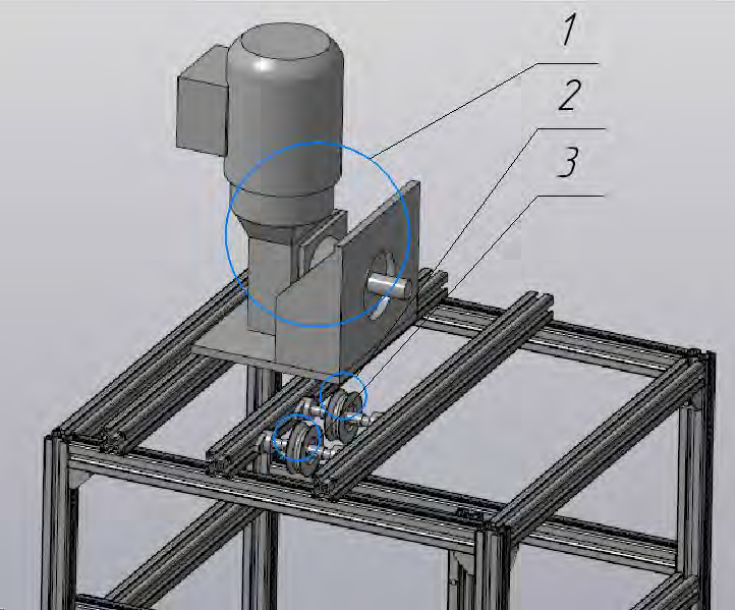

**Рисунок 1 – Машинное отделение макета лифта** 

На макете можно изучать процессы, влияющие на стабильность работы лифта (перегрузка, срабатывание датчиков, работа двигателя под нагрузкой), а также вызывать аварийные ситуации, изучать систему управления.

Габариты макета лифта 100Х100Х300 (сантиметры) - это позволяет поставить макет в учебной лаборатории.

Система автоматического управления состоит из пульта управления, программируемого логического контроллера (ПЛК) и частотного преобразователя (ЧП).

ПЛК управляет ЧП, анализируя поступающие сигналы, с пульта управления и датчиков.

Обучающий комплекс работает по алгоритму (рисунок 2):

– «Авария?» - если получен сигнал об аварии, то контроллер зажжет аварийную лампу и остановит все устройство;

– «Есть ошибка на ЧП?» - опрашивается сигнал с частотного преобразователя, если будет получен сигнал об ошибке, то контроллер зажжет аварийную лампочку и прекратит движение;

- «Нажато более одной кнопки?» - входы опрашивает циклически, пока не будет нажата одна кнопка;

- «Включен ли автоматический режим?» - выбирает, в каком из двух режимов будет работать дальше устройство: «Ручной режим» позволяет управлять пользователю с пульта управления движением кабины вверх и вниз. Если она достигнет концевых датчиков положения (герконы), то кабина остановится и продолжит движение только в обратную сторону. «Автоматический режим» полностью контролирует движение лифтового устройства и предоставляет пользователю возможность вызывать кабину лифта на этажи.

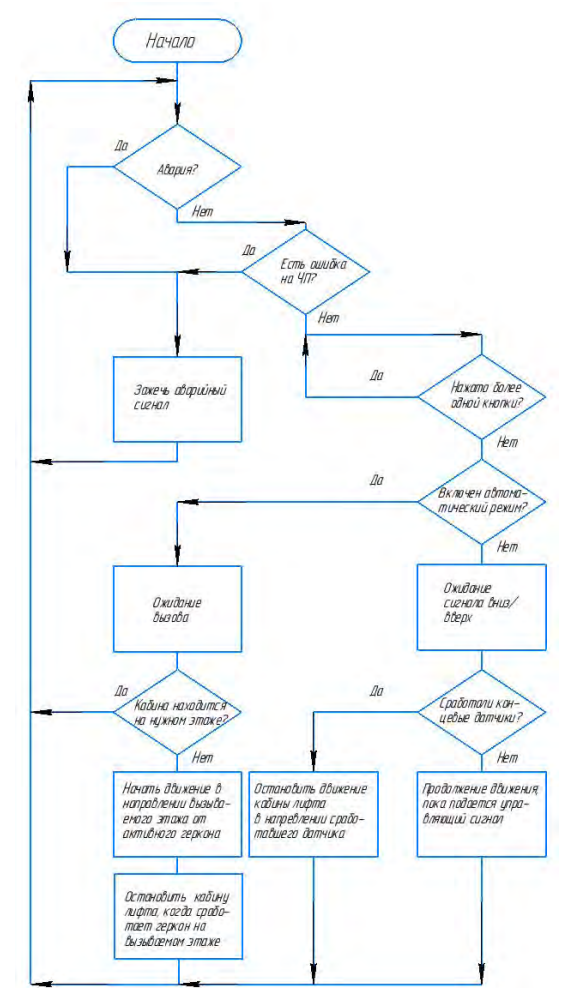

**Рисунок 2 – Алгоритм работы макеты лифта** 

После выполнения алгоритма, контроллер продолжит опрашивать входы. В отсутствии сигналов на условии «Нажато более одной кнопки?» он перейдет в режим ожидания. Станет доступно управление ЧП с дисплея управления.

В результате спроектирован обучающий лабораторный комплекс, позволяющий повысить качество подготовки специалистов.

Разработанный лабораторный комплекс поможет получить устойчивые практические навыки работы с лифтами.

Литература

1. Полякова, В.М. Лифтер: учебное пособие / В.М.Полякова. – Москва: Академия, 2017. – 80 с. – ISBN 978-5-7995-3867-4.

2. BOSCHREXROTH.COM: сайт. – Москва, 2019 –.– URL: [https://www.boschrexroth.com/en/xc/products/product-groups/assembly-technology/basic](https://www.boschrexroth.com/en/xc/products/product-groups/assembly-technology/basic-mechanic-elements)[mechanic-elements](https://www.boschrexroth.com/en/xc/products/product-groups/assembly-technology/basic-mechanic-elements) (дата обращения 06.07.2019).

3. HIWIN.COM.RU: сайт. – Москва, 2019 –.– URL: [https://www.hiwin.com.ru](https://www.hiwin.com.ru/) (дата обращения 18.07.2019).

### **ИСПОЛЬЗОВАНИЕ** *FLACH***-ТЕХНОЛОГИИ В ОБРАЗОВАТЕЛЬНОМ ПРО-ЦЕССЕ ПОДГОТОВКИ ИНЖЕНЕРА-ЭЛЕКТРОМЕХАНИКА**

*Беляев В. П, Щур Д.С., Ширко С.В.* 

Белорусский государственный технологический университет, г. Минск, Беларусь, bksisa@ rambler.ru

**Введение.** Современная тенденция развития отраслей хозяйствования государства демонстрирует динамичный переход к использованию цифровых технологий. Примерами могут служить цифровая экономика, цифровое телевидение, цифровое радиовещание, цифровая печать, цифровое банковское дело и т. п. В высшем образовании идут процессы формирования различных форм цифрового университета, одной из которых является система дистанционного образования, тем самым еще больше подчеркивается необходимость создания условий для самообразования. Дистанционное обучение является определенной формой образовательного процесса, определенным комплексом образовательных услуг, оказываемых населению. Поэтому насущным становится изготовление электронных мультимедийных изданий по техническим дисциплинам, в том числе и по лабораторным работам. Такой продукт обеспечивает обучающемуся приобретение знания по техническим специльностям, не обращаясь к физическим объектам. Известно, что моделирование явлений, процессов, устройств является научным подходом, связанным с построением и использованием математической модели исследуемого явления, субъекта или объекта, а также систем. Моделирование проводится с целью сокращения времени, сил и средств по предсказанию возможного будущего, повышения обоснованности и точности научных прогнозов, учёта их в деятельности. Создание моделей основано на современных образовательных технологиях в качестве одной из них выступает *Flash*технология. Она имеет обширные сервисные функции, которые применяются для оценки правильности действия объектов, для внесения корректирующих параметров в работу объектов с целью изучения их влияния. Несомненно, здесь на первый план выступает достоверность созданных моделей и много других аспектов учебно-методического плана, позволяющих надеяться на получение высококвалифицированного результата обучения.

**Основная часть.** На протяжении нескольких лет на кафедре полиграфического оборудования и систем обработки информации Белорусского государственного технологического университета ведется разработка электронных мультимедийнвх изданий по основным дисциплинам подготовки инженера-электромеханика. Одной из тем подготовки выступает рассмотрение вопросов автоматизированного управления замкнутыми системами электроприводов. Наиболее распространенными в этом смысле являются электроприводы с обратной связью по скорости вращения вала исполнительного

 $28$ 

электродвигателя. Для получения информации об этой угловой физической величине в основном используется фотоэлектрический преобразователь перемешения (ФПП, энкодер, *n*-*coders*). Традиционно на выходе такого интеллектуального датчика имеются две последовательности импульсов типа прямоугольного синуса *t*  $x = \frac{\sin \omega t}{1 + \sin t}$  $\sin \omega$  $=\frac{\sin \omega t}{1+\cos \omega t}$  и косинуса *t t* cos ω  $y = \frac{\cos \omega t}{1}$ , а также единичный им-

пульс на один оборот его входного вала. Эти последовательности используются для построения абсолютных или относительных систем измерения скорости с целью управления электроприводами технологического оборужования. В интернет-информационном пространстве имеется большой объем разнообразных сведений об энкодерах, однако весьма кратко излагается его внутренняя конструкция, практически отсутствуют схемные решения преобразования вращательного движения в цифровую форму. В принципе это может иметь разнообразный характер и являться интеллектуальной собственностью изготовителя. Для развития инженерного мышления целесообразно обучающемуся изложить хотя бы один из вариантов конструктивного построения интеллектуального фотоэлектрического преобразователя перемещения. С этой целью было создано электронное мультимедийное издание «Фотоэлектрический преобразователь перемещения» в виде учебнометодического пособия по лабораторной работе.

 Электронное мультимедийное издание состоит из: оболочки – это связующее звено для различных мультимедийных работ и выполняющую информационную функцию, формируя различные подсказки при работе с продуктом; совокупности мультимедийной работы, которая выполняет определённую задачу в процессе обучения, например: ознакомление с теоретической частью, выполнение непосредственно самой работы при изучении электрооборудования и т. д. Для создания рассматриваемого продукта использовались следующие компьютерные технологии: *HTML+JavaScript* – для создания непосредственно оболочки; *AdobeFlash + ActionScript* – для создания мультимедийной работы. Оболочка представляет собой совокупность текстовых файлов с расширением *html*. Все файлы описаны с помощью гипертекстовой разметки – *HTML* с использованием языка скрипшотов *JavaScript*. Суть работы оболочки заключается в объединении всех мультимедийных объектов в единый комплекс, и предоставления удобной навигации по различным разделам продукта.

Общение с мультимедийным изданием начинается с открытия его титула. Титул информирует об авторской принадлежности мультимедийного издания: университету, факультету, кафедре, а также об учебной дисциплине (аббревиатура ЭУПО – Электронные устройства полиграфического оборудования), о названии издания. Дальнейшее движение по изданию выполняется наведением курсора мышью на кнопку «ЭУПО» и щёлканья левой клавишей мыши. Открывается главное меню, изображающее конкретизацию содержания издания: теоретические сведения, порядок выполнения работы, электронный стенд, содержание отчёта и контрольные вопросы. Тем же приёмом мышью выбирается любой интересующий обучающего раздел, что придаёт гибкость навигации по содержанию издания. Основным является электронный стенд, меню которого представлено на рис. 1.

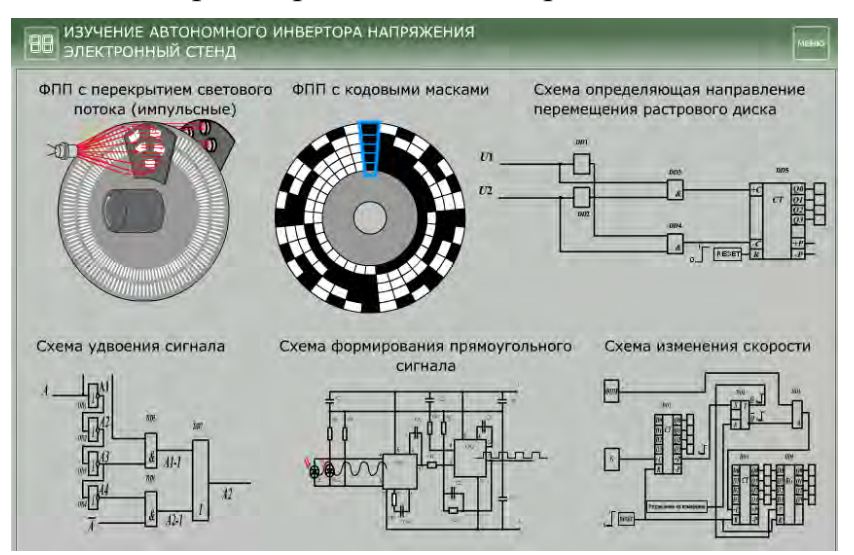

Рис. 1. Скриншот окна меню лабораторного стенда

Обучающийся сначала знакомится с основной частью ФПП, преобразующей вращательное движение в сигнал цифрового вида, обращаясь в нему указанным способом в левую крайнюю часть меню, рис. 1. Оно представляет собой оптико-механическое устройство

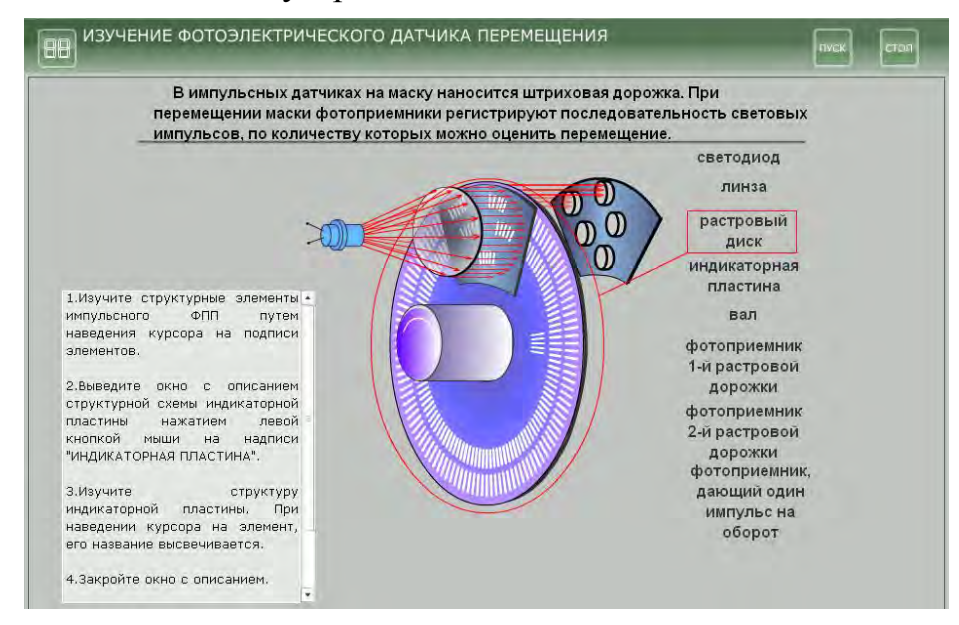

Рис. 2. Скриншот окна с оптико-механическим устройством

Основным узлом преобразования является оптико-механическое устройство, в котором имеется вращающаяся от измеряемого объекта часть в виде растрового диска со штриховыми дорожками *А* и *В*, у которых штрихи и просветы сдвинуты в пространстве по фазе относительно друг друга на  $\pi/2$ , т. е. на четверть периода (рис. 3). Созданный комплекс сигналов с одной

и другой дорожек с помощью специальной схемы позволяет определить направление перемещения.

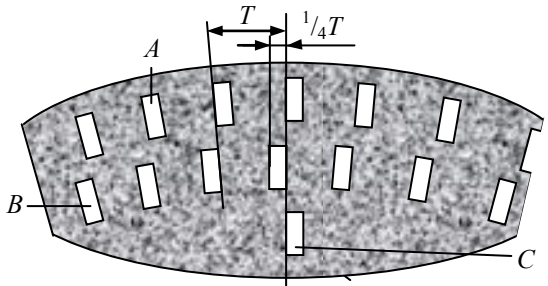

Рис. 3. Растровый диск

После обработки видеосигнала (усиления и формирования фронтов импульсов), полученного оптико-механическим устройством, придающему ему четкий прямоугольный вид обучающийся знакомится с технологией увеличения количества импульсов за один оборот растрового диска. Объект в меню расположен в левой его нижней крайней части, рис. 1. Получение достаточно точной информации о перемещении достигается наличием как можно более значительного числа импульсов *n* в том числе и за один оборот растрового диска *z*. Оно пропорционально углу поворота вала ФПП, т. е. угловому перемещению φ =  $k_{\phi m}$ , где  $k_{\phi m}$  = 360°/z – коэффициент передачи ΦΠΠ. Это противоречит требованиям, предъявляемым к габаритам ФПП такого типа. Современные ФПП имеют диаметр растрового диска в пределах 50 мм. Технологические ограничения позволяют нанести на диск примерно 5000 штрихов. Однако наличие двух систем прямоугольных импульсов позволяет с помощью дополнительного схемного решения получить систему двухкратных импульсов по отношению к исходной, что увеличивает разрешающую способность ФПП. Такое удвоение достигается фиксированием заднего и переднего фронтов импульсов, полученных из двух систем сигналов от отверстия *А* и *В.* Скриншот окна с этой схемой показан на рис. 4.

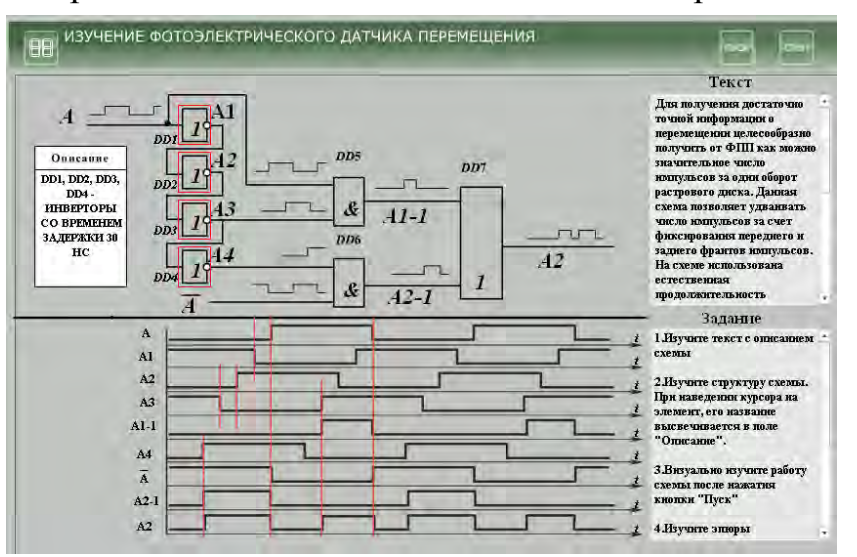

Рис. 4. Скриншот окна схемы удвоения количества импульсов

В этом варианте схемы использована естественная продолжительность задержки распространения сигнала ( $t_{\text{sa},p} = 30$  нс) через логический элемент НЕ (инвертор) и многократное инвертирование этого сигнала. Элемент *DD*5 формирует импульсы по переднему фронту входного сигнала *A*1–1, элемент *DD*6 – по его заднему фронту *A*1–2. Сформированные таким образом последовательности импульсов суммируются схемой *DD*7 в последовательность  $A_{\Sigma}$  с удвоенной частотой следования импульсов. Обучающийся наглядно видит анимационные действия схемы и убеждается в правильности ее работы и в ее конечном результате. Кроме этого в сопровождающихся информационных окнах предлагаются сведения, касающиеся этой темы.

Особой оригинальностью рассматриваемого ФПП является схемотехническое решение схемы, определяющей направление перемещения, в частности направление вращения растрового диска (рис. 5). При этом используются две последовательности прямоугольных импульсов, у которых передние фронты как бы меняются местами при различном направлении перемещения. На эпюрах напряжения эти фронты выделены жирными линиями.

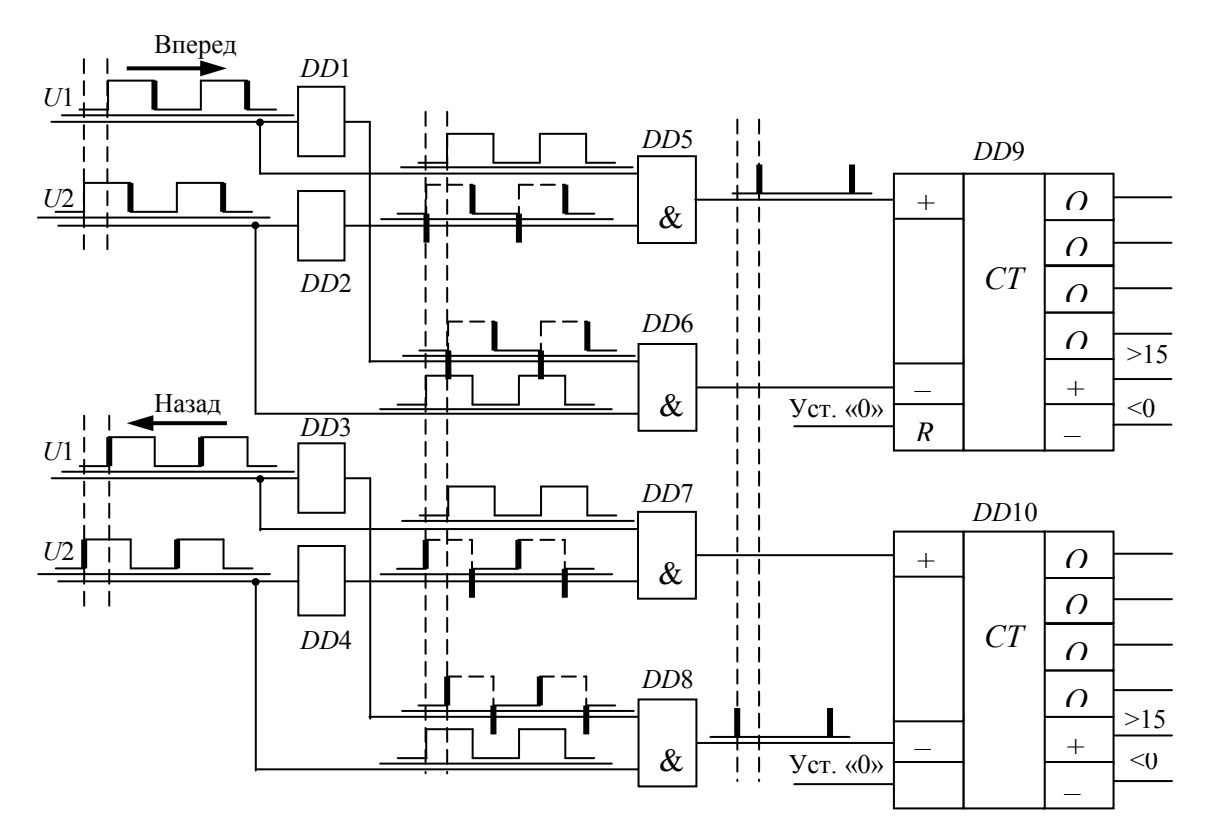

Рис. 5. Схема определения направления вращения (перемещения)

Каждая из последовательностей либо дифференцируется для получения коротких импульсов в моменты наличия фронтов либо в эти моменты формируется короткий импульс, например, одновибратором. Затем с помощью конъюнкторов *DD*1 и *DD*2 осуществляется выбор нужной последовательности коротких импульсов, обозначающих передние фронты. Например, для условно выбранного направления «Вперед» используется последовательность импульсов *U*1 и продифференцированная последовательность *U*2. Тогда на вход «+С» счетчика *DD*3 поступают импульсы, соответствующие перемещению, принятому за направление «Вперед», а именно фронты напряжения *U*1, поскольку они опережают передние фронты напряжения *U*2 на 90°. На вход «–С» этого счетчика импульсы не поступают, т. к. конъюнктор *DD*2 оказывается запертым напряжением *U*2 (рис. 5, верхняя схема), и наоборот, при перемещении «Назад» оказывается запертым конъюнктор *DD*1. Импульсы, обозначающие передние фронты последовательности, проходят через конъюнктор *DD*2 на вход «–*С*» счетчика *DD*3, вычитая из числа, полученного ранее при измерении перемещения «Вперед», число, соответствующее перемещению «Назад» (рис. 5, нижняя схема). Значение того или иного перемещения выставляется счетчиком на выходы *Q*0…*Q*3 в двоичнодесятичной системе счисления. Эту кодовую комбинацию можно подать на световые индикаторы, например на семисегментный индикатор, и получить визуальное отображение перемещения. Обучающийся в интерактивном режиме изучает схему, убеждается в правильности работы ее микросхем, следит за состоянием выходов счетчиков и их конечных результатов в виде кодовых комбинаций в соответствии с приведенным описанием функционирования схемы. Скриншот для этого случая приведен на рис. 6. Полученная с выхода ФПП последовательность импульсов может быть использована для построения цифрового измерителя скорости.

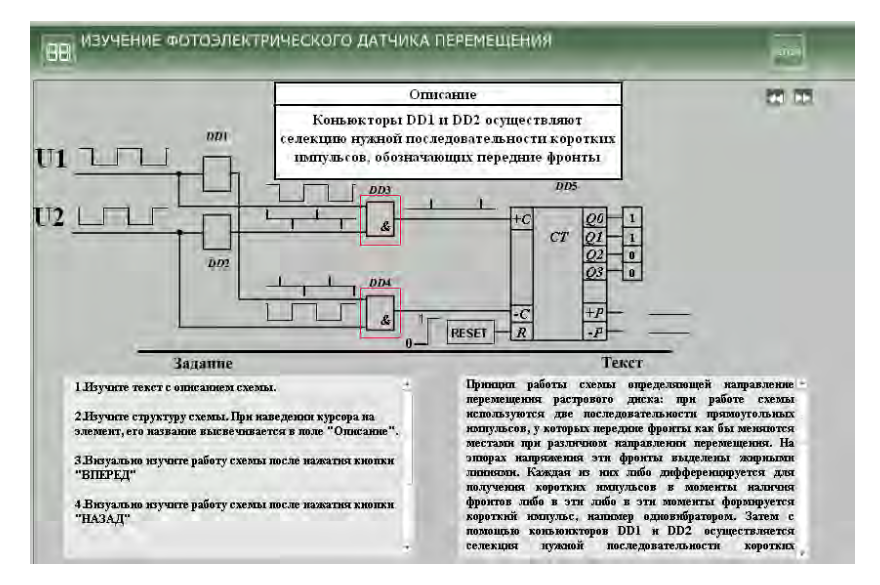

Рис. 6. Скриншот окна со схемой, определяющей направление вращения контролируемого вала

В заключении обучающийся знакомится с одной из схем цифрового измерителя скорости (рис. 7). В его основу положена цифровая реализация аналитического выражения ω *= d*φ*/dt*, где φ – угловое перемещение, измеряемое датчиком, *t* – время, за которое измеряется это перемещение. Причем реализация приведенного выражения может быть выполнена двумя способами. Первый способ состоит в том, что осуществляется подсчет числа импульсов, пропорциональных перемещению *d*φ, за фиксированный интервал времени *dt = T*изм. Второй – заключается в том, что измеряется интервал времени *dt = Т*,

за который от датчика поступит некоторое количество импульсов, пропорциональное фиксированному перемещению  $n = d\varphi = \text{const.}$  А так, как количество импульсов за один оборот вала ФПП известно, то им определяется количество оборотов этого вала.

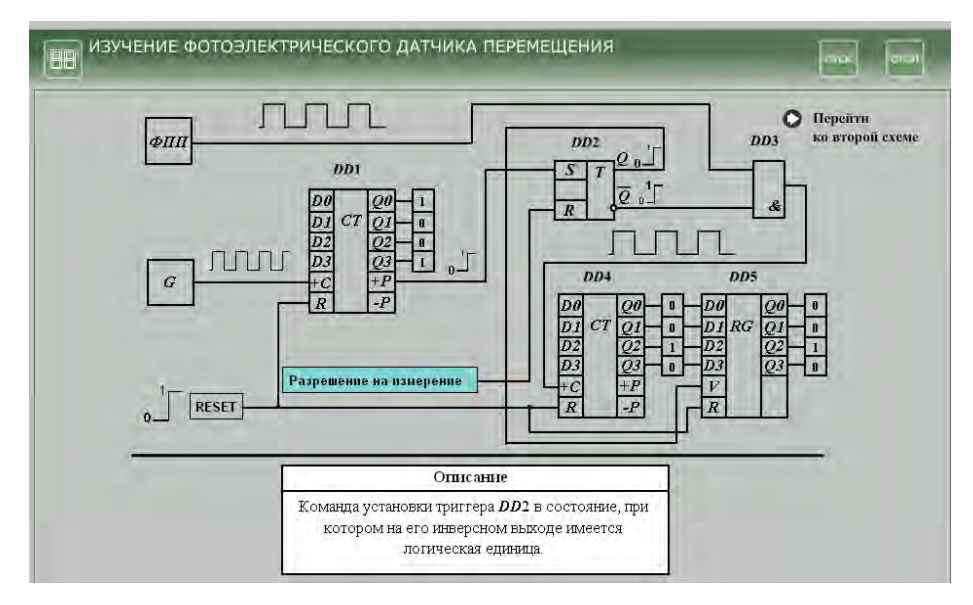

Рис. 7. Скриншот окна со схемой цифрового измерителя скорости

**Заключение.** Оценивая созданное на основе *Flach*-технологии мультимедийное издание, сформулируем некоторые выводы:

– мультимедийные программы позволяют при изложении материала дисциплины визуализировать определённые стороны технических процессов, особенно в лабораторном цикле, которые обучающийся не имеет возможности увидеть на физическом объекте (например, изменение удвоения частоты исходной последовательности импульсов, получения кодовой комбинации на выходе счетчика при измерении скорости и т. п.).

– издание обладает определенным интеллектуальным уровнем, поскольку предоставляет компьютерную среду, которая анализирует и адекватно реагирует на действия обучающегося;

– электронное мультимедийное издание оказывает целенаправленное влияние на подготовку обучающегося. Разработанное мультимедийное издание прошло апробацию и внедрено в образовательный процесс при выполнении цикла лабораторных работ по дисциплине «Электронные устройства полиграфического оборудования»;

– созданному образовательному учебно-методическому изданию присущи: модульность, интегративность, социальность, параллельность, асинхронность, что создает его пригодность для всех форм обучения, в том числе и для дистанционного обучения, также для обучения производственного персонала.

### УДК 621.9.048.7

### **Современные информационные технологии в преподавании технических и гуманитарных дисциплин в Академии управления при Президенте Республики Беларусь**

Болкунович А.П., Васильева В.А., Белодед Н.И.

*Академия управления при Президенте Республики Беларусь, г. Минск, Республика Беларусь, [bolkunovich@gmail.com,](mailto:bolkunovich@gmail.com) [vasilevalera711@gmail.com,](mailto:vasilevalera711@gmail.com) [nbeloded@gmail.com](mailto:nbeloded@gmail.com)*

Информационные технологии становятся неотъемлемой частью современной образовательной деятельности. Этому способствуют как внешние факторы, связанные с информатизацией всех сфер современного общества и необходимостью соответствующей подготовки специалистов, так и внутренние факторы, связанные с принятием государственных программ информатизации образования, распространением в учебных заведениях современной компьютерной техники и программного обеспечения, появлением необходимого опыта информатизации у все большего количества преподавателей.

Необходимо признать, что студент 2019 года отличается от студента 90-х. Это отличие состоит в том, как он воспринимает знание, как добывает информацию и как ее обрабатывает. Для многих Интернет является первоисточником, а иногда, и единственным источником информации, которому доверяют. Сегодня перед педагогами стоит двойная задача: вернуть интерес аудитории к знаниям, а также найти более приемлемый формат их подачи. Найти привлекательные образы подачи материала важнейшая задача. Необходима обратная связь, визуальная, эмоциональная реакция, создающая условия для заинтересованной, комфортной работы.

Особый интерес для нас представляют вопросы, связанные с применением информационных технологий в образовании, так как в наше время обычными методами обучения удовлетворить индивидуальные запросы учащихся стало труднее. Информационные технологии способствуют достижению педагогических целей, стоящих перед преподавателями вуза. Это развитие личности студента, подготовка его к комфортной жизни в условиях информационного общества, развитие мышления, (например, наглядно-действенного, наглядно-образного, интуитивного, творческого). Эстетическое воспитание (например, за счет использования возможностей компьютерной графики, технологии мультимедиа). Развитие коммуникативных способностей, формирование умений принимать оптимальное решение или предлагать варианты решения в сложной ситуации, (например, за счет использования компьютерных игр, ориентированных на оптимизацию деятельности по принятию решения). Развитие умений осуществления экспериментально-исследовательской деятельности, (например, за счет реализации возможностей компьютерного моделирования или использования оборудования, сопрягаемого с компьютером). Формирование информационной культуры – умения осуществлять обработку информации, (например, за счет использования интегрированных пользовательских пакетов, программ). В большинстве случаев использование средств информатизации учебного процесса оказывает положительное влияние на оптимизацию педагогического труда и на эффективность обучения. Средства информационных и компьютерных технологий позволяют автоматизировать, а тем самым упростить ту сложную процедуру, которую используют преподаватели при разработке и создании учебно-методических пособий. Тем самым, представление различного рода электронных учебников, курсов лекций, методических пособий на компьютере имеет ряд важных преимуществ. Вопервых, это автоматизация, как самого процесса создания таковых, так и хранения данных в любой необходимой форме. Во-вторых, это работа с практически неограниченным объёмом данных. В-третьих, в создании таковых участвуют студенты, приобретая для себя немало новых навыков и принося этим самым пользу не только себе, но и вузу. Преподаватели кафедры политической социологии используют возможности компьютерной техники при проведении научной работы. Ведётся поиск и получение научной информации. Естественно, производится набор текстов (пособий, статей, методических материалов и т.п.), верстка книг. Создание учебников средствами компьютерных технологий схоже с изданием учебных пособий нового поколения, которые призваны обеспечить единство учебного процесса и современных, инновационных научных исследований. Осуществляются также дистанционные научные контакты. Преподавателями кафедры используются как традиционные способы изложения учебного материала по политологии, социологии и спецкурсам, разработанным для различных учебных специальностей, так и инновационные, с использованием информационных технологий. Одной из наиболее распространенных форм представления учебного материала является мультимедийная презентация, в основе которой компьютерная обработка и представление разнотипной информации в оптимальном для восприятия виде. Понятие мультимедиа лежит в основе функционирования информационных образовательных технологий, существенно влияющих на эффективность образования. Наличие и внедрение в систему образования средств мультимедиа способствует появлению соответствующих компьютерных программных средств и их содержательного наполнения, разработке новых методов обучения и технологий информатизации профессиональной деятельности студентов. Организация учебных занятий и представление учебного материала с использованием средств мультимедиа возможно при наличии, как минимум, следующих ресурсов:

 технологии, описывающей порядок разработки, функционирования и применения средств обработки информации разных типов;

 аппаратном обеспечении, с помощью которого становится возможной работа с информацией разных типов для решения конкретных образовательных задач;

 компьютерного программного обеспечения, функционирование которого связано с обработкой и представлением информации разных типов;

информационного ресурса, созданного на основе технологий обработки и представления информации разных типов для обеспечения конкретной учебной дисциплины;

Таким образом, технология мультимедиа основана на использовании различных программных и технических средств, с целью наиболее эффективного воздействия на студенческую аудиторию, для решения учебных задач по конкретной учебной дисциплине. Использование информационных технологий, помогает в реализации методов активного обучения. Это моделирование и анализ «реальных», «жизненных» и «стандартных», «классических» ситуаций, наглядный материал для дискуссий, реализация задач проблемного обучения. Положительным, на наш взгляд, является и то обстоятельство, что к использованному ранее учебному материалу можно возвращаться в течение одного или нескольких учебных занятий. Так как такой материал легко воспроизводим и компактен в своём хранении. Применение мультимедиа в учебном процессе позволяет одновременно использовать графический, звуковой, фото и видео
варианты представления информации, обеспечивая тем самым оптимальное сочетание различных выразительных языковых и визуальных средств (текста, звука, статических и динамических состояний), выбор нужных планов и деталей изучаемого объекта, изменение его ракурсов, др., что существенно усиливает эмоциональную составляющую восприятия учебной информации. С помощью графических, фото и видеоматериалов можно осуществлять текущий контроль на лекциях, семинарах и практических занятиях. Это помогает экономить время на предоставлении необходимой информации, легко воспроизводится в любой, для обучаемых, момент. Визуализация многих процессов, о которых идёт речь в учебных заданиях, способствует лучшему пониманию этих заданий, помогает приблизить теоретические вопросы к практике и жизненным ситуациям, что, несомненно, усиливает практическую направленность получаемых знаний. Социально гуманитарное знание является неотъемлемой частью образовательного процесса в современной высшей школе, поэтому представляется важным:

Информационные технологии и обеспечивающие их технические средства становятся важнейшим фактором повышения качества образования в области социально-гуманитарных наук. Учитывая профиль факультетов необходимо делать упор на практико-ориентированный подход в изучении дисциплин социально - гуманитарного цикла. Преподавание, научная и воспитательная работа должны соединять в себе повышение профессионализма и качества образования, что возможно на основе эффективного преподавания специальных дисциплин и совершенствования методики преподавания дисциплин социально-гуманитарного цикла, в том числе с использованием современных информационных технологий.

При изучении политологии и социологии необходимо совершенствование работы, включая выбор тематики заданий и формирования творческих студенческих групп, что либерализует учебный процесс и ориентирует его на студента, стимулируя самостоятельную работу. Такой подход развивает способности приобретать, обрабатывать и владеть необходимой информацией для принятия решений, в том числе и в сфере профессиональной деятельности. Ориентация на будущие специальность и профессию, в том числе на развитие у студентов ключевых компетенций, определяющих возможности для эффективной профессиональной адаптации, профессиональной устойчивости и профессиональной мобильности.

Интенсифицировать межкафедральные и межвузовские (в том числе международные) коммуникации, что даёт возможность улучшить качество учебного процесса и организационно-методической работы, совершенствовать методические и межкультурные компетенции преподавателей.

Расширить возможности преподавателей социально-гуманитарных дисциплин по визуализации учебного материала, в соответствии с требованиями современного образовательного процесса. Это связано, в свою очередь, с технической оснащённостью учебного процесса и научной работы кафедр социально-гуманитарных дисциплин.

Являясь студентками Академии управления при Президенте Республики Беларусь, мы не можем не отметить, что в настоящее время Академия управления обладает современной материально-технической базой, в учебном процессе, научноисследовательской и административно-хозяйственной деятельности широко используются следующие информационные ресурсы, системы и технологии:

 компьютеризованные учебные аудитории и классы, мультимедийные аудитории, оснащенные системным и прикладным программным обеспечением;

 разделяемые информационные ресурсы, используемые в качестве средств совместной работы преподавателей и обучаемых;

информационно-образовательные технологии и ресурсы системы дистанционного обучения (открытого образования);

информационные системы, обеспечивающие процессы планирования учебной работы и управления вузом;

электронные библиотечные системы.

В различных формах информационные технологии используются при изучении более 70 дисциплин. Информационные технологии в Академии управления продолжают свое развитие в русле основных современных тенденций по главным направлениям, определенным Концепцией развития информационной системы:

Внедрение новых способов организации управления компьютерными классами на основе технологий виртуализации учебных машин и кластеризации учебных серверов;

Внедрение средств совместной работы как технологической основы формирования информационно-образовательной среды Академии управления;

Разработка и внедрение портальных технологий;

Разработка и внедрение системы планирования учебной работы;

Развитие беспроводного сегмента сети;

Развитие учебного комплекса ситуационного моделирования.

Создание системы хранения данных высокой емкости, единого источника корпоративных данных;

Развитие системы управления доступом к информационным ресурсам;

Виртуализация серверного парка.

Большинство перечисленных работ выполняются специалистами Центра информационных технологий Академии управления без привлечения сторонних организаций, что является уникальным явлением среди высших учебных заведений не технического профиля. В работах также принимают активное участие студенты старших курсов факультета инновационной подготовки, приобретая практические навыки в сфере управления разработкой, внедрением и сопровождением современных информационных систем и технологий.

В Академии управления существует система оценки преподавателей студентами. База данных позволяет оценивать преподавание по четырём разделам: педагогическое мастерство, владение материалом, идеологическая и воспитательная работа и персональные качества. Можно оценить как одного преподавателя, так и всех преподавателей кафедры.

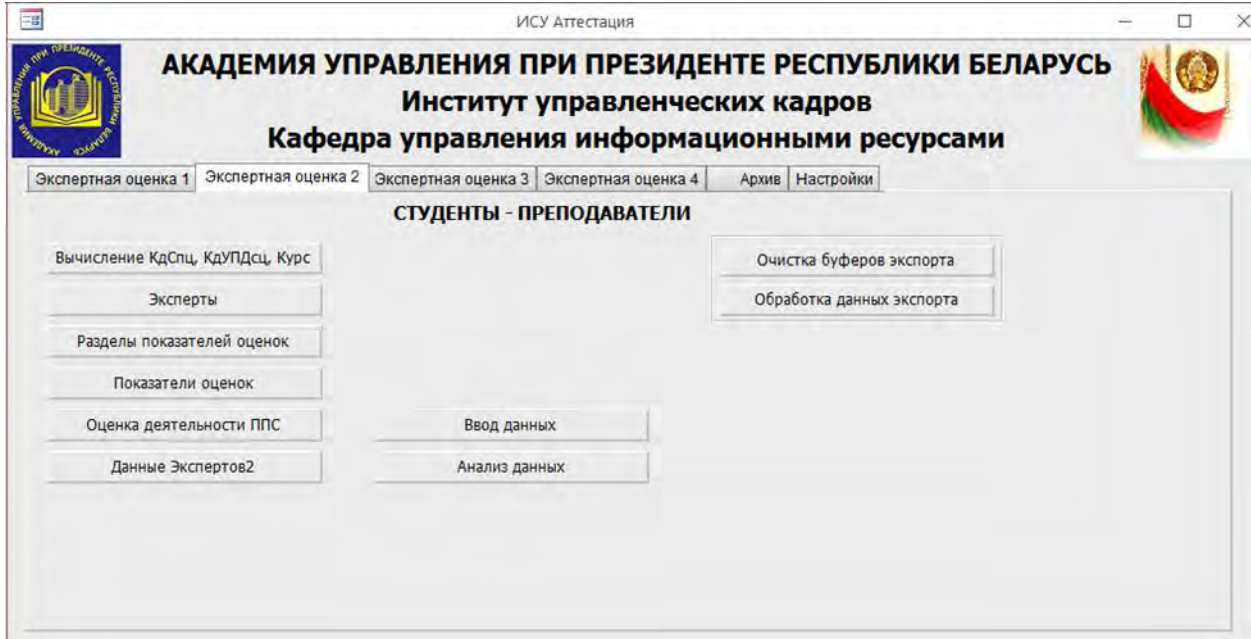

Рисунок 1 – Интерфейс таблицы оценки преподавателей студентами

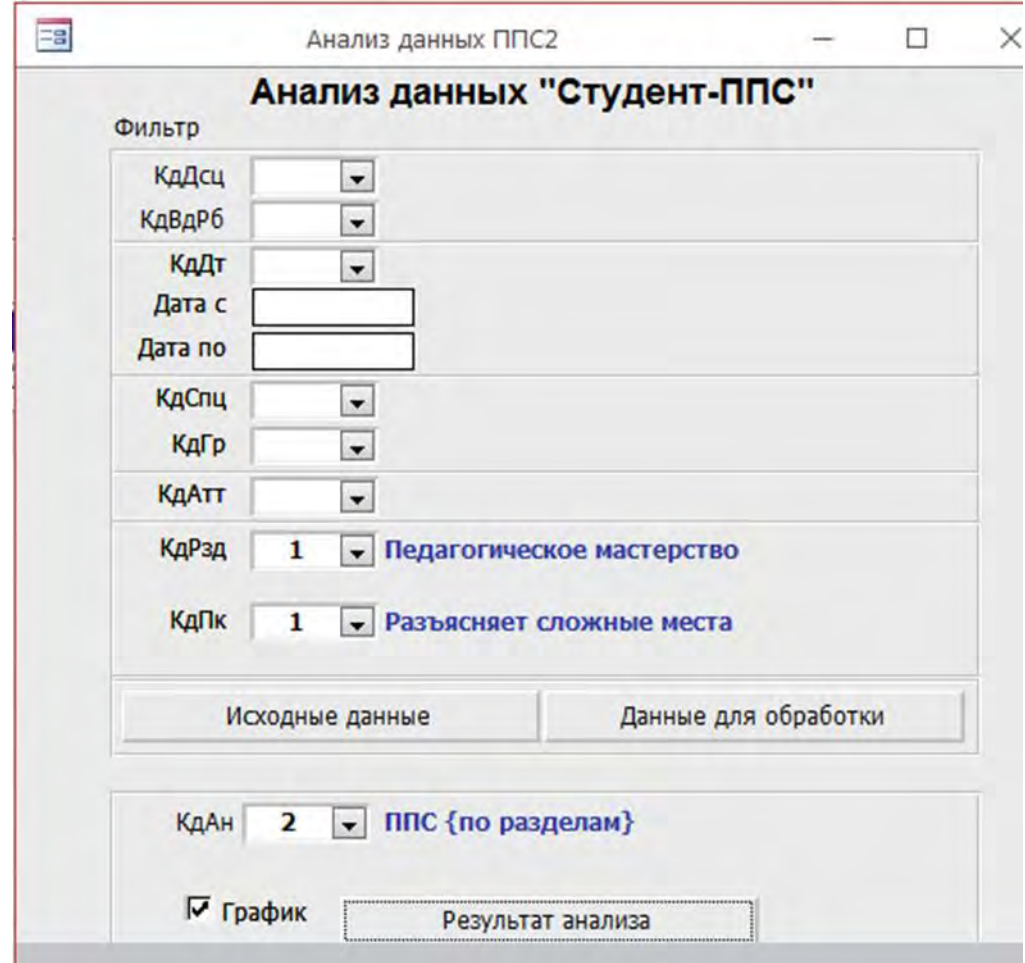

Рисунок 2 – Данные

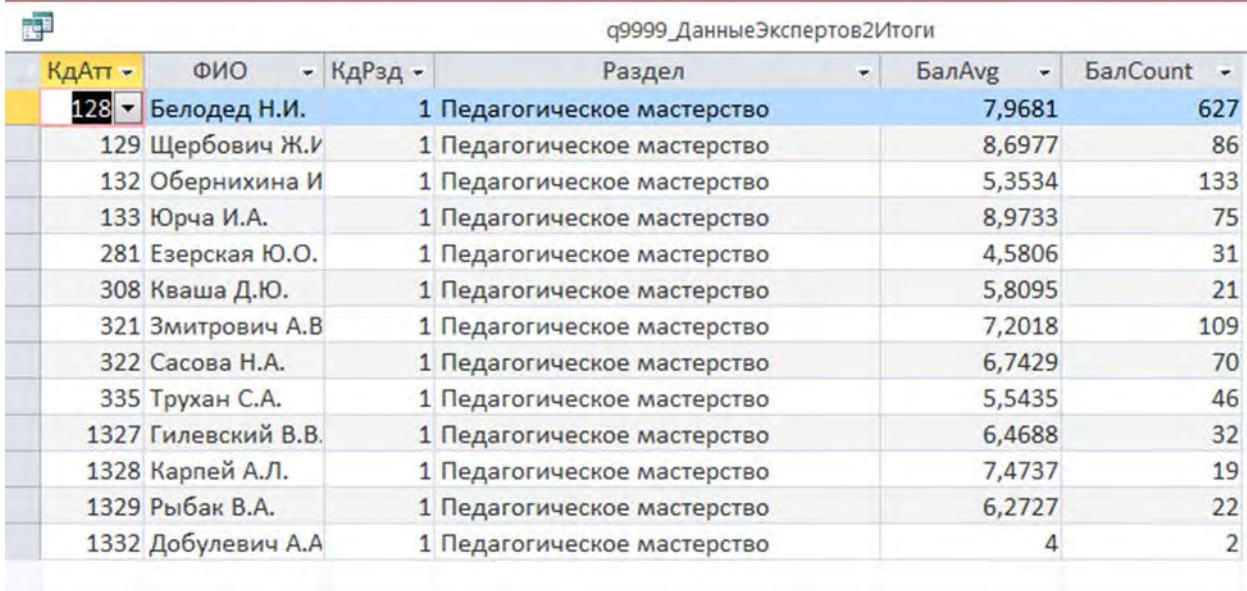

# Рисунок 3 – Итоги выполнения запроса

### **Список литературы**

Портал «Образование и обучение в Беларуси» // [Электронный ресурс]. - Режим доступа: [https://obrazovanie.by/.](https://obrazovanie.by/) - Дата доступа: 23.09.2019.

Сайт Академии управления при Президенте Республики Беларусь // [Электронный ресурс]. - Режим доступа: [https://www.pac.by/.](https://www.pac.by/) - Дата доступа: 23.09.2019.

Национальный образовательный портал // [Электронный ресурс]. - Режим доступа: [https://adu.by.](https://adu.by/) - Дата доступа: 23.09.2019.

**.** 

## **ПРОГРАММА САМООБРАЗОВАНИЯ «КОММУНИКАТИВНАЯ ГРАМОТНОСТЬ ГОСУДАРСТВЕННОГО СЛУЖАЩЕГО В УСЛОВИЯХ ЦИФРОВОЙ ТРАНСФОРМАЦИИ»\***

 $1$ Босько О.В., <sup>2</sup>Тулейко Е.В.

*<sup>1</sup>Белорусский государственный университет информатики и радиоэлектроники, Минск, Республика Беларусь, o\_bosko@ mail.ru*

*<sup>2</sup>НИИ теории и практики государственного управления Академии управления при Президенте Республики Беларусь, Минск, Республика Беларусь, e\_tulejko@mail.ru* 

Современные социально-экономические условия предъявляют высокие требования к профессиональному развитию государственных служащих. Необходимость быть профессионально мобильными и социально адаптивными требует от них владения технологиями общения, способностью адекватно ситуациям взаимодействия находить средства и способы выражения мысли, достигать цели коммуникации. Недостаточный уровень коммуникативной компетенции работника негативно влияет на его профессиональную деятельность.

Ключевую роль в профессиональном развитии государственных служащих занимает управление карьерой, включающее:

развитие и рациональное использование профессионального и личностного потенциала каждого специалиста и руководителя организации в целом;

создание благоприятных условий для развития и продвижения персонала в рамках организационного пространства;

обеспечение преемственности профессионального опыта и культуры предприятия, формирование кадрового резерва и др.

Эти цели достигаются путем их интеграции в различные направления работы с персоналом: мотивацию, подготовку кадрового резерва, обучение, оценку и развитие персонала.

Система подготовки государственных служащих, направленная на обеспечение непрерывного повышения их профессионального уровня, является многоступенчатой и включает подготовку, переподготовку, повышение квалификации, стажировки и самоподготовку руководящих кадров и специалистов. Особенность данной системы заключается в наличии государственного заказа на подготовку, переподготовку и повышение квалификации руководящих кадров и лиц, включенных в резервы руководящих кадров, а также в ведении целенаправленной работы по обучению лиц, включенных в резервы руководящих кадров.

Основными задачами профессиональной подготовки государственных служащих являются:

подготовка квалифицированных специалистов, способных исполнять возложенные на них должностные обязанности, ранее не состоявших на государственной службе;

повышение профессиональной квалификации государственных служащих. Профессиональная подготовка проводится с целью приобретения теоретических знаний, а также практического освоения и закрепления ими навыков по исполнению должностных обязанностей.

Дополнительное профессиональное образование государственного служащего включает в себя профессиональную переподготовку, повышение квалификации и стажировку [1, с. 2].

*Переподготовка* проводится в целях адаптации государственных служащих к новой профессиональной деятельности и организуется при необходимости назначения на новую государственную должность или при смене рода деятельности.

<sup>\*</sup> Исследование выполняется при поддержке Белорусского республиканского фонда фундаментальных исследований

*Повышение квалификации* – это углубление и расширение знаний, умений и практических навыков на основе усвоения современных достижений науки, техники и передовой практики. В процессе повышения квалификации служащими государственного аппарата обновляются, углубляются и усваиваются новые теоретические и практические знания, необходимые для должного исполнения своих служебных обязанностей [2].

В соответствии с Указом Президента Республики Беларусь от 24 января 1997 г. № 100 «О совершенствовании организации переподготовки и повышения квалификации руководящих кадров государственных органов» переподготовка и повышение квалификации руководящих кадров государственных органов являются важнейшим направлением в сфере государственного управления [3].

Стажировка кадров в сфере управления является важным элементом практикоориентированного обучения и в установленном порядке в соответствии с пунктом 41-1 Положения об организации работы с руководящими кадрами в системе государственных органов и иных государственных организаций, утвержденного Указом № 354 «О работе с руководящими кадрами в системе государственных органов и иных государственных организаций» организуется в Академии управления, других учреждениях образования, органах государственного управления, организациях, в том числе за рубежом. Основной целью стажировки является формирование и закрепление на практике профессиональных знаний, умений и навыков, полученных в результате теоретической подготовки. Стажировка осуществляется также в целях изучения передового опыта, приобретения профессиональных и организаторских навыков для выполнения обязанностей по занимаемой или более высокой должности.

Результаты подготовки, переподготовки, повышения квалификации, стажировки и самообразования являются одним из оснований для продвижения государственных служащих по службе [4].

В то же время научные исследования свидетельствуют, что в непрерывном образовании взрослых подготовка, переподготовка и повышение квалификации занимают только 20–30 %, остальные 70–80 % приходятся на систематическое самообразование [6, С. 80]. Именно самообразование, по мнению ряда исследователей, является той формой образования взрослых, которая наиболее полно отвечает современным требованиям информационного общества [5, с. 42].

Необходимость самообразования отмечена в Указе Президента Республики Беларусь «О некоторых мерах по совершенствованию подготовки, переподготовки и повышения квалификации кадров в сфере управления» [6], где определено, что формирование системы непрерывного образования руководящих кадров, лиц, включенных в резервы руководящих кадров, государственных служащих осуществляется на основе сочетания подготовки, переподготовки, повышения квалификации и самообразования.

В соответствии с Государственным стандартом Республики Беларусь СТБ 22.7.1-2001 «Система стандартов в сфере образования Подсистема повышения квалификации и переподготовки кадров. Основные положения», самообразование - вид повышения квалификации, направленный на удовлетворение индивидуальных потребностей граждан в повышении профессиональной подготовки, которое осуществляется по индивидуальному плану [7].

Важными отличительными чертами самообразования являются, прежде всего, формирование у государственных служащих активных познавательных потребностей и интересов, внутренних побуждений к их удовлетворению, стремлении наиболее эффективно организовать свое обучение, а также возможности обучаться в собственном темпе в удобное время и в удобном месте.

Для системы поддержки самообразования необходимо разрабатывать программы самообразования, целью которых является совершенствование практических навыков и умений по актуальным и востребованным направлениям знаний, необходимых государственным служащим в профессиональной деятельности.

Можно предположить, что в условиях развития в Республике Беларусь цифровой экономики особо востребованными будут коммуникативные знания, коммуникативные умения и навыки специалистов в следующих областях:

культура речи государственных служащих;

организационная коммуникация и деловая (бизнес) коммуникация;

устная и письменная речь в деловом общении;

деловое общение на государственной службе: этикетные и этические требования;

профессиональные межличностные отношения;

клиентоориентированность коммуникации;

организационные отношения и связи с общественностью (publicrelations);

политические дискуссии и общественные дебаты;

межнациональные и межкультурные связи;

современные информационно-коммуникативные технологии в государственном управлении (сетевые, мультисенсорные и объединенные коммуникации);

ведение аккаунтов государственных служащих и использование социальных сетей в государственном управлении.

Кроме того, учитывая то, что сегодня большое значение приобретают вопросы экологии и экологического образования, необходимо также включить в образовательные программы вопросы экологической коммуникации и коммуникации здоровья и здравоохранения. Это также позволит привести образовательные программы в соответствие с Целями устойчивого развития.

В связи с этим является актуальным разработка программы самообразования «Коммуникативная грамотность государственного служащего», в рамках которой будут освещены вышеперечисленные вопросы**.**

Указанная программа позволит государственным служащим в режиме самообразования совершенствовать имеющиеся навыки, необходимые для успешной деловой коммуникации (устной, письменной и с использованием информационно-коммуникационных технологий). Программа самообразования будет включать электронный образовательный ресурс, содержащий тестовые задания, позволяющие самостоятельно оценивать уровень коммуникативной грамотности, в том числе информационно-технологические знания. Названный образовательный ресурс позволит актуализировать ранее полученные знания, а также будет способствовать углублению и получению новых профессиональных знаний в области коммуникативной деятельности как фактора эффективности работы государственного органа.

Задачами программы самообразования «Коммуникативная грамотность государственного служащего» будут являться:

1. Определение специфики современной коммуникативной деятельности государственных служащих в условиях цифровой трансформации;

2. Изучение основных направлений, форм, методов и технологий эффективной коммуникации по направлениям профессиональной деятельности государственных служащих и целевым аудиториям, в том числе с использованием современных информационнокоммуникативных технологий;

3. Определение условий для эффективного применения коммуникативных знаний в профессиональной деятельности государственных служащих.

Разработка указанной программы самообразования будет осуществляться на основе использования конструктора электронных курсов iSpring Suite, который представляет собой набор профессиональных средств, предназначенных для создания электронных курсов, тестов и видеоуроков. Встроенные в программу приложения позволяют подбирать подходящее оформление и графические эффекты, а также создавать различного типа опросы и тесты. iSpring Suite работает в интерфейсе Microsoft Power Point, совместим с современными системами дистанционного образования, поддерживает возможность обучения с мобильных устройств, имеет ряд готовых шаблонов, позволяет создавать интерактивные курсы с видео и

аудио-эффектами, прост в использовании.

Таким образом, применение iSpring Suite при создании программ самообразования считается оправданным в современных динамичных условиях развития государства и общества. Программа самообразования «Коммуникативная грамотность государственного служащего» будет представлять собой электронный образовательный ресурс, содержащий следующие учебные компоненты:

1. *Учебные модули*, обеспечивающие формирование компетенции.

ЭОР может содержать 3 и более учебных модулей, в состав которых входят соответствующие учебные материалы. Освоение компетенции происходит за счет последовательного изучения учебных материалов всех модулей.

Каждому учебному модулю соответствует свой тренинг-тест.

2. *Тренинг-тесты* позволяют оценить уровень освоения учебных материалов модуля самим обучающимся.

Тренинг-тесты структурно располагаются после учебных материалов модуля. Тесты выполняются в режиме самопроверки, проходя тестирование по каждому модулю, обучающий может проверить степень освоения учебного материала.

После изучения всех учебных материалов ЭОР и сдачи тренинг-тестов осуществляется переход к контрольному тестированию, которое является подтверждением освоения учебных материалов.

Успешная сдача контрольного теста возможна только при условии изучения всех модулей компетенции и положительных результатов прохождения тренинг-тестов.

Можно резюмировать, что динамичность политической и социально-экономической жизни, стремительное развитие информационных технологий обусловливает необходимость непрерывного профессионального развития государственных служащих как фактора повышения результативности их деятельности и эффективности работы государственного органа. Разработка программы самообразования «Коммуникативная грамотность государственного служащего» будет способствовать развитию навыков государственных служащих в части работы с информацией, установлении эффективных коммуникативных связей с потребителями государственных услуг, ведения личных аккаунтов, использования социальных сетей в интересах государственного органа или организации. Использование iSpring Suite придаст процессу профессионального обучения государственных служащих гибкость и креативность, что соответствует вызовам цифровой экономики.

### Литература

1. Михалева, И. В., Любимова, М. А. Профессиональная подготовка государственного служащего как показатель эффективного прохождения государственной службы // Научнометодический электронный журнал «Концепт», 2016. – № 5. – С. 2.

2. Государственные служащие: право на продвижение по службе [Электронный ресурс]. – Режим доступа: [http://pravo.kulichki.com/dop/otdk/otdk0200.htm.](http://pravo.kulichki.com/dop/otdk/otdk0200.htm) – Дата доступа: 12.11.2019.

3. О совершенствовании организации подготовки, переподготовки и повышения квалификации руководящих кадров государственных органов : Указ Президента Республики Беларусь, 24 января 1997 № 100 // ЭТАЛОН. Законодательство Республики Беларусь / Нац. центр правовой информации. Республики Беларусь. – Минск, 2019.

4. О государственной службе Республики Беларусь : Закон Республики Беларусь, 14 июня 2003 г. № 204-З// ЭТАЛОН. Законодательство Республики Беларусь / Нац. центр правовой информации Республики. Беларусь. – Минск, 2019.

5. Калашник, Н.С. Самообразование чиновников как составляющая политики управления людскими ресурсами на государственной службе (опыт Украины). / Н. С. Калашник // ARS ADMINISTRANDI. – 2013. – № 4. – С. 42–52.

6. О некоторых мерах по совершенствованию подготовки, переподготовки и повышения квалификации кадров в сфере управления [Электронный ресурс] : Указ Президента Респ. Беларусь, 2 июня 2009 г., № 275 // ЭТАЛОН. Законодательство Республики Беларусь / Нац. центр правовой информации. Республики Беларусь. – Минск, 2019.

7. Система стандартов в сфере образования Подсистема повышения квалификации и переподготовки кадров. Основные положения [Электронный ресурс] // Государственный стандарт Республики Беларусь СТБ 22.7.1-2001 – Режим доступа: file:///C:/Users/bosko\_ov/Downloads/downfile%20(1).pdf. – Дата доступа: 06.11.2019.

8. Мешалкин, В. Дополнительное образование госслужащих – новый формат? [Электронный ресурс] / В. Мешалкин // Промышленные ведомости. – Режим доступа: http://www.promved.ru/next/article/?id=2434. – Дата доступа: 18.11.2019.

### **ИСПОЛЬЗОВАНИЕ ЭЛЕКТРОННЫХ УЧЕБНО-МЕТОДИЧЕСКИХ КОМПЛЕКСОВ В ОБРАЗОВАТЕЛЬНОМ ПРОЦЕССЕ**

### Главницкая И. Н.

#### *БНТУ, г. Минск, Республика Беларусь, glavnitskaya@mail.ru*

В условиях развития информационных технологий актуальным является использование электронных средств обучения в образовательном процессе.

Особенно важным использование электронных учебных методических комплексов представляется в системе дистанционного образования. Согласно п. 3 ст. 18 Кодекса Республики Беларусь об образовании дистанционная форма получения образования - вид заочной формы получения образования, когда получение образования осуществляется преимущественно с использованием современных коммуникационных и информационных технологий.

Учебно-методический комплекс (УМК) дисциплины – открытая система целесообразно подобранных дидактических средств эффективного управления и самоуправления, стимулирования и поддержки, контроля и самоконтроля различных видов учебной деятельности обучающихся (СТП СМК БНТУ 6.3-02-2014 «Учебно-методическая документация, учебные издания и учебно-методические комплексы»). УМК, выполненный в электронном виде, получил название электронного учебно-методического комплекса (ЭУМК).

Процесс создания ЭУМК регламентируется Постановлением Министерства образования Республики Беларусь от 26.07.2011 № 167 «Об утверждении положений об учебнометодических комплексах по уровням основного образования». В соответствии с данным нормативным правовым актом структурными элементами научно-методического обеспечения, которые могут объединяться в ЭУМК, являются:

учебно-программная документация образовательных программ высшего образования: учебные планы (типовой учебный план по специальности (направлению специальности), учебный план учреждения высшего образования по специальности (направлению специальности, специализации), экспериментальный учебный план по специальности (направлению специальности, специализации), индивидуальный учебный план) и учебные программы (типовая учебная программа по учебной дисциплине, учебная программа учреждения высшего образования по учебной дисциплине, экспериментальная учебная программа по учебной дисциплине, программа-минимум кандидатского экзамена по общеобразовательной дисциплине, программа-минимум кандидатского зачета (дифференцированного зачета) по общеобразовательной дисциплине);

программно-планирующая документация воспитания: Концепция непрерывного воспитания детей и учащейся молодежи, Программа непрерывного воспитания детей и учащейся молодежи, комплексные программы воспитания детей и учащейся молодежи, программы воспитательной работы учреждения высшего образования, планы воспитательной работы учреждения высшего образования;

учебно-методическая документация: методики преподавания учебной дисциплины, методические рекомендации;

учебные издания: издания, содержащие с учетом возрастных особенностей обучающихся систематизированные сведения научного или прикладного характера, необходимые для реализации образовательных программ, изложенные в форме, удобной для организации образовательного процесса, официально утвержденные или допущенные в качестве соответствующего вида учебного издания Министерством образования Республики Беларусь (за исключением учебных изданий, содержащих государственные секреты), рекомендованные учреждениями образования, организациями, реализующими образовательные программы послевузовского образования, учебно-методическими объединениями в сфере образования, организациями, осуществляющими научно-

методическое обеспечение образования, а также иные издания, определяемые Министерством образования Республики Беларусь;

информационно-аналитические материалы: материалы, содержащие сведения, сравнительную информацию, аналитическую информацию о функционировании, перспективах развития системы образования. К ним относятся справочники, статистические сборники, справки, информационные письма, отчеты, доклады и иные материалы (в частности, учебный терминологический словарь, перечень электронных образовательных ресурсов и их адреса на сайте учреждения образования, ссылки на базы данных, справочные системы, электронные словари, сетевые ресурсы).

Этапы создания ЭУМК включает разработку, рецензирование, согласование и утверждение ЭУМК.

Согласно СТП СМК БНТУ 6.3-02-2014 «Учебно-методическая документация, учебные издания и учебно-методические комплексы» ЭУМК) разрабатывается преподавателями соответствующей учебной дисциплины. К разработке ЭУМК могут привлекаться специалисты в области информационных технологий и иные специалисты.

Структура УМК может включать четыре основных раздела: теоретический; практический; контроль знаний и вспомогательный.

ЭУМК должен соответствовать установленным техническим параметрам, санитарным нормам, правилам и гигиеническим нормативам с учетом возрастных особенностей обучающихся, дидактическим и психолого-педагогическим требованиям. При разработке ЭУМК предусматривается навигация по разделам (темам, параграфам), обеспечивающая возможность быстрого поиска требуемой информации, переход из одного раздела (темы, параграфа) в другой раздел (тему, параграф), использование гиперссылок (СТП СМК БНТУ 6.3-02-2014 «Учебно-методическая документация, учебные издания и учебно-методические комплексы»).

При изучении правовых дисциплин студенты и магистранты активно используют различные электронные издания, в том числе ЭУМК. Полагаем, внедрение данного электронного ресурса в учебный процесс положительно сказывается на организации самостоятельной работы обучающихся, развитии их познавательной активности, мышления и памяти.

Кроме того, активное внедрение ЭУМК в образовательный процесс позволяет обеспечить методическое наполнение дистанционного образования, делает образовательный процесс доступным для широкого круга обучающихся, вне зависимости от места их нахождения и времени проведения аудиторных занятий.

На наш взгляд, использование ЭУМК в образовательном процессе существенно повышает качество учебного процесса, предоставляя обучающимся возможность восполнить пробелы в знаниях самостоятельно, посредством современных информационных технологий.

#### ЛИТЕРАТУРА

1. Кодекс Республики Беларусь об образовании [Электронный ресурс] : 13 января 2011 г. , № 243-З : принят Палатой представителей 2 декабря 2010 года, одобр. Советом Респ. 22 декабря 2010 г.: в ред. Закона Респ. Беларусь от 23.07. 2019 г.// Ilex/ ООО «ЮрСпектр» Минск, – 2019.

2. Об утверждении положений об учебно-методических комплексах по уровням основного образования [Электронный ресурс] : постановление М-ва образования Респ. Беларусь, 26 июля 2011 г., № 167 // Ilex/ ООО «ЮрСпектр» Минск, – 2019.

3. Учебно-методическая документация, учебные издания и учебно-методические комплексы: СТП СМК БНТУ 6.3-02-2014. – Минск: Белорус. национальный технический университет, 2004. – 41 с.

УДК 377.1

# **СИСТЕМА ДИСТАНЦИОННОГО ОБУЧЕНИЯ MOODLE В ОБРАЗОВАТЕЛЬНОМ ПРОЦЕССЕ КОЛЛЕДЖА**

Жук М. Г., УО «Гродненский торговый колледж» Белкоопсоюза, г. Гродно, Беларусь, mzhuk59@mail.ru,

Потоцкая Н. Г., УО «Гродненский торговый колледж» Белкоопсоюза, г. Гродно, grtorgcl@tut.by

*Аннотация: Статья представляет собой практический обзор возможностей и преимуществ использования СДО Moodle в образовательном процессе средних специальных учебных заведений. Рассматриваются структурные элементы электронных учебно-методических комплексов СДО Moodle.* 

Согласно Концепции информатизации системы образования Республики Беларусь на период до 2020 года рост объемов производимой информации, ее активное использование в различных сферах деятельности, создание современной информационно-коммуникационной инфраструктуры стали основными факторами возникновения и развития информационного общества [1].

В настоящее время наиболее стратегически важная сфера для развития государства является образование, которое всегда находится в стадии совершенствования с целью удовлетворения требований, предъявляемых к современным квалифицированным специалистам, способным быстро и адекватно реагировать на происходящие события.

Одной из приоритетных задач современной образовательной политики Республики Беларусь является создание национальной системы электронных образовательных ресурсов. В образовательном процессе УО «Гродненский торговый колледж» Белкоопсоюза активно внедряется использование электронных образовательных ресурсов, в том числе и с помощью системы дистанционного обучения Moodle (СДО Moodle), которая с 2014 года доступна в сети Интернет по адресу http://www.//gtc.bks.by.

Moodle (модульная объектно-ориентированная динамическая учебная среда) – это свободная система управления обучением, ориентированная, прежде всего, на организацию взаимодействия между преподавателем и обучающимися [2]. Система ориентирована как на организацию традиционных дистанционных курсов, так и на поддержку очной и заочной форм получения образования, на учебные курсы по переподготовке и повышению квалификации слушателей.

Особое место в методическом обеспечении образовательного процесса колледжа занимают электронные учебно-методические комплексы (ЭУМК) в СДО Moodle.

Под ЭУМК следует понимать совокупность структурированных учебно-методических материалов, объединенных посредством компьютерных средств обучения и обеспечивающих полный дидактический цикл обучения.

C помощью СДО Moodle преподаватели обмениваются с учащимися заданиями, лекционными материалами, конспектами, проводят видео конференции, вебинары и т. д. Используя сервис рассылки, преподаватели оперативно информируют всех участников курса или отдельные группы о текущих событиях. Индивидуальная коммуникация преподавателя и учащегося организована с помощью сервиса «Обмен сообщениями».

Согласно концепции «Moodle» преподаватель работает над своим курсом, используя Интернет, и редактирует материалы в реальном масштабе времени. Это позволяет их непрерывно совершенствовать. Благодаря этому учащиеся имеют возможность централизованно и оперативно получать обновлённую информацию [3].

ЭУМК создаются преподавателями колледжа на высоком научном и методическом уровне, полностью соответствуют образовательным стандартам среднего специального образования и учебным программам по дисциплинам и предназначены для оптимизации процесса овладения учащимися профессиональными компетенциями в рамках учебной дисциплины.

Учебный материал в СДО Moodle представляется в структурированном виде, что позволяет учащимся получить систематизированные знания по каждой теме (рисунок 1).

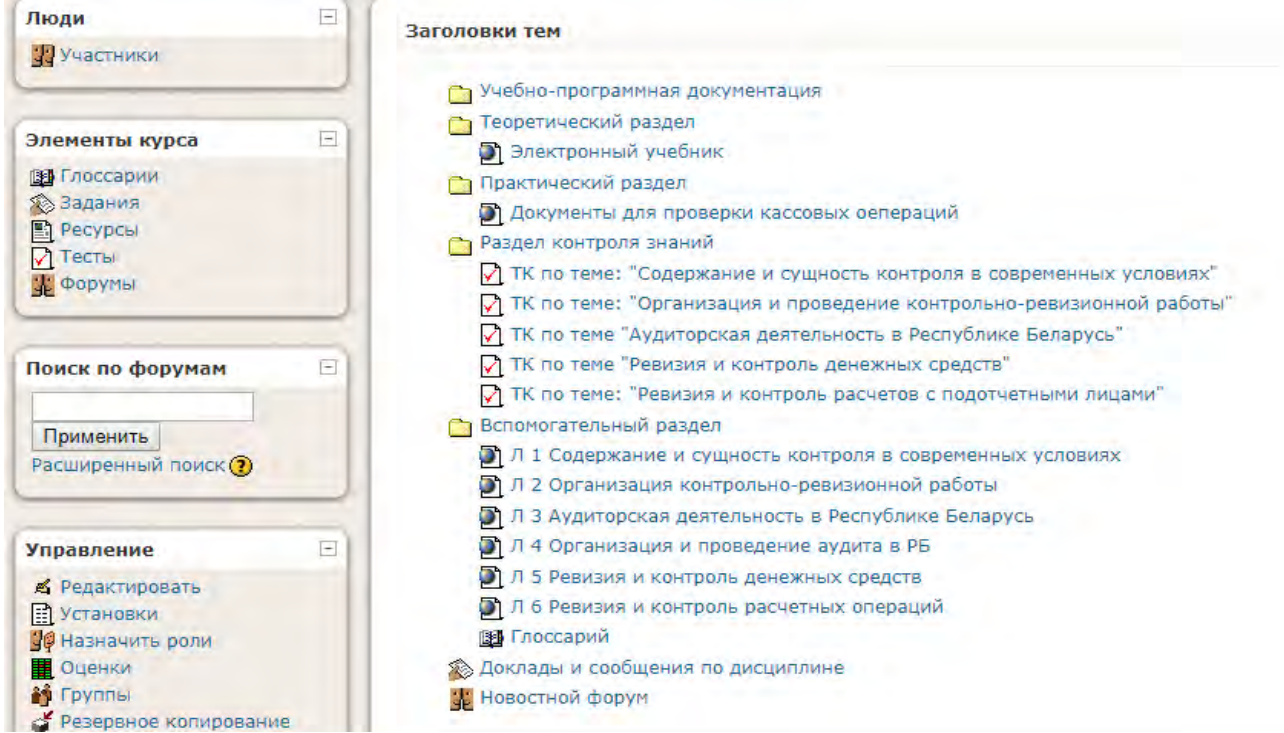

**Рисунок 1 – Структура ЭУМК в СДО Moodle** 

В СДО Moodle ЭУМК по учебным дисциплинам содержат следующие разделы:

• блок «Учебно-программная документация», который содержит: календарнотематические планы по дисциплине, выписки из учебного плана и образовательного стандарта, учебная программа по дисциплине. Любой пользователь, зарегистрированный в системе колледжа, имеет доступ к этим материалам. Мотивация учебной деятельности преподавателями строится на требованиях образовательного стандарта к будущим специалистам, отражает комплексность изучения дисциплины, ее взаимосвязь с другими дисциплинами.

• блок «Теоретический раздел». На занятии изучения нового материала (комбинированное (смешанное) занятие) преподавателями активно используются электронные лекционные материалы, составленные в форме опорных конспектов, схем, блок-схем. Кроме того, данный раздел содержит электронные учебники, разработанные преподавателями колледжа и содержащие учебные материалы для дистанционного обучения, разделенные на независимые темы-модули, каждая из которых дает целостное представление об определенной тематической области, что способствует индивидуализации процесса обучения, т. е. обучающийся может выбрать изучение полного курса или только конкретных его тем (рисунок 2). Опыт использования опорных конспектов и электронных учебников на лекциях показывает, что освобождается значительная часть времени (учащимся приходится меньше записывать), которое можно посвятить углубленному изучению какого-либо вопроса, дискуссиям, обсуждениям. Каждый элемент раздела включает перечень наглядных материалов, методические рекомендации учащемуся для подготовки к занятию, набор формул для расчета экономических показателей.

• блок «Практический раздел» включает в себя задания для практических занятий по темам курса. Каждое задание содержит методические рекомендации, которые включают построенную логическую последовательность решения задачи, адаптированные к решению задачи формулы. Учащиеся, пропустившие занятия по различным причинам, могут освоить самостоятельно методики расчета экономических показателей во внеурочное время. Задания обновляются с учетом изменений законодательства Республики Беларусь.

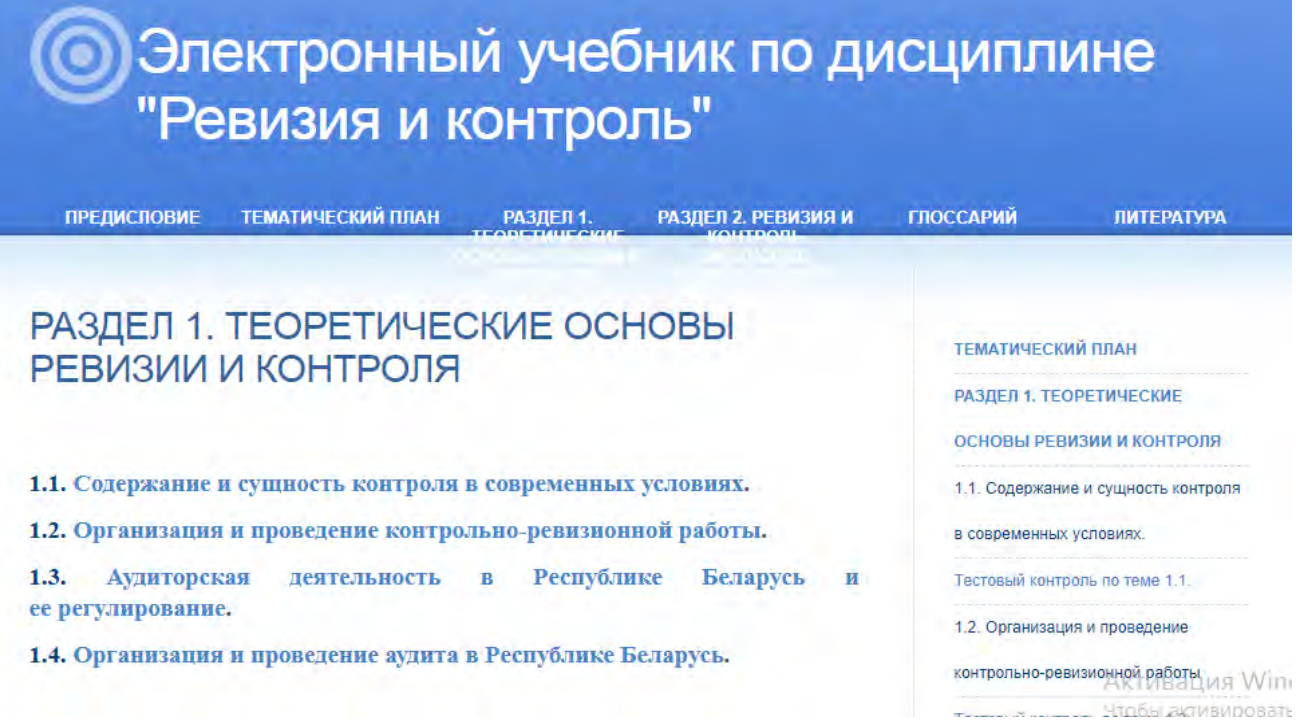

### **Рисунок 2 – Структура электронного учебника**

• в блоке «Вспомогательный раздел» размещены материалы по организации самостоятельной работы, методические материалы по курсовому проектированию, перечень тем рефератов по учебной дисциплине, требования по оформлению рефератов по дисциплине, перечень литературы с указанием нормативно-правовых и инструктивных положений Республики Беларусь. Их использование позволяет углубить и закрепить теоретические знания и практические навыки, получаемые на аудиторных занятиях. У учащихся формируются навыки самостоятельной работы с использованием современных компьютерных технологий.

• в блоке «Контроль знаний» размещены задания для самостоятельной работы во внеурочное время по темам дисциплины, задания для закрепления знаний на учебном занятии, задания для проверки знаний в виде тестов различной формы (открытой и закрытой формы, с вычислением, с установлением последовательности, соответствия и др.). Тестовые задания используются как на учебном занятии при актуализации опорных знаний и вводного контроля, так и во внеурочное время (рисунок 3).

Просмотр ТК по теме: "Содержание и сущность контроля в современных условиях"

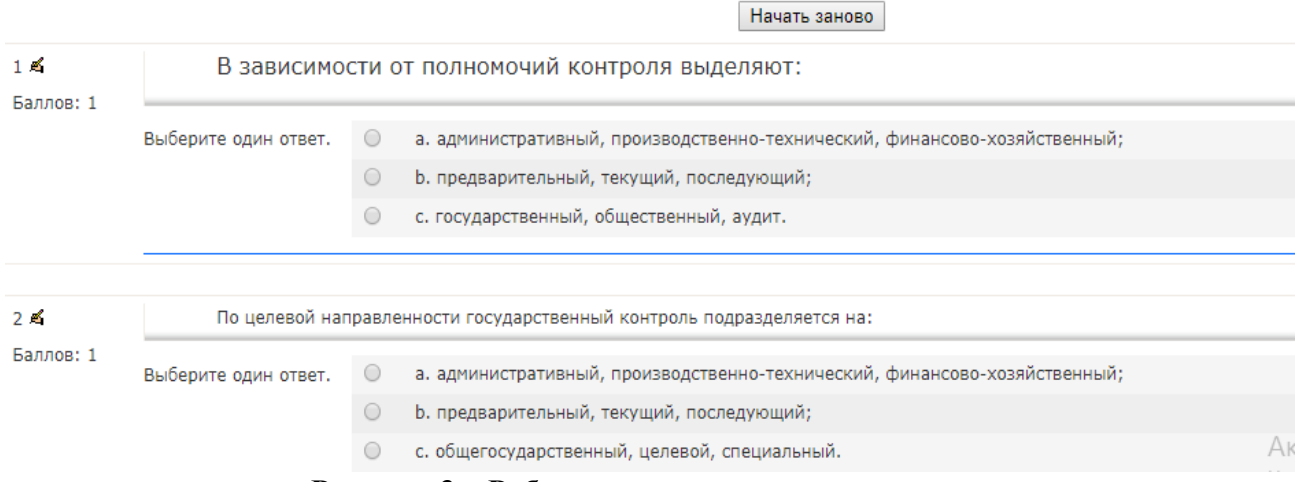

#### **Рисунок 3 – Рабочее окно теста по дисциплине**

Результаты тестового контроля знаний автоматически накапливаются по каждому пользователю, которые можно просмотреть в динамике (рисунок 4).

| ٠<br>$\Box$ | Имя /<br>Фамилия -    | Тест<br>начат<br>$-$           | Завершено<br>$\Box$      | Затраченное Оценка/10<br>время - | $\Box$ | #1-    | #2日                                            | #3- | $#4 -$ | #5 =                                                        | #6 -   |
|-------------|-----------------------|--------------------------------|--------------------------|----------------------------------|--------|--------|------------------------------------------------|-----|--------|-------------------------------------------------------------|--------|
|             | Илона<br>Войшнис      | 16<br>Январь<br>2018,<br>09:00 | 16 Январь<br>2018, 09:07 | <b>6 мин 7 сек</b>               | 10     |        |                                                |     |        | 0,83/0.83 0.83/0.83 0.83/0.83 0.83/0.83 0,83/0.83 0.83/0.83 |        |
|             | Анна<br>Граевская     | 16<br>Январь<br>2018,<br>09:01 | 16 Январь<br>2018, 09:07 | 5 мин 43 сек                     | 5.83   |        | 0.83/0.83 0.83/0.83 0.83/0.83 0.83/0.83 0/0.83 |     |        |                                                             | 0/0.83 |
|             | Светлана<br>Данильчик | 16<br>Январь<br>2018,<br>08:54 | 16 Январь<br>2018, 08:58 | 4 мин 8 сек                      | 7.5    | 0/0.83 |                                                |     |        | 0.83/0.83 0.83/0.83 0.83/0.83 0.83/0.83 0.83/0.83           |        |

**Рисунок 4 – Рабочее окно результатов тестового контроля**

Тестовый контроль знаний позволяет значительно экономить время, исключают субъективность выставленной отметки и предвзятое отношение преподавателя к учащимся, повышает уровень успеваемости, дисциплинирует учащихся, позволяет визуализировать явления и процессы, по которым проверяются знания.

Отдельно хочется остановится на достаточно сложном для создания элементе курса «Лекция». Элемент «Лекция» представляет собой множество «карточек (страниц)», которые связаны настраиваемыми переходами и заканчивается вопросом. Каждая страница имеет набор вопросов и ответов. В зависимости от ответа на вопрос карточки определяется переход на следующую страницу (карточку), либо учащемуся предоставляется права повторного изучения материала данной карточки и повторного ответа на вопрос станицы. Разработка такого элемента курса требует от преподавателя достаточно много времени, поскольку необходимо разработать несколько десятков карточек и настроить переходы между ними. Учебный материала при помощи «Лекции» преподносится учащимся в интересной и гибкой форме, поскольку напоминает компьютерную игру с нелинейным развитием сюжета. В результате учащийся поэтапно изучает тему лекции, проходя ее страницы вплоть до финальной оценки. Такая стратегия побуждает к неформальному усвоению учебного материала.

Применение дистанционных методов обучения позволяет реализовать концепцию непрерывного профессионального обучения учащихся. Особую необходимость обучения в такой форме испытывают учащиеся, пропустившие занятия. На них, в первую очередь, ориентирована данная форма обучения, которая является одной из составляющих программы подготовки к практическим занятиям и контроля знаний.

Следовательно, использование дистанционного сопровождения к курсам дисциплин является важным дополнением к аудиторным занятиям, позволяющим учащимся более полно и успешно усвоить учебную программу по дисциплине.

Кроме того, СДО Moodle позволяет оптимизировать процесс обучения учащихся заочного отделения. Система дает возможность учащимся ознакомиться или получить учебный материал непосредственно из дома в случае невозможности приезда на занятия,

предоставить гибкий график обучения и многое другое. Таким образом, подводя итог, можно выделить следующие преимущества использования СДО Moodle в образовательном процессе колледжа: визуализация информации; рациональное использование учебного времени; возможность свободного доступа к информации, содержательному компоненту той или иной образовательной области, знаниям, накопленным мировым сообществом; возможность заниматься

самообразованием, самоанализом и формировать ключевые компетенции; изменение позиции учащегося со «слушателя» на «деятеля»; возможность быстро адаптироваться в изменяющихся условиях; развитие творческого потенциала обучающихся; индивидуализация процесс обучения, мобильность, интерактивность; развитие мотивации и интереса у учащихся, создание «интеллектуальной ауры» за счет наглядности; возможность работать и принимать решения в сотрудничестве с обучающимися; возможность организации диагностического и коррекционного тестирования; визуальный контроль за усвоением учебного материала; возможность моделирования и анимирования различных процессов и явлений.

Применение СДО Moodle значительно расширяет возможности преподавателя, предоставляет большую свободу для творческого поиска новых методов и приемов обучения.

#### **Литература**

1. Концепция информатизации системы образования Республики Беларусь на периоддо 2020 года: утв. постановлением Министра образования Респ. Беларусь, 24 июня 2013 [Электронный ресурс] / Белорусский национальный образовательный Интернет-портал. Режим доступа: http://edu.gov.by/statistics/informatizatsiya-obrazovaniya/. Дата доступа: 19.10.2019.

2. Обучающая среда Moodle [Электронный ресурс] // Основы администрирования. Режим доступа: http://docs.altlinux.org/current/modules/moodle/. Дата доступа: 19.10.2019.

3. О дистанционном обучении в государствах-участниках СНГ Модельный закон: Модельный закон, утв. постановлением Межпарламентской Ассамблеи государств – участников Содружества Независимых Государств, 16 мая 2011 г. № 36-5 [Электронный ресурс] / Режим доступа: http://web6.pac.by/rus/files/Mod\_zak.pdf/. Дата доступа: 19.10.2019.

## **ОРГАНИЗАЦИЯ САМОСТОЯТЕЛЬНОЙ РАБОТЫ СТУДЕНТОВ ПО МАТЕМАТИЧЕСКОЙ СТАТИСТИКЕ**

Игнатенко В.В., Леонов Е.А.

*Белорусский государственный технологический университет, г. Минск, Беларусь, [ihnatsenko@tut.by](mailto:ihnatsenko@tut.by), debager13@rambler.ru*

В статье рассмотрена организация самостоятельной работы в техническом вузе при изучении раздела высшей математики «Математическая статистика» в виде расчетнографической работы с использованием материалов будущей специальности.

В техническом университете высшая математика является «обслуживающей дисциплиной» для изучения специальных дисциплин. Одним из разделов математики используемых при написании курсовых и дипломных проектов, обработке материалов производственных практик, а также используемых в дальнейшей производственной деятельности является математическая статистика. В силу этого, студент должен не только хорошо владеть теоретическими знаниями по математической статистике, но и уметь ее использовать при решении конкретных производственных задач. Раньше для достижения этих целей в учебном процессе использовались лабораторные работы, где каждый студент получал и решал индивидуальное задание с его последующей защитой.

Однако в последние годы в технических университетах были введены новые учебные планы, где произошло значительное сокращение часов по высшей математике. Из учебных планов были исключены лабораторные занятия. К тому же сильно снизился уровень подготовки по математике в средней школе. Однако, требования и к современному инженеру не только не ослабли, а значительно возросли. Естественно возникает вопрос: как достичь поставленную цель при сложившихся условиях? Одним из ответов на этот вопрос является активизация самостоятельной работы студентов. Причем, основной упор нужно делать на управляемую самостоятельную работу студента. Ни лекции, ни практические аудиторные занятия не научат студента так, как самостоятельная работа [1].

Традиционно самостоятельная работа делится на два вида. Это, во-первых, собственно самостоятельная работа, которая включает в себя подготовку к практическим занятиям, контрольным работам, зачету, экзамену, и т.д. Во-вторых, это самостоятельная управляемая работа студентов под руководством преподавателя, которая является составной частью учебного процесса, наряду с лекциями, практическими и лабораторными занятиями.

Для организации управляемой самостоятельной работы студентов по математике в Белорусском государственном технологическом университете, по наиболее важным разделам курса «Высшая математика» и исходя из потребностей выпускающих кафедр, разработаны расчетно-графические работы. Расчѐтно-графическая работа представляет собой индивидуальное задание по теме, которое в течение семестра студент выполняет самостоятельно.

Так в БГТУ для студентов 2 курса специальностей «Лесоинженерное дело», «Технология деревообрабатывающих производств», «Машины и оборудование лесного комплекса» рабочим планом по высшей математике предусмотрена расчетно-графическая работа по разделу «Математическая статистика». Для данной расчѐтно-графической работы разработана и издана рабочая тетрадь по теме: « Элементы математической статистики» [\[0\]](#page-53-0). В рабочей тетради присутствуют такие разделы, как теоретические вопросы, образец решения и варианты индивидуальных заданий с областью для записи решений, а также заметки для черновых вычислений.

Первый раздел содержит список теоретических вопросов, необходимых для выполнения расчетно-графической работы. Во втором разделе приводится конкретный пример решения задачи.

Индивидуальное задание представляют реальные производственные задачи и подбираются, с помощью преподавателей выпускающих кафедр. Например, дается реальная выборка результатов измерений длин хлыстов хвойных или лиственных пород деревьев, результатов измерения длины деловой части хлыстов, результатов измерения величины фанерной зоны хлыстов берѐзы и т.д.

Каждому из студентов выдается индивидуальное задание, которое он должен выполнить самостоятельно и затем его защитить преподавателю.

Получив индивидуальное задание, студент должен:

1. Из физических соображений определить тип случайной величины (СВ).

2.Составить статистический ряд для СВ (интервальный – для непрерывной СВ, вариационный – для дискретной СВ).

3. Построить гистограмму относительных частот, для непрерывных СВ.

4.Найти числовые характеристики выборки: выборочное среднее, выборочную несмещѐнную дисперсию.

5. По виду гистограммы или из физических соображений выдвинуть гипотезу о виде закона распределения, найти точечные оценки параметров закона и написать закон распределения.

6. Используя критерий Пирсона, проверить гипотезу о виде закона распределения при заданном уровне значимости.

7. Найти доверительный интервал для математического ожидания в случае нормально распределѐнной СВ при заданной доверительной вероятности.

После того как студент выполнил расчетно-графическую работу он должен ее защитить преподавателю. Дело в том, что, к сожалению, есть студенты, которые не сами делают эти работы. Вот для этого и предназначена защита. При защите студент объясняет, как он делал работу, отвечает на возникающие вопросы преподавателя, также на несколько из сл едующих теоретических вопросов: Что называется генеральной совокупностью? Что называется выборкой? Что называется статистическим рядом? Что такое интервальный статистический ряд? Как строится интервальный статистический ряд? Что называется гистограммой частот (относительных частот)? Дать определение и перечислить свойства эмпирической функции распределения? Что такое статистическая оценка параметра? Какие виды статистических оценок вы знаете? Перечислите свойства точечных оценок. В чем суть этих свойств? Какие точечные статистические оценки вы знаете? Что такое доверительный интервал и как он записывается? На основании каких признаков можно произвести предварительный выбор закона распределения? Что такое статистическая гипотеза? Как проверяется статистическая гипотеза?

После ответа на несколько вопросов, работа считается защищенной. У студентов успешно защитивших расчетно-графическую работу, на экзамене, практически никогда, не возникает затруднений по этой теме.

Полученные результаты могут быть использованы на производстве. Так, если выборка была по измерению длинных хлыстов, то после статистической обработки данных можно приступить (используя методы линейного программирования) к планированию сортиментного плана предприятия, при условии получения максимальной прибыли.

Данная работа стимулирует студента знакомиться с лекционными записями и теоретической информацией по заданной теме и приучает к самостоятельной работе.

Естественно, что самостоятельно, без помощи преподавателя, выполнить расчетнографическую работу достаточно сложно. Для этого преподавателем регулярно проводятся консультации и ведется текущий контроль выполнения заданий.

#### ЛИТЕРАТУРА

1. Игнатенко В.В. Управляемая самостоятельная работа студентов по высшей математике в зависимости от конкретной специальности. / Игнатенко В.В. // Труды БГТУ. №8. Учебн.-метод. работа – 2016.–Вып. ХХ.– С.144–146.

<span id="page-53-0"></span>2. Рабочая тетрадь для расчетно-графических работ по теме: «Элементы математической статистики» //сост. А.М.Волк, В.В.Игнатенко, И.Ф.Соловьева – Минск: БГТУ, 2018. – 30 с.

### **ИСПОЛЬЗОВАНИЕ ВОЗМОЖНОСТЕЙ ПАКЕТА MATLAB В ДИСТАНЦИОННОМ ОБУЧЕНИИ**

Капанов Н.А., Стасевич Н.А.

### *Белорусский государственный университет информатики и радиоэлектроники г. Минск, Беларусь, stasevich@bsuir.by*

В настоящее время одной из основных задач, поставленных перед современным образовательным учреждением, является совершенствование образовательного процесса путем использования инновационных методов и эффективных образовательных технологий, направленных на удовлетворение общественно-государственного заказа и потребностей участников образовательного процесса.

В современном образовательном процессе система дистанционного обучения должна обеспечивать выполнение ряда функций:

– интерактивное взаимодействие с преподавателями в процессе обучения;

– предоставление студентам возможностей по самостоятельному освоению изучаемого учебного материала;

– оценка знаний и навыков в процессе обучения.

Новые инновационные методики, основанные на современных информационных технологиях, представленных программными продуктами, позволяют значительно повысить эффективность организации, методов и средств обучения, что в конечном итоге ведет к повышению качества образования.

Онлайн образование с MATLAB, это:

- создание учебных курсов с автоматической проверкой домашних заданий;

-интеграция MATLAB с современным и недорогим оборудованием;

- большое количество обучающих видео - курсов;

-документация на русском;

-множество примеров кода. [1]

MATLAB Grader –это бесплатная среда для преподавания и обучения на основе MATLAB. Это приложение позволяет:

- создавать интерактивные учебные курсы;

-автоматически оценивать работу студентов в реальном масштабе времени;

- просматривать результаты прохождения студентами индивидуальных заданий;

-формировать по каждому студенту аналитику успеваемости;

-устанавливать взвешенный метод оценок прохождения тестовых заданий;

- использовать библиотеки многократно используемых примеров курсов и заданий;

- адаптировать курсы для использования вне рабочих столов для всех пользователей;

-интегрировать курсы в систему управления обучением.

Для формирования интерактивных учебных курсов преподавателю необходимо создать аккаунт на сайте mathworks.com, который должен быть привязан к лицензии вуза. После прохождения регистрации появляется возможность создать новый курс или воспользоваться созданными макетами и адаптировать их под свои требования.

При создании нового учебного курса необходимо:

1 Создать описание задачи.

2 Написать свое опорное решение.

3 Сделать заготовку для студентов.

4 Написать проверки.

5 Проверить свое решение.

После того, как задания и задачи добавлены в курс, необходимо осуществить запись учащихся. Учащиеся получают уведомление по электронной почте и получают ссылку для

доступа к курсу. Им необходимо войти в систему, используя свой адрес электронной почты и пароль учетной записи mathworks.com.

Также в MATLAB существует возможность создавать интерактивные курсы в среде Live Editor. [2]

Данное приложение позволяет создавать лекции, лабораторные и практические работы, которые объединяют теоретический материал, математические уравнения, программный код и результаты выполнения кода.

Созданный документ является «живым» сценарием, каждый блок которого можно запускать независимо и визуализировать выполнение кода непосредственно после его выполнения.

На рисунке 1 представлен пример скрипта Live Editor по исследованию характеристик линейных систем с постоянными в курсе «Математические основы теории систем».

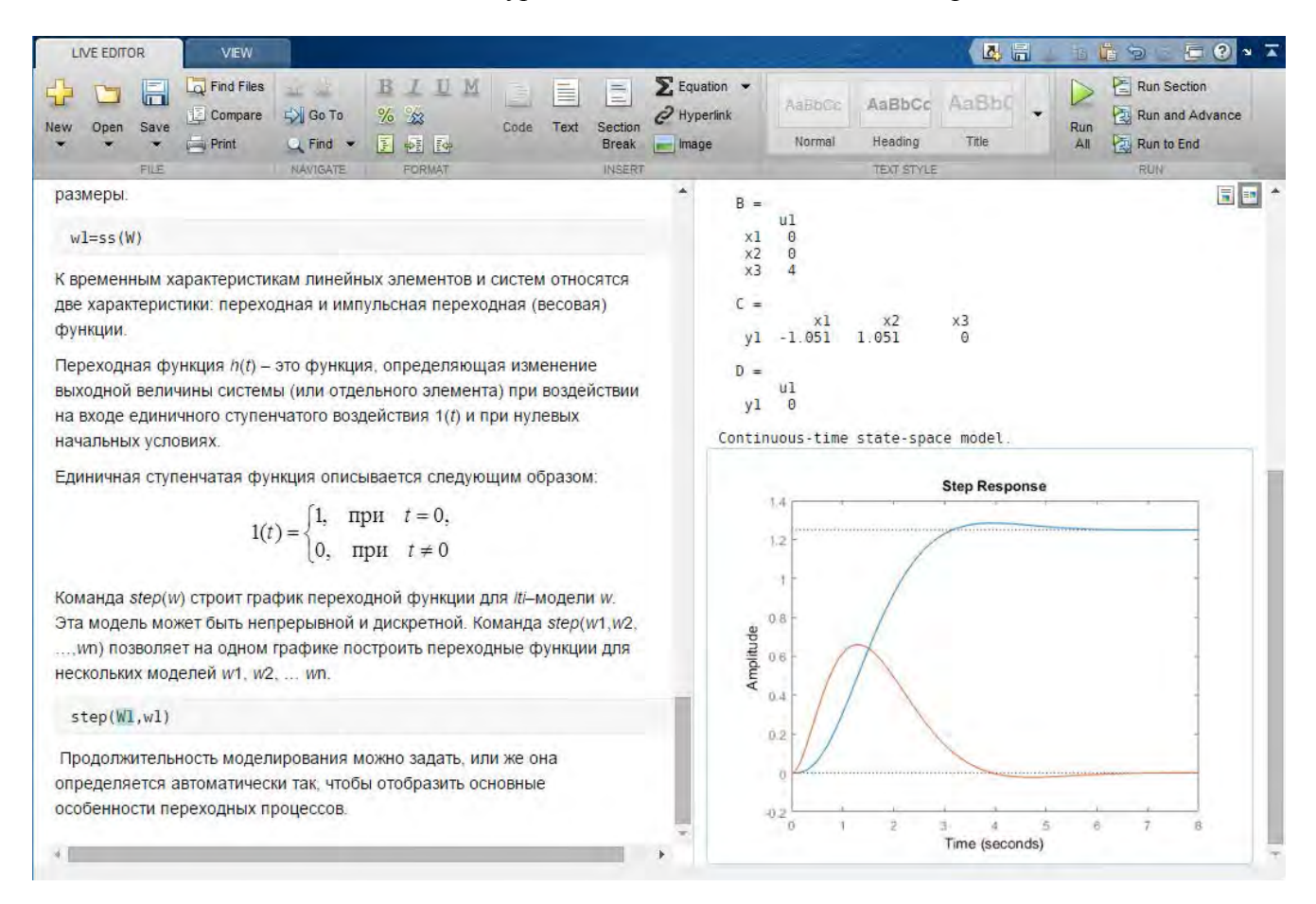

Рисунок 1 – Пример скрипта Live Edit

При создании скриптов Live Editor для индивидуальных заданий необходимо сформировать шаблон выполнения, в котором учащиеся самостоятельно под свой вариант корректируют его. Результатом работы является сформированный отчет в формате pdf или html. На рисунке 2 представлен пример заданий к лабораторной работе по курсу «Теория автоматического управления».

В лабораторной работе предлагается исследовать временные и частотные характеристики типовых звеньев САУ.

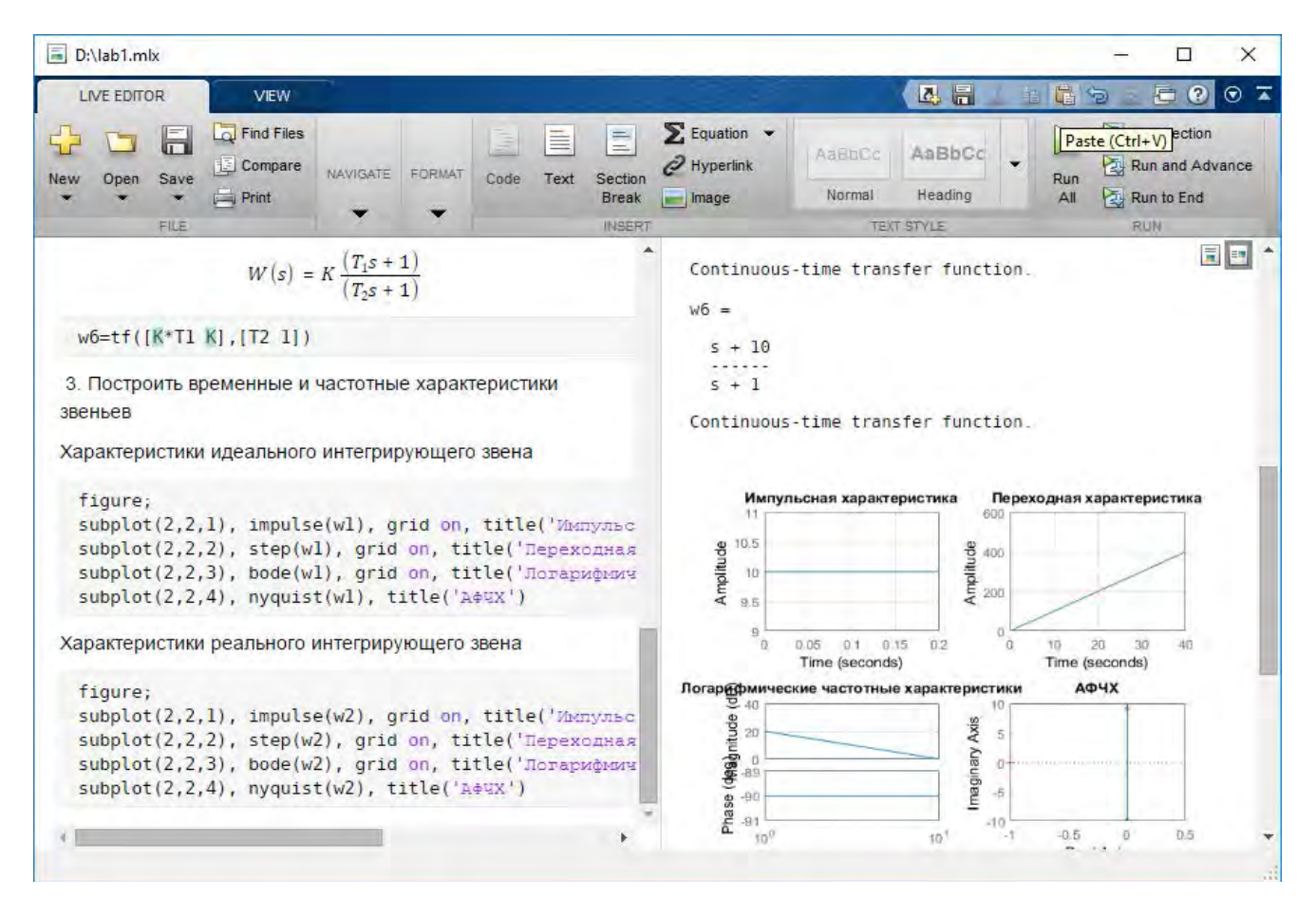

Рисунок 2 – Пример скрипта Live Edit для заданий к лабораторной работе

В шаблоне к лабораторной работе приведены команды MATLAB по заданию передаточных функций объектов САУ и команды по построению характеристик для каждого сформированного объекта. Также уделено внимание исследованию влияния параметров звеньев САУ на характеристики временные и частотные.

По результатам выполнения работы можно сгенерировать отчет в одном из предложенных форматов (pdf или html).

Внедрение возможностей пакета MATLAB процесс обучения позволяет повышать профессиональный уровень учащихся и формировать у них интерес к обучению технических дисциплин.

#### **Литература**

1.Экспонента: MATLAB для образования Электронный ресурс] – Режим доступа: <https://exponenta.ru/academy/lectors.html>

2.MATLAB for Artificial Intelligence [Электронный ресурс] – Режим доступа: <https://mathworks.com/products/matlab/live-editor.html>

### **ГРАФИЧЕСКАЯ МЕТАФОРА В РЕКЛАМЕ**

#### Кузьмич В.В.

### *Белорусский национальный технический университет, г. Минск, Беларусь kuzmichvv@tut.by*

Явление графической метафоры привлекает внимание дизайнеров не случайно. Это объясняется, прежде всего, общим интересом к изучению когнитивного развития человека. А графические метафоры, которые структурируют наше мышление и наши действия, побуждают и пробуждают сознательные навыки и закрепляют навыки организационные, помогающие сосредоточению и самореализации. При создании изображений дизайнеры широко используют графическую метафору, которая является эффективным средством коммуникации и передачи информации.

Под графической метафорой обычно понимают графическое изображение некоего объема информации по принципу аналогии, сходства, сравнения. Графическая метафора может иметь вид конкретных предметов живой и неживой природы; это могут быть диаграммы, схемы-рисунки, интеллект-карты, а также могут быть сюрреалистичные картинки без конкретного содержания – лишь линии, цвета, штриховка или замкнутая цепочка, как на рисунке 1.

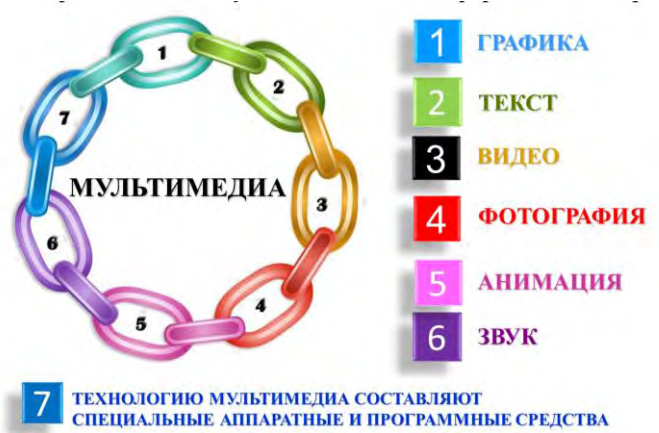

Рисунок 1 – Графическая метафора «Цепочка»

С помощью графической метафоры мы можем обозначать события, состояния, чувства, работать в разных точках временной линии, планируя будущее, анализируя и перепросматривая (если это необходимо) прошлое, осознавая настоящее (рис.2, 3).

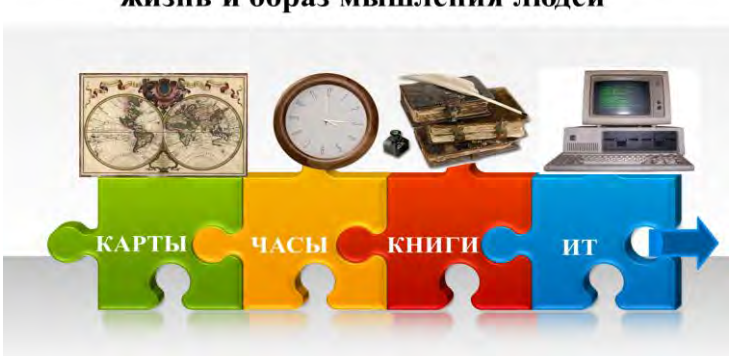

Технологии, которые изменили человеческую жизнь и образ мышления людей

Рисунок 2 – Графическая метафора «Пазлы»

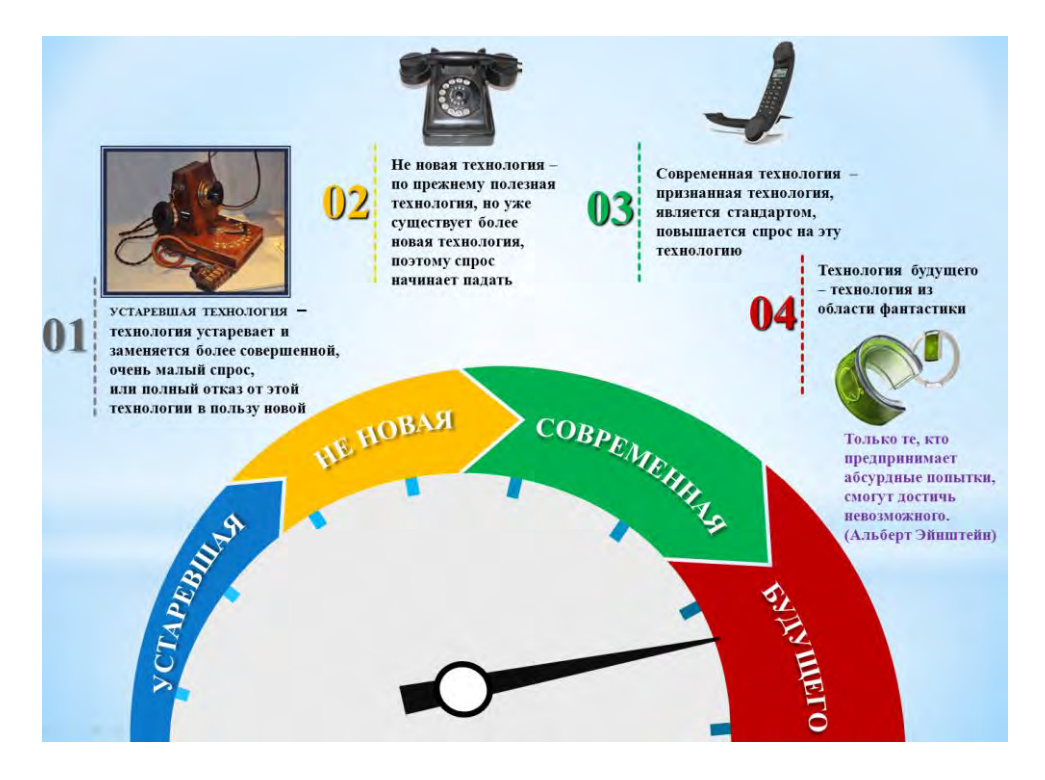

Рисунок 3 – Графическая метафора «Спидометр»

Желательно отдалить метафоры от повседневной реальности и бизнеса. Слишком большая реалистичность может запугать аудиторию и породить сопротивление. Но она поможет выбрать тему, занимающие умы людей, к которым вы обращаетесь. Для каждой стороны реальной жизни следует найти метафорическую параллель. Элемент неожиданности или какой-либо трюк под конец метафоры растормошит слушателей и побудит их творческие способности [1].

Графическая метафора в рекламе – это сравнение товара (предмета) с чем-нибудь по одному или нескольким признакам. В отличие от сравнения, в котором приводится и то, что сравнивается, и то, с чем сравнивается, метафора содержит только второе, что заметно увеличивает и емкость, и выразительность образа.

При использовании в иллюстрации графической метафоры необходимо, чтобы она однозначно воспринималась и расшифровывалась всеми потребителями.

Графическая метафора обладает важными достоинствами. Она может использовать сильный по эмоциональному воздействию образ, обеспечив тем самым повышенное внимание потребителя к рекламе.

Символика в современном дизайне переходит от ассоциации с конкретным предметом к концептуальному решению. Дизайнеры используют рекламную композицию для того, чтобы передать чувство или эмоцию. Тонкость заключается в том, чтобы создать визуальный образ чего-то, чего желает аудитория. Подумайте о том, что хочет приобрести наша аудитория, используя продукт, который мы рекламируем – красота, благосостояние, благополучие, социальный статус, популярность... Эти ощущения являются побуждающими практически для любого человека. Люди вообще очень часто покупают вещи для того, чтобы удовлетворить скорее эмоциональные потребности, чем физические [2].

Рекламирование заполнено намеками, чтобы мотивировать потребителей и влиять на их сознание. Вы можете видеть рекламу и даже не осознавать о существовании влияния на вас.

Метафорически могут быть представлены не только свойства демонстрируемого товара, но и действие, производимое с его помощью, или проблемная ситуация, для решения которой необходимо воспользоваться предлагаемым продуктом. При этом подобные метафоры оказываются слишком многозначными и требуют вербального комментария.

Проблема современного рекламного рынка заключается в первую очередь в том, что большая часть товаров в рамках той или иной товарной категории практически идентичны по своим характеристикам, в том числе и абстрактным, так называемым неосязаемым. И в этой ситуации обращение к метафоризации как механизму, позволяющему эти абстрактные характеристики «опредметить», представить в более наглядной и, что немаловажно, нестандартной форме, является вполне объяснимым.

Следует отметить, что в определенной степени использование метафоры зависит от конкретных параметров рекламируемого товара. Графическая метафора адресована широчайшему кругу лиц, где не имеет значения социальная составляющая как элемент ментальности (известно, что, например, японцы оценивают знаки и символы иначе, чем европейцы или американцы) (рис. 4).

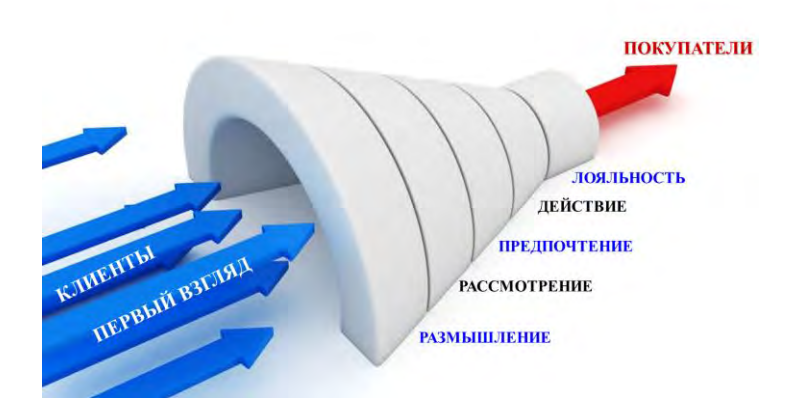

Рисунок 4 – Графическая метафора «Маркетинговая воронка»

Одни и те же, общие для ряда продуктов товарной группы, характеристики становится возможным передать в конкретной, опредмеченной форме, создать тем самым основу для дифференцирования [3].

Графическая метафора не должна, быть абсолютно ясной и логичной. На самом деле лучшая метафора та, которая оставляет простор для подсознания, чтобы оно само пришло к собственным выводам. Вот почему полезно оставить метафору открытой, пусть люди сами ищут ей объяснение. Нельзя добиваться абсолютной ясности. Подсознание любит, когда ему бросают вызов. Это известный ход в рекламе для усиления влияния и эмоциональной глубины коммуникации.

Именно метафоризация, позволяет передавать смысловые нюансы, вносить в семантическую структуру слова фигуральное значение, является в данном случае источником синонимии.

#### **Список использованных источников**

1. Кузьмич В.В. Наступило время визуализации информации. Научно-методический и публицистический журнал «Вышэйшая школа», 1 (111) 2016. – С. 40.

2. Кузьмич В.В. Создание групповой когнитивно-визуальной учебной информации. / Информационные технологии в технических и социально-экономических системах: сб. материалов научно-технической конференции. Минск: РИВШ, 2016. – С. 139–141.

3. Кузьмич В. В. Технологии упаковочного производства : учеб. пособие / В. В. Кузьмич. – Минск : Вышэйшая школа, 2012. – 382 с.

## **ИСПОЛЬЗОВАНИЕ МУЛЬТИМЕДИЙНОГО ПРОЕКТОРА В ОБУЧЕНИИ ФИЗИКЕ ПРИ ОБЪЯСНЕНИИ НОВОГО МАТЕРИАЛА**

Лукашевич С.А., Крючков В.С. *УО «ГГУ им. Ф. Скорины», Гомель, Республика Беларусь, lukashevich@gsu.by*

В современном образовании нынешние педагоги-учителя стремятся внедрить в учебный процесс различные инновационные методы обучения. Инновация в педагогическом процессе означает введение нового в цели, содержание, методы и формы обучения и воспитания, организацию совместной деятельности педагога и обучаемых. В последнее время в обучении физике отдается предпочтение применению мультимедийного проектора при объяснении нового материала.

Одним из наиболее перспективных направлений использования мультимедиа технологий в физическом образовании является компьютерное моделирование физических процессов и явлений, направленное на повышение эффективности обучения физике. В статье рассматриваются основные преимущества мультимедийного проектора в образовательном процессе.

Проведение преподавателем занятия с мультимедиа выступлением – это занятие при котором используется компьютер, подключенный к проектору. Проектор, подсоединяемый к компьютеру -- технологический элемент новой грамотности позволяет:

- радикально повысить уровень наглядности в работе преподавателя;

- для учащихся показать результаты своей работы всей аудитории;

- проводить демонстрации при объяснении нового материала.

Программные и технические средства, используемые на занятии, вносят свою специфику, способствуют совершенствованию традиционных методов обучения. Преподаватель на медиа-занятии выступает в качестве консультанта, что способствует развитию познавательной деятельности учащихся, более полному усвоению ими учебной информации. Для преподавателя появляется больше возможностей для индивидуальной работы с учащимися.

Эффективность применения мультимедийного проектора в учебном процессе зависит от многих факторов, в том числе и от уровня самой техники, и от качества используемых обучающих программ, и от методики обучения, применяемой преподавателем. Физика - наука точная, ее всегда преподают, сопровождая демонстрационным материалом (наглядностью).

При обучении необходимо остановиться па проблеме наглядности, потому что компьютер, воздействуя на чувства обучаемого, позволяет продемонстрировать абстрактные понятия и объекты. Как известно из психологических исследований, наглядность -- это свойство человеческих психических образов реальных объектов, предметов или явлений, но не свойство или качество, присущее этим реальным объектам, предметам или явлениям.

Визуализация образа, возникшего у учащегося, зависит главным образом от уровня развития познавательных способностей обучаемых, от его познавательных интересов и склонностей, от потребности и желания увидеть, услышать, ощутить данный объект, создать у себя яркий, понятный образ этого объекта. Наглядность есть показатель простоты и понятности для учащихся, направленная на повышение качества обучения.

Наглядный материал используется на занятии каждым преподавателем с целью повышения усвоения учебного материала, развития познавательной мотивации и логического мышления учащихся. Компьютер позволяет продемонстрировать процессы и явления в динамике, что способствует не только лучшему усвоению учебного материала, но и обеспечивает отличное включение и адаптацию нового материала в имеющиеся у учащегося знания.

Хорошим средством организации восприятия информационного материала является цветовое и мультимедийное оформление. Демонстрация как бы руководит «живым созерцанием» информации, учащиеся незаметно учатся отмечать ту или иную особенность информационного сообщения, которое доходит до их сознания. Для того чтобы развивать познавательный и мотивационный интерес, необходимо всегда помнить об организации визуальной информации. От обычного использования наглядности как средства повышения эффективности занятия необходимо сделать переход к формированию физических визуальных понятий, которые по своему объему, степени обобщенности не уступают привычным вербальным, словесным понятиям.

На занятиях по физике используется сложное оборудование. По этой причине компьютерные обучающие программы актуальны из-за возможности наблюдения (в том числе анимации) таких физических процессов и явлений, которые либо невозможно провести в аудитории, либо невозможно наблюдать и трудно представить, понять. Учащиеся с образным мышлением потому тяжело усваивают физику, что они без «картинки» вообще неспособны понять процесс, изучить явление. Развитие их абстрактного, логического мышления происходит посредством образов. А ученики с теоретическим типом мышления нередко отличаются формализованными знаниями. Для них компьютерные программы с видеосюжетами, возможностью «управления» процессами, подвижными графиками, схемами — дополнительное средство развития образного мышления. Оба вида мышления одинаково важны для изучения физики.

Демонстрации улучшают восприятие знаний путем сочетания различных форм подачи учебного материала в виде схем, гипертекста, рисунков, анимации и звукового сопровождения и предоставления возможности обучаемому активно вмешиваться в процесс обучения. Видео-презентации создаются с целью обеспечения наглядности при изучении нового материала, использования при ответах учащихся.

Визуальные мультимедийные показы используются для того, чтобы наглядно продемонстрировать материалы к занятию: чертежи, схемы, методику построения графиков, устройств приборов и т.д. Эти данные подкрепляют соответствующими звукозаписями, видео-задачами, звуковыми файлами. Заранее созданная презентация заменяет аудиторную доску при ознакомлении с новым материалом для фиксации внимания учащихся каких-либо иллюстраций. Для занятий проводимых с использованием мультимедийных презентаций необходимы экран и мультимедийный проектор, подключенный к компьютеру.

Компьютер часто выступает в роли наглядного пособия. Однако относительно традиционных наглядных пособий в виде таблиц, плакатов, моделей и т.д. компьютер отличается своей универсальностью, спектр его возможностей в этой области сложно переоценить:

-подготовка ярких слайдов и серии слайдов, легко сменяющих друг друга;

-использование разнообразных мультипликационных эффектов;

-возможность воспроизведения видео- и аудио-материалов;

-создание интерактивных наглядных пособий.

Занятия с применением мультимедийного проектора вызывают у учащихся интерес повышают мотивацию в учебе. Использование мультимедиа на практических занятиях превращает их в творческий процесс, позволяет осуществить принципы развивающего обучения, позволяет формировать и развивать познавательную мотивацию учащихся к получению новых знаний, помогает создавать условия успешности каждого учащегося на занятии, значительно улучшает четкость в организации работы аудитории учащихся.

Отметим основные методические приемы, которые наиболее часто применяются при изучении нового материала с использованием мультимедиа.

*Использование мультимедийных технологий преподавателем* 

При использовании мультимедийных технологий можно создать *проблемные ситуации* на занятиях физики. При этом преподаватель может, например:

- отключить звук и попросить прокомментировать учеников наблюдаемое на экране явление. Затем можно либо просмотреть еще раз со звуком, либо не возвращаться к просмотру, если ребята успешно справились с заданием;

- остановить показ и попросить ученика, проделав мысленный эксперимент, попробовать описать дальнейшее протекание процесса;

- продемонстрировать какое-либо явление, процесс и попросить объяснить, высказать гипотезу, почему это происходит именно так. Таким образом можно прийти к проблемной ситуации, связав ее с темой занятия, или через иллюстрацию, анимацию закрепить изученное.

#### *Использование компьютера учениками*

Методические приемы при изучении нового материала делятся на две большие группы.

1. При изучении текстового материала деятельность учащихся состоит:

- в очень кратком конспектировании;

- в нахождении ответов на поставленные преподавателем вопросы;

- в заполнении заготовленных таблиц;

- в создании единой логической структуры, схемы изучаемого материала и т.п.

После работы с компьютером необходимо подвести итоги, ответить на вопросы, возникшие в результате деятельности. Во время устного контроля можно проверить объем и качество усвоенного.

2. При изучении процессов, явлений, фундаментальных экспериментов перед учащимися ставятся следующие задачи:

- нарисовать схему, сделать рисунок экспериментальной установки;

- внести изменения в параметры установки (задать меньшую скорость, уменьшить радиус, уменьшить расстояние и т.д.) и записать результаты;

- преобразовать условия протекания физического явления (уменьшить давление, увеличить температуру и т.д.);

- составить, изобразить график протекания процесса и т.п.

*Мультимедийные лекции* – подача учебного материала, где преподаватель передает компьютеру часть своих функций, что усиливает воздействие на учащихся, т.к. усвоение учебного материала идет также путем визуального восприятия. Но при этом преподаватель не заменяется компьютером, а остается главным действующим лицом, в полной мере реализуя свои индивидуальные творческие особенности. Разнообразие иллюстративного материала делает такую лекцию наполненной и интересной.

*Компьютерное моделирование.*

Одним из самых перспективных направлений использования информационных технологий в физическом обучении является компьютерное моделирование физических явлений и процессов. Компьютерные модели (КД) хорошо вписываются в обычное занятие, позволяя преподавателю продемонстрировать на экране монитора многие физические эффекты, а также позволяют организовывать новые, необычные виды познавательной деятельности учащихся.

КД позволяют преподавателю управлять поведением объектов на экране монитора, изменяя начальные условия экспериментов, и проводить разнообразные физические опыты. Многие КД позволяют наблюдать на экране компьютера и ход эксперимента, и построение графических зависимостей от времени ряда физических величин, описывающих эксперимент.

Чрезвычайно удобно пользоваться КД в качестве демонстраций при объяснении нового материала или при решении задач. Необходимо отметить, что проще и нагляднее показать как электрон согласно теории Бора переходит в атоме с орбиты на орбиту, что сопровождается поглощением или испусканием кванта, используя компьютерную модель, чем рассказывать и показывать это при помощи доски и мела. Если учесть, что данная модель позволяет одновременно с переходом электрона на другую орбиту показать в динамическом режиме соответствующий переход па диаграмме электронных уровней, а

также вид соответствующей спектральной линии, то становится ясно, что данную демонстрацию невозможно обеспечить другими средствами.

При помощи информационных технологий возможно создание сценария занятия. Обычно такие сценарии подготавливаются в форме мультимедийных презентаций с использованием программы Power Point из пакета Microsoft Office. Указанная программа проста в применении и позволяет свободно конструировать занятие. За считанные минуты можно создать новый сценарий занятия, включить в него новые слайды, скомбинировать слайды нескольких презентаций, удалить лишние. Использование этой программы, открывает для преподавателя широкий простор для творчества. Он может подготовить презентацию с учетом индивидуальных особенностей учащихся, темпа прохождения нового материала.

Сценарий занятия представляет собой его мультимедийный конспект, содержащий краткий текст, основные формулы, чертежи, видеофрагменты, рисунки, анимации и используется на занятии с применением мультимедийного проектора. Сценарии используются как при изложении нового материала, так и при повторении и опросе пройденного, они могут быть выполнены в виде гипертекстовых документов или мультимедийных видео-презентаций.

Сейчас в современном образовании наравне с традиционными средствами обучения используются персональные компьютеры, интерактивные доски, планшеты, системы опроса (тесты), материалы сети Интернет, что позволяет наиболее эффективно обучить учащихся и мотивировать их к учебной и исследовательской деятельности.

### **ИНФОРМАЦИОННЫЕ ТЕХНОЛОГИИ В ОБУЧЕНИИ ФИЗИКЕ**

Лукашевич С.А., Купо А.Н., Касьянов А.С. *УО «ГГУ им. Ф. Скорины», Гомель, Республика Беларусь, lukashevich@gsu.by*

Основное направление в обучении физике состоит в том, чтобы подготовить конкурентоспособного выпускника, владеющего новыми информационными технологиями, а также показать, как от введения в учебный процесс компьютерных технологий повышается качество обучения, усвоение многих фундаментальных законов физики, расширение границ изучения физической картины мира.

Основная цель статьи – рассмотреть внедрение компьютерных технологий в образовательный процесс при обучении физике, их достоинства и недостатки, а также определить основные задачи применения компьютера на учебных занятиях по физике. При определении основных задач уделить внимание на осуществление дифференцированного подхода к учащимся при обучении физике, используя компьютер.

В условиях обновления образования возросла потребность в подготовке преподавателя, способного модернизировать содержание своей преподавательской деятельности посредством освоения и применения достижений науки и передовых педагогических новаций. Современный этап педагогической практики – это переход от информационно-объяснительной технологии обучения к деятельностно-развивающей, формирующий широкий спектр личностных качеств учащихся.

На данном этапе обучения происходит интенсивное внедрение компьютерных технологий в образовательный процесс. Новые информационные технологии обучения физике в школе основаны на использовании в образовательном процессе компьютерной техники и соответствующего учебно-методического комплекса (обучающие, контролирующие, моделирующие программы; учебное оборудование, в сочетании с ЭВМ; обучающие программные системы, компьютерные учебники и пособия и др.). Основные цели применения компьютерных технологий в процессе обучения:

• интенсификация учебно-познавательного процесса на всех уровнях обучения, повышение его эффективности и качества обучения;

• развитие творческих способностей учащихся, формирование экспериментальноисследовательских умений, коммуникативных способностей, культуры учебной деятельности, повышения мотивации учения, ознакомление с методами познания природы;

• подготовка пользователя средствами компьютерных технологий, необходимая в связи с информатизацией современного общества.

Применение компьютера в обучении расширяет возможности формирования творческих способностей учащихся. Формирование у учащихся умений экспериментальноисследовательской деятельности возможно при использовании учебного оборудования совместно с ЭВМ, которое позволит изучать реальные физические явления и процессы. К ним относятся различные приборы для определения температуры, давления, влажности и др., а также приборы для регистрации и измерения физических величин и устройства, которые обеспечивают передачу соответствующих электрических сигналов с ЭВМ. С их помощью можно наблюдать на экране дисплея различные физические закономерности в виде моделей, графиков, диаграмм, динамически меняющихся в зависимости от изменения внешних условий (входных параметров). Такое оборудование позволяет организовать учебно-познавательную деятельность учащихся на репродуктивном или эвристическом уровне при индивидуальной, групповой или коллективной формах обучения. В процессе обучения физике во многих случаях целесообразно применять компьютерные моделирующие программы. Такая необходимость возникает в связи с тем, что многие фундаментальные опыты, некоторые процессы не могут быть продемонстрированы из-за

сложности и отсутствия соответствующих учебных приборов. Компьютерное моделирование таких экспериментов и процессов значительно повышает их понимание, усвоение, активизирует познавательную деятельность. Содержание моделирующих компьютерных программ необходимо применять не только в качестве демонстрационного эксперимента, но и при выполнении физического практикума.

Однако моделирующие программы в процессе обучения физике следует использовать только в тех случаях, когда они дополняют реальные эксперименты, так как такая работа с приборами формирует у учащихся соответствующие умения и навыки. Применение компьютерных технологий создает благоприятные условия для формирования алгоритмической культуры учащихся. Особенно эффективно это можно осуществить в процессе обучения учащихся при решении задач по физике. Известно, что для этих целей применяются упрощенные или учебные алгоритмы. С их помощью можно описать, представить и предопределить процесс совершенствования решения задач определенного типа, а также целенаправленно управлять этим процессом. Наиболее широкое и эффективное применение компьютерных технологий (в частности при тестировании) состоит в организации различных видов контроля (и самоконтроля) учебных знаний учащихся с различными целями (диагностика, коррекция, проверка и оценка знаний). Компьютерные технологии с использованием сети Интернет позволяют познакомить учащихся с новейшими научными открытиями и техническими достижениями, помогают им в получении информации для подготовки докладов, рефератов и учебных проектов, для дальнейшего использования в дистанционном обучении. При организации компьютерного обучения можно пользоваться услугами фонда программных средств, которые можно применять в процессе обучения физике в средней школе. [1, с. 623]

Особое внимание в последнее время уделяется использованию мультимедиа на занятиях по физике. Мультимедиа технологии с каждым днем вес больше проникают в различные сферы образовательной деятельности. В большинстве случаев использование мультимедиа-средств оказывает положительное влияние на производительность труда педагогов, а также на повышение эффективности обучения учащихся. В то же время любой опытный школьный учитель подтвердит, что на фоне достаточно частого положительного эффекта от внедрения информационных технологий, во многих случаях использование мультимедиа-средств никак не сказывается на повышении эффективности обучения, а в некоторых случаях такое использование имеет негативный эффект. Очевидно, что для решения проблем уместной и оправданной информатизации обучения необходимо подходить к вопросу комплексно. В этом случае педагоги обязаны учитывать два возможных направления внедрения средств мультимедиа в учебный процесс. Первое из них связано с тем, что такие элементы обучения включаются в учебный процесс в качестве "поддерживающих" средств в рамках традиционных методов исторически сложившейся системы школьного образования. В этом случае мультимедиа-ресурсы выступают как метод интенсификации учебного процесса, индивидуализации обучения и частичной автоматизации рутинной работы учителей, связанной с учетом, измерением и оценкой знаний школьников. Внедрение мультимедиа-ресурсов в рамках второго направления приводит к изменению содержания образования, пересмотру методов и форм организации учебного процесса в преподавании, построению целостных курсов, основанных на использовании содержательного наполнения ресурсов по физике. Знания, умения и навыки в этом случае рассматриваются не как цель, а как средство развития личности учащегося. Применение мультимедиа технологий будет оправданным и приведет к повышению эффективности обучения в том случае, если такое использование будет отвечать конкретным целям и задачам урока, а также если обучение в полном объеме без использования соответствующих средств информатизации затруднительно.

В первую группу можно отнести потребности, связанные е формированием у учащихся определенной системы знаний. Такие потребности возникают при знакомстве с содержанием материала при проведении занятий, имеющих прикладной характер. Кроме того, они возникают при изучении элементов микро и макромиров, а также в случае необходимости изучения ряда понятий, теорий и законов, которые при традиционном школьном обучении не могут найти требуемого опытного обоснования (изучение невесомости, знакомство с процессами эволюции Вселенной и пр.).

Вторая группа потребностей определяется необходимостью овладения учащимися репродуктивными умениями. Потребности этой группы возникают в ситуациях, связанных с вычислениями (сокращение времени, проверка и обработка результатов). Наряду с этим потребности второй группы возникают при отработке экспериментальных умений (определение цены деления измерительных приборов, взвешивание на рычажных весах, определение направления вектора магнитной индукции или индукционного тока и пр.) и при формировании общеучебных умений (общелогических -- систематизации и классификации, анализа и синтеза, рефлексивных -- умения планировать лабораторный эксперимент, осуществлять сбор и анализ информации, обобщать полученные данные, делать выводы из полученных результатов).

Третья группа потребностей определяется необходимостью формирования у учеников творческих умений, логического мышления (главным признаком творчества является новизна полученного продукта). Такие потребности возникают при решении оптимизационных задач, в которых из ряда возможных вариантов выбирается один - наиболее рациональный с определенной точки зрения. Потребности этой группы возникают при постановке и решении задач на проверку выдвигаемых гипотез, при необходимости развития конструктивно-комбинаторных творческих умений и знаний (использование программ, позволяющих собирать целое из частей, моделировать объекты и процессы). И, наконец, к третьей группе можно отнести потребности, возникающие в ходе проведения лабораторного эксперимента, требующего для своего проведения приборов, недоступных для конкретных учебных занятий или очень длительного (диффузия) или короткого (упругий удар) промежутка времени. При этом такой лабораторный эксперимент можно проводить в рамках педагогических измерений и также повлечь за собой необходимость использования соответствующих информационных и телекоммуникационных технологий.

Четвертая группа потребностей связана с необходимостью формирования у учащихся определенных личностных качеств. Потребности, относимые к четвертой группе, возникают для организации моделирования, создающего возможности нравственного воспитания обучаемых через решение социальных, экологических и других проблем (анализ возможных последствий аварий, последствий применения различных технологий, позволяющий не только научить учащихся избегать подобных опасностей, по и воспитать нравственные оценки их возникновения в современном мире).

Наряду с вышеприведенными потребностями для эффективного использования мультимедиа технологий необходимо знать основные положительные и отрицательные аспекты информатизации обучения, использования мультимедиа-ресурсов. Очевидно, что знание таких аспектов поможет использовать мультимедиа там, где это влечет за собой наибольшие преимущества и минимизирует возможные негативные моменты, связанные с работой учащихся с современными средствами информатизации.

Положительных аспектов использования информационных и телекоммуникационных технологий в образовании (к числу которых, конечно же, относится и мультимедиа) достаточно много. В качестве основных аспектов можно выделить:

- совершенствование методов и технологий отбора и формирования содержания материала;

- внесение изменений в систему обучения физике;

- повышение эффективности обучения за счет индивидуализации и дифференциации использования дополнительных мотивационных элементов;

- организация новых форм взаимодействия в процессе обучения; изменение содержания и характера деятельности учащегося и педагога.

К числу отрицательных аспектов необходимо отнести свертывание социальных

контактов, сокращение социального взаимодействия и общения, индивидуализм, трудность перехода от знаковой формы представления знания на страницах учебника и на экране дисплея. В случае повсеместного использования мультимедиа технологий учителем, учащиеся становятся неспособными применять большой объем информации, который предоставляют современные мультимедиа и телекоммуникационные средства. Сложные способы представления информации отвлекают учеников от изучаемого материала.

Следует помнить, что если учащемуся одновременно демонстрируют информацию разных типов, он может отвлекаться от одних типов информации, чтобы следить за другими, пропуская важную информацию, а использование средств информатизации зачастую лишает учащихся возможности проведения реальных опытов своими руками. Индивидуализация ограничивает живое общение учителей и обучаемых, учащихся между собой, предлагая им общение в виде "диалога с компьютером". Обучаемый не получает достаточной практики диалогического общения, формирования и формулирования мысли на физическом языке. Наконец, чрезмерное и неоправданное использование компьютерной техники негативно отражается на здоровье всех участников образовательного процесса. Перечисленные проблемы и противоречия говорят о том, что применение мультимедиа-средств в обучении физике по принципу "чем больше, тем лучше" не может привести к реальному повышению эффективности системы общего среднего образования. В использовании мультимедиасредств необходим взвешенный и четко аргументированный подход. Оправданность и эффективность использования мультимедиа-ресурсов и технологий в образовании являются вопросами, требующими дальнейшего тщательного изучения.

В тоже самое время необходимо отметить, что компьютеризация обучения физике имеет свою специфику. С одной стороны преподавателю физики легче достичь информационной компетентности в силу того, что он технически развит, постоянно имеет дело с приборами, понимает физические основы ЭВМ. Учащиеся на занятиях по физике приучены к самостоятельной познавательной деятельности: выполняют много лабораторных работ, фронтальных опытов, наблюдают демонстрационные эксперименты, решают разного рода задачи, выполняют творческие, исследовательские задания. Обучение физике всегда было у профессионала-педагога проблемным, эвристическим.

Иными словами, специальный <<познавательный фон>> для работы с информационными технологиями имеется. Но при <<механической>> компьютеризации занятий по физике следует опасаться подмены физической реальности в различных учебных ее проявлениях, псевдореальностью компьютерных моделей и аналогий, разрушения коллективного характера деятельности группы.

#### ЛИТЕРАТУРА:

1 Филиппова, И.Я. Информационные технологии на уроках физики и средней школе. Материалы 8 Международной конференции «Физика в системе современного образования» (ФССО-05), Санкт-Петербург 2005, с623-625.

УДК 621.9.048.7

# **Современные информационные технологии в преподавании технических дисциплин в Академии управления при Президенте Республики Беларусь**  Лукьянова А.А., Масилевич Г.В., Белодед Н.И.

*Академия управления при Президенте Республики Беларусь, г. Минск, Республика Беларусь, [nastyalukyanova30@gmail.com,](mailto:nastyalukyanova30@gmail.com) [zhorikmas@gmail.com,](mailto:zhorikmas@gmail.com) [nbeloded@gmail.com](mailto:nbeloded@gmail.com)*

Развитие общества в современном мире характеризуется очень сильным влиянием на него компьютерных технологий, которые ворвались во все сферы человеческой деятельности, образовывая глобальное информационное пространство. Стоит отметить, что информационные технологии также и облегчили нашу жизнь. Ведь сколько сил и времени уходило на вычисление экономических процессов, так как включается много факторов, влияющих на экономику, а если и вычислить как-то результаты экономических процессов одного предприятия, то на уровне одного региона или всей страны вычисления производились несколькими днями, да и точность этих вычислений оставляла желать лучшего. На сегодняшний день любые вычисления выполняются с помощью компьютеров. При этом результаты точные, и вычисляются за считанные секунды.

Созданы программы, помогающие банковским работникам, экономистам, бухгалтерам, проектировщикам, а об освоении космоса человечество могло только мечтать. Этот список можно продолжать до бесконечности и перечислить все профессии, так как информационные технологии проникли практически во все сферы человеческой жизни. Знание компьютера – наиболее важное требование при трудоустройстве.

Еще одна из сфер, на которую повлияли информационные технологии – образование. В школах начали заводить электронные дневники учеников, с помощью которых родители узнают об успеваемости своего ребенка. В ВУЗах и других учебных заведениях преподаватели все больше практикуют скидывание лекций на электронные носители, а также практикуется самостоятельное изучение тем. Сдавая курсовую или дипломную работу на проверку, студент может просто отправить свою работу преподавателю на электронную почту, сокращая при этом время, которое тратится на поездку к месту учебы, и время преподавателя: он может проверить работу в удобное время и переслать студенту с указаниями по доработке.

Актуальность данной темы состоит в том, что в настоящее время активно осуществляется внедрение информационных технологий в образовательный процесс. Сосредоточение современных технических средств обучения способствует модернизации учебного процесса, активизирует мыслительную деятельность учащихся, способствует развитию творчества преподавателей, позволяют проводить дистанционное обучение, развивают систему непрерывного образования, тем самым повышая эффективность образовательного процесса. В отечественных и зарубежных изданиях компьютеризация учебного процесса рассматривается как один из актуальных факторов организации обучения тому или иному предмету. Новейшие информационные технологии в обучении позволяют активнее использовать научный и образовательный потенциал ведущих университетов и институтов, привлекать лучших преподавателей, расширять аудиторию обучаемых. Несмотря на то, что уже накоплен богатый опыт в области компьютерного обучения, многие преподаватели с осторожностью относятся к возможности применения компьютерных средств обучения. Также, необходимо отметить, что процесс компьютеризации обучения сталкивается с рядом проблем. Процесс внедрения информационной технологии в обучение достаточно сложен и требует глубокого осмысления. С одной стороны, они играют важную роль в обеспечении эффективности образовательного процесса, с другой — может появиться проблема темпа усвоения

69

учащимися материала с помощью компьютера, то есть проблема возможной индивидуализации обучения.

Функции компьютера в качестве инструмента деятельности обучающего, основаны на его возможностях точной регистрации фактов, хранения и передачи большого объема информации, группировки и статистической обработки данных. Это позволяет применять его для оптимизации управления обучением, повышения эффектности и объективности учебного процесса при значительной экономии времена преподавателя по следующим направлениям:

- Получение информационной поддержки;
- Диагностика, регистрация и систематизация параметров обучения;
- Работа с учебными материалами (поиск, анализ, отбор, оформление, создание);
- Организация коллективной работы.

Учебный процесс – это главная область использования информационных технологий. В рамках её ключевыми проблемами являются обеспечение сетевого неограниченного доступа к учебным материалам, электронное копирование и рассылка документов, доступ к базам данных, электронные публикации, цифровые библиотеки, распространение информации, интерактивное взаимодействие через скоростные локальные сети, передача голосовой и визуальной информации и многие другие.

Являясь студентами Академии управления при Президенте Республики Беларусь, мы должны отметить, что в настоящее время Академия управления обладает современной материально-технической базой в учебном процессе, научно-исследовательской и административно-хозяйственной деятельности широко используются следующие информационные ресурсы, системы и технологии:

- компьютеризованные учебные аудитории и классы, мультимедийные аудитории, оснащенные системным и прикладным программным обеспечением;
- разделяемые информационные ресурсы, используемые в качестве средств совместной работы преподавателей и обучаемых;
- информационно-образовательные технологии и ресурсы системы дистанционного обучения (открытого образования);
- информационные системы, обеспечивающие процессы планирования учебной работы и управления вузом;
- электронные библиотечные системы.

В различных формах информационные технологии используются при изучении более 70 дисциплин. Более подробно рассмотрим такую дисциплину как «Алгоритмизация и программирование». Преподаватели и студенты активно используют платформу Google Classroom.

Платформа Google Classroom – объединяет полезные сервисы Google, организованные специально для учёбы.

На платформе вы можете:

- создать свой класс/курс;
- организовать запись учащихся на курс;
- делиться с учениками необходимым учебным материалом;
- предложить задания для учеников;
- оценивать задания учащихся и следить за их прогрессом;
- организовать общение учащихся.

Познакомимся с основными элементами Google Classroom на нашем примере. При создании и организации курса Вам будут доступны три основные вкладки: ЛЕНТА, ЗАДАНИЯ, ПОЛЬЗОВАТЕЛИ.

В ЛЕНТЕ собирается и отображается актуальная информация по курсу: учебные материалы, объявления, задания, видны комментарии пользователей.

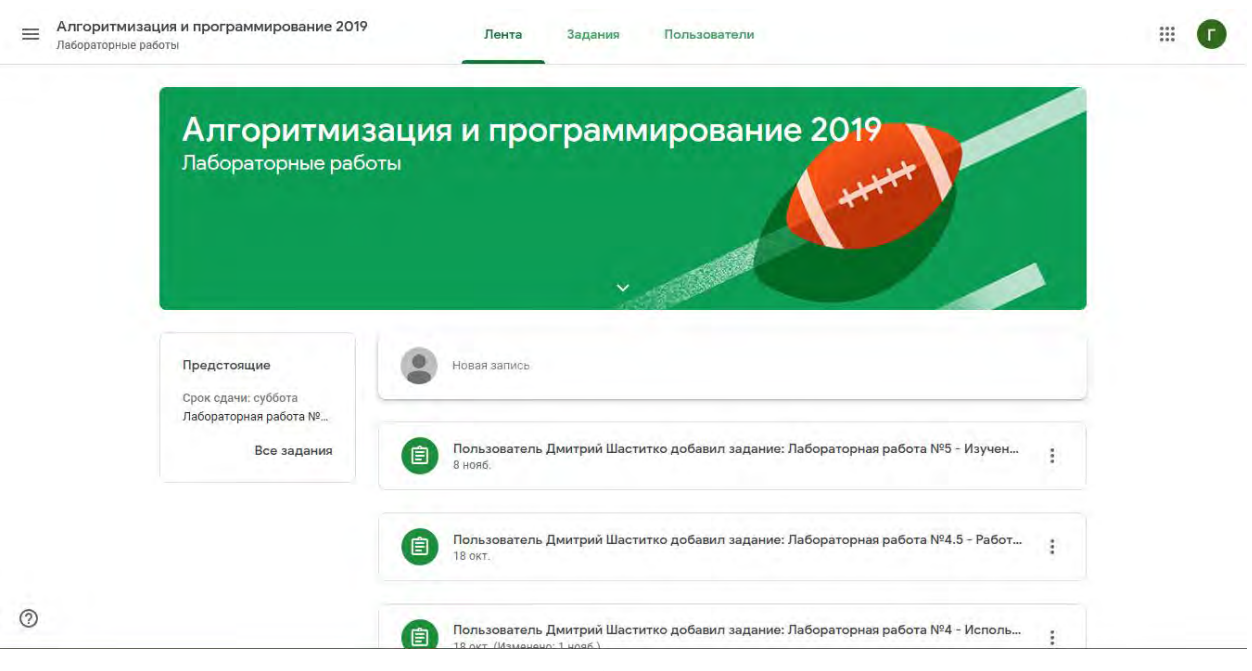

Рисунок 1 – вкладка «Лента»

Вкладка ЗАДАНИЯ позволяет добавить учебные материалы в курс и распределить задания по темам и в необходимой последовательности.

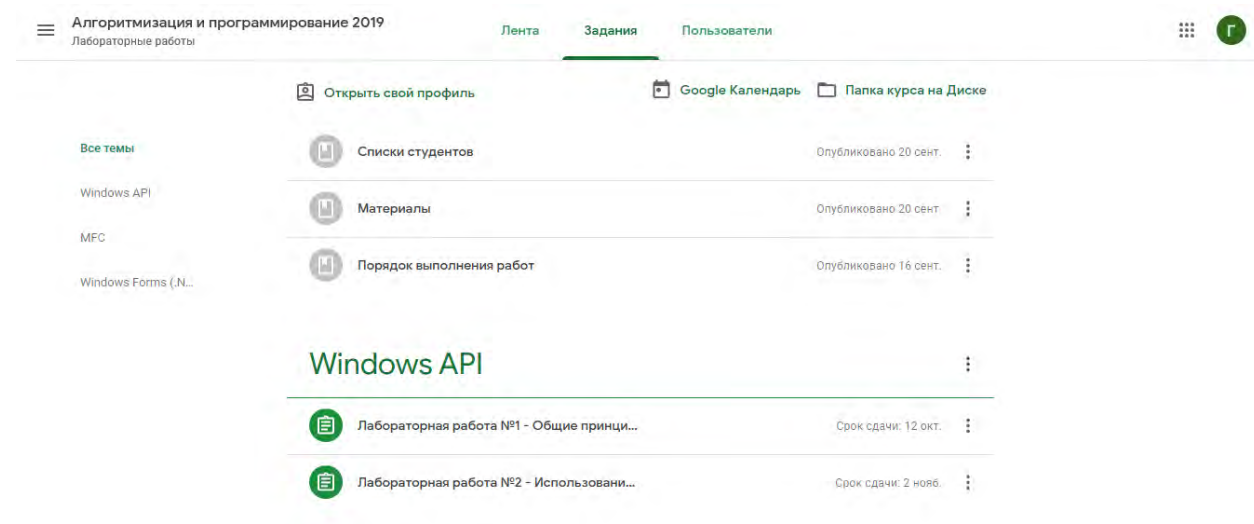

Рисунок 2 – вкладка «Задания»

В разделе ПОЛЬЗОВАТЕЛИ будет список обучаемых, присоединившихся к курсу (по коду или добавленных вручную). Код курса можно найти, нажав на изображение шестерёнки.

В ленте отображается происходящее в Курсе в той последовательности, в которой преподаватель добавляет информацию в курс:

- объявления преподавателя;
- информация об учебных материалах для слушателей;
- информация о заданиях для учащихся;

• объявления от самих учащихся (при определенных настройках).

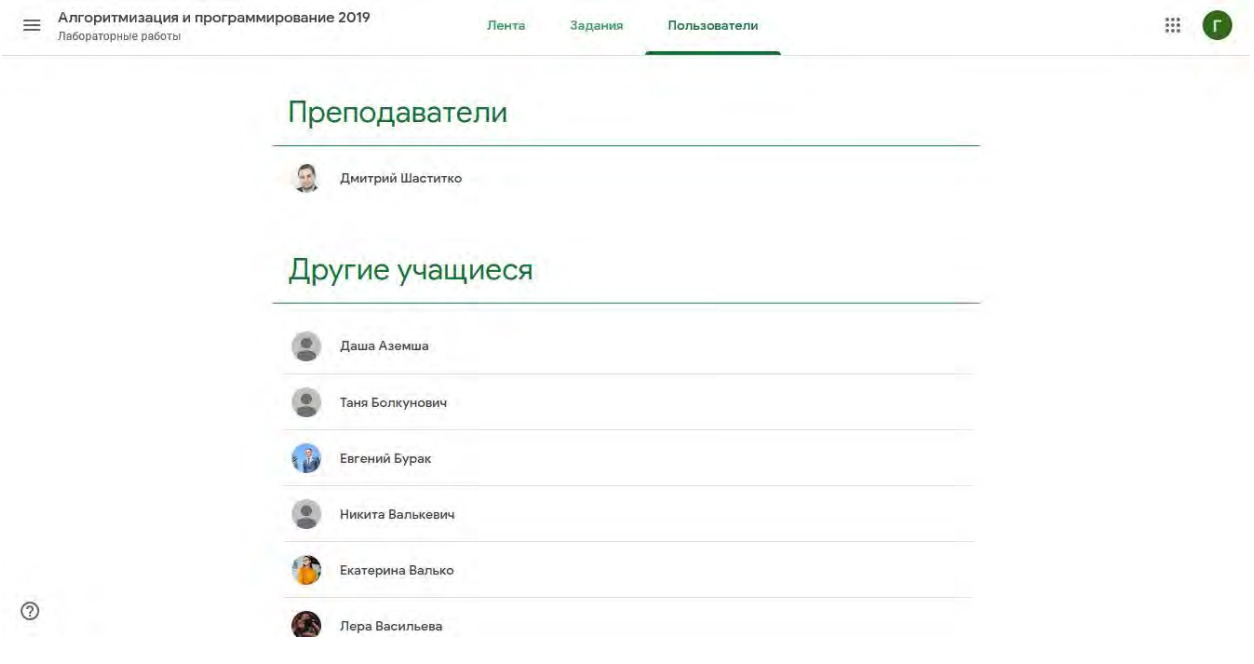

Рисунок 3 – вкладка «Пользователи»

При создании Объявлений преподаватель (кроме текста) может добавить различный материал: прикрепить файл (загрузить с компьютера), добавить файл из Google Диска, опубликовать ссылку на видео с Youtube или дать ссылку на внешний сайт.

Учащиеся могут просматривать Объявления и комментировать их.

Так же весь материал, загруженный в Ленту курса (в раздел Новая запись), помещается в папку курса на Google Диске. Увидеть папку можно во вкладке "Задания".

Во вкладке "Задания" вы можете:

- создавать задания, вопросы и группировать их по темам;
- добавлять учебные материалы (различного типа) и объединять их по темам;
- упорядочивать темы и материалы в них (если у материала нет темы, он расположен вверху страницы).

После выполнения заданий слушателями, сведения об этом автоматически поступают к преподавателю. Для просмотра сданных заданий преподаватель переходит в раздел ЛЕНТА, затем нажимает все задания.

Преподаватель может проверить задания учащихся, выставить оценки, прокомментировать ответы слушателей. У преподавателя также появляется информация о сданных/несданных работах.

Как правило, после создания курса автор создаёт посадочную страницу, в которой кратко представляет описание курса – программу, дату начала и окончания курса, правила работы и требования к обучаемым, ссылку на форму регистрации.

Автор курса отправляет всем прошедшим регистрацию на посадочной странице Код курса (обучающиеся сами добавляются на курс) или вручную приглашает учеников на курс.
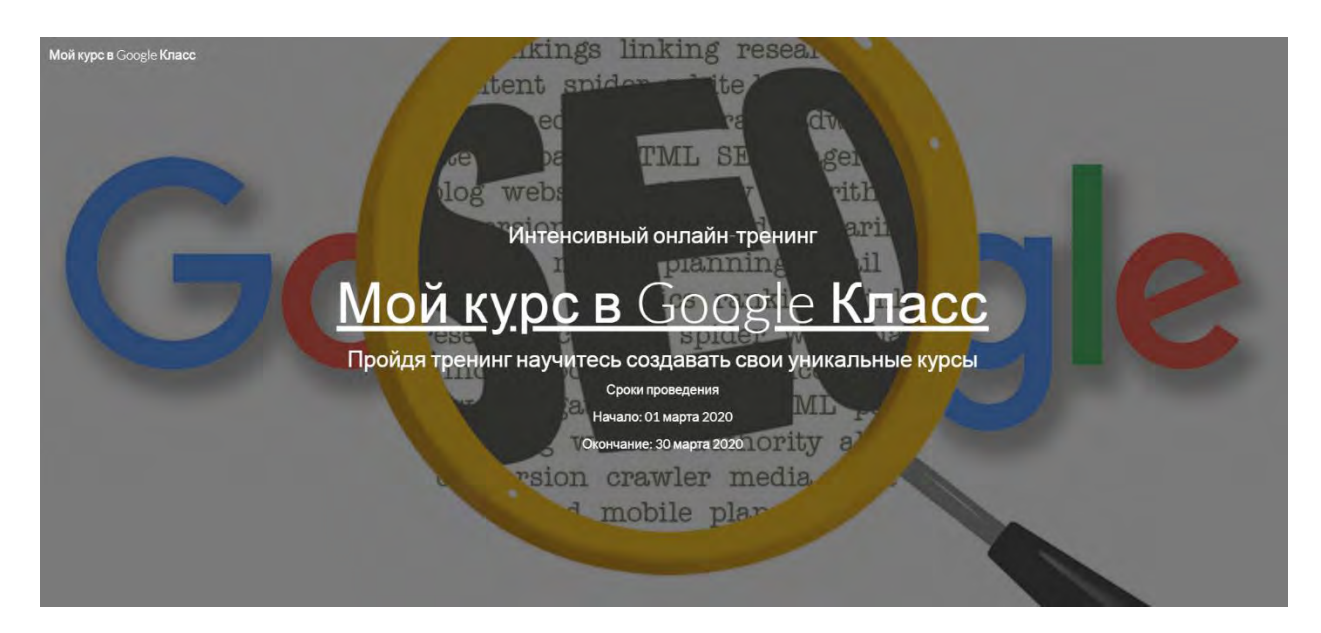

Рисунок 4 – пример посадочной страницы

Недостатки сервиса Google Classroom:

- В Google Classroom не предусмотрена вебинарная комната, однако эта проблема решается достаточно просто. Преподаватель может использовать возможности YouTube или Google Hangouts, которые позволяют провести онлайн встречу с обучаемыми.
- В открытой версии сервиса Google Classroom нет электронного журнала (табеля успеваемости обучаемого). Такая возможность имеется для корпоративных пользователей Google Classroom.
- Для авторов, имеющих личные аккаунты, существуют ограничения: количество участников курса не более 250 и присоединиться к курсу в один день могут только 100 человек.

Преимущества сервиса:

- Настройка создаваемого курса несложная. Есть возможность проверять знания слушателей.
- Бесплатность и доступность. В сервисе нет рекламы.
- Можно пригласить до 20 преподавателей для проведения учебного курса.
- Хранение всех материалов курса на Google Диске, в том числе заданий, выполненных учащимися.
- Возможность коммуникации: между преподавателем и учениками, между учащимися. Учащиеся могут просматривать задания, оставлять свои комментарии и задавать вопросы преподавателю.
- Google Classroom имеет интеграцию с Google Диском, Документами, Календарем, Формами и Gmail.

На основании изложенного можно сделать вывод о том, что современные ИТ обладают всеми необходимыми возможностями для разработки новых технологий обучения на основе дидактических принципов организации и управления образовательным процессом, учета индивидуальных особенностей студентов. Практическое применение этих возможностей в образовательном процессе будет способствовать повышению качества образования. Именно для этого и используются образовательные сайты и различные платформы как Google Classroom.

## Список литературы

Портал «Образование и обучение в Беларуси» // [Электронный ресурс]. – Режим доступа: <https://obrazovanie.by/> - Дата доступа: 05.11.2019.

Сайт Академии управления при Президенте Республики Беларусь // [Электронный ресурс]. – Режим доступа:<https://www.pac.by/> - Дата доступа: 05.11.2019.

Национальный образовательный портал // [Электронный ресурс]. – Режим доступа: <https://adu.by/ru/> - Дата доступа: 05.11.2019.

#### **ИСПОЛЬЗОВАНИЕ НАДСТРОЙКИ ПОИСК РЕШЕНИЯ MS EXCEL В ТУРИЗМЕ**

Лутковская Е.А., Габасова О.Р.

*Иркутский государственный университет, Иркутск, Россия, [elut325@gmail.com](mailto:elut325@gmail.com) Белорусский национальный технический университет, Минск, Беларусь, [bipushka@yandex.ru](mailto:bipushka@yandex.ru)*

Какие информационные технологии используют турагентства в своей работе? Это прежде всего глобальные системы бронирования и резервирования отелей, билетов на различные виды транспорта, локальные системы подачи заявок и различные бухгалтерские системы для ведения бухгалтерской отчетности. А что еще могли бы использовать турагентства для создания индивидуальных туров или отдельные туристические базы для планирования или управления своей деятельностью?

Когда нам выпало читать курс «Прикладная математика и математические методы и модели в туристской отрасли» по новому стандарту 3++ для специальности «43.03.02 Туризм», прежде всего встал вопрос, какие математические методы и модели могут быть использованы в туристской отрасли. В этой связи очень полезной оказалась статья [1]. В ней автор обосновывает целесообразность изучения математических методов для формирования специалиста в области туриндустрии и в качестве математических методов в отрасли автор предлагает использовать прежде всего задачи и методы линейного программирования. Задачи линейного программирования – это задачи на поиск минимума или максимума линейной функции многих переменных на множестве, задаваемом линейными же уравнениями или неравенствами. В статье [1] приводится масса примеров таких задач, возникающих в туристской отрасли. В этом смысле статья [1] – просто кладезь информации для специалиста, начинающего читать такую дисциплину. Автор не объясняет способы решения таких задач, но приводит общеизвестные методы, подходящие для их решения, и в частности рекомендует использовать для их решения и MS Excel.

В MS Excel есть специальная надстройка для решения задач линейного и целочисленного программирования и задач оптимизации вообще. Называется она Solver поанглийски или Поиск решения по-русски. Она находится на вкладке Данные последних версий MS Excel, или, если ее нет, ее можно установить через Параметры MS Excel в надстройках.

Остановимся поподробнее на основных типах задач, возникающих в туристской деятельности и особенностях их решения в MS Excel. Первый класс задач – это собственно задачи линейного и целочисленного программирования, возникающие в туризме. Это задачи, например, следующего содержания.

ПРИМЕР 1 [1]. Туристическая база «Азов» планирует строительство новых летних коттеджей для туристов. Бюджет проекта позволяет возвести не более 8 домов двух типов. Коттеджи первого типа включают в себя один двухместный и два трехместных номера. Коттеджи второго типа – два двухместных и один трехместный номер. Из опыта прошлых лет известно, что двухместный номер приносит прибыль в среднем на 5% больше (в расчете на одно место), чем трехместный, однако спрос на трехместные превышает спрос на двухместные на 10%. Помимо этого, каждый год при отсутствии свободных мест база получает от 4 до 16 запросов на двухместные номера и от 6 до 13 на трехместные. Сколько коттеджей первого и второго типов нужно построить, чтобы получить оптимальное предложение номеров, обеспечивающее максимальное удовлетворение спроса и получение прибыли?

В данной задаче цифры подобраны таким образом, что в результате получается целое решение. Однако на практике далеко не всегда будет так. К счастью, в MS Excel есть возможность не только решать задачи линейного программирования с помощью симплексметода, но и задачи целочисленного программирования с помощью метода ветвей и границ. Для этого в окне Ограничения надстройки Поиск решения необходимо ввести ограничение на то, что переменные (все или какие-то определенные) должны быть целыми.

В статье [1] приводятся еще два примера задач целочисленного программирования, которые могут возникнуть в туристской отрасли.

ПРИМЕР 2 [1]. Организация для детей своих сотрудников заказывает путевки в оздоровительный лагерь. Указано, сколько детей необходимо направить на отдых, сколько смен дети могут отдыхать в оздоровительном лагере, и какие у кого есть предпочтения по сменам, а также стоимость путевок на каждую смену соответственно и возможности лагеря по приему детей в каждую из смен. Далее каждый может подставить свои цифры и попробовать решить такую задачу в MS Excel.

ПРИМЕР 3 [1]. Гостинице требуется определить, сколько номеров каждого типа нужно продать, чтобы получить максимальную прибыль. Эксплуатация номерного фонда связана с затратами: трудовыми, материальными на содержание здания, материальными на сырье и материалы. Это ресурсы, которыми располагает гостиница. Из опыта работы известно количество каждого ресурса, затрачиваемого на один номер каждого типа. Известна прибыль, получаемая от реализации одного номера. Опять каждый может ввести в MS Excel свои данные и легко решить задачу. К сожалению, цифры, предоставленные в статье [1] не удачные, там имеющийся номерной фонд сразу же дает решение поставленной задачи.

Следующий класс задач, которые рекомендуются в статье [1] для изучения студентам ВУЗов по специальности «Туризм», это так называемые транспортные задачи. Само название говорит о том, что подобного типа задачи должны регулярно возникать в туриндустрии. Транспортные задачи являются частным случаем задач линейного программирования, поэтому они тоже легко решаются с помощью пакета Поиск решения в MS Excel.

ПРИМЕР 4 [1]. Составьте оптимальный план трансфера туристов с Рижского и Ленинградского вокзалов Москвы, а также из аэропорта «Домодедово» в четыре отеля (одинакового класса). Количество мест в отелях, количество туристов в местах их пребывания и стоимость (тарифы) на перевозку одного человека в рублях указаны.

Следующая тема, рекомендуемая для изучения в статье [1] – так называемая задача коммивояжера. Некто, не обязательно коммивояжер, планирует посетить несколько мест в одно путешествие, начинающееся и заканчивающееся в одной точке. При этом суммарную длину путешествия (в километрах или единицах времени) или суммарную стоимость путешествия, он желает минимизировать. Понятно, что подобного рода задачи часто возникают именно в туристской отрасли.

ПРИМЕР 5 [1]. Туристическое агентство разрабатывает новый экскурсионный тур по Золотому кольцу России. Планируется, что тур начинается и заканчивается в Москве и включает посещение следующих культурно-исторических центров: Углич, Кострома, Суздаль, Ярославль, Сергиев Посад, Гусь Хрустальный. Определить наименьшую длину маршрута, указав при этом очередность посещения туристами указанных городов. Расстояния между городами (в километрах) приведены.

Еще интересней примеры такого типа задач для туристcкой отрасли приведены в работе [2].

ПРИМЕР 6 [2]. В таблице 1 представлены основные достопримечательности одной Европейской столицы и расстояния между ними в км. Найдите кратчайший путь для осмотра этих достопримечательностей с возвращением в начальную точку. Укажите длину этого пути и маршрут.

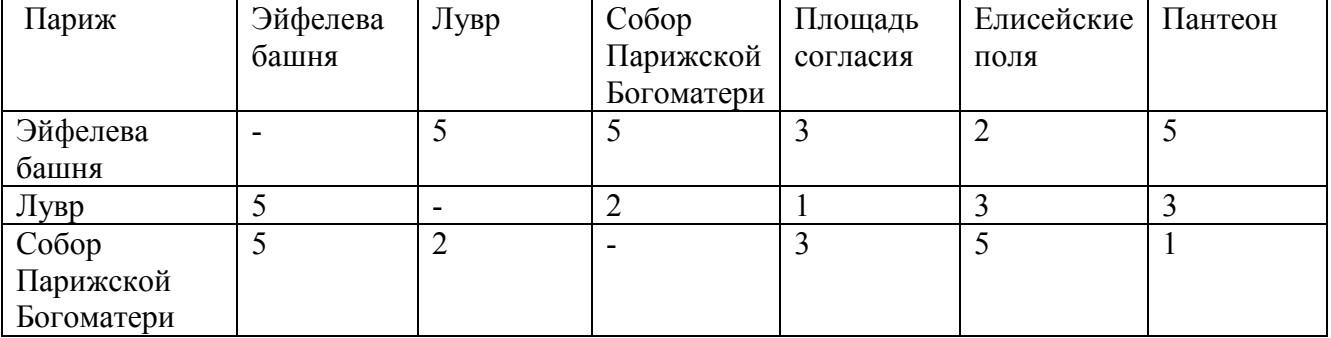

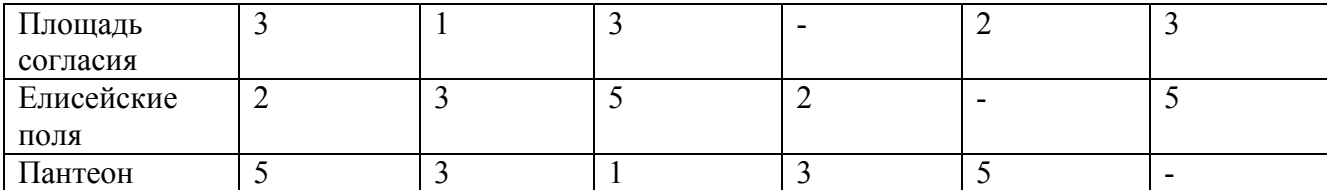

Таблица 1 – Основные достопримечательности Парижа и расстояния между ними в км.

В статье [2] рассматриваются подобные задачи для шести Европейских столиц: Парижа, Праги, Берлина, Стокгольма, Женевы и Амстердама. К большему сожалению, авторы не приводят метод, которым они решали задачи, хотя все решения приведены. Хотя приведенные задачи и небольшой размерности, решать их в MS Excel не так и просто.

Математическая постановка задачи коммивояжера как задачи целочисленного программирования следующая. Пусть  $n$  – количество пунктов маршрута, которые необходимо связать. Обозначим за  $x_{ii}$  – бинарную переменную, которая принимает значение 1, если путь  $(i,j)$  принадлежит оптимальному маршруту, и 0 в обратном случае. Тогда задача состоит в минимизации суммарной длины пути

$$
\sum_{i=1}^n \sum_{j=1}^n c_{ij} x_{ij} \to \min,
$$

где  $c_{ij}$  -- длина пути  $(i,j)$  из таблицы 1,  $c_{ii} = 100$ ,  $i=1,...,n$ , при условиях

$$
\sum_{i=1}^{n} x_{ij} = 1 \ \forall j = 1,..., n,
$$
\n
$$
\sum_{j=1}^{n} x_{ij} = 1 \ \forall i = 1,..., n,
$$
\n
$$
u_{i} - u_{j} + nx_{ij} \leq n - 1 \ \forall j = 2,..., n + 1, \forall i = 1,..., n, i \neq j,
$$
\n
$$
0 \leq u_{i} \leq n \ \forall i = 1,..., n,
$$
\n
$$
x_{in+1} = x_{i1} \forall i = 1,..., n,
$$
\n
$$
x_{ij} \in \{0,1\}, \ \forall i = 1,..., n, \ \forall j = 1,..., n.
$$

Здесь первые два условия обеспечивают, что из каждого пункта пути только один входной путь и один выходной, третье ограничение исключает наличие циклов длины меньше *п*, при этом на вспомогательные переменные и наклалываются еще и четвертые условия и условия неотрицательности и целочисленности, пятые ограничения обеспечивают замкнутость цикла.

Excel некоторые ограничения, утяжеляющие задачу, Даже если не вводить в например, ограничения на целочисленность и, задача для него получается неподъемной. Путем увеличения числа итераций до 10000 и максимального времени в секундах до 2000 в параметрах Поиска решения, и многократного решения задачи, каждый раз стартуя с неоптимального решения, полученного на предыдущем шаге, когда Поиск не нашел подходящего решения, удалось все-таки решить поставленную задачу в MS Excel, но Поиск дал не лучшее из возможных решений (см. Таблицу 2).

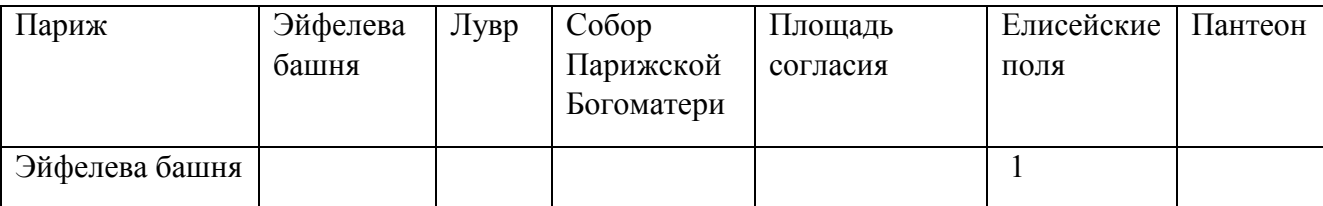

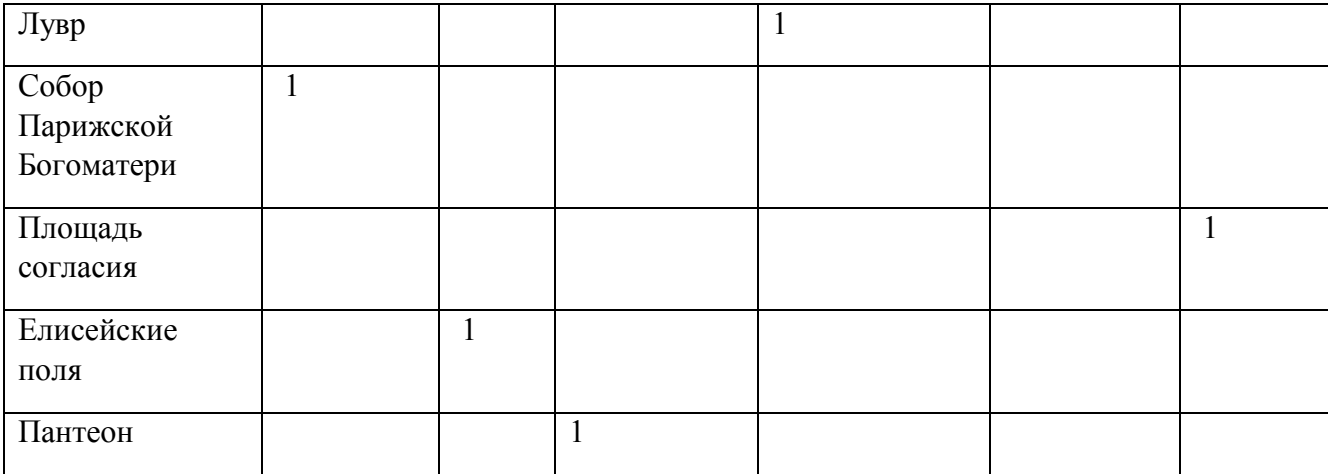

Таблица 2 – Решение задачи коммивояжера для Парижа, найденное в MS Excel. Длина пути – 15 км.

Соответствующий таблице 2 маршрут: Эйфелева башня – Елисейские поля – Лувр – Площадь согласия – Пантеон – Собор парижской Богоматери – Эйфелева башня. Суммарная длина пути – 15 км. Между тем в работе [2] приведено лучшее решение. Соответствующий ему маршрут: Эйфелева башня – пантеон – собор парижской Богоматери – Лувр – площадь согласия – Елисейские поля – Эйфелева башня. Суммарная длина пути равна 13 км.

Довольно легко Эксель справляется с нахождением минимального пути от вершины 1 к вершине *n*. Математическая постановка задачи следующая: минимизировать суммарную длину пути

$$
\sum_{i=1}^n \sum_{j=1}^n c_{ij} x_{ij} \to \min,
$$

при условиях

$$
\sum_{j=1}^{n} x_{ij} - \sum_{k=1}^{n} x_{ki} = \begin{cases} 1, & i = 1, \\ 0, & i \neq 1, i \neq n, \\ -1, & i = n, \end{cases}
$$

$$
x_{ij} \in \{0,1\}, \quad \forall i = 1,...,n, \quad \forall j = 1,...,n.
$$

Более того, последнее ограничение на бинарность *xij* можно заменить просто на их неотрицательность. Таким образом можно искать минимальный путь не только от вершины 1 к вершине *n*, но и между любыми двумя вершинами. Что, конечно, не гарантирует, что все промежуточные вершины будут включены в этот путь, и что при добавлении к пути расстояния между пунктом *n* и первым, для замкнутости цикла, замкнутый путь будет минимальным из всех возможных. Зато таким образом можно находить более маленькие пути, и разбивать путешествие по городу на два дня, в первый – осмотреть половину достопримечательностей, а во второй – вторую половину, при этом не обязательно ведь возвращаться к первой достопримечательности в конце дня, так что может быть замкнутость маршрута можно в данном случае убрать, но тогда это будет уже не задача коммивояжера.

Для решения же задачи коммивояжера в данном случае больше подходит какой-нибудь простой ручной алгоритм, например, поиск ближайшего соседа. Но надо не забывать, что и этот алгоритм не гарантирует нахождение минимального пути, только субоптимального решения, т.е. решения, которое лучше многих других.

В заключение заметим, что надстройка Поиск решения MS Excel неплохо справляется с задачами линейного и целочисленного программирования небольшой размерности (кроме задачи коммивояжера), возникающими в туристской деятельности в большом разнообразии. Здесь мы еще не рассматривали, например, задачи о назначениях, возникающие в отрасли (см. например, [1]). Основной задачей пользователя является именно нахождение подходящих формулировок таких задач, и мотивации к решению подобных задач в свой профессиональной деятельности. A MS Excel уже поможет собственно найти решение. Надо только научиться работать с надстройкой Поиск решения. Опыт преподавания дисциплины «Прикладная математика и математические методы и модели в туристской отрасли» говорит, что научить студентов пользоваться надстройкой Поиск решения в MS Excel сложно, но можно, замотивировать их искать подобные задачи в своей будущей деятельности и применять полученные знания на практике - задача куда более сложная.

В данной статье не говорится о другом возможном применении MS Excel в туристской деятельности - при статистическом учете и построении различных статистических моделей. но это уже тема для следующей статьи.

Литература.

- $1$ Лешкович  $H E$ Прикладная математика и экономико-математические методы и модели в туристском образовании экономиста-менеджера / Н.Б. Лешкович // Современные проблемы сервиса и туризма, 2008. – Т. 13. – № 3. – С. 81-87. – URL: https://readera.ru/140205900 (дата обращения: 04.11.2019)
- $2<sup>1</sup>$ Беспалов Е.Г. Математика в туризме / Е.Г. Беспалов, Ю.А. Паршина // Научное сообщество студентов: Междисциплинарные исследования: сб. ст. по мат. XXVII междунар. Студ. Науч.-практ. Конф.  $N_2$  $16(27)$ . URL: https://sibac.info/archive/meghdis/16(27).pdf (дата обращения: 04.11.2019)

## **ОСОБЕННОСТИ ДОПОЛНИТЕЛЬНОГО ОБРАЗОВАНИЯ РУКОВОДЯЩИХ РАБОТНИКОВ И СПЕЦИАЛИСТОВ МИНПРИРОДЫ**

Мельниченко Д.А.

*Государственное учреждение образования «Республиканский центр государственной экологической экспертизы и повышения квалификации руководящих работников и специалистов» Министерства природных ресурсов и охраны окружающей среды Республики Беларусь, г. Минск, Республика Беларусь, [mda@oos.by](mailto:mda@oos.by)*

Рассматриваются особенности организации образовательного процесса при освоении образовательных программ дополнительного образования руководящих работников и специалистов системы Минприроды; данные мониторинга оценки качества образовательных услуг; перспективы использования современных инфокоммуникационных технологий.

Одним из приоритетных направлений Национального плана действий по реализации стратегии социально – экономического развития Беларуси на период до 2020 является вопрос экологизации обучения. Это связано с внедрением новейших разработок и технологий, влияющих на состояние окружающей среды, экологическую безопасность, и обусловивших потребность в специалистах со знаниями и навыками по решению вопросов в данной сфере. Особое внимание при этом уделяется подготовке современного специалиста, который в своей профессиональной деятельности не должен опираться только на знания, полученные в ходе освоения выбранной специальности при получении профессионально-технического, среднего специального или высшего образования. В Республике Беларусь повышение квалификации руководящих работников и специалистов организовано по всем профилям образования, переподготовка кадров осуществляется по 402 специальностям. Непрерывное профессиональное обучение по профессиям рабочих (служащих) осуществляется более чем по 3,5 тысяч профессий в учреждениях образования и в иных организациях.

Государственное учреждение образования «Республиканский центр государственной экологической экспертизы и повышения квалификации руководящих работников и специалистов» Министерства природных ресурсов и охраны окружающей среды Республики Беларусь (далее – Центр) является одной из таких организаций и реализует образовательные программы дополнительного образования взрослых: образовательную программу повышения квалификации руководящих работников и специалистов, образовательную программу обучающих курсов в очной (дневной) форме обучения. Деятельность Центра направлена на обучение и приобретение слушателями знаний по экологическим, экономическим, правовым, медико-биологическим и химическим аспектам охраны окружающей среды, а также ознакомлению с достижениями национальной и зарубежной науки и практики природопользования, новыми актами законодательства в области охраны окружающей среды, экологической безопасности и экологической сертификации.

Образовательный процесс построен на современных программах обучения, которые имеют практическую направленность и позволяют применять полученные знания для успешной работы в соответствующих отраслях производства. Организация образовательного процесса в учреждении образования осуществляется исходя из государственных требований к качеству обучения слушателей и руководствуется приказами и нормативными документами Министерства образования и Министерства природных ресурсов и охраны окружающей среды.

За 9 месяцев 2019 года было разработано 28 образовательных программ дополнительного образования взрослых:

6 образовательных программ повышения квалификации руководящих работников и специалистов;

22 образовательные программы обучающих курсов (тематических семинаров).

Повышение квалификации специалистов проводится по следующим основным темам:

- «Охрана окружающей среды»;

- «Охрана атмосферного воздуха»;

- «Производственный экологический контроль в области охраны окружающей среды»;

- «Начинающий эколог. Помощь специалисту в области охраны окружающей среды»;

- «Обращение с объектами растительного мира»;

- «Применение геоинформационной системы MapInfo в геологии»;

- «Проведение радиационного мониторинга в районе расположения Белорусской АЭС»;

- «Организация природоохранной и туристической деятельности на особо охраняемых природных территориях» и др.

Учебные занятия проводятся в соответствии с планом проведения занятий. Для эффективной организации учебного процесса привлекаются высококвалифицированные преподаватели высших учебных заведений и работники министерств, комитетов, Государственной инспекции охраны животного и растительного мира при Президенте Республики Беларусь, организаций различных отраслей экономики. Центр работает в тесном контакте со всеми подразделениями Минприроды и подчиненных организаций.

За девять месяцев 2019 года было привлечено 100 преподавателей, из них 18 кандидатов и докторов наук.

За отчетный период в Центре было проведено обучение 41 группы слушателей по обучающим программам повышения квалификации руководящих работников и специалистов, в которых прошли обучение 473 человека.

Организовано 44 тематических семинаров, которые посетили 828 человек.

Общее количество слушателей за 9 месяцев 2019 года составило 1301 человек.

На постоянной основе по окончании освоения образовательной программы повышения квалификации проводится анонимное анкетирование среди обучающихся с целью оценки качества, выявления недостатков и пожеланий при оказании образовательных услуг.

По результатам анкетирования за 9 месяцев 2019 года качество работы Центра по организации образовательных услуг в целом на «отлично» оценили 82,8 % слушателей, на «хорошо» – 15,05 %, на «удовлетворительно» и «неудовлетворительно» – 1,6 и 0,5% соответственно.

Анализируя анкеты, сотрудники Центра ведут работу по совершенствованию своей деятельности, улучшению качества оказываемых образовательных услуг.

В тоже время специфика деятельности Центра состоит в том, что обучение строится в таком сочетании, при котором наряду с лекциями проводятся выездные тематические занятия. Организации и предприятия, являющиеся потенциальными заказчиками услуг Центра, располагаются по всей территории Республики Беларусь, во всех областях и районных центрах. До настоящего времени в работе учебного центра применялась форма повышения квалификации на базе предприятия или в регионе размещения нескольких предприятий.

В настоящий момент проводиться работа по организации специализированной аудитории с видеоконференцсвязью, на базе современных коммуникационных и информационных технологий и использования возможностей, предоставляемых отечественными провайдерами, которая позволит оперативно предоставлять образовательные услуги в виде дистанционной формы во все периферийные точки. Что обеспечит экономию временных и материальных затрат при освоении образовательных программ дополнительного образования руководящих сотрудников и специалистов системы Минприроды, а также позволит вывести уровень обучения на качественно новую ступень.

## **МОЛОДЕЖЬ И БЕЗРАБОТИЦА**

Мешкова А.Н., Пляхина Д.В. Руководитель – Зайцева Н.В., канд. ист. наук, доцент УО «Белорусский национальный технический университет», г. Минск, Республика Беларусь, e-mail: [meshkovaalina24@gmail.com](mailto:meshkovaalina24@gmail.com)

Вопрос безработицы молодежи актуален уже на протяжении многих десятилетий, но с течением времени острота этого явления достигла таких пределов, что безработица молодежи стала национальной проблемой. Разобраться в причинах этой проблемы и решить ее – главная задача любого государства, так как именно молодежь – это двигатель прогресса во всех отраслях промышленности, опора любого прогрессивного общества. Почему же вопрос безработицы среди молодого поколения набирает все большие обороты? Этому сопутствует ряд факторов:

– проведение неэффективной профориентационной работы с молодежью в старшей школе. Вследствие этого молодые люди поступают в ВУЗы на те специальности, которые предлагают их выпускникам высокую заработную плату, но которые в дальнейшем совершенно не интересуют молодых людей;

– быстрая смена востребованности профессий в связи с стремительно изменяющимся рынком труда. Если в середине 50 годов прошлого века высокий престиж имела профессия инженера, то сегодня профессии IT-сферы выходят на передний план. Поэтому, поступая сегодня в ВУЗы, молодежь не может быть на 100% уверена в том, что, окончив свою специальность, выпускники будут востребованным на рынке труда;

– несоответствие спроса специалистов на рынке труда с предлагаемыми ВУЗами выпускниками. Так люди, имея высшее образование по специальностям менеджера, экономиста и других профессий, зачастую вынуждены работать консультантами в магазинах техники, работниками в сфера фастфуда;

– создание благоприятных условий для работы молодежи (предоставление и помощь с жильем, социальные пакеты). Именно жилищный вопрос в наше время становится решающим для молодежи при выборе места трудоустройства. Те компании и фирмы, которые предлагают жилье своим молодым специалистом, с высокой долей вероятности могут быть уверены в том, что этот специалист останется работать непосредственно на этом предприятии.

– отсутствие у молодых специалистов опыта работы. Само предприятие заинтересованно в том, чтобы получить квалифицированного специалиста, но при этом во время учебных и производственных практик сотрудники фирмы не желают тратить на студентов своих сил и времени, чтобы обучить их практическим навыкам. На основании этого, у выпускающегося студента имеются только теоретические знания, которые тот получает в ВУЗе. После распределения выпускник оказывается не готовым работать в тех условиях и с тем оборудованием, с которым он сталкивается на производстве, чем вызывает недовольство у руководства. Сегодня предприятия все более заинтересованы в сохранении уже имеющегося опытного персонала, чем в обучении молодых специалистов;

– безработица среди молодежи в республике Беларусь развивается и в связи с увеличением пенсионного возраста. По статистике пенсионный возраст с каждым годом увеличивается: только за последний год года пенсионный возраст в Беларуси увеличился на два года, что способствует уменьшению свободных рабочих мест для молодежи;

– развитие научно – технического прогресса. Если ранее компаниям требовалось большое количество сотрудников и труда для того, чтобы выполнять поставленные перед ними задачи, то в настоящее время компьютеры и различные другие машины могут выполнять даже самые сложные задачи всего за несколько минут, что приводит к замене ручного труда на машинный и соответственно к сокращению работников и рабочих мест.

– конкуренция на рынке труда. Наниматель, стоя перед выбором персонала, в первую очередь обращает внимание на квалифицированных специалистов с большим опытом работы, и не заинтересован в молодых работниках, которые малоопытны и не профессиональны. Оценка ситуации безработицы молодежи в Республике Беларусь

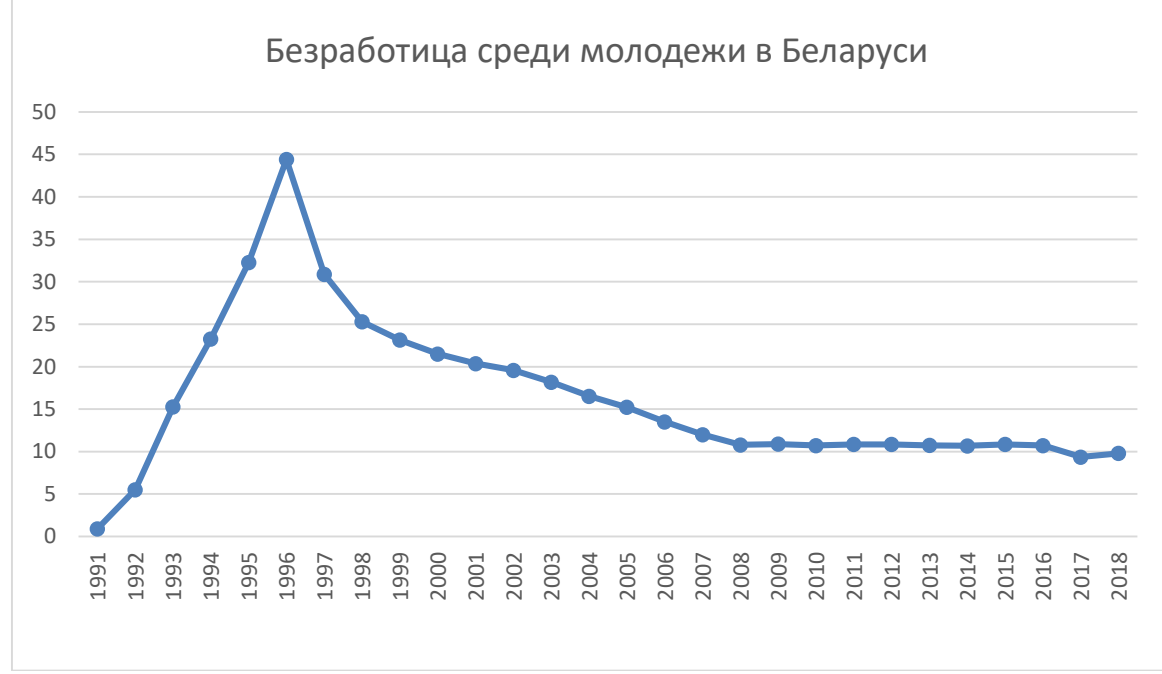

Рисунок 1 – Безработица молодежи Беларуси в возрасте 15-24 лет [1].

Как видно из графика по сравнению с концом 90-х сегодня безработица среди молодежи значительно снизилась, но тем менее эта цифра все ещё остается значимой. Так, например, сравнивая уровень безработицы в Беларуси и на Юге Европы (Греция и Испания – 50%, Италия и Португалия –  $40\%$ ) приходим к выводу, что наше положение не так критично, но в то же время уровень безработица в Германии (примерно 8%) показывает, что в этом направлении есть куда расти и двигаться. Последние 10 лет график представляет собой прямую, что с одной стороны указывает на стабильность ситуации, связанной с безработицей среди молодых людей, но с другой стороны – на неэффективность политики, направленной на снижение этого показателя. В связи с этим возникает необходимость в осуществлении ряда мер по устранению безработицы.

Предлагаем свои пути по устранению безработицы среди молодежи:

– более качественно и ответственно подходить к вопросу проведения профориентации в школах: объяснять суть будущей профессии, проводить экскурсии на предприятия, рассказывать о плюсах и минусах различных специальностей, проводить всевозможные тестирования на выявления предрасположенности школьников к той или иной сфере деятельности людей, оповещать о возможностях и перспективах после окончание высшего или среднего специального образования;

– решением проблемы конкуренции является трудоустройство молодых специалистов на работу по специальности в последние годы учебы в ВУЗе или колледже, чтобы в дальнейшем при приеме на работу у выпускников уже имелся опыт работы, а также те работодатели, которых выпускник заинтересовал, могли распределить его себе на предприятие;

– для решения проблемы, связанной с повышением пенсионного возраста, необходимо уменьшить или стабилизировать пенсионный возраст. Дать возможность уходить сотрудникам на пенсию в возрасте 55 – 60 лет и заменять их выпускниками, тем самым давать дорогу молодым специалистом, ведь у них более современное мышление, прогрессивный взгляд на жизнь;

– необходимо более ответственно проводить производственные и учебные практики, рассказывать об устройстве оборудования, с которыми в дальнейшем будет связана профессиональная деятельность; передавать свой опыт работы; добавляться к теоретическим знаниям, полученным в ВУЗе, еще и практические, которые студенты должны получать во время практики;

– повысить заработную плату молодым специалистам, увеличить набор абитуриентов в Вузах на те специальности, которые действительно востребованы на рынке труда и уменьшить там, где рынок переполнен кадрами;

– помогать молодым специалистом с решением жилищной проблемы, выплачивать материальную помощь, увеличить социальные пакеты.

– стимулировать работодателей: предлагать им снижение налогов в случае, если процент молодых специалистов на фирмах велик, предлагать им вести на последних курсах университета часть лекций или присутствовать на них, чтобы работодатель мог оценить и выбрать себе будущего сотрудника;

– создавать молодежные рынки труда для облегчения поиска работодателям молодых специалистов, а устраивающимся на работу – предприятий, которые заинтересованы в сотрудниках данной категории;

– смягчать требования к работнику при трудоустройстве молодого специалиста;

– строительство новых государственных предприятий, в связи с нехваткой рабочих мест;

– поддержка малого бизнеса, выделение государственного капитала на развивающиеся предприятие, что приведет к появлению новых рабочих мест.

В заключение вышесказанного делаем вывод: проблема безработицы среди молодежи актуальна в наши дни, являясь болевой точкой не только государства, но и сегодняшнего выпускника с дипломом на руках. От молодежи прежде всего требуется выбор специальности и будущей профессии по интересу, а не руководствуясь денежным принцем. От государства же требуется создание эффективной системы по борьбе с безработицей среди молодежи, деятельность которой будет носить постоянных характер и проникать во все сферы жизни общества, начиная школой, заканчивая самим предприятием.

#### СПИСОК ЛИТЕРАТУРЫ:

1. the Gobal Economy [Электронный ресурс]. – Режим доступа : https://www. .theglobaleconomy.com/Belarus/Youth\_unemployment//. – Дата доступа : 12.11.2019.

## **ИСПОЛЬЗОВАНИЕ ЭУМК В ПРЕПОДАВАНИИ ДИСЦИПЛИН КАК ИННОВАЦИОННАЯ ФОРМА ОРГАНИЗАЦИИ УЧЕБНОГО ПРОЦЕССА В ВЫСШЕЙ ШКОЛЕ**

<sup>1</sup>Назарчук А. В., <sup>2</sup>Булыго Е. К.

*<sup>1</sup>Белорусский национальный технический университет, г. Минск, Республика Беларусь, a.v.nazarchuk@yandex.by <sup>2</sup>Белорусский национальный технический университет, г. Минск, Республика Беларусь,* 

*[bulyha@bntu.by](mailto:bulyha@bntu.by)*

XXI век – это век информационных технологий, которые прочно закрепились в повседневной жизни человека и даже определяют его личное пространствао. Сегодня с уверенностью можно говорить о существовании «цифрового» поколения, для которых смартфон, компьютер и Интернет представляют столь естественные элементы окружения, как природа и общество [1].

Данная тенденция, свидетельства развития которой мы можем обнаружить в любом уголке земного шара, получила название «информатизация» и в последние годы нашла свое отражение практически во всех производственных и социальных областях, не оставив в стороне и образовательную сферу.

Так, одним из важнейших направлений Концепции информатизации системы образования Республики Беларусь на период до 2020 года являются разработка электронных средств обучения, которые используются для поддержания учебного процесса с помощью информационных компьютерных технологий по всем формам получения образования и удовлетворения когнитивных потребностей студентов, магистрантов, аспирантов.

Примером электронных средств обучения являются электронные учебно-методические комплексы, в наиболее общем виде представляющие собой программные мультимедиа-продукты учебного назначения, которые могут содержать систематизированные теоретические, практические, контролирующие материалы, построенные на принципах интерактивности [2, c. 368].

Тем не менее, стоит отметить, что данный термин не имеет общепринятого определения.

Так, российские авторы А. В. Козлова и М. В. Леган определяют ЭУМК как совокупность учебно-методических материалов по дисциплине (предмету, курсу, модулю), которые призваны обеспечить организационную и содержательную целостность системы, методов и средств обучения для наиболее полной реализации задач, предусмотренных образовательными стандартами [3, c. 74].

Российский исследователь Т. Н. Шалкина под ЭУМК понимает совокупность структурированных учебно-методических материалов, объединенных посредством компьютерной среды обучения и предназначенных для оптимизации овладения студентом профессиональных компетенций в рамках учебной дисциплины [4, c. 53].

Украинские ученые Г. И. Харченко и М. В. Гулакова трактуют ЭУМК как информационный образовательный ресурс, предназначенный для изложения структурированного учебного материала дисциплины, обеспечения текущего контроля и промежуточной аттестации, а также управления познавательной деятельностью студентов при реализации основных образовательных программ высшего профессионального образования [5, c. 273].

Наши соотечественники В. А. Воробьев, А. М. Филипцов, О. А. Сосновский приводят следующее определение: "ЭУМК – это программный комплекс, объединяющий систематизированные учебные, методические и научные материалы по определенной учебной дисциплине, методику ее изучения средствами информационно-коммуникационных технологий и обеспечивающий условия для осуществления различных видов учебной деятельности" [6, c. 40]

Приведенные определения позволяют выделить базовые черты ЭУМК:

1. наличие систематизированной совокупности учебных материалов;

2. аккумулирование данной совокупности с помощью компьютерных информационных технологий;

3. установление ряда специальных функций, к основным из которых можно отнести:

– управленческую (ЭУМК как инструмент для управления усвоением учебного матери $ana$ ):

– информационно-обучающую (ЭУМК как источник учебного материала и формирования системных знаний);

– контрольно-оценочную (ЭУМК как средство текущего и (или) промежуточного и (или) итогового контроля);

- самообразовательную (ЭУМК как возможность самостоятельного изучения учебного материала) [7, с. 29].

Очевидно, что наиболее важным отличием ЭУМК от традиционных «бумажных» УМК является их интерактивность, т. е. предоставление юзеру возможности самостоятельно строить диалог с обучающей системой. Данная особенность является основой главных достоинств ЭУМК - адаптивности и дифференциации, которые подразумевает способность системы «подстроиться» под индивидуальные потребности пользователя путем предоставления различных траекторий изучения материала [8, с. 11].

Также среди достоинств ЭУМК такое качество, как визуализация – возможность включения в его содержание элементов мультимедиа (видео-, аудио-, графические материалы и т.п.). Визуализация позволяет обеспечить одновременную передачу различных видов информации, в процесс запоминания включаются не только слуховые, но и зрительные центры, что позволяет улучшить усвояемость предложенного учебного материала.

Кроме этого, несомненным преимуществом практически всех ЭУМК можно считать их мобильность и компактность. Это связано с тем, что чаще всего ЭУМК размещаются в сети (локальная сеть, сеть Интернет) либо распространяются на электронных носителях и могут быть использованы студентами не только в учебном заведении, но и в процессе домашней самостоятельной подготовки. Они концентрируют в себе наиболее значимую информацию и освобождают обучающегося от утомительного поиска необходимых материалов в фондах библиотек и сети Интернет.

Еще одним важным фактором, влияющим на широкое использование ЭУМК, можно назвать упрощенность и экономичность их обновления, которые заключаются лишь в необходимости изменения внесенной информации, доведения ее до актуального состояния, что, в целом, не требует глобальных финансовых затрат.

Вместе с тем, наряду с большим количеством положительных сторон использования, ЭУМК имеют несколько нелостатков, которые зачастую значительно снижают эффективность их внедрения в учебный процесс. В наиболее общем виде, данные недостатки можно разделить на две крупные группы:

1. недостатки ресурсного, или материального, характера, суть которых заключается в необходимости наличия систематического доступа в аудитории, оснащенные ПК или иным специальным оборудованием, что не всегда возможно в силу ограниченности материальной базы учебного заведения; расписания занятий студентов и т. д.;

2. организационно-методические недостатки, обусловленные недостаточно высоким уровнем компьютерной грамотности профессорско-преподавательского состава; небольшим количеством доступной литературы по вопросам применения ЭУМК в учебном процессе [2, с. 369]; сложностью поддержания у студентов мотивации к работе, что вызывает их частое отвлечение на посторонние приложения, установленные на ПК, офисные игры и пр.;

3. коммуникационные недостатки, заключающиеся в том, что при исключительном использовании ЭУМК студент большую часть времени занимается самостоятельно, изолированно от коллектива; это может привести к ухудшению навыка живого общения [6, с. 39];

4. информационные недостатки, связанные с тем, что ЭУМК позволяет существенно увеличить объем учебного материала и обучающемуся приходится самому выбирать, что изучать

в первую очередь, а чего не касаться; очень часто данная ситуация может приводить к существенным различиям структуры знаний у студентов [6, с. 39].

Абстрагируясь от рассмотренных выше достоинств и недостатков использования ЭУМК, следует обратиться к практическим аспектам их внедрения, в частности - особенностям построения учебного процесса.

В наиболее общем виде учебный процесс по изучению какой-либо дисциплины организован в соответствии со схемой, приведенной на рисунке 1.

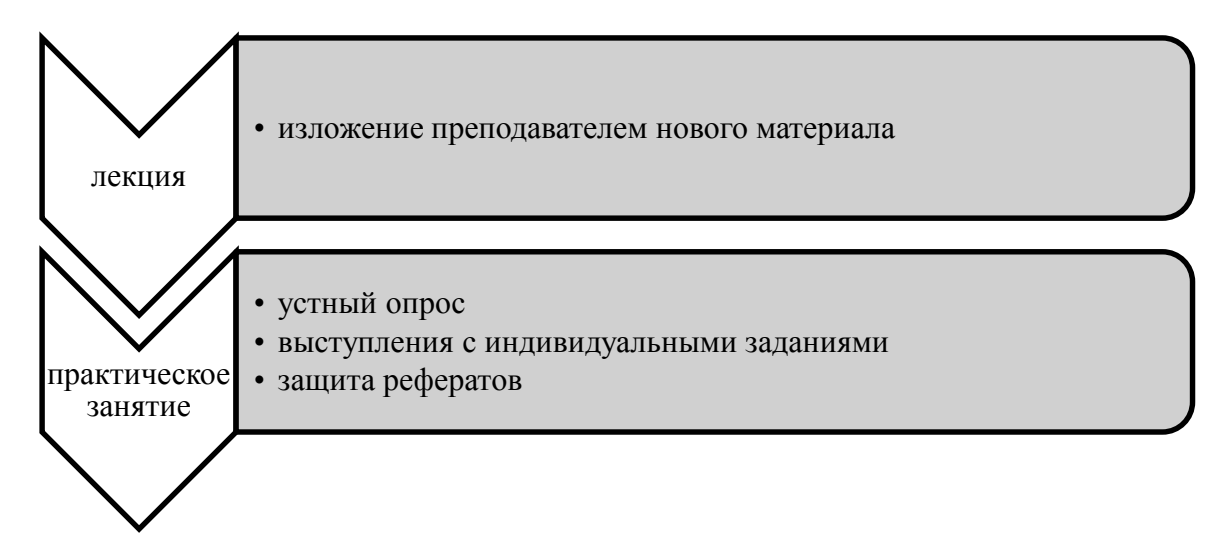

Рисунок 1 - Схема текущей организации учебного процесса

Несмотря на то, что данный подход является практически безальтернативным, ряд исследователей отмечают то, что он устаревает и не соответствует современным принципам, задачам и потребностям образования [9], что, прежде всего, проявляется в его монологичном стиле и узкой специализации подаваемого материала. Современное общество диктует новые правила, среди которых эвристические технологии и возможность диалога, ставящие перед обучающимися задачи непрерывного открытия нового и получения «работающего» знания.

Внедрение ЭУМК, в свою очередь, влечет за собой модификацию организации учебного процесса к виду, приведенному на рисунке 2.

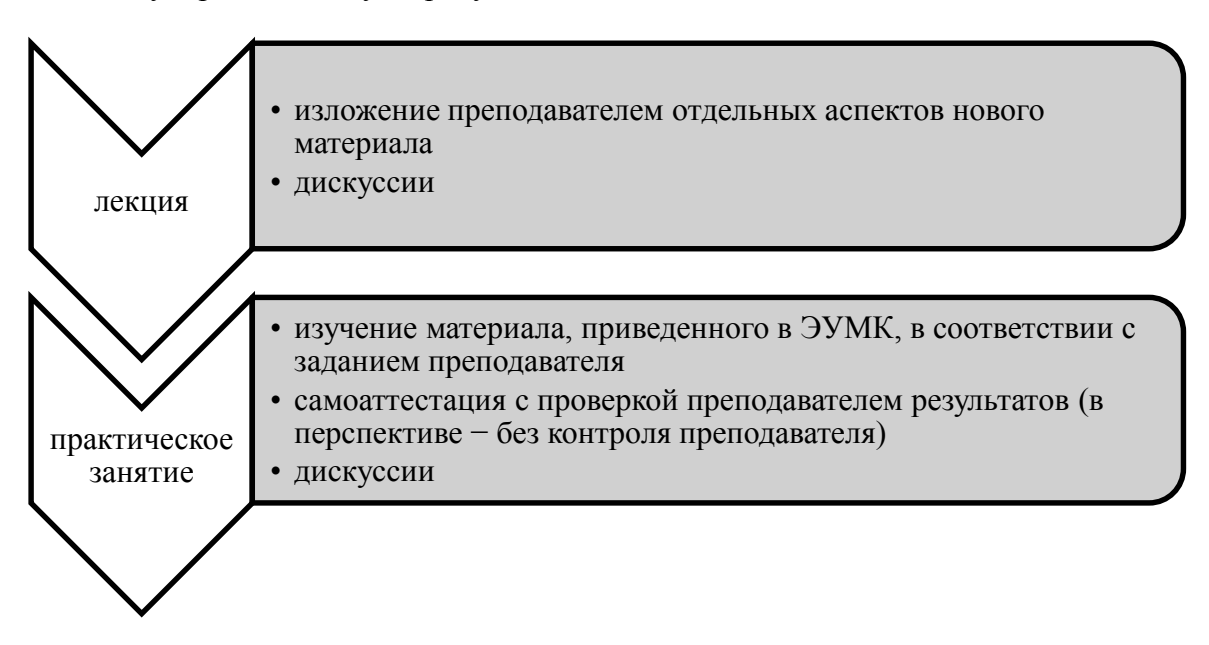

Рисунок 2 – Схема организации учебного процесса с использованием ЭУМК

Введение нового подхода позволяет студентам овладеть навыками самообразования, выстроить обучение в соответствии со своими возможностями и потребностями, своевременно осуществить корректировку своей подготовки.

Что касается непосредственно разработки ЭУМК, то она должна сопровождаться соблюдением ряда требований, среди которых дидактические и методические принципы.

Основные принципы дидактики включают:

- научность (ЭУМК обеспечивает научную глубину, корректность и достоверность предъявляемого учебного материала);

- доступность (соответствие теоретической сложности и глубины учебного материала, представленного в ЭУМК, по отношению к индивидуальным возрастным и психо-физиологическим особенностям студентов);

- наглялность (наглялные средства ЭУМК в своем полисенсорном воздействии позволяют обогащать студентов чувственным познавательным опытом, необходимым для полноценного овладения абстрактными и конкретными понятиями);

- сознательность (обеспечение средствами ЭУМК самостоятельной учебной деятельности студентов при четком осознании ими поставленных целей и задач);

- систематичность и последовательность (ЭУМК позволяет своими средствами изучать учебный материал в определенной системе и строгой логической последовательности) [7, с. 34].

При этом стоит отметить, что дидактика не учитывает специфику конкретной дисциплины, действуя изолированно от нее. Особенности ЭУМК могут быть явно отражены только через методические принципы, которые в рамках определенных курсов могут приобретать различные формы. Наиболее обобщенными их них являются:

- структурированность содержания учебного материала и его поэтапное освоение (учебный материал отбирается и систематизируется в соответствии с целями и задачами курса с учетом формализованного характера знания);

- сбалансированность теоретических и практических знаний в обучении с применением ЭУМК (алгоритм усвоения знаний сочетает в себе как проблемно-теоретический, так и практико-ориентированный подходы);

- реализация деятельностного и компетентностного подходов (получаемые знания направлены на формирование общеучебных и специальных умений).

Все вышеизложенные принципы можно свести к следующему: «... если в педагогическую систему в качестве технического средства обучения вводится компьютер, то все другие элементы педагогической системы должны быть в такой степени подстроены под него, чтобы получилась качественно новая совершенная педагогическая технология, вычерпывающая все дидактические возможности компьютера» [10, с. 28].

Говоря о создании ЭУМК, также необходимо подчеркнуть, что к нему, независимо от способа или платформы разработки, кроме дидактических и методических, предъявляется ряд технологических требований, наиболее значимыми из которых являются:

- независимость контента от аппаратно-программных средств (требование обусловлено различиями в «сроках жизни» учебного материала и средств его организации, которые в среднем составляют 10-20 лет и 3-4 года, соответственно, т. е. данные должны храниться в таком формате, который, вероятно, будет использоваться на протяжении длительного времени);

- простота переносимости (ЭУМК должен иметь возможность переноситься с одного компьютера на другой на съемных носителях и запускаться без инсталляции);

- простой, интуитивно понятный интерфейс (для эффективной самостоятельной работы студента программные оболочки, обеспечивающие доступ к образовательному контенту, должны быть простыми в использовании, обеспечивать иерархическую организацию контента и несложную навигацию по нему) [11, с. 200].

Таким образом, суммируя все вышеизложенное, можно отметить, что ЭУМК, представляя собой гибкий образовательный инструмент, модифицируют традиционную форму учебного процесса путем изменения классической роли преподавателя от основного и подчас единственного источника знаний к помощнику по их овладению. При адекватном применении ЭУМК позволяют интенсифицировать самостоятельную работу студентов, повысить их мотивацию, интерес и когнитивную активность.

## **Список использованных источников**

1. Smart-технологии в высшем образовании [Электронный ресурс] // Финансовый университет при Правительстве РФ. Библиотечно-информационный комплекс. – Режим доступа: http://www.library.fa.ru/exhib.asp?id=199. – Дата доступа: 10.11.2019.

2. Татаринцев, А. И. Электронный учебно-методический комплекс как компонент информационно-образовательной среды педагогического вуза / А. И. Татаринцев // Теория и практика образования в современном мире: материалы Междунар. науч. конф. (г. Санкт-Петербург, февраль 2012 г.). – СПб. : Реноме, 2012. – Том II. − С. 367−370.

3. Козлова, А. В. Разработка электронных учебно-методических комплексов по дисциплинам учебного плана в НГТУ [Электронный ресурс] / А. В. Козлова, М. В. Леган // Журналы Томского государственного университета. – Режим доступа: http://journals.tsu.ru/uploads/import/1032/files/53-074.pdf. – Дата доступа: 10.11.2019.

4. Шалкина, Т. Н. Проектирование учебной деятельности студентов на основе электронных учебно-методических комплексов / Т. Н. Шалкина // Педагогическая информатика. – 2008. − №1 – С. 53−57.

5. Харченко, Г.И. Разработка электронного учебно-методического комплекса по дисциплине «Психология и педагогика» / Г. И. Харченко, М. В. Гулакова // Технологический подход в подготовке будущих учителей. – Умань : Изд-во УГПУ им. П. Тычины, 2011. – С. 272–277.

6. Воробьев, В. А. Электронный учебно-методический комплекс: разработка и использование в учебном процессе [Электронный ресурс] / В. А. Воробьев, А. М. Филипцов, О. А. Сосновский // Электронная библиотека БГЭУ. – Режим доступа: http://edoc.bseu.by:8080/bitstream/edoc/69576/1/Vorob%27ev%20VS\_S.%2038-43.pdf. – Дата доступа: 15.04.2018.

7. Лозицкий, В. Л Электронный учебно-методический комплекс по дисциплинам социально-гуманитарного цикла. Научно-методические основы создания и системного применения / В. Л. Лозицкий. – Минск : РИВШ, 2012. – 224 с.

8. Шалкина, Т. Н. Электронные учебно-методические комплексы : проектирование, дизайн, инструментальные средства / Т. Н. Шалкина, В. В. Запорожко, А. А. Рычкова. − Оренбург, ГОУ ОГУ, 2008. – 160 с.

9. Чижик, В. П. Формы организации образовательного процесса в высшем учебном заведении [Электронный ресурс] / В. П. Чижик // Научная электронная библиотека «Киберленинка». – Режим доступа: https://cyberleninka.ru/article/v/formy-organizatsii-obrazovatelnogoprotsessa-v-vysshem-uchebnom-zavedenii. – Дата доступа: 10.11.2019.

10. Беспалько, В. П. Слагаемые педагогической технологии / В. П. Беспалько. – М. : Педагогика, 1989. – 192 с.

11. Современный электронный учебно-методический комплекс – основа информационно-образовательной среды вуза / П. А. Мандрик, А. И. Жук, Ю. В. Воротницкий // Информатизация образования - 2010: педагогические аспекты создания информациионно-образовательной среды: материалы междунар. науч. конф., Минск, 27-30 окт. 2010 г. – Минск : БГУ, 2010. – С. 197-201.

#### **СОЗДАНИЕ ПЕРВЫХ УЧЕБНЫХ ПРОЕКТОВ В ПРОГРАММЕ DIALUX EVO**

Немпева СК БНТУ, г. Минск, Беларусь, nemtseva@bntu.by

Программа DIALux разрабатывается с 1994 года компанией DIAL GmbH (Deutche Institut fur Angewandte Lichttechnik) – Немецким Институтом Приклалной Светотехники. Программный продукт предназначен для планирования, расчета и визуализации внутреннего и наружного освещения. Программа распространяется бесплатно и может использовать данные осветительного оборудования любых производителей (компания DIAL сотрудничает с более 200 производителями оборудования), которые размещают электронные каталоги своей продукции (DIALux PlugIns), благодаря чему они становятся доступными для более 700 000 пользователей по всему миру. При разработке проекта учитываются все современные требования к дизайну и расчету освещения, при этом поддерживаются международные и национальные стандарты европейских стран.

Dialux Evo - новое поколение программного обеспечения для расчета освещения от компании DIAL GmbH, которое существенно изменило все представления о возможностях программ для проектирования и расчета внутреннего и наружного освещения. Интерфейс стал с одной стороны более дружественным и понятным, с другой стороны - простым и функциональным:

- появилась возможность создавать в одном файле несколько помещений и подготовить документацию по каждому из них;

- добавлена функция регулирования светового потока каждого из светильников или группы после расчета освещенности;

- у пользователя появилась возможность выбора не только текстур с учетом способности пропускать свет, но и изменения поверхностей в помещениях;

- после расчета освещенности можно добавлять дополнительные источники света, после чего программа автоматически корректирует результаты расчета;

- разработчики предоставляют еще больше возможностей для фотореалистичной визуализации объекта и построения 3D-модели;

- встроена удобная поисковая система, которая объединяет каталоги продукции производителей осветительного оборудования.

После запуска программы загружается стартовая страница, где можно создать новый проект или загрузить существующий и доработать, в правой части страницы размещены каталоги светотехнической продукции, выход на форум, инструкции по работе с программой с возможностью задать вопрос. При создании нового проекта программа предлагает следующие варианты в соответствии с рисунком 1:

1) Планировка здания и внешнего пространства - возможность моделирования как внутренней планировки помещения, так и внешнего окружения;

2) Импорт плана или IFC - позволяет использовать файлы из других программ для создания проекта сложного помещения;

3) Объемная планировка позволяет полностью создать проект помещения и разместить все необходимые объекты:

4) Освещение улицы – создание проекта уличного освещения, в том числе и дорожного освешения:

5) Простое планирование интерьера – упрощенный вариант объемной планировки.

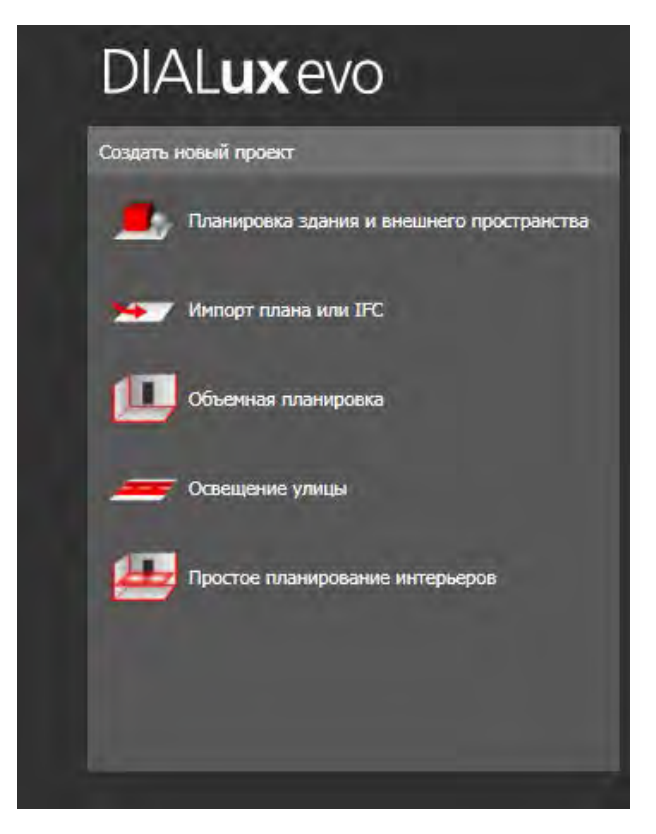

Рисунок 1 – Выбор варианта нового проекта

Начинаем работу в программе с изучения интерфейса и основных настроек. Затем создаем первый проект, выбираем пятый вариант – планирование и расчет освещения простого помещения. Схема алгоритма выполнения первого проекта в программе DIALux evo представлена на рисунке 2.

à.

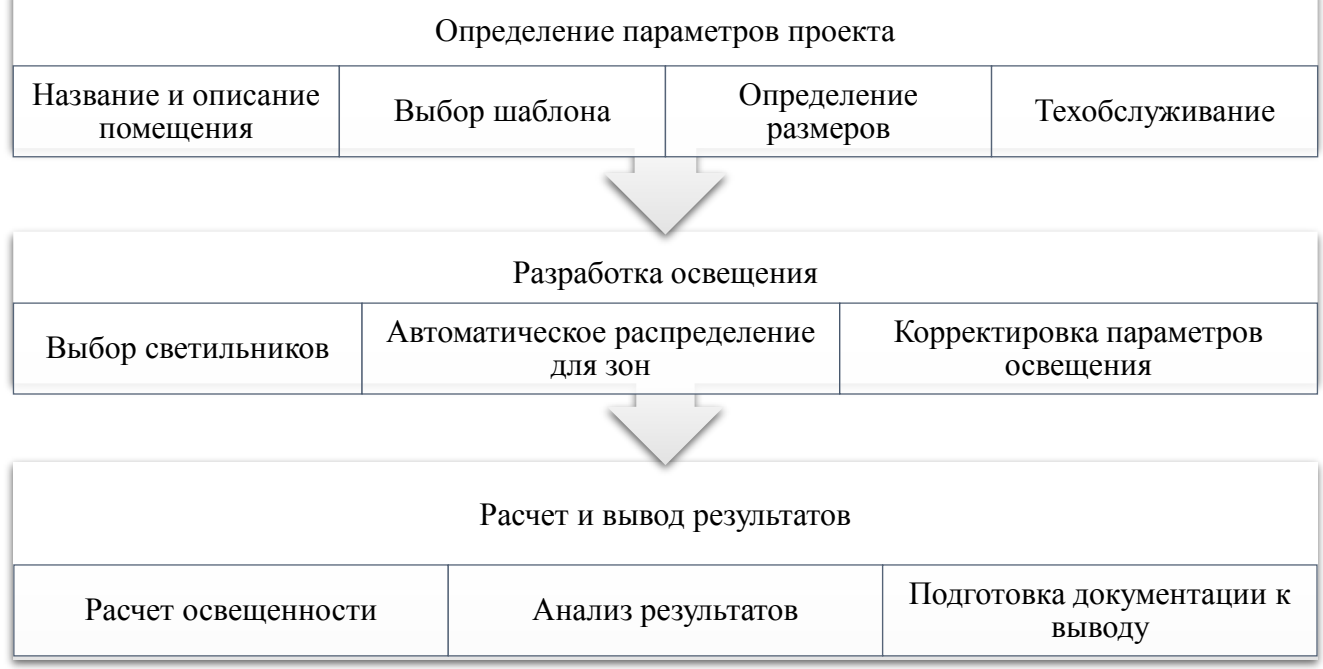

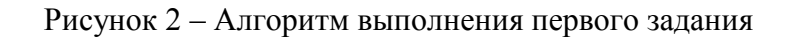

С каждым последующим этапом изучения программы студенты знакомятся с новыми возможностями программы, выполняя разработку и расчет сложных проектов: создают сложные интерьеры и освещение для них, учатся использовать текстуры, разрабатывают освещение внешней среды.

## Список литературы

- 1. Официальный сайт компании DIAL // [Электронный ресурс]/ Режим доступа: http://www.dialux.com. – Дата доступа 27.10.2019.
- 2. Официальный сайт компании «Белинтегра» // [Электронный ресурс]/ Режим доступа: http://www.belintegra.by/tehpodderzhka/item/56. – Дата доступа 1.11.2019.

## **ЭТАПЫ ПОДБОРА И ВНЕДРЕНИЯ АВТОМАТИЗИРОВАННЫХ СИСТЕМ ДОКУМЕНТАЦИОННОГО ОБЕСПЕЧЕНИЯ УПРАВЛЕНИЯ**

#### Паневчик В.В, Акулич В.В., Акулич Ю.И., Некраха С.В.

*Учреждение образования «Белорусский государственный экономический университет», г. Минск, Республика Беларусь, e-mail: [vpan1948@mail.ru](mailto:vpan1948@mail.ru)*

*Выбор автоматизированной системы документационного обеспечения управления предприятия включает несколько этапов. В статье рассмотрены основные факторы, влияющие на решение о выборе автоматизированной системы документационного обеспечения, а также возможные риски (организационный, административный, психологический) в процессе внедрения автоматизированной системы документационного обеспечения.* 

Современный подход к выбору лучшей автоматизированная система документационного обеспечения управления (далее- АС ДОУ) предприятия предполагает одновременный учет сразу нескольких важных критериев при оценке таких систем.

Лучшая АС ДОУ предприятия должна сочетать в себе целый набор важных качеств:

– обеспечение требований делопроизводства, согласование, утверждение и контроль исполнения документов, создание резолюций, ознакомление с документами сотрудников, автоматические рассылки e-mail уведомлений и документов, формирование дел;

– ведение всей истории работы с документами;

– интеграция с MS Office, интеграция с существующими на предприятии приложениями, создание произвольной отчетности, использование простых стандартных средств настройки и программирования;

– безопасная работа с удаленными офисами и подразделениями предприятия через webбраузер, по электронной почте и SMS;

– средства групповой работы с документами и проектами;

– работа с платежными документами, ведение платежного статуса документов;

– календарное планирование и контроль загрузки сотрудников по работе с документами;

– простота работы с системой для конечного пользователя, легкость обслуживания системы и низкая стоимость владения, простота настройки системы на новые виды документов;

– реализация на web-технологиях.

Этапы подбора АС ДОУ:

*Первый этап* – это этап обследования и постановки задачи. На данном этапе стоит определиться, работу с какими документами необходимо оптимизировать, какие бизнеспроцессы будут затронуты и деятельность каких отделов предполагается автоматизировать. Совершенно очевидно, что если на предприятии не налажен бумажный документооборот, то сразу браться за электронный не имеет смысла: автоматизация хаоса даст, лишь автоматизированный хаос.

Поэтому сначала необходимо настроить бумажный документооборот, формализовать бизнес-процессы, написать должностные инструкции, а потом уже переходить к электронному документообороту. Некоторые аналитики отмечают, что выбор системы является второстепенной задачей, по сравнению с общей организацией дела. В крайнем случае, внедрение электронного документооборота должно сопровождаться и перестройкой бумажного.

Очень важным на первом этапе является выбор ответственного лица за внедрение системы, какими полномочиями он обладает в структуре компании и может ли, к примеру, менять должностные обязанности сотрудников. Стоит учесть масштабы системы: сколько рабочих мест планируется первоначально, будет ли в дальнейшем система распространяться в филиалы и дочерние организации, и каков оптимальный финансовый план-график (т.е. размер и время выделения денежных средств). В большинстве случаев для обследования и построения проекта, лучше привлекать сторонних консультантов - затраты на консалтинг просто не сопоставимы с убытками от проваленного проекта. В результате, проанализировав состояние делопроизводства необходимо разработать бизнес-модель «как должно быть» и спланировать процесс реорганизации, что в дальнейшем значительно облегчит жизнь и поможет избежать фразы: «А мы думали, что все будет иначе!» когда внедрение закончится.

Второй этап - сбор информации. На этом этапе необходимо сформулировать требования к системе и фирме-производителю, а также собрать все доступные рекламные материалы, чтобы отобрать круг фирм, к которым планируется обращаться. Среди требований к системе должны быть следующие: функциональность; открытость кода; безопасность; удобный интерфейс; наличие подробной документации; успешные внедрения этой системы в других компаниях.

При выборе производителя необходимо руководствоваться деловой репутацией компании, присутствием квалифицированных специалистов, позитивным опытом работы в аналогичных проектах, принципами обслуживания и поддержки, финансовой стабильностью организации. Немаловажным критерием является также и периоличность выхода новых версий: отсутствие новых версий (или незначительные улучшения) в течение года, говорит о том, что развитие системы финансируется по остаточному принципу. Как правило, компании, ориентированные на рынок систем электронного документооборота, активно занимаются разработкой и поддержкой своих систем, поэтому имеет смысл рассматривать именно их.

В наши дни все компании-производители имеют сайты, на которых размещают информацию о своих продуктах и выставках, в которых участвуют. Выставки, конференции и семинары - еще один неплохой источник информации: во-первых, можно собрать рекламные брошюры, во-вторых, поговорить с консультантами, которые стоят на стендах, в-третьих, попросить у них ознакомительную версию системы. Таким образом, можно получить общую информацию о системах и определиться с кругом компаний, в которые в дальнейшем можно будет обращаться. Кроме того, опираясь на документы первого этапа и информацию второго можно заранее подготовить список вопросов для разговора с производителем.

*Третий этап* – личное общение: это переписка, телефонные переговоры и просмотр системы на практике, либо проведение тендера. Безусловно, лучше один раз увидеть, чем сто раз прочесть. На отдельные вопросы, касающиеся применимости системы в каждом конкретном случае, должны отвечать специалисты поставщика, подтверждая свой ответ демонстрацией на контрольном примере или реальной рабочей системе. Необходимо выяснить, не предоставляет ли компания гарантийную техническую поддержку и проводит ли обучение работе с системой. Особое внимание стоит уделять политике ценообразования. Как правило, стоимость системы формируется исходя из количества приобретаемых рабочих мест по внедрению. Иногда помимо пользовательских лицензий отдельно учитываются серверные лицензии и лицензии на базовое программное обеспечение (если система разработана на базе MS SOL, Oracle, Lotus Notes и др.). Итоговая сумма по всему проекту может значительно превышать стоимость лицензий на программное обеспечение.

Любая схема ценообразования должна быть прозрачна и качественные факторы не должны служить параметрами расчета. Весьма важным фактором, влияющим на конечную стоимость системы, является величина расходов на последующую эксплуатацию, сопровождение и техническую поддержку.

Четвертый этап - выбор системы и внедрение. Необязательно сразу приобретать

дорогостоящую систему на полное число рабочих мест. Процесс автоматизации может происходить поэтапно. Внедрение крупных систем производится по следующей технологии: формируется небольшая проектная группа (4-8 человек), состоящая из сотрудников заказчика и исполнителя (специалисты заказчика проходят максимально полный курс обучения настройки и работы с системой). Эта группа в дальнейшем возьмет на себя обязанности по сопровождению и развитию системы.

Процесс внедрения обычно состоит из нескольких этапов, некоторые из которых могут идти параллельно:

обследование организационной структуры предприятия, выявление основных бизнес-процессов, формальное описание схемы движения документов;

составление номенклатуры документов, формирование справочников и классификаторов, составление инструкций;

адаптация системы на основе информации, полученной на этапе обследования;

- установка и настройка программного обеспечения;
- обучение персонала организации;
- опытная эксплуатация;

окончательная настройка системы с учетом недочетов, выявленных во время опытной эксплуатации;

сдача в промышленную эксплуатацию.

Сроки внедрения зависят от многих факторов. К примеру, установка одного рабочего места на компьютере секретаря займет неделю, а внедрение системы на несколько десятков рабочих мест и более может длиться до полугода – все зависит от масштаба предприятия, от готовности к переходу на электронный документооборот, от степени организованности бумажного, от позиции руководства и многих других факторов. На сроки влияет и то, каким образом система адаптируется для конкретного предприятия: изменением настроек или доработкой программного кода.

Определенные трудности при внедрениях есть (особенно если речь идет не только об автоматизации привычных всем делопроизводственных процессов). В ходе внедрения системы всегда возникает необходимость обучения сотрудников, как пользователей, так и администраторов системы.

Наиболее востребованными, например, в государственных органах управления, являются функции управления делопроизводством. Это и учет входящей/исходящей корреспонденции, и контроль исполнения документов/поручений, необходимость создания и ведения «электронных архивов» и подсистем, которые решают узкоспециализированные задачи: обработки информации, подготовки определенных типов документов, управления процессами внутреннего согласования и т.д.

Задачи внедрения АС ДОУ можно разделить на три основные группы: *технические, экономические и организационные*. При этом организационный аспект является самым важным. Ключевыми здесь оказываются подготовка регламентов работы и выпуск соответствующих приказов, определение политики безопасности, обучение сотрудников, правильное сочетание «бумажного» и электронного документооборота. Технические трудности связаны с необходимостью интеграции систем, осуществления выбора наиболее эффективного программно-аппаратного решения. Кроме того, довольно сложно оценить прямой экономический эффект от внедрения АС ДОУ.

*Основные факторы, влияющие на решение о выборе АС ДОУ:*

– требования по объему хранения. Если у вас много документов (по объему хранения), необходимо выбрать систему, поддерживающую иерархическое структурное хранение (HSM – Hierarchal Storage Management). Этот механизм хранит наиболее активно используемые данные на наиболее быстрых, но и наиболее дорогих носителях, в то время как реже используемая информация автоматически переносится на медленные и дешевые носители.

– наличие формализуемых процедур, требующих поддержки их выполнения и автоматизации контроля (подготовки документов определенного типа, выполнения стандартных функций организации и т. д.).

– необходимость автоматизации административного управления организацией. Степень сложности организационной структуры.

– наличие территориально распределенных подразделений. Этот фактор накладывает определенные требования к удаленному доступу, к репликации данных и т.д.

– наличие бумажного архива большого объема. Некоторые системы документооборота поставляются с уже интегрированными подсистемами массового ввода документов.

– наличие не удовлетворяющей текущим потребностям системы документооборота.

– необходимость в развитой маршрутизации документов, в управлении потоками работ (workflow managing). Как продолжение этой необходимости – потребность в поддержке произвольных бизнес-процессов, возможно работающих совместно с прикладными системами поддержки этих процессов.

– требования по срокам хранения документов. При больших сроках хранения (десятки лет) стоит серьезно подумать об организации параллельного архива на микрофильмах.

– требования к «открытости», расширяемости системы. Возможность интеграции с существующими информационными системами и использования имеющегося оборудования.

– необходимость хранения изображений документов. Использование в организации специфических форматов хранения документов. Необходимость поддержки инженерных и конструкторских задач, других особенностей деятельности предприятия.

– необходимость развитых средств поиска информации. Полная поддержка системой языков имеющихся в организации документов.

– требования к безопасности (шифрование, организация доступа и т. д.). Возможность использования уже имеющихся в информационной инфраструктуре организации механизмов доступа в системе документооборота.

– требования по соответствию определенным ТНПА: внутренним, отраслевым, ГОСТ, международным по контролю качества, уровню организации хранения информации.

*Риски в процессе внедрения АС ДОУ.*

Выбор системы автоматизации документооборота – это только часть работ, которые необходимо провести в рамках процесса внедрения. По ходу проекта могут возникнуть ситуации, когда вложенные деньги и потраченное время могут оказаться под угрозой срыва проекта как по объективным (нехватка ресурсов), так и субъективным (нежелание принять новое, незнакомую систему автоматизации) причинам. Риск проектов внедрения условно подразделяют на три группы: организационный, административный, психологический.

К группе *организационного риска* можно отнести:

• отсутствие четких целей проекта;

• отсутствие жестких временных регламентов реализации проекта и эффективного контроля выполнения работ;

• недостаточное планирование и недооценка важности составных частей проекта (информационное обследование, обучение пользователей работе с системой, установка системы, ее опытная эксплуатация);

• риск, связанный с несогласованностью взаимодействия участников внедрения (исполнителя, соисполнителей) в процессе выполнения работ, требующих координации;

• недостаточное управление внутренними коммуникациями, информирование сотрудников компании о ходе работ и текущих результатах;

• риск, связанный с изменением требований к реализации документооборота и делопроизводства в системе в процессе ее внедрения.

В группе *административного риска* можно выделить:

- недостаточное внимание руководства к проекту;
- высокую загруженность участников проекта по основной деятельности;
- слабую вовлеченность в проект сотрудников компании.

В ряде *психологического риска* выделяют:

- отсутствие уважения и доверия к команде автоматизатора;
- низкая квалификация кадров на предприятии;
- сопротивление со стороны персонала компании.
- Внедрение АС ДОУ позволяет:
- обеспечить слаженную работу всех подразделений;
- упростить работу с документами, повысит ее эффективность;

• повысить производительность труда сотрудников за счет сокращения времени создания, обработки и поиска документов;

- повысить оперативность доступа к информации;
- разграничить права доступа сотрудников к информации.

Автоматизация документооборота необходима в любой организации, независимо от масштаба и типа собственности.

## Список литературы

1.Кривошей, Д. Планирование жизненного цикла электронного документа / Д. Кривошей, Н. Шека // Архiвы i справаводства. – 2010. – № 6. – С.51-56.

2..Технология и автоматизация делопроизводства: учебное пособие: в 2 ч. /В.В. Паневчик [и др.]; под ред. В.В. Паневчика. – Минск: БГЭУ, 2014.- Ч.2. – 335 с.

#### **ДОКУМЕНТИРОВАННАЯ ИНФОРМАЦИЯ -- РЕСУРС МЕНЕДЖМЕНТА**

#### Паневчик В.В, Акулич Ю.И., Акулич В.В.

*Учреждение образования «Белорусский государственный экономический университет», г. Минск, Республика Беларусь, e-mail: [vpan1948@mail.ru](mailto:vpan1948@mail.ru)*

*В статье рассмотрены информационные ресурсы, роль которых в управлении постоянно возрастает. Значимость документированной информации для обеспечения управленческой деятельности придаёт ей статус менеджмент-ресурса. В статье оценена значимость документарной информации, а также то, что документирование информации (т.е., фактически, создание документов) осуществляется ее обладателем в соответствии с требованиями делопроизводства, утверждается, что делопроизводство – это технология управления: за делопроизводством закреплены два синонима: «документационное обеспечение управления» и «управление документами».*

Внешние и внутренние источники информации, которые оказывают влияние на организацию, образуют ее информационную среду. На ее основе в процессе деятельности организации возникает информационная инфраструктура как специальная система жизнеобеспечения, предлагающая пользователям соответствующую информацию. Центральную роль в этой инфраструктуре играет документированная информация. Другими ее элементами являются информационная технология и информационный персонал.

В настоящее время большинство специалистов в области менеджмента постоянно подчёркивают возрастающую роль информационных ресурсов, которые, с одной стороны, позволяют руководству современных организаций получать доступ к ресурсам других видов, а с другой стороны, обеспечивают управление всеми организационными ресурсами.

Большая часть информационных потоков (около 70%), образующихся в системах управления, фиксируется в организационно-распорядительных документах, которые: вопервых, являются информационной основой принятия управленческих решений, во-вторых, содержат в себе результаты принятия управленческих решений, в-третьих, представляют собой средство для практической реализации управленческих решений. Организационнораспорядительная документация (далее - ОРД) - это одна из систем управленческой документации, обеспечивающая организационную, распорядительную, исполнительную и контрольную функцию аппарата управления.

Характерной чертой ОРД является то, что с ее помощью документируются действия организаций при выполнении любой управленческой функции на любом уровне управления и во всех отраслях. В систему ОРД входят организационные распорядительные и справочноинформационные документы.

Значимость документированной информации для обеспечения управленческой деятельности придаёт ей статус менеджмент-ресурса, а состояние организации работы с управленческими документами во многом отражает и определяет эффективность систем управления.Таким образом, значение информационно-документационных ресурсов заключается в практической реализации посредством их функций менеджмента, а состояние документированной информация является одним из важнейших показателей эффективности систем управления[1].

В нормативно-законодательной базе говорится, что документирование информации (т.е., фактически, создание документов) осуществляется ее обладателем в соответствии с требованиями делопроизводства, установленными законодательством Республики Беларусь.

Возникает делопроизводство только тогда, когда возникает процесс управления, но сам процесс управления может существовать только тогда, когда в нем поставлено делопроизводство, то есть, определен порядок документирования и работы с документами. Таким образом, можно утверждать, что делопроизводство – это технология управления.

Выполняя роль технологии управления, делопроизводство аккумулирует в своей сфере средства, навыки и приемы обработки документов. При этом предметом труда является информация в различном виде, чаще всего информация на документе. Средством труда служит организационная техника, которая обеспечивает обработку информации, качество и производительность труда.

В Республике Беларусь в области архивного дела и делопроизводства действуют государственные стандарты, в которых закреплены термины определения. В белорусском языке понятию "делопроизводство" соответствует термин "справаводства". Происходит он от слова "справа" – так в XV–XVIII вв. в Великом княжестве Литовском (ВКЛ), государственным делопроизводственным языком которого до 1696 г. являлся белорусский, назывался процесс рассмотрения какого-либо вопроса и его документирование.

Под управлением документами понимается «область управления, включающая совокупность действий по созданию, получению, включению в систему, использованию, хранению и уничтожению документов в организации, а также контроль за этими действиями, в целях доказательства осуществления деловой деятельности».

Используемые в теории отечественного документоведения и законодательства Республики Беларусь понятия «делопроизводство» и «ДОУ» традиционно применяются для обозначения деятельности, поддерживающей принятие управленческих решений или в целом обеспечивающей документальное сопровождение управленческой деятельности в организации. Различие между ними и понятием «управление документами» состоит лишь в том, что в определении «управления документами» подчеркивается цель: доказательство осуществления деловой деятельности организации. При этом, управление документами важно не только для обеспечения доказательств как таковых, но и для обоснования деловых операций, в том числе поддержки принятия управленческих решений.

В целом, понятие «управление документами» отражает эволюцию понятий «делопроизводство» и «ДОУ» и применяется для обозначения одной из функций управления (менеджмента) организации. Знак равенства, поставленный между указанными тремя терминами на текущем этапе формирования национальной системы управления документами в Беларуси, позволяет равнять традиционно употребляемое понятие «законодательство в сфере делопроизводства» с понятием «законодательство по управлению документами». Такой подход, в свою очередь, позволяет рассматривать законодательство в сфере делопроизводства, как составную часть нормативной среды по управлению документами [2,3].

## Список литературы

1. Прокофьева, Ю.Н, Полынкова О.Ю. Документированная информация как ресурс менеджмента // I Всероссийская научно-практическая конференция студентов «Документационное обеспечение управления: место и роль в современных системах менеджмента». URL: http://econf.rae.ru/article/5779 (дата доступа: 22.09.2019).

2. Сукач,А. СТБ 2059-2013: продолжая отечественные традиции терминологии в сфере делопроизводства и архивного дела //Архивы и делопроизводство» - 2015.- №4-С.48- 51.

3. Паневчик, В.В., Лесневская, Н.А., Некраха, С.В. Документированная информация как ресурс менеджмента. – Менеджмент и маркетинг: опыт и проблемы: Сборник научных трудов / Под редакцией д.э.н., проф. Акулича, И.Л. - Минск: А.Н.Вараксин, 2016.–307-310 с.

## **ИСПОЛЬЗОВАНИЕ POW TOON ДЛЯ СОЗДАНИЯ УСПЕШНОЙ ОБУЧАЮЩЕЙ СКРАЙБИНГ– ПРЕЗЕНТАЦИИ**

Cетько Е. А.

#### *Гродненский государственный университет имени Янки Купалы, Гродно, Республика Беларусь, [setko.e@mail.ru](mailto:setko.e@mail.ru)*

Среди требований современного общества знание и владение навыками пользования IT-технологиq стоят на первом месте. Любой специалист сегодня должен уметь не просто найти информацию, но и уметь ее донести в актуальной для целевой аудитории форме, грамотно представить свой проект, привлечь внимание к своей идее.

[PowToon](http://www.powtoon.com/) - хорошая альтернатива PowerPoint - веб-сервис для создания различных анимированных презентаций, которая появилась в 2012 году и сразу приобрела большую популярность у любителей создания презентационных роликов, прежде всего, у бизнесменов, маркетологов в рекламных целях [1].

Однако и для решения образовательных проблем данная программа весьма привлекательна. Визуализация образовательного процесса дает огромные перспективы развития. Молодой человек приобретает качества, которые в будущем будут его опорой. Это и логическое, образное, креативное мышление; способность эффективно работать в команде, принимать быстрые практические решения.

Скрайбинг – новейшая техника презентации, в том числе и учебной, когда речь выступающего иллюстрируется "на лету" рисунками фломастером на белой доске (или листе бумаги) [2]. Получается как бы "эффект параллельного следования", когда аудитория и слышит и видит примерно одно и то же, при этом графический ряд фиксируется на ключевых моментах аудиоряда. Скрайбинг – это графический способ привлечь внимание слушателей и обеспечить их дополнительной информацией. Скрайбинг превращает тезисы презентации в слова и образы, выделяет связи, подчеркивает ключевые моменты.

PowToon – англоязычный генератор анимационных презентаций – онлайн сервис с набором готовых шаблонов и возможностью создания презентации с "чистого листа". Создатели данного онлайн сервиса предлагают интуитивно понятные рядовому пользователю шаблоны, на основе которых можно делать привлекательные анимированные презентации. Знание программы сведено до минимума. Вместо того, чтобы в привычном PowerPoint подбирать нужный, дидактически обоснованный, эффект анимации преподаватель подбирает подходящий ему стиль, музыкальный фрагмент, нужную группу анимированных объектов. Очень удобно использовать готовые шаблоны для быстрого и качественного создания Powtoon. Шаблоны «перетаскивания» разработаны, созданы и готовы для использования в течение нескольких минут.

И возможностей для творчества в PowToon достаточно много: помимо традиционных, вроде вставки в слайд графиков и диаграмм, есть и более интересные, например, добавление голосового комментария, который можно записать через микрофон или загрузить в виде аудиофайла. Готовую презентацию можно сохранить в виде PDF файла, презентации Power Point или видеоролика в формате MP4. Это дает возможность разместить материалы на образовательном портале вуза, в соц. сетях или других сервисах.

## ЛИТЕРАТУРА

- 1 Сервис PowToon [Электронный ресурс]. Режим доступа:<https://www.powtoon.com/home> Дата доступа: 05.11.2019.
- 2 Скрайбинг как способ визуального мышления [Электронный ресурс]. Режим доступа: <http://zillion.net/ru/blog/35/skraibingh-kak-sposob-vizual-nogho-myshlieniia>Дата доступа: 08.11.2019.

## ИННОВАЦИОННАЯ ОРГАНИЗАЦИЯ УЧЕБНОГО ПРОЦЕССА В ШКОЛЕ ПРОГРАММИРОВАНИЯ

#### Фролов И.И.

## Белорусский государственный университет информатики и радиоэлектроники, г. Минск, Беларусь, frolov@bsuir.by

В современном мире ценность знаний не подлежит сомнению и является весомым фактором, оказывающим непосредственное влияние при формировании карьерного пути большинства трудоспособного населения. Всё большую ценность приобретают высокотехнологичные специальности, требующие специфических знаний, что, по сути, говорит о повышении стоимости именно высококвалифицированных специалистов. Уровень информатизации общества только возрастает и необходимость в квалифицированных кадрах, способных решать сложные задачи, также остается трендом последних лет на рынке труда.

Соответствующий спрос, в частности, на специалистов сектора информационных технологий (ИТ), привел к формированию соответствующего предложения: подготовкой ИТ-кадров занимаются уже не только высшие учебные заведения, но и частные образовательные учреждения. Программы и уровень подготовки можно обсуждать, но, в целом, концепция остается достаточно традиционной: преподаватели, зачастую являющиеся практикующими «айтишниками», занимаются очной подготовкой слушателей, которые в свою очередь традиционно посещают занятия с последующим выполнением домашних заданий. Формы также могут быть разными: регулярные встречи, вебинары, видео-лекции, проверка преподавателями выполненных заданий.

Использование информационных технологий, многообразие их форм, также уже не являются решающими факторами при выборе учебного заведения, т.к. ключевым понятием остается образовательная информация, получаемая слушателем, и использование видео лекций, сайта с распространяемым контентом стали уже стандартом. На первый план выходят не сами средства подачи информации и инструменты, определяя степень успешности учебного заведения, а именно процессы, настроенные внутри подобной школы, то, как используются средства подачи информации, контроля. Ключевым фактором становится образовательный процесс.

Весьма отличным от стандартных подходов можно назвать Школу программирования «42 school» в США, получившую огромную популярность буквально в считанные годы благодаря своим концепциям и результатам окончивших ее студентов.

Основателем инновационной школы является французский бизнесмен Ксавье Ньель, который занял солидное место в сфере телекоммуникаций у себя в стране, запустил бесплатный модемный интернет и продолжает развивать мобильный бизнес. В 2013 году он создаёт школу 42 в Париже для того, чтобы подтвердить, что классическое обучение в колледжах и университетах устарело. Кстати, сам Ньель не оканчивал университет, а изучал программирование в родительском гараже [1].

Обучение в Школе 42 является бесплатным, пользующимся популярностью как у начинающих программистов, так и у опытных разработчиков, стремящихся разнообразить свой опыт. Филиалы Школы открыты во Франции, США, России, Украине.

Для того, чтобы попасть на основной курс обучения, необходимо пройти предварительный отбор, период длиной в месяц весьма интенсивного обучения. Данный предварительный этап носит название «бассейн», на который попадают фактически все желающие, зарегистрировавшиеся на сайте Школы и прошедшие тест на IQ. Т.е. нет каких-либо требований по знанию технических дисциплин. Основная цель «бассейна» - как раз выявить наиболее способных учеников для продолжения основного курса обучения. Хотя даже сам отборочный тур оставляет массу эмоций как в плане полученных знаний, так и в плане культуры и построенных процессов.

Учебная аудитория представляет собой большое открытое пространство, оборудованное рабочими местами с компьютерами, соединенными в сеть [2]. С самого начала обучения нет ограничений на использование сети Интернет для поиска обучающих материалов, также студенты могут свободно между собой общаться и обсуждать выполняемые задания и решения к ним. Несмотря на то, что «списывание» не контролируется, сами студенты не мотивированы заниматься плагиатом: в случае, если кто-то из проверяющих задание обнаружит непонимание работающего кода студентом, предоставившим данный код, «проштрафившийся» коллега получает отрицательную оценку «-42» балла, которая затрудняет итоговую аттестацию. С первого дня пребывания в «бассейне» студенты получают задания по программированию – изначально только на языке С, после – при успешном продолжении обучения, язык и стек технологий можно выбирать. Преподавателей, как и лекций, как таковых, нет – всю информацию можно искать в любых открытых источниках. Проверка выполненных заданий выполняется в несколько этапов – сначала такими же коллегами-студентами, на финальной стадии – с помощью автоматизированной системы контроля кода на соответствие указанным требованиям оформления, интерфейсам и т.д.

В первый месяц «бассейна» выходных нет, «рабочий день» в учебной лаборатории длится с 8.42 до 23.42. Хотя на самом деле – лаборатория открыта 24 часа в сутки, и желающие справиться с заданиями могут находиться там в любое время. Само число 42 выбрано не случайно и отсылает к фильму «Автостопом по Галактике», являясь ответом сверх мощного искусственного интеллекта на «главный вопрос Жизни, Вселенной и вообще…». Часть заданий необходимо выполнить в индивидуальном порядке, остальные – коллективно, группами. На первый месяц обучения в «бассейне» студентам кроме возможности обучения, также на бесплатной основе предоставляется и проживание.

Прошедшим отборочный этап Школа может предложить обучение на срок от 3 до 5 лет. Существует также возможность получить и общежитие на период обучения. Многие студенты фактически занимаются группами, сформировавшимся по интересам, реализуя собственные проекты, которые потом могут быть проданы крупным IT-компаниям.

Подобный подход к организации учебного процесса обладает позитивными сторонами – полностью мотивируя студентов к получению именно знаний, а не диплома (диплом не выдается, оценки не выставляются), заставляя проявлять настойчивость в достижении поставленной цели, раскрывая потенциал в профессии. С другой стороны – не всем подходит такой ритм и режим обучения, заставляя покинуть Школу даже еще до окончания отборочного «бассейна».

Отдельные же аспекты организации учебного процесса могут быть внедрены и в классических технических университетах: формирование заданий с полной свободой выбора учебных материалов, работа над реальными проектами группами, проверка заданий автоматизированным способом с использованием определенных авто-тестов.

- 1. Школа 21 школа программирования [Электронный ресурс] / Сбербанк. 2019. Mode of access: [https://sbergraduate.ru/21-school/.](https://sbergraduate.ru/21-school/)– Date of access: 14.11.2019
- 2. 42: ломаем стереотипы в сфере технического образования [Электронный ресурс] / Компания AMD. – 2019. – Mode of access: [https://www.amd.com/ru/school-42-case-study.](https://www.amd.com/ru/school-42-case-study)– Date of access: 14.11.2019

## **РАЗВИТИЕ ПОЗНАВАТЕЛЬНОГО ИНТЕРЕСА УЧАЩИХСЯ НА УРОКАХ ГЕОГРАФИИ ПОСРЕДСТВОМ ИСПОЛЬЗОВАНИЯ ТЕХНОЛОГИИ «ПЕРЕВЁРНУТЫЙ УРОК»**

### Шепелькевич С.А., Слижевская С.А.

#### *ГУО «Средняя школа №51 г. Минска», г. Минск, Беларусь, strela[\\_sveta@mail.ru](mailto:_sveta@mail.ru)*

В течение последних десятилетий наблюдается постепенное снижение интереса учащихся к предметам естественного цикла. Такое явление в условиях научнотехнического прогресса и процесса информатизации кажется парадоксальным. Многие ссылаются на то, что предметы география, биология, химия и другие не понадобятся в будущем, что на уроках изучаются вопросы, уже известные учащимся из книг, журналов, телевизионных передач. Многие жалуются на сложность предметов, не видят смысла заставлять себя учить формулировки и ломать голову над задачами.

В условиях модернизации образования главным направлением развития средней школы является повышение качества образования, создание условий для развития личности каждого ученика через совершенствование системы преподавания.

Невозможно добиться успехов в решении педагогических задач, поставленных перед учителем, без повышения активизации познавательной деятельности, внимания учащихся, формирования и развития у них устойчивого интереса к изучаемому материалу, устранение пассивности к обучению, проявления инициативы и желания к самостоятельной деятельности. Огромное количество цифровых средств и вебинструментов указывают на необходимость изменения учебной ситуации. Немаловажная роль здесь отводится использованию информационных технологий, что стало неотъемлемой частью современного образования.

«Перевёрнутый урок» с применением информационно-коммуникационных технологий – это качественно новый тип урока. Учитывая специфику преподавания предмета географии, возрастные и психологические особенности учащихся, на уроке должно быть много наглядности. Как правило, карта -- это язык географии, но наличие компьютерных программ, свободный выход в глобальную сеть это очень большое подспорье для учителя при подготовке и проведении современных интересных, нестандартных уроков. В настоящее время появляется все больше и больше новых цифровых образовательных ресурсов. Их применение позволяет сэкономить время подготовки к уроку, выбрать тот материал, который в полной мере позволит понять новый материал, разнообразить проверку и закрепление материала. Используя потенциал сервисов Интернета, электронных образовательных ресурсов стало возможным показать те процессы и явления, которые отдалены от нас во времени и пространстве.

Каждый учащийся должен уйти с урока географии со своей отметкой. В работе я использую инструменты формирующего оценивания LeaningApps, Kahoot, Google Form, Quizizz, что позволяет дать мгновенную обратную связь учителя и ученика. Каждый из перечисленных инструментов сообщает мне и, что важно, самому учащемуся о текущем состоянии процесса обучения.

Перевернутый урок – это такая педагогическая модель, в которой типичная подача лекций и организация домашних заданий представлены наоборот, т.е. с лекционным материалом и презентациями дети знакомятся дома, просматривая подготовленные педагогом тематические электронные ресурсы, например, образовательные Интернетресурсы, учебное видео по теме, сделанное самим учителем или найденное в глобальной сети. Традиционное домашнее задание они выполняют совместно на следующий день в классе: решение задач, создание мини-проектов, составление алгоритмов, проведение экспериментов и другое. На учебном занятии организуется практическая деятельность по отработке знаний, умений. Учитель из источника знаний становится фасилитатором, а ученик из потребителя становится активным участником образовательного процесса.

Обязательным условием использования данной модели является наличие у обучающихся домашнего компьютера с выходом в Интернет.

Не существует единой модели перевернутого обучения – термин широко используется для описания структуры практически любых занятий, которые строятся на просмотре предварительно записанных лекций с последующим их обсуждением непосредственно в классе.

При изучении физической географии в VI классах как дополнительное наглядное пособие к урокам использую Google-презентации, что дает возможность сочетать разнообразные средства, способствующие более глубокому и осознанному усвоению изучаемого материала учащимися. Средства мультимедиа позволяют реализовать принцип наглядности, сделать учебные занятия более интересными и динамичными, включают в процесс восприятия не только зрение, но и слух, эмоции, воображение, облегчают процесс запоминания изучаемого материала учащимися, помогают «погрузить» учащихся в предмет изучения, содействуют становлению объемных и ярких представлений.

В преподавании своего предмета использую видеофильмы и видеофрагменты, которые могу прикрепить файлом к электронному дневнику учащегося для изучения, просмотра дома, выполнения домашнего задания. Повышение эффективности нагляднообразного мышления детей проходит через демонстрацию различных явлений природы: образование облаков, выпадение осадков, извержение вулканов, кругосветное путешествие Магеллана и т.д. Активно ведётся подборка научно-популярных фильмов, видеофрагментов изучаемых географических объектов (гор, материков, океанов, озёр), чтобы дети могли наглядно себе представить особенности каждого географического объекта природы, знать о его свойствах. Многие изучаемые географические объекты, такие как равнины и горные массивы, моря и океаны, гигантские промышленные предприятия и обширные сельскохозяйственные угодья, не могут быть показаны учащимся непосредственно. Поэтому использование на уроках слайдов, картин, анимаций, видеозаписей, интерактивных карт способствует формированию у учащихся образных представлений, а на их основе – понятий. Причём эффективность работы с демонстративными материалами повышается, если они дополняются показом схем и таблиц. Особое внимание при разработке мультимедийных дидактических материалов, уделяю использованию регионального краеведческого материала, что усиливает воспитательную направленность учебного занятия по географии.

Использование мультимедийных тестов, сопоставление Google-карт позволяет экономить время урока.

С помощью интерактивных электронных карт предоставляется возможность комбинирования слоев. Это позволяет выявлять причинно-следственные связи и закономерности: карта строения земной коры сопоставляется с картой форм рельефа. Учащиеся делают вывод о соответствии крупных форм рельефа определенным структурам земной коры.

В IX-XI классах учащиеся активно участвуют в создании мультимедийных энциклопедий – интерактивной справочной информации по какому-либо объекту природы с красочными фотографиями, видеороликами, графиками, анимацией, звуковыми эффектами. В старших классах учащиеся умеют уже самостоятельно составлять кроссворды, схемы, готовить рефераты и их последующей защитой, предоставлять и анализировать статистический материал.

Текущая и итоговая оценка знаний и компетенций учащихся осуществляется в виде тестов (используется тестовая система Знак), практических работ по технологиям, контрольных работ.

С каждым годом постоянно развивающиеся технологии только упрощают реализацию «перевернутой» модели обучения. Но попробовать «перевернуть» занятие стоит каждому.

### ЛИТЕРАТУРА

- 1. Запрудский, Н.И. Педагогический опыт: обобщение и формы представления: пособие для учителя /Н.И.Запрудский. –Минск: Сэр-Вит, 2014.-256с. - (Мастерская учителя)
- 2. Запрудский, Н.И. Современные школьные технологии -3: пособие для учителя /Н.И.Запрудский. –Минск: Сэр-Вит, 2017.-168с. - (Мастерская учителя) Формирование интереса к учению школьников /под ред.А.К.Марковой. – М.: Педагогика, 1986.-192с.

## **СЕКЦИЯ**

# ИНФОРМАЦИОННЫЕ ТЕХНОЛОГИИ В ПРОИЗВОДСТВЕ И НАУЧНЫХ<br>ИССЛЕДОВАНИЯХ.

## **A STRUCTURAL APPROACH STUDY OF MODEL PREDICTIVE CONTROL IN THE PERSPECTIVE OF PHOTOVOLTAIC SYSTEMS**

#### Imad A. Elzein, Yury Petrenko

#### *BNTU, Minsk, Belarus*

#### **Abstract**

Solar energy photovoltaic power is the direct solar energy utilization form with nonpollution, effective and easy power generation which can be either independent running or parallel running. The independent running of solar energy photovoltaic power generation system requires battery as the energy storage device, chiefly adopted in remote areas without power grid and dispersedly populated areas. But, the whole system is rather costly. Predictive control developments for applications in the field of renewable energy systems are still under investigation. In this article, the fundamentals of predictive control are studied with a focus on model predictive control (MPC). Based on this techniques, a control strategy for flexible power supply can be developed which could be implemented in renewable energy systems, such as solar photovoltaic (PV) systems.

### **I. Introduction**

 Nowdays, fossil fuel is the main energy supplier of the worldwide economy, but the recognition of it as being a major cause of environmental problems makes the mankind to look for alternative resources in power generation. Moreover, the day-by-day increasing demand for energy can create problems for the power distributors, like grid instability and even outages.

The necessity of producing more energy combined with the interest in clean technologies yields in an increased development of power distribution systems using renewable energy.

 Among the renewable energy sources, the photovoltaic (PV) technology gains acceptance as a way of maintaining and improving living standards without harming the environment. The number of PV installations has an exponential growth, mainly due to the governments and utility companies that support programs that focus on grid-connected PV systems. Besides their low efficiency, the controllability of grid-connected PV systems is their main drawback. As a consequence, the current controller plays a major role. Therefore, the control strategies become of high interest [1].

 Renewable energy power is an important solution to global warming. Solar energy generated from PV systems is one of the fastest and the most promising growing renewable energy types. Recently more power electronics converters have been used to integrate the energy sources into the AC and/or DC common buses in a distributed generation (DG) system. As the penetration and capacities of DG units increase, the power converters are required to operate more efficiently and effectively to maintain high power quality and dynamic stability. To fulfil these requirements, advanced control techniques have been intensively investigated in the last years.

 The main characteristic of predictive control is the use of the system model for the prediction of the controlled variables. Next, predefined optimized criterion selects the appropriate control set.

 The predictive controller aims for system-level control using control horizons of several minutes or even hours, but it fails to consider the discrete-time models and behaviours of power converters that act as power electronic interface between the renewable energy sources and the grid. In this paper we extend and explore the feasibility of predictive control by suggesting appropriate control strategies for renewable energy systems.

 Model predictive control (MPC) ranks second after PID as the most widely-applied control methods in industry. Compared to PID controller, MPC has some significant advantages including fast response and stronger robustness against load disturbance and

parameters uncertainty. Especially, one prominent characteristics of MPC is predicting the future behavior of the desired control variables based on a minimization cost function until a predefined horizon in time. With the rapid development of high-speed microprocessors, MPC has been applied increasingly to "fast-process" systems such as power converters and power systems in the past years.

## **II. Principle of model predictive control**

The basic principle of the MPC strategy is shown in Figure 1. Through switching state Si, with  $Si=1,\ldots,n$ , the system can be evaluated with variable  $x(t)$  and the prediction function f(x(t), Si), for i=1,…,n. In t=tk, all the possible system prediction results  $xn(k+1)$ , for n=1,…,n, can be obtained. This prediction function f is derived directly from the discrete time model. The behavior of the system at  $t_{k+1}$  can be obtained by the measured value  $x(k)$ and n switching control signal Si, it can generate n possible values  $x_0, x_1, \ldots, x_n$ . As shown in Figure 1, the predicted value  $x_1(k+1)$  is the closest to the reference  $x^*$ . so S2 is selected and applied in following sample time in  $t=t_k$ . Following the same criterion, the predicted value  $x_1(k+2)$  is

the closest to the reference  $x^*$  thus S3 is selected and applied in  $t=t_{k+1}$ . So that the control signals of the inverter switching tubes can be obtained [1]. According to Jiefing et al [6], active power P(k+1) and reactive power Q(k+1) at  $t_{k+1}$  can be predicted by  $t_k$  moment state. In order to predict instantaneous active power  $P(k+1)$  and reactive power  $Q(k+1)$  at tk+1, it needs to know grid current i<sub>d</sub>, i<sub>q</sub>, grid voltage e<sub>d</sub>, e<sub>q</sub>, sampling voltage u<sub>d</sub>(k),u<sub>q</sub>(k), three-phase inverter switching state Si and DC bus voltage  $U_{dc}$ . In order to select the optimal voltage vector  $u_d(k)$ ,  $u_d(k)$ , it needs to establish a cost function g. Comparing all the predict power values, a voltage vector which makes the cost function minimum will be chosen and applied at the following moment. Figure 2 shows the algorithm for the direct MPC power control.

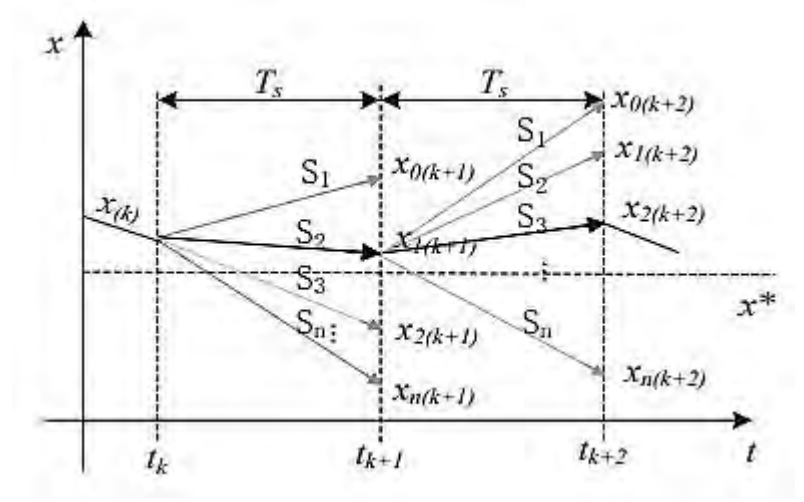

Figure 1. Principle of MPC
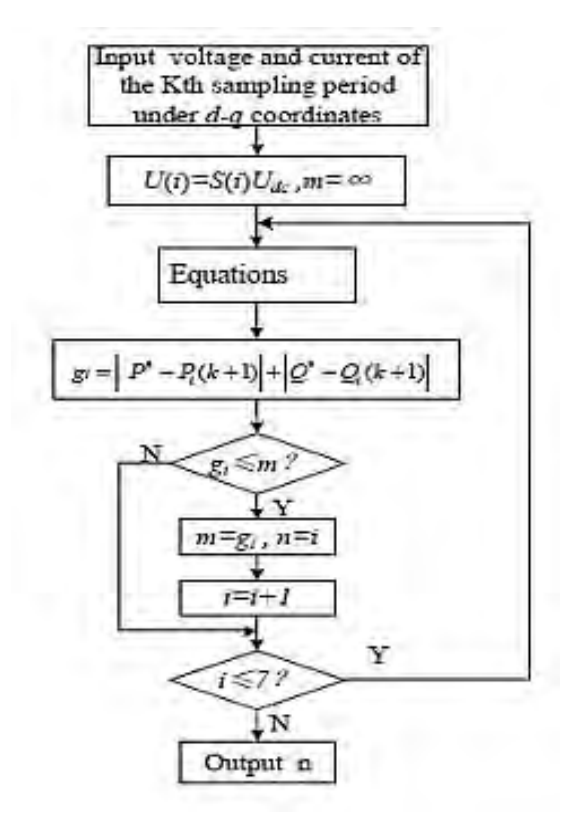

Figure 2. MPC flowchart for direct power control

#### **III. Application of Predictive Control in Renewable Energy Systems**

For PV system, several useful topologies have been studied and applied. Figure 3 shows a typical configuration of PV system where several strings are interfaced with their own DC-DC converter for voltage boosting and then connected to a common DC bus. After that, a common DC-AC inverter is used for grid interfacing. Usually the MPPT is implemented on the DC-DC converter, while the grid synchronization and power regulation are achieved by the grid-side inverter.

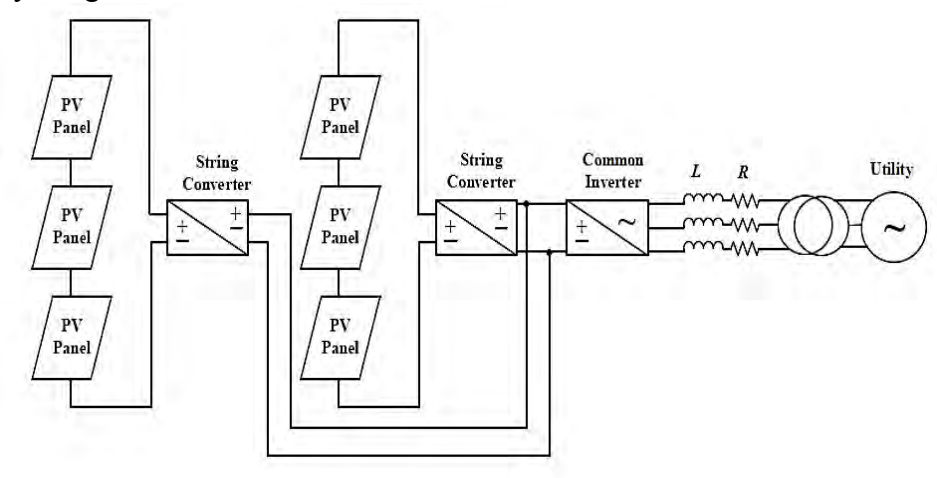

Figure 3. A typical configuration of PV system.

In this paper we concentrate on the control of the grid-side common inverter of the PV system (figure 1). Grid-connected PV systems should be controlled to regulate active and reactive powers flexibly for voltage support and power quality improvement. In this sense, flexible power regulation capability for a DG unit becomes more and more significant. For two-level inverters, there are eight possible voltage vectors generated by the inverter (six active vectors and two null vectors), and the  $\alpha$ - $\beta$  plane is divided into six sectors, as shown in Figure 4 [2,3].

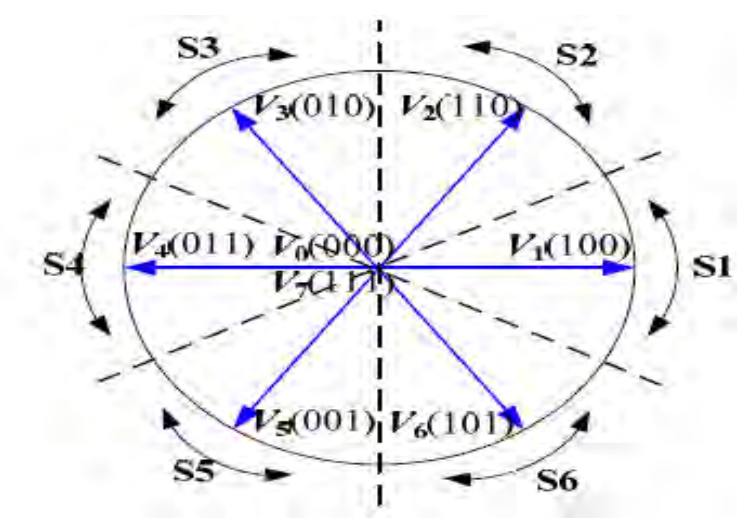

Figure 4**.** Possible voltage vectors generated by the inverter and sector division

According to the equivalent circuit in figure 1, the system mathematical model can be expressed as:

$$
Vi = Vg + IR + L\frac{di}{dt}
$$
 (1)

Where Vi and Vg are the inverter output voltage vector and grid voltage vector, respectively; I the line current vector; L the filter inductance; R the filter resistance. The instantaneous active and reactive powers exchanged between the PV and the utility grid can be expressed as:

$$
P = \frac{3}{2} Re\{Vgl^*\} = \frac{3}{2} (V_{g\alpha}I_{\alpha} + V_{g\beta} I_{\beta})
$$
 (2)  

$$
Q = \frac{3}{2} Im\{Vgl^*\} = \frac{3}{2} (V_{g\beta}I_{\alpha} + V_{g\alpha} I_{\beta})
$$
 (3)

where *a* and *b* represent the real and imaginary components of the space vector expressed in the stationary frame. According to Equations (2) and (3), the active and reactive power derivatives can be calculated as:

$$
\frac{dp}{dt} = \frac{3}{2} \left( \frac{dVga}{dt} I \propto +Vga \frac{DI \propto}{dt} + \frac{dVg\beta}{dt} I\beta + Vg\beta \frac{dI\beta}{dt} (4) \right)
$$

$$
\frac{dQ}{dt} = \frac{3}{2} \left( \frac{dVg\beta}{dt} I \propto +Vg\beta \frac{DI \propto}{dt} - \frac{dVg}{dt} I\beta - Vg \propto \frac{dI\beta}{dt} (5)
$$

Considering sinusoidal and balanced line voltage, one can obtain:

$$
\frac{dVg\alpha}{dt} = -wg.Vg\beta\tag{6}
$$

$$
\frac{dVg\beta}{dt} = wg.Vg \propto \tag{7}
$$

Thus, the inverter output active and reactive power derivatives can be obtained by substituting Equations (1), (6) and (7) into Equations (4) and (5) as:

$$
\frac{dp}{dt} = -\frac{R}{L}P - wgQ + \frac{3}{2L}(Re(VgVi^*) - |Vg|^2)
$$
(8)

$$
\frac{dQ}{dt} = wgP - \frac{R}{L}Q + \frac{3}{2L}Im\left((VgVi^*)\right) \tag{9}
$$

$$
P^{k+1} = Ts[-\frac{R}{L}P - wgQ + \frac{3}{2L}(Re(VgVi^*) - |Vg|^2)] + P^k \tag{10}
$$

$$
Q^{k+1} = Ts \left[ w g P - \frac{R}{L} Q + \frac{3}{2L} Im(V g V i^*) \right] + Q^k \tag{11}
$$

Now the predictive model has been obtained mathematically with Equations (10) and (11). Figure 5 depicts the block diagram of the proposed MPC strategy for grid-connected PV systems [4,5]. After the power is predicted, the next step is to evaluate the effects of each voltage vector on active and reactive powers and then select the one producing the least power ripple according to a specific cost function. Here, the cost function is defined as follows considering the same weighting priority for P and Q:

$$
J = (P^* - P^{K+1})^2 + (Q^* - Q^{K+1})^2 \tag{12}
$$

Once the optimal voltage vector is determined, it will be applied during the next sampling period to control the inverter.

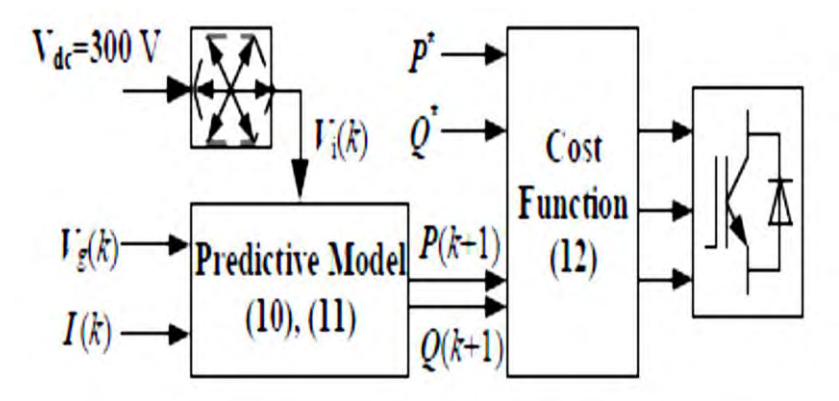

Figure 5. Block diagram of MPC strategy of PV systems. **IV. Conclusion** 

This paper has reviewed the most important type of predictive control approaches, namely model predictive control which can be employed in renewable energy systems such as PV power generation. Application example has been described. With the increasing level of renewable energy sources penetration in existing power system, new challenges have been posted to the control of these distributed generation units (DGs). The DGs are not only controlled to injected power into the main grid, also required to participate in grid support by flexible power regulation.

#### **References**

1**.** Jin, Nan; Deng Xuanxuan; Cui Guangzhao; Dou Zhifeng; Kang Dongyi. Modelpredictive direct power control of grid-connected inverters for PV systems. IET Conference Proceedings; Stevenage, 2017.

2. Hu Jiefeng, Cheng, Ka. Predictive Control of Power Electronics Converters in Renewable Energy Systems .Journal of Energies, vol. 10, Iss. 4.

3. A. Elzein, Imad. Аналитические методы определения параметров режима максимальной выходной мощности солнечных батарей / Imad Elzein, Ю. Н. Петренко // Информационные технологии в образовании, науке и производстве : IV Международная научно–техническая интернет–конференция, 18–19 ноября 2016 г. [Электронный ресурс]. – [Б. и.], 2016.

4. Кузнецов А.П., Марков А.В., Шмарловский А.С., Гаврилик Т.В. Shaping – алгоритмы подавления колебаний объектов управления // Доклады БГУИР.– 2011.– №  $6 - C. 5 - 11.$ 

5**.** Ревотюк М.П., Кароли М.К., Хаджинова Н.В. Быстрый поиск кратчайших путей на графах с предопределенными решениями // Доклады БГУИР.– 2014.– №  $4(82)$ . – C. 73–79.

6. Hu Jiefeng, Zhu Jianguo, Dorrell David G. Model predictive direct power control of doubly-fed induction generators under unbalanced grid voltage conditions in wind energy applications. IET Renewable Power Generation, Vol. 8, No.6, pp. 687-695,(2014)

# **CONCEPT OF BUILDING A MANAGEMENT SYSTEM FOR DEVELOPING ADULT FOREIGN LANGUAGE SKILLS**

Imad H. Tahini

#### *Belarusian State University of Informatics and Radioelectronics, Minsk, Belarus, e-mail: [imad.tahini@live.com](mailto:imad.tahini@live.com)*

**Abstract-In the modern world, there is an urgent need to raise the quality of communication between people speaking different languages. This will allow them to understand each other better, communicate more freely, to facilitate mobility of people and eventually result in closer cooperation. Therefore, we need to create an automated system fast and effective teaching another language that uses the mini-max criterion, which provides the maximum possible result to the minimum required amount of effort on the part of the student. The essence of the approach is to replace the description in our native language with visual objects using the latest technology for implementing this approach. This means that an intermediate language is introduced, not tied to any of the known languages. The Purpose of the research is to develop a methodology (technique) for applying the Visual Approach in the educational environment created on the basis of a distributed management system to accelerate the acquisition of foreign language skills by adults. The system provides the process of controlling the formation of speech skills to a threshold level, allowing the transition from language learning to its improvement and acceleration. On the basis of this new generation using continuous evaluation of the competency level of the trainee, visual models, and information technology, got them a new incarnation, opens a new direction in construction a new version of Learning Management System - E-AMS.**

**Keywords: Continuous evaluation; Electronic acquiring management system; Learning curve; Structural-visual method; Synergistic effect.**

#### I. INTRODUCTION

The aim of our project is to develop a methodology for applying the Visual Approach in the educational environment. This will help both young people and older people to accumulate knowledge and acquire skills that will enable them to become more independent and responsible in judgments and actions and be open in relationships with others in the global community.

Traditional training programs and institutions are quite inefficient and very costly to meet these challenges. In addition, unlike schoolchildren and young students, adult education requires a special personalized approach, taking into account the current level of their language skills, general education, work and professional skills, personal and family situation, origin, general cultural background and other factors. In fact, each student needs to make a personal curriculum and constantly adjust it based on their results, successes and failures, systematic and regular classes, and many other factors, up to the daily routine and the load of household and industrial activities.

Therefore, it is necessary to create a new generation of tools that provide not only the structuring and transfer of knowledge from teacher to student, but also quantitative and qualitative management of the level of skills and competencies of the student and the parameters of their real progress along the learning curve. This is especially important in the field of adult education and retraining. As it was shown in the works of Bandura [1], learning occurs in the process of interaction of the external environment, human behavior and personal properties which influence each other greatly. At the same time, the previous experience influences usual logarithmic growth and therefore the learning curve acquires characteristic curves with several minima, the so-called "barriers of overcoming" [2].

The use of modern information and communication technologies (ICT) together with the use of effective models of obtaining skills will reduce and even completely eliminate the impact of such barriers and, accordingly, accelerate training and increase its success. System Analysis and Visual Modeling tools used in the project will help to ensure such integration.

They make it possible to effectively coordinate the structure of the subject area involving different branches of human activity, each with its own terminology, methodology and established paradigm. The proposed approach would involve multidisciplinary and multisector

groups to examine the complexity of adult learning and retraining, identify necessary changes, and identify risks and obstacles to their implementation.

To ensure the adaptability of the learning process and improve its efficiency, it is necessary to use the most modern technologies such as Big Data, augmented reality, cloud services, voice and speech technologies, powerful mobile computing devices, high-speed communication lines that allow you to work with multimedia content in real time. These technologies and devices have appeared or have reached the desired parameters only recently, so it was impossible to develop and implement the new generation of systems before.

At the moment there are no technical limitations to create a new generation of systems, and it is the complexity of combining in one project knowledge, theories and technologies from completely different branches of science, industry and educational sphere that does not allow to apply existing technical solutions in a new way, which will be offered in this project.

#### II. FEATURES OF DEVELOPING LANGUAGE SKILLS IN E-AMS

The integration of migrants, including refugees, into many member States of the European Union and associated countries has been a challenge for many years both for public authorities and for local communities.

Thus, even during the first wave of emigration, which occurred after the collapse of the Soviet Union in the early 90s of the last century, there was a great demand in effective language training and teaching tools to educate adult immigrants who faced a great challenge of acquiring foreign language skills. Immigrants used to attend special six-month language courses held by native speakers. However, they failed to speak a foreign language fluently even though they had been living in the foreign country for more than a year. In addition, there was a lack of appropriate textbooks that could serve as a tool for high quality and timesaving language acquisition.

To date, the number of refugees and migrants has increased dramatically and has become a humanitarian disaster. And even the most developed countries of the world are not able to solve this problem. Despite the experience and the desire to solve it, the situation is only getting worse and many countries simply refuse to accept refugees and migrants. For example, the official German language courses in Germany in 2017 were attended by about 340 thousand refugees, but even half of them could not score enough points on the final test. Out of the 339 578 migrants, who took up language learning, only 289 751 managed to take the exam. At the same time, only 48.7% of them passed the exam successfully and reached the sufficient level of German (B1). The same or even worse results are observed in other EU countries. Other regions of the world, including the United States, Canada and other English-speaking countries, have serious problems with language learning.

New generations of teachers and students are searching for new effective and timesaving methods and techniques to use in teaching. Unfortunately, traditional teaching techniques don't meet learners' and teachers' expectations, since the formal speech approach does not provide real conditions for the formation of psychophysiological mechanisms that ensure the competent use of the language.

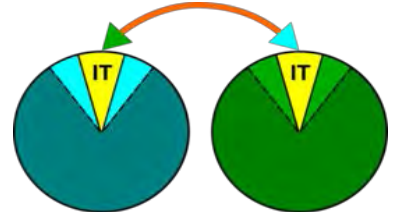

Figure 1. Interaction between native speakers of different languages within the same subject area.

Figure 1 shows a simplified diagram of the interaction of speakers of different languages within the same subject area. For example, if the work on a joint project in the IT sphere is carried out by specialists from different<sub>14</sub> countries, their linguistic interaction should be considered not in the field of the entire language space, but only in the part that relates to their

professional activities. Similarly, it makes no sense to train refugees for a long time in all the intricacies of a new language, it is necessary to give them the language skills necessary for a new profession as soon as possible and to ensure open and direct communication within this subject area.

The main form of communication is the transmission of the necessary meaning through dialogue. The minimum possible fragment of the dialogue (Figure 2) is an elementary Question, the simplest Answer and the Delay between them. In case of a conversation between partners speaking different languages, an extra delay  $\Delta$  is inevitably added to the process of their dialogue, related to the internal translation of the information received from the language of the question to its presentation in their minds in their native language. The same process occurs in the opposite direction when forming the answer.

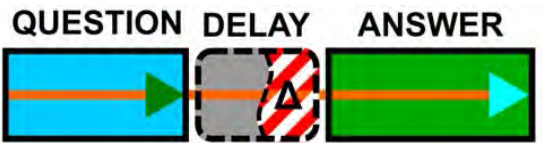

Figure 2. A fragment of dialogue between native speakers of different languages.

Considering the same processes from the point of view of training, or rather developing language skills in a foreign language, we can safely say that either the teacher or any training system should strive to compensate as quickly as possible for this internal delay  $\Delta \rightarrow 0$ . Then the language zone of the new language will be formed in the consciousness of the learner, or in other words, the curve of learning a foreign language will reach the point of "spontaneous speaking". That is, the construction of the ideal process of learning a foreign language is reduced to the creation of such learning tools that guarantee the complete elimination of the delay  $\Delta=0$  in the shortest possible time.

It takes at least 100 hours to develop spontaneous speaking skills. However, we do not imply continuous speaking, but daily performance of 30-minute tasks twice a day (morning and evening), taking into account the interval repetitions. Such a schedule should be created by the joint efforts of an adult student and a teacher at least in the first 40 days of the process of developing language skills. The habit developed during this time will allow trainees to reach the level of spontaneous speaking depending on their abilities in about 3-6 months of continuous training, using a Structural-Visual Method. The implementation of this approach will not disrupt the continuity of learning.

Structural-visual method in linguistics is a representation of the structure of information of the subject industry and linguistic knowledge in graphical form using color to encode the most common patterns. Thus obtained visual models replace text explanations (rules) in the formation of appropriate skills and abilities. Visual symbols and visual properties of model elements (shape, size, relative position, frames, font, underscores, etc.) are used to encode other important properties and parameters of system elements. This approach in linguistics allows to transform information about the structure of the language from verbal to visual form, and thus eliminate the shortcomings of the grammatical approach.

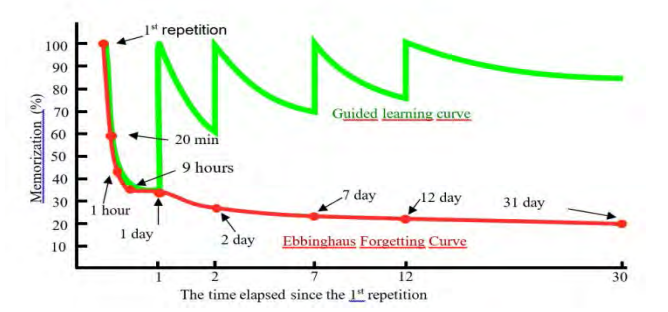

Figure 3. Comparison of Guided and Unguided Learning Processes.

The process of forgetting information is fast enough, but Electronic Acquiring Management System will ensure the formation of a logarithmic dependence of the learning curve, will avoid the "barrier of overcoming" and prevent the transition of training in the mode of retraining (Figure 3).

The proposed E-AMS is aimed primarily at the formation of listening and speaking skills, which are fundamental [8, 9, 10] and make up about 75% of the total volume of necessary competencies (Figure 4). As we can see, written speech makes up less than 10% of the total language competence, so it is not the goal to set and reach in our system. In addition, there are several variants of perfectly working Internet systems that are specifically designed to study grammar in writing, and can be easily added to the proposed E-AMS.

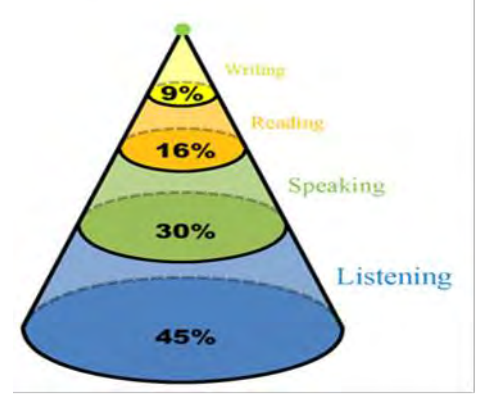

Figure 4. Distribution of language competences.

In fact, the description of the process of obtaining the necessary result is reduced to mathematical dependence:

 $Rez = Fminmax$  (Li, Sp, Re, Wr)  $\approx$  350 hours,

where:  $Li$  – listening,  $Sp$  – speaking,

 $Re - reading$ ,  $Wr - writing$ .

Moreover, particular importance is attached to the correlation between R ( $Li+Sp$ ), R (Li+Re) and R (Li+Wr), because the process of developing language skills is not determined by simple trial, and works only if the learner seeks as accurately as possible to imitate the sounds of the new language.

Therefore, typical lessons in E-AMS (Figure 5) lasting 25-30 minutes each should consist of:

pre-recorded introductory part (3-5 minutes), in which the teacher in the native language of the student explains the con tent of the lesson;

main part (about 20 minutes) which can be carried out in a virtual classroom for the chosen profession and uses the main components of the SVM - Visual Dictionary and Visual Models;

final part (5-7 minutes) is a grammatical training based on maps-tables, perfecting the language skills up to the required level.

| <b>Video</b> | <b>Practice</b> | <b>Training</b> |
|--------------|-----------------|-----------------|
|              |                 |                 |
|              |                 |                 |

Figure 5. Schematic diagram of an E-AMS typical lesson structure.

This learning approach helps to develop foreign language communication skills in the shortest possible time along with simultaneous development of the grammatical system of the language. Only in this way foreign language thinking can be formed quickly. In this case, learners begin to express their thoughts competently and freely, it is easier to perceive the speech of people around them and gradually become an active participant in the communication process. As a result, we can see not only coexistence and contact of the old and the new language in the mind of the learner, but also the direct influence of the experience of the native language on an

accurate perception of reality in another language, the direct interpenetration of naturally digestible and consciously learned language material, which is particularly important when teaching adults. As experience shows, unsystematic mastering of a foreign language is extremely unproductive.

In addition, it should be well understood that the main contradiction that prevents the creation of effective tools for rapid mastery of another language is the logical closure between the language as a tool for managing activities and the language as a subject of activity. The essence of this problem is that if the student does not know how to make a proposal that conveys the desired meaning, then he will not be able to do it. But if he knows the rules how to do it, then he is still not able to do it, since the area of the brain responsible for speaking is busy thinking about this rule.

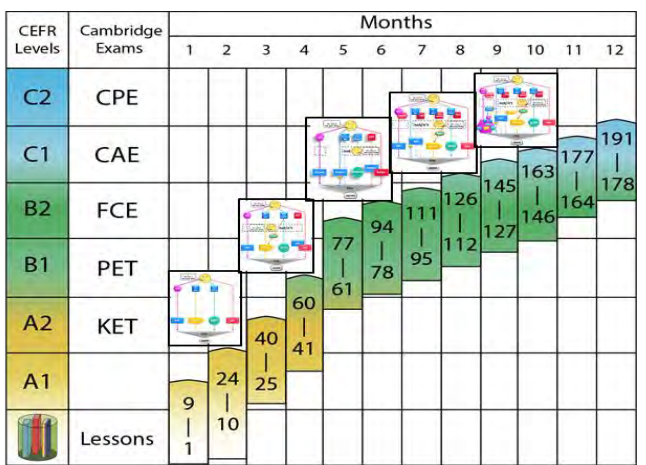

Figure 6. Approximate order of use of Visual Models in accordance with the learning curve.

Thus, the development of a new language is a transition to a new way of thinking, causing speech production in accordance with the grammatical schemes and semantic connections of the system of the studied language. It is here that the epistemological roots of the proposed CBM are located (see Figure 6).

### III. STRUCTURE OF ELECTRONIC ACQUIRING MANAGEMENT SYSTEM

Now the conceptual solution has been found. Innovative training system allowing to operate the process of developing professional and language skills of adults has been created and it combines the following:

methodological principles, grounded in the works of Bandura and Galperin [5];

Structural Visual Method [6] that forms a synergetic effect, both in the initial phase of foreign language learning, and at the stage of "overcoming the barrier";

using the achievements of the ICT sphere as a tool to ensure the implementation of learning objectives with continuous monitoring of the current state and obtaining a guaranteed learning result in a finite number of steps.

The generalized structure of E-AMS is a distributed control system and consists of (Figure 7):

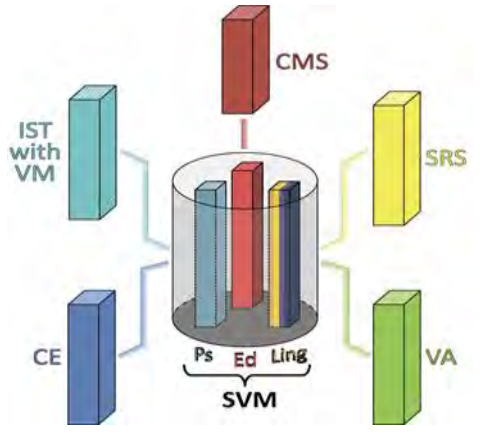

Figure 7. E-AMS generalized structure.

Interactive Speech Trainers (IST) that use visual vocabulary and Visual Models of the language being acquired [7];

Content Management System (CMS);

Speech Recognition and modeling System (SRS);

system of Continuous Evaluation (CE) of the current language competence in combination with Virtual Assistant (VA).

Currently, the development of the main components of the E-AMS is carried out in four interrelated areas:

further improvement of the visual approach modeling the structure of the mastered activity on the basis of interactive visual dictionary and visual models;

creation of a set of interactive speech simulators with elements of augmented reality, video lessons and training exercises corresponding to different levels of students' competence;

setting up a system of continuous evaluation and management of the learning process in real time;

CMS development in the Content Management System, repositories of training materials for video lessons and mechanisms for managing the synthesis of training exercises are formed.

The last two directions of development of EAMS are connected exclusively with Big Data. The language system is not limitless and, in fact, is quite observable, but its full use presents numerous opportunities for combining, which until recently exceeded all possible system conditions, and only now the use of Big Data technology can successfully solve these problems.

In turn, the system of continuous evaluation and management of the educational process provides the configuration of the entire system at three main levels:

interface of speech simulators, where all the achievements in the field of gamification, socialization and cooperation should be fully provided for the translation of the educational process into a modern, intensive and effective format;

teacher, where the current statistical analysis of the results of the language activity of each student is carried out;

continuous measurement and management of the learning process at each specific point of the learning curve or retraining in real time, which provides an individual approach to the parameters of a particular skill training, as the speed of the exercises is not set by external instructions or the interface of the training program, but by the abilities, capabilities and level of competence of each individual student.

Currently, the first prototypes of interactive trainers using visual models have been created. To implement the full functioning of the AMS, 3-7 standard simulators are required at each of the increasing levels of language proficiency in accordance with the program of developing learners' professional. The total number of trainers is about 25.

The proposed approach makes it possible to form a speech zone on the basis of learning not separate words and grammar, but to use typical situations, dialogues, short sentences,

collocations, speech patterns and even slang. A General view of the process of formation of a new speech zone is shown in the Figure 8.

Teaching materials should be presented in about 90 video tutorials and about 60 training exercises. The corresponding Common European Framework of Reference (CEFR) test system is quite suitable as control tests when moving from one level to another.

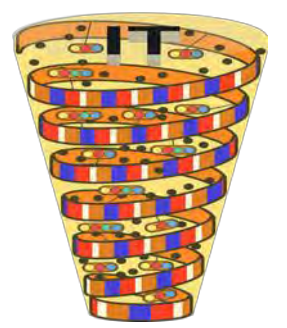

Figure 8. General view of a new speech zone formation process in EAMS.

E-AMS is created on a modular basis, so each element of the system can be effectively used separately. At the same time, the synergetic effect of the joint use of all elements of the system and the integration of additional developments can significantly exceed the capabilities of existing analogues and will help to solve very important social problems, including the problems of training in professional skills and language adaptation of refugees and migrants.

### IV. CONCLUSION

The main properties of E-AMS were repeatedly discussed at high-level conferences held by such organizations as IEEE, IEDRC, IATED and received positive feedback [11, 12, 13, 14].

The conceptual solution is based on the use of mechanisms of system analysis and unification of scientific concepts of representatives of the Soviet school and scientists of Western countries against the background of the technological leap of the second decade of the 21st century.

The use of modern ICT, together with the use of effective models of skills acquisition, accelerates learning and increases its success by transferring the synergetic effect to all stages of language skills formation, especially to the "barriers overcome" to accelerate the return to the expected competence curve.

To solve our problem, we use the minimax criterion, which provides the maximum possible result for the minimum required amount of effort on the part of the student. The process of developing language skills using the proposed E-AMS is almost the same as the expected competence curve, and its minor fluctuations will be compensated by a system of continuous evaluation in real time (Figure 9).

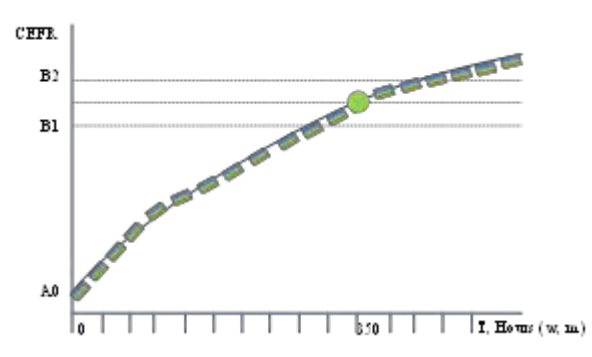

Figure 9. Process of developing language skills using the E-AMS.

During the work of the system, a detailed statistical analysis of the results is carried out, dynamic learning curves of each adult learner are displayed, tables of coefficients are substantiated and indicators of the speed of speech skills formation are specified, levels of speaking from

primary to spontaneous speaking are determined in accordance with the scale of CEFR. Figure 10 displays the authors' ideas mentioned above.

This project is a joint project of researchers from the Lebanon, United States, Japan, Ukraine, and Belarus. The authors of the project emphasize that it does not contradict the existing system of assessment of language competencies in Europe, but rather contributes to their importance. The location of the proposed E-AMS is shown in Figure 11.

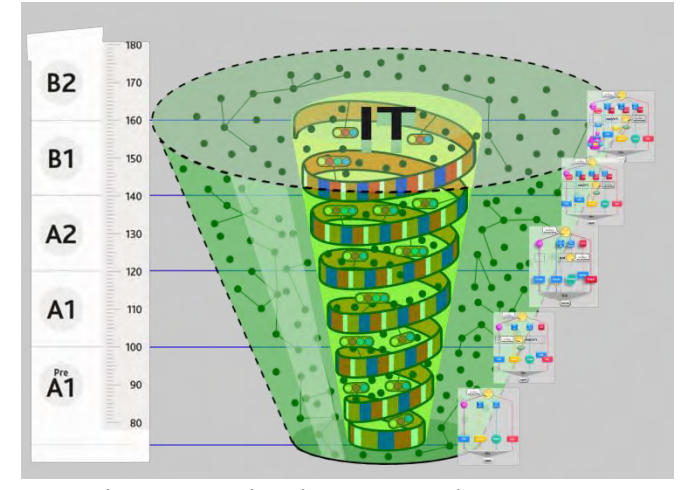

Figure 10. Visual representation E-AMS.

The project is planned in accordance with the priorities of the European Commission (topic: Addressing the challenge of migrant integration through ICT-enabled solutions) under the Horizon 2020 program.

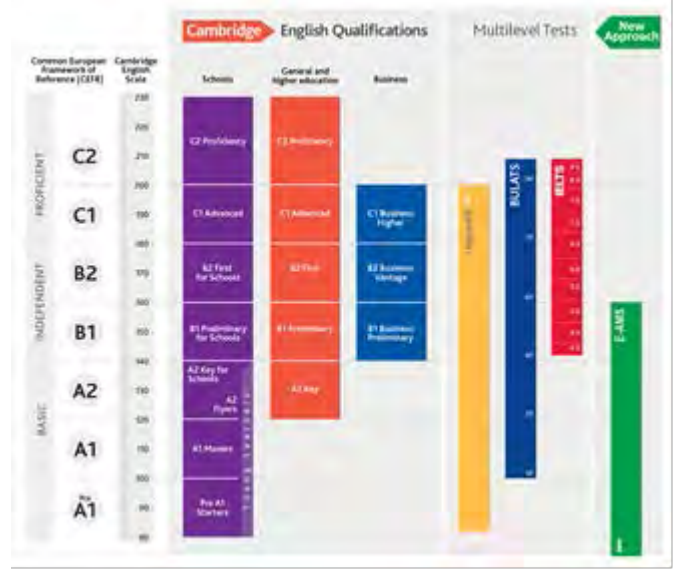

Figure 11. Location of the proposed E-AMS.

The resulting solutions and tools will actively contribute to the efforts of public administrations at EU, national and local levels to manage the integration of migrants. They will develop and deploy the necessary processes and services to effectively identify and engage migrants. They will also facilitate communication with migrants and their access to services such as community language teaching, training, employment, education and social security in host communities.

#### **REFERENCES**

[1] A. Bandura & R.H. Walters, (1963). Social learning and personality development. New York: Holt, Rinehart, & Winston.

[2] A.K. Dadykin, V.A. Dibrova and I.H. Tahini, The Visual Approach in Educational Projects, International Journal of Social Science and Humanity. Vol. 7, No. 6, June 2017, pp. 373-377.

[3] Council of Europe Language Policy Portal [Electronic resource]. Common European Framework of Reference for Languages: Learning, teaching, assessment (CEFR). – 2018. – Mode of access: https://rm.coe.int/cefr-companion-volume-with-new-descriptors-2018/1680787989. – Date of access: 30.11.2018. – pp. 173–198.

[4] Scherba, L.V. Language system and speech activity, L., 1974.

[5] P.Y. Galperin, Psychology of thinking and teaching about the gradual formation of mental actions, Research in the thinking of Soviet psychology. Moscow, 1966.

[6] I.H. Tahini, T. Nakayama, V.A.Dibrova, and A.K. Dadykin, Cognitive Psychology Models and Approaches to Develop Language Skills, International Journal of Social Science and Humanity. Vol. 8, No. 4, April 2018, pp. 110-115.

[7] I.H. Tahini, A.K. Dadykin, V.A. Dibrova, Control System of Foreign Language Training Based on Structural-Visual Techniques. In Proceedings 4th International Conference on Computer Science Computer Engineering and Education Technologies (Beirut, Lebanon, April 2017, pp.149-154).<br>[8] Wilt.

Wilt, Miriam E. A study of teacher awareness of listening as a factor in elementary education, Journal of Educational Research, 43 (8), April, 1950, pp. 626-636.

[9] British Council [Electronic resource]. Five essential listening skills for English learners By Raphael Ahmed. – 2015. – Mode of access: https://www.britishcouncil.org/voicesmagazine/five-essential-listening-skills-english-learners. – Date of access: 30.11.2018.

[10] University of Missouri Extension [Electronic resource]. Listening: Our Most Used Communications Skill. – Mode of access: https://extension2.missouri.edu/cm150. – Date of access: 30.11.2018.

[11] I.H. Tahini, A.K. Dadykin and V.A. Dibrova. The Model of Change as the Basis of the Knowledge Structure in the Next Generation E-LMS. In Proceedings 10th annual International Conference of Education, Research and Innovation, (Seville, Spain, November 2017, pp. 5022-5032).

[12] I. Tahini, A. Shaparenko, A. Golikova, A. Dadykin. Management System for Forming Language Skills of Adults – New Generation LMS, In Proceedings 10th annual International Conference on Education and New Learning Technologies, (Palma de Mallorca, Spain, July 2018, pp. 5061-5071).

[13] Imad H. Tahini, Alex K. Dadykin. Proposed System of New Generation LMS Using Visual Models to Accelerate Language Acquisition. Advances in Science, Technology and Engineering Systems Journal, Vol. 3, No. 5, October 2018, pp. 277-287.

[14] Boyd L. Bradbury, Alex K. Dadykin, Imad H. Tahini. Fundamentals of New Effective System to Accelerate Language Acquisition Using Visual Approach, International Journal of Information and Education Technology, Vol. 8, No. 11, November 2018, pp. 768-772.

# **INFORMATION TECHNOLOGIES IN THE PARADIGM OF COGNITIVE SCIENCES**

# Loyko A.I.

#### *Belarusian National Technical University, Minsk, Republic of Belarus, e-mail[:loiko@bntu.by](mailto:loiko@bntu.by)*

The article shows the evolution of information technology based on the paradigm of cognitive sciences. The concepts of cognitive science related to the concepts of cognition, thinking, mathematical logic, functionalism, connectionism are analyzed. The role of information technology in the development of a decision-making methodology based on cognitive maps, the formation of a cognitive economy, the development of convergent technologies, the design of recursive, communicative connections in industry using industry 4.0 as an example is described.

Information technology is at the epicenter of attention because it has one of the key roles in scientific and technological progress in the 21st century. This role is designated as the fourth industrial revolution [1]. This revolution does not imply the abandonment of mankind of used energy sources, it focuses on the modernization of existing industrial, energy systems due to the convergence of cybernetic and physical systems. Information technologies will form integrated network structures for production and logistics, as well as new integrated technologies, industrial printers have become elements of which. Germany has developed a national industry strategy 4.0, which involves the practical transition of companies in the fourth industrial revolution [2]. Experts expect from this transition significant economic indicators of growth in the profitability of enterprises. At the level of national economies, the concepts of digital and network economies are actively used. Belarus has also developed a strategy for the development of economic structures in the direction of pairing them with the trend of the fourth industrial revolution. An important role in this strategy is given to the High-Tech Park.

Evolution is characteristic not only for industrial structures, but also for information technology. Cognitive science has become one of the platforms of this evolution [3]. This platform brought together sciences, the subject of which is cognition, interpreted as the acquisition, storage, transformation, use of knowledge by living and artificial systems. Among these sciences are experimental psychology, cognitive linguistics, mathematical logic, the theory of artificial intelligence, neurobiology, neurophilosophy.

Information technology was created in the twentieth century on the basis of the paradigm of functionalism. According to this paradigm, the description of functional properties and relationships is logically independent of the description of physical properties and relationships. This means that the same functions can be reproduced on substrates with different properties. In this context of consideration, human thinking is similar to mathematical calculation. It was only necessary to develop, within the framework of formal logic, the mechanisms necessary for programming to transform the statements of a natural language into the statements of an artificial language, one of the modifications of which is the language of mathematical calculi. Mathematical logic coped with this task. Human thinking was formalized on the basis of a specific set of functions for processing information, storing and transmitting information. At this stage, algorithms have been created for solving specific computational problems associated with statistics, costing, document management, design and construction. Human thinking was freed from routine arithmetic calculations similar to the function of a calculator. After the computers were combined into an information network, they began to perform the function of transmitting and receiving information (feedback). It turned out to be relevant in the face of increased volumes of information necessary for decision-making. It was the beginning of cybernetics.

But the developers of information technologies wanted to transfer more functions of human thinking to computer technologies. This means that in the description of the function of thinking it

was necessary to introduce features of human consciousness. That was the beginning of the methodology of simulation modeling of information processing functions in the human mind. For this purpose, the conceptual apparatus of cognitive science has been updated. He became the basis of the paradigm of cognitive sciences. The initial thesis of this paradigm is that people act on the basis of cognitive codes [4]. Their behavior is a causal consequence of operations performed on the basis of these codes.

As a result of cognitive activity, a system of meanings (concepts fixed by the word) is created, which refers to the fact that the individual knows and thinks about the world. In a systematic form, these meanings are represented by a mentality, which is understood as a stable set of attitudes and predispositions of an individual or social group to perceive the world in a certain way. Mentality reflects the style of thinking, as well as mental attitude, national character, attitudes, values, behavior, activities, mental processes [5].

The subject of cognitive linguistics is the processes of perception, categorization, classification and understanding of the world, the accumulation of knowledge, that part of the information that is reflected and fixed in the forms of language. Frames (stereotypical situations, scenarios), concepts (the totality of all meanings expressed by the means of the language), gestalt (integral additional images of fragments of the world) became the instruments of operation. The language sign system plays a role in coding and transformation of information. Categorization develops concepts in which the most relevant properties for everyday consciousness are concentrated. Generative (transformational) linguistics of N. Chomsky has become one of the grounds for creating a new generation of computer programs that take into account the characteristics of subjective reality [6]. A native of Belarus from Belarus developed a transformational grammar. Its essence is that transformational and structural rules, principles describe the creation and of language expressions. Using a finite set of grammar rules and concepts, people can create an unlimited number of sentences. The ability to structure expressions is an inherent part of the genetic program of humans. They are practically unaware of these structural principles. People only need to learn lexical units and morphemes in order to construct expressions. Understanding the language is not due to past experience of behavior, but to the mechanism of language acquisition (internal memory structure).

J. Fodor developed the theory of human brain activity with the concept of the modularity of consciousness. According to this approach, the human cognitive system consists of a central processor and modules [7]. Central processors (conclusions) have access to the entire cognitive system of a person. They form censorship mechanisms. These mechanisms are culturally determined. Information that does not fit into cultural models does not reach the human mind, as it is censored. Censored (recognition, identity procedures) information is divided into modules (fragments). In the general semantic picture, it is collected only in the central processor. Information is structured to fit the cultural program.

In the theory of artificial intelligence, connectionism began to dominate. From the standpoint of connectionism, the mental activity of the brain is modeled through the distribution of activation signals between simple computational units (neurons), which make it possible in conditions of fuzzy or insufficient data, contextually dependent concepts, and dynamic representations. Neurons can enter quantitatively measured states of activation and measure the weight of connections with each other, creating complex systems, configurations, described by a mathematical apparatus. Each configuration described by a mathematical vector is a representation of a mental state. A neural network, unlike computers of linear architecture, practically does not need preliminary programming. She is capable of self-learning, as a result of which she performs the functions of generalization, classification, prediction, speech recognition, images, memory research, learning processes. In 2010, the Image Net database was developed. It contains 15 million images in 22 thousand categories. Based on such a database, a neural network is capable of making practically error-free decisions. Despite successes in the field of the theory of artificial intelligence, specialists were forced to admit that computer programs in the field of cybernetics only contribute to human decision making. He remains the main actor. Doubt was formulated in the isomorphism of the computer program and human consciousness. As a result, cognitive sciences have focused on the connection of the human

psyche with the functions of his brain. Physical, psychological, and functionalism were combined. The result of concentration of efforts was psycholinguistics. A statement was formulated that organisms use internal representations (representations) and perform computational operations on them. Cognition in this sense is the controlled manipulation of representations.

The developers of the theory of behavioral economics and marketing began to believe that the understanding of the situation and decision-making by individuals is formed by mechanisms of unconscious thinking. D. Kahneman believes that the role of rational judgment is overestimated [8]. It focuses only a small part of the perceived information, reaching the stage of analysis. In many cases, a judgment on a positive outcome of a choice is made on the basis of a subjective opinion of its correctness, without taking into account real facts. Reflective thinking systems are knowledgebased. Impulsive thinking systems are based on off-the-shelf schemes.

The unconscious thinking model is preferred because it is highly effective due to the low consumption of intellectual resources. No additional cognitive effort is required. Activation of readymade patterns of social relations occurs without the participation of consciousness (automatic thinking). When there are many variables, the brain performs mental tasks better without the participation of consciousness. When there are few variables and the solution of the problem is reduced to the simplest logical operations, conscious thought works. As a result, unconscious thought is wider than conscious thought due to the limited capacity of working memory. The neural system is a biological carrier and a causal generator of mental states. These conditions are identical to neural states. The spatial and environmental organization of the human nervous system is ontologically integrated into the brain and generates neural and mental states. A particular individual is a carrier of a mentalized brain. This means that mental states of consciousness are associated with neural processes in the human brain.

Maintaining the paradigm of cognitive sciences proved to be a rather difficult task amid criticism by its representatives of eliminative materialism. They believe that mental states do not exist, there are only neurophysiological events in the brain. There is no consciousness, there is only a functioning brain. But then the question arises, why the functioning of the human brain is accompanied by subjective experience and the function of free will. This gave rise to the proponents of the cognitive science paradigm to operate with variations of the solution to the problem of bodilymental dualism in the latest analytical philosophy.

Whatever further solutions of this theoretical question were proposed by philosophy, modeling of the development of the situation under various control influences (strategies) and the subsequent comparative analysis of forecasts of the development of the situation became relevant. This approach involves cognitive analysis and management of the development of the situation, decision support in poorly structured subject areas, situation analysis and assessment of alternatives, multicriteria hierarchical assessment of situations using computer modeling, analysis of influences in the management of poorly structured situations, intellectual support for management decisions.

A methodology for modeling subjective representations of experts about the situation has been developed. It involves a structured situation. A model is created for representing the expert's knowledge in the form of a sign graph (cognitive map). It reflects many factors of the situation and many causal relationships between the factors of the situation. During its testing, methods of analysis of the situation, maps of spatial correlations, trend surfaces, density fields and intensity of phenomena are used. A similar methodology is provided by the integration of cartography, geoinformatics, and remote sensing.

The seeming shortcomings of the mental structures of individual consciousness should not be ignored, but incorporated into constructive decision-making models.

B. Kosko [9] proposed a methodology for ensuring decision making in conditions of limited rationality and subjective experience. The methodology is based on fuzzy logic. The basis of this logic was formed by the apparatus of the theory of fuzzy sets. Based on the relationship of fuzzy logic and the theory of neural networks, intelligent expert systems have been created. A theorem is proved according to which any mathematical system can be approximated by a system based on fuzzy logic.

A methodology for cognitive modeling based on the use of cognitive maps has been developed. Cognitive modeling allows you to explore the evolution of the situation in the enterprise on the parameters of marketing, production, logistics, external influences, the targeted development of business planning. A cognitive map is an iconic directed graph. Its structure is formed by many vertices (concepts) and arcs (cause-effect relationships). The purpose of cognitive modeling is to generate and test hypotheses about the functional structure of the observed situation at the enterprise. Cognitive maps contribute to the formation and refinement of the risk hypothesis.

The cognitive map contains the laws of the observed situation known to the decision-maker in the form of an oriented sign graph. The vertices of the graph are factors, signs, characteristics of the situation in the enterprise. Arcs characterize causal relationships between vertices. Cognitive modeling is applied to complex situations of crisis management and crisis management. Computer systems for modeling cognitive maps have been developed. This is important from the point of view of modeling transitions between reference situations in complex systems under conditions of uncertainty.

The logical development of traditional cognitive maps is fuzzy cognitive maps proposed by B. Kosko. These cards are presented in the form of a fuzzy oriented graph with feedback, the nodes of which are fuzzy sets. The stages of cognitive modeling are methodologically substantiated. At the first stage, target factors are distinguished, the values of which must be brought into the required form. Cognitive-targeted structuring of knowledge is carried out. The factors characterizing the strengths and weaknesses of the enterprise, as well as factors characterizing the opportunities and threats from the external market environment are highlighted. The construction of a problematic field of enterprise development is being carried out. A cognitive model of enterprise development is being built on the basis of formalization of knowledge obtained at the stage of structuring. Factors are identified and justified. The relationships between factors are established and substantiated. A graph model is being built.

Scenarios of researching the development trends of the situation in the enterprise are formulated through determining the purpose of its modernization. Situation management strategies are being developed. Formalization of decision-making processes is designed to ensure decisionmaking, but not to replace them. First of all, it is supposed to support decision-making based on poorly structured information; assessment of the situation and assessment of alternatives. A multicriteria hierarchical assessment of the situation is implemented. The analysis of influences in the management of poorly structured situations is carried out. The methods of formation of enterprise development scenarios are used.

Cognitive maps are built in an expert way. Experts, analysts use ideas about the processes occurring in dynamic situations at the enterprise. They use scenarios for the development of the situation in the enterprise in rapidly changing conditions and correlations.

#### Bibliography

1. Loiko, A. (2019). Eurasia: Geopolitical risks and dialogue platforms. Lambert Academic Publisching.

2.Porter, M., Heppelmann, J. (2014). How Smart, Connected Products Are Transforming Competirion. Harward Busines Review.

3. Varela, F. J., Thompson, E., & Rosch, E. (1991). The embodied mind: cognitive science and human experience. Cambridge, Massachusetts: MIT Press.

4 Guy, C. (2003). Applied Linguistics. Oxford University Press.

5. Duby G. (1961) L'Histoire des mentalités // L'Histoire et ses methodes. Paris.

6 Boden, Margaret A. (2006). Mind As Machine: a History of Cognitive Science. Oxford University Press.

7. Fodor, J. (1983).The Modularity of Mind: An Essay on Faculty Psychology, MIT Press.

8. Kahneman, D., Tversky, A. (Eds.) (2000) Choices, Values and Frames. New York: Cambridge University Press.

9. Kosko, B. (1997). Fuzzy Engineering. Upper Saddle River NJ: Prentice.

### **ИЗУЧЕНИЕ ХАРАКТЕРИСТИК РАДИОАКТИВНЫХ ЯДЕР С ПОМОЩЬЮ WOLFRAM MATHEMATICA**

Андреев В.В., Максименко Н.В., Дерюжкова О.М. *УО «Гомельский государственный университет имени Франциска Скорины», г. Гомель, Беларусь, [vik.andreev@gsu.by,](mailto:vik.andreev@gsu.by) [maksimenko@gsu.by,](mailto:maksimenko@gsu.by) [dom@gsu.by](mailto:dom@gsu.by)*

Исследование явлений ядерной физики сопряжено с рядом трудностей, касающихся масштабов величин микрообъектов, а также опасности, исходящей, например, от ионизирующего излучения. Теоретическое понимание данных процессов базируется на квантовой механике, а современные экспериментальные методики отличаются большой сложностью и дороговизной. Поэтому при проведении учебных занятий удобно применять модельный подход к описанию состава, свойств, характеристик и взаимопревращений радиоактивных атомных ядер. Это невозможно без использования современных информационных технологий или мощных математических пакетов для численных и аналитических расчетов. Данный подход позволяет провести исследование задачи, анализ данных, моделирование, тестирование, проверку существования решения, оптимизацию, документирование и оформление результата. Программные пакеты дают возможность не вникать в технику классической математики и детали вычислительных методов, а сосредоточиться на сущности явления. При этом реализуются и педагогические задачи: повышается научно-методический уровень преподавания, растет мотивация студентов к обучению, самоконтролю и самообразованию.

Эффективным и наглядным современным элементом образования является возможность решения и анализа задач с использованием экспериментальных физических данных, особенно, в области физики атомного ядра. Для этого необходим мощный программный пакет, который поддерживает работу с базами данных, графикой, справочными системами и имеет средства статистического анализа. Применяя системы компьютерной математики на практических занятиях по ядерной физике решение задач можно свести к компьютерному моделированию. Но сначала необходимо разработать аналитическую модель, которая подразумевает знание лекционного материала по выбранной теме, умение сделать вывод необходимых при исследовании формул. В данном случае алгоритм решения включает теоретические данные и расчетные формулы по радиоактивности.

Радиоактивность – процесс статистический. Для описания статистических процессов приходится использовать вероятности и величины связанные с ними. Вероятность распада ядра за единицу времени называется постоянной распада *λ* радиоактивных ядер данного сорта. Это значит, что из *N* имеющихся радиоактивных ядер за единицу времени в среднем распадается *λN*, а за время *dt* – *λN∙dt* ядер. Поскольку радиоактивные превращения совершаются внутри ядра, внешние условия (температура, давление, химические реакции и др.) на ход радиоактивных превращений практически не оказывают никакого влияния. После этих замечаний сформулируем основной закон радиоактивного распада. Пусть *N* – число (очень большое) радиоактивных атомных ядер в момент времени *t*, а *N+dN* – в более поздний момент *t+dt*. Величина *dN* отрицательна, поскольку ядра могут только распадаться, т.е. их число убывает. На основании изложенного выше получим:

$$
\frac{dN}{dt} = -\lambda N \,. \tag{1}
$$

Так как  $\lambda$  не зависит от времени, то введя начальные условия  $t = 0, N(0) = N_0$  и решив ДУ (1), основной закон радиоактивного распада примет вид [1]:

$$
N = N_0 e^{-\lambda t},\tag{2}
$$

где  $N$  – число нераспавшихся к моменту времени  $t$  ядер,  $\ N_{0} \,$  – число нераспавшихся ядер в момент времени  $t = 0$  (начальное число ядер),  $\lambda$  – постоянная распада,  $t$  – время распада.

Из уравнения (2) следует, что число ядер убывает во времени экспоненциально, т.е. уменьшается в *е*=2,7 раза. Формула (2) относится к тем ядрам радиоактивного вещества, которые могут только распадаться, но не могут появляться или исчезать в результате какихлибо других процессов.

Проявлением статистического характера является то, что одинаковые ядра распадаются за различное время. Поэтому обычно распады характеризуют средним временем жизни *τ*, которое, как показывают эксперименты, зависит от способа получения ядер и не зависит от выбора начала отсчета времени. Время жизни является физической характеристикой распада и с постоянной распада связано обратной зависимостью  $\tau = \frac{1}{\lambda}$ . Периодом полураспада  $T_{1/2}$ радиоактивных ядер называется время в течение, которого большое число наличных радиоактивных ядер уменьшается вдвое, т.е. когда 2  $N = \frac{N_{\text{o}}}{2}$ , тогда используя (2) получим выра-

жение для периода полураспада:  $T_{1/2} = \frac{\ln 2}{\lambda} = 0{,}69\tau$  .

На основе аналитической модели реализуется компьютерная модель. Рассмотрим, как это происходит при использовании системы компьютерной алгебры Wolfram Mathematica [2]. Проиллюстрируем возможности этой системы при изучении различных характеристик радиоактивных атомных ядер, таких как, атомный номер *Z*, массовое число *A*, время жизни *τ* и период полураспада *Т*1/2. Wolfram Mathematica содержит мощную справочную базу примеров по ее использованию, которая позволяет определить назначение различных функций системы. Изучая примеры, встроенные в систему в готовом для работы виде, пользователь может достаточно быстро создать собственный код, состоящий из фрагментов (или целиком) из примеров справочной системы. Для получения экспериментальных данных о свойствах атомных ядер, включая каналы распадов, в Wolfram Mathematica используется оператор IsotopeData. С его помощью появляется возможность получить информацию об основных характеристиках радиоактивных атомных ядер, таких как, атомный номер, массовое число, масса изотопов, каналы распадов нестабильных ядер, среднее время жизни, период полураспада, квантовая статистика, удельная энергия связи и другие.

Приведем ряд примеров получения информации о статических свойствах радиоактивных изотопов. Для выбора стабильных и нестабильных изотопов из базы экспериментальных характеристик используются команды IsotopeData["Stable"] и IsotopeData["Unstable"]. С помощью примера из справочной системы легко создать программный код, который «выводит» на экран информацию о нестабильных изотопах. Программный модуль, позволяющий создать информационную таблицу об атомном номере *Z*, числе нейтронов *N* и среднем времени жизни *τ* (в секундах) нестабильных атомных ядер представлен на рисунке 1, а). Результат работы данного модуля продемонстрирован на рисунке 1, б).

а)  $vals =$ 

> Take[DeleteCases[Table[IsotopeData[#, prop], {prop, {"AtomicNumber", "NeutronNumber", "Symbol", "Lifetime"}}] & /@ изв ··· удалить случ ··· | табл ··· | данные об изотопах

IsotopeData["Unstable"], { \_, \_, \_, \_Missing} ], 12]; данные об изотопах

Text [Grid [Prepend [vals, {"Z", "N", "Символ", " $\tau_{z,A}$ "}], Frame  $\rightarrow$  All, **Текст Таб** ··· **Добавить в начало** 

Background → {None, {{{LightBlue, White, LightGreen}}, {1 → LightYellow}}}]] Іни олного - Ісветпо-синий Ібелый - Ісветпо-зелёный светпо-жёлтый  $d$ <sub>OH</sub>

| z              | N              | Символ          | $T_{Z,A}$                |
|----------------|----------------|-----------------|--------------------------|
| 0              | 1              | $1_{n}$         | 885.7 s                  |
| 1              | $\overline{2}$ | <sup>3</sup> H  | $5.605 \times 10^8$ s    |
| 1              | 3              | <sup>4</sup> H  | $1.4 \times 10^{-22}$ s  |
| 1              | 4              | <sup>5</sup> Η  | $1.2 \times 10^{-22}$ s  |
| $\overline{1}$ | 5              | <sup>6</sup> H  | $4.18 \times 10^{-22}$ s |
| $\overline{1}$ | 6              | 7н              | $3.3 \times 10^{-23}$ s  |
| $\overline{2}$ | 3              | ${}^5$ He       | $1.10 \times 10^{-21}$ s |
| $\overline{2}$ | $\overline{4}$ | $6$ He          | 1.164 s                  |
| $\overline{2}$ | 5              | $7$ He          | $4.39 \times 10^{-21}$ s |
| $\overline{a}$ | 6              | $B_{\text{He}}$ | 0.172s                   |
| $\overline{2}$ | $\overline{7}$ | $^9$ He         | $1.0 \times 10^{-20}$ s  |
| $\overline{a}$ | 8              | $10$ He         | $2.19 \times 10^{-21}$ s |

Рисунок 1 – Информация о нестабильных изотопах: а) программный модуль, б) фрагмент работы программного модуля

Следующий шаг состоит в визуализации табличных данных. С помощью примеров из справочной системы можно построить список, содержащий зависимость времени жизни *τ* нестабильных ядер от атомного номера *Z* и числа нейтронов *N* (функция g1 на рисунке 2).

```
g1 = Table[{a-z, z, Log[10, QuantityMagnitude[IsotopeData[{z, a}, "Lifetime"]]]}, {z, 1, 118},
    таблица значений | натура - - | модуль размерной ве - - | данные об изотопах
     {a, IsotopeData[#, "MassNumber"] & /@ IsotopeData[z]}] // Flatten[#, 1] &;
         данные об изотопах
                                             данные об изотопах
                                                                 уплостить
ListDensityPlot[g1, FrameLabel → {Style["N", Bold, 14], Style["Z", Bold, 14]}, ColorFunction → "Rainbow",
                                            .<br>∴ мирный ш… [стиль
                                                                      жирный шрифт [функция оцвечивания
график плотности масси ··· | пометка для об ··· | стиль
PlotLegends → Automatic, PlotLabel → Style["Изотопная диаграмма времени жизни", 14, Bold, Blue]]
легенды графика | автоматиче ··· | пометка гра ··· | стиль
                                                                                             жир… синий
```
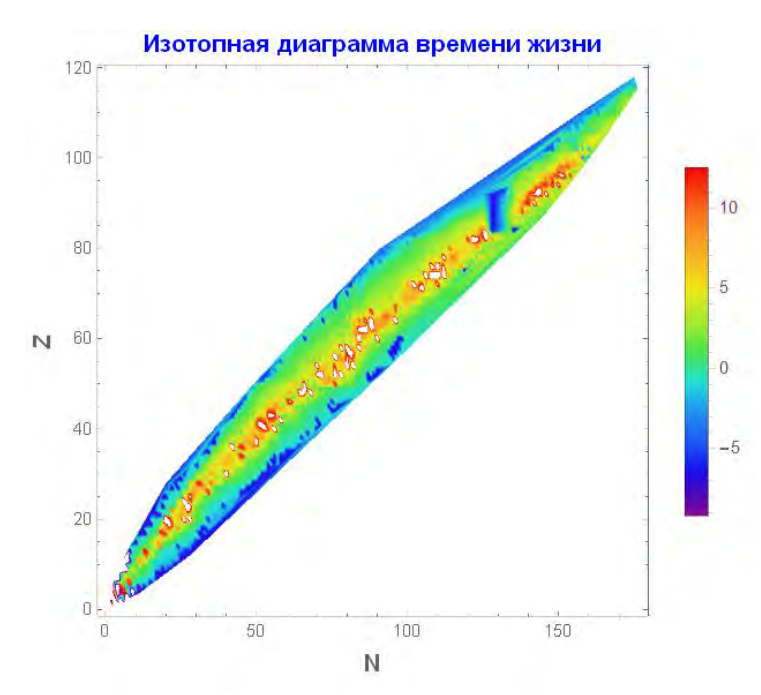

Рисунок 2 – Программный модуль для создания информационной таблицы

Рисунок 3 – Диаграмма плотности времени жизни для нестабильных ядер в зависимости от атомного номера *Z* и числа нейтронов *N*

Затем с помощью оператора ListDensityPlot можно визуализировать полученные данные, что позволяет изучить особенности поведения величины  $\tau$  для нестабильных ядер (смотри рисунок 3). Легко заменить, что экспериментально известные ядра, включая нестабильные, образуют замкнутую область на плоскости  $Z - N$ . Наиболее стабильные ядра расположены вдоль центральной линии внутри контура.

Относительно просто (с помощью справочной системы Wolfram Mathematica) посредством программного модуля (рисунок 4, а)), можно получить информацию, об атомном номере *Z* и периоде полураспада *Т*1/2 всех известных ядер, которые могут спонтанно делиться. На рисунке 4, б) представлена зависимость  $T_{1/2}$  от атомного номера для тяжелых атомных ядер.

#### а) vals = Table[IsotopeData[#, prop], {prop, {"AtomicNumber", "HalfLife"}}] & /@ табл ··· | данные об изотопах

```
IsotopeData["SpontaneousFission"];
данные об изотопах
```
 $10^{-7}$ 

 $90^{\circ}$ 

95

ListLogPlot[vals, AxesLabel  $\rightarrow$  {Style["Z", Bold, 14], Style["T<sub>1/2</sub>, c", Bold, 14]}]

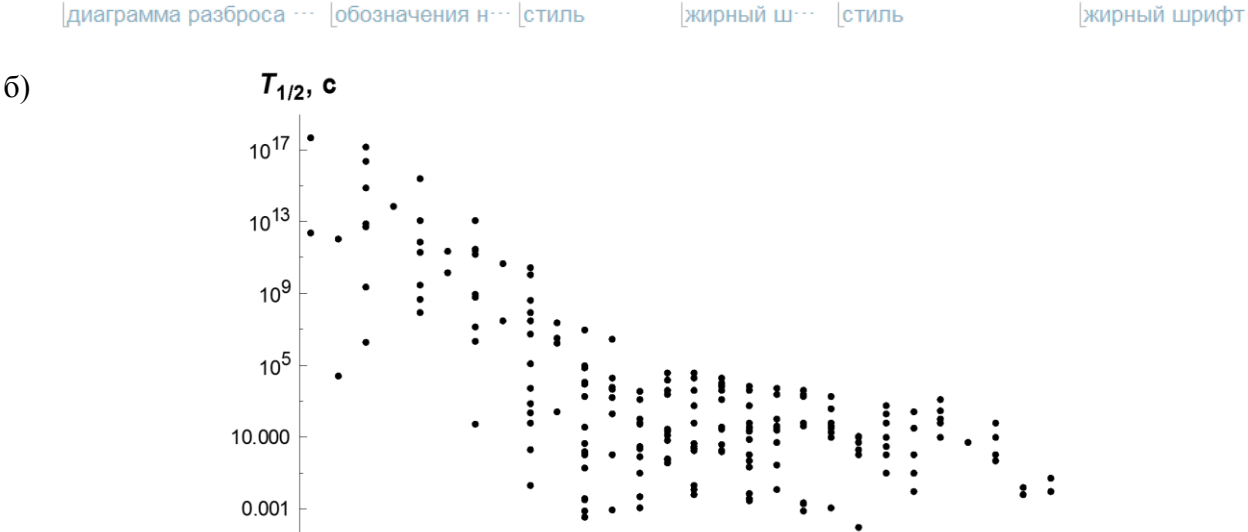

Рисунок 4 – Информация о нестабильных ядрах, испытывающих спонтанное деление: а) программный модуль, б) результат работы программного модуля

105

110

100

z

115

В результате, преподаватель и студенты получают возможность визуализировать и анализировать информацию по различным свойствам атомных ядер практически в интерактивном режиме. Все это делает процесс обучения информативно-насыщенным. Заметим, что создание программных модулей не требует больших временных затрат, даже при минимальной первичной подготовке студентов и преподавателей по работе с Wolfram Mathematica.

#### **Список литературы**

1. Сивухин, Д.В. Общий курс физики. В 5 тт. Т. 5. Атомная и ядерная физика / Д.В. Сивухин. – 2-е изд., стер. – Физматлит, МФТИ, 2002. – 782 c.

2. Wolfram, S. The Mathematica book / S. Wolfram. – Addison-Wesley, 1999. – 359 pp.

# **ПЕРСПЕКТИВЫ РАЗВИТИЯ МОБИЛЬНЫХ ТЕХНОЛОГИЙ В МАРКЕТИНГЕ УСЛУГ**

#### Аснович Н.Г.

#### *БНТУ, г. Минск, Беларусь, Nicka6@yandex.ru*

Мобильность уже давно стала привычным элементом современной жизни общества. Мы везде используем мобильность: мобильный банкинг, страхование, билеты, госуслуги, книги, общение, фотография, навигация, покупки и т.д., для этого – достаточно наличие смартфона. Информация и многие сервисы, нужные человеку в повседневной жизни, доступны через мобильные устройства.

Мобильные технологии проникают и в корпоративный сектор, потому что это удобно, экономит время, сокращает затраты на бумажный документооборот, расширяет возможности коллективной работы. Сегодня ответы на официальные письма очень часто приходят по электронной почте.

В последние годы широкое распространение получают и мобильные технологии. «Мобильные технологии» это динамично развивающиеся технологии мобильной связи и передачи данных между абонентами, местоположение которых меняется.

[Мобильные технологии](https://www.youtube.com/watch?v=onxQ3f8vCts) – это устройства, которыми пользуются для связи с другими аппаратами, а также для отправки коротких текстовых сообщений.

По мере развития способов доставки информации потребителю появляются новые рынки услуг, происходят серьезные изменения в on-line торговле, меняются процессы взаимодействия между поставщиками и потребителями.

При помощи планшетов и портативных компьютеров можно не только звонить и писать сообщения, но и скачивать файлы, отправлять их другим пользователям, редактировать и просматривать. Современные «мобильники» очень похожи на компьютеры.

Для обеспечения конкурентоспособности предприятия, необходимо уделять особое внимание развитию информационно-коммуникационных технологий, мобильных средств и методов работы в современном информационном пространстве. При разработке маркетинговых стратегий, программ инновационного развития необходимо учитывать влияние современных мобильных технологий. Именно руководители службы маркетинга, основываясь на анализе инновационных разработок, определяют потребности применения мобильных решений в бизнес-процессах взаимодействия с клиентами, сотрудниками, поставщиками и потребителями.

В настоящее время в Беларуси и за рубежом проводятся большое количество различных исследований рынка мобильных услуг. Стремительные изменения рынка приводят к тому, что сравнивать данные из различных источников достаточно сложно, но можно выделить основные направления воздействия мобильных технологий на сферу услуг.

Для этого проведем сравнительный анализ данных о развитии рынка мобильных устройств и технологий.

По данным dev.by в Беларуси в 2018 году продано 2,16 млн. телефонов и смартфонов на \$420 млн. По сравнению с 2017-м реализация гаджетов увеличилась на 13,7%, в денежном выражении на 27,3%. В то же время общие мировые продажи компьютеров и ноутбуков (по исследованию Gartner) в первом квартале 2019 года в сравнении с тем же периодом прошлого года упали на 1,4%, с 62,569 миллиона устройств до 61,686 миллиона. С июля по сентябрь 2019 года в мире было продано 37,6 миллионов планшетов, что на 1,9% больше, чем в прошлом году.

На мировом рынке продолжается замещение традиционных ПК смартфонами, возможности которых постоянно растут. Процесс замены домашних компьютеров удлиняется, потому что нет новых вариантов их использования.

В 2018 году Белстат обследовал 8080 организаций на предмет использования ИКТ. По данным Белстата 96,8 % обследованных организаций использовали в своей работе сеть Интернет, 96,2 % – электронную почту, 22,3% – облачные сервисы.

Основные цели использования сети Интернет среди обследованных организаций: отправка и получение электронной почты (99,4 %), поиск информации в сети (99,1 %), осуществление банковских операций (96,3 %).

На 1 января 2019 г. количество абонентов подвижной сотовой электросвязи составило 11,6 миллиона.

Доступ к сети Интернет имели 78,4% домашних хозяйств (среднее значение этого показателя в мире составляет 53,6%).

Сегодня в Беларуси услугами сети Интернет пользуется 79% населения в возрасте 6 – 72 лет, из них почти 80% используют сеть Интернет ежедневно.

Согласно исследованию, 4,3 млн. белорусов пользуются интернетом со стационарных компьютеров. 1,3 млн. жителей страны подключаются к Сети с планшетов и мобильных телефонов. Таким образом, число пользователей мобильного интернета в Беларуси превышает количество пользователей стационарного.

Мобильные технологии стремительно изменяют белорусский рынок. Общее количество мобильных абонентов Беларуси - 11,87 млн.. (126 % населения), широкополосный доступ - 3G и 4G имеют 62 % абонентов. Количество интернет-пользователей выросло на 4,5 % и равняется 7,03 млн. человек, или 74 % населения. Количество мобильных интернет-пользователей равняется 5,8 млн. это 61 % населения.

Общий рейтинг страны составил 68,24 из 100. Инфраструктура мобильной связи оценивается на 51,94 из 100, доступность (в экономическом плане) устройств и услуг - на 77,36 из 100, а готовность потребителей покупать их - 89,18 из 100. Доступность релевантного контента и услуг  $-60.5$  из  $100$ .

Изложенное выше позволяет сделать вывод, что рынок мобильных устройств (прежде всего смартфонов, планшетных компьютеров) быстро растет, открывая новые возможности получения и обработки информации.

В число десяти перспективных мобильных технологий по оценке специалистов компании Gartner в настоящее время входят:

1. Технологии создания услуг с привязкой к местоположению;

- 2. Социальные сети;
- 3. Технологии мобильного поиска;
- 4. Технологии покупки товаров и услуг с использованием мобильных устройств;
- 5. Мобильные платежи;
- 6. Технологии создания ситуационно-ориентированных услуг;
- 7. Распознавание объектов;
- 8. Мгновенные сообщения;
- 9. Мобильная почта;
- 10. Мобильное видео.

Кратко охарактеризуем перспективы применения этих технологий и их влияние на сферу услуг и маркетинговую деятельность.

Технологии создания услуг с привязкой к месту положения мобильного устройства (Location-based services  $-$  LBS) позволяют учитывать координаты и персональные данные владельца смартфона, его пол, возраст, профессию, предпочтения, увлечения и другие. Такие технологии открывают новые возможности организации маркетинговых кампаний, ориентированных на конкретного потребителя.

Технологии доступа к социальным сетям непрерывно расширяют функции сбора и обработки различной информации с использованием мобильных устройств. Объединение социальных сетей и мобильных технологий создает инновационный канал распространения рекламных сообщений.

Мобильные технологии поиска расширяют возможности простого текстового поиска в интернете и позволяют вести визуальный и голосовой поиск необходимой информации.

Для мобильных устройств разрабатываются технологии, обеспечивающие процессы выбора и приобретения товаров и услуг в виртуальном пространстве. На их основе создаются программные продукты (приложения), которые позволяют приобретать товар по фотографиям, сравнить его стоимость в различных магазинах, сфотографировав штрих-код товара.

Оплата товар производится с помощью системы мобильных (или бесконтактных) платежей. Они становятся более безопасными и удобными в использовании.

На основе перспективных мобильных технологий создаются сервисы распознавания объектов, обмена мгновенными сообщениями, мобильной электронной почты и мобильного видео.

Приведенные примеры показывают, что в ближайшие годы мобильные технологии будут оказывать все большее влияние на рынки услуг и поведение потребителей. При этом современные мобильные устройства, как правило, дают возможность объединить в одном программном приложении несколько перечисленных выше технологических решений, что позволяет предоставлять большое количество разнообразных мобильных услуг. В результате создаются стремительно растущие инновационные рынки, возникают новые возможности и угрозы развитию бизнеса.

Для обеспечения конкурентоспособности маркетинговым службам предприятий сервиса необходимо отслеживать развитие, как минимум, трех групп мобильных технологий и услуг.

В первую группу следует включить мобильные технологии и услуги, позволяющие расширять или обновлять номенклатуру основных товаров и услуг предприятия.

Во вторую сервисы, позволяющие реализовать инновационные методы продвижения товаров и услуг.

В третью группу входят корпоративные мобильные сервисы, обеспечивающие повышение эффективности работы персонала.

В таких высоко конкурентных отраслях как торговля, банковская деятельность, турбизнес к первой группе мобильных технологий и услуг, прежде всего, относятся мобильные продажи, развитие систем мобильных платежей (включая мобильный банкинг, электронные кошельки и т.п.).

Одна из причин увеличения популярности мобильного шопинга стал тот факт, что потребители все больше времени посвящают своим смартфонам и планшетам, а также проводят много времени в социальных медиа-сетях.

Белорусский рынок электронной коммерции в 2018 году вырос на 20% и превысил 640 млн. долларов.

Руководитель маркетплейса Deal.by Максим Маринич считает, что в ближайшие 4-5 лет рынок продолжит расти. В Беларуси доля онлайн-торговли в розничном товарообороте составляет всего 3%. В развитых странах эта цифра достигает 12-15%, а в Китае – 18%. В ближайшие годы нас ожидает довольно бурный рост рынка.

Согласно исследованиям, каждый второй белорус совершал покупки в интернете. Самые активные – жители Минска и столичной области, где регулярно покупают в онлайне 37% населения.

Чаще всего белорусы выбирают местные интернет-магазины, но популярны и китайские площадки, такие как Aliexpress и Joom, которыми пользуется 74% покупателей. Трендом становится шопинг в соцсетях – им увлекаются 17% белорусов, а большинство продаж идет через Instagram и Вконтакте.

Другая важная тенденция - рост популярности мобильных платежей (включая мобильный банкинг, мобильные платежи через платежные системы, электронные кошельки и т.п.). К 2023 году доля мобильных платежей в Беларуси достигнет 60% среди всех владельцев смартфонов. По данным Assist Belarus, пользователи в Беларуси чаще стали производить оплаты за товары и услуги посредством мобильных телефонов по сравнению десктоп-компьютеров. С 2016 года прирост мобильных платежей увеличился почти в два раза.

Наибольший рост мобильных платежей был отмечен в 2017-2018 году. К концу 2018 года доля пользователей в мировом масштабе, предпочитающие мобильные телефоны десктопу при покупках в интернете, достигла 58%.

Онлайн-покупки все еще вызывают у потребителей настороженность, и все же скептицизм снижается. Популярность мобильных платежей продолжит расти. Эксперты ожидают, что уже через пару лет онлайн-покупки в мобайле будут составлять 90% среди пользователей смартфонов, а в Беларуси этот показатель достигнет 60%. Ожидается, что мировой рынок таких покупок в ближайшие семь лет ежегодно станет прирастать на 33% в год и к 2025-му достигнет объемов в 457 млрд. долларов.

Белорусы стали чаще покупать со смартфонов. В 2018 году с телефона делали заказы чаще, чем с компьютера. Доля оплаты по факту выросла до 62%, так как стали популярнее самовывоз и, как следствие, оплата на месте. Заодно стимулируют активность покупателей карты рассрочки и розничные кредиты.

Интернет-магазины предлагают пользователям мобильные программы своих виртуальных магазинов в качестве дополнения. Прогресс не стоит на месте, и уже к 2023 году платежи с помощью телефона будут значительно преобладать над компьютером.

Основные факторы, привлекающие потребителей в интернет-покупках и платежах: возможность купить без очередей, сделать предварительный заказ, проверить наличие товара, участие в дополнительных программах лояльности торговца, получение персональных бонусов. При этом, продавцы все это предоставляют покупателям, потому что продажи в интернете приносят значительную экономию на аренде и других операционных расходах, связанных с продажами офлайн.

Привлекательность онлайн-шопинга очевидна: покупатели делают покупки в спокойной обстановке, не вставая с дивана, а продавцы существенно экономят на аренде и прочих расходах.

При формировании товарной политики маркетинговым службам необходимо также отслеживать появление инновационных сервисов, находящихся на уровне стартапов. Их мониторинг необходим для того, чтобы отследить возможности и угрозы на этапе появления новых мобильных сервисов и приложений.

Результатом такого мониторинга могут быть рекомендации по совершенствованию номенклатуры предлагаемых товаров и услуг под влиянием мобильных технологий.

В мобильной среде появляются новые возможности взаимодействия с потенциальными потребителями. Поэтому маркетинговым службам необходимо уделять постоянное внимание второй группе мобильных технологий, позволяющих создавать инновационные методы продвижения товаров и услуг предприятия, ориентированные на владельцев мобильных устройств. К ним относятся, прежде всего, методы мобильного маркетинга, средства и инструменты мобильной рекламы, интегрированных маркетинговых коммуникаций в мобильной среде. Среди инновационных инструментов продвижения следует выделить сервисы поиска ближайших объектов (магазинов, медучреждений, ресторанов и т.п.), мобильные государственные, медицинские и другие услуги.

При мониторинге технологий и сервисов второй группы особое внимание следует обратить на инновационные бизнес-модели предоставления услуг. При этом под бизнесмоделью понимают метод ведения бизнеса, с помощью которого компания получает доход, необходимый для обеспечения своей деятельности. Услуги первой группы строятся в

основном на моделях продавца и / или производителя. В Интернет-торговле это on-line продажи товаров и услуг с оплатой через электронные платежные системы.

Услуги второй группы могут строиться на различных бизнес-моделях (рекламной, инфопосредника, сообщества и др.) предоставления услуг. Соответственно, развивая эту группу сервисов, предприятие может получать дополнительный доход, не только от on-line продаж товаров и услуг, но и от рекламной, посреднической и другой деятельности.

По данным Ассоциации интерактивной рекламы (IAB Belarus), затраты на медийную онлайн-рекламу в первом полугодии 2019 года в Беларуси составили 8,1 млн. долларов США. Это на 17% больше, чем в первом полугодии 2018 года.

Наиболее динамично растущим сегментом на рынке медийной рекламы в Беларуси остается интернет-реклама. По оценке агентства Vondel, в 2018 году на интернет-рекламу приходилось 34% общего медиамикса. Специалисты агентства ожидают, что к концу 2019 года эта доля увеличится до 36,6%. Больше сегмент только у телевидения, но он постоянно снижается: в 2018 году он составлял 42%, а в этом году может сократиться до 40%.

Пользователи планшетов чаще занимаются поиском информации. На смартфонах пользователи больше интересуются развлекательным и медийным контентом. Кроме того, смартфоны хороши для быстрого решения задач.

Пользователи мобильных устройств отрицательно относятся к рекламе, предлагающей не нужные в данный момент продукты или услуги. Негативные отзывы о таких сообщениях в социальных сетях могут дискредитировать продукцию предприятия.

В ряде случаев для продвижения целесообразно использовать платные и бесплатные сервисы, построенные на бизнес-моделях информационного посредника, сообщества и др. Они ориентированы на повышение качества жизни за счет удовлетворения разнообразных потребностей владельцев мобильных устройств в информационных продуктах и услугах.

Специалисты Ericsson ConsumerLab, выделяют три блока услуг, связанных с разными аспектами повышения качества жизни людей. Первый блок услуг касается улучшения городской жизни за счет повышения доступности магазинов, ресторанов и мест проведения досуга. Примеры подобных сервисов — путеводители по ресторанам, цифровые фитнестренеры, консультанты по покупкам, мобильные меню и приложения для бронирования столиков, а также заказ товаров с доставкой в тот же день.

Во второй блок услуг вошли мобильные сервисы, призванные уменьшить недостатки жизни в городе и предоставить дополнительные возможности в области ухода за детьми и пожилыми людьми, взаимодействия с властями и транспорта. В числе предложенных концепций были сети социальной помощи, позволяющие быстро связываться с членами семьи с помощью различных устройств, контекстная мобильная городская служба с информацией от местных органов власти и привязкой к геолокации, а также диспетчер поездок, оптимизирующий ежедневное расписание пользователя.

В третий блок вошли приложения для доступа к информации о государственных услугах и работе государственных учреждений, персональной навигации и получения услуг в сфере медицины и социального обеспечения. При этом 64% респондентов, которые тратят более двух часов в день на регулярные поездки на работу и обратно, заинтересованы в использовании навигатора для оптимизации своего маршрута и более  $50\%$  - для поиска парковки автомобиля.

Перечисленные примеры показывают возможности применения инновационных маркетинговых инструментов продвижения в мобильной среде. При этом, предлагая востребованные в данный момент информационные продукты и услуги, они не вызывают такой отрицательной реакции как назойливая, неуместная реклама.

Вместе с тем, не вызывает сомнения, что профессиональное применение мобильных технологий потребует определенной доработки и инновационного развития концептуальных основ и инструментария маркетинга взаимодействия. Важнейшей задачей становится обучение специалистов-маркетологов навыкам работы в мобильной среде.

Одной из важнейших задач повышения конкурентоспособности в условиях неопределенных перспектив развития экономики является повышение эффективности работы персонала и сокращение затрат. Поэтому в третью группу следует включить сервисы, обеспечивающие мобильную работу сотрудников предприятия - корпоративные мобильные сервисы, позволяющие использовать мобильные устройства в профессиональной деятельности.

Развитие корпоративных сервисов основано на растущем количестве владельцев мобильных устройств. К 2020 году примерно 350 миллионов работников будут использовать смартфоны, из них примерно 200 миллионов станут использовать личные устройства в профессиональной деятельности.

В 2018 году общее число загрузок приложений во всём мире превысило 194 миллиарда, увеличившись на 35% по сравнению с тем же показателем 2016 года. Порядка 50% всех установок Android- и iOS-приложений в 2018 году пришлось на долю Китая.

В мобильных устройствах пользователи в среднем проводят по 3 часа в день. Рост на 50%.

В целом, внедрение мобильных технологий, создание мобильных рабочих мест и условий для удаленной работы сотрудников становится ключевым направлением инноваций, роста конкурентоспособности бизнеса и повышения производительности труда. Для специалистов маркетинговых служб это означает, что они не только должны обладать навыками применения инструментария маркетинга в мобильной среде, но и уметь использовать мобильные устройства в профессиональной деятельности.

Таким образом, проведенный выше сравнительный анализ результатов исследований рынка мобильных технологий позволяет сделать следующие выводы.

Мобильные технологии коренным образом изменяют бизнес-среду сферы сервиса, создавая новые рынки, позволяя предлагать потенциальным потребителям новые виды услуг, удовлетворяющих разнообразные потребности владельцев мобильных устройств.

При формировании маркетинговых стратегий необходимо учитывать стремительное<br>икновение мобильных технологий в сферу услуг. С целью повышения проникновение мобильных технологий в сферу услуг. С целью повышения конкурентоспособности сервисные предприятия, работающие на рынках мобильных услуг, должны придерживаться стратегий технологического лидера или последователя, ориентирующегося на лидеров мирового рынка. Для этого необходимо вести постоянный анализ развития, во-первых, мобильных технологий и услуг, позволяющие расширять или обновлять номенклатуру основных товаров и услуг предприятия; во-вторых, сервисов, реализующих инновационные методы продвижения товаров и услуг; в-третьих, корпоративных мобильных сервисов, обеспечивающих повышение эффективности работы персонала.

Одной из важнейших задач становится теоретико-методологическое осмысление практики применения мобильных устройств в сфере сервиса, создание маркетингового инструментария, разработка программ подготовки специалистов-маркетологов, обладающих навыками работы в мобильной среде, умеющих использовать мобильные устройства в своей профессиональной деятельности.

### **Список литературы:**

- 1. Маринич, М. Возможности для бизнеса в 2019-м. https://client-club.by/upload/iblock/
- 2. Исследовние e-data.by: рынок e-commerce в Беларуси. https://fcti.by/2019/03/31/
- 3. Яндекс назвал ведущие тренды в белорусской интернет-рекламе: объемы трафика, популярные темы, цену за клик и растущие аудитории. https://marketing.by/keysy/
- 4. Digital 2019: тренды использования интернета, соцсетей, мобильных платформ, электронной торговли по Беларуси https://dev.by/news/
- 5. <http://president.gov.by/>
- 6. [https://oac.gov.by](https://oac.gov.by/)
- 7. [https://myfin.by](https://myfin.by/)

# **РОБОТОТЕХНИКА КАК ИНФОРМАЦИОННАЯ ТЕХНОЛОГИЯ В ПРОИЗВОДСТВЕ НА ПРИМЕРЕ КОМПАНИИ YUKON**

Белодед Н.И., Грачева Д.В., Евтеева Е.Б.

*Академия управления при Президенте Республики Беларусь, г.Минск, Республика Беларусь, [nbeloded@gmail.com,](mailto:nbeloded@gmail.com) grachevadaria@yandex.ru, elizaveta\_25\_9@mail.ru*

На сегодняшний день приоритетным направлением развития информационных технологий в производстве, а также ускорения научно-технического прогресса является робототехника. В 2017 году среднее число роботов в мире составило 69 штук на 10000 работников. Наибольшее число роботов в Южной Корее — 531 на 10 000 работников, Сингапуре — 398, Японии — 305, Германии — 301.

Основная цель внедрения роботизированных систем и автоматических роботов в производственные процессы — заменить либо оптимизировать человеческий труд в сферах или задачах, в которых его использование нерентабельно, опасно либо является источником ошибок. Исключив человеческий фактор в некоторых аспектах, предприятия снижают процент брака и повышают производительность за счет увеличения скорости и точности рутинных операций.

Роботы начинают проникать во многие отрасли жизни людей, например, на протяжении десятилетий они используются в промышленности, где успешно заменяют человека при выполнении рутинных и опасных операций. По данным Международной федерации робототехники, производство промышленных роботов в мировом масштабе – это уже глобальный многомиллиардный рынок, который ежегодно увеличивается на 12%.

Как правило, промышленные роботы не обладают искусственным интеллектом: для них типично повторение одних и тех же перемещений манипулятора по жесткой программе.

Роботы используются для работы в радиоактивных и опасных для человеческой жизни местах.

В 2016 году в промышленности всех стран мира использовалось 1,8 млн штук роботов. К 2020 году планируется внедрить в производство более 3,5 млн. штук.

Роботизация производства уменьшает конкурентное преимущество экономик с дешёвой рабочей силой и вызывает перемещение квалифицированной рабочей силы из производства в сферу услуг. В перспективе массовые профессии, такие, как водители, продавцы, будут роботизированы.

136

Также, прогноз робототехники на 2022-2025 года:

• В 2025 году влияние робототехники на мировую экономику составит 5270 млрд. долл.

• 2020 году мировой рынок робототехники составит 151 млрд. долл.;

• К 2020 году мировой рынок промышленных роботов составит 75 млрд. долл.;

• К 2020 году мировой рынок сервисных роботов составит 29 млрд. долл. [1];

Но с внедрением робототехники в различные области жизни людей, возникают серьезные проблемы в экономике. Из-за того, что роботы производят товары, услуги, работают в офисах, они практически полностью заменяют человека. В будущем это может привести к массовой безработице, социальным волнениям, перераспределениям благ в виде базового гарантированного дохода, а также может возникнуть проблема вынужденного переобучения людей.

В Республике Беларусь робототехнике также уделяется большое внимание. Беларусь считается одной из лучших стран по обучению робототехники. На сегодняшний день реализуются несколько проектов, связанных с развитием робототехники, открываются парки и центры по обучению робототехнике. С 2017 года планируется внедрение роботов в процессы производства, медицину и т.д.

Примером организации, использующей робототехнику, является компания Yukon Advanced Optics Worldwide.

Данная компания была образована в 1998 году на базе двух частных предприятий – производственного в Республике Беларусь, которое с 1991 года занималось выпуском зрительных труб, и торговой оптической компании, расположенной в штате Техас, США.

Основу продуктового портфеля компании составили дневные оптические наблюдательные приборы (зрительные трубы и бинокли) под торговой маркой Yukon.

В 1999 г. на фоне роста ассортимента дневной оптики, компания начала производство первых приборов ночного видения, а уже через 2 года, в 2001-ом, был дан старт производству прицелов ночного видения NVRS.

В 2005 году доля компании на мировом рынке ПНВ 1-го поколения достигла 65%.

На сегодняшний день компания Yukon Advanced Optics Worldwide – один из крупнейших разработчиков и производителей наблюдательной оптики для любительского и профессионального применения.

В состав компании входят следующие предприятия:

- UAB "Yukon Advanced Optics Worldwide" (Литовская Республика);
- FE "Beltex Optic" (Республика Беларусь);

137

- "Mezon –A" Ltd. (Российская Федерация);
- Polaris Vision Systems EU Ltd (Великобритания);
- Yukon Optics & Electronics Co.,Ltd (КНР).
- OPYU Enterprise (КНР)

Численность сотрудников компании составляет на сегодняшний день более 800 человек. Компания представлена более чем в 70 странах мира.

В соответствии с производимой продукцией предприятию необходимо производить платы для определенных приборов электроники (например плата для прицела) [2].

Долгое время для этого использовался ручной труд. Ранее приборы были упрощенного варианта, в них использовались платы гораздо проще. Сейчас в мире новых технологий функционал приборов усложняется, соответственно, чтобы выполнить те или иные параметры необходимо сделать более усложненные платы (приборы должны быть компактные, чем компактнее тем дороже), для этого изготавливаются платы небольших размеров. Соответственно все элементы на платах должны быть маленьких размеров. Эти компоненты называются ЧИП-компоненты (это могут быть резисторы, конденсаторы, микросхемы). Так как все маленькое, ручной труд здесь использовать почти невозможно так как это будет долго и дорого. Поэтому было принято решение автоматизировать этот процесс и установить первую линию SMD – станков. Она включала в себя:

• Трафаретный принтер HP-520S. Автоматический принтер нанесения пасты HP-520 предназначен для работы в составе высокопроизводительных сборочных линий. Данная модель отличается высокой скоростью цикла, прекрасной точностью и легкостью настройки. Процесс перенастройки с изделия на изделие занимает не более 1 минуты. Время цикла-8 секунд. Точность-15 микрон. Применение новейших технологий, а также качество исполнения позволили добиться максимально высокого уровня точности и скорости нанесения пасты. Среди достоинств - можно также отметить большое количество опций, включенных в базовую конфигурацию: 2D-контроль с использованием цветной камеры, сухая, влажная и вакуумная очистка трафаретов, контроль давления на ракели, высокоэффективная система фиксирования платы и многое другое.

• Установщик компонентов YS12F. Грузоподъемность при монтаже 20 000CPH (эквивалентно 0,18 с / ЧИП); Высокая гибкость для компонентов: компоненты от 0402 до 45  $* \times 100$  мм, высота до 15  $*$  мм, включая электродные компоненты шарикового типа; Применимо к печатной плате большого размера, L510 x W460 мм; Работает с различными компонентами упаковки лотков с помощью автоматического блока подачи лотков ATS15; Встроенный ленточный резак.

• Конвекционная печь оплавления припоя SPEEDLINE, OMNIES 7/10.

В стандартной конфигурации включают систему очистки атмосферы от паров флюса, с механическим фильтром и емкостью для сбора флюса, а также реализован режим ECO-Mode – режим экономии электроэнергии в момент включения/разогрева печи. Для печатных узлов с большими габаритами предусмотрена программно управляемая выдвижная система поддержки плат по центру. Программно управляемый профиль пайки позволит в точности подобрать необходимые температуры для каждой зоны.

• Разгрузчик печатных плат из линии Kiheung KUP‐900X. Используется для выгрузки печатных плат с производственной линии в магазин.

Прогресс не стоит на месте, поэтому со временем в эксплуатацию была введена новая линия SMD – станков:

• Загрузчик ПП на линию из магазинов NTM 710LM.

• Автоматический принтер трафаретной печати SPEEDLINE, MPM MOMENTUM. Momentum HiE Printer содержит систему управления перемещениями и архитектуру ввода/вывода CANopen для обеспечения лучшей передачи сигналов и быстрого перемещения при использовании минимального набора кабелей и проводов. Система технического зрения принтера состоит из высокоскоростной цифровой USBкамеры с запатентованной способностью обзора вверх/вниз, телецентрической линзой и продвинутой технологией освещения для обеспечения высокой производительности как в процессах совмещения, так и инспекции после нанесения пасты. Надежность и время безотказной работы увеличены посредством новой запатентованной системы ракелей и их перемещения, системы вакуумной очистки и запатентованного роликового устройства подачи растворителя. Базовая конфигурация включает одиночный конвейер с передней неподвижной направляющей, верхним фиксатором и центральным вакуумным прижимом; программируемый ракель; вакуумную систему очистки трафаретов с возможностью использования растворителя; 17-дюймовый LCD-монитор. Принтер работает с широким диапазоном размеров печатных плат: от 609 x 508 мм до 50,8 x 50,8 мм. Суммарная точность и повторяемость принтера составляет 12,5 мкм (6 сигма, Cpk 2,0); время цикла – 11 секунд (исключая непосредственный процесс трафаретной печати).

• Автомат установки компонентов YSM10, YAMAHA. Самая быстрая скорость монтажа среди автоматов аналогичного класса.

• Печь конвекционного оплавления припоя Pyramax 125А. Печи оплавления Pyramax обеспечивают оптимизированную обработку без свинца для максимальной производительности и эффективности. Эксклюзивное управление конвекцией BTU в замкнутом контуре обеспечивает точное нагревание и охлаждение, программируемую теплопередачу и снижение расхода азота, что составляет самую низкую стоимость

139

владения в отрасли. Благодаря моделям с 6, 8, 10 и 12-зонным воздухом или азотом, максимальной температуре 350oC и обширному меню опций, печи оплавления Pyramax являются самыми универсальными в отрасли по производительности [3].

• Разгрузчик ПУ с линии в магазин NTM 710UM. Печатные платы собираются из ранее расположенной установки с помощью конвейера и вталкиваются в магазин. Магазин вручную устанавливается на платформу и зажимается в нужном положении. Гибкая платформа подходит под стандартные магазины. Стопор на входе контролирует поступления плат с ранее расположенной установки. Управляется ПЛК. Замена магазинов производится с задней стороны установки. Регулировка ширины конвейера выполняется вручную.

• Регулируемое давление пневматического выталкивающего устройства [4].

Ранее на складе, для хранения чипов использовался шкаф, в котором стояли чипы и человек выдавал их по заявкам. Сейчас там новый шкаф с ячейками, и когда что-то нужно взять, требуется ввести данные в компьютер и ячейки с нужными деталями загораются.

Линия работает в несколько этапов. Первоначально пишется программа для платы. Далее заготовка устанавливается в принтер, где на неё наносится паяльная паста. После этого производится контроль качества нанесения (в старой линии визуально с высокой вероятностью пропуска дефектов и низкой производительностью, в новой - АОИ в принтере проверяет). Затем автомат устанавливает элементы на плату производительность автомата является ключевым моментом в определении производительности линии. В печи производится оплавление припоя согласно определённому термопрофилю и разгрузчик принимает смонтированные заготовки из печи.

С появлением автоматизированной линии количество рабочих мест существенно сократилось. Ранее, например, в сутки 100 человек занималось сбором компонентов. Это по 50 человек в смену. С появлением SMD - станков количество человек в сутки сократилось до 4. В смену достаточно двух человек, для поддержания работоспособности станков.

До старой (первой) линии был автономный полуавтоматический манипулятор LS-40. Его производительность была порядка 2000 компонентов в час. Старая линия позволяла уже устанавливать порядка 16000 компонентов в час. В настоящий момент этот показатель равен 45 000, что составляет в процентах прирост 280%.

Таким образом, можно заметить, что внедрение робототехники и автоматизация производства имеет как существенные недостатки, так и огромные достоинства. Основным недостатком является сокращение численности рабочей силы – примерно в 25

 $140$ 

раз. Однако очень сильно возрастает производительность труда – увеличивается объем выпуска продукции, и, соответственно объем продаж. Кроме того, использование промышленных роботов снижает риск травм и ущерба здоровью работников на особо сложных и опасных участках работ. Все операции, связанные с вредными для здоровья человека условиями, будут в ближайшем будущем переведены на роботов. Эту практику уже внедряют предприятия, связанные с производством химических реактивов, пластика и пластмассы, а также высокотемпературными и взрывоопасными работами.

#### **Литература**

- 1. О государственной инновационной политике и инновационной деятельности [Электронный ресурс] : Закон Республики Беларусь от 10 июля 2012 г. № 425-З : с изм. и доп. от 11 мая 2016 г. № 364-З // Национальный правовой Интернетпортал Республики Беларусь URL: http://www.pravo.by/document/?guid=3871&p0=h11200425. – Дата доступа: 15.10.2019.
- 2. Официальный сайт компании Yukon [Электронный ресурс] Минск, URL: http://yukonopticsglobal.com/ru/ – Дата доступа: 28.10.2019.
- 3. Официальный сайт компании ООО «АссемРус» [Электронный ресурс] Минск, URL: http://www.assemrus.ru/equipment/ – Дата доступа: 28.10.2019.
- 4. Официальный сайт компании ООО «Остек-СМТ» [Электронный ресурс] Минск, URL: https://ostec-smt.ru/catalog/equipment/– Дата доступа: 28.10.2019.

# **ТЕХНОЛОГИИ БОЛЬШИХ ДАННЫХ И ПЕРСПЕКТИВЫ ИХ ВНЕДРЕНИЯ В РЕСПУБЛИКЕ БЕЛАРУСЬ**

Белодед Н.И., Иванова И.А., Качанова Е.А.

*Академия управления при Президенте Республики Беларусь, г.Минск, Республика Беларусь, [nbeloded@gmail.com](mailto:nbeloded@gmail.com), [ms.ira.99@mail.ru](mailto:ms.ira.99@mail.ru), [katya\\_16\\_08@mail.ru](mailto:katya_16_08@mail.ru)*

*Аннотация. Статья посвящена такому понятию, как технологии больших данных. Рассмотрены теоретические аспекты больших данных, проанализированы методы, функции, принципы и задачи данной технологии, а также перспективы внедрения данной методики в различных сферах жизни белорусского общества.*

С развитием технологий в мире значительно возросло количество данных. Так, в мире в середине 2017 г. насчитывалось 3885,5 млн пользователей сети Интернет. Рейтинг стран по количеству интернет-пользователей представлен на рисунке 1.

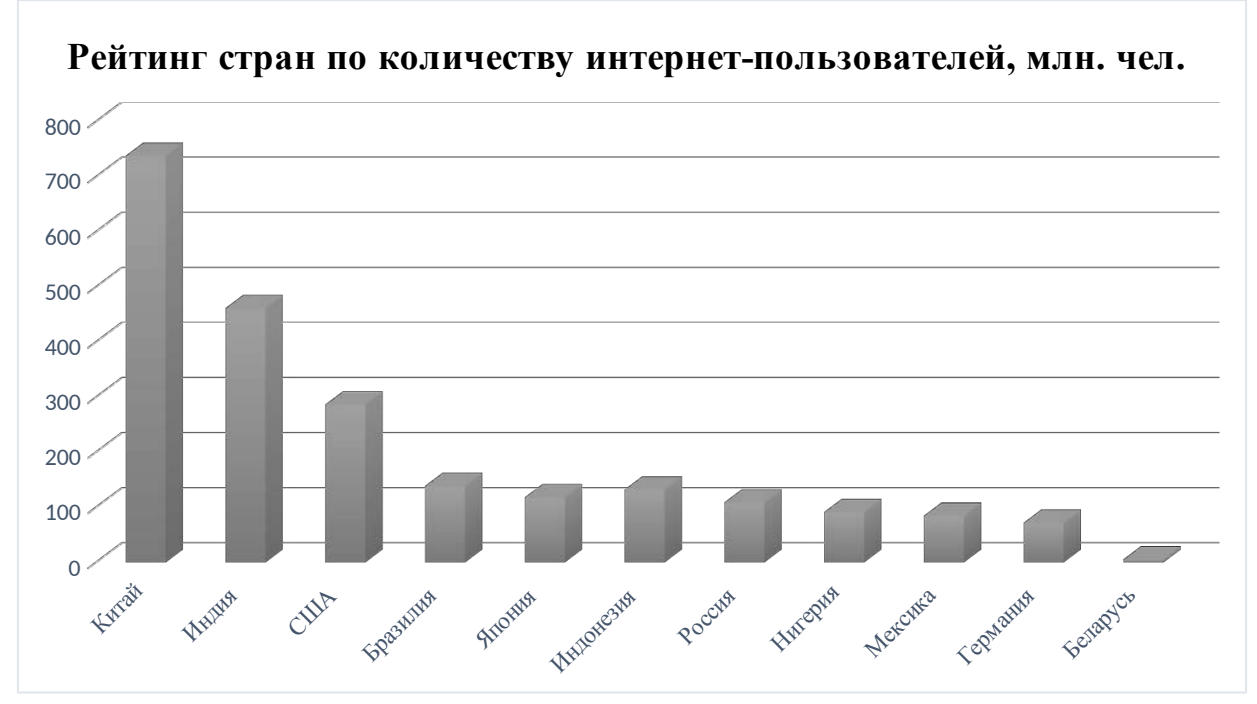

Рисунок 1 – Рейтинг стран по количеству интернет-пользователей

На рост потребителей (и создателей) интернет-контента значительно влияет удешевление и как следствие повышение доступности интернета для широкого круга пользователей. Так, по мнению специалистов IHS Markit, количество пользователей смартфонов в 2014 г. Было 1,57 млрд чел., а по прогнозам к 2020 г. этот показатель достиг 2,87 млрд чел. Как следствие, растет генерирование и накопление значительных объемов информации, обеспечение возможности обмена и свободного доступа к ней.

Вместе с этим у человечества возникает потребность в определенного рода инструментах, способных качественно и оперативно извлекать пользу из больших, а порой и гигантских массивов информации. Возросла необходимость применения специальных технологий, с помощью которых государственные структуры и представители бизнеса могли бы с минимальными затратами оптимизировать различные процессы, а конечные потребители получать более качественные услуги. Самым эффективным подходом к решению вышеуказанных задач являются технологии больших данных или Big Data.

**Большие данные** (англ. Big Data) – «…серия подходов, инструментов и методов обработки структурированных и неструктурированных данных огромных объёмов и значительного многообразия для получения воспринимаемых человеком результатов, эффективных в условиях непрерывного прироста, распределения по многочисленным узлам вычислительной сети, сформировавшихся в конце 2000-х годов, альтернативных традиционным системам управления базами данных». [1]

Таким образом, к Big Data можно отнести не только сами данные, но и технологии их обработки и применения, а также методы поиска необходимой информации в больших массивах. Проблема больших данных по-прежнему остается открытой и жизненно важной в рамках любых систем, десятилетиями накапливающих самую разнообразную информацию.

Первое упоминание термина «большие данные» в литературе было сделано в 2008 году в журнале «Nature» Клиффордом Линчем. Это была статья на тему перспективного развития науки посредством технологий взаимодействия с большим количеством данных. Ранее данный термин рассматривался лишь с точки зрения научного анализа, однако с релизом еще нескольких статей пресса стала широко использовать понятие Big Data – и продолжает применять его в настоящее время.

В 2010 году для решения возрастающей проблемы больших данных, были выпущены программные компоненты, направленные в первую очередь на то, чтобы сократить степень риска от применения крупных массивов информации.

К 2011 году многие влиятельные компании, такие как Microsoft, Oracle, EMC и IBM всерьез заинтересовались технологией Big Data и начали успешно применять данные разработки в рамках собственных стратегий развития. А американская консалтинговая компания Gartner, специализирующаяся на исследованиях рынка информационных технологий, в свою очередь, отметила большие данные как тренд номер два (после виртуализации) в сфере IT.

По данным компании IBS, к 2003 году мировое сообщество аккумулировало 5 эксабайтов данных (1 ЭБ = 1 млрд гигабайтов). К 2008 году этот объем возрос до 0,18 зеттабайта (1 ЗБ = 1024 эксабайта), к 2011 году – до 1,76 зеттабайта, к 2013 году – до 4,4 зеттабайта. В мае 2015 года глобальное количество данных перешло за черту 6,5 зеттабайта. К 2020 году, по подсчетам ученых, в мире уже сформировано 40-44 зеттабайтов информации.

А к 2025 году по прогнозам ученых это число преумножится в 10 раз, говорится в докладе «The Data Age 2025», который был подготовлен аналитиками компании IDC. В докладе отмечается, что большую часть данных генерировать будут сами предприятия, а не обычные потребители. [2]

В вышеуказанном исследовании также делается предположение, что данные станут жизненно-необходимым ресурсом, а безопасность – критически важным фундаментом в жизни. Также авторы отмечают, что технология существенно повлияет на экономическую ситуацию, а что касается обычного пользователя, то время взаимодействия с подключёнными устройствами значительно возрастет и будет составлять около 4800 раз в день. Таким образом, проблема больших данных будет оставаться актуальной в ближайшие десятки, а может и сотни лет. Для ее решения необходимо четко сформулировать механизмы обработки и алгоритмы взаимодействия с большими информационными массивами.

В первую очередь, необходимо выявить источники накопления и появления больших данных. К ним можно отнести**:**

Интернет – социальные сети, блоги, СМИ, форумы, сайты, интернет вещей (IoT).

Корпоративные данные – транзакционная деловая информация, архивы, базы данных.

Показания устройств – датчиков, сенсоров, приборов, а также метеорологические данные, данные сотовой связи и т. д.

Таким образом, многие привычные человеку элементы бытовой среды сегодня оборудованы устройствами для сбора данных – сенсорами, измерителями, которые в результате получения и обработки различного рода данных, принимают за нас решения и тем самым помогают нам жить.

Необходимо также отметить, что как только человечество переступило рубеж цифровой эпохи, сбор так называемых «старых данных» стал осуществляться быстрее, что сделало возможным способность их накапливать. Это в свою очередь привело к появлению больших массивы данных, из которых можно извлекать качественно иную информацию, причем уже не просто для контроля тех или иных действий в любой сфере жизнедеятельности, например, сколько раз пациент прошел флюорографию, а для анализа тенденций, как в рамках отдельной страны, так и мира в целом.

**Итак, к основным методам анализа и обработки данных можно отнести следующие:**

**Методы класса или глубинный анализ (Data Mining)** подразумевают под собой широкий набор методов для извлечения ранее неизвестных, нетривиальных, практически полезных знаний из так называемых «сырых», необходимых для принятия решений. Такие методы, в частности, включают изучение правил ассоциации, классификацию (категоризацию), кластерный анализ, регрессионный анализ, обнаружение, анализ отклонений и т.д.

**Краудсорсинг.** Этот метод позволяет одновременно получать данные из нескольких источников, и их количество практически не ограничено.

**Статистический анализ или А/В-тестирование.** Метод маркетингового исследования, основан на том, что среди общего объема данных выбирается набор элементов управления, который поочередно сравнивается с другими аналогичными наборами, в которых один из элементов был изменен. Выполнение таких тестов помогает определить колебания параметров, которые оказывают наибольшее влияние на контрольную популяцию. С большими объемами данных можно выполнять большое количество итераций, каждая из которых обеспечивает наиболее надежный результат.

**Прогнозная аналитика.** Методология основана на том, что специалисты в этой области стараются заранее прогнозировать и планировать, как поведет себя контролируемый объект, чтобы принять наиболее выгодное решение в конкретной ситуации.

**Машинное обучение (искусственный интеллект)** базируется на эмпирическом анализе информации и создании алгоритмов самообучения систем.

**Сетевой анализ** является наиболее распространенным методом исследования социальных сетей, состоящий в том, что после получения статистических данных анализируются узлы, сформированные в сети, то есть взаимодействия между отдельными пользователями и их сообществами.

**Искусственные нейронные сети**, сетевой анализ, оптимизация, в том числе генетические алгоритмы (англ. genetic algorithm – алгоритмы эвристического поиска для решения задач оптимизации и моделирования путем случайного отбора, объединения и вариации требуемых параметров с использованием механизмов, аналогичных естественному отбору).

**Имитационное моделирование** (англ. simulation) – метод, который базируется на построении моделей, которые призваны описывать процессы так, как они проходили бы в действительности. Имитационное моделирование можно рассматривать как разновидность экспериментальных исследований.

**Пространственный анализ** (англ. spatial analysis) представляет собой целый класс совокупных методов, манипулирующих топологической, геометрической и географической информацией.

**Визуализация аналитических данных** – графическое представление информации в виде всевозможных рисунков, диаграмм, графиков, в том числе с применением интерактивных возможностей и анимации как с целью получения результатов, так и для применения в в качестве данных для последующего анализа. Значительная стадия анализа
больших массивов данных, поскольку помогает представить самые важные, порой и не самые явные результаты анализа в наиболее удобном для восприятия виде.

Для корректного функционирования система больших данных должна быть основана на опрелеленных принципах:

1. Горизонтальная масштабируемость. На том основании, что данных может быть бесконечно много, любая система, связанная с обработкой больших данных, вне зависимости от сферы ее применения, должна быть расширяемой.

Отказоустойчивость. Исходя из предыдущего принцип горизонтальной  $2^{\circ}$ масштабируемости, машин в кластере может быть много. Например, Hadoop-кластер Yahoo сосредотачивает более 42000 машин. Это непременно означает, что часть этих машин будет с большой вероятностью выходить из строя. Методы работы с большими данными должны учитывать возможность подобных сбоев и преодолевать их без каких-либо серьезных последствий.

3. Локальность данных. В крупных распределённых системах данные сосредоточены внутри большого количества вычислительных машин. Притом данные физически находятся на одном сервере, а обрабатываются на другом, и как следствие расходы на передачу данных могут превысить расходы на непосредственную обработку. Поэтому при проектировании BigData-решений рекомендуется опираться на принцип локальности данных. Он подразумевает обработку данных на той же машине, на которой осуществляется их хранение.

Все современные средства работы с большими данными так или иначе следуют этим трём принципам. Для того, чтобы им следовать - необходимо руководствоваться определенными методами, способами и парадигмами разработки средств разработки данных.

#### Функции и задачи больших данных

Когда говорят о Big Data, упоминают правило VVV - три признака или свойства, которыми большие данные должны обладать:

Volume - объем (данные должны измеряться по величине физического объема документов).

Velocity - скорость обновления, то есть данные должны регулярно обновляться, что в дальнейшем потребует их постоянной обработки.

Variety - разнообразие данных различных форматов, как неструктурированные, так и частично структурированные.

#### Перспективы и тенденции развития Big data

Уже начиная с 2017 года, когда большие данные не были чем-то новым и неизвестным, их важность и значение использования не только не уменьшилась, а еще более возросла. Исходя из этого эксперты делают ставку на то, что анализ больших объемов данных станет доступным не только для крупных организаций, но и для представителей малого и среднего бизнеса. Данный подход можно реализовать с помощью следующих компонентов:

1. Облачные хранилища. С их помощью обработка и хранение данных становятся намного быстрее и экономичнее - если же сравнивать с расходами на содержание собственного дата-центра и с возможным расширением персонала, то аренда облака представляется наиболее дешевой альтернативой.

2. Blockchain. С помощью этой технологии вы сможете ускорить и упростить многочисленные интернет-транзакции, в том числе и международные. Еще одним преимуществом Блокчейна является то, что благодаря ему можно снизить затраты на проведение транзакций.

3. Dark Data. Использование так называемых «темных данных», представляющие собой всю не цифрованную информацию об организации, которая не играет ключевой роли в ее прямом использовании, но она может стать причиной для перехода на новый формат хранения каких-либо сведений.

**4. Самообслуживание и снижение цен.** Начиная с 2017 года планировалось внедрение «платформы самообслуживания» – это бесплатные площадки, на которых представители малого и среднего бизнеса могут самостоятельно оценить и систематизировать хранящиеся у них данные.

**5. Искусственный интеллект и Deep Learning.** Технология обучения машинного интеллекта, которая имитирует структуру и работу человеческого мозга, лучше всего подходит для обработки большого количества постоянно меняющейся информации. В этом случае машина сделает все то, что должен был сделать и человек, но вероятность ошибки при этом значительно уменьшится.

Сразу же после того, как началось активное внедрение технологий Big Data на рынок и в современную жизнь, их стали использовать всемирно известные компании-гиганты, которые имеют клиентов практически в каждой точке земного шара..

К таким компаниям относятся: Google и Facebook, IBM., а также финансовые структуры такие, как VISA, Master Card, и Bank of America.

Например, IBM применяет методы больших данных к проводимым денежным транзакциям. С их помощью было выявлено на 15% больше мошеннических транзакций, что увеличило объем защищенных средств на 60%. Кроме того были решены проблемы с ложными срабатываниями системы – их количество сократилось более, чем в два раза.

Компания VISA так же, как и IBM, использовала Big Data для того, чтобы отслеживать мошеннические попытки произвести ту или иную операцию. Именно благодаря этому ежегодно они спасают от утечки более 2 млрд долларов США.

Например, Министерству труда Германии удалось сократить свои расходы на 10 млрд евро, внедрив систему больших данных в работу по выдаче пособий по безработице. В то же время выяснилось, что пятая часть граждан безосновательно получает данные пособия.

Также Big Data не обошли стороной и игровую индустрию. Например, разработчики World of Tanks провели исследование информации обо всех игроках и сравнили имеющиеся показатели их активности. С помощью этого исследования им удалось спрогнозировать возможный будущий отток игроков – исходя из сделанных предположений, представители организации смогли более эффективно взаимодействовать с пользователями.

HSBC, Starbucks, Nasdaq, Coca-Cola, и AT&T можно отнести к числу известных организаций, которые используют большие данные.

Социальные сети, на сегодняшний день, являются настоящим царством огромнейших массивов данных, которые предоставляют ценную информацию о каждом потенциальном клиенте. Например, пользователи крупнейшей социальной сети в мире Facebook (более 1,32 млрд чел.) 3 млрд раз в день нажимают кнопку «Нравится»; каждый час 4,5 млн человек получают приглашение на мероприятие. Каждый пользователь оставляет за собой цифровой след, который помогает компаниям изучить не только предпочтения пользователей, но и их поведение.

Обрабатывая большие объемы данных, можно решить многие глобальные проблемы в таких областях, как бизнес, веб-аналитика, медицина, образование и многое другое.

Что касается Республики Беларусь, к сожалению, не все владельцы и руководители крупнейших предприятий Беларуси осознали, насколько важно эффективно обрабатывать большие объемы данных, как они могут помочь предприятию работать, сохранить и приумножить деньги их хозяев. Например, согласно статистике сайта belmarket.by, тех, кто осознал необходимость внедрения BI (бизнес-анализа), меньше половины даже в секторе крупных предприятий. [3]

Для того, чтобы улучшить условия внедрения технологий больших данных в белорусскую экономику, а также реализовать необходимость выработки новых подходов к созданию научно-технической основы экономики, которые определяют будущее динамичное поступательное движение Беларуси по инновационному пути, была разработана

долгосрочная стратегия формирования и развития модели белорусской экономики, основанной на интеллекте, – Стратегия «Наука и технологии: 2018–2040».

К приоритетным технико-технологическими направлениям «Новой Индустрии 2040» относятся: создание общенациональной сети больших данных, программного обеспечения и суперкомпьютеров для обеспечения всестороннего взаимодействия между предприятиями реального сектора, а также системами идентификации и отслеживания товаров. [4]

Таким образом, в Республике Беларусь использование технологии Big Data обсуждается на государственном уровне и первая отрасль, которая применит обработку и аналитику больших данных у себя, станет здравоохранение. Об этом заявил на открытии международной конференции BIG DATA – 2017 в Минске первый заместитель министра связи и информатизации Дмитрий Шедко. [5]

3 мая 2017 года в Национальной библиотеке Беларуси состоялась 3-я Международная научно-практическая конференция «BIG DATA and Advanced Analytics (big data и анализ высокого уровня)» (BIG DATA-2017). Она объединила более 300 экспертов и ученых в области обработки и анализа больших объемов данных, разработок и внедрения новых технологий по соответствующему направлению.

По мнению Шедко, следующей отраслью, которая применит на практике большие данные после здравоохранения будет реальный сектор экономики, поскольку от внедрения технологии big data будет зависеть конкурентоспособность предприятий и их эффективность. «До 2020 года во всех перечисленных мною сферах в разной степени эти системы будут внедрены. Иначе мы будем тотально не эффективны», – уверенно заявил Шедко.

Что касается именно сферы образования, то, по словам заместителя министра образования Республики Беларусь, кандидата педагогических наук, доцента Ирины Старовойтовой, «цифровая трансформация обучения в ближайшем будущем будет реализовываться на основе анализа большого потока информации, поступающего в информационную среду образования от преподавателей, студентов, а также администрации учреждений образования. На сегодняшний день, генерируется большое количество различных типов данных, обработку которых трудно осуществить традиционными математическими методами. Необходимы но-вые технологии для хранения и обработки этих данных.

В Академии управления при Президенте Республики Беларусь на кафедре управления информационными ресурсами разрабатывается информационная система оценки компетенций профессорско-преподавательского состава, предусматривающая аналитическую обработку больших данных. В роли экспертов для оценки компетенций выступают: руководство Академии, сотрудники внешних организаций – партнеров, а также коллеги-сотрудники и студенты. Разрабатываемая информационная система позволяет в полной мере реализовать все возможные преимущества технологии Big Data и значительно улучшить образовательный процесс.

На примере можно рассмотреть компанию Деловая сеть, которая активно инвестирует в развитие единого высокоскоростного бесплатного городского Wi-Fi-пространства, а также в сбор и анализ Big Data (больших данных), генерируемых на базе функционирования собственной сетевой инфраструктуры компании. Так, например, статистика подключений пользователей к собственной сети Wi-Fi превышает 5,5 млн в год. До 2020 года "Деловая сеть" планирует увеличить этот показатель в несколько раз. На сегодняшний день, бесплатная публичная Wi-Fi-сеть компании – Wi-Fi.BN.BY – доступна на более чем 600 точках по городу Минску и в областных центрах.

Так, например, для белорусского бизнеса обработка больших данных облегчит решение таких вопросов, как привлечение клиента, сокращение стоимости конечного продукта, увеличение прибыли или уменьшение риска банкротства. Кроме того, технология аналитики big data способна собирать данные о самой компании, ее внутренней среде, то есть о ее бизнес-партнерах, конкурентах, а также анализировать данные посредством социальных сетей. Следует отметить, что торговые сети уже сейчас анализируют с помощью big data взаимозависимость продаж различных видов товара от его расположения на определенных полках, повышают лояльность текущих клиентов, оптимизируют интеграцию в цепи поставок, тем самым значительно упрощая планирование и увеличивая шансы проекта на востребованность.

Таким образом, резюмируя все вышесказанное, на сегодняшний день Big Data помогают решать различного рода задачи во многих сферах, среди них: ритейл, медицина, образование, финансы, промышленность, энергетика, туризм, экология, развлечения. Благодаря обработке и анализу большого массива данных, представители власти, бизнеса, науки, разработчики и другие заинтересованные лица улучшают качество товаров и услуг, развивают бизнес.

# **СПИСОК ИСПОЛЬЗОВАННЫХ ИСТОЧНИКОВ**

- 1. Национальная библиотека им. Н. Э. Баумана. Big Data [Электронный ресурс]. Минск, URL: https://ru.bmstu.wiki/Big\_Data. – Дата доступа: 25.10.2019.
- 2. Data Age 2025: The Evolution of Data to Life-Critical Don't Focus on Big Data; Focus on the Data That's Big [Электронный ресурс] – Минск, URL: https://assets.ey.com/content/dam/ey-sites/ey-com/en\_gl/topics/workforce/Seagate-WP-DataAge2025-March-2017.pdf. – Дата доступа: 26.10.2019.
- 3. Белорусы и рынок. Дорасти до Big data [Электронный ресурс]. Минск, URL: http://www.belmarket.by/dorasti-do-big-data. – Дата доступа: 29.10.2019.
- 4. Стратегия «Наука и технологии:2018-2040» [Электронный ресурс]. Минск, URL: http://nasb.gov.by/congress2/strategy\_2018-2040.pdf. – Дата доступа: 29.10.2019.
- 5. Беларусь ждет взрывной интерес к большим данным: от здравоохранения до реального сектора – [Электронный ресурс] – Минск, URL: https://news.tut.by/economics/541969.html. – Дата доступа: 30.10.2018.

### **БЕЛОРУССКИЕ КОСМИЧЕСКИЕ ИССЛЕДОВАНИЯ В ОБЛАСТИ ДИСТАНЦИОН-НОГО ЗОНДИРОВАНИЯ ЗЕМЛИ**

Белодед Н.И., Кажуро В.В, Ставинова П.О.

*Академия управления при Президенте Республики Беларусь, г.Минск, Республика Беларусь, [nbeloded@gmail.com,](mailto:nbeloded@gmail.com) [valeria.kazhuro@gmail.com,](mailto:valeria.kazhuro@gmail.com) polinastavinova@gmail.com*

Космическая деятельность — область концентрации новейших достижений человечества, вершина научно-технического прогресса, средство решения глобальных, межгосударственных, государственных и региональных задач. Развитие космических технологий и использование данных дистанционного зондирования Земли позволяют значительно повысить эффективность принятия управленческих решений по обеспечению национальной безопасности, предупреждению чрезвычайных ситуаций природного и техногенного характера, повышению эффективности землепользования и сельскохозяйственного производства, охране окружающей среды и рационального использования природных ресурсов, а также по решению ряда других важнейших государственных задач.

Беларусь в данной сфере сильна научными разработками. С самого начала мы стремились работать вместе с Россией, одним из мировых лидеров в космосе, что логично и дальновидно. Теперь речь идет о переходе от двустороннего сотрудничества к многостороннему. Договариваться, скажем, впятером — в рамках ЕАЭС, безусловно сложнее, однако перспектива объединить возможности в общих интересах очень заманчива.

Продолжает развиваться космическое сотрудничество и в рамках Союзного государства Беларуси и России. Совместные исследования в области освоения космического пространства в его рамках ведутся еще с 1999 года, когда была создана рамочная программа «Космос БР» (1999–2003), Программа «Космос-СГ» (2004–2007), «Космос-НТ» (2008–2011), «Мониторинг-СГ» (2013–2014).

Рассмотрим основные задачи и цели программ союзного государства. Программа «Космос БР» (1999–2003) включает в себя разработку и использование космических средств и технологий получения, обработки и отображения космической информации. Программа изначально имела статус научно-исследовательской, однако в ходе ее выполнения ряд разработок был доведен до практического использования. Основные задачи программы:

 восстановление и эффективное развитие научно-технических и экономических связей в космической деятельности Беларуси и России;

совместная разработка передовых конкурентоспособных космических технологий;

применение разработанных космических технологий для совместного создания новых образцов космических средств;

распространение на международном рынке передовых конкурентоспособных космических средств и технологий.

Программа включала 11 тем (проектов), которые нацелены на развитие следующих важнейших направлений:

Создание единой (в рамках России и Беларуси) корпоративной системы приема и обработки космической информации ДЗЗ.

Формирование единой корпоративной космической системы навигации, охраны и связи подвижных объектов.

Разработка новейших технологий, используемых как для космической техники, так и для других отраслей народного хозяйства.

Программа «Космос-СГ» (2004–2007) – разработка и использование перспективных космических средств и технологий в интересах экономического и научно-технического развития Союзного государства. Ряд проектов программы был посвящен вопросам создания первой очереди наземного комплекса приема и обработки космической информации. Изготовленный антенный комплекс и технологии обработки информации используются в функционирующей сегодня БКСДЗ.

Основные цели и задачи программы:

 создание элементов единого научно-технического и информационного пространства России и Беларуси в области космической техники и технологий;

наиболее эффективное использование и дальнейшее развитие космического потенциала России и Беларуси в интересах решения социально-экономических и научных задач, фундаментальных и прикладных научно-технических проблем;

разработка на единой основе наукоемких технологий для различных сфер науки, техники и экономики России и Беларуси;

 создание постоянных рабочих мест для высококвалифицированных специалистов на предприятиях и в организациях промышленности России и Беларуси, необходимых для выполнения перспективных направлений исследования и использования космического пространства.

Программа «Космос-НТ» (2008–2011) в основном включала в себя практическое направление: разработка базовых элементов, технологий создания и применения орбитальных и наземных средств многофункциональной космической системы. Основной акцент был сделан на разработке, изготовлении, экспериментальной отработке 25 опытных и экспериментальных образцов космической техники и технологий с ориентацией на лучшие мировые достижения.

Основными итогами программы «Космос-НТ» стали разработка и создание:

модели микроспутника «Союз-Сат-О», предназначенного для получения информации ДЗЗ в видимом и ближнем ИК-диапазонах, на базе образца унифицированной микро спутниковой платформы;

 экспериментального образца бортовой аппаратуры микроспутника для синтеза и предварительной обработки изображений ИК-диапазона спектра в режиме реального времени;

 экспериментального образца лазерно-плазменного двигателя для коррекции орбиты микроспутника;

 экспериментального образца распределенного банка данных, полученных от космических средств наблюдения, и телекоммуникационной подсистемы с высокоскоростным каналом связи и гарантированной пропускной способностью до 100 Мбит/c. Этот банк реализует современные методы архивации, каталогизации, доступа, синхронизации и распространения информации и многие другие.

Научно-техническая программа Союзного государства «Мониторинг-СГ» (2013–2014) – разработка космических и наземных средств обеспечения потребителей России и Беларуси информацией дистанционного зондирования Земли.

Цель – создание технологий и программных комплексов для повышения надежности и долговечности мало массогабаритных космических средств дистанционного зондирования Земли.

Задачи программы – разработка и создание:

 технических средств, технологий и программных комплексов, обеспечивающих повышение качества и работоспособности КА в течение их гарантийного срока (10 лет);

экспериментальных образцов целевой аппаратуры КА ДЗЗ;

новых информационных технологий приема, обработки, хранения и доведения до широкого круга потребителей данных ДЗЗ;

 экспериментальных образцов научного оборудования, микроэлектронных элементов, конструкционных материалов и покрытий, адаптированных для использования на борту микроспутника ДЗЗ;

опытных аппаратно-программных комплексов и технических средств для обеспечения подготовки, переподготовки и повышения квалификации специалистов в области космического мониторинга Земли.

В итоге выполнения вышеперечисленных программ Союзным государством была создана многофункциональная космическая система Союзного государства. Система была создана для решения задач мониторинга, информационного обеспечения в интересах Союзного государства.

Преимущества совместного создания системы:

низкая стоимость ее разработки, развертывания и эксплуатации на основе микроспутников;

 снижение затрат на разработку и создание семейства микроспутников на базе единой унифицированной платформы.

Основа создания системы – итоги совместного выполнения программ «Космос-БР» и «Космос-СГ». Состав системы – наземные и орбитальные космические средства России и Беларуси:

космический сегмент в составе 6–12 микроспутников «Союз-Сат»;

наземный комплекс управления полетом, приема, обработки и передачи информации.

Цель создания системы – решение задач мониторинга, информационного обеспечения в интересах Союзного государства. Преимущества совместного создания системы:

низкая стоимость ее разработки, развертывания и эксплуатации на основе микроспутников;

 снижение затрат на разработку и создание семейства микроспутников на базе единой унифицированной платформы.

Рассматривая космические исследования Республики Беларусь нельзя не отметить наличие белорусских спутников. Стартом их создания можно обозначить 2003 год, когда было подписано соглашение между НАН Беларуси и организацией Росавиакосмоса «ЦНИИмаш-Экспорт» о создании белорусского спутника дистанционного зондирования Земли.

В мае 2006 года спутник был доставлен на космодром «Байконур», откуда в июне планировался запуск спутников из разных стран. Однако он был осуществлен в ночь с 26 на 27 июля 2006 г. В связи с аварией ракеты-носителя все спутники, бывшие на борту, погибли.

2007 г. ― контракт НАН Беларуси с НПП «Всероссийский научно-исследовательский институт электромеханики с заводом им. А. Г. Иосифьяна» (ВНИИЭМ, г. Москва) на создание Белорусского космического комплекса ДЗЗ.

В начале 2012 г. спутник был доставлен на космодром «Байконур», где испытания были продолжены. Для запуска белорусского и российского спутников, была специально разработана ракета-носитель «Союз-ФГ».

22 июня 2012 г. в 9 ч 41 мин по минскому времени ракета-носитель «Союз-ФГ» с белорусским спутником на борту стартовала и успешно была выведена на орбиту.

Белорусский космический аппарат обеспечивает получение черно-белых снимков с максимальным разрешением в 2,1 м. При этом можно получать цветные снимки с предельным разрешением в 10,5 м. Срок службы первого отечественного спутника был рассчитан на пять лет. После детальной диагностики систем срок службы БКА дважды продлевали сначала до 2018 года, а после — до 2021 включительно.

Целевая аппаратура на спутнике – белорусского производства, изготовлена в ОАО «Пеленг».

Спутник обеспечивает полное покрытие территории Беларуси космической съемкой. С запуском Белорусского космического аппарата и российского «Канопус-В» Беларусь и Россия фактически создали орбитальный комплекс спутников, который будет использоваться в интересах двух наших государств.

В настоящее время БКА работает в составе орбитальной группировки дистанционного зондирования Земли вместе с шестью однотипными российскими аппаратами, — отметил замдиректора «Геоинформационных систем». — Они одинаковы, только один из них имеет

более широкие функциональные возможности за счет съемки в инфракрасном диапазоне. Два российских аппарата запущены в декабре 2018 года, сейчас проводятся летные испытания. Когда их введут в эксплуатацию, группировка будет окончательно сформирована. После этого можно будет обеспечивать съемку заданной территории не реже одного раза в сутки.

Национальная система спутниковой связи и вещания Республики Беларусь построена на базе собственного спутника связи BELINTERSAT-1 и предоставляет широкий спектр телекоммуникационных услуг (спутниковое телевизионное вещание, спутниковое радиовещание, широкополосный доступ в Интернет). Спутник несет транспондеры, работающие в С- и Ku-диапазонах.

BELINTERSAT-1 изготовлен на базе спутниковой платформы DFH-4 (КНР) со 100%-м использованием компонентов, прошедших необходимую квалификацию и летную практику, и является 9-м спутником на данной платформе, запущенным на геостационарную орбиту. Поставщиком полезной нагрузки (транспондеров) BELINTERSAT-1 выступила компания «Thales Alenia Space» (Франция-Италия) – признанный мировой лидер в области разработки и строительства космических аппаратов.

Стартовал космический аппарат с китайского космодрома «Сичан», 15 января 2016 года в 19:57 по минскому времени, а вот управляется будет уже с территории нашей страны. Запасы топлива позволят аппарату находиться в космосе до 2031 года.

Мировая космическая группировка на сегодня насчитывает около 4000 спутников. Адрес белорусского аппарата BELINTERSAT-1 на геостационарной орбите — 51,5 градуса восточной долготы. Его скорость совпадает со скоростью вращения Земли вокруг своей оси, что дает право считать, будто спутник завис над определенной территорией. Скорость около 1600 километров в час. Главная задача аппарата — предоставление услуг спутниковой связи, в том числе обеспечение передачи данных, голоса, видеонаблюдения, интернетсоединений, а также телевизионное вещание.

Также нельзя не отметить что в Республике Беларусь есть спутник Белорусского государственного университета. Спутник «BSUSat-1» успешно выведен на орбиту высотой более 500 километров над поверхностью Земли! Знаковое событие в истории ведущего вуза состоялось 29 октября 2018 года в 03.43 (по времени Минска). Спутник БГУ стал первым университетским спутником в системе белорусского образования и третьим объектом отечественного происхождения на околоземной орбите.

«BSUSat-1» запущен в Китае с космодрома «Цзюцюань» (JSLC).

Параметры аппарата составляют 20x10x10 см3, масса – чуть больше 1,6 кг. При незначительных габаритах он обладает всеми характеристиками больших универсальных спутников: оснащен системами энергоснабжения, управления, ориентации и стабилизации, телекоммуникации, комплексом технологической и научной полезной нагрузки. На спутнике установлена цифровая камера, радиационный спектрометр, инфракрасный детектор и другое специальное оборудование. В настоящий момент с аппаратом установлена и поддерживается устойчивая связь, его бортовые системы полноценно функционируют.

Программное обеспечение для работы спутника разработано учеными БГУ. Полетная программа создавалась индивидуально под технические характеристики ракеты-носителя, служебной платформы спутника и задач целевой аппаратуры.

Университетский спутник позволит выполнить широкий спектр задач. В научных целях будет проводиться изучение и исследование радиационных полей околоземного пространства, радиационной стойкости электронных элементов, дистанционное зондирование Земли.

Образовательная составляющая позволит использовать наноспутник как летающую учебно-научную лабораторию. Вместе с наземным комплексом управления, приема и обработки данных студенты в реальных условиях смогут осваивать космические технологии и проводить научные исследования. Кроме того, обучающиеся уже получили уникальный опыт полного цикла разработки, создания и использования собственных космических аппаратов, принимая активное участие в его разработке.

С начала космических исследований в Республике Беларусь было проведено большое количество фундаментальных исследований:

Изучались оптические характеристики фонов Земли. Было показано, что по спектральной яркости отраженного Землей излучения можно проводить физико-географическое районирование территорий.

Проводились исследования светового ореола Земли. Определена толщина оптического слоя атмосферы в различных участках спектра.

Определены оптико-физические характеристики серебристых облаков.

Разработаны высокоэнтальпийные генераторы плазмы, позволяющие моделировать условия входа КЛА в атмосферу Земли и других планет, и многие другие.

С помощью информации полученной из космоса были решены такие народнохозяйственных задач, как:

Создание и обновление топографических карт.

 Контроль состояния и рационального использования лесных ресурсов, в частности контроль вырубок и оценка последствий стихийных бедствий, например, ветровалов и наводнений.

◆ Ведение регистра недвижимости и кадастровая оценка земель.<br>◆ Оценка сельскохозяйственных плошалей состояния всхожест

 Оценка сельскохозяйственных площадей, состояния всхожести посевов и перспектив урожайности.

◆ Оценка состояния мелиоративности земель.<br>◆ Программно-технический комплекс «Урожа

 Программно-технический комплекс «Урожай» дает возможность определять в реальном масштабе времени местоположение зерноуборочного комбайна с метровой точностью, массу и влажность зерна в процессе уборки, текущую урожайность, общую массу собранного зерна с выдачей отчета об уборочных работах.

 Выполнение системных аэрокосмических исследований для решения всего спектра геологических задач и проведения комплекса геологоразведочных работ.

 Обнаружение, мониторинг и оценка последствий природных и техногенных катастроф.

 Мониторинг состояния окружающей среды и природных ресурсов с оперативной качественной и количественной оценкой.

◆ Мониторинг состояния почвенного покрова.<br>◆ Мониторинг состояния особо охраняемых пр

Мониторинг состояния особо охраняемых природных территорий.

 Мониторинг озерных экосистем и гидрографической сети с оперативной оценкой поверхностных водных ресурсов.

У Беларуси в космосе три «представителя»: первопроходец БКА — спутник дистанционного зондирования Земли, телекоммуникационный спутник BELINTERSAT-1, отвечающий за связь и вещание, и последнее прибавление в этом семействе — учебный наноспутник БГУ BSUSat-1.

Белорусская система дистанционного зондирования земли постоянно меняется. На данном этапе создается многоуровневая конструкция, объединяющая космическую и авиационную составляющую с наземными источниками информации. Основным направлением космической части многоуровневой конструкции является разработка и вывод на орбиту нового спутника с улучшенными характеристиками:

съемка будет производится в панхроматическом режиме с разрешением 0,35 м

- видеосъемка в HD-формате
- мультиспектральная съемка высокого разрешения

в сутки будет фиксироваться не менее 300 тыс. кв. км земной поверхности

Проект выполняется совместно с Российской Федерацией, запуск запланирован на 2023 год.

Также расширяется сфера применения космической информации:

 создается дистанционная основа цифровых геологических карт территории Беларуси для проведения геологической съемки нового поколения

 разрабатываются системы комплексного мониторинга растительного покрова особо охраняемых территорий, а также учета и оценки зеленых насаждений Минска

БКА, снимающий с разрешением 2,1 м, за время работы на орбите смог принести нашей стране 18 млн долларов (учитывая затраты на создание спутника). Согласно улучшенным характеристикам аппарата можно с уверенностью сказать, что его прибыль будет на порядок больше.

В целом же космическая сфера непредставима без международного сотрудничества. В конце прошлого года главы государств подписали Конвенцию СНГ о сотрудничестве в области исследования и использования космического пространства в мирных целях.

Таких результатов нельзя было бы достичь без использования информационных технологий, которые позволяют собирать, обрабатывать и хранить полученные от спутника данные для наиболее эффективного использования в дальнейшем на благо Республики Беларусь.

# **СПИСОК ИСПОЛЬЗОВАННЫХ ИСТОЧНИКОВ**

- 1. Первый белорусский спутник связи успешно запущен в космос [Электронный ресурс]. – Минск, URL: [https://42.tut.by/480582.](https://42.tut.by/480582) – Дата доступа: 05.11.2019.
- 2. Belarussian State University Satellite [Электронный ресурс]. Минск, URL: [https://bsusat.com.](https://bsusat.com/) – Дата доступа: 05.11.2019.
- 3. Как Беларусь зарабатывает на космосе [Электронный ресурс]. Минск, URL: [https://naviny.by/new/20190410/1554897533-kak-belarus-zarabatyvaet-na-kosmose.](https://naviny.by/new/20190410/1554897533-kak-belarus-zarabatyvaet-na-kosmose) – Дата доступа: 05.11.2019.
- 4. Беларусь и Россия будут вместе работать в космосе [Электронный ресурс]. Минск, URL: [https://sputnik.by/technology/20190421/1040886201/Belarus-i-Rossiya](https://sputnik.by/technology/20190421/1040886201/Belarus-i-Rossiya-budut-vmeste-rabotat-v-kosmose.html)[budut-vmeste-rabotat-v-kosmose.html.](https://sputnik.by/technology/20190421/1040886201/Belarus-i-Rossiya-budut-vmeste-rabotat-v-kosmose.html) – Дата доступа: 05.11.2019.
- 5. Новости проекта: откуда управляют белорусским спутником [Электронный ресурс]. – Минск, URL: [https://www.belintersat.by/news/smi-68.](https://www.belintersat.by/news/smi-68) – Дата доступа: 06.11.2019.
- 6. Пресс-конференция: «Развитие космической отрасли Беларуси на современном этапе», приуроченная ко Всемирному дню авиации и космонавтики – [Электронный ресурс]. – Минск, URL: [http://www.bpc.by/news/3822.](http://www.bpc.by/news/3822/) – Дата доступа: 06.11.2019.
- 7. БГУ запустил собственный спутник «BSUSat-1»! [Электронный ресурс]. Минск, URL: [https://www.bsu.by/main.aspx?guid=235071&detail=953333.](https://www.bsu.by/main.aspx?guid=235071&detail=953333) – Дата доступа: 08.11.2019.

#### УДК 004.75

# **ИСПОЛЬЗОВАНИЕ ОБЛАЧНЫХ ТЕХНОЛОГИЙ В ДИСТАНЦИОННОМ ОБРАЗОВА-НИИ**

# Белодед Н.И., Новорай А.С., Онищук Е.В. *АУпПРБ, г.Минск, Беларусь, novoraika@gmail.com*

Мы живем в удивительное время, когда нажатием на клавишу планшета, телефона или компьютера нам открывается мир безграничных возможностей. В наше время сложно найти университет, который не использует обучение онлайн. Все больше школ предлагают возможности дистанционного обучения.

Современный темп развития технологий ставит перед обществом цель постоянного развития своих навыков и способностей. Достижению этой цели способствует lifelong learning - образование на протяжении всей жизни. Именно в этой сфере и проявило себя дистанционное образование, которое дает возможность непрерывного обучения и расширения границ собственных возможностей. Миллионы людей по всему миру получают образование удаленно, при этом не нанося ущерб своей профессиональной деятельности. Благодаря повсеместному доступу к Интернету, а, соответственно, и к онлайн-курсам, стала осуществима идея достижения мультипрофильности специалистом без временного разрыва, требующегося для очной формы получения образования.

Идея дистанционного образования формировалась на протяжении длительного времени. На сегодняшний день подобная форма обучения перешла на третий этап своего развития. «Третье поколение» дистанционного образования базируется на активном использовании современных информационных и коммуникационных технологий (ИКТ). Двустороняя связь может достигаться в двух режимах: синхронном и асинхронном. Синхронный режим представляет собой видео- и аудиографические конференции, что подразумевает общение в одно и то же время. Однако широкое распространение получил асинхронный режим, который основывается на общении через электронную почту и социальные сети, что облегчает взаимодействие между преподавателем и обучающимся [1].

Эффективность и качество дистанционного образования напрямую зависит от развития технологий. Удаленное обучение способно преодолевать препятствия в коммуникационной, географической и инновационной сферах благодаря использованию облачных технологий.

Применить облачные технологии к концепции дистанционного образования удалось не сразу. Уже в начале 21 века зародилась идея хранения данных в так называемом «облаке», доступ к которому обеспечивается на расстоянии. Эта технология стала называться «облачными вычислениями» и постепенно вошла в сферу образования.

На данном этапе нашего исследования стоит определить суть облачных технологий. В мире современных технологий термин «облако» является своеобразной метафорой для Интернета. Соответственно, «облачные вычисления» обозначают технологии, обеспечивающие сетевой доступ для передачи и хранения ресурсов, к которым можно отнести данные сервисов и приложений, а также личные данные [2].

С каждым годом объемы информации возрастают все больше и больше, поэтому облачные технологии не только не теряют своей актуальности в усиливающемся потоке информации, но и приобретают все более широкое распространение в таких отраслях, как бизнес, управление, научные исследования и, конечно, образование.

Для обеспечения удобства пользования облачными системами их подразделяют на четыре модели. Каждая модель имеет свои преимущества, поэтому следует рассмотреть их подробнее.

Первая модель представляет собой частное облако. Основной особенностью данной модели является использование ее небольшим количеством пользователей, зачастую в рамках одной организации. Собственность модели может принадлежать не только этой организации, но и третьим лицам.

Следующая модель – публичное облако. В отличие от частного облака, модель доступна для широкого использования и является собственностью одного владельца (коммерческой или научной организации).

Третья модель представлена общественным облаком, отличительной особенностью которого является совместное использование облака кооперативами (несколько компаний, объединенных общей целью). Собственность является совместной либо принадлежит третьей стороне.

Последняя модель, гибридное облако, комбинирует различные облачные модели и используется для сбалансированного распределения нагрузок между облаками [3].

Выбор модели зависит от целей и предпочтений пользователей, поэтому однозначно определить наиболее приемлемую модель мы не можем. Данный выбор остается сугубо индивидуальным.

Облачные технологии получили широкое распространение в Республике Беларусь. К наиболее используемым хранилищам относятся достаточно масштабные облачные сервисы, такие как Google Disk, OneDrive, Dropbox, популярные по всему миру.

Однако не стоит оставлять без внимания облачное хранилище данных Яндекс.Диск, на данный момент распространенное повсеместно, а ранее использовавшееся исключительно русскоговорящими пользователями. Яндекс.Диск смог закрепить свои позиции среди ведущих облачных сервисов благодаря своему функциональному развитию.

Яндекс.Диск по умолчанию предоставляет 10 ГБ пространства в хранилище, однако этот объем можно увеличить. Для этого имеется возможность платного расширения Диска. Для привлечения новых пользователей Яндекс.Диск проводит различные акции. В 2017 году была успешно запущена акция, позволяющая студентам и преподавателям получить 32 ГБ дополнительного пространства в образовательных целях. Для участия в акции требовалось всего лишь сфотографировать студенческий билет или любое другое удостоверение из учреждения образования и отправить снимок в компанию. Данное мероприятие положительно отразилось на образовательном процессе и повысило спрос на пользование Диском, в результате чего в выигрыше остались обе стороны [4].

Свою популярность в развитии дистанционного образования облачные технологии получили благодаря ряду преимуществ.

Эффективность обучения обуславливается возможностью совместного доступа преподавателя и учащихся к одному пространству, закрытому от посторонних пользователей.

Одно из главных преимуществ облачных вычислений – это доступность. В большинстве случаев, облачные хранилища предоставляют фиксированное пространство на Диске абсолютно бесплатно с возможностью расширения функционала за приемлемую плату, зависящую от размера необходимого пространства и желания пользователя [5].

Облачные технологии предоставляют возможность свободного доступа учащихся к ресурсам, работающих на базе хранилища, с которыми им приходится работать, например, сети, сервера, приложения. Из этого вытекает следующее преимущество: отсутствие необходимости использования памяти на персональном компьютере. Таким образом, сокращаются финансовые расходы на установку дополнительного оборудования [6].

Эти достоинства обуславливаются использованием модели разработки облака SaaS («Software as a Service»). «Программное обеспечение как услуга» характеризуется предоставлением пользователю доступа к удаленным сервисам и возможностью использования на них своих приложений.

Дистанционное образование играет важную роль в Академии управления при Президенте Республики Беларусь, где обучаются преимущественно студенты заочной формы получения образования, а также слушатели. К данной категории студентов относятся люди, желающие приобрести новые знания и повысить свою квалификацию, не пренебрегая работой, которая занимает большую часть их времени. Взаимодействие преподавателя и студента происходит достаточно редко, что не позволяет преподавателю быть уверенным в точности и справедливости выставленной оценки.

Необходимость повышения точности и удобства системы оценивания обучающихся привела к созданию собственной информационной системы(ИС), которая активно используется преподавательским составом на протяжении нескольких лет. ИС представляет собой базу данных, содержащую информацию о студентах, преподавателях, научных дисциплинах, и позволяет производить оценку обучающегося по нескольким основным критериям - компетенциям. 38 компетенций, таких как «Пользование глобальными информационными ресурсами», «Умение учиться, повышать свою квалификацию в течение всей жизни», «Владение системным и сравнительным анализом», «Способности к межличностным коммуникациям» и другие, характеризуют студента и его прямое участие в учебном процессе. Все компетенции были разработаны на основе принципов и инструментов Болонского процесса.

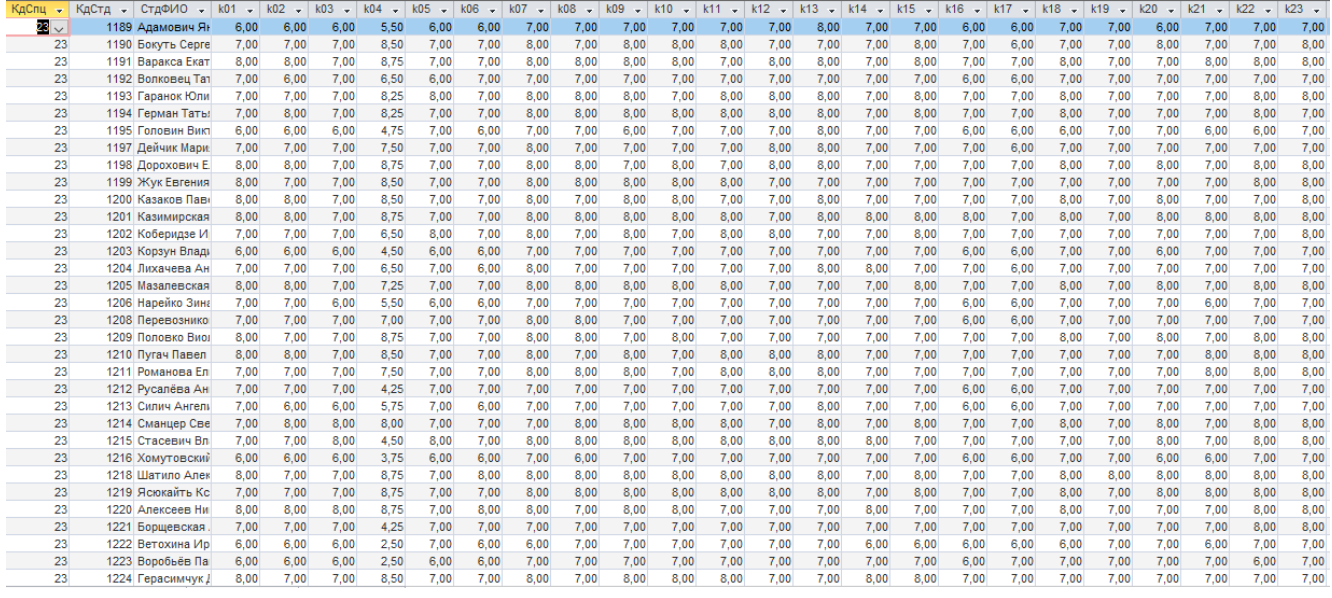

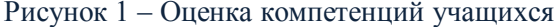

Оценивание компетенций выполняется в Microsoft Excel, откуда информация экспортируется в базу данных. После этого система анализирует данные и производит расчёт итоговых значений. Далее система предлагает вывести сертификат, отражающий ключевые показатели процесса обучения.

В настоящее время в Академии управления рассматривается вопрос об обязательном включении данного сертификата в качестве приложения к диплому, что может значительно поспособствовать в дальнейшем трудоустройстве студентов, а слушателям в успешном повышении квалификации.

Дистанционное образование продолжает развиваться и на данный момент, получая все большее распространение в различных учебных заведениях. Это благоприятно сказывается на качестве образования среди всех слоев населения, укрепляя идею непрерывного обучения. Развитие облачных технологий активно преобразует учебный процесс, но для эффективной и окончательной интеграции данной идеи необходимо учитывать существующие недостатки. К ним мы можем отнести необходимость постоянного подключения к Интернету и несовершенную систему обеспечения безопасности данных. И все же, вышеперечисленные моменты не могут стать препятствием для распространения облачных технологий в дистанционном образовании.

Список используемых источников:

- 1. http://www.distance-learning.ru статья «Краткая история развития дистанционного образования»
- 2. http://edu-lider.ru статья «Облачные технологии в образовании»
- 3. Батура Т.В., Мурзин Ф.А., Семич Д.Ф. Облачные технологии: основные модели, приложения, концепции и тенденции развития // Программные продукты и системы. −2014. – №3. –  $C.64-72$
- 4. https://yandex.by статья «Сервис Яндекс.Диск»
- 5. Степанова Т.Ю., Есмурзаева Ж.Б. Роль облачных сервисов в образовательном процессе в формировании ИКТ-компетентности // Научно-методический электронный журнал «Концепт».  $-2019. - N_2V_5. - 0.4$  п.л.
- 6. Аксюхин А.А., Вицен А.А., Мекшенева Ж.В. Информационные технологии в образовании и науке // Современные наукоемкие технологии. - 2009. - № 11. - С. 50-52

### **МОБИЛЬНЫЕ ТЕХНОЛОГИИ, ИСПОЛЬЗУЕМЫЕ ПРИ ОРГАНИЗАЦИИ УЧЕБНОГО ПРОЦЕССА**

Белодед Н.И., Прокопович А.В., Таврель Е.О.

*Академия управления при Президенте Республики Беларусь, г.Минск, Республика Беларусь, anastasiyaprokopovich@mail.ru*

В настоящее время можно выделить множество положительных аспектов использования современных информационных технологий в образовательном процессе. Это касается не столько учреждений общего и специального среднего образования, но и ВУЗов, которые широко используют достижения в этой сфере. Они помогают студентам быстрее и эффективнее усваивать предложенный материал, способствуют модернизации учебновоспитательного процесса, дают возможность дистанционного и развивают систему непрерывного образования, делают процесс преподавания более творческим, тем самым мотивируя студентов на более эффективную работу и взаимодействие с преподавателями.

При организации учебного процесса наиболее широко применяются мобильные технологии.

Сегодня гаджеты являются неотъемлемой частью нашей повседневной жизни. Невозможно представить студента, не использующего мобильные устройства в процессе обучения. Подготовка реферата, написание курсовой работы, связь с одногруппниками, доступ к материалам лекций и практических, участие в семинарах и конференциях – все это сегодня возможно в онлайн-режиме благодаря развитию информационных технологий. Мобильное обучение имеет двойное преимущество: студенты используют их для получения доступа к книгам, журналам и статьям, которые достаточно трудно собрать в одной библиотеке и иметь к ним постоянный доступ. Забыл дома, не успел обогнать одногруппника в забеге за последним экземпляром, неудобно брать с собой книги внушительных размеров (а, как известно, научным деятелям в сфере экономических и других наук достаточно сложно уместить весь свой многолетний опыт на 7 страниц доклада) – теперь все, что нужно для решения проблемы, умещается в небольшом смартфоне, имеющем доступ к интернету. Скорость, возможное число пользователей, емкость каналов мобильных сетей достаточна для внедрения виртуализации компьютеров — возможность мобильного обучения, предоставляющая студентам удаленный доступ к приложениям со своих телефонов и ноутбуков.

Принято называть эту технологи M-learning (от англ. – mobile learning, что переводится как мобильное обучение) дает возможность постоянно получать доступ к информации, что ранее было невозможно. Такое премуество доступа не ограничено во времени и месте.

Однако есть риск возникновения проблем, связанных с техническим аспектом использования мобильных устройств:

1) отсутствие доступа к интернету или низкая скорость передачи;

2) ограниченное время работы аккумуляторов мобильных устройств;

3) количество памяти, доступной пользователю для сохранения на конкретном устройством;

4) небезопасность и недостоверность информации;

5) несоответствие стандартов и операционных систем;

Облачные технологии пользуются большой популярностью среди преподавателей университетов, так как они дают возможность предоставлять свои курсы студентам в режиме онлайн. *Образовательное облако* <http://ooblako.ru/> - это современное средство создания электронных обучающих ресурсов (ЭОР), учебных курсов, организации сетевого и дистанционного обучения. Преподаватели могут создавать учебные курсы на основе электронных учебных модулей (ЭУМ), вести образовательную деятельность с

использованием созданных учебных курсов, ЭОР и ЭУМ, обмениваться учебными курсами и образовательными ресурсами в электронной форме с другими пользователями Облака [.](http://ooblako.ru/) Для работы в облаке следует зарегистрироваться, что позволит создавать курсы в среде Moodle ( [http://www.moodle.org](http://www.moodle.org/) [\)](http://www.moodle.org/).

Мобильный курс по изучаемой дисциплине является логическим продолжением аудиторных занятий и помогает студентам, которые пропустили занятия или не смогли полностью усвоить материал за учебный час. Один из способов решения проблемы – это создание динамических мобильных курсов в системе Moodle.

Компьютеризация учебного процесса в целом и самостоятельной работы студентов в частности повышает количество заинтересованных и мотивированных студентов и позволяет создать единое рабочее пространство для всех участников образовательного процесса.

Существует мнение, что для студентов очной формы обучении нет необходимости в электронных конспектах. Это мнение ошибочно, так как именно электронные лекции в мобильном формате являются для студентов «спасательным кругом». Имея мобильный курс лекций, студенты получают возможность или подготовиться заранее и уже осознанно воспринимать передаваемые преподавателем знания, активно учавствовать в этом процессе, задавать вопросы по ходу лекции, уточнить непонятные моменты, или могут исправлять ошибки в своих конспектах, сверяя их с электронным вариантом лекции.

Возможности LMS Moodle позволяют студентам создавать новый образовательный контент на заданную тему, используя такой инструмент как глоссарий. Глоссарии в мобильном курсе Moodle могут использоваться как для формирования словаря терминов курса преподавателем, так могут наполняться и студентами. Система позволяет создавать как глоссарий курса, так и глобальный глоссарий, доступный участникам всех курсов. Реализована возможность автоматического создания ссылок – термины, занесенные в глоссарий, подсвечиваются во всех материалах курса и являются гиперссылками на соответствующие статьи глоссария.

Также в процессе выполнения самостоятельной работы у студентов появляется возможность творчески выполнить задания с помощью различных интернет - платформ, тем самым повышая интерес одногруппников к изучаемой теме и помогая преподавателю по новому взглянуть на процесс преподавания.

Без тестов сегодня не обходится ни один преподаватель. Использование таких сервисов как Kahoot!, Mentimeter, Plickers позволяет широко использовать тренировочное тестирование, осуществлять предварительную сдачу лабораторных и самостоятельных работ с использованием media – фрагментов, различных форматов представления и интерфейсов, удобных и привычных студентам.

В нашем университете преподаватели активно используют данные сервисы, как инструмент контроля, что оказывает положительное влияние на организацию самостоятельной работы студента и приводит к снижению времени преподавателя на организацию текущего контроля знаний: такие тесты проводятся намного быстрее и моментально проверяются, избавляя преподавателя от рутинной проверки. Мониторинг качества обучения показывает, что использование нетрадиционных форм контроля посредством использования мобильных технологий и устройств повышает результативность контроля и позволяет использовать системную оценку знаний при максимальной дифференциации уровня усвоения учебного материала.

Каждый из нас ежедневно использует программы пакета Microsoft Office, такие как Word, Excel, Access, PowerPoint и другие для работы и учебы. Однако не все знакомы с сервисом, дающим возможность выполнять те же действия на онлайн – платформе с помощью Google Disc. Это значительно упрощает и мобилизирует работу, позволяет сэкономить место на устройстве и сделать файлы легкодоступными для разрешенных пользователей.

К примеру, студенты Академии управления, изучая дисциплину «Алгоритмизация и программирование», используют бесплатный веб – сервис Google Classroom для упрощения создания, распространения и оценки лабораторных работ безбумажным способом.

Преподаватель размещает лабораторное задание, прикрепляет список необходимой литературы, устанавливает для нас дэдлайн в Google календаре и все, что нужно для сдачи работы, это зайти в «класс» через свой Google аккаунт и нажать кнопку «сдать работу».

Также информационные технологии в Академии управления продолжают свое развитие в русле основных современных тенденций по главным направлениям, определенным Концепцией развития информационной системы, в том числе развитие системы управления доступом к информационным ресурсам.

Еще в 2001 году Центром образовательных технологий была внедрена система дистанционного образования. В системе дистанционного образования выделены следующие разделы:

- дистанционная сеть ИГС;
- дистанционная сеть ИУК;
- Интранет-сеть;
- электронные ресурсы.

Вход в каждую из подсистем системы дистанционного образования авторизован. Управление доступом к подсистемам осуществляется [Центром образовательных технологий.](https://www.pac.by/about/structure/research-institute-of-the-theory-and-practice-of-public-affairs/center-for-educational-technologies/)

Студенты моего потока непосредственно взаимодействуют лишь с дистанционной сетью ИУК и Интранет - сетью (см. рисунок 1), которая предназначена для:

- проведения компьютерного тестирования студентов и слушателей в очном режиме;
- проведения деловых компьютерных игр;
- организации доступа к локальным электронным библиотекам.

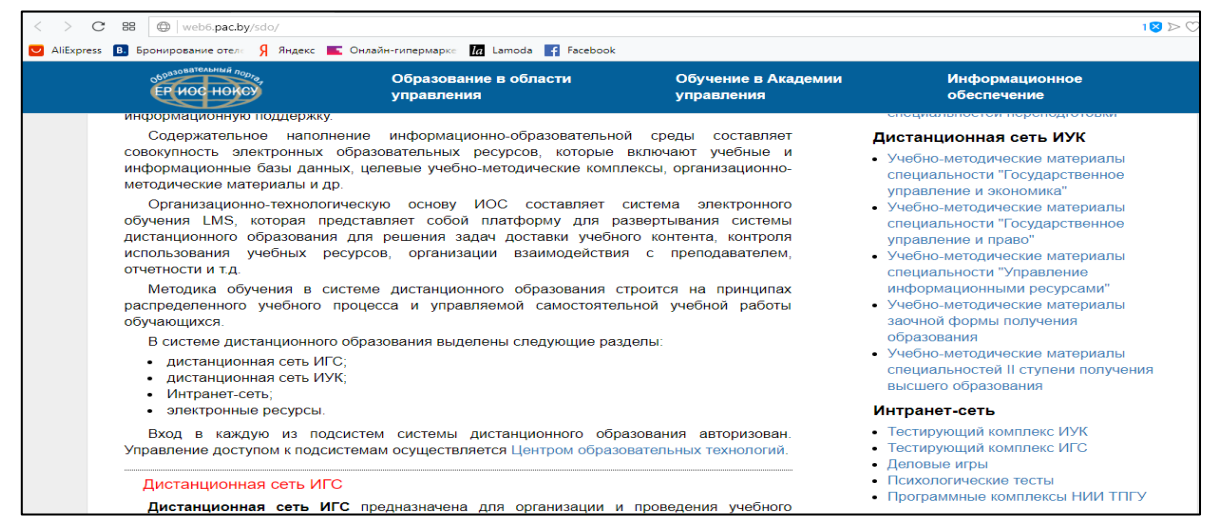

Рисунок 1 - Сайт дистанционного образования АУпПРБ

Доступ к Интранет - сети осуществляется только из локальной сети Академии управления. Что говорит о конфиденциальности доступа и достоверности информационных ресурсов при организации образовательного процесса.

Таким образом, с помощью технологии M-Learning появляется целый ряд преимуществ в организации учебного процесса:

1) доступность курса в любой момент времени. Мобильные технологии и устройства позволяют организовать обучение по принципу «24/7/365». Для участников курса задания и лекции доступны в любой момент, и обучающиеся в значительной степени самостоятельно решают в каком темпе им проходить этот курс;

2) широта предоставляемой информации. Находясь в среде Интернет, обучающийся может непосредственно в процессе работы над материалом курса обратиться в любые мировые источники;

3) возможность творческого и индивидуального подхода к выполнению заданий и организации учебного процесса;

4) более гибкая организация учебного процесса. В любом образовательном предмете есть разделы более простые и более сложные. Мобильное обучение позволяет преподавателю сконцентрироваться на более сложных разделах курса, выложив простые фрагменты для самостоятельной проработки.

Использование мобильных устройств исключительно перспективно с точки зрения мобильности и возможности самообучения в ситуациях ранее неприспособленных для этого. Применение мобильных технологий в очном образовании позволяет не только эффективно организовать самостоятельную работу студентов, но и повысить мотивацию студентов благодаря использованию новых форм и методов обучения.

### ЛИТЕРАТУРА

1. Батколина, В. В. Информационные технологии в образовании / В. В. Батколина // Дистанционное и виртуальное обучение. - 2014. — № 3. — С. 63—65. УДК 378.

2. Беляева, Г. Н. Информационные технологии — средство повышения эффективности работы учреждения образования / Г. Н. Беляева // Адукацыя і выхаванне. - 2013. — № 5. — С. 42 —49. УДК 371 ББК 74.026.843(4Беи).

3. Босикова, К.Н. Информационные и коммуникационные технологии как фактор повышения учебной активности студентов // Высшее образование сегодня. - 2009. - № 4. - С. 76-78. РФ.

4. Мошкина, Е. В. Модель организации учебного процесса студентов-заочников, основанная на использовании электронной системы управления обучением Moodle / Е. В. Мошкина, О. Г. Смолянинова // Дистанционное и виртуальное обучение. - 2012. — № 11. — С. 37—45. УДК 378.

5. Kahoot! – приложение для создания образовательных тестов, игр и викторин[Электронный ресурс]. – 2019. – Режим доступа: [https://te-st.ru/entries/kahoot-app/.](https://te-st.ru/entries/kahoot-app/) – Дата доступа: 11.11.2019.

# **МЕТОД ЭКСПЕРТНОЙ ОЦЕНКИ В АНАЛИЗЕ ДАННЫХ КОМПЕТЕНЦИЙ ПРОФЕССОРСКО-ПРЕПОДАВАТЕЛЬСКОГО СОСТАВА**

Белодед Н.И., Шпакова У.Ю.

Академия управления при Президенте Республики Беларусь, Минск, Беларусь, nbeloded@gmail.com, ulanaspakova60@gmail.com

**Реферат.** Статья посвящена использованию метода экспертных оценок в анализе данных компетенций профессорско-преподавательского состава. С этой целью на кафедре управления информационными ресурсами была спроектирована информационная система, которая позволяет дать оценку качества работы профессорско-преподавательского состава на основе проведенного опроса среди студентов и с помощью обработки результатов посредством экспертной оценки.

Экспертиза представляет собой мощное средство переработки слабо формализованных данных, которое позволяет выделить наиболее обоснованные утверждения специалистовэкспертов и использовать их, в конечном счете, для подготовки различных решений.

Экспертная деятельность в области образования – система действий, выполняемых с привлечением экспертов, для анализа и оценки качества образовательного процесса с целью повышения обоснованности принимаемых решений в условиях частичной неопределенности, противоречий или конфликтов. В качестве экспертов могут выступать студенты, выпускники вуза, потенциальные работодатели и преподаватели.

Одним из существенных условий повышения надежности экспертных оценок социальных объектов является научно обоснованный отбор и формирование экспертной группы. Так, было выявлено, что точность групповой оценки экспертов зависит от численности экспертной группы: уменьшение числа экспертов ведет к снижению точности оценок, т. к. оценка каждого эксперта приобретает больший вес, увеличивается роль субъективного фактора. Однако при большом количестве участников экспертизы усложняется обработка их суждений, становится сложным выявить согласованность их мнений.

Экспертные оценки можно подразделить на несколько групп. К первой группе относятся точечные экспертные оценки или, как их еще называют, «оценки типа времени осуществления события» выражаются в виде одного числа (одноточечные или просто точечные оценки), двух чисел (двухточечные или интервальные оценки), трех и более чисел (квартильные, квантильные и «вероятностные») оценки.

Квартильными называются точечные экспертные оценки, которые соответствуют той или иной степени уверенности эксперта в том, что оцениваемая величина не превзойдет соответствующего значения. Степень уверенности эксперта при этом выражается в процентах. Оценка, соответствующая 25% уверенности, называется первым квартилем; 50% -вторым квартилем или медианой; 75% - третьим квартилем.

Для получения многоточечных (квантильных) оценок, скорее всего, эксперт наметит наиболее ранний и наиболее поздний сроки осуществления события, а остальные оценки проставит, используя линейную интерполяцию или какой-либо другой прием. Поэтому для получения квантильных оценок применяют другой способ. Период прогнозирования делят на интервалы и предлагают экспертам указать вероятность осуществления события в каждый из этих временных интервалов. Квантильные оценки t<sub>0</sub>, t<sub>10</sub>, t<sub>20</sub> и т.д. получают не непосредственно, а в результате статистической обработки вероятностных оценок экспертов.

Исторически сложилось так, что точечные экспертные оценки нашли наиболее широкое применение в задачах прогнозирования. Однако в настоящее время они столь же широко применяются при решении других задач групповой экспертизы.

Ко второй группе экспертных оценок относят ранговые экспертные оценки. Ранговыми экспертными оценками называют оценки признаков объектов, полученные на основе устанавливаемого экспертом предпочтения одного объекта перед другим с точки зрения меры изучаемого качества и выражающиеся в виде чисел натурального ряда (рангов), присвоенных отдельным объектам. Однако ранги, присвоенные объектам, не являются числовой мерой изучаемого качества. Ранги есть лишь символы, указывающие положение каждого объекта в построенном ряду предпочтения по отношению к другим объектам. Поэтому расчетные операции, выполнимые с ранговыми оценками, отличаются от операций, которые могут быть выполнены на множестве чисел натурального ряда.

К третьей группе относятся качественные экспертные оценки. Качественными называются экспертные оценки, не содержащие чисел и не являющиеся экспертными кривыми. Качественные экспертные оценки можно подразделить на две подгруппы: оценки, производимые по заранее составленным шкалам (оценки качественных признаков), и оценки, шкалы для которых заранее не могут быть составлены. Далее будут рассматриваться методы оценки экспертной информации, представленной в виде ранговых экспертных оценок.

Основными задачами статистической обработки индивидуальных ранжировок, как и экспертных оценок других видов, являются выявление среди группы экспертов «еретиков» и «школ», определение показателя обобщенного мнения и характеристика согласованности оценок, на основе которых определено обобщенное мнение.

Для определения обобщенной оценки каждого объекта необходимо применить какоелибо среднее, но невозможно доказать, что применение арифметического усреднения дает оценку лучшую, чем медиана или мода, хотя любое из этих средних характеризует центральную тенденцию группы экспертов.

Оценка отдельным экспертом относительной важности каждого из некоторой совокупности качеств осуществляется путем назначения экспертами либо рангов этим качествам, либо некоторой количественной оценки, например, по 10-балльной системе. В последнем случае количественные оценки можно при обработке проранжировать по убыванию и получить оценки в рангах. Применение в данном случае методов ранговой корреляции целесообразно в связи с тем, что они представляют собой весьма удобный и эффективный аппарат определения показателя обобщенного мнения и вместе с тем степени согласованности мнений экспертов.

Согласованное мнение группы экспертов о распределении качеств с точки зрения их значимости может быть определено путем суммирования оценок в рангах, полученных каждым качеством в отдельности. Распределение сумм рангов, полученных каждым качеством, и представляет собой согласованное мнение экспертов о распределении значимых качеств по их относительной важности.

Следующим этапом после обработки результатов экспертного оценивания (т.е. вычисления всех приведенных выше показателей) является этап принятия решения. Рассмотрим более подробно возможные подходы к решению данной задачи.

Принятие решения представляет собой выбор одного из некоторого множества рассматриваемых вариантов:  $E_i \in E$  Условимся, прежде всего, что каждым вариантом  $E_i$  однозначно определяется некоторый результат  $e_i$ . Эти результаты должны допускать количественную оценку, и эти оценки для простоты будут отождествляться с соответствующими результатами, обозначая их одним и тем же символом  $e_i$ .

Целью данного выбора является выбор варианта с наибольшим значением max e.

результата  $\cdots$ . При этом считается, что оценки  $e_i$  характеризуют такие величины, как, например, выигрыш, полезность или надежность. Противоположная ситуация с оценкой затрат или потерь можно исследовать точно также путем минимизации оценки или, как это делается чаще, с помощью рассмотрения отрицательных величин полезности [1].

Случай принятия решений, при котором каждому варианту решения соответствует единственное внешнее состояние с точки зрения его практических применений является простейшим и весьма частым. В более сложных структурах каждому допустимому варианту решения  $E_i$  вследствие различных внешних условий могут соответствовать различные условия (состояния)  $F_i$  и результаты  $e_{ij}$  решений. Здесь  $e_{ij}$  понимают внешние как полезности решения оценку соответствующую, варианту  $E_i$  и условиям  $F_i$ .

Основная цель разработки - анализ и обработка результатов экспертного оценивания (в качестве экспертов выступают студенты, выпускники вуза, преподаватели, работодатели).

Структурная схема программного обеспечения, предназначенная для решения поставленной задачи, приведена на рис. 1.

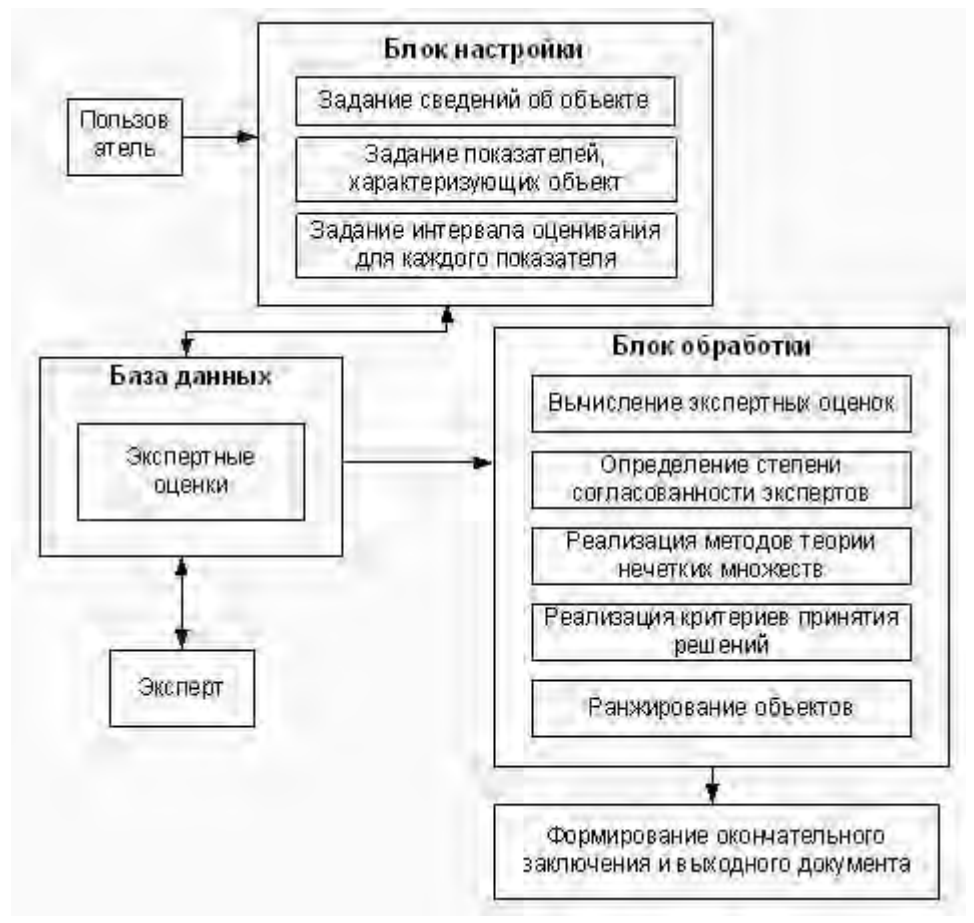

Рисунок 1 - Структурная схема программы

На схеме вылелено три основных блока:

- блок настройки параметров;
- база данных;
- блок обработки.

Рассмотрим содержание каждого блока в отдельности.

• Блок настройки параметров: здесь происходит задание сведений, критериев и интервалов оценивания, при их отсутствии, а также, их изменение при корректировке исходных данных, либо при вводе новых данных.

•База данных: здесь происходит хранение исходных данных, которые в дальнейшем, поступают в следующий блок для их обработки.

• Блок обработки: в этом блоке происходит обработка данных при помощи критериев принятия решений, методов оценки экспертной информации, а также, методов теории нечетких множеств.

Контроль качества работы преподавателя является одной из сложных и важных задач в общей проблеме управления качеством обучения.

Деятельность преподавателя многогранна. По официальной отчетности, она включает такие виды деятельности как учебную, учебно-методическую, научно-исследовательскую, организационно-методическую, воспитательную работу, всесторонне оцениваемые в ходе аттестации. Однако, без учета мнения студентов оценка деятельности преподавателя является неполной. Мнение студентов о преподавателе выявляется при помощи анкетирования.

За время обучения студенты довольно хорошо овладевают умением разбираться в людях, с которыми видятся почти каждый день, и от которых в их жизни зависит многое - в преподавателях. Для оценки преподавательской деятельности использовалась анкета «Преподаватель - глазами студента». Вопросы этой анкеты и являлись критериями оценки качества преподавания. Ниже продемонстрирована работа программы на примере решения задачи оценки качества деятельности преподавателей.

На рис. 2 представлена форма, которая содержит таблицу со списком критериев, по которой осуществляется экспертное оценивание. Здесь пользователь может создавать новый список критериев на основе старого.

Далее необходимо перейти к форме, изображенной на рис. 3, на которой расположены кнопка (создать новую таблицу), окно для выбора объекта оценивания и таблица, в которой автоматически отображаются данные об экспертных оценках выбранного объекта. При нажатии на кнопку «Создать новую таблицу» будет создана новая таблица для экспертного оценивания, содержащая список критериев, заданный ранее и чистые поля для занесения в них экспертных оценок. В данном случае создано 9 полей экспертных оценок, для 9-ти экспертов.

| Список критериев                                                         |  |
|--------------------------------------------------------------------------|--|
| Задайте список критериев                                                 |  |
| Критерии                                                                 |  |
| Излагает материал ясно, доступно                                         |  |
| Разъясняет сложные места                                                 |  |
| Выделяет главные моменты                                                 |  |
| Умеет вызвать и поддержать интерес аудитории к предмету                  |  |
| Следит за реакцией аудитории                                             |  |
| Задает вопросы, побуждает к дискуссии                                    |  |
| Соблюдает логику в изложении                                             |  |
| Демонстрирует культуру речи, четкость дикции, нормальный темп изложения  |  |
| Умеет снять напряжение и усталость аудитории                             |  |
| Ориентирует на использование изученного материала в будущей деятельности |  |
| Творческий подход и интерес к своему делу                                |  |
| Доброжелательность и такт по отношению к студенту                        |  |
| Терпение                                                                 |  |
| Требовательность                                                         |  |
| Заинтересованность в успехах студентов                                   |  |
| Объективность в оценке знаний                                            |  |
| Уважительное отношение к студентам                                       |  |
|                                                                          |  |
| Сохранить                                                                |  |
|                                                                          |  |

**Рисунок 2 - Вид формы для создания списка критериев для оценки качества деятельности преподавателей**

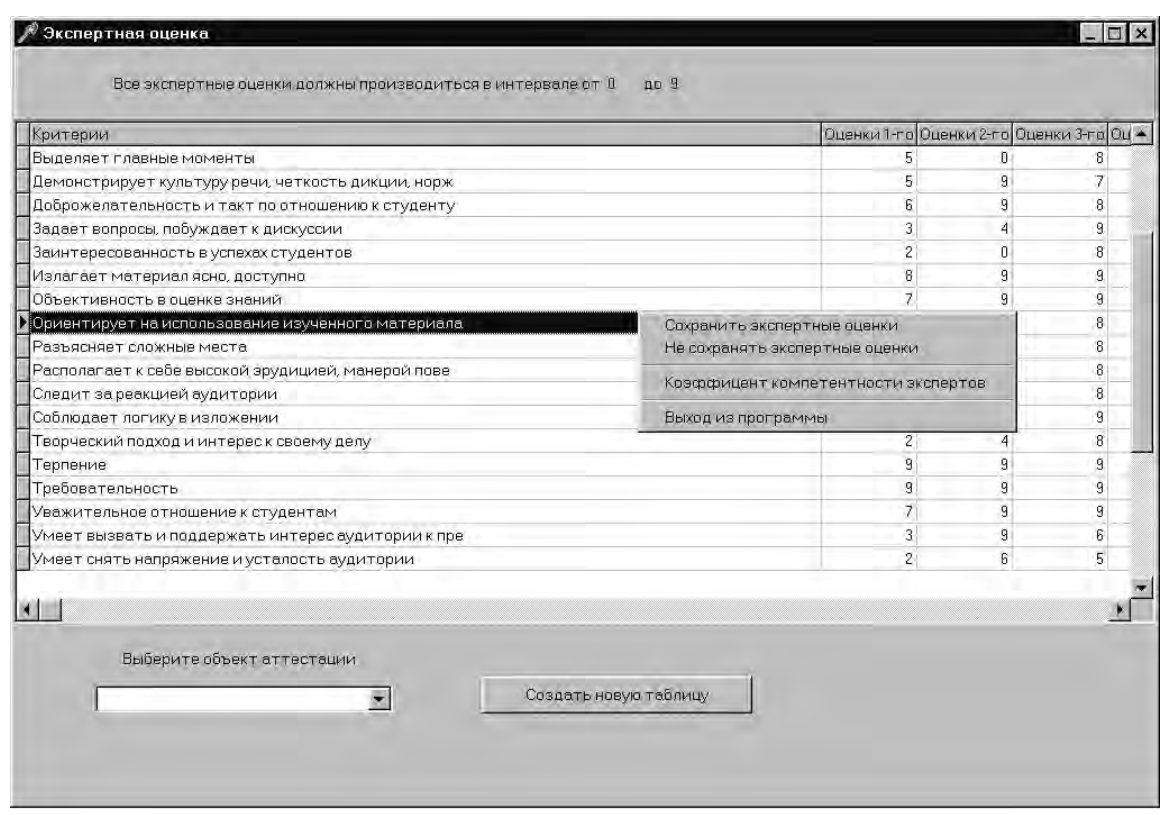

**Рисунок 3 - Вид формы «Экспертное оценивание»**

После проведения экспертного оценивания можно при нажатии на кнопку Согласованность экспертов узнать степень согласованности экспертов. При этом открывается форма – степень согласованности экспертов (рис 4.).

| Эксперт 1 +<br>÷<br>÷<br>÷.<br>÷<br>Эксперт 2 +<br>$+$<br>Эксперт 3 +<br>$\ddot{}$<br>Эксперт 4 +<br>$+$<br>Эксперт 5 +<br>К основной форме<br>Эксперт 6 -<br>Выход из программы.<br>Эксперт 7 -<br>Эксперт 8 +<br>$\ddot{}$<br>Эксперт 9 + | Эксперты  Эксперт 1  Эксперт 2  Эксперт 3  Эксперт 4  Эксперт 5  Эксперт 6  Эксперт 7  Эксперт 8 ▲ |    |
|----------------------------------------------------------------------------------------------------|----------------------------------------------------------------------------------------------------|----|
|                                                                                                    |                                                                                                    |    |
|                                                                                                    |                                                                                                    |    |
|                                                                                                    |                                                                                                    |    |
|                                                                                                    |                                                                                                    |    |
|                                                                                                    |                                                                                                    |    |
|                                                                                                    |                                                                                                    |    |
|                                                                                                    |                                                                                                    |    |
|                                                                                                    |                                                                                                    |    |
|                                                                                                    | ÷<br>÷                                                                                             | ÷. |
|                                                                                                    |                                                                                                    |    |

**Рисунок 4 - Вид формы «Степень согласованности экспертов»**

Сведения, об экспертных оценках при нажатии на кнопку Степень согласованности экспертов обрабатываются, и на экран выдается форма, содержащая матрицу, строками и столбцами которой являются плюсы и минусы (знаки + и – соответствуют согласованности и несогласованности мнений экспертов на основе коэффициентов ранговой корреляции Спирмена). По данной таблице можно определить, мнения каких экспертов согласованны между собой, а каких - нет. Также на форме содержатся дополнительные окна, в которых отображаются значения коэффициента вариации и конкордации, которые характеризуют согласованность мнений всей группы экспертов.

За время обучения студенты довольно хорошо овладевают умением разбираться в людях. с которыми видятся почти каждый день, и от которых в их жизни зависит многое - в преподавателях. Поэтому студентам не составит большого труда ответить на несколько вопросов о каждом из них. Эта информация поможет выявить преимущества и недостатки каждого преподавателя, обратить внимание на их сильные и слабые стороны.

Для исследования качества предоставляемых образовательных услуг в Академии управления при Президенте Республики Беларусь были использованы методы обработки и анализа результатов, полученных методом экспертной оценки.

Среда программирования VBA позволяет получать результаты не только в Access, но и импортировать данные в Excel, где происходит анализ, обработка данных и представление их в удобном для нас виде. Результаты анкетирование могут быть представлены не только в табличном, но и в графическом виде. Возможны различные вариации графического представления данных (данные могут быть выведены о каждом конкретном преподавателе в отдельности или о всех преподавателях для сравнения; о каждом преподавателе по каждому критерию или по разделам и т.д.). Графическое представление данных может быть изменено пользователем в любой удобный для него вид.

Также стоит отметить, что данная разработка будет позволять не только определить слабые места преподавателей и повысить их профессиональный уровень, но и выявить преподавателей со стабильно высоким уровнем профессионализма для их дальнейшего поощрения.

### **СПИСОК ИСПОЛЬЗОВАННЫХ ИСТОЧНИКОВ**

1. Берестнева О.Г., Марухина О.В. Компьютерная система принятия решений по результатам экспертного оценивания в задачах оценки качества образования Томск: ТПУ, 2002. – Томск: Изд. ТПУ, 2002 с. 212-229.

2. Михалёв А.С., Кризис мировой образовательной системы/А.С.Михалёв//Инновационные образовательные технологии. – 2005. - №1.

3. Методы экспертных оценок [Электронный ресурс] – Режим доступа: https://habr.com/ru/post/189626/. – Дата доступа: 24.04.2019.

4. Дубатовская М.В., Рогозин С.В., Васенкова Е.И. Математическая статистика: учебно-методическое пособие. – Минск: БГУ, 2015. – 144 с.

5. Бородич С.А. Вводный курс эконометрики: Учебное пособие – Мн.: БГУ, 2000.  $-354$  c.

### **МОДИФИКАЦИЯ МЕТОДА LSB ДЛЯ МНОГОКЛЮЧЕВОЙ СТЕГАНОГРАФИЧЕСКОЙ СИСТЕМЫ**

### Берников В.О., Урбанович П.П. *БГТУ, г. Минск, Республика Беларусь; [vladbernikovronaldo@gmail.com](mailto:vladbernikovronaldo@gmail.com)*

*Реферат*. В докладе кратко описываются модификация стеганографического метода LSB [1] и разработанное программное средство для осаждения и обратного извлечения тайного сообщения при использовании данного метода на базе многоключевой модели стеганографической системы. Многоключевая модель информационной системы оперирует различными методами стеганографии, криптографии, помехоусточивого кодирования или иными преобразованиями для повышения стеганостойкости системы в целом. Программное средство может использоваться в научных исследованиях, а также в учебном процессе.

Задача повышения стеганографической стойкости документов-контейнеров текстового или иного типа приобретает все большую актуальность в связи с возрастающей ролью правовых аспектов создания, размещения и использования электронного контента. Одно из эффективных средств решения задачи повышения стеганографической стойкости<br>документов-контейнеров тестового типа - применение эффективных методов документов-контейнеров тестового типа – применение эффективных методов стеганографии. При этом необходимо обеспечить требуемый уровень защищенности стеганографической системы перед несанкционированным использованием осажденной в контейнер информации. Использование многоключевой модели информационной системы обеспечивает эффективное решение поставленной задачи.

Формально многоключевую стеганосистему можно представить следующим образом:

$$
X = \{M, C, K, S, f, \mu\}
$$
 (1),

где: M – множество сообщений, C – множество контейнеров, K – множество ключей, S – множество секретных сообщений,  $f - \phi$ ункция осаждения информации,  $\mu - \phi$ ункция извлечения информации [2, 5].

Для анализа эффективности некоторых решений нами разработано специализированное программное средство, которое использует описанную выше модель информационной системы. Контейнером для внедрения стегосообщений являются электронные документы формата \*.doc или \*.docx.

Для того, чтобы внедрить тайное сообщение в соответствующий контейнер, электронный документ был представлен в формате *xml* (использована соответствующая библиотека *Aspose.Words* на языке C#). Документ сначала разбивается на объекты, которые называются параграфами. Из параграфов, в свою очередь, извлекаются *Run*-ы, то есть слова с одинаковым форматированием. Далее извлекаются все узлы (буквы) из этих *Run*-ов и только после этого возможно осаждение секретных битов стегосообщения.

Как известно, LSB (Lеast Significant Bit, наименьший значащий бит) – стеганографический метод, который заключается в замене младших значащих битов в контейнере на биты скрываемого сообщения.

Опишем модификацию метода LSB, которая была использована в качестве ключа для осаждения секретной информации по цвету в электронный документ Microsoft Word. В данном методе есть возможность использования псевдорандомизации (отдельного ключа многоключевой модели информационной системы) секретных бит по всему электронному документу. На каждый символ документа можно скрыть один бит секретной информации. После получения всех узлов объектов *Run*, возможно внедрение секретных битов в наш документ.

Далее в текущий узел помещаем единичный секретный бит с цветом #0459ED в 16 ой системе счисления (это синий цвет). В противном случае, внедряется нулевой секретный бит с 16-ым значением #ED0459, который будет соответствовать розовому цвету. Если пользователь не выберет подсветку внедренных секретных бит, то данный метод автоматически получит текущий цвет слов электронного документа, а цвет секретных символов в документе изменится на 16-ые значения #000001 и #000002 относительно своего исходного цвета для единичного и нулевого секретных битов соответственно [3]. При этом факт передачи скрытой информации будет не заметен человеческому глазу. Демонстрация работы данного метода представлена на рисунке 1.

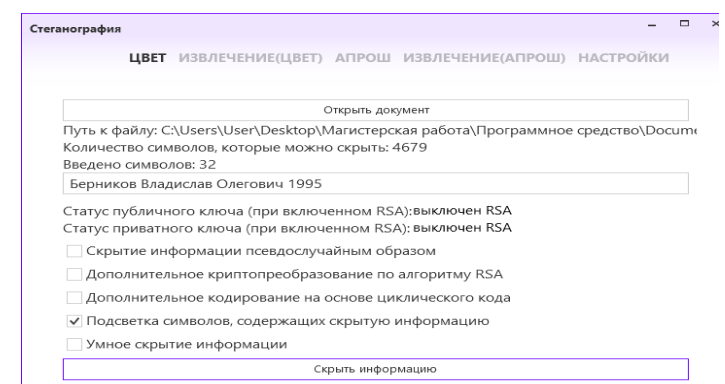

Рисунок 1 – Диалоговое окно для осаждения информации на основе цвета

Выбирается документ, куда будет помещена секретная информация. Производится автоматический подсчет символов, которые можно скрыть в выбранном электронном документе. После этого вводится непосредственно наше секретное сообщение. В данном примере не будем использовать псевдослучайный разброс внедряемых битов, выбрав лишь подсветку символов, содержащих секретную информацию, наглядно убедившись в правильной работе данного стеганографического метода. Убедимся, что информация успешно была осаждена в стеганоконтейнере (рисунок 2).

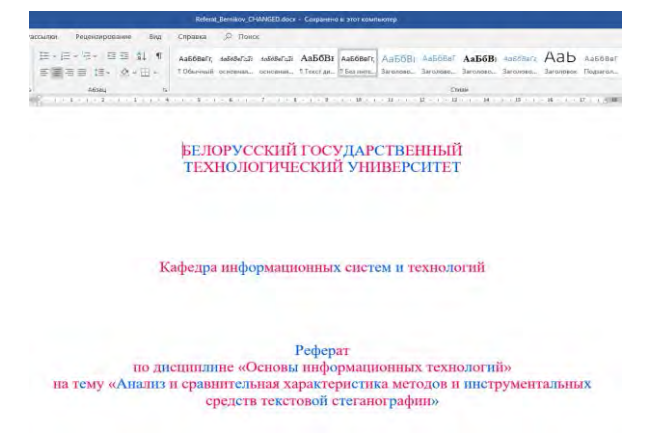

Рисунок 2 – Стеганоконтейнер после осаждения на основе цвета

Как видно из рисунка, секретная информация была успешно осаждена в начало электронного документа. Синий цвет показывает, что были осаждены единичные биты секретного сообщения, а розовый – что нулевые. Далее покажем контейнер после осаждения секретной информации при отключенной опции подсветки скрытых символов (рисунок 3).

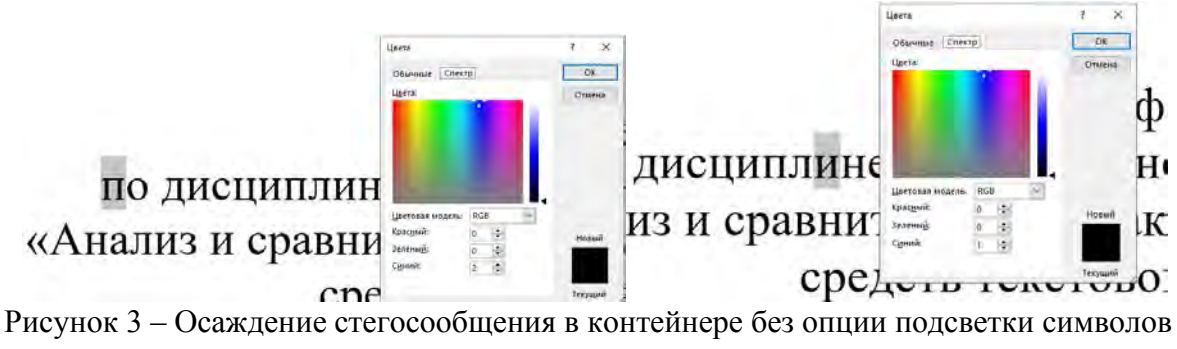

Для проверки корректной работы модификации метода LSB была использована

аддитивная цветовая модель RGB непосредственно в самом электронном документе. На рисунке видно, что в букву «п» был внедрен нулевой бит, а в букву «и» соответственно был осажден единичный бит. Отметим, что другие символы, в которые не были внедрены секретные биты тайного сообщения в цветовой модели RGB принимают значения (0; 0; 0) для красного, зеленого и синего цветов соответственно.

Далее продемонстрируем процесс извлечения стегосообщения из электронного документа (рисунок 4). Сначала выбирается документ, в который уже предварительно была спрятана информация. Электронный документ разбивается на параграфы, затем на Run-ы и после этого извлекаются нужные узлы со значением цветов, которые были указаны при сокрытии секретной информации [4].

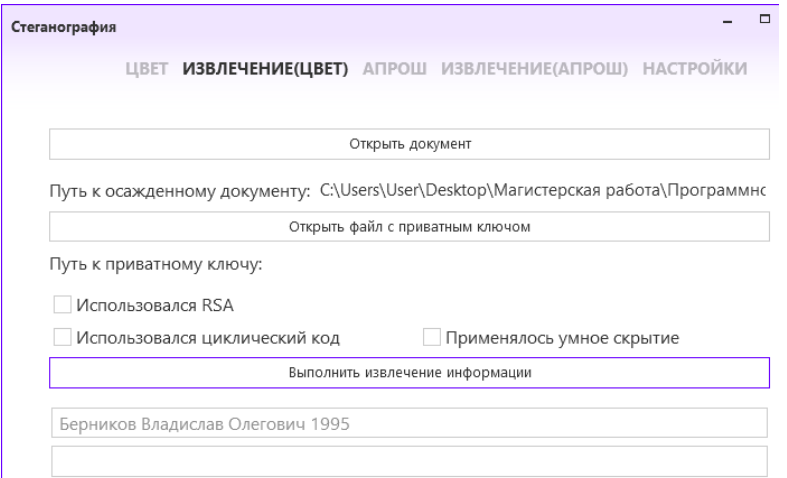

Рисунок 4 - Диалоговое окно для извлечения информации на основе цвета

Как видно из рисунка, стегосообщение успешно было извлечено из электронного документа. Отметим, что совместно с описанной модификацией метода LSB можно использовать и другие компоненты (ключи) многоключевой модели информационной системы такие как криптографический ключ, ключ для псевдорандомизации бит по всему документу, ключ для хеширования стегосообшения, а также ключ для помехоусточивого кодирования, если учитывать возникновение возможных ошибок при передачи и хранении информации.

Описанное программное средство реализовано на основе модели информационной системы, которая подразумевает применение практически неограниченного числа ключей. Мы представили процесс внедрения и извлечения стегосообщения при использовании контейнера текстового типа формата DOCX и DOC на основе модификации метода LSB. Разработанное средство используется также в учебном процессе при изучении студентами дисциплин «Защита информации  $\boldsymbol{\mathrm{M}}$ надежность информационных систем»  $\boldsymbol{\mathrm{M}}$ «Криптографические методы защиты информации».

### Список литературы:

1. Урбанович, П.П. Защита информации методами криптографии, стеганографии и обфускации/ П.П. Урбанович. - Минск: БГТУ, 2016. - 220 с.

2. Pavel Urbanovich, Nadzeya Shutko. Theoretical Model of a Multi-Key Steganography System, in: Recent Developments in Mathematics and Informatics, Contemporary Mathematics and Computer Science Vol. 2, Ed. A. Zapała. – Wydawnictwo KUL, Lublin, 2016, Part II, Chapter 11. - P. 181-202.

3. Берников, В.О. Разработка стеганографических методов на основе многоключевой модели информационной системы/ В.О. Берников // Новые математические методы и компьютерные технологии в проектировании, производстве и научных исследованиях. -Гомель: ГГУ им. Ф. Скорины. - 2018. - С. 192-193.

4. Берников, В.О. Анализ стеганографической стойкости текстового документа-

контейнера в многоключевой стеганосистеме // 69-я НТК студентов и магистрантов: cб. науч. работ: в 4-х ч. 17-22 апреля 2018 г. – Минск: БГТУ, 2018. – Ч. 4. – С.14-17.

5. Берников, В. О. Математическое моделирование стеганографической стойкости многоключевой системы / В. О. Берников, П. П. Урбанович // Информационные технологии : материалы 83-й научно-технической конференции профессорско-преподавательского состава, научных сотрудников и аспирантов (с международным участием), Минск, 4-15 февраля 2019 г. / отв. за изд. И. В. Войтов; УО БГТУ. – Минск : БГТУ, 2019. – С. 31-33.

### **ПРОГРАММНОЕ СРЕДСТВО СОСТАВЛЕНИЯ ПЛАНА НАГРУЗКИ ДЛЯ КАФЕДРЫ ВУЗА**

<sup>1</sup> Бондарчик Е. Н., <sup>2</sup> Блинова Е. А.

<sup>1</sup>БГТУ, г. Минск, Республика Беларусь, zhenyabondarchik@gmail.com <sup>2</sup>БГТУ, г. Минск, Республика Беларусь, eugenia.blinova@gmail.com

**Реферат.** Статья посвящена проблеме составления плана учебной нагрузки профессорскопреподавательского состава кафедры университета и автоматизации данного процесса посредством создания программного средства по составлению и распределению учебной нагрузки. В этих целях рассмотрены теоретические аспекты процесса составления плана нагрузки для кафедры.

Основная цель функционирования кафедры ВУЗа – удовлетворение потребностей в обучении или повышении квалификации с использованием новых образовательных технологий и качественного обеспечения учебного процесса.

Эффективная реализация образовательных технологий подготовки специалистов возможна лишь при создании соответствующих организационных, кадровых и материальных условий. [1]

В связи с этим к основным задачам кафедры относятся:

− проведение по всем формам обучения лекций, лабораторных, практических, семинарских и других видов учебных занятий, предусмотренных учебными планами, на высоком теоретическом и научном уровне;

− руководство учебной, производственной и преддипломной практикой, курсовым и дипломным проектированием, курсовыми и дипломными проектами (работами), а также самостоятельной работой студентов по изучению дисциплин кафедры;

− проведение курсовых экзаменов и зачетов;

− удовлетворение потребностей личности в интеллектуальном, культурном и нравственном развитии посредством получения высшего и послевузовского профессионального образования;

− удовлетворение потребностей общества и государства в квалифицированных специалистах с высшим образованием и научно–педагогических кадрах высшей квалификации;

− разработка, представление на утверждение в установленном порядке и внедрение учебных планов и вузовских образовательных стандартов по направлениям и специальностям подготовки, образовательных стандартов по учебным дисциплинам кафедры, а также подготовка заключений по учебным программам, составленным другими кафедрами;

− руководство научно–исследовательской работой студентов;

− обсуждение законченных научно–исследовательских работ, внедрение результатов этих работ в производство; рекомендации для опубликования законченных научных работ;

− рассмотрение индивидуальных планов учебно–воспитательной, научной, методической и другой работы сотрудников кафедры и изучение, обобщение и распространение опыта работы лучших преподавателей;

оказание помощи начинающим преподавателям в овладении педагогическим мастерством;

− разработка и осуществление мероприятий по использованию при проведении учебных занятий современных информационных и компьютерных технологий, аудио и видеотехники, и других технических средств;

− подготовка научно–педагогических кадров, рассмотрение диссертаций, представляемых к защите сотрудниками кафедры или по поручению ректората и диссертационных советов факультета другими соискателями;

− оказание практической помощи в трудоустройстве молодых специалистов и организация систематической связи с выпускниками кафедры и руководством предприятий, учреждений и организация, на которых они работают;

− установление связи с предприятиями, учреждениями и организациями в целях обобщения и распространения передового опыта, оказания им научно–технической помощи;

− проведение мероприятий по повышению квалификации специалистов, занятых в различных отраслях народного хозяйства, культуры, просвещения и здравоохранения;

− организация участия преподавателей, сотрудников, студентов, аспирантов и докторантов кафедры в конкурсах, конференциях, семинарах и т. д.

Известно, что процесс составления плана учебной нагрузки обычно имеет стандартный набор входов и выходов, а также минимальный набор управляющих воздействий на основе имеющихся механизмов. [2, 3]

Контекстная модель системы составления плана нагрузки кафедры в нотации IDEF0 показана на рисунке 1.

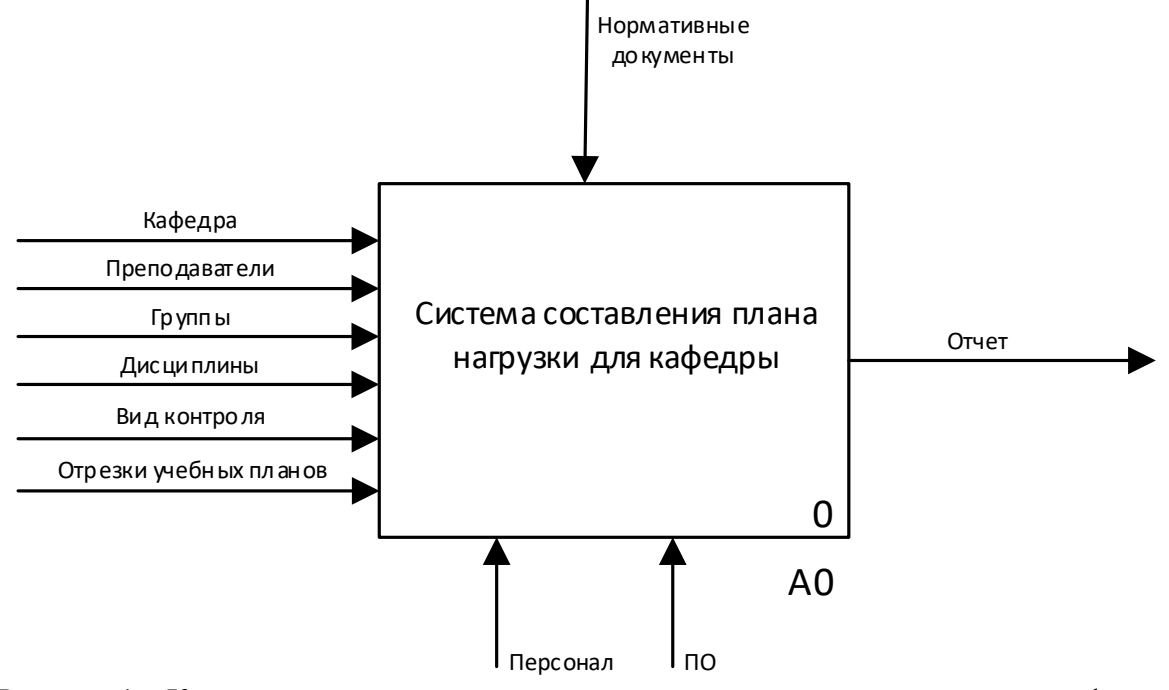

Рисунок 1 – Контекстная диаграмма модели составления плана нагрузки для кафедры

Функциональная модель распределения учебной нагрузки между преподавателями кафедры описывает функции и процедуры, выполняемые исполнителями в процессе работы с системой составления плана нагрузки для кафедры. Контекстная диаграмма выполнена в нотации IDEF0 и представляет всю систему в виде простейшей компоненты − одного блока «Система составления плана нагрузки для кафедры» и дуг, изображающих все основные связи моделируемой системы с внешним миром. Произведем декомпозицию модели и проанализируем основные шаги при составлении плана учебной нагрузки для кафедры. На диаграмме, представленной на рисунке 2, изображена функциональная диаграмма работы системы составления плана нагрузки для кафедры.

Функциональная диаграмма является декомпозицией контекстной диаграммы А0 «Система составления плана нагрузки для кафедры» и состоит из трех блоков:

- − блок 1 «Внесение данных»;
- − блок 2 «Планирование учебного процесса»
- − блок 3 «Подсчет нагрузки преподавателей».

Блоки 1-3 представляют собой три основных подмодуля единого исходного модуля и отражают общий вид и единую функцию системы «Система составления плана нагрузки для кафедры». Блок 1 подготавливает и записывает в справочник исходные данные для дальнейшего распределения. Блок 2 позволяет подразделить процесс планирование учебного плана на отдельные блоки:

- − формирование рабочего плана учебной работы;
- − расчет учебной нагрузки;
- − индивидуальное планирование учебной работы;
- − распределение учебной нагрузки.

Полученная на этом этапе модель отражает основные наборы данных, которые система использует. Блок 3 затрагивает процесс подсчета фактической нагрузки преподавателя кафедры вуза, также позволяет редактировать нагрузку.

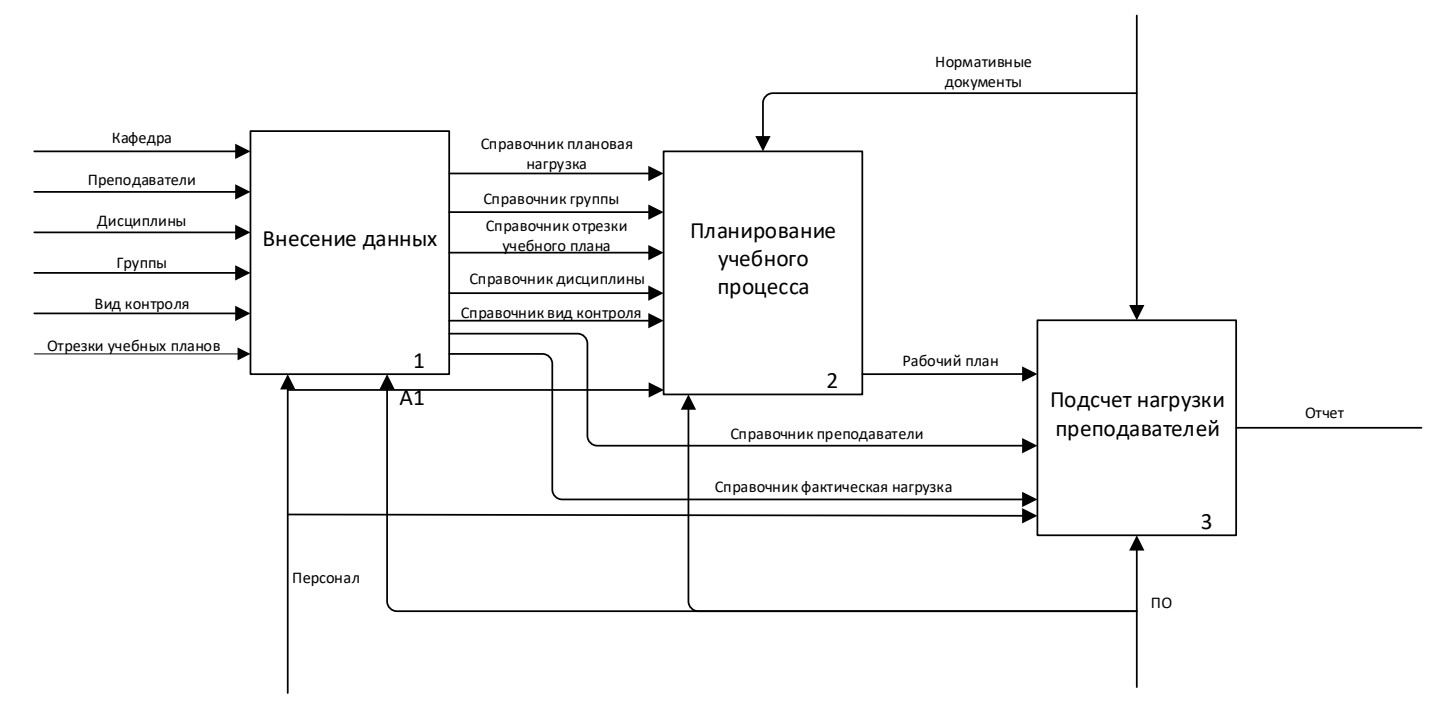

Рисунок 2 – Функциональная диаграмма модели составления плана нагрузки для кафедры

В системе реализованы две группы пользователей, которые имеют разные обязанности и задачи:

− заведующий/зам. заведующего кафедрой – формирование нагрузки для каждого преподавателя; учет планового числа часов учебной нагрузки на ставку; формирование нагрузки для диспетчерской; формирование планового распределения нагрузки по кафедре;

− преподаватели – пользователи, которые работают, придерживаясь плана, составленного заведующим кафедрой.

Процесс распределения и учета выполнения учебной нагрузки можно условно разделить на четыре этапа.

Первый этап – получение исходных данных. Исходными данными являются сведения, полученные в виде текстового файла из учебного отдела, которые можно загружать в систему или вручную вносить данные, такие как:

− наименование видов нагрузок;

- − наименование должностей;
- − наименование научных степеней;
- − наименование дисциплин;

− данные о преподавателях;

− наименование семестров.

Система ролей разграничивает доступ пользователей к данным. У заведующего кафедрой есть доступ к созданию/редактированию/удалению данных, а преподаватель может только просматривать свою распределенную нагрузку, соотношение видов нагрузки и учебный план.

Второй этап – приведение общего объема учебных часов для каждого потока к удельному значению, т. е. определение количества часов нагрузки по всем видам занятий, приходящихся на одну учебную группу (подгруппу). При этом нужно учитывать некоторые из приведенных выше факторов, а именно:

− количество преподавателей, необходимое для одной учебной группы;

− число студентов в одной учебной группе (подгруппе), определяемое как среднее по всему потоку. От этого зависит количество часов, выделяемое на проведение экзаменов, учебной и производственной практик, проведение консультаций студентов, выполняющих курсовые работы (КР) и проекты (КП), дипломные проекты (ДП).

Третий этап – распределение учебной нагрузки преподавателю кафедры.

В электронную ведомость распределения нагрузки преподавателя достаточно ввести количество учебных групп заданного потока, в которых указанный преподаватель проводит практические занятия. Число студентов и количество часов, приходящихся на все виды занятий, определяется автоматически умножением на количество распределенных групп заданного потока. Для некоторых видов занятий предусмотрена возможность корректировки вручную: нечетное число студентов – 39, умноженное на 0,5 часа проверки РК, дает 19,5 часа нагрузки. Это число можно скорректировать вручную до 20 часов или 19 часов. Автоматизированное округление числа может привести к несоответствию распределённой нагрузки общей нагрузке в плане.

В процессе распределения объем учебной нагрузки преподавателя автоматически сверяется со средней по плану нормы.

Вся распределенная учебная нагрузка суммируется и сравнивается с общей плановой нагрузкой автоматически, что позволяет быстро найти и устранить все несоответствия в распределенной нагрузке.

Четвертый этап – оперативные изменения в учебной нагрузке. Изменения в учебной нагрузке происходят в случае командировки, отпуска или болезни. Автоматизированное определение изменения объема учебной нагрузки преподавателя производится по окончании каждого учебного семестра. Для обеспечения возможности равномерного распределения часов на замещение отсутствующего преподавателя в течение семестра, необходимо иметь сведения об объеме невыполненной преподавателями учебной нагрузки.

В рамка управления учебным процессом учреждения высшего образования решается одна из наиболее важных задач – задача распределения нагрузки кафедры между профессорскопреподавательским составом оптимальным образом. Для оптимального распределения учебной нагрузки кафедры необходимо иметь возможность моделировать различные его варианты, изменяя исходные данные. Варьируя распределением планируемой нагрузки кафедры между профессорско-преподавательским составом кафедры по семестрам, необходимо спланировать оптимальным образом учебный процесс с тем расчетом, чтобы наибольший объем учебной нагрузки по приоритетным типам работ назначался наиболее компетентным преподавателям с учетом равномерной их загрузки в учебном году.

Главной сущностью базы данных является отношение tDistrib, что содержит в себе ссылки на атрибуты позволяющие уникально идентифицировать назначенную нагрузку на преподавателя. В данном отношении имеется синтетический ключ, для однозначной идентификации строки в таблице на экране приложения. Количество часов на данную нагрузка,

является величиной вещественного типа, так как под действием различных факторов данное значение принимает нецелочисленный вид. Ссылки на такие атрибуты, как группы и подгруппы могут быть пустыми в зависимости от логики вида нагрузки. Созданы ограничения целостности для препятствования вставки дублирующих нагрузок для одного преподавателя, и проверка на возможность назначить уже назначенную нагрузку другому преподавателю. Рассмотрены и другие случаи аномальных вставок в таблицу.

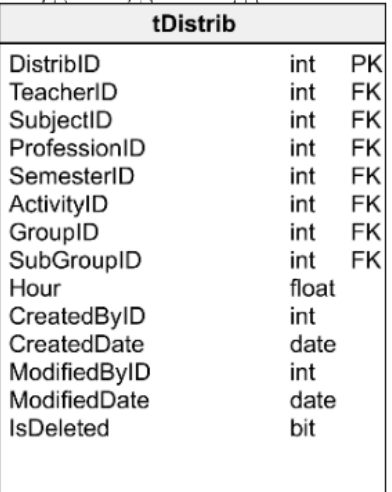

Рисунок 3 – Отношение tDistrib схемы базы данных системы составления плана нагрузки для кафедры

Некоторые таблицы можно объединить в логические группы, tRole и tLoginInfo создают группу пользователей системы. tTeacher, tTitle, tPosition, tNorm, tDegree, tNormPosition - информация о преподавателе, изображенная на рисунке 4. tSubject, tSubjectActivity, tActivity,tProfession, tSubjectProfession - отношения дисциплин с активностями и специальностями. tDistrib, tGrade, tSemester, tGroup, tSubGroup, tStream, tSubjectTeacher - группа формирующая нагрузку преподавателей.

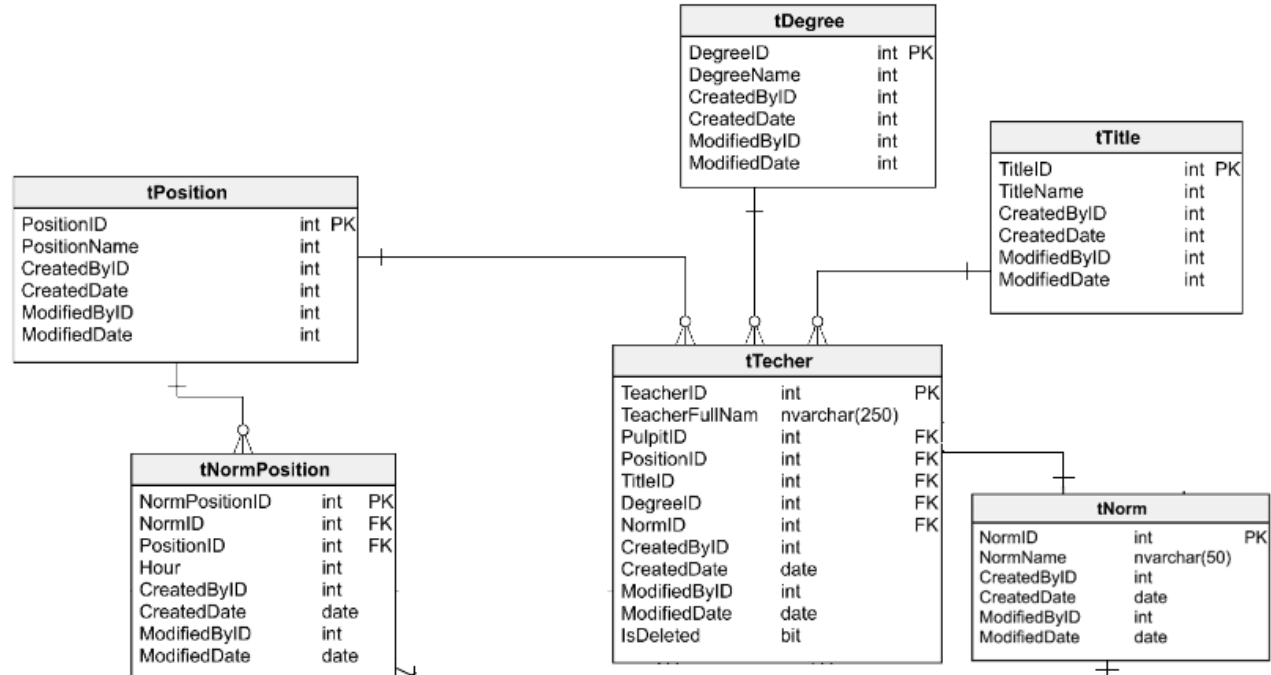

Рисунок 4 – Группа отношений схемы базы данных системы составления плана нагрузки для кафедры, определяющих информацию о преподавателе

Приложение разрабатывалось по технологии .NET Framework 6.2 на объектноориентированном языке программирования C#. Для разработки программного средства использовалась среды разработки Visual Studio 2017, Sql Server Management Studio 17.9.2.

В разработанном программном средстве реализована задача составления плана нагрузки для кафедры. Результатом работы программного средства является сформированный отчет, содержащий плановую нагрузку кафедры. Также результатом работы является индивидуальная страница преподавателя с отображением фактического и планового количества часов, таблица, отображающая текущие назначенные дисциплины для преподавателя кафедры. Предполагается дальнейшее развитие приложения: создание мобильного виджета и автоматическое создание предварительной нагрузки для последующей коррекции.

#### **Литература**

1. Положение о кафедре Алтайского государственного технического университета имени И.И. Ползунова / СМК НПД 01-02-2004 – Барнаул: АлтГТУ, 2004.

2. Гусев В.В. Система моделей и методов рационального планирования и организации учебного плана в вузе / В.В. Гусев, Н.Я. Краснер. − Воронеж: ВГУ, 1984. − 152 с.

3. Василевский Н.М., Леонтьев А.Ю., Электронная версия структуры проекта «Кафедра». Материалы Всероссийской научно-практической конференции, Казань, 2007 – С. 170-171.
## **ИНТЕРВАЛЬНО-ОПТИМАЛЬНОЕ ПРОГРАММНОЕ УПРАВЛЕНИЕ ЛЕТАТЕЛЬНЫМ АППАРАТОМ**

#### Бумай А.Ю., Лобатый А.А.

### *Белорусский национальный технический университет, Минск, Беларусь, cikavycmok@gmail.com*

Планирование пути полета беспилотных летательных аппаратов (БЛА) является одной из ключевых задач при проектировании БЛА и исследуются учеными по всему миру. От принципа построения пути, а также нахождения оптимальной траектории зависит правильность выполнения задач БЛА, которые в свою очередь, носят самый разнообразный характер, как военного назначения, так и задач народного хозяйства. Одни из принципов при проектировании БЛА это его компактность, оптимальная стоимость, и отсутствие риска, связанного с жизнью человека.

Постоянно развивающаяся сфера информатики и технологий электроники, дают возможность создавать БЛА различной конструктивной компоновки и широкого спектра выполняемых задач. Так как технологическая сфера движется в сторону увеличения производительности обработки информации и автономности, то встает вопрос о разработке современных теоретических методов по обоснованию и синтезу систем управления (СУ) БЛА как сложных динамических систем, позволяющих масштабировать и воспроизводить их вне зависимости от технологических критериев.

Сфера использования и предназначение БЛА определяет принцип построения СУ БЛА. Формально, существует несколько типов задач формирования пути и в дальнейшем траектории, одна из них, это следование БЛА в заданную точку (подвижную или неподвижную), а именно, наведение БЛА. Для этих целей целесообразно использовать известный метод "наведения БЛА на цель". Еще одной формальной задачей является следование БЛА по заданному маршруту. Рассмотрим подробнее данную задачу.

Наиболее общий вид траектории полета БЛА представляет собой три отрезка: *R1(t0,t1), R2(t1,t2), R3(t2,tk),* соответственно, *R<sup>1</sup>* – траектория полета БЛА в зону выполнения основной задачи, *R<sup>2</sup>* – траектория полета БЛА по выполнению основной задачи (например, мониторинг земной поверхности), *R<sup>3</sup>* – траектория полета БЛА к месту приземления, как правило, это возвращение его к месту старта, *t*<sup>0</sup> и *t*<sup>к</sup> соответственно момент старта и момент приземления БЛА [1].

В теории имеется большое количество методов для аналитического синтеза и создание оптимальных СУ БЛА. Многие из имеющихся методов дают возможность получения точного решения, но с практической точки зрения, конечный результат сильно зависит от применяемых математических моделей, которые, разняться с реальными условиями.

Аналитический синтез систем управления беспилотным летательным аппаратом проводится по имеющейся математической модели траектории БЛА. Заданная траектория может быть аппроксимирована одной из многочисленных математических зависимостей. В некоторых случаях возможно применять для аппроксимации траектории полиномы. Для отдельных участков траектории удобно применять полином вида:

$$
R(t) = \sum_{k=0}^{n} C_k t^k.
$$
 (1)

*R(t) –* изменение во времени одной из координат БЛА, *t –* текущее время полета БЛА,  $C_k(k = \overline{1,n})$  – заданные коэффициенты. В проекциях на каждую из осей стартовой системы координат траектория движения БЛА предоставляется полиномом [2]

$$
A_3(t) = C_0 + C_1 t + C_2 t^2 + C_3 t^3 + C_4 t^4 + C_5 t^5.
$$
 (2)

Продифференцировав (2) два раза по времени, получим выражение для заданных проекций скорости и ускорения БЛА.

$$
\dot{A}_3(t) = C_1 + 2C_2t + 3C_3t^2 + 4C_4t^3 + 5C_5t^4. \tag{3}
$$

$$
\ddot{A}_3(t) = 2C_2 + 6C_3t + 12C_4t^2 + 20C_5t^3. \tag{4}
$$

Коэффициенты С<sub>3</sub>, С<sub>4</sub>, С<sub>5</sub> определяются из системы уравнений для  $A_3(t)$ ,  $\dot{A}_3(t)$ ,  $\ddot{A}_3(t)$ на момент времени окончания наведения при  $t = T$ , где  $T$  – время окончания наведения.

Преимуществом такого подхода является простота реализации программно траектории ни борту БЛА. Однако в реальности невозможно точно предсказать время окончания наведения *Т*, так как терминальные условия, накладываемые на компоненты вектора состояния БЛА могут существенно измениться в процессе его полёта [1].

При наведении БЛА по фиксированной траектории может использоваться маршрутный метод наведения [3]. В качестве параметра управления в данном случае может использоваться величина бокового отклонения БЛА от требуемой (программной) траектории [1].

$$
\Delta_{\rm M} = A_{\rm EJIA} - A_{\rm m}.
$$

Где  $A_{EJA}$  и  $A_m$  – соответственно одна из координат  $(X, Y, Z)$ , характеризующих пространственное положение БЛА и требуемой траектории.

Основным недостатком при реализации данного метода является отсутствие прогноза изменения траектории, что приводит к значительным боковым перегрузкам БЛА. Метод целесообразно применять при прямолинейной требуемой траектории, в качестве которой используют участок ортодромии, проходящей через исходный и конечный пункты маршрута. При этом под ортодромией понимается часть дуги большого круга, центр которого совмещен с центром Земли [1].

Так как одной из основных задач БЛА является мониторинг отдельных участков земной поверхности, то представляет интерес наведение БЛА по траектории, заданной опорными точками в инерциальной (стартовой) системе координат параметрами  $(O^{(k)}X^{(k)}Y^{(k)}Z^{(k)}),$  где  $k$  – номер точки пространства, через которую должна пройти траектория БЛА,  $\mathrm{O}^{(k)}$  – точка начала отсчёта [1].

Таким образом, траектория БЛА состоит из отдельных интервалов, на которых необходимо обеспечить оптимальное наведение БЛА с учётом выполнения требований точности и устойчивости траекторного наведения[1].

На рисунке 1 представлена кинематическая схема наведения БЛА в инерциальной (стартовой) системе координат. Для простоты рассматривается наведение в горизонтальной плоскости. При этом пространственная модель принципиальных отличий иметь не будет[1].

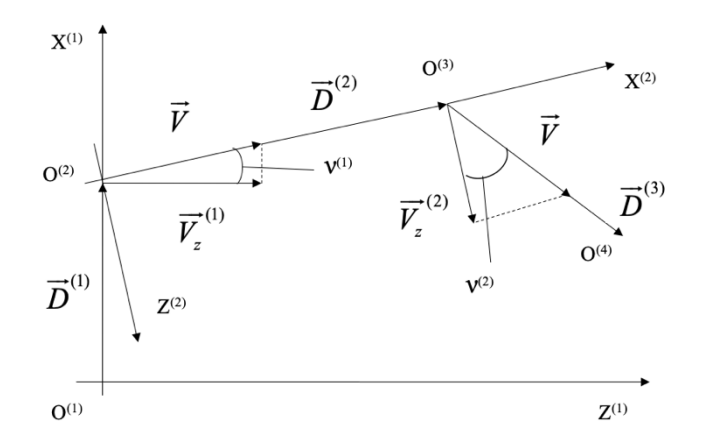

Рисунок 1 – Кинематическая схема наведения ЛА

Особенностью данной постановки задачи является задание на каждом интервале наведения новой инерциальной системы ординат  $(\mathrm{O}^{(k)}X^{(k)}Y^{(k)}Z^{(k)})$ . На каждом интервале начало системы координат О(*k*) совпадает с исходной точкой траектории. Ось О(*k*)*X* (*k*) направлена на следующую точку траектории. Ось  $O^{(k)}Y^{(k)}$  направлена вертикально вверх. Ось  $O^{(k)}Z^{(k)}$ составляет с осями  $O^{(k)}X^{(k)}$  и  $O^{(k)}Y^{(k)}$  правую систему координат[1].

На рисунке 1 обозначено  $\overrightarrow{V}$  – вектор скорости БЛА. Считаем, что  $|\vec{V}| = const. v^{(k)}$  – угол ориентации вектора скорости БЛА в конце *k*-го интервала наведения.  $\vec{D}^{(k)}$  – вектор дальности от начальной до конечной точки *k*-го интервала наведения.  $O^{(k)}$  – начало заданной инерциальной системы координат на *k-*м интервале наведения [1].

Рассмотрим движение БЛА относительно заданной (инерциальной) системы координат для наглядности в горизонтальной плоскости на *k*-м интервале наведения, которое описывается системой линейных дифференциальных уравнений [1]

$$
\begin{aligned}\n\dot{X}^{(k)} &= V_x^{(k)}, & X^{(k)}(0) &= X_0^{(k)}, \\
\dot{Z}^{(k)} &= V_z^{(k)} &Z^{(k)}(0) &= Z_0^{(k)}, \\
\dot{V}_x^{(k)} &= a_x^{(k)} &V_x^{(k)}(0) &= V_{x0}^{(k)}, \\
\dot{V}_z^{(k)} &= a_z^{(k)} &V_z^{(k)}(0) &= V_{x0}^{(k)}\n\end{aligned}\n\tag{5}
$$

Здесь  $X^{(k)}$ ,  $Z^{(k)}$  — координаты БЛА в *k-й* системе координат,  $V^{(k)}_x, V^{(k)}_z$  проекция вектора скорости БЛА  $\vec{V}$  на оси *k*-й системе координат.  $a_x^{(k)}$ ,  $a_z^{(k)}$  – ускорения БЛА в *k*-й системе координат. В качестве управления будем рассматривать боковое ускорение БЛА  $a_z^{(k)}(t)$ . Если считать, что скорость БЛА постоянна, то в выражении (5)  $V_x^{(k)} = \sqrt{V^2 - V_z^{(k)2}}$ , где V= $|\vec{V}|$ .

Определим оптимальное управление (ускорение) БЛА на *k*-м интервале наведения. Индекс *k* при этом для упрощения записи опустим. Критерий оптимизации будем рассматривать обычный для задач наведения квадратичный вида [2, 4, 5]

$$
J = \frac{1}{2} \left[ c_1 (V_z - V_{\text{3a},1})^2 + c_2 (Z - Z_{\text{3a},1})^2 \right]_{t=t_f} + \frac{1}{2} \int_{t_0}^t c_3 a_z^2 dt, \tag{6}
$$

где  $t_f$  – момент встречи БЛА с требуемой точкой пространства.  $V_{\text{3a}x}$  заданное значение проекции скорости БЛА на ось  $O^{(k)}Z^{(k)}$  соответствующей инерциальной системой координат в конце наведения на  $k$ -м интервале.  $Z_{\text{3a} \mu}$  – боковая координата заданной точки траектории.  $c_1, c_2, c_3$  – коэффициенты оптимизируемого функционала (6) [1].

Задача определения оптимального бокового ускорения  $a_{\tau}(t)$ , минимизирующего функционал (6), может быть решена путем применения различных методов аналитического конструирования [5]. В работе [4] путем применения методов вариационного исчисление получено решение, которое для данной постановки задачи будет иметь вид [1]

$$
a_z(V_z, Z, t) = -\Lambda_v(t)[V_z(t) - V_{\text{a}}_{\text{a}}] - \Lambda_z(t)[Z(t) - Z_{\text{a}}_{\text{a}}].
$$
\n(7)

#### **Вывод**

Рассмотренный метод аналитического синтеза закона управления носит информативный характер на стадии предварительной разработки СУ БЛА и может быть использован для получения оптимального закона управления БЛА при наведении по траектории, при заданном критерии качества. Для практической реализации данного закона следует более детально ознакомиться со статьями по темам интервально-оптимальное программное управление летательным аппаратом.

### **Литература**

1. Лобатый А.А. Интервально-оптимальное программное управление летательным аппаратом / А.А. Лобатый, М.А. Аль-Машхадани // Наука и техника : международный научнотехнический журнал. – 2014. – № 1– С. 25-29.

2. Управление и наведение беспилотных маневренных летательных аппаратов на основе современных информационных технологий / Под ред. М.Н. Красильщикова и Г.Г. Серебрякова. – М.: Физматлит, 2005. – 280 с.

3. Меркулов, В.И. Авиационные системы радиоуправления. Т.2. Радиоэлектронные системы самонаведения / Под ред. А.И. Канащенкова и В.И. Меркулова. – М.: Радиотехника,  $2003. - 390$  c.

4. Брайсон, А. Прикладная теория оптимального управления / А. Брайсон, Хо Ю-ши. – М.: Мир, 1972. – 544 с.

5. Справочник по теории автоматического управления / Под ред. А.А. Красовского. – М.: Наука. Гл. ред. физ.-мат. лит., 1987. – 712 с.

# **СТРАТЕГИЧЕСКОЕ МОДЕЛИРОВАНИЕ КАК ТЕХНОЛОГИЯ УПРАВЛЕНИЯ И ПРИНЯТИЯ РЕШЕНИЙ**

# Волошин П.В.

### *Студия прогноза и стратегии, г. Харьков, Украина, [pavelvoloshin1@gmail.com](mailto:pavelvoloshin1@gmail.com)*

*Разработан метод стратегического моделирования сложных ситуаций в прогнозировании управленческих и бизнес-процессов с применением игровых моделей. Показана эффективность внедрения стратегических моделей в практику управленческой деятельности предприятий и организаций.*

**Введение.** Важной задачей в быстро меняющихся условиях современности является разработка более эффективных средств моделирования управленческих и бизнес процессов. Для преодоления управленческого кризиса на предприятиях, в организациях и учреждениях сейчас применяются различные средства диагностики, анализа и прогнозирования, одним из которых является стратегическое моделирование. Сущностью метода стратегического моделирования является создание управленческих моделей - ситуационных, математических, метафорических, социальных, игровых, визуальных - для диагностики и анализа ситуаций, поиска ресурсов, прогнозирования, принятия управленческих решений. [1-3]. В условиях радикальных социально-экономических преобразований важной задачей руководителей и консультантов является создание результативных средств управления, прогнозирования, принятия и анализа последствий решений; в том числе - при условиях недостатка данных в быстро меняющихся ситуациях. Это актуально для руководителей организаций, владельцев предприятий, менеджеров, лидеров проектов и общественных объединений и позволяет прогнозировать состояние рынка, быстро диагностировать перспективы и риски предприятия, оптимизировать бизнес-процессы. Работа со стратегической моделью позволяет принимать решения, найти ресурсы, создать прогноз за счет фокуса внимания на наиболее существенных для нашей цели сторонам и аспектам системы или проблемной ситуации [4-7]. Теория психологии моделирования принятия решений и прогнозирования активно развивалась с середины ХХ в. в трудах Леонтьева и других исследователей. Базовые структуры стратегии и принципов моделирования присутствуют в различных сферах познания и управленческие деятельности [5-7].

Перспективным направлением является применение полноформатного стратегического моделирования бизнес-процессов, в частности визуального, коммуникативного и игрового стратегического моделирования. Введение в модель управления, исследования или бизнеспроцесса человека как элемента моделирования и метафорических игровых моделей дает возможность учесть поведение системы в тех случаях, когда она не может быть адекватно описана с помощью известного математического аппарата, когда рациональный анализ информации невозможен либо затруднен. Это позволяет решать такие управленческие задачи, которые выходят за рамки рациональных и формализованных прогностических технологий. Однако на сегодня методы стратегического моделирования недостаточно формализованы и алгоритмизированы, что сдерживает их широкое внедрение в управление и бизнес-практику предприятий. А это ведет к ухудшению качества управленческих решений и падения прибыли предприятий.

**Основная часть исследования.** Стратегическое моделирование процессов с середины ХХ в. применяется для решения управленческих и бизнес задач (научные труды Лурии, Коржибского, Щедровицкого, теория деятельности Леонтьева и др.). Визуальная модель действия и эмоциональной мотивации, выведенная путем преобразования структур визуальными средствами по теории деятельности Леонтьева и моделей психической деятельности Лурия, оказалась почти тождественной пирамиде Маслоу [8] и разработкам его последователей.

Одним из базовых подходов к управленческому моделирования на Западе концепт общей семантики А. Коржибского [1]. По алгоритму моделирования явлений окружающего мира психикой человека, созданным Коржибским, каждому событию в реальности Е, которая обусловлена восприятием образа В, присваивается языковой знак или ярлык L, с которым осуществляются дальнейшие операции абстрагирования: определение L1, описание L2, суждения L3 и др. По мнению некоторых исследователей, человек не имеет предела уровням абстрагирования. Предельно простая трехуровневая модель абстрагирования Коржибского позволяет объяснять и демонстрировать общие закономерности взаимодействия психики человека с реальностью. Применение этой модели привело к созданию целых направлений в психологии, образовании, управлении производством и поведением людей (маркетинг, политтехнологии и др.) [9].

Структура человеческого мышления не дает возможности для одновременного выполнения акта принятия решения с логическим анализом и контроля этого процесса, поскольку эти действия выполняются с помощью одних и тех же участков коры головного мозга. Визуальная и деятельностная информация в мозге среднего человека обрабатывается на несколько порядков быстрее вербальной и текстовой и имеет большую смысловую емкость. Использование игрового, визуального, коммуникативного, кинестетическипространственного перекодирования как обходной маневр, позволяет развести процессы восприятия информации, анализа и прогноза в разные зоны мозга и резко повысить эффективность как мышления, так и управленческих действий [2-4]. Наиболее перспективным средством управленческого моделирования бизнес-процессов является стратегическое игровое моделирование. В процессах брейншторминга, стратегической ролевой игры, интуитивного моделирования или арт-моделирования используются различные модели перекодирования знаковой и символьной информации, поиска и принятия стратегических решений.

Работа со стратегической моделью позволяет принимать решения, найти ресурсы, создать прогноз за счет фокуса внимания на наиболее существенных для цели сторон и аспектов системы или проблемной ситуации [4-7].

**Цель статьи.** Исследования по стратегическому моделированию продолжаются уже много лет, но до сих пор не создано единой формализованной системы работы с информацией, алгоритма анализа ситуации и принятия решений. Использование современных средств кодирования управленческой и прогностической информации позволяет усовершенствовать процессы оперативного управления предприятием, организацией или проектом, сократить время принятия решений вследствие оптимизации данных, сценирования, создания быстрых прогнозов [2, 3].

Целью статьи является формализация и алгоритмизация существующих методов стратегического моделирования, в том числе игрового стратегического моделирования бизнес-процессов. Нами поставлена задача исследования современных методов стратегического моделирования и создания действенных стратегических, коммуникативных, игровых и арт-моделей для решения широкого круга бизнес и управленческих вопросов, а также алгоритмизация процессов бизнес-моделирования. Проведены разработка и внедрение в практику стратегических моделей в сфере бизнес-прогнозирования, практического управления и других сфер.

**Изложение основного материала исследования.** Сутью метода стратегического моделирования является создание аналитических или метафорических стратегических моделей (желательно одновременно обоих типов), которые с достаточной для принятия адекватного решения степенью соответствия описывают управленческую ситуацию. В практике применения игрового либо арт-моделирования для кодирования смыслов и создания моделей системы либо процесса, описанных словами, создается новая знаковая или образная система, которая использует алгоритмизованное игровое кодирование смыслов.

Параметры и свойства элементов системы или процесса кодируются с помощью параметров стратегической игры либо арт-модели. Параметры и алгоритмы игровой модели достаточно строго формализуются и максимально стандартизируются. После завершения моделирования информация перекодируется обратно из метафорической в аналитическую форму с использованием технологий сборки (трактовки, интерпретации результатов игры либо любого другого способа моделирования) [2].

Экономия времени достигается за счет сокращения процесса описания и «медленного» вербального мышления путем переключения анализа на «быстрый» метафорический и игровой путь обработки информации [2].

Наиболее эффективным оказалось использование стратегических игровых, арт- и других видов метафорических моделей в процессах принятия управленческих решений, прогнозирования, в сложных видах деятельности, где применение стратегических моделей дает возможность значительно уменьшить время анализа и прогноза. Практика показывает, что визуальные и метафорические модели хорошо дополняют процесс стратегического моделирования. В ходе исследований в 2015-2018 гг. П.В. Волошин и В.А. Диброва создали игровую, деятельностную и визуальную модель стратегирования управленческих процессов, в том числе бизнес систем. В процессах брейншторминга, стратегической ролевой игры, интуитивного моделирования или арт-моделирования используются различные типовые модели и алгоритмы стратегического решения и стратегического действия.

При использовании визуальных моделей и стратегических игр наблюдается также оптимизация процесса принятия решений, повышается мотивация персонала и управленческого состава предприятия или организации. Кроме того, уменьшаются затраты на контроль управленческих решений, возможно введение более результативных ключевых показателей эффективности бизнес процессов. Практика показала, что существенный (более чем на 25%) рост точности бизнес-прогнозов и аналитических расчетов в случае применения визуальных и стратегических моделей, при условии использования в практике бизнеса может привести к увеличению доходов предприятий и уменьшения управленческих рисков.

Наилучшие результаты наблюдаются среди руководителей, которые применяли одновременно средства стратегического моделирования и визуальные модели управленческих процессов. Использование комплекса моделей ускоряет процессы принятия управленческих решений и рост прибыли предприятий. Это может происходить за счёт счет уменьшения расходов на традиционную аналитику, маркетинговые исследования и другие затратные аналитические операции. Результаты работ свидетельствуют о значительном сокращении времени принятия управленческих решений и повышения их эффективности решений (учтены как субъективные, так и объективные показатели эффективности).

Наиболее эффективным является использование стратегического моделирования в принятии сложных управленческих решений в условиях ограниченного времени и недостатка ресурсов для классической аналитической работы с информацией. Игровые, метафорические, визуальные и другие виды стратегических моделей целесообразно применять для:

- решения сложных управленческих задач;
- диагностики текущей ситуации;
- поиска ресурсов для достижения цели;
- быстрого ситуационного прогнозирования;
- анализа трендов, анализа рисков и возможностей;
- принятия решений на выбор в условиях высокой неопределённости, наличия многих вариантов и развилок развития событий;
- поиска «точек бифуркции» и «точек невозврата»;
- разработки оптимальной стратегии;

- поиска сильных действий, точек роста и оптимальных управленческих решений с учётом ценностей управления и выбранной стратегии;

**Заключение**. В результате исследований обосновано и предложено применение стратегических моделей, в том числе – игровых, коммуникативных и арт-моделей как элемента работы с информацией в прогнозировании, в управленческих и бизнес-процессах. Наиболее результативным является одновременное применение действенных средств стратегического моделирования – таких, как брейншторминг и стратегическая деловая (ролевая) игра одновременно с использованием визуальных и арт-моделей. Рекомендуется продолжение исследований для создания результативных алгоритмов принятия бизнесовых и управленческих решения с применением различных видов стратегических моделей.

### **Список использованных источников / References**

1. Korzybski, A. (1974), "Time-Binding: The General Theory. Two Papers 1924–1926", *CT: Institute of General Semantics Lakeville*, No. 5, p. 54.

2. Діброва В. А. Візуальне моделювання в наукових дослідженнях, освоєнні іноземних мов і під час практичної підготовки кадрів / В. А. Діброва, П.В. Волошин // Економічна стратегія і перспективи розвитку сфери торгівлі та послуг", – Х : зб. наук. праць, 2015. Ч. 2. – С. 339–349.

Dibrova, V., Voloshin, P. 2015, "Visual modeling in scientific research, the development of foreign languages and on practical training". Economical strategy and prospects for the development of the sphere of trade and service : Proceedings of conference. [*Vizualne modelyuvannya v naukovih doslidzhennyah, osvoenni inozemnih mov i pid chas praktichnoyi pidgotovki kadriv*]*.* Kharkiv. – Part 2, pp. 339-349.

3. Репин В. Елиферов В. Г. Процессный подход к управлению. Моделирование бизнеспроцессов. // В. В. Репин В. Елиферов В. Г. – М.: РИА «Стандарты и качество», 2008. – 408 с.

Repin, V., Eliferov, V. (2008), Process approach to management. Business process modeling. [*Processnyj podhod k upravleniju. Modelirovanie biznes-processov*], RIA "Standards and quality", Moscow, 408 p.

4. Voloshin, P. (2016), "Personal foresight technology and foresight of small social groups in management and consulting", *Materials of the International scientific and practical conference.* HDUHT, V. 1., pp. 394-396.

5. Ben Martin (SPRU, University of Sussex), "Technology foresight in a rapidly globalizing economy", *Invited Presentation at the International Conference on Technology Foresight for Central and Eastern Europe and the Newly Independent States*, Vienna, Austria, 4–5 April 2001.

6. Lewis, R. Ireland (2006), *Project Management*. McGraw-Hill Professional, p.110.

7. Абульханова К. А. Психология и сознание личности (проблемы методологии, теории и исследования реальной личности). / К. А. Абульханова Избр. психол. труды. – М. Воронеж: НПО «МОДЭК», 1999. - 224 с.

Abulkhanova, K. (1999) "Psychology of personality and consciousness (problems of methodology, theory and research a real person)", Favorit psychological works. [Psihologija i soznanie lichnosti (problemy metodologii, teorii i issledovanija real'noj lichnosti*)*]*,* NGO "MODEK", Moscow,Voronezh, 224 p.

8. Maslow, A.H., (1954), *Motivation and Personality,* Harpaer & Row, New York, 1954.

9. Діброва В. А. Візуальне кодування лінгвістичної інформації як засіб прискорення оволодіння іноземними мовами. / В. А. Діброва, П. В. Волошин // Матеріали [XІІ](http://www.hduht.edu.ua/index.php/uk/conf/1105-conf-25-9-15)  [Всеукраїнської науково-методичної конференції "Модернізація вищої освіти та проблеми](http://www.hduht.edu.ua/index.php/uk/conf/1105-conf-25-9-15)  [управління якістю підготовки фахівців. Науково-](http://www.hduht.edu.ua/index.php/uk/conf/1105-conf-25-9-15) інформаційна підтримка навчального [процесу",](http://www.hduht.edu.ua/index.php/uk/conf/1105-conf-25-9-15) Харків, 2015. С 344-347.

Dibrova, V., Voloshin, P., 2015. *Proceedings methodical conference, (2015), "Visual encode linguistic information as a means of accelerating mastery of foreign languages",* ["Vіzual'ne koduvannja lіngvіstichnoї іnformacії jak zasіb priskorennja ovolodіnnja іnozemnimi movami"], Kharkiv, pp. 344-347.

## **ЦИФРОВИЗАЦИЯ ЭКОНОМИКИ РОССИИ**

Гавриленко Д. А., Курчеева Г. И. *НГТУ, Новосибирск, Россия, dasha\_gavrilenko@ngs.ru* 

В статье анализируется разработка инновационных технологий в производственной сфере за период 2010-2018 гг., рассматривается введение системы электронного документооборота, использование Единого портала гоуслуг в 2018 г. и открытие в Новосибирске «Умного сквера».

The article analyzes the development of innovative technologies in the production sector for the period 2010-2018, considers the introduction of an electronic document management system, the use of a Single portal of public services in 2018 and the opening of a «Smart square» in Novosibirsk.

При современном уровне развития информационных технологий глобальная информатизация общества становится неизбежной. Инновационные технологии, связанные с автоматизацией процессов, внедряются во все сферы жизни человека. Развитые страны берут курс на дальнейшее исследование и распространение тотальной цифровизации и информатизации. На исследования в данной области выделяются значительные средства. Результаты разработок влияют не только на изменение экономики страны в целом, граждане также могут наблюдать перемены в социально-культурной жизни. Для предпринимателей становятся доступны новые технологии производства и методы ведения бизнеса, напрямую связанные с информационными технологиями, как, например, продажа товаров и услуг посредством сети интернет или распространение таким же способом рекламы. В то же время покупатели приобретают эти товары и услуги, опять же используя сеть интернет. Производственный процесс занимает одну из главных позиций в измерении уровня экономики, но торговой отраслью инновации не ограничиваются. У граждан есть возможность получать государственные услуги через соответствующий портал, а также участвовать в жизни страны и региона, предлагая или поддерживая проекты. Пока слишком рано говорить о возможности полного перехода на электронное взаимодействие и расформировании некоторых устаревших организационных структур, но множество разработок производится в этом направлении.

Итак, для усовершенствования эффективности развития экономики необходимо поэтапно переходить на её «цифровую» форму, одновременно образовывая информационное общество, где информация влияет на граждан и их экономические и социокультурные условия жизни кардинальным образом, о чём сказано в соответствующем Указе Президента РФ [1]. На сегодняшний день большинство россиян пользуются современными информационными технологиями, в частности сетью интернет. Многие организации составляют свои клиентские, кадровые базы данных в электронном виде, а некоторые и вовсе осуществляют свою предпринимательскую деятельность исключительно посредством сети интернет. К сожалению, из-за больших масштабов страны доступ к единой сети электронных технологий есть не у всех. Но если такая возможность имеется, она будет использована.

Одним из положительных аспектов цифровизации является электронный документооборот. Он упрощает процесс работы с документами, позволяя сократить время поиска и обработки нужной информации и сэкономить средства на создание специальных архивов и других мест хранения важных сведений и поддержание в этих помещениях определённых условий. Длительное время электронные документы претерпевали критику. Во-первых, из-за того, что бумажный документ физически осязаем и легко убедиться в его существовании, он не может исчезнуть из-за, например, сбоя в системе. В вопросе долговечности у такого документа всё зависит от качества бумаги и способа хранения, а

электронный документ может храниться продолжительное время при условии применения мер по защите информации. Во-вторых, электронный документ легко изменить, а доказать, что он был изменён, достаточно затруднительно. Однако способов подделки бумаг тоже существует немало. В-третьих, у электронных документов долгое время отсутствовала доказательственность. Но и эта проблема была решена с изобретением в 1970-х электронной подписи [2].

Переход к системе электронного документооборота (СЭД) подразумевает создание единой электронной базы данных населения и оказание различных государственных услуг: от приёма заявлений граждан до взаимодействия региональных органов власти [3]. По итогам заседания Подкомиссии по ИТ 14 марта 2018 в Москве было установлено, что на Едином портале госуслуг зарегистрировано уже более 68 млн. граждан РФ, а медицинскими услугами, запущенными на портале в 2017, за год воспользовались 6,7 млн. человек [4]. А за весь 2018 год через портал было отправлено более 60 млн. форм заявлений на предоставление государственных услуг. Таким образом, показатель вырос более чем в два раза по сравнению с предыдущим годом [5]. Очевидно, что СЭД более удобна для граждан, так как предоставляет возможность удалённого доступа и избежание очередей, что позволяет существенно сэкономить время.

Несмотря на преимущества СЭД, пока что в России возможно только частичное её внедрение. На это существует ряд причин. Во-первых, учитывая невозможность достаточного финансирования инновационных программ ввиду территориального размаха страны, процесс внедрения технологий займёт многие годы. Во-вторых, чиновникам сложно сразу отказаться от привычки ведения бумажных документов и перейти на их электронную версию. В-третьих, многие населённые пункты в принципе не готовы к использованию инновационных технологий из-за отсутствия компьютерного оснащения достаточно быстрой производительности и интернета с приемлемой скоростью передачи данных [6].

Но возникновение препятствий в любой сфере деятельности вполне естественно. И это не значит, что не нужно совершенствовать это направление, а искать другой путь развития общества. Цифровая экономика необходима России для конкурентоспособности на мировом рынке. Благодаря процессам роботизации и автоматизации развитие производства может осуществляться значительно быстрее при меньших вложениях фактора труда. Это неизбежно приведёт к сокращению рабочих мест специалистов низшего звена. С другой стороны, безработицы удастся избежать, так как появятся новые должности по поддержанию автоматизированных систем в рабочем состоянии. Таким образом, кадры могут переквалифицироваться и объединить в себе знания как предметной области, так и основных навыков управления такими системами [7].

Решающим фактором становления экономики во все времена был уровень развития промышленности. Формирование экономики страны в целом ориентируется по направлению развития промышленности. Передовое развитие экономики сегодня означает внедрение инновационных технологий, в частности, в производственный процесс. Для успешного конкурирования на мировой арене необходимо применять политику активного исследования новых технологий (а сейчас это автоматизация и роботизация) и перевод производства на них. Позиция поддержания «догоняющих» технологий должна уйти в прошлое вместе со старой экономической инфраструктурой. Вместо неё будет сформирована новая, инновационная инфраструктура, в которой будут успешно взаимодействовать разработки новых продуктов, применение новых ресурсов и технологий, открытие новых рынков товаров и услуг. Это непременно приведёт к повышению производительности труда, снижению издержек производства, открытости информации и упрощению ведения бизнеса [8].

В последние годы Россия всё больше внимания уделяет разработке инноваций. По данным Федеральной службы государственной статистики, Россия увеличила выделение средств на развитие технологических инноваций за период 2010-2018 гг. в 3,5 раза (Таблица 1). На 2018 год сумма финансирования составила 1 472 822,3 млн. руб., то есть около 4%

консолидированного бюджета Российской Федерации и бюджетов государственных внебюджетных фондов. Это достаточно весомое значение, подразумевающее повышение скорости изобретения инноваций.

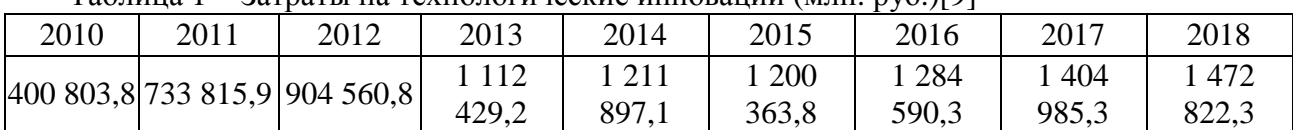

Таблица 1 − Затраты на технологические инновации (млн. руб.)[9]

Количество разработанных единиц инновационных технологий за период 2010-2018 гг. также увеличилось, почти в 2 раза (Таблица 2). При этом разработка передовых технологий производства в разных субъектах РФ протекает неравномерно. Если сравнивать данные за 2010 и 2018 годы, лидером остаётся Центральный федеральный округ. В целом, количество разрабатываемых единиц инновационных технологий ежегодно растёт, в одних субъектах быстрее, в других – медленнее. Так, Северо-Западный федеральный округ уступил место в тройке ведущих субъектов Уральскому федеральному округу. Наименее инновационно активными как в 2010, так и в 2018 году можно назвать Северо-Кавказский, Дальневосточный и Южный федеральные округа. Стоит провести политику, стимулирующую разработку передовых технологий, в этих субъектах.

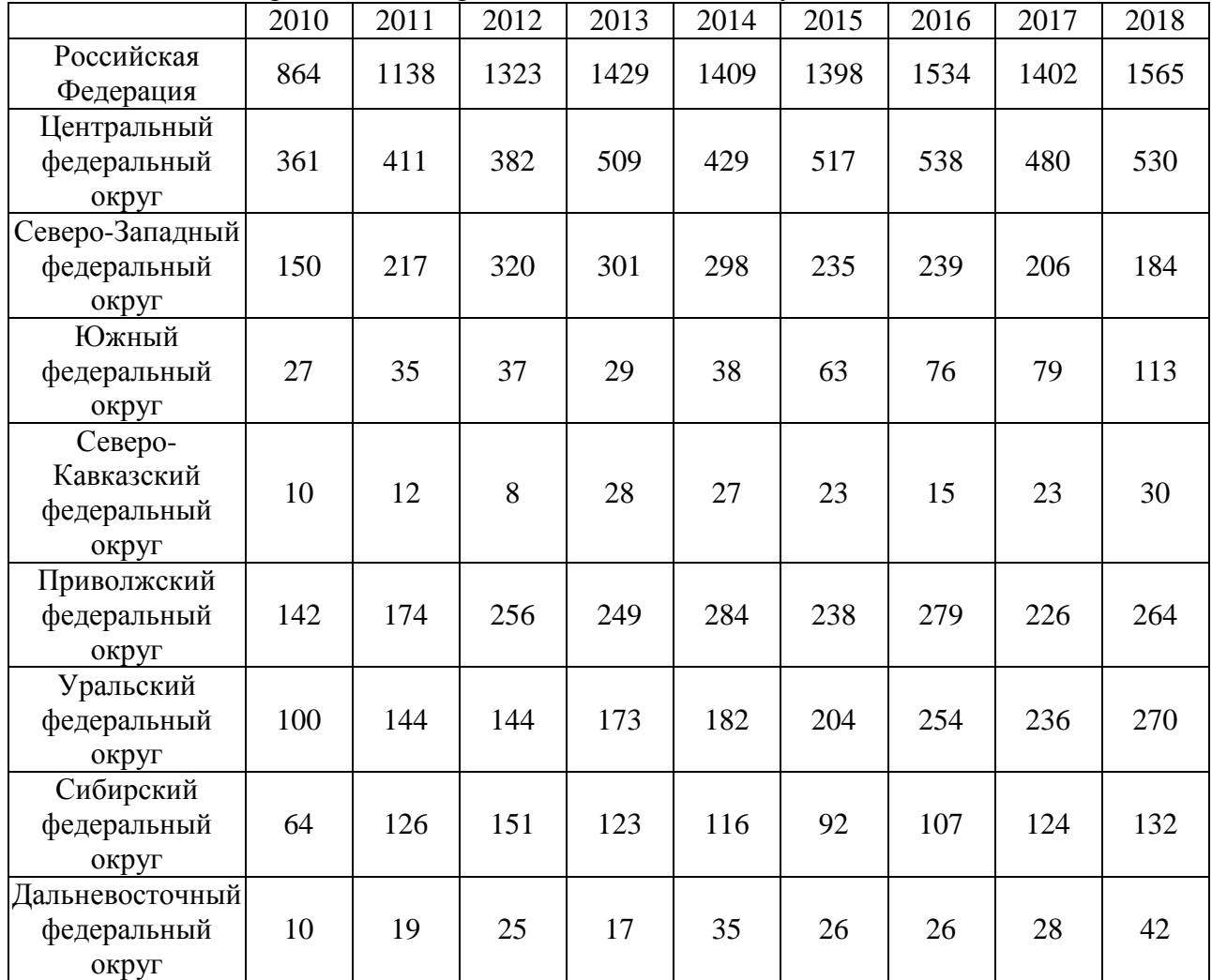

Таблица 2 − Разработанные передовые технологии по субъектам РФ (ед.) [9]

В целом, наблюдается положительная динамика развития инновационных технологий. Но в мировом масштабе, если Россия стремится занять лидирующее положение по уровню экономики, необходимо и дальше ускорять темпы разработки инноваций.

Сложно говорить о развитии цифровой экономики, если она не касается повседневной жизни граждан. А наблюдать инновационное совершенствование в стране можно. Например,

в Новосибирске разрабатываются мероприятия по внедрению передовых технологий, в том числе в социальной сфере. В частности, реализуется проект «Умный регион», в рамках которого в сентябре текущего года состоялось открытие «Умного сквера», где, помимо Wi-Fi и USB-разъёмов для зарядки гаджетов, поставили умные видеокамеры и фонари. Камеры имеют способность отслеживать правонарушения и замечать вещи, оставленные без присмотра. А фонари регулируют освещение в зависимости от времени суток и погодных условий. Также сквер оборудовали системой, помогающей гражданам в случае чрезвычайных ситуаций. Так, если уж произойдёт что-либо непредвиденное, специальные звуковые сигналы и освещение подскажут населению, в каком направлении нужно двигаться [10].

Россия совсем недавно начала активно внедрять инновации в экономику. За это время мировые технологии успели достичь высокого уровня развития. Несмотря на это, Россия постепенно, но уверенно догоняет страны, начавшие работу в данной области несколько раньше. При этом основная сложность заключается в том, чтобы цифровизация происходила равномерно по регионам страны. Общее число инновационных разработок ежегодно растёт, что благотворно сказывается на экономике страны. В то же время многие граждане уже могут ощутить формирование информационного общества, пользуясь единой системой электронного документооборота и некоторыми другими функциями.

# Список литературы

1. Указ Президента РФ от 09.05.2017 N 203 «О Стратегии развития информационного общества в Российской Федерации на 2017 – 2030 годы» [Электронный ресурс]. – Режим доступа: URL: http://www.gks.ru/free\_doc/new\_site/figure/ukaz\_203.pdf (дата обращения 19.10.19).

2. Курченков К. Б. Электронный документооборот. Критерии разработки систем электронного документооборота [Текст] / К. Б. Курченков // Вестник Воронежского института высоких технологий. – 2014. – № 12. – С. 102-106.

3. Милащенко А. А. Электронный документооборот как фактор повышения эффективности предоставления электронных услуг [Текст] / А. А. Милащенко // Перспективы развития информационных технологий. – 2016. – № 33. – С. 122-127.

4. Более половины населения в 75 регионах страны зарегистрированы на Едином портале госуслуг [Электронный ресурс]: Министерство цифрового развития, связи и массовых коммуникаций Российской Федерации. – 14.03.2018. – Режим доступа: URL: https://digital.gov.ru/ru/events/38030/ (дата обращения 19.10.19).

5. Итоги работы портала госуслуг за 2018 год [Электронный ресурс]. – Режим доступа: URL: http://d-russia.ru/itogi-raboty-portala-gosuslug-za-2018-god.html (дата обращения 19.10.19).

6. Васильчук А. А. Инновации в системе электронного документооборота [Текст] / А. А. Васильчук, М. В. Куницын // Международный академический вестник. – 2019. – № 33. – С. 53-57.

7. Ларина Е. Б. Цифровизация как фактор повышения конкурентоспособности национальной экономики на мировых рынках [Текст] / Е. Б. Ларина, Е. А. Орехова // Вестник Саратовского государственного социально-экономического университета. – 2019. – № 76. – С. 29-34.

8. Демура Н. А. Цифровизация как необходимое условие экономического развития России и регионов [Текст] / Н. А. Демура, Л. И. Ярмоленко, Е. Ю. Кажанова // Экономика устойчивого развития. – 2019. – № 38. – С. 126-130.

9. Наука и инновации: Федеральная служба государственной статистики [Электронный ресурс]. – Режим доступа: URL: https://www.gks.ru/folder/14477 (дата обращения 19.10.19).

10. «Умный сквер» открылся в областном центре при поддержке Правительства региона [Электронный ресурс]. – Режим доступа: URL: https://www.nso.ru/news/37565 (дата обращения 20.10.19).

# **ЭЛЕКТРОПРИВОДЫ МОБИЛЬНЫХ РОБОТОТЕХНИЧЕСКИХ КОМПЛЕКСОВ**

# Гансецкий Д.В.

# *Государственный пограничный комитет Республики Беларусь, г. Брест, Беларусь, dmitry.gansetsky@yandex.ru*

Робот – это автоматическая машина, включающая перепрограммируемое устройство управления и другие технические средства, обеспечивающие выполнение тех или иных действий, свойственных человеку в процессе его трудовой деятельности [1].

Целесообразность применения роботов, прежде всего, диктуется интересами человека, его безопасностью и удобством работы.

В настоящее время происходит роботизация буквально всех сфер деятельности человека. Диапазон применения робототехники достаточно широк – роботы применяются на производствах, используются в медицине, исследуют океанские глубины и просторы космоса. Процесс роботизации затронул также и военно-техническую область, где роботы применяются для ведения разведки местности и объектов, обнаружения и уничтожения взрывоопасных предметов, патрулирования участков местности и периметров объектов [2]. Важная роль также отводится роботам, заменяющих человека при выполнении различных задач в условиях радиоактивного заражения. Все эти факторы привели к созданию робототехники для экстремальных ситуаций или «экстремальной робототехники», основу которой составляют мобильные робототехнические комплексы.

Мобильный робототехнический комплекс (МРК) – это дистанционно управляемая автоматическая машина, которая, может самостоятельно передвигаться и перемещаться в пространстве, используя автоматически управляемый привод.

Мобильные робототехнические комплексы классифицируются [1, 3]:

1. по типу применения во внешней среде:

наземные – применяемые исключительно на сухопутной части земной поверхности;

водные – применяемые на водной части земной поверхности, которые в свою очередь подразделяются на подводные и надводные;

воздушные – применяемые в воздушном пространстве;

космические – применяемые в космическом пространстве, которые в свою очередь делятся на свободно летающих роботов (исследуют просторы космоса), роботов обслуживающих космические аппараты (снаружи и внутри) и напланетных роботов, которые исследуют поверхности других планет и их спутников;

2. по широте применения:

универсальные – применяются в основном для выполнения производственных задач с тяжелыми, опасными и вредными условиями труда (химическое производство, металлургия, добыча полезных ископаемых, атомная промышленность и т.д.);

специальные – применяются для проведения спасательных работ при возникновении техногенных и природных аварий и катастроф, для исследования глубин океана и открытого космоса, а также в целях обеспечения национальной безопасности страны (охрана участков границы и особо важных объектов, обезвреживание взрывоопасных предметов, предотвращение террористических актов и т.д.);

3. по ходовой части и способу передвижения [3, 4]:

шагающие – ходовая часть робота реализована в виде ног. Шагающие роботы бывают двуногие и многоногие. Двуногие роботы применяются там, где требуется уподобить робота человеку, их тогда называют человекоподобными или андроидами;

колесные – ходовая часть робота представлена на колесах;

гусеничные – ходовая часть робота представлена на гусеницах;

плавающие – роботы, которые передвигаются на водной поверхности и под водой с использованием гребных винтов и плавников, подражая движениям рыб и другим водным обитателям;

летающие – роботы, которые передвигаются в воздухе с использованием винтов (квадрокоптеры, дроны и т.д.) или используют методы полѐта, присущие различным [насекомым;](https://ru.wikipedia.org/wiki/%D0%9D%D0%B0%D1%81%D0%B5%D0%BA%D0%BE%D0%BC%D1%8B%D0%B5)

ползающие – роботы, перемещающиеся подобно [змеям,](https://ru.wikipedia.org/wiki/%D0%97%D0%BC%D0%B5%D0%B8) [червям,](https://ru.wikipedia.org/wiki/%D0%A7%D0%B5%D1%80%D0%B2%D0%B8) [слизням](https://ru.wikipedia.org/wiki/%D0%A1%D0%BB%D0%B8%D0%B7%D0%B5%D0%BD%D1%8C) и т.п.;

рельсовые (монорельсовые, струнные [5]) – роботы, передвижение которых осуществляется по рельсу, монорельсу или натянутой струне;

комбинированные – роботы, использующие несколько способов и возможностей передвижения (колесно-гусеничные, колесно-шагающие и т.д.);

4. по типу силового привода:

пневматические – принцип работы основан на давлении сжатого воздуха. Устройство: пневмоцилиндр (стопоры с демпферами, ограничители скорости), распределительная система (клапаны), источник сжатого воздуха [6]. Достоинства: высокая скорость срабатывания пневматических исполнительных механизмов; простота и дешевизна конструкции; обычно используется дискретное цикловое управление; работа в широком диапазоне температур. Недостатки: низкая удельная мощность, которая обусловлена малым рабочим давлением; малая жесткость, которая обусловлена сжимаемостью воздуха (из-за малой жесткости привода трудно обеспечить безударную остановку движущихся масс при подходе штока пневмоцилиндра к неподвижному упору, что вызывает необходимость применения гидроамортизаторов);

гидравлические – принцип работы основан на давлении жидкости. Устройство: гидроцилиндр, распределительная система, станция питания, компрессор, охлаждение, расширительный бак, фильтры [6]. Достоинства: высокая энергоемкость; быстродействие; малая инерционность; точное позиционирование; необходимая жесткость статической нагрузочной характеристики благодаря сжимаемости рабочей жидкости; большая грузоподъемность; непрерывное управление (по скорости или позиции). Недостатки: возможность утечки рабочих жидкостей в местах соединений; необходимость применения устройств для охлаждения рабочих жидкостей (теплообменники, вентиляторы), что увеличивает сложность конструкции; невозможность работы в широком диапазоне температур;

электрические – принцип работы основан на преобразовании электрической энергии в механическую. Устройство: электродвигатель, редуктор, источник питания, усилители мощности, датчики. Достоинства: простота регулирования; бесшумность; отсутствие трубопроводов; простота энергоподводов, монтажа и наладки; высокий коэффициент полезного действия; широкий диапазон регулирования по скорости; точное позиционирование; возможность работы в значительном диапазоне изменения момента нагрузки; работа в широком диапазоне температур. Недостатки: сложность применения в пожароопасных зонах и взрывоопасных средах, также при большой влажности (отчасти этот недостаток устраняется выбором специального типа двигателя с высокой степенью защиты); высокая стоимость, так как приобретается механизм уже с двигателем; при длительной непрерывной работе возможен перегрев двигателя и износ трущихся частей; электромагнитное поле может создавать помехи в сетях управления и помехи в проходящих рядом других сетях (например, управления и сигнализации);

комбинированные – объединение нескольких типов приводов для компенсации недостатков робота (пневмогидравлические, пневмоэлектрические, гидроэлектрические привода и т п.);

5. по массе: сверхлегкие, массой до 35 кг; легкие, массой до 150 кг; средние, массой до 800 кг; тяжелые, массой более 800 кг.

Назначение и условия эксплуатации, грузоподъемность, требуемые динамические характеристики (быстродействие, точность позиционирования), вид системы управления –

все эти факторы определяют выбор типа привода для МРК. Особенно высокие требования по надежности предъявляются к конструкции привода робота, предназначенного для функционирования в экстремальных условиях.

Привод – это устройство, состоящее из двигателя, элементов управления двигателем и механизма передачи, соединяющего двигатель с рабочим органом [1].

При выборе типа привода МРК рекомендуется учитывать следующие основные требования [1]:

минимальные габаритные параметры;

высокие энергетические показатели (отношение выходной мощности *N* к массе привода *m*);

возможность работы в режиме автоматического управления и регулирования;

обеспечение оптимальных законов разгона и торможения при минимальном времени переходных процессов;

осуществление движений исполнительных механизмов с высокими скоростями при низкой погрешности позиционирования;

малую массу элементов привода при номинальном уровне конструкции;

обеспечение безопасности (минимизацию времени торможения, легкость отключения привода и снятия приложенного усилия, блокирование привода при сохранении положения исполнительных механизмов после команды «Стоп»);

возможность встраивания систем охлаждения и терморегулирования для обеспечения приемлемых тепловых режимов работы привода и стабильности его характеристик;

надежность элементов конструкции;

удобство монтажа и наладки, обслуживания и ремонта;

низкую шумность.

Согласно статистике наибольшее применение в современных роботах средней массы находят такие привода как пневматический – до 20% всего парка роботов, гидропривод составляет около 30%, а электропривод занимает 50%, однако наблюдается устойчивая тенденция к увеличению применения электроприводов в различных видах роботов. Это связано с разработкой высокомоментных и высокоскоростных электродвигателей.

Рассмотрим основные типы электроприводов, применяемых в МРК.

Электроприводом называется электромеханическое устройство, предназначенное для электрификации и автоматизации рабочих процессов [7].

#### **Электропривод с асинхронным двигателем.**

Известно, что более простейшим двигателем переменного тока по конструкции и устройству является асинхронный двигатель (рисунок 1).

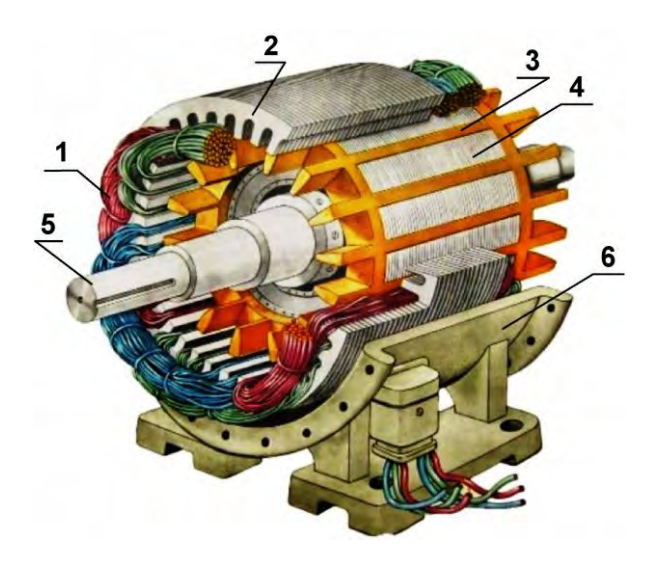

Рисунок 1 – Асинхронный двигатель: 1 – обмотка статора; 2 – сердечник статора; 3 – «беличья клетка»; 4 – сердечник ротора; 5 – вал ротора; 6 – станина

Асинхронный двигатель (АД) – это электрическая асинхронная машина, предназначенная для преобразования электрической энергии переменного тока, который подается на обмотки статора, в механическую энергию, которая возникает в результате вращения вала ротора*.* Само слово «асинхронный» означает не одновременный. При этом имеется ввиду, что у АД частота вращения магнитного поля статора всегда больше частоты вращения ротора. Работают АД от сети [переменного тока.](https://electroandi.ru/toe/peremennyj-sinusoidalnyj-tok.html) АД бывают с короткозамкнутым и фазным ротором. АД с фазным ротором имеют более сложную конструкцию, чем у двигателей с короткозамкнутым ротором, однако обладают лучшими пусковыми и регулировочными свойствами. Однако, несмотря на простоту конструкции, двигатели переменного тока, а в частности АД, практически не используются в МРК. В первую очередь это связано с подключением данных двигателей к сети переменного тока, а МРК в большинстве своем рассчитаны на питание постоянным током от аккумуляторов и батарей. Использование электропривода с АД в МРК является нецелесообразным, как с конструктивной стороны, так и с экономической.

Электроприводы с АД используются в основном в промышленных роботах, где есть возможность подключиться к промышленной сети электроснабжения. В свою очередь данные электроприводы являются глубокорегулируемыми по моменту и имеют систему регулирования с частотно-токовым векторным управлением, обеспечивающую глубокое регулирование по скорости. Система управления является двухконтурной с ПИ-регулятором скорости и трехфазным релейным регулятором тока.

# **Электропривод с шаговым двигателем.**

Шаговый электродвигатель (ШД) – это вращающийся [электродвигатель](https://engineering-solutions.ru/motorcontrol/motor/) с дискретными угловыми перемещениями ротора, осуществляемыми за счет электрических импульсов сигнала управления (рисунок 2).

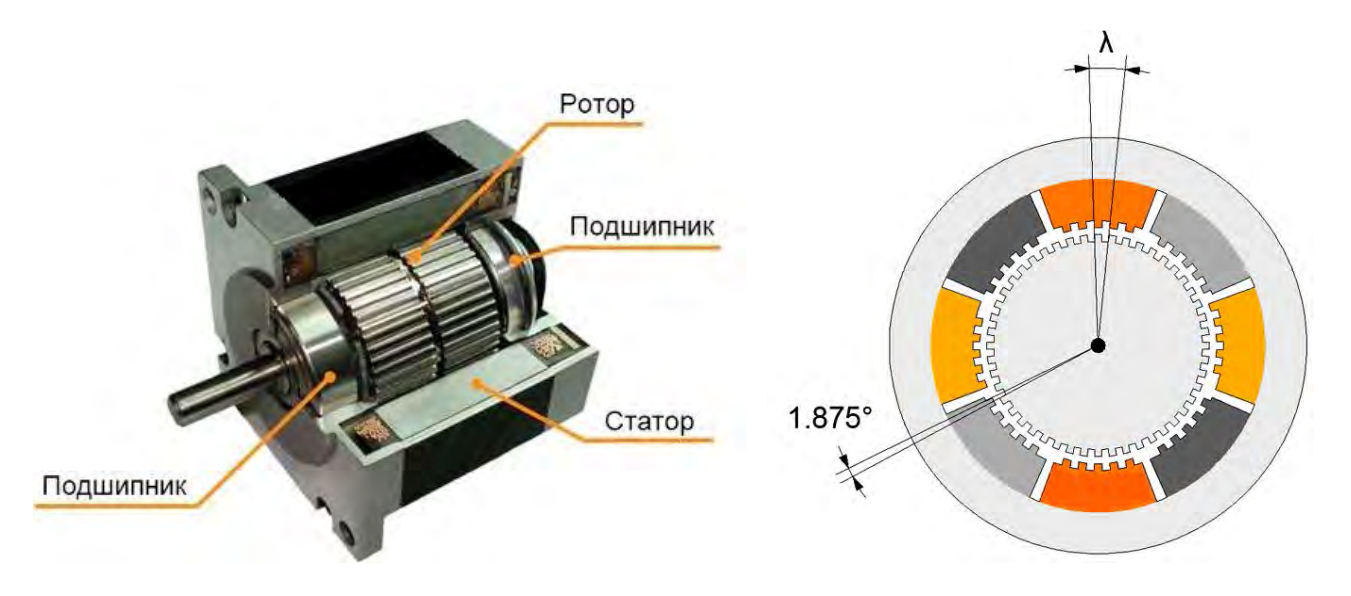

Рисунок 2 — Шаговый двигатель:  $\lambda$  — зубцовое деление; 1,875 $^{\circ}$  — шаговый угол

По принципу работы ШД является синхронным двигателем. Отличие заключается в том, что магнитное поле ШД перемещается в воздушном зазоре дискретно, т.е. шагами. Вследствие этого движение ротора состоит из последовательных элементарных шагов. Для получения такого движения обмотки ШД подключаются в определенном порядке к источнику питания [8].

При подаче напряжения на стандартный электрический двигатель его ротор начинает непрерывно вращаться. Определение точной фазы (положения) ротора в этом случае невозможно. В отличие от этого, питание ШД осуществляется серией электрических импульсов, подаваемых на обмотки двигателя. Каждый импульс, поданный на обмотки,

поворачивает ротор на строго определенный угол. Такой поворот называется «шагом», отсюда двигатель получил название шагового.

ШД подразделяются: 1. по принципу действия на три типа: реактивный; с постоянными магнитами; гибридный; 2. по числу фаз – обмоток управления на: однофазные; двухфазные; многофазные; 3. по числу пакетов стали магнитопровода на: однопакетные; двухпакетные; многопакетные; 4. по способу фиксации ротора при обесточенных обмотках управления: с внутренней фиксацией; с внешней фиксацией [8].

Не существует единой величины шага для ШД. Выпускаются устройства с различными углами поворота на один шаг (импульс). Номинальная величина такого шага зависит от характера применения двигателя. Величины углов поворота обязательно указаны в спецификации устройства. Можно найти ШД с углами поворота от долей градуса (например, 0,72°) до десятков градусов (например, 22,5°).

Уникальность шаговых двигателей в том, что ими можно управлять с помощью цифровых устройств. Такие двигатели могут осуществлять повороты на точно заданный угол. Это свойство делает шаговые двигатели идеальными для задач линейного и кругового позиционирования. Широкое использование шаговых двигателей в промышленности обуславливает широкий ассортимент моделей по форме, размерам и иным свойствам. ШД отличаются своим многообразием конструктивных решений и способов управления. Они широко применяются в качестве исполнительных элементов рабочих органов механизмов, которые должны совершать строго дозированные перемещения (электропривод стрелки часов, нажимные устройства прокатных станов, установки для выращивания кристаллов, управление отдельными механизмами ядерного реактора, управление кареткой печатного принтера, привод CD/DVD-дисковода и т.п.).

В МРК ШД применяются в основном также в исполнительных механизмах, т.к. применять их в качестве силового привода шасси нецелесообразно из-за малой мощности. Например, в американской межпланетной станции «Mariner» четырехфазные ШД с постоянными магнитами с углом шага в 90○ использовались для поворота телевизионных камер и ультрафиолетовых спектрометров. Применение электропривода с ШД больше всего подойдет для сверхлегких мобильных роботов, например робота следящего за линией либо решающего лабиринты.

### **Электропривод с двигателем постоянного тока.**

Электродвигатель постоянного тока – [электрическая машина постоянного тока,](https://engineering-solutions.ru/motorcontrol/electricmachine/#dc_machine) преобразующая электрическую энергию постоянного тока в механическую энергию.

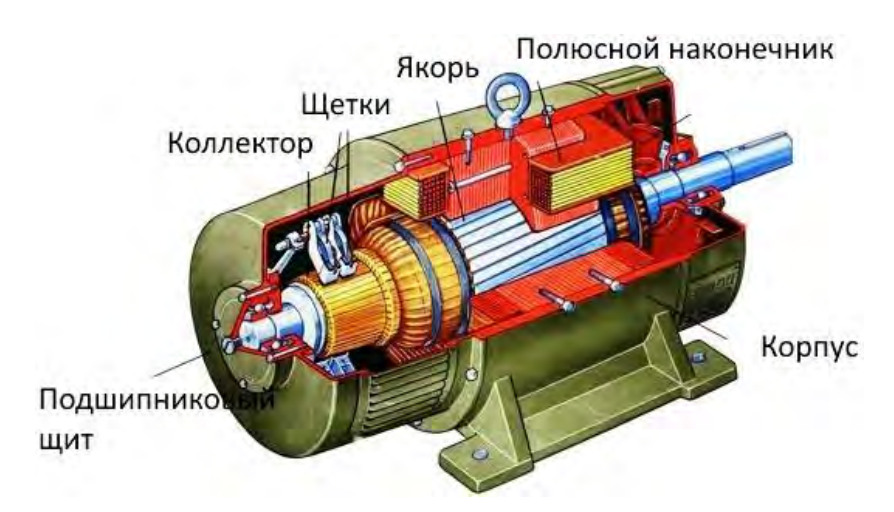

Рисунок 3 – Конструкция двигателя постоянного тока

ДПТ (рисунок 3) по конструкции подобны синхронным двигателям переменного тока, с разницей в типе тока. Главной обмоткой двигателя служит якорь, на который подается питание через коллектор и щеточный механизм. Он совершает вращательное движение в

магнитном поле, образованном полюсами статора (корпуса двигателя). Якорь изготавливается из нескольких обмоток, уложенных в его пазах, и закрепленных там специальным эпоксидным составом. Статор может состоять из обмоток возбуждения или из постоянных магнитов. В маломощных двигателях используют постоянные магниты, а в двигателях с повышенной мощностью статор снабжен обмотками возбуждения. Статор с торцов закрыт крышками со встроенными в них подшипниками, служащими для вращения вала якоря. На одном конце этого вала закреплен охлаждающий вентилятор, который создает напор воздуха и прогоняет его по внутренней части двигателя во время работы.

Принцип действия такого двигателя основывается на законе Ампера. При размещении проволочной рамки в магнитном поле, она будет вращаться. Проходящий по ней ток создает вокруг себя магнитное поле, взаимодействующее с внешним магнитным полем, что приводит к вращению рамки. В современной конструкции ДПТ роль рамки играет якорь с обмотками. На них подается ток, в результате вокруг якоря создается [магнитное поле,](https://electrosam.ru/glavnaja/jelektrotehnika/magnitnoe-pole/) которое приводит его во вращательное движение.

Выводы обмоток якоря объединены в один узел, называемый коллектором, выполненным в виде кольца из ламелей, закрепленных на валу якоря. При вращении вала щетки по очереди подают питание на обмотки якоря через ламели коллектора. В результате вал двигателя вращается с равномерной скоростью. Чем больше обмоток имеет якорь, тем равномернее будет работать двигатель.

Щеточный узел является наиболее уязвимым механизмом в конструкции двигателя. Во время работы медно-графитовые щетки притираются к коллектору, повторяя его форму, и с постоянным усилием прижимаются к нему. В процессе эксплуатации щетки изнашиваются, а токопроводящая пыль, являющаяся продуктом этого износа, оседает на деталях двигателя.

Щетки требуют периодического их перемещения в пазах и продувки воздухом, так как от накопившейся пыли они могут застрять в направляющих пазах. Это приведет к зависанию щеток над коллектором и нарушению работы двигателя. Щетки периодически требуют замены из-за их износа. В месте контакта коллектора со щетками также происходит износ коллектора. Поэтому при износе якорь снимают и на токарном станке протачивают коллектор. После проточки коллектора изоляция, находящаяся между ламелями коллектора стачивается на небольшую глубину, чтобы она не разрушала щетки, так как ее прочность значительно превышает прочность щеток.

Из-за наличия щеточно-коллекторного узла наибольшее применение ДПТ находят в промышленных роботах, чем в МРК. Они в основном являются малоинерционными и высокомоментными с постоянными магнитами, что позволяет значительно повысить удельную мощность электропривода и получить высокую кратность тока и момента по отношению к номинальным.

Такой тип ДПТ как сервомотор применяется в основном в небольших МРК, как и ШД. Сервомотор представляет собой ДПТ, снабженный редуктором и системой обратной связи контроля положения. Может использоваться для управления дополнительным оборудованием МРК.

### **Электропривод с вентильным двигателем.**

Электродвигатели, работающие от постоянного тока, обычно обладают более высокими экономическими и техническими характеристиками, по сравнению с двигателями переменного тока. Единственным серьезным недостатком является наличие щеточного механизма, существенно понижающего надежность всей конструкции, повышающего инерционность ротора, взрывоопасность двигателя, а также возможность создания радиопомех. Поэтому были созданы бесконтактные двигатели, работающие от постоянного тока, которые получили название вентильные двигатели. Создание такого нового устройства стало возможным, благодаря появлению полупроводников. Щеточный механизм в этой конструкции заменен коммутатором на основе полупроводниковых элементов. Якорь является неподвижным элементом, а на роторе закреплены постоянные магниты.

Вентильный двигатель (ВД) представляет собой синхронный двигатель, регулируемый путем изменения частоты с самосинхронизацией [8].

ВД постоянного тока представляет собой электромеханическую систему, состоящую из трех основных элементов: электрической машины для привода в действие исполнительного механизма; датчика положения ротора (ДПР) (на основе датчика Холла или фотоэлектрического датчика), выполненного в одном корпусе с двигателем и вырабатывающего сигналы управления, которые определяют последовательность подключения обмоток фаз к источнику питания; бесконтактного (полупроводникового) коммутатора, который по сигналам ДПР осуществляет подключение (коммутацию) обмоток двигателя. В результате получается мехатронное устройство, которое позволяет сделать корпус более компактным, избавиться от дополнительных деталей, лишних преобразователей, а соответственно сделать весь привод механизма более надежным.

ВД (рисунок 4) представляет собой измененный вариант коллекторного мотора постоянного тока. Мотор имеет индуктор, расположенный на роторе, обмотка якоря находится на статоре. Электричество подается управляющими командами на статорные обмотки, в зависимости от угла поворота ротора, который определяется встроенными [датчиками Холла.](https://electrosam.ru/glavnaja/jelektrooborudovanie/ustrojstva/datchiki-kholla/)

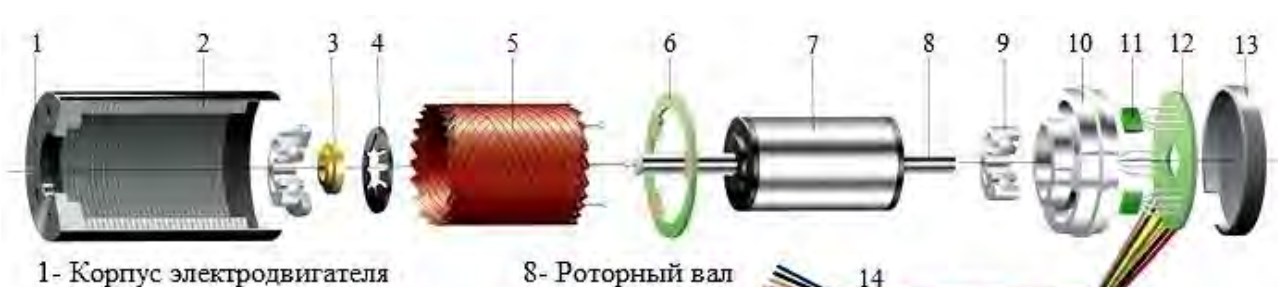

- 2- Диэлектрическая прослойка
- 3- Втулка
- 4- Пружина
- 5- Обмотка статора
- 6- Изоляционное кольцо
- 7- Постоянные магниты
- 9- Полшипник
- 10- Обойма
- 11- Датчики Холла
- 12- Монтажная плата
- 13- Задняя крышка
- 14- Жгут электропроводки

Рисунок 4 – Конструкция вентильного двигателя

Дополнительно в ВД может встраиваться [термодатчик](https://electrosam.ru/glavnaja/jelektrooborudovanie/ustrojstva/datchiki-temperatury/) и тормозной механизм. [Тахогенератор](https://electrosam.ru/glavnaja/jelektrooborudovanie/ustrojstva/takhogeneratory/) используется в случае работы мотора в режиме стабилизации скорости с большой точностью. Термодатчик служит для предохранения обмоток от перегрева, и включает в себя несколько позисторов, соединенных друг с другом между собой последовательно. [Позисторы-резисторы,](https://electrosam.ru/glavnaja/slabotochnye-seti/oborudovanie/termorezistory/) сопротивление которых зависит от температуры, чем больше температура, тем выше их сопротивление.

Достоинства ВД: небольшие потери энергии, благодаря малому магнитному сопротивлению; высокая безопасность при работе на максимальных нагрузках; широкий интервал рабочих скоростей; высокая точность работы и динамика; плавное переключение скоростей; отсутствие щеточно-коллекторного узла; возможность применения в агрессивной среде; длительный срок службы; высокая надежность.

К недостаткам ВД можно отнести сложность системы управления и их более высокую стоимость.

Благодаря высокой [надѐжности](https://ru.wikipedia.org/wiki/%D0%9D%D0%B0%D0%B4%D1%91%D0%B6%D0%BD%D0%BE%D1%81%D1%82%D1%8C) и хорошей [управляемости,](https://ru.wikipedia.org/wiki/%D0%A3%D0%BF%D1%80%D0%B0%D0%B2%D0%BB%D1%8F%D0%B5%D0%BC%D0%BE%D1%81%D1%82%D1%8C) вентильные двигатели применяются в широком спектре приложений: от [компьютерных вентиляторов](https://ru.wikipedia.org/wiki/%D0%A1%D0%B8%D1%81%D1%82%D0%B5%D0%BC%D0%B0_%D0%BE%D1%85%D0%BB%D0%B0%D0%B6%D0%B4%D0%B5%D0%BD%D0%B8%D1%8F_%D0%BA%D0%BE%D0%BC%D0%BF%D1%8C%D1%8E%D1%82%D0%B5%D1%80%D0%B0) и [CD/DVD](https://ru.wikipedia.org/wiki/CD-%D0%BF%D1%80%D0%B8%D0%B2%D0%BE%D0%B4)[приводов](https://ru.wikipedia.org/wiki/CD-%D0%BF%D1%80%D0%B8%D0%B2%D0%BE%D0%B4) до [роботов](https://ru.wikipedia.org/wiki/%D0%A0%D0%BE%D0%B1%D0%BE%D1%82) и космических ракет.

Широкое применение ВД нашли в промышленности, особенно в системах регулирования скорости с большим диапазоном и высоким темпом пусков, остановок и

реверса; авиационной технике, автомобильном машиностроении, биомедицинской аппаратуре, бытовой технике и пр. Также, этот тип двигателей часто используется в двигателях [квадрокоптеров.](https://ru.wikipedia.org/wiki/%D0%9A%D0%B2%D0%B0%D0%B4%D1%80%D0%BE%D0%BA%D0%BE%D0%BF%D1%82%D0%B5%D1%80)

# **Заключение.**

В данной работе:

1. произведена классификация МРК исходя из области их применения и требований, предъявляемых к ним;

2. приведены основные требования для выбора типа привода МРК;

3. проведен анализ и рассмотрены основные типы электроприводов, применяемых как в МРК, так и в промышленных робототехнических комплексах;

4. на основании проведенного анализа, можно сделать вывод, что более рациональным и эффективным типом электропривода для МРК будет являться электропривод вентильного двигателя с постоянными магнитами.

# ЛИТЕРАТУРА

1. Иванов А.А. Основы робототехники: учебное пособие / А.А. Иванов. – М.: ФОРУМ,  $2012. - 224$  c.

2. Гансецкий Д.В. Теория применения автоматизированного дистанционноуправляемого мобильного робота в охране границы / Д.В. Гансецкий // Сборник тезисов докладов 7-й респ. научн.-практ. конф. ГУО «Институт пограничной службы Республики Беларусь». Часть 2. – Минск: ГУО «ИПС РБ», 2017. – С. 110 – 112.

3. Юревич Е.И. Основы робототехники / Е.И. Юревич. – 2-е изд., перераб. и доп. – СПб.: БХВ-Петербург, 2005. – 416 с.

4. Момот М.В. Мобильные роботы на базе Arduino / М.В. Момот. – 2-е изд., перераб. и доп. – СПб.: БХВ-Петербург, 2018. – 336 с.

5. Гансецкий Д.В. Автоматизированный струнный робототехнический комплекс / Д.В. Гансецкий // Материалы Международной военн.-научн. конф. профессорскопреподавательского состава, адъюнктов, аспирантов и магистрантов «Перспективы развития вооружения и военной техники. Совершенствование теории и практики боевых действий. Инновации в инженерном военном образовании». Часть 1. – Минск: БНТУ, 4 февраля 2016. –  $C.76 - 78.$ 

6. Персиянов В.А., Шапошникова Д.Т. Приводы мобильных роботов / В.А. Персиянов, Д.Т. Шапошникова // Научное сообщество студентов XXI столетия. Естественные науки: сб. ст. по мат. LXV междунар. студ. науч.-практ. конф. – 2019. – № 6 (64).

7. Данилов И.А., Иванов П.М. Общая электротехника с основами электроники: учебное пособие / И.А. Данилов, П.М. Иванов. – 2-е изд., перераб. и доп. – М.: Высш. шк., 1989. – 752 с.

8. Гульков Г.И., Пеиренко Ю.Н., Раткевич Е.П., Симоненкова О.Л. Системы автоматизированного управления электроприводами: учебное пособие / Г.И. Гульков, Ю.Н. Петренко, Е.П. Раткевич, О.Л. Симоненкова. – 2-е изд., испр. и доп. – Минск: Новое знание,  $2007 - 394$  c.

# **МНОГОФАКТОРНЫЙ АНАЛИЗ ДАННЫХ ПРОЕКТОВ РАЗВИТИЯ В РАМКАХ КОНЦЕПЦИИ «SUSTAINABLE DEVELOPMENT»**

### Даншина С.Ю.

# *Национальный аэрокосмический университет им. Н.Е. Жуковского «ХАИ», г. Харьков, Украина,* danshynasy@gmail.com

Достижение благосостояния без ущерба для будущих поколений, сохранение ресурсного потенциала и экологического состояния, поддержка и развитие социальных инициатив в пределах территории, на которой осуществляется управление – важнейшие цели и задачи, определенные в концепции «Sustainable development» – концепции устойчивого развития, которая принята и политически узаконена ООН [1 - 3]. Устойчивое развитие в рамках данной концепции рассматривается в трех основных аспектах: экологическом, социальном и экономическом, которые носят противоречивый характер и требуют гармонизации составляющих развития. Достичь этого можно через проекты развития, в которых концепция «Sustainable development», будет выступать инструментом, способствующим повышению эффективности выполнения проекта и позволяющим достигнуть необходимого соотношения качества стоимости и времени в долгосрочной перспективе [3, 4].

На сегодняшний день единого определения для проекта развития не существует. Наиболее точно идеи устойчивого развития отражает определение D. Das и Ch. Ngacho, предложенное в работе [5]: проект развития – это проект, ориентированный на сообщества и направленный на создание доступных для людей продуктов и услуг с целью повышения уровня их жизни путем перераспределения национальных ресурсов с целью улучшения охраны здоровья, уменьшения загрязнения окружающей среды, повышения уровня образования и пр. Таким образом, управление развитием рассматривается на общесистемном уровне, т.е. речь идет об интеграции концепции в стратегию организации и ее последующем практическом воплощении в операционную деятельность [6].

Анализ публикаций по этому направлению показывает, что методологическая база в области управления проектами, ориентированных на управление развитием, находится на этапе становления, особенно это относится к вопросам учета экологической составляющей: влияния результатов проекта на окружающую среду в долгосрочной перспективе, учета экологических рисков, оценки показателей эффективности проекта и пр. [3, 5, 6, 7].

Учет многих факторов при реализации экологической составляющей проектов требует адекватных подходов к анализу данных. Один из таких подходов может быть реализован с помощью геоинформационных систем (ГИС) [8, 9].

Целью данной работы является оценка возможности применения ГИС в задачах анализа данных на начальных фазах проектов развития. Исследования проводились при реализации II этапа научно-исследовательской работы «Разработка методики определения мест складирования бытовых отходов и многолетней динамики их развития по дистанционным данным», № ГР 0117U006973.

В рамках устойчивого развития предметом пристального внимания ученых и общественности становится процессы изменения природы, а состояние полигонов твердых бытовых отходов (ТБО) и свалок, их влияние на окружающую среду наиболее полно отражают этот процесс.

Проблема экологически безопасного поведения с ТБО для нашей страны является очень актуальной. На сегодняшний день одним из основных способов уничтожения отходов является их захоронение на свалках и полигонах, которые, в большинстве случаев, не отвечают санитарно-экологическим нормам. Значительная часть свалок, особенно, в сельской местности, является стихийными, размещенными в природоохраняемых зонах, не имеют обваловки, защитных насаждений и других способов защиты окружающей среды. Длительное накопление бытовых отходов на свалках приводит к возникновению непредсказуемых физико-химических и биологических процессов, результатом которых становятся многочисленные токсические химические соединения в жидком, твердом и газообразном состояниях. Из-за отсутствия постоянных мониторинговых наблюдений за местами хранения отходов они становятся серьезными источниками загрязнения окружающей среды.

Одним из способов выявления несанкционированных свалок, фиксации мест хранения отходов и их состояния стал проект по созданию интерактивной карты по результатам обращений граждан (рис. 1), реализованный Министерством экологии и природных ресурсов Украины (https://ecomapa.gov.ua).

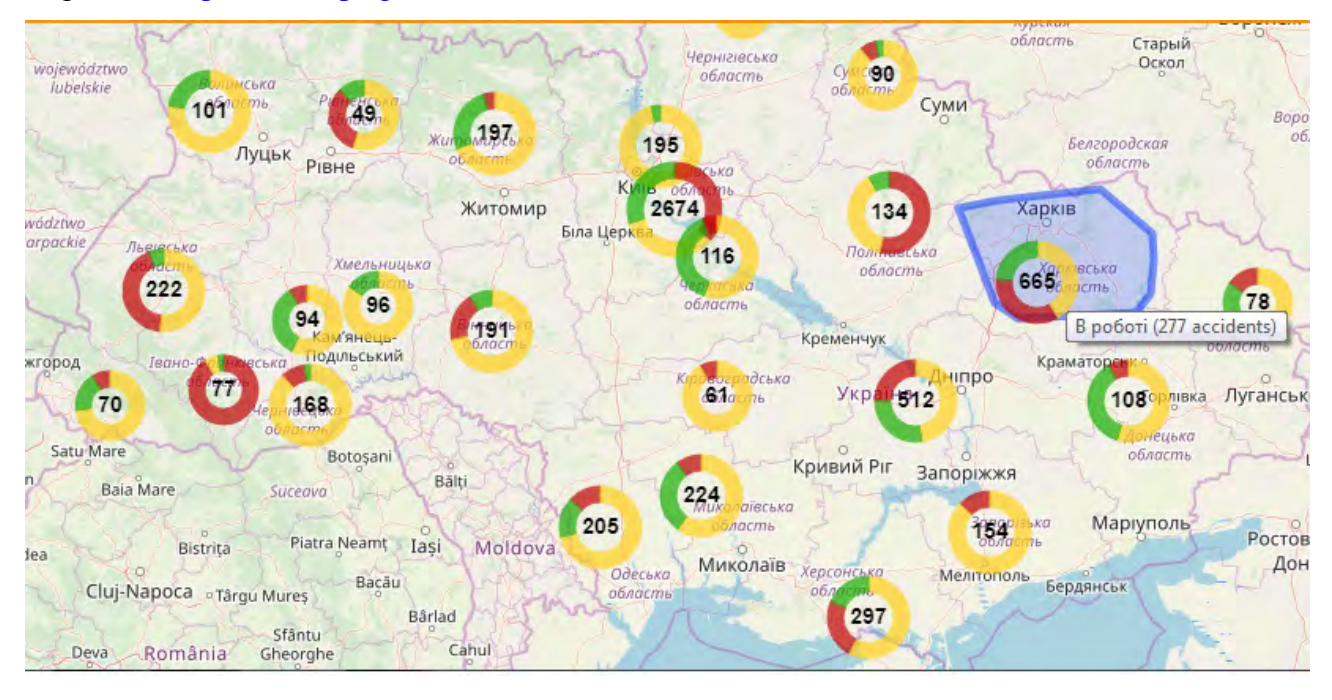

Рисунок 1 – Иллюстрация на интерактивной карте количества обращений граждан по выявлению стихийных свалок (по областям Украины) с их статусом

Анализ данных интерактивной карты показывает, что лидирующее место по числу несанкционированных свалок занимают Киевская, Харьковская и Днепропетровская области. Дальнейшие исследования были направлены на анализ информации по Харьковской области для выявления направлений для проектов развития, реализуемых в сфере поведения с отходами, и согласования их с концепцией «Sustainable development».

Для Харьковской области была создана база данных [10], состоящая из каталога снимков 56 мест хранения отходов с файлами привязки и электронной таблицы, содержащей информацию об этих местах.

Работа с этой базой данных показала следующие проблемы:

- 45 % мест расположения свалок и полигонов ТБО не соответствует нормам расстояний до объектов жилой застройки (расстояние менее 500 м);

- 86 % мест расположения свалок и полигонов ТБО не соответствует нормам расстояний до водных объектов (расстояние менее 3000 м)

- 79 % мест расположения свалок и полигонов ТБО не соответствует нормам

202

расстояний до сельскохозяйственных угодий (расстояние менее 200 м).

Эти результаты были получены с учетом данных Публичной кадастровой карты Украины путем работы со снимками в программе SAS.Planet (рис. 2).

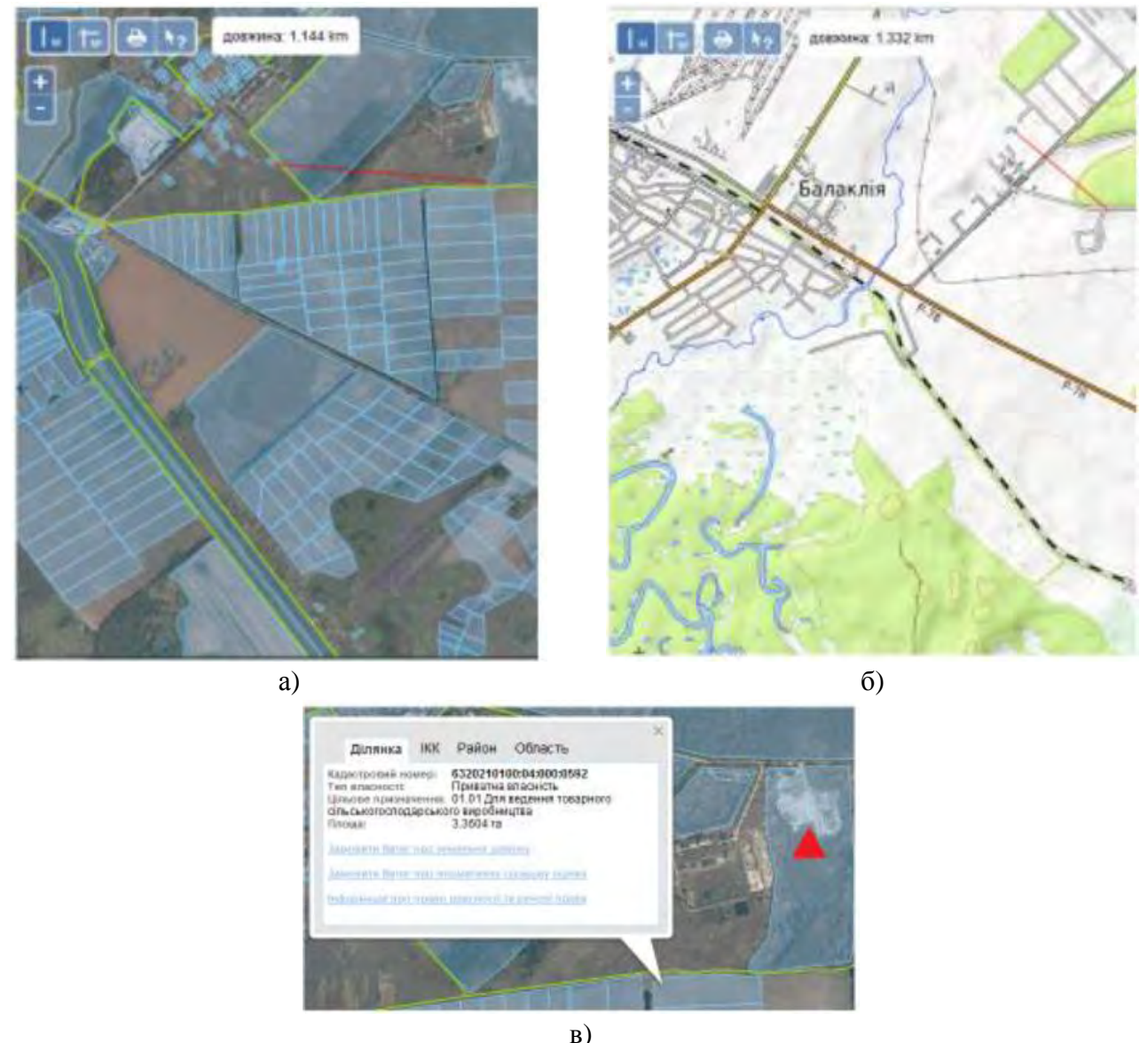

Рисунок 2 – Определение расстояния в программе SAS.Planet: а – до объектов жилищной застройки; б – до водных объектов (с учетом данных Публичной кадастровой карты); б – до сельскохозяйственных угодий (треугольником отмечена свалка ТБО)

Дополнительно проводились исследования данных с правовой точки зрения, в частности, по Публичной кадастровой карте проверялось наличие у земельных участков, на которых расположены объекты хранения ТБО, соответствующего целевого назначения (рис. 3, а). Также у объектов проверялось наличие необходимых инженерных сооружений (заборов или ограждений) (рис. 3, б). В результате получено, что:

- 77 % исследуемых земельных участков не имеют соответствующего целевого назначения и не должны использоваться для хранения бытовых отходов;

- 77 % свалок не оборудовано соответствующими инженерными сооружения, что приводит к ухудшению экологического состояния районов Харьковской области.

Таким образом, применение ГИС позволило провести многофакторный анализ данных для существующих мест хранения ТБО в Харьковской области. Полученные результаты наглядны, достоверны и могут стать основой для формирования направлений проектов развития соответствующих районов в рамках концепции «Sustainable development», в частности:

- для проектов по паспортизации соответствующих объектов;

- для проектов по инженерному оснащению соответствующих объектов с целью снижения их влияния на окружающую среду и пр.

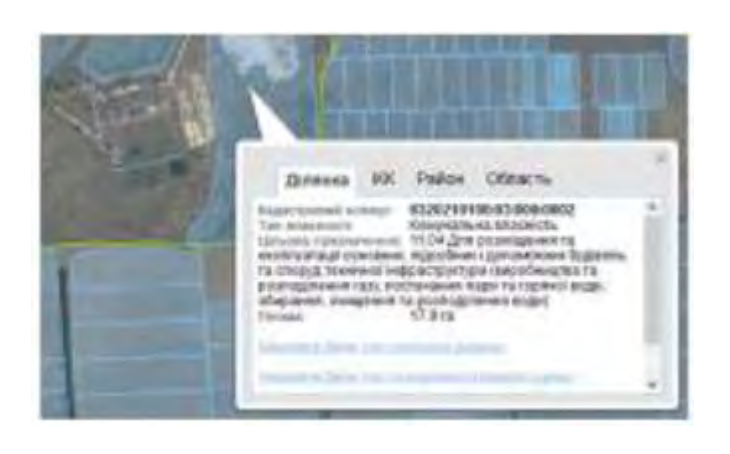

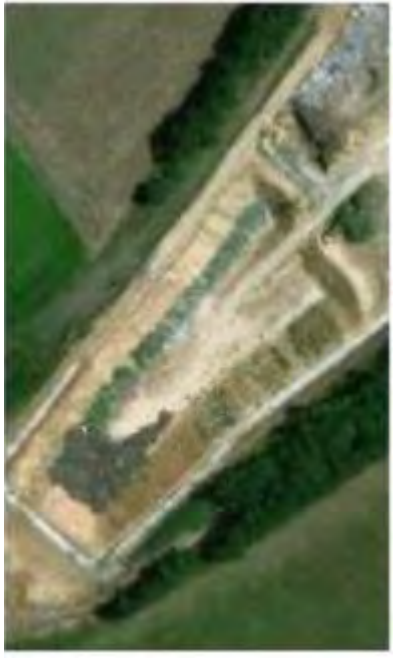

a)  $(6)$ 

Рисунок 3 – Анализ данных с помощью ГИС для: а – оценки целевого назначения земельного участка, где хранятся ТБО; б – оценки наличия инженерных сооружений у мест хранения ТБО

Также полученные данные могут стать основой для ужесточения контроля и привлечения к ответственности лиц, отвечающих за поведение с отходами.

### Список литературы

1. https://www.un.org/sustainabledevelopment/ru/

2. Верба, Ю.С. Устойчивое развитие и управление проектами: задачи и результаты интеграции [Текст] / Ю.С. Верба, И.Н. Иванов // Экономические и социальные перемены: факты, тенденции, прогноз. – 2015. – № 5(41). – С. 135-146. doi: 10.15838/еsс/2015.5.41.9.

3. Аньшин, В.М. Стратегические и организационные аспекты управления проектными системами с учетом позиции устойчивого развития [Текст] / В.М. Аньшин. // Российский журнал управления проектами. – 2013. – № 3(4). – С. 3-12. doi: 10.12373/501.

4. Манайкина, Е.С. Управление проектами в компании с учетом принципов концепции устойчивого развития: дис. … канд. эконом. наук : 08.00.05 / Нац. исследовательский ин-т «Высшая школа экономики». М, 2015. – 196 с.

5. Das D. Critical success factors influencing the performance of development projects: An empirical study of Constituency Development Fund projects in Kenya [Text] / D. Das, Ch. Ngacho // IIMB Management Review. – 2017. – Vol. 29, issue 4. – P. 276-293. doi**:** 10.1016/j.iimb.2017.11.005.

6. Ильина, О.Н. Методология управления проектами: становление, современное состояние и развитие [Текст]: монограф. / О.Н. Ильина. – М.: Инфра-М: Вузовский учебник,  $2011 - 208$  c.

7. Prashar, А. A bibliometric and content analysis of sustainable development in small and medium-sized enterprises [Text] / А. Prashar, V. Sunder M // Journal of Cleaner Production. – 2019. – Vol. 237. doi: 10.1016/j.jclepro.2019.118665.

8. Даншина, С.Ю. Інформаційна підтримка початкових фаз проекту розвитку в рамках концепції "Sustainable development" [Текст] / С.Ю. Даншина. – Современные информационные технологии управления экологической безопасностью, природопользованием, мероприятиями в чрезвычайных ситуациях: материалы XVI Междунар. наук.-практ. Конф. (м. Киев, Пуща-Водиця, 3-4 октября, 2017 г.) – К.: Из-во «Юстон», 2017. - С. 71-73.

9. Moomen, A. W. Inadequate adaptation of geospatial information for sustainable mining towards agenda 2030 sustainable development goals [Text] / А. W. Moomen, M. Bertolotto, Р. Lacroix, D. Jensen // Journal of Cleaner Production. – 2019. – Vol. 238. doi: 10.1016/j.jclepro.2019.117954.

10. Кіченко К.В. Картографічне моделювання впливу полігонів ТПВ на прикладі територій Харківської області // Современные проблемы ракетно-космической техники и технологии: материалы ХVІ наук.-техн. конф., 10-12 апреля, Харьков, 2019 г., Х., 2019. С. 87.

# **ВЛИЯНИЕ ОБРАЗОВАНИЯ НА УРОВНИ ДОХОДОВ НАСЕЛЕНИЯ. УДОВЛЕТВОРЁННОСТЬ НАСЕЛЕНИЯ СВОИМИ ДОХОДАМИ**

Довыденко Е. С., Поддубная М. А.

Руководитель – Зайцева Н. В., канд. ист. наук, доцент

*УО «Белорусский национальный технический университет», г. Минск, Республика Беларусь,email: devfrosinya@yandex.ru*

*УО «Белорусский национальный технический университет», г. Минск, Республика Беларусь,email: [mari.poddubnaya.2018@mail.ru](mailto:mari.poddubnaya.2018@mail.ru)*

Введение.

Наличие образования у человека всегда имело большое значение, на данный момент, в Республике Беларусь его значение также велико, это обусловлено различными преимуществами и показателями. При устройстве на работу, обязательным будет вопрос о наличии диплома специалиста. На данном этапе развития страны уровень дохода населения зависит зачастую от их образования, ведь так любой человек получает гарантию на стабильную, своевременную и достойную оплату труда. Получать высокий доход без образования довольно таки сложно, для этого придётся потратить много сил, энергии и здесь должен присутствовать такой человеческий фактор как целеустремленность. Поэтому, в современном мире, у каждого человека должно быть образование.

Возникает вопрос, довольно ли население своим заработком и как образование влияет на него, по этой причине был проведен опрос у работающих людей в возрасте от 24 до 70 лет, изучены материалы различных статей [1], [2], результаты сведены в таблицу 1.

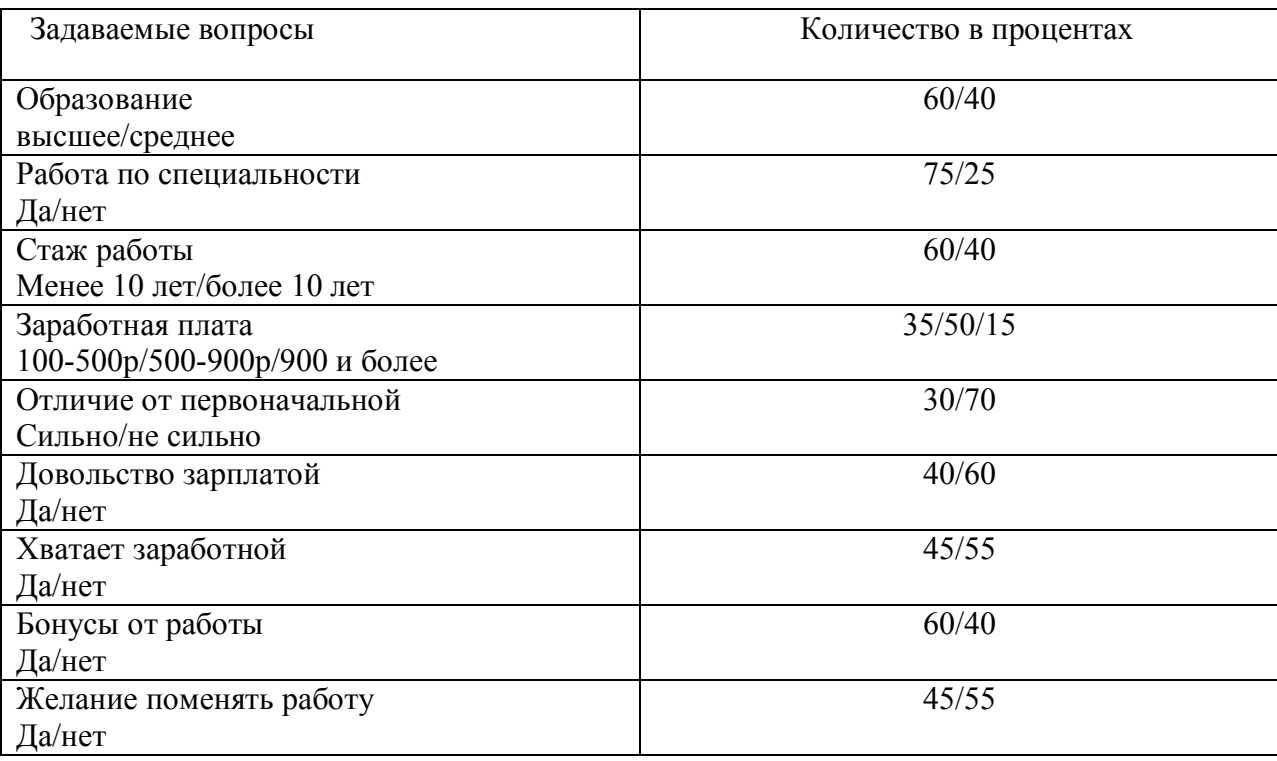

Таблица 1

## Анализ таблины:

Большинство опрашиваемых получили высшее образование, другая часть, в свою очередь, сначала среднее, а затем высшее или только среднее, это обусловлено следующим:

на сегодняшний день получить высшее образование намного легче, чем 40 лет назад. В советское время десятки людей могли гордиться обучением в высшем учебном заведении, на данный же момент, при большом желании, любой может получить его. Т. е со временем образование стало доступнее для людей. Малый процент из опрошенных совсем без образования.

Большой процент людей не работают по своей специальности, причины были разные, среди которых можно выделить несколько общих:

1) Незаинтересованность в полученной профессии;

2) По стечению обстоятельств;

3) Недовольство зароботной платой на рабочем месте, по своей специальности;

4) Недовольство условиями труда и т. д.

Выбор образования происходит в молодом возрасте (16-17 лет), когда человек точно не знает, чего он хочет и не уверен, чем хотел бы заниматься в будущем. По этой причине многие получают образование и не работают в дальнейшем по своей специальности.

Как известно, стаж работы накапливается с годами, некоторые опрашиваемые являлись молодыми специалистами, которые на своей должности пару лет, однако были люди, которые за свою жизнь поменяли 2 и более рабочих места, по причине незаинтересованности в работе, плохие отношения в коллективе и другое. Однако среди опрошенных были лица, у которых трудовой стаж 10 и более лет, работа, должность и заработная плата их полностью устраивает, большей частью таких людей являются мужчины.

Как видно из таблицы 1, 50% опрашиваемых – люди со средней заработной платой, со средним или высшим образованием, некоторые работают не по своей специальности.

35% людей с зарплатой ниже средней, образование среднее, средне специальное или отсутствует вообще. Причины работы не по специальности можно выделить следующие:

- 1) Состояние здоровья;
- 2) Стечение обстоятельств;

3) Пожилые люди, которые уже не имеют возможности работать по полученной специальности и др.

15% людей получают заработную плату выше средней, это зависит от занимаемой должности, а так же стажа работы. Стоит заметить, что все люди этой процентной части имеют высшее образование, и они работают по специальности больше 5 лет.

Различие в заработной плате от первоначальной наблюдается у людей при повышении должности, у людей с большим стажем изменения в заработке происходят небольшие, у остальной группы, зарплата стабильна много лет.

Так же следует отметить, что довольны своей заработной платой все люди, имеющие высшее образование, остальным опрашиваемым её не хватает или требуется больше.

Многие получают различные бонусы от своей работы, такими могут быть различные путёвки на отдых или в санатории, лагеря, подарки на Новый год и другие праздники. Несомненно, это является большим плюсом, который так же оказывает влияние на уровень удовлетворённости человеком своего места работы.

Вывод:

В современном мире от образования зависит дальнейшая жизнь человека, многие не задумываются о своем будущем и поэтому относятся к получению образования легкомысленно, однако, в результате нашего опроса мы выяснили, что уровень дохода и удовлетворенности населения своей работой и зарплатой зависит от полученного образования.

Уровень жизни населения показывает уровень развития страны в целом, а уровень жизни зависит от занятости, досуга, здоровья, трудоустройства, доходов и др. Доходы являются одним из важнейших факторов благоустройства, удовлетворенности и показателя уровня жизни населения. Если человек хочет быть материально обеспеченным на протяжении жизни, то он будет стараться сделать для этого всё возможное, разумеется, получение хорошего образования даёт возможность достижения этой цели.

«Выберите себе работу по душе, и вам не придётся работать ни одного дня своей жизни» Конфуций [3].

Население, получившее высшее образование и работающие по своей специальности много лет, удовлетворены по всем пунктам. Это показывает, что выбор, сделанный ими, был осознанным и правильным. Так же при поступлении в высшее учебное заведение следует опираться не только на заработную плату, которую получает специалист по окончании обучения, а так же на личные качества и характеристики каждого человека. Ведь человекискусство, не сможет работать по профессии, где необходимо решать алгоритмы или проектировать что-либо. Так же необходимо узнать, на какие профессии на данный момент есть спрос, а на какие нет. В современной Республике Беларусь рынок труда переполнен бухгалтерами, экономистами, юристами и так далее. Следовательно, на этих специалистов будет меньший спрос, а значит и меньшая заработная плата. Так же необходимо учитывать человеческий фактор, ведь если человек не любит общаться с людьми, то ему не следует идти на работу, где необходимо это общение ежедневно, так как это снизит производительность труда человека, его состояние здоровья может ухудшиться, что приведет к его неработоспособности.

# Список литературы:

- 1. <https://bbqcash.com/salary-countries/belarus> [Электронный ресурс].
- 2. <https://finance.tut.by/news656481.html> [Электронный ресурс].
- 3. [https://ru.citaty.net](https://ru.citaty.net/) [Электронный ресурс].

# **АВТОМАТИЗАЦИЯ МЕМБРАННОЙ ОЧИСТКИ ТВОРОЖНОЙ СЫВОРОТКИ**

# Дулуб Е.Д., Лившиц Ю.Е.

# *Белорусский национальный технический университет, Минск, Беларусь, [dulubelizaveta.21@gmail.com](mailto:dulubelizaveta.21@gmail.com)*

 В настоящее время огромное внимание уделяется более эффективному и рациональному использованию продуктов переработки молока. Одним из таких продуктов является сыворотка. Молочная сыворотка — жидкость, которая остаётся после сворачивания и процеживания молока. Молочная сыворотка считалась побочным продуктом при производстве сыра, творога или казеина, однако сегодня всем хорошо известны полезные свойства сыворотки, что поспособствовало её широкому применению во многих отраслях пищевой промышленности. По данным Национального статистического комитета Республики Беларусь, производство молока в Беларуси в январе-июле 2019 года составило 4 млн 326,9 тыс. тонн, 94,7 % процента которого было отправлено на переработку [1]. Поэтому в молочной промышленности Беларуси наиболее важно использование и внедрение передовых технологий переработки продукции и оптимизация уже существующих технических решений.

Усовершенствование технологий переработки обеспечивает снижение себестоимости продукции, уменьшение потерь, повышение производительности труда, улучшение условий труда, повышение качества целевых продуктов.

Однако многие предприятия, производящие молочную продукцию, зная о положительных сторонах переработки сыворотки, не могут перерабатывать этот продукт у себя на предприятии. Этому могут послужить следующие причины: малое количество творожной сыворотки, что делает экономически нецелесообразным установку линии по её переработке, отсутствие специализированного технологического оборудования и недостаточно большие площади для его размещения на предприятии.

Используя технические разработки и технологические решения, предложенные в этом проекте, предприятие сможет расширить линейку ассортимента творожной продукции с минимальными затратами и с максимальным использованием уже существующего технологического оборудования.

Стоит понимать, какой бы современной ни была технология производства творога, в сыворотку всегда переходит определённое количество мелких частиц творога, которые называются «казеиновой пылью». И чем больше казеиновой пыли содержится в сыворотке, тем больше предприятие теряет готового продукта на выходе.

Установка мембранной очистки сыворотки, автоматизируемая в данной работе, позволяет максимально извлечь казеиновую пыль из творожной сыворотки, что даёт возможность производить новые виды творожных продуктов не только на основе идеально очищенной сыворотки, но и на основе извлечённой из неё казеиновой пыли.

Представим производственный процесс в виде структурной технологической схемы, которая показана на рисунке 1.

После изучения технологических особенностей и требований системы необходимо разработать алгоритм управления для последующего написания программы работы оборудования. Алгоритм должен соответствовать ряду общих требований, таких как дискретность, детерминированность, понятность.

Создание точного, простого и рационального алгоритма работы обеспечит высокую производительность системы и уменьшит вероятность аварий на производстве.

Разделение общего алгоритма управления системой на части упрощает дальнейшую работу и способствует созданию более четкой последовательности выполнения команд.

Разработанные алгоритмы управления системой мембранной очистки творожной сыворотки позволяют оптимизировать и объединить работу уже существующего

оборудования на предприятии с работой внедряемой установки повторной переработки сыворотки. Они также дают возможность задания оператором концентрации сухих веществ прямо во время работы установки в зависимости от нужд производства.

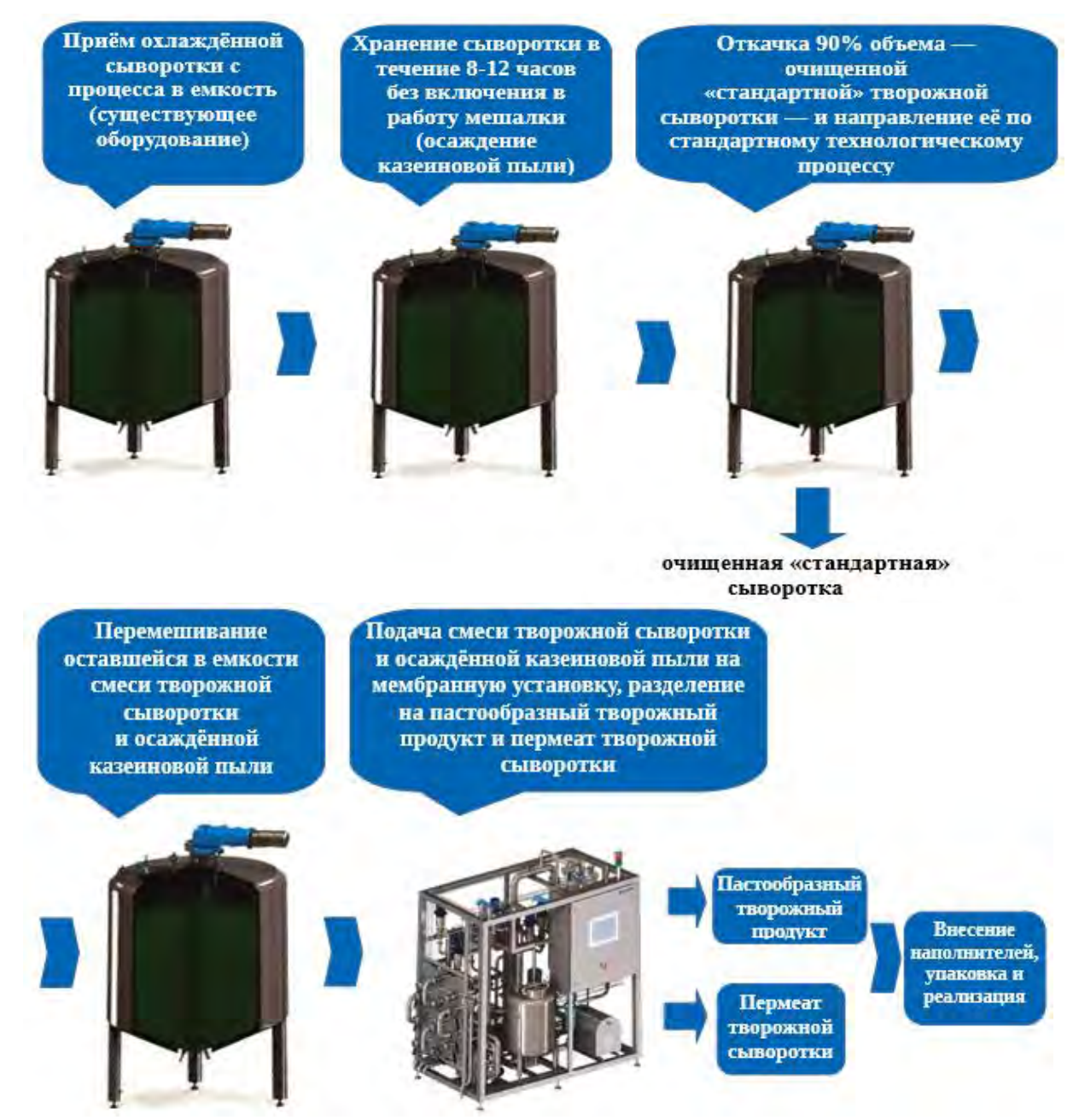

Рисунок 1 – Структурная технологическая схема

Установка мембранной очистки сыворотки содержит панель оператора, для которой необходимо разработать HMI (англ. Human-Machine Interface) - человеко-машинный интерфейс – важный компонент любой системы автоматизации.

На сегодняшний день на создание HMI оказывают влияние следующие тенденции:

- 1. укрупнение производственных систем;
- 2. увеличение объёмов обрабатываемой информации;
- 3. повышение уровня автоматизации;
- 4. квалификация операторов;

Системы управления с каждым днём могут контролировать все большее количество оборудования, которое тоже постоянно растёт. В связи с чем и растут требования к промышленным системам. Однако численность обслуживающего персонала снижается, что увеличивает зону ответственности и нагрузку на операторов, в то же время снижая

эффективность их работы. Чтобы снизить вероятность человеческих ошибок все больше производственных функций автоматизируется с помощью систем управления и стандартизации производства. Однако и это влечет за собой нежелательные последствия. Операторы становятся чрезмерно зависимы от системы и способны лишь устранять неполадки, а не предотвращать их. С учетом этого необходимо создавать человекомашинный интерфейс таким образом, чтобы оператор мог эффективно управлять системой, изучая как можно меньше информационных элементов.

Наилучший вариант – представление системы в виде четырёхуровневой иерархической модели. Окна в этой структуре будут эффективно ориентировать пользователя в отношении восприятия, действий или детальной информации – в зависимости от уровня наблюдаемого окна [2].

Экран первого уровня должен нести в себе общую информацию о системе управления, отклонение показателей которой даст сигнал о вероятных неполадках. На экране второго уровня оператор может глубже изучить ситуацию и выполнить соответствующие действия. Этот экран не должен содержать в себе все подробности системы, на нём могут быть отображены лишь главные управляемые элементы. Для экрана первого уровня может быть создано несколько экранов второго уровня. Из-за широкого диапазона требований к человеко-машинным интерфейсам разделение уровней зависит от конкретного производства.

В нашей системе существует два экрана второго уровня. Один из экранов отображает работу до подачи смеси на повторную переработку, на втором показана работа установки мембранной очистки сыворотки. Экраны 1 и 2 показаны на рисунках 2 и 3 соответственно.

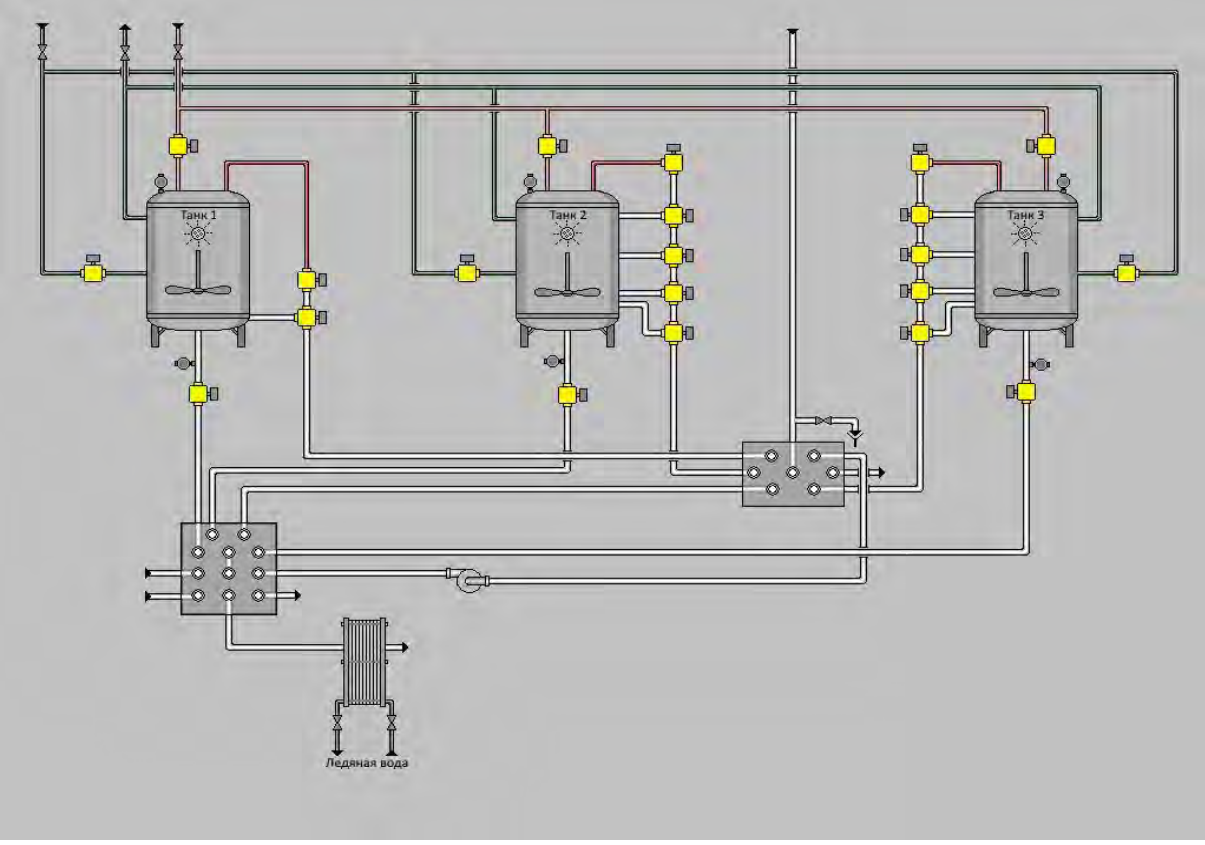

#### Рисунок 2 – Экран 1

Экраны третьего уровня могут отображать всю информацию об элементах экрана предыдущего уровня и позволяют выявлять и устранять узкие места производства. Из окон этого уровня можно выполнять самые разнообразные действия.

Вспомогательная информация для различного рода задач хранится на экранах четвертого уровня. Они могут содержать в себе тренды, списки аварий, отчеты об ошибках и другую справочную информацию, с помощью которой в последствии можно проводить анализ эффективности работы системы.

Благодаря тенденциям ситуационного восприятия операторы становятся уже не просто рабочими – они становятся специалистами по обработке информации, которые оперативно принимают важные для всего производства решения.

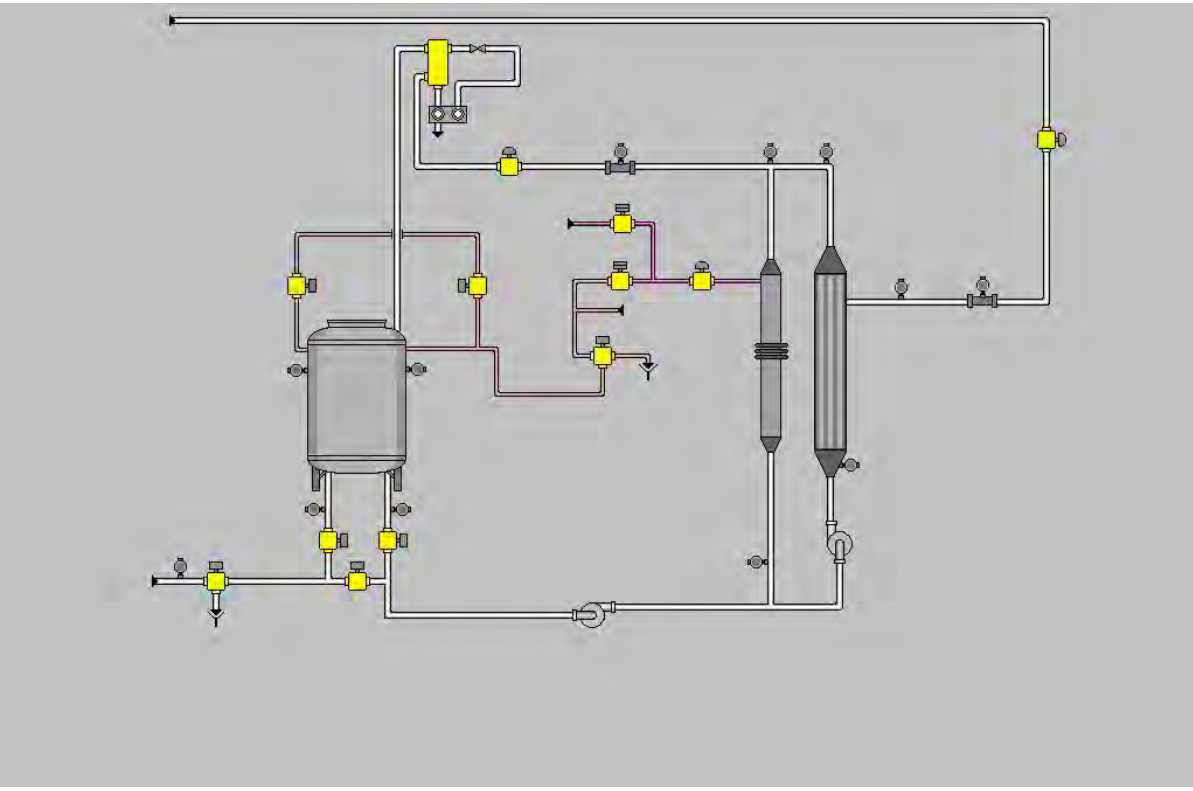

# Рисунок 3 – Экран 2

В ходе работы была наглядно продемонстрирована автоматизация системы мембранной очистки творожной сыворотки. Были созданы эффективные алгоритмы, учитывающие особенности и требования производственного процесса, а также внедрен человеко-машинный интерфейс для панели оператора, с учетом современных тенденций развития ситуационного восприятия. Это наглядно показывает преимущества автоматизации в этой области и возможности ее поэтапной оптимизации.

### **Литература**

1. Национальный статистический комитет Республики Беларусь, [Электронный ресурс] Режим доступа: http://www.belstat.gov.by/ – Дата доступа: 03.11.2019

2. Ситуационное восприятие, [Электронный ресурс] - Режим доступа:

[https://www.wonderware.ru/pdf/Wonderware\\_WhitePaper\\_TheNextLeapInHMI](https://www.wonderware.ru/pdf/Wonderware_WhitePaper_TheNextLeapInHMI)

SituationalAwareness\_ru\_0314.pdf - Дата доступа: 01.11.2019

3. Мембранная установка для извлечения белка из творожной сыворотки, [Электронный ресурс] - Режим доступа: www.dalmio.by - Дата доступа: 05.10.2019

4. Переработка сыворотки, [Электронный ресурс] - Режим доступа: https://dairyprocessinghandbook.com/ru/chapter/pererabotka-syvorotki/ – Дата доступа: 15.10.2019

# **НЕЙРОСЕТЕВОЙ МЕТОД РЕШЕНИЯ НЕЛИНЕЙНОЙ ЗАДАЧИ ОПТИМАЛЬНОГО РАСПРЕДЕЛЕНИЯ НЕОДНОРОДНОГО РЕСУРСА**

<sup>1</sup>Жук А.А., <sup>2</sup>Булойчик В.М.

1 *УО «ВА РБ», г. Минск, Республика Беларусь, k210@tut.by*  2 *УО «ВА РБ», г. Минск, Республика Беларусь*

**Реферат**. Статья посвящена особенностям решения задачи целочисленного нелинейного программирования с помощью рекуррентной нейронной сети. Этот нейросетевой метод является разновидностью метода описанного в [1]. Рассмотрены теоретические аспекты его использования. Представлены результаты имитационного моделирования предлагаемой нейросети и оценки эффективности ее применения.

**Abstract**. Article is devoted features of the decision of a problem of integer nonlinear programming by means of a recurrent neural network. This neural network the method is a version of a method described in [1]. Theoretical aspects of its use are considered. Results of imitating modelling offered neural network and an estimation of efficiency of its application are presented.

На практике часто встречаются задачи, целью которых является поиск оптимального варианта распределения средств. Примерами таких задач являются: распределение огневых средств ПВО по средствам воздушного нападения противника для максимизации числа уничтоженных целей в налете; распределение неоднородных сил по районам действий для максимизации полной вероятности обнаружения цели и т. д. При этом целевая функция *U*(*x*) и система ограничений таких задач имеют следующий вид

$$
U(x) = \sum_{j=1}^{m} c_j \left[ 1 - \prod_{j=1}^{n} (1 - p_{ij} x_{ij}) \right] \to \max,
$$
 (1)

$$
\begin{cases} \sum_{j=1}^{n} x_{ij} = 1, & i = 1, 2, ..., m, \\ x_{ij} \in \{0, 1\}, & i = 1, 2, ..., m, \quad j = 1, 2, ..., n, \end{cases}
$$
 (2)

где *m*, *n* – константы, предопределяющие размерность задачи (сложность);

*cj –* константа, определяющая важность *j-*го мероприятия;

*pij –* значение показателя эффективности *i-*го средства при выполнении *j-*го мероприятия;

*xij –* параметр, принимающий значение 1, если *i-*е средство назначается для выполнения *j-*го мероприятия, и 0, если *i-*е средство не назначается.

Формализация задачи в виде целевой функции (1) и системы (2) представляет собой задачу целочисленного нелинейного программирования.

Для решения подобных задач вообще и задачи распределения в частности используются различные точные и приближенные методы комбинаторной оптимизации. В большинстве случаев, методом, гарантирующим нахождение оптимального решения, является полный перебор всех возможных вариантов. Однако множество вариантов допустимых решений таких задач быстро растет с увеличением размерности входных данных, что делает на практике неприемлемым использование метода полного перебора.

Тем не менее, во многих областях деятельности, и особенно в военной, часто необходимо оперативно решать задачи рассматриваемого класса. При этом приближенное решение задачи, полученное в приемлемое время, более ценно, чем точное решение, найденное через недопустимый интервал времени. Данное обстоятельство и стимулировало развитие различных приближенных методов решения комбинаторно-оптимизационных задач, среди которых наибольший интерес (с точки зрения рассматриваемой задачи) представляют нейросетевые методы.

В рамках военно-научной школы «Современные методы и средства математического моделирования военных действий и военно-технических систем» для решения комбинаторно-оптимизационных задач был разработан нейросетевой метод на основе рекуррентной нейронной сети (РНС) матричной архитектуры [1–3]. Для рассматриваемого метода наиболее близким по реализации является метод на основе нейронной сети Хопфилда [4]. Основные отличия в архитектуре данных сетей представлены в таблице 1.

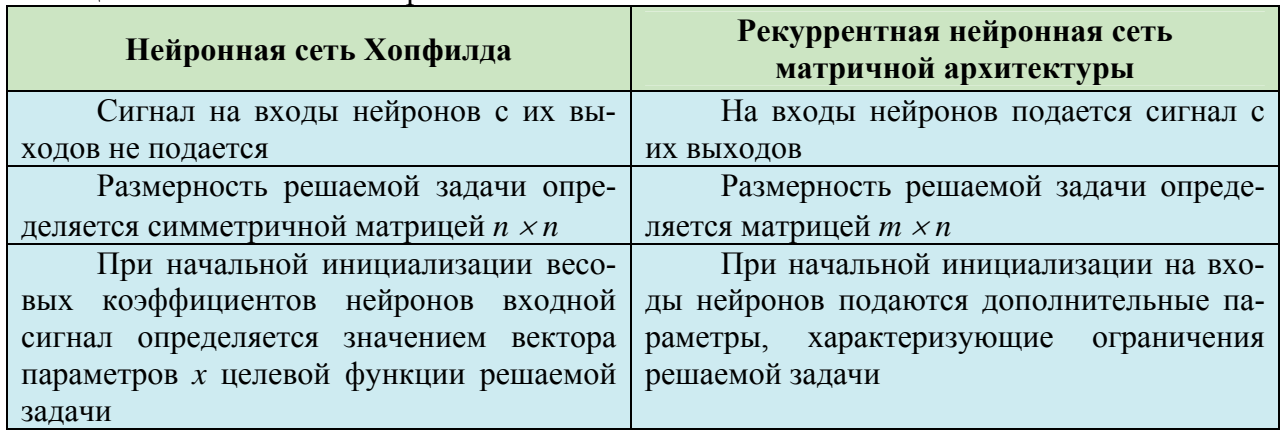

Таблица 1 – Особенности нейронных сетей

Указанные в таблице 1 особенности позволяют:

на основе сети Хопфилда решать задачи комбинаторной оптимизации только с учетом ограничений, накладываемых на саму целевую функцию с симметричной матрицей эффективности;

на основе матричной РНС при решении задачи комбинаторной оптимизации дополнительно учитывать ограничения в виде системы линейных уравнений.

Архитектура матричной РНС, которая соответствует условиям (1) и (2) представлена на рисунке 1.

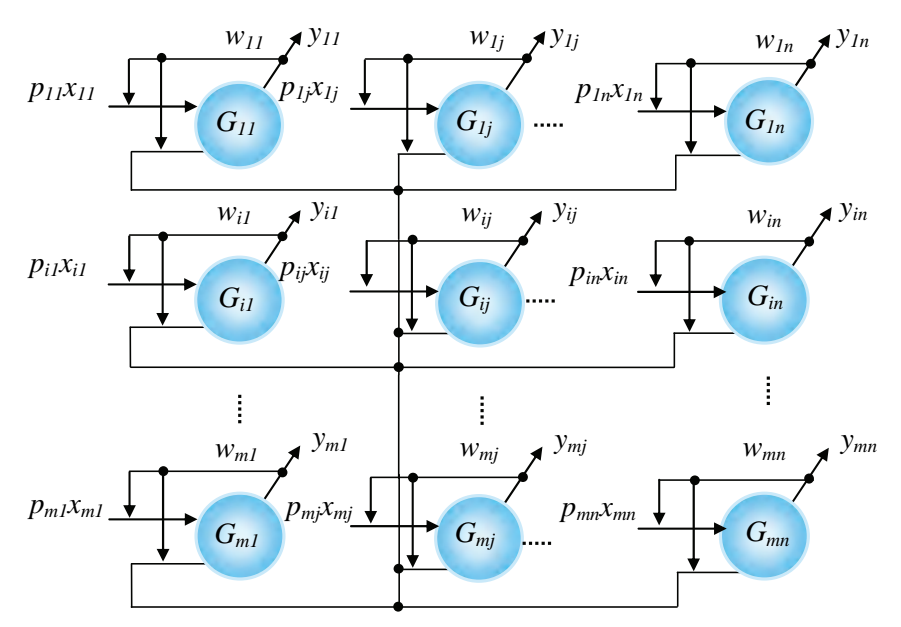

Рисунок 1 – Рекуррентная нейронная сеть матричной архитектуры

Решение задачи с помощью данной сети основано на установлении соответствия между функцией *E*(*w*) вычислительной энергии РНС и целевой функцией (1). Выразив весовые коэффициенты *w* нейронов РНС через параметры *x* решаемой задачи, имеется возможность за время переходных процессов в сети найти квазиоптимальное решение. Пример перехода нейронов РНС в устойчивое состояние представлен на рисунке 2.

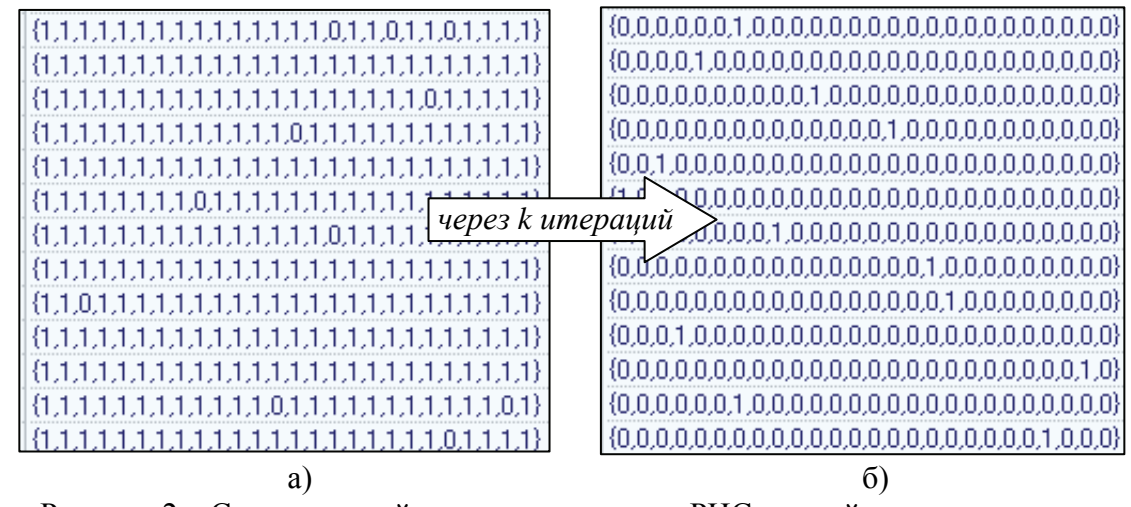

Рисунок 2 – Состояние нейронов при переходе РНС в устойчивое состояние: а) на первом шаге; б) на *k-м* шаге

На рисунке 2 представлены два фрагмента одной области (двумерный массив) оперативной памяти (ОП) ПЭВМ при отладке имитационной модели РНС в среде программирования Borland C++ Builder. Здесь состояния нейронов РНС обозначены 1 или 0. Первый фрагмент ОП (рисунок 2а) демонстрирует состояние нейронов РНС в начале переходного процесса. Через *k* итераций РНС приходит в устойчивое состояние (рисунок 2б). При этом полученные значения выходов *yij* активных нейронов (рисунок 1) образуют искомый результат целевой функции (1).

Функция энергии сети, минимизация которой соответствует целевой функции решаемой задачи, имеет вид

$$
E(w) = \sum_{u=1}^{m} \sum_{ui=1}^{n} \left\{ \gamma_1 \sum_{j=1}^{n} (w_{ux,j} - 1)^2 + \gamma_2 \sum_{i=1}^{m} \sum_{j=1}^{n} (w_{i,j} - m)^2 + \gamma_3 \sum_{i=1}^{m} c_j \left[ 1 - \prod_{j=1}^{n} (1 - p_{ux,ui} w_{i,j}) \right] \right\} \rightarrow \min, \tag{3}
$$

где  $\gamma_1, \gamma_2, \gamma_3$  – положительные величины, определяемые эмпирически (порядок использования данных величин подробно рассмотрен в [4, 5]);

 *wij –* значения синаптических связей нейронов сети.

В этом выражении первое слагаемое требует не более одной единицы в каждой строке матрицы, что соответствует ограничению (2). Второе слагаемое удовлетворяет требованию наличия ровно *m* единиц средств назначения в матрице распределения. Третье слагаемое соответствует целевой функции (1) задачи. При этом второе и третье слагаемые требуют наличия обратной связи «сам на себя».

Передаточные значения синаптических связей *wij* определяются в соответствии с выражением

$$
w_{ij}^k = \frac{1 + \tanh\left(\frac{y_{ij}^k}{u_0}\right)}{2},\tag{4}
$$

где *yij k* – значение состояния нейронов сети на *k-*й итерации;

 $u_0$  – коэффициент, принимающий значения в диапазоне  $(0...1]$  и влияющий на скорость перехода РНС в устойчивое состояние и точность решения.

В этом случае формируемый РНС сигнал посредством нелинейной функции преобразуется в дискретный выходной сигнал, величина которого изменяется от 0 до 1 (рисунок 2).

Для исследования нейросетевого метода решения рассматриваемой задачи была разработана и реализована в среде программирования Borland C++ Builder имитационная модель РНС (рисунок 3).

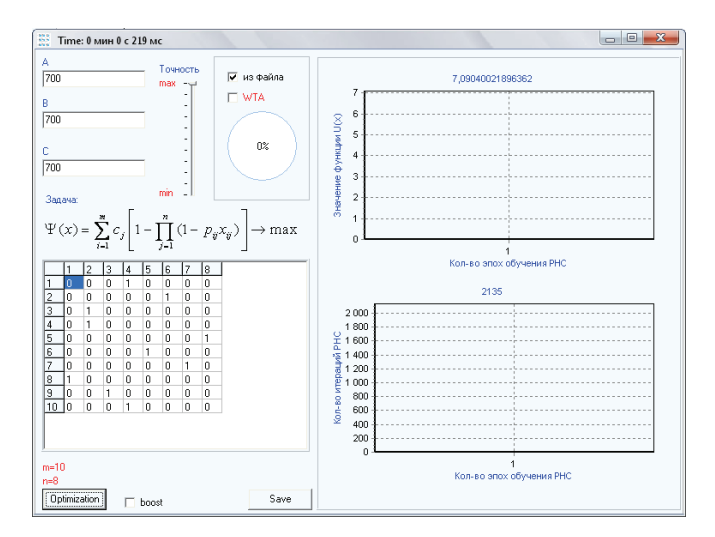

Рисунок 3 – Интерфейс программной реализации РНС матричной архитектуры

Для улучшения сходимости решения, на завершающих итерациях, в алгоритме предлагаемого нейросетевого метода дополнительно выполнялся расчет, при котором в активном состоянии (*yij* = 1) устанавливался нейрон с наибольшим выходным значением в строке, а остальные нейроны делались неактивными (*yij* = 0).

В качестве примера применения РНС рассматривалось решение следующей задачи. Имеется восемь районов поиска (*n* = 8), в одном из которых находится цель. Априорная вероятность нахождения цели  $c_i$  в каждом *j*-м районе равна единице  $(c_1 = c_2 = ... = c_8 = 1)$ . Требуется распределить десять разнородных поисковых единиц (*m* = 10) по районам так, чтобы полная вероятность обнаружения цели была максимальной. При этом каждая из поисковых единиц должна обязательно назначаться на какой-либо из районов поиска. Вероятности обнаружения цели *pij* различными поисковыми единицами в каждом из районов заданы матрицей (рисунок 4).

| 3<br>2<br>5<br>6<br>7<br>1<br>4<br>8<br>1<br>2<br>1<br>0,58<br>0,12<br>0,82<br>0.86<br>0,18<br>0,78<br>0,03<br>0.64<br>3<br>2<br>0.73<br>0,45<br>0.54<br>0,62<br>0.03<br>0.07<br>0.07<br>0.27<br>3<br>4<br>0,63<br>0,47<br>0,06<br>0,74<br>0,86<br>0,02<br>0,55<br>0,18<br>5<br>4<br>0,71<br>0,16<br>0,98<br>0,53<br>0,91<br>0,13<br>0,88<br>0,27<br>6<br>5<br>0,79<br>0,12<br>0,57<br>0,03<br>0,84<br>0,06<br>0,96<br>0,09<br>7<br>6<br>0.78<br>0,91<br>0.97<br>0,41<br>0.57<br>0.48<br>0.82<br>0.15<br>7<br>8<br>0,24<br>0.80<br>0.70<br>0.42<br>0.08<br>0,16<br>0,26<br>0,94<br>9<br>8<br>0,40<br>0,76<br>0,05<br>0,13<br>0,51<br>0,76<br>0,51<br>0,89<br>9<br>10<br>0,64<br>0.77<br>0,61<br>0,74<br>0,78<br>0,00<br>0,30<br>0,84<br>10<br>11<br>0,55<br>0,48<br>0,33<br>0,86<br>0,67<br>0,09<br>0,87<br>0,28<br>12<br>з<br>7<br>13<br>2<br>5<br>6<br>8<br>1<br>4<br>0<br>0<br>0<br>0<br>0<br>0<br>0<br>14<br>1<br>1<br>$\overline{2}$<br>15<br>1<br>$\mathbf{x}$<br>Поиск решения<br>3<br>0<br>16<br>ъ.<br>\$A\$26<br>$\overline{0}$<br>Установить целевую ячейку:<br>17<br>4<br>Выполнить<br>5<br>$\overline{0}$<br>18<br>0<br>Равной:<br>• максимальному значению<br>значению:<br>Закрыть<br>$\overline{6}$<br>0<br>19<br>7<br>$\overline{0}$<br>минимальному значению<br>20<br>Изменяя ячейки:<br>8<br>0<br>21 |                |                                                                       | Н | G | F | E | D | Ċ | B | А |    |
|----------------------------------------------------------------------------------------------------|----------------|-----------------------------------------------------------------------|---|---|---|---|---|---|---|---|----|
|                                                                                                    |                |                                                                       |   |   |   |   |   |   |   |   |    |
|                                                                                                    |                |                                                                       |   |   |   |   |   |   |   |   |    |
|                                                                                                    |                |                                                                       |   |   |   |   |   |   |   |   |    |
|                                                                                                    |                |                                                                       |   |   |   |   |   |   |   |   |    |
|                                                                                                    |                |                                                                       |   |   |   |   |   |   |   |   |    |
|                                                                                                    |                |                                                                       |   |   |   |   |   |   |   |   |    |
|                                                                                                    |                |                                                                       |   |   |   |   |   |   |   |   |    |
|                                                                                                    |                |                                                                       |   |   |   |   |   |   |   |   |    |
|                                                                                                    |                |                                                                       |   |   |   |   |   |   |   |   |    |
|                                                                                                    |                |                                                                       |   |   |   |   |   |   |   |   |    |
|                                                                                                    |                |                                                                       |   |   |   |   |   |   |   |   |    |
|                                                                                                    |                |                                                                       |   |   |   |   |   |   |   |   |    |
|                                                                                                    |                |                                                                       |   |   |   |   |   |   |   |   |    |
|                                                                                                    | 1              |                                                                       |   |   |   |   |   |   |   |   |    |
|                                                                                                    | 1              | $\mathbf{1}$<br>$\mathbf{1}$<br>$\mathbf{1}$                          |   |   |   |   |   |   |   |   |    |
|                                                                                                    |                |                                                                       |   |   |   |   |   |   |   |   |    |
|                                                                                                    |                |                                                                       |   |   |   |   |   |   |   |   |    |
|                                                                                                    | $\overline{1}$ |                                                                       |   |   |   |   |   |   |   |   |    |
|                                                                                                    | 1              |                                                                       |   |   |   |   |   |   |   |   |    |
|                                                                                                    | $\mathbf{1}$   |                                                                       |   |   |   |   |   |   |   |   |    |
| 9<br>0<br>22                                                                                                    | 1              |                                                                       |   |   |   |   |   |   |   |   |    |
| $\overline{0}$<br>10<br>23                                                                                                    |                | $\left\vert \mathbf{x}\right\vert$<br>\$B\$14:\$I\$23<br>Предположить |   |   |   |   |   |   |   |   |    |
| Параметры<br>Ограничения:<br>24<br>1.                                                                                                    |                |                                                                       |   |   |   |   |   |   |   |   |    |
| 25<br>\$B\$14:\$I\$23 = двоичное<br>Добавить<br>۸                                                                                                    | $\overline{1}$ |                                                                       |   |   |   |   |   |   |   |   |    |
| $$J$14:$J$23 = 1$<br>נונ<br>26                                                                                                    |                |                                                                       |   |   |   |   |   |   |   |   |    |
| Изменить                                                                                                    |                |                                                                       |   |   |   |   |   |   |   |   |    |
| Восстановить                                                                                                    |                |                                                                       |   |   |   |   |   |   |   |   |    |
| Удалить<br>29                                                                                                    |                |                                                                       |   |   |   |   |   |   |   |   | 27 |
| Справка                                                                                                    |                |                                                                       |   |   |   |   |   |   |   |   | 28 |

Рисунок 4 – Исходные данные и ограничения для поиска решения задачи комбинаторной оптимизации с помощью табличного процессора Microsoft Excel
На рисунке 4, в диапазоне ячеек [*B*2, *С*3, ..., *I*11] таблицы Microsoft Excel, записаны значения условной вероятности обнаружения цели *pij i*-ой поисковой единицей в *j*-м районе*.*  В окне «Поиск решения» табличного процессора Microsoft Excel (рисунок 4) представлены максимизируемая целевая функция (1) и ограничения (2) задачи.

Оценка эффективности решения задачи предлагаемым нейросетевым методом выполнялась при различных исходных данных условной вероятности обнаружения  $p_{ii}$  ( $p_{ii}$  ∈ [0 ÷ 1]), а сложность задачи определялась размером 10 × 8 (*m* × *n*).

В качестве показателей эффективности применения РНС использовались: средняя относительная ошибка и время решения задачи.

За точное решение принималось значение, полученное с помощью алгоритма нелинейной оптимизации средства «Поиск решения» табличного процессора Microsoft Excel (рисунок 4).

Результаты применения рассматриваемых методов для 14 первых реализаций случайно сгенерированных значений матриц условных вероятностей обнаружения *pij* представлены в таблине 2

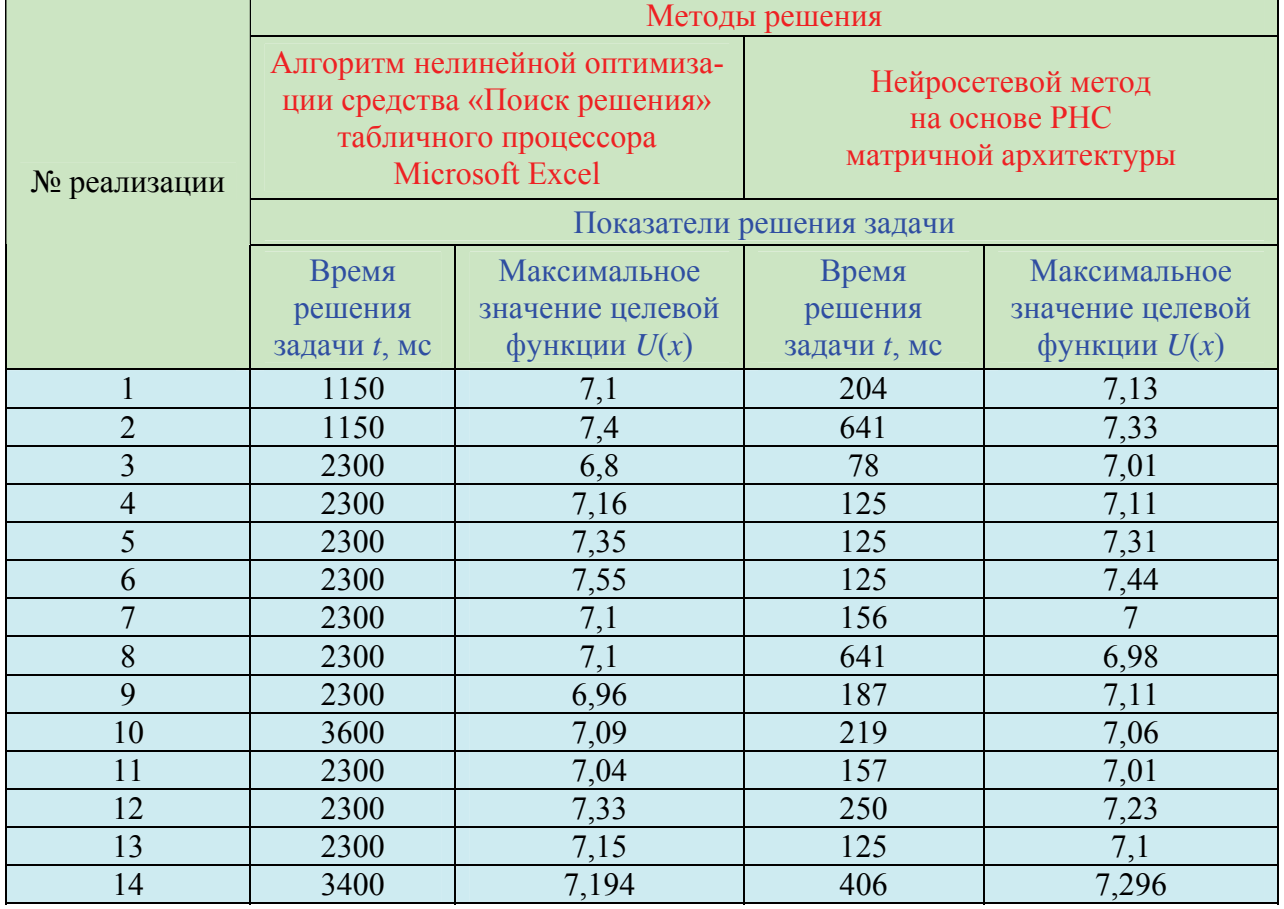

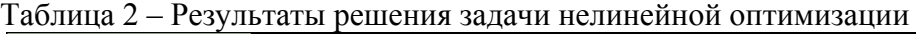

Анализ таблицы 2 показывает, что среднее время решения задачи для нейросетевого метода составило 245 мс, а для средства «Поиск решения» табличного процессора Microsoft Excel – 2307 мс. Среднее значение целевой функции (1) для нейросетевого метода – 7,151, для метода нелинейной оптимизации приложения Microsoft Excel – 7,166. Таким образом, решение задачи целочисленного нелинейного программирования нейросетевым методом дает более быстрое решение. Его использование для задачи размерностью 10 × 8 позволило уменьшить время решения в 9,4 раза и обеспечить точность не менее чем 99,8 % (с относительной ошибкой не более 0,2 %). При этом, максимальная практически возможная ошибка ξ, допущенная с доверительной вероятностью 0,9 при определении средней ошибки решения, составила 7,7 %. Как показывают расчеты, для уменьшения максимальной практической допущенной ошибки результатов исследования до 5 % требуется число примеров (реализаций) увеличить, как минимум в 2,5 раза.

Следует также отметить, что динамика РНС состоит в многократном циклическом пересчете матрицы весовых коэффициентов и заданных ограничений сети, при котором к каждому элементу матрицы применяется одинаковый набор процедур. Все это дает возможность реализации параллелизма и ускорения вычислений РНС при обработке данных на ПЭВМ. Например, такие вычисления могут быть распараллелены на графическом процессоре с применением технологии CUDA [6]. По предварительной оценке это позволит дополнительно сократить время решения задачи от 10 до 30 раз.

## Список использованных источников

1. Способ динамической обработки данных при решении задачи комбинаторной оптимизации : пат. BY 21989 / А. А. Жук, В. М. Булойчик. – Опубл. 13.03.2018.

2. Жук, А. А. Оптимизация распределения ресурсов посредством рекуррентной нейронной сети / А. А. Жук, В. М. Булойчик // Вестн. Воен. акад. Респ. Беларусь. – 2016. –  $N_2$  2. – C. 62–70.

3. Жук, А. А. Эффективность решения задачи распределения ресурсов искусственной нейронной сетью / А. А. Жук, В. М. Булойчик // Вестн. Воен. акад. Респ. Беларусь. – 2018. –  $N_2$  2. – C. 26–32.

4. J. J. Hopfield, D. W. Tank. «Neural» Computation of Decisions in Optimization Problems // Biological Cybernetics. – 1985. – № 52. – P. 141–152.

5. Булойчик, В.М. Решение транспортной задачи на электронной карте местности с помощью искусственных нейронных сетей / В.М. Булойчик, Д.М. Скрипко // Весцi НАН Беларусi. Сер. фiз.–тэхн. навук. – 2007. – №1.– С. 104–110.

6. Сандерс, Дж. Технология CUDA в примерах: введение в программирование графических процессоров / Дж. Сандерс, Э. Кэндрот. – М.: ДМК Пресс, 2013. – 232 с.

## **РАЗВИТИЕ СИСТЕМЫ СЕТЕВОГО ОБРАЗОВАНИЯ**

Зайцева Н.В., Седнина М.А.

*БНТУ, г.Минск, Беларусь, [sednina@bntu.by](mailto:sednina@bntu.by)*

*Под сетевой формой реализации образовательных программ понимается организация обучения с использованием ресурсов нескольких организаций, осуществляющих образовательную деятельность, в том числе иностранных, а также с использованием ресурсов иных организаций. Наиболее простой в реализации является модель, в соответствии с которой две образовательных организаций выбирают имеющиеся в каждой из них подобные образовательные программы одинаковой направленности и на их основе проектируют новую образовательную программу для совместной реализации.* 

Современное образование, являясь необходимым элементом высокоразвитого общества, сегодня находится в состоянии реформирования и трансформации. При этом наряду с традиционными формами образовательного процесса, появляются новые, которые различаются не только способ получения образования, но и количеством самих учреждений образования.

Понятие «сетевое обучение» - достаточно новое направление в системе образования. Оно основывается на открытости образовательных процессов и ресурсов в сочетании взаимодействия самих участников данного процесса.

При этом необходимо учитывать, что сетевая форма образовательной программы обеспечивает возможность освоения обучающимся образовательной программы с использованием ресурсов нескольких организаций, осуществляющих образовательную деятельность, в том числе иностранных, а также при необходимости с использованием ресурсов иных организаций. В реализации образовательных программ с использованием сетевой формы наряду с организациями, осуществляющими образовательную деятельность, также могут участвовать научные организации, медицинские организации, организации культуры, физкультурно-спортивные и иные организации, обладающие ресурсами, необходимыми для осуществления обучения, проведения учебной и производственной практики и осуществления иных видов учебной деятельности, предусмотренных соответствующей образовательной программой [1].

Сетевое образование позволяет решать следующие задачи: распределять ресурсы при общей задаче деятельности; опираться на инициативу каждого конкретного участника; осуществлять прямой контакт участников друг с другом; выстраивать многообразные возможные пути движения при общности внешней цели; использовать общий ресурс сети для нужд каждого конкретного участника [2].

Повышение качества образования, соответствие современным требованиям развития науки и техники всегда являлось приоритетным направлением развития системы образования, а уровень образования - основным фактором устойчивого развития общества.

История сетевого образования уходит в 20-е годы прошлого столетия, в период, когда четко прослеживалась связь детский сад-школа, школа-ПТУ, школа-ССУЗ и школа-ВУЗ. И основными целями такого взаимодействия являлось обеспечение соответствующих потребностей молодого советского государства.

В настоящее время наиболее распространено представление, что сетевое взаимодействие направлено на преодоление статичности в организации образовательного процесса, развития его вариативности, гибкости и динамичности. Это происходит за счет использования информационных, кадровых, инновационных, консалтинговых и других ресурсов организаций-партнеров, ориентированных на выстраивание связей между командами профессионалов в рамках решения конкретных задач [3].

Сетевое взаимодействие представляет собой совместную деятельность образовательных организаций, направленную на обеспечение возможности освоения обучающимися образовательной программы с использованием ресурсов нескольких организаций, осуществляющих образовательную деятельность (в т.ч. иностранных), а также при необходимости с использованием ресурсов иных организаций.

Сегодня данная форма получения высшего образования – это не только возможность, но и качественно новый вариант образовательного процесса.

Сетевая форма реализации образовательных программ предполагает ориентацию на соблюдение следующих приоритетов инновационной направленности высшего образования Республики Беларусь:

− компетентностный подход, акцентирующий внимание на результативности образования;

− активизация инновационной деятельности студентов, подготовка специалистов, способных инициировать и реализовывать инновационные проекты на любом производстве;

− внедрение интерактивных методов обучения, предполагающих постоянное систематическое взаимодействие преподавателя и студентов между собой в учебном процессе;

− развитие инновационного мышления, предполагающего проявление психической, эмоциональной, познавательной активности, направленной на решение конкретных нестандартных проблем;

− активизация самостоятельной управляемой работы студентов;

− разработка дистанционных методов обучения, в том числе с использованием учебнометодических порталов университета; - стремление к обеспечению преемственности системы образования [4].

В настоящее время сетевое образование является одной из наиболее активно развивающихся и перспективных форм всей системы образования. Ведь одной из основных целей Болонского процесса является «содействие мобильности путем преодоления препятствий эффективному осуществлению свободного передвижения» [5]. А для этого необходимо приблизить все уровни высшего образования, т.е. они должны быть практически одинаковыми, а система контроля знаний легко сопоставима. И все это находится в непосредственной взаимосвязи с развитием системы сетевого образования.

В настоящее время в БНТУ осуществляется экспериментальный проект «Реализация образовательной программы I ступени высшего образования по инженерным специальностям для граждан Демократической Социалистической Республики Шри-Ланка в сетевой форме взаимодействия», основная идея которого состоит в обучении шриланкийских студентов на английском языке по белорусским образовательным стандартам и учебным планам как на территории Шри-Ланки под контролем и руководством преподавателей БНТУ, так и на территории Республики Беларусь. Проект направлен на расширение экспорта образовательных услуг БНТУ и на содействие Демократической Социалистической Республике Шри-Ланка в подготовке высококвалифицированных инженерных кадров.

Актуальность настоящего проекта определяется также конкурентными преимуществами выражающимися в расширении объема экспорта образовательных услуг; в реформировании системы подготовки специалистов в университете с учетом требований мирового рынка труда; повышении качества обучения; разработке новых учебных программ и курсов с «включением международных компонентов», обеспечивающих подготовленность выпускников к работе в условиях глобальной экономики; в превращении БНТУ в международный научно-образовательный комплекс; в продвижении брэнда и повышении репутации БНТУ в Южной Азии; в содействии реализации геополитических и экономических интересов страны за счет подготовки специалистов для других стран.

Экономическая эффективность проекта заключается в том, что образовательный процесс осуществляется на территории Шри-Ланки и финансируется шриланкийской стороной. Сетевая программа ориентирована на совместную подготовку специалистов по

инженерным специальностям белорусскими и шриланкийскими преподавателями под общим контролем и руководством преподавателей БНТУ. Кроме того, подготовка специалистов для зарубежных стран является одной из наиболее выгодных статей экспорта, а также одной из причин для создания и поддержания рабочих мест в секторе образовательных услуг.

## Литература

1. Сетевая форма реализации образовательных программ. [Электронный ресурс]. Режим доступа:

http://www.consultant.ru/document/cons\_doc\_LAW\_140174/499cc91fbe852d6839d4de3b173bb49 53a33419c/. Дата доступа 11.11.2019 г.

2. Сетевое взаимодействие – мощный ресурс инновационного образования. [Электронный ресурс]. Режим доступа: https://www.psu.by/novosti-mezhdunarodnojdeyatelnosti/10974-setevoe-vzaimodejstvie-moshchnyj-resurs-innovatsionnogo-obrazovaniya. Дата доступа 11.11.2019 г.

3. Попова И.Н. Сетевое взаимодействие как ресурс развития общего и дополнительного образования. [Электронный ресурс]. Режим доступа: https://mirnauki.com/PDF/47PDMN616.pdf. Дата доступа 11.11.2019 г.

4. Байбардина Т.Н. Проблемы и перспективы развития сетевой формы реализации образовательных программ в Республике Беларусь. [Электронный ресурс]. Режим доступа: http://lib.i-

bteu.by/bitstream/handle/22092014/2807/Байбардина%20Т.Н.%20Пермь.pdf?sequence=1&isAllo wed=y. Дата доступа 11.11.2019 г.

5. Шестак В.П., Весна Е.Б., Платонов В.Н. Сетевое образование: лучшие отечественные и зарубежные практики [Электронный ресурс]. Режим доступа: https://www.science-education.ru/ru/article/view?id=10981. Дата доступа 11.11.2019 г.

## **ЭЛЕКТРОННЫЕ БИЗНЕС-ПЛОЩАДКИ: ЗАРУБЕЖНЫЙ ОПЫТ И ПЕРСПЕК-ТИВЫ РАЗВИТИЯ В БЕЛАРУСИ**

Зайцева А.А., Траханов А.П.

*БНТУ, г. Минск, Беларусь* 

*[Электронная торговая площадка](https://www.agora.ru/elektronnie-torgi/) - это платформа, расширяющая возможности компании в работе с поставщиками и покупателями. Перенос продаж и других бизнеспроцессов на интернет-платформу ведет к существенному снижению операционных затрат компании, освобождению персонала от механических задач, повышению эффективности и продуктивности труда. В сумме все это приводит к увеличению продаж и росту доходов компании.* 

Социально-экономическое развитие Республики Беларусь находится в прямой зависимости от уровня развития и информатизации всех сфер жизнедеятельности белорусского общества. На современном этапе это необходимый и объективный процесс, который затронул практически каждого жителя Беларуси.

Сегодня мы абсолютно спокойно говорим о покупках в интернет-магазинах, электронной очереди, on-line оплате и т.д. Информационные технологии прочно и стабильно вошли в нашу повседневную жизнь.

В настоящее время клиенты ряда банков могут проводить сделки с банком в режиме онлайн с помощью электронной торговой площадки.

Однако наиболее сегодня активно развиваются электронный бизнес, и электронная торговля Данные направления бурно развиваются благодаря тому, что имеют ряд преимуществ по сравнению с традиционными формами ведения бизнеса. Причем преимущества имеют как потребители, так и поставщики [1]. А в целом общество с развитием данного направления получает только бонусы для дальнейшего развития.

Сегодня наибольшее распространение получили использование следующие инструменты электронной торговли:

B2B – сокращение от «business to business» («бизнес для бизнеса»). Такая модель имеет ввиду информационное и экономическое взаимодействие, когда бизнес работает не на конечного потребителя, а на т.н. другой бизнес, т.е. когда одна из компаний производит, продает и т.д. что-либо другой компании для ведения бизнеса.

B2C – сокращенное от «business to сonsumer» («бизнес для потребителя»). Данная модель подразумевает взаимоотношения между организацией, компанией и конечным потребителем.

C2C - сокращенное от «сonsumer to consumer», или «потребитель для потребителя». Такую форму сложно назвать бизнесом. По сути, ни одна из сторон здесь не являются предпринимателями. В данном процессе необходимо участие еще и третьей стороны, а именно торговой площадки.

C2B – «сonsumer to business» («потребитель для бизнеса»). Это не совсем привычная модель коммерческой деятельности в информационном пространстве, когда потребители сами назначают цену на услуги и товары, которые предлагают предприятия. Представитель бизнеса или продавец, ориентируясь на данные текущего спроса, принимает окончательное решение и определяет свой ход дальнейших действий.

Сейчас становятся реальностью G2B («government-to-business») – «государство бизнесу», G2C («government-to-citizen») – «государство гражданину» и т. д. [2].

Китайский торговый холдинг Alibaba Group Holding Limited, является одним из крупнейших коммерческих Интернет-проектов, затрагивающим сферы B2B, B2C и С2С взаимоотношений. Группа компаний активно развивает электронную B2B-площадку, имеет собственную розничную торговую платформу Tmall, владеет самой популярной онлайн платеж-

ной платформой Китая Alipay. Большая часть выручки группы поступает от электронной коммерции, доля которой в доходах Alibaba Group составляет 73% [3]. Активная маркетинговая политика позволяет удерживать первенство и сегодня. На 11.11.2119 г. (т.н. день холостяка) выручка от интернет-торговли составила около 40 млрд \$, а участие в ней приняли более 200 мировых брендов.

Сегодня активно развивается бизнес интернет-площадок, который объединяет интересы потребителей и заказчиков - краудворкинг, который «поставляет предпринимателям и новаторам кадры, которые могут выполнять огромный объем работы через компьютеры и мобильные приложения на условиях безгранично гибкого графика и оплаты. Потребность бизнеса в дешевой рабочей силе, с одной стороны, и желание обычных пользователей заработать в интернете - с другой, привели к появлению интернет-платформ, которые сводят вместе заказчиков и исполнителей, а сами существуют за счет комиссии со сделки. \$1,38-5 в час таков разброс заработков американских краудворкеров. Самая известная в мире платформа - Mechanical Turk (принадлежит Amazon) была создана в 2005 г. Она объединяет 500 000 краудворкеров по всему миру [4].

Наиболее интересным примером для нас может служить опыт России, такие интернетплатформы краудворкинга как YouDo, CityCelebrity.ru и т.д.

Сегодня краудвокинг для многих является дополнительным способом заработка. Однако в ближайшем будущем его ждет активное развитие и хорошая перспектива на современном рынке труда.

В Беларуси, к сожалению, данные площадки не очень активно продвигаются. Однако, учитывая, используя и адаптируя к современным условиям нашей страны такой опыт и практику, организация подобных торговых площадок способствовала бы активному продвижению и рекламе белорусских товаров и услуг. В свою очередь, данный процесс способствовал бы дальнейшему социально-экономическому развитию государства (привлечение инвестиций, создание дополнительных рабочих мест, развитие предпринимательства и т.д.).

В настоящее время в стране активно проводится политика информатизации белорусского общества. В 2016 г. была принята и утверждена Постановлением Совета Министров Республики Беларусь 23.03.2016 № 235 «Государственная Программа развития цифровой экономики и информационного общества на 2016 – 2020 годы», разработанная в соответствии со Стратегией развития информатизации в Республике Беларусь на 2016 − 2022 гг.

Учитывая активный процесс информатизации, необходимо принимать во внимание, что данный процесс приведет к структурным изменениям и на рынке труда. В недалеком будущем здесь будет востребована высококвалифицированная рабочая сила с универсальными навыками.

## Литература

1. Электронная торговля и маркетинг [Электронный ресурс]. Режим доступа: https://studme.org/62454/menedzhment/elektronnaya\_torgovlya\_marketing. Дата доступа 11.11.2019 г.

2. Франгулова Е.В. Сущность концепции «электронное правительство» и мировой опыт ее реализации. [Электронный ресурс]. Режим доступа // file:///C:/Users/User/Downloads/suschnost-kontseptsii-elektronnoe-pravitelstvo-i-mirovoy-opyt-eerealizatsii.pdf. Дата доступа 11.11.2019 г.

3. Statistics and facts about the Alibaba Group. [Электронный ресурс]. Режим доступа // https://www.statista.com/statistics/298844/net-income-alibaba/. Дата доступа 11.11.2019 г.

## **СОВЕРШЕНСТВОВАНИЕ СИСТЕМЫ ГОСУДАРСТВЕННЫХ ЗАКУПОК БЕЛАРУСИ ПРИ ПЕРЕХОДЕ К БЕЗБУМАЖНЫМ ИНФОРМАЦИОН-НЫМ ТЕХНОЛОГИЯМ**

<sup>1</sup> Запольский А.В., <sup>2</sup>Кондратьева Т.Н., <sup>3</sup> Тарасевич В.Л. *НЦМиКЦ, г. Минск, Беларусь,* [zapolski@icetrade.by](mailto:zapolski@icetrade.by) *БНТУ, Минск, Беларусь, [tamara-kon@yandex.ru](mailto:tamara-kon@yandex.ru) НЦМиКЦ, г. Минск, Беларусь, [tarasevich@icetrade.by](mailto:tarasevich@icetrade.by)*

*Аннотация. В работе предложена модель реализации системы государственных закупок Беларуси с учетом международных правовых норм, регламентирующих эту сферу отношений, особенностей ее развития и регулирования в условиях переходе к безбумажным технологиям в экономике. Представлена структурная модель разработанной государственной информационно-аналитической системы управления государственными закупками.*

В условиях цифровизации национальной экономики Республики Беларусь в соответствии с Государственной программой развития цифровой экономики и информационного общества на 2016-2020 годы основные процессы государственного регулирования должны быть переведены на безбумажный документооборот для повышения эффективности национального хозяйства [1]. Одним из важнейших элементов системы государственного управления является регулирование расходов государственного бюджета. За счет бюджетных ресурсов осуществляются, в том числе закупки товаров, работ и услуг для реализации государством своих функций. Это определяет актуальность рассматриваемой тематики.

Государства во всем мире являются крупнейшими потребителями на рынке, и на их нужды расходуются значительные суммы средств налогоплательщиков. Так, по данным Организации экономического сотрудничества и развития в европейских странах ежегодно на долю госзакупок (исключая коммунальные услуги) приходится порядка 14% валового внутреннего продукта (ВВП) на закупку товаров, услуг, работ и до 45% от всех государственных расходов [2, с.3]. В Республике Беларусь в 2018 году на 455 533 проведенных процедур государственных закупок было израсходовано 6,580 млрд руб., что составляет 5,4 % от ВВП страны (121,568 млрд руб.) и 19,9% от расходов консолидированного бюджета (33,090 млрд руб.) [ 3, 4].

Сфера закупок товаров, работ и услуг для государственных нужд является действенным инструментом влияния на национальную экономику, объединяющим в себе отношения государства и всех субъектов хозяйствования. Исходя из этого положения международными организациями и интеграционными объединениями, такими как ООН, ВТО, Всемирный банк, ЕС, ЕАЭС и др. осуществляется развитие международного законодательства, регулирующего сферу электронной коммерции, что требует имплементации этих правовых норм в национальную правовую базу стран-участниц [5-7]. Последняя предполагает формирование и дальнейшее внесение соответствующих изменений в существующую систему государственных закупок, в том числе и Республики Беларусь, которые согласно действующему законодательству должны осуществляться в электронном формате. [8, п.п.1.2 Прилож. 25]. Кроме того, перспективы более широкого включения национальной экономики Беларуси в систему мирохозяйственных связей предполагают выход на отечественный рынок иностранных фирм, что требует не только понятного и достаточно простого законодательства, адаптированного к международным нормам, но и наличие современной информационнокоммуникационной инфраструктуры, которая в настоящее время создается в рамках программы цифровизации экономики [1].

В последнее время в практике торговли в целом и в сфере госзакупок, в частности, усиливается тенденция перехода на безбумажную электронную торговлю, что с одной

стороны, предполагает внедрение передовых информационно-коммуникационных, финансовых, маркетинговых технологий, а с другой, – стимулирует развитие самих технологий, а также общеметодологических подходов к осмыслению новых социальноэкономических явлений и построению на этой основе эффективных производственных, торговых, логистических, информационных и иных систем. Формирование современной системы государственных закупок как подсистемы электронной торговли имеет целью эффективное обслуживание всей цепочки движения товаров от производителей до потребителей в лице получателей бюджетных ресурсов.

Бизнес-модель системы государственных закупок, в связи с необходимостью перехода в полном масштабе на электронный формат, предполагает разработку системы, удовлетворяющей требованиям Соглашения о государственных закупках Всемирной торговой организации и Договора о Евразийском экономическом союзе, построенной на основе научно-обоснованного подхода [5-8]. Основные процессы электронной торговли реализуются с использованием персональных компьютеров, Глобальной информационной сети Интернет, электронной торговой площадки (ЭТП), а также соответствующих программно-аппаратных средств. При этом используются специальные технологии и стандарты электронного обмена данными, такие как Electronic Data Interchange.

В международной практике при создании системы госзакупок обычно применяются в качестве основополагающих принципы доступности, прозрачности и надежности процедур закупок. Сформированная к настоящему времени на основе указанных общепринятых принципов система госзакупок Беларуси обеспечена как нормативной правовой базой, так и определенной инфраструктурой, позволяющей всем заинтересованным лицам непосредственно участвовать в процедурах закупок в качестве представителя заказчика (организатора) и/или участника [9]. В целом национальное законодательство, регулирующее сферу госзакупок, выстроено на основе международных норм и соглашений, к которым присоединилась и планирует в ближайшее время присоединиться Республика Беларусь, и постоянно совершенствуется с учетом лучших мировых практик. Это предполагает адаптивность системы госзакупок и, в первую очередь ее инфраструктуры с учетом необходимости поддержания надежности и эффективности ее функционирования. Кроме того, система должна быть легко управляема и допускать постоянный контроль со стороны регулятора и ответственных государственных органов.

Практически эти требования могут быть реализованы в рамках системного и процессного подходов [10]. Некоторые российские авторы предлагают рассматривать закупки в рамках процессного подхода в цикле поставок не с традиционных для этой сферы объектно-функциональных позиций (поставщик (производитель) – посредник – потребитель), а с процессно-операционных. При этом базовыми процессами являются: планирование – закупки – производство – доставка – возврат (при необходимости) [11]. С точки зрения процессного подхода система государственных закупок должна быть создана на основе ясных конкретных целей, рационально организованных процессов и входящих в них процедур, современных методов осуществления процедур, а также необходимого ресурсного и информационного обеспечения. По нашему мнению, обеспечение системности госзакупок должно достигаться согласованием и увязкой всех процессов в непрерывные циклы с учетом специфики информационно-коммуникационных технологий для получения общего синергетического эффекта.

Бизнес-процесс осуществления госзакупок в соответствии с обновленным белорусским законодательством включает следующие подпроцессы: формирование годового плана государственных закупок (годовой план); размещение его на ЭТП; определение способа закупок («видами процедур» в терминологии белорусского законодательства); объявление на ЭТП процедуры закупки (при наличии закупаемого товара или услуг в годовом плане); проведение этой процедуры закупки (предпочтительно конкурсной) на ЭТП; заключение договора по результатам процедуры закупки на ЭТП в форме электронного документа. Кроме того,

предусмотрена возможность подачи жалобы в уполномоченный государственный орган по госзакупкам путем ее размещения на ЭТП в форме электронного документа [12].

Каждый из подпроцессов в свою очередь разделяется на процессы более низкого порядка, которые регулируются нормами национального законодательства, где уже должны быть имплементированы смыслы и принципы международного права, а также локальными нормативными актами организаций.

При этом каждая национальная система имеет свои особенности как в определении процедур закупок, пороговых значений для объемов госзакупок, содержании и структуре подпроцессов, преференций для отечественных производителей и субъектов малого и среднего бизнеса, так и в организации взаимодействия с регулятором и иными заинтересованными государственными структурами. Это обусловлено приоритетами государственной экономической политики и правовыми нормами.

Информационные связи между подпроцессами, должны осуществляться в электронном виде, что является нормой в рамках концепции цифровой экономики. Обновленным белорусским законодательством о госзакупках предусмотрено, что комплексная электронизация закупочного процесса и осуществление контроля действий заказчиков по расходованию бюджетных средств на всех стадиях проведения процедур госзакупок, начиная от планирования потребности в товарах (работах, услугах) и заканчивая исполнением договора, обеспечивается государственной информационно-аналитической системой управления государственными закупками (ГИАС), первая очередь которой была разработана и запущена в эксплуатацию в 2019 году к сроку вступления в силу нового закона [12].

Структурная схема государственной информационно-аналитической системы управления государственными закупками Республики Беларусь представлена на рисунке 1.

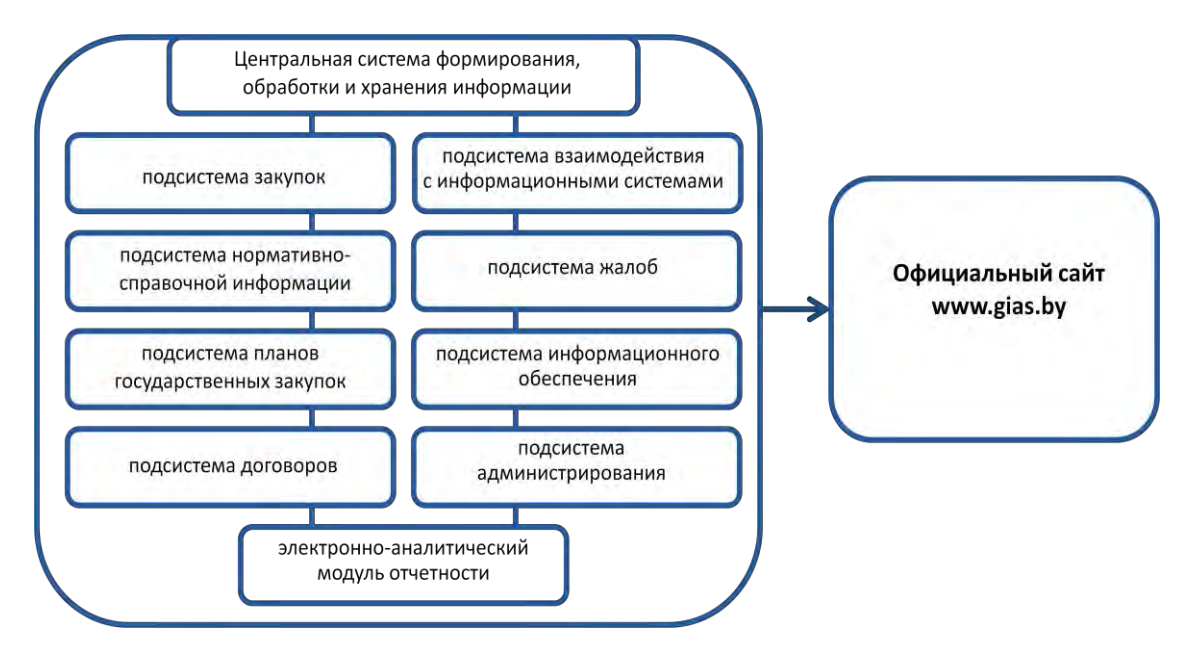

Рисунок 1 – Структура государственной информационно-аналитической системы управления государственными закупками Республики Беларусь

Как видно из рисунка, ГИАС разрабатывалась на принципах микросервисной архитектуры. При проектировании были выделены подсистемы (микросервисы), представляющие собой небольшие, ориентированные на решение одной или небольшого числа задач модули, что позволяет достаточно просто масштабировать систему при необходимости решения новых задач. К функциональным сервисам, предназначенным для реализации целевых требований, предъявляемых к ГИАС, относятся:

- подсистема планов государственных закупок – для централизованного учета информации о планах государственных закупок, имеющихся на ЭТП путем переразмещения в ГИ-

АС, а также получения подтверждения об актуализации плана государственных закупок от торговых площадок в случае изменения;

- подсистема закупок – для обеспечения хранения, централизованного учета и консолидации информации о госзакупках;

- подсистема договоров – для обеспечения размещения и актуализации договоров, заключенных по результатам проведения процедур государственных закупок;

- подсистема жалоб – для приема и обработки жалоб, поданных посредством ЭТП, ведения реестра жалоб, камеральных проверок и их результатов, выданных предписаний;

- электронно-аналитический модуль отчетности – для формирования разнообразной аналитической информации о количественных, ценовых и иных показателях в сфере государственных закупок, в том числе в динамике;

- подсистема нормативно-справочной информации – для ведения справочной информации в ГИАС.

Каждый функциональный сервис взаимодействует с оперативной базой данных ГИАС (чтение данных) и очередью сообщений ГИАС (запись, обновление и удаление данных). Кроме того, в ГИАС предусмотрены вспомогательные сервисы, предназначенные для обеспечения функциональных модулей и исполнения нефункциональных требований к ГИАС:

- подсистема администрирования – для обеспечения мониторинга и администрирования ГИАС;

- подсистема информационного обеспечения – для поиска информации о планах государственных закупок, о государственных закупках и их результатах, для формирования базы данных ГИАС на основе внутренних сообщений ГИАС, для формирования электронных документов и проверки электронной цифровой подписи электронных документов;

- подсистема взаимодействия с информационными системами – для организации взаимодействия с информационными системами пользователей ГИАС, см. рисунок 2.

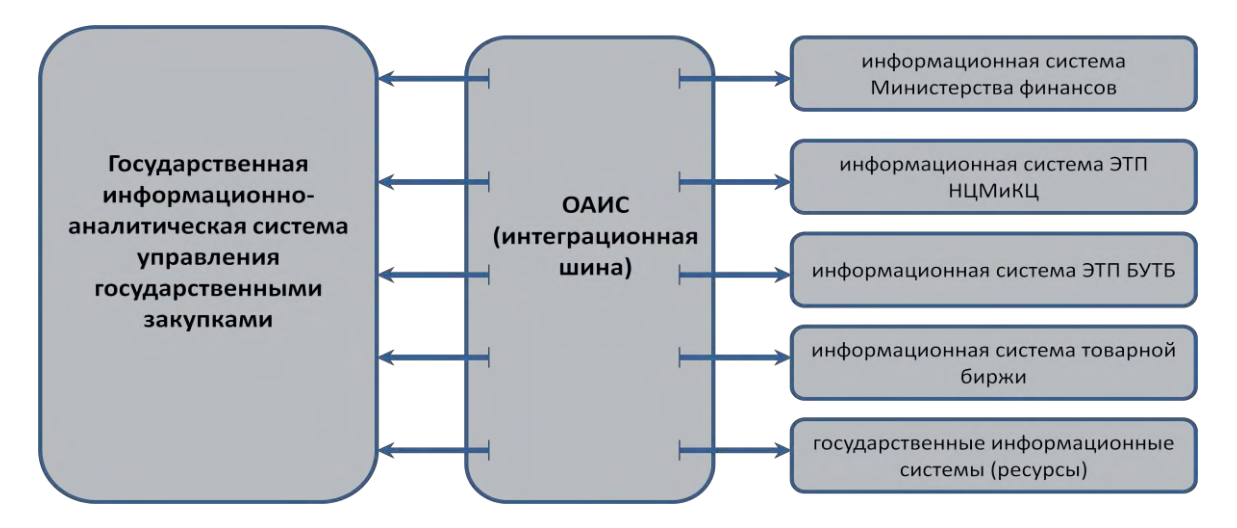

Рисунок 2 – Схема взаимодействия с информационными системами пользователей ГИ-АС, где ОАИС – общегосударственная автоматизированная информационная система, НЦМиКЦ – РУП «Национальный центр маркетинга и конъюнктуры цен», БУТБ – ОАО «Белорусская универсальная товарная биржа».

В завершенном варианте ГИАС станет эффективным инструментом для аналитической и регулирующей деятельности в системе электронного правительства Беларуси, позволяющим внедрить в практику международные принципы функционирования систем государственных закупок, а также учесть будущие изменения законодательства в этой сфере.

Таким образом, к настоящему времени в Республике Беларусь создана система государственных закупок, обеспеченная необходимой рыночной инфраструктурой, включающей ЭТП, товарную биржу, ГИАС и информационно-коммуникационные сети, позволяющая

осуществлять процедуры закупок в электронном виде, что предусмотрено обновленным законодательством о госзакупках и программой развития цифровой экономики и информационного общества. Система создает условии для формирования основных атрибутов рынка, таких как свобода действий субъектов экономических отношений, справедливая конкуренция, равный доступ к участию в процедурах закупок, а также для снижения коррупционных рисков.

## **СПИСОК ЛИТЕРАТУРЫ**

1. Государственная программа развития цифровой экономики и информационного общества на 2016-2020 годы. Утв. постановлением Совета Министров Республики Беларусь от 23 марта 2016 г. № 235 «Об утверждении Государственной программы развития цифровой экономики и информационного общества на 2016–2020 годы» [Электронный ресурс]. – Режим доступа: [http://www.government.by/ru/solutions/2435.](http://www.government.by/ru/solutions/2435) – Дата доступа: 10.11.2019.

2. Парфирьева Е. Н., Нуруллина А. И. Анализ контрактной системы в сфере государственных закупок за рубежом // Вопросы экономики и управления. – 2018. – № 1. – С. 14 -17. – [Электронный ресурс]. – Режим доступа: https://moluch.ru/th/5/archive/78/2809/. – Дата доступа: 2.11.2019.

3. О состоянии государственных финансов Республики Беларусь за январь-декабрь 2018 года 22 с. – [Электронный ресурс]. – Режим доступа: [http://www.minfin.gov.by/upload/](http://www.minfin.gov.by/upload/%20bp/doklad/2018/yd2018.pdf)  [bp/doklad/2018/yd2018.pdf](http://www.minfin.gov.by/upload/%20bp/doklad/2018/yd2018.pdf) – Дата доступа: 12.10.2019.

4. Обновлены сведения о государственных закупках по Республике Беларусь за 2018 год. – [Электронный ресурс]. – Режим доступа: [https://mart.gov.by/sites/mart/home/search](https://mart.gov.by/sites/mart/home/search-results)[results](https://mart.gov.by/sites/mart/home/search-results) – Дата доступа:  $12.10.2019$ .

5. Типовой закон ЮНСИТРАЛ об электронной торговле (с изм. 1998 года). [Электронный ресурс]. – Режим доступа: http://www.ifap.ru/pr/2007/070428aa.pdf. – Дата доступа: 20.10.2019.

6. UNCITRAL Model Law and guidance on Public Procurement (2011). – [Электронный ресурс]. – Режим доступа: [http://ppp.worldbank.org/ public-private-partnership/library/uncitral](http://ppp.worldbank.org/%20public-private-partnership/library/uncitral-model-law-and-guidance-public-procurement-2011)[model-law-and-guidance-public-procurement-2011.](http://ppp.worldbank.org/%20public-private-partnership/library/uncitral-model-law-and-guidance-public-procurement-2011) – Дата доступа: 20.10.2019.

7. Agreement on Government Procurement: April 15, 1994 – Marrakesh, Morocco (Annex 4 to the WTO Agreement) – [Electronic resource]. – Mode of access: GPA WTO 15\_04\_1994 tradoc\_149240 trade.ec.europa.eu› Document search›…chtradoc\_149240.pdf.

8. Договор о Евразийском экономическом союзе (Астана 29.05.2014) [Электронный ресурс]. – Режим доступа: [http://economy.gov.ru/minec/about/ structure/depSNG/agreement](http://economy.gov.ru/minec/about/%20structure/depSNG/agreement-eurasian-economic-union)[eurasian-economic-union.](http://economy.gov.ru/minec/about/%20structure/depSNG/agreement-eurasian-economic-union) – Дата доступа: 20.10.2019.

9. Грамотные госзакупки: просто и системно : практическое пособие / [А. В. Богатко и др.]. – Минск : Агентство Владимира Гревцова, 2017. – 151 с.

10. Запольский, А.В. Методологический подход для совершенствования системы государственных закупок в Республике Беларусь / А.В. Запольский.– Социальногуманитарные знания: материалы XV Респ. науч. конф. молодых ученых и аспирантов, Минск, 29 нояб. 2018 г./редкол.: И.В. Титович (пред.) [и др.]. – Минск : РИВШ, 2018. – 144 с.

11. Грейз, Г.М. Логистическая оптимизация процесса управления материальными запасами промышленного предприятия / Г.М. Грейз, В.М. Каточков, В.А. Марковский // Известия Уральского гос. экономич. университета. 2013. – № 3-4(47-48). – С. 113–116.

12. Закон Республики Беларусь от 17.07. 2018 № 136-З «О внесении изменений и дополнений в Закон Республики Беларусь «О государственных закупках товаров (работ, услуг)» [Электронный ресурс]. – Режим доступа: [http://pravo.by/document/?guid=](http://pravo.by/document/?guid)12551 &p0=H11800136&p1=1. – Дата доступа: 20.10.2019.

## **ТЕХНОЛОГИИ ТОЧНОГО СЕЛЬСКОГО ХОЗЯЙСТВА В АГРОПРОМЫШЛЕННОМ КОМПЛЕКСЕ**

Зиновьева М.А.

*МИДО БНТУ, г. Минск, Беларусь, [nigaimz@gmail.com](mailto:nigaimz@gmail.com)*

Перед агропродовольственным сектором стоят многочисленные проблемы. Он критически важен в плане обеспечения занятости и источников средств к существованию.

В прошлом сельское хозяйство пережило несколько революций, каждая из которых выводила эффективность, урожайность и доходность на недостижимый ранее уровень. Рыночные прогнозы на ближайшее десятилетие сходятся в том, что "цифровая революция в сельском хозяйстве" породит сдвиг, который позволит аграрному сектору удовлетворить будущие потребности населения Земли [1, c.1].

В последние годы в Республике Беларусь начали внедряться технологии и решения, формирующее так называемое точное сельское хозяйство.

Точное сельское хозяйство (Precision Agriculture) включает две подсистемы – точное земледелие и точное животноводство.

Точное земледелие (Precision Farming) – интегрированная сельскохозяйственная производственная система, основанная на достижениях информационных технологий, использовании системы автоматического управления и регулирования тракторами и сельскохозяйственными машинами и оборудованием, сенсорной техники и общей компьютеризации всех процессов сельскохозяйственного менеджмента и направленная на оптимизацию агротехнологий и стабилизацию продуктивности агроценозов при минимальном отрицательном воздействии на окружающую среду [2, c. 14].

К элементам точного земледелия, которые в настоящее время находят практическое применение можно отнести: определение границ поля; дистанционное зондирование; системы параллельного вождения; локальный отбор проб почвы в системе координат; составление карт электропроводности почв; составление карт урожайности; дифференцированные технологии: внесение удобрений, извести, средств защиты растений, регуляторов роста, обработка почвы, посев; мониторинг состояния посевов; мониторинг качества урожая [3].

По мнению аналитиков инвестиционного банка «Goldman Sachs» при помощи точного земледелия можно повысить урожайность до 70% на уже имеющихся сельхозугодиях. Лидерами по внедрению новейших технологий являются: США, Германия, Япония, Дания, Голландия, Бразилия, Австралия и Китай.

Например, в США уже в 1999 году более 60% фермеров применяли технологии точного земледелия, а к 2006 году этот показатель уже достиг 80%. Наиболее активно точное земледелие используется при возделывании пшеницы, кукурузы и сахарной свеклы.

Точное животноводство (Precision livestock farming) – общее требование ко всем животноводческим процессам, которое создает возможности для экономически эффективного выполнения новых требований с помощью современной техники, электронной идентификации отдельных животных или групп содержания, регистрации данных о процессах и о продукции, переработке информации [2, c. 14].

Из элементов точного животноводства широкое применение на практике находят: идентификация и мониторинг отдельных особей, удовлетворение их индивидуальных потребностей; автоматическое регулирование микроклимата и контроль за вредными газами; мониторинг состояния здоровья стада; мониторинг качества продукции животноводства; электронная база данных производственного процесса; роботизация процесса доения [3].

Фермеры используют технологии точного животноводства не для того, чтобы заменить практические методы, а чтобы обеспечить дополнительный уровень наблюдения. Постоянный присмотр позволяет на раннем этапе сработать системе предупреждения, однако именно фермер реагирует на него. Для этого фермеру необходимо иметь опыт и определенный уровень знаний, чтобы понять причины поведения животного, и сделать выводы о необходимости их устранения.

Информация, получаемая устройствами, может быть относительно простой, но способ представления, интерпретации и верификации данных может дать глубокое представление о многих аспектах здоровья и репродуктивной способности. Используя смартфон, планшет или компьютер фермер может заходить на веб-портал и просматривать все результаты и статистику для каждой коровы в систематичном, легко читаемом и воспринимаемом формате. Например, информация о высокой активности животного позволяет выбрать оптимальное время для оплодотворения, а данные о внезапно сниженной активности могут указать на проблемы со здоровьем опорнодвигательной системы.

Способность осуществлять круглосуточный мониторинг, в любое время дня и ночи, также может придать фермеру больше спокойствия. Важным является не сама возможность осуществлять значительный объем вычислений, а выбор правильных переменных признаков.

В ближайшие годы цифровизация аграрного сектора повлечет за собой существенный сдвиг в сельском хозяйстве и производстве продуктов питания. Она может принести экономические, экологические и социальные блага, но в то же время спровоцировать ряд проблем.

Неравенство в доступе к цифровым технологиям и услугам означает риск цифрового разрыва. Мелкие фермеры и другие жители сельских районов рискуют не успеть за преобразованиями, причем речь идет не только о компьютерной грамотности и доступе к цифровым ресурсам, но также о продуктивности и различных аспектах социальной интеграции.

Так же сдерживающим фактором внедрения систем точного сельского хозяйства является их высокая цена приобретения. Однако, применение современных технологий ведет за собой более экономичный расход ресурсов, за счёт чего достигается быстрая окупаемость затрат.

Конечно, дать точные данные о размерах экономии можно будет на примере конкретных агропромышленных организаций, но, даже изучив теоретический материал, можно сделать выводы о том, что внедрение технологий точного сельского хозяйства выведет данную отрасль на новый уровень.

Список использованных источников:

- 1. Никола М. Т., Самуэль В. Цифровые технологии на службе сельского хозяйства и сельских районов: справочный документ. Рим: Продовольственная и сельскохозяйственная организация Объединенных Наций, 2019. – 18 с.
- 2. Труфляк Е. В. Мониторинг и прогнозирование в области цифрового сельского хозяйства по итогам 2018 г. / Е. В. Труфляк, Н. Ю. Курченко, А. С. Креймер.– Краснодар : КубГАУ, 2019. – 100 с.
- 3. Труфляк Е. В. Точное сельское хозяйство: вчера, сегодня, завтра / Е.В. Труфляк, А. С. Креймер, Н. Ю. Курченко // British Journal of Innovation in Science and Technology, 2017, Т. 2. № 4. С.15–26.

## **АДАПТАЦИЯ В СИСТЕМАХ ДИСТАНЦИОННОГО ОБУЧЕНИЯ**

Исаченко А.Н.

#### *Белорусский государственный университет, г. Минск, Республика Беларусь isachen@bsu.by*

*Реферат.* В докладе рассматриваются вопросы, связанные с учётом личностных приоритетов преподавателей и обучающихся в системах дистанционного обучения.

Большинство систем дистанционного обучения (СДО) проектировались и реализовывались как универсальный инструментарий по созданию, модификации, управлению курсами по любой дисциплине для любой предметной области. Поэтому структурные элементы курса для всех дисциплин одинаковы без учёта их специфики. По содержанию заносимый в СДО материал, вне зависимости от формы представления (текстовый, презентационный, аудио, видео) в большей степени идентичен лекционному курсу при традиционном обучении. Наиболее подходящей формой автоматизированного контроля в этом случае является тест, проверяющий теоретические знания. И в триаде «знания – умения – навыки» СДО предназначены именно для передачи знаний. Поэтому СДО используются, прежде всего, для представления учебного материала, для текущего контроля знаний в виде прохождения тестов, для организации самостоятельной контролируемой работы.

Однако одним из требований к современным СДО должно являться наличие функциональных средств, позволяющих учитывать личностные приоритеты, как преподавателя, так и студента [1].

Личностные приоритеты преподавателя определяются, прежде всего, спецификой преподаваемого курса, учебной программой по курсу, и реализуются путём выбора формы представления информации, выбора форм контроля, выбора соответствующего этим формам доступного инструментария. Преподавателю должны быть предоставлены сервисы, позволяющие настраивать среду СДО под потребности создаваемых им курсов, подключать при необходимости дополнительные программные модули для предметной области, к которой относятся курсы, всесторонне анализировать процесс обучения.

Личностные характеристики обучаемого включают его уровень знаний по изучаемому курсу, психофизиологические характеристики. Любому обучающемуся в системе должны быть предоставлены условия и сервисы, адекватные его уровню знаний и психофизиологическим характеристикам, позволяющие достигать наилучших результатов в обучении. Для этого в СДО должно быть или подключаться программные модули по определению индивидуальных особенностей обучаемых. На основании анализа индивидуальных особенностей организуется личностно-ориентированное (индивидуализированное) обучение.

В настоящее время формирование условий и сервисов, ориентированных на каждого обучающегося, осуществляют адаптивные СДО (АСДО). С точки зрения обучения, адаптация характеризуется системой форм, средств и методов, базирующихся на индивидуальных особенностях и способностях обучающегося. Адаптация проводится на различных этапах обучения. На этапе планирования обучения составляется сетевой модели, отражающая

предшествование на множестве курсов (тем, разделов и т.д.) программы обучения. Сетевая модель позволяет определить множество индивидуальных траектория обучения. Для конкретного обучающегося выбирается та, которая, с одной стороны, в максимальной степени удовлетворяет целям и предпочтениям обучающегося, а с другой – обеспечивает приобретение соответствующих компетенций, отвечающих требованиям рынка труда. На этапе обучения траектория обучения может динамически изменяться, исходя из успеваемости по изучаемым курсам.

## ЛИТЕРАТУРА

1. Змитрович А.И., Исаченко А.Н., Крино Л.А. Дистанционное обучение: проблемы и перспективы // Информатизация обучения математике и информатике: педагогические  $\alpha$  acпекты  $\alpha$  informatization of teaching mathematics and informatics: pedagogical aspects : материалы междунар, науч. конф., посвящ. 85-летию Белорус, гос. унта. Минск, 25-28 окт. 2006 г. / редкол. : И. А. Новик (отв. ред.) [и др.]. - Минск : БГУ, 2006. –с. 152-156.

## **ИНФОРМАЦИЗАЦИЯ И ЦИФРОВИЗАЦИЯ ОБРАЗОВАНИЯ: ОЦЕНКА ГОТОВНОСТИ К ПРИНЯТИЮ ИННОВАЦИЙ В АКАДЕМИЧЕСКОЙ СФЕРЕ**

## Кандричина И.Н., Павлович Е.А. *БНТУ, г. Минск, Беларусь, ikandrichina@yandex.ru*

В 2006 году в Европейском союзе были приняты Европейские рекомендации о восьми ключевых компетенциях для XXI века. Цифровая компетенция признана одной их ключевых и определена следующим образом: «уверенность, критическое и творческое использование информационно-коммуникационных технологий для достижения целей, связанных с работой, занятостью, обучением, отдыхом, участием в жизни общества и экономики цифровых компетенций» [1]. Также были выделены пять областей цифровой компетенции: информация, коммуникация, сontent-создание, безопасность, решение проблем.

Внедрение информационных и цифровых технологий в образовательный процесс в вузе является первостепенной задачей информатизации образования. Спрос на информационные технологии для образовательной среды значительно растет на протяжении многих лет, а их использование в жизнедеятельности учреждений образования является одним из измерений бизнес-образования в 21-м веке. Однако до сих пор не разработан механизм имплементации IT-инноваций в образовательном процессе, отсутствует методика оценки готовности вузов к переходу от традиционных форм и методов к информационным, к принятию IT-продуктов и их повседневному использованию в педагогической практике.

Анализу влияния и роли информационных технологий в образовательном процессе посвящено множество исследований. Так, например, А. Базиль и Дж. М. Д'Аквила изучали отношение студентов к обучению, базирующемуся на использовании информационных технологий. На основе полученных эмпирических данных они доказали, что имплементация в образовательный процесс цифровых инновацийи информатизация образованияне только предпочтительны для студентов, они также повышают мотивацию, включенность и заинтересованность обучающихся [2]. П. Наварро и Дж. Шумейкер оценивали производительность, восприятие и усвояемость учебного материала, полученных посредством информационных технологий и киберпространства [3]. Ф. Каракая, T.Айнскаф и Дж. Шопурианрассматривали эффекты цифрового образования. Исследователи на примере разработанного мультимедийного курса по маркетингу для дистанционного обучения выявили зависимость успеваемости студентов от численности учебной группы, стиля преподавателя, используемых методов обучения и выполнения студентами основных заданий [4].

Некоторые исследования сосредотачивали внимание на проблемах и перспективах использования информационных и цифровых технологий в конкретной предметной области. Например, М. Кадд, Т. Липскоб и Дж. Таннер рассматривали технологии и методы обучения в рамках финансового менеджмента, оценивали роль использованияIT-технологий в образовательном процессе[5]. С. Е. Хейн и К. А. Сталькуп подчеркивали значимость и утилитарность использования Интернета и прочих информационных технологий для привлечения студентов, повышения их мотивации и заинтересованности в посещении занятий и результатах обучения по учебным дисциплинам, связанным с банковским менеджментом.

Анализ процесса информатизации и цифровизации в образовании возможен посредством социально-психологической теории тревоги и тревожности. Это способствует выявлению основных барьеров принятия инноваций в рамках учреждений образования. Согласно З. Фрейду, К. Хорни, П. Тиллиху тревога является лишь расплывчатым опасением.В то время как страх представляет собой реакцию на конкретную опасность, тревогалишена конкретного объекта и выражается лишь в ощущении неуверенности и беспомощности.

Ф.Фуллерперенесла теорию тревоги в сферуобразования. Первоначально онаиспользовала двухэтапную модель для определения и дифференциациитревоги, связанной с внедрением информационных и цифровых технологий в образовательный процесс и их использованием. Чувство тревоги Ф. Фуллер разделяла на беспокойство о пользе для себя («самотревоги»)и на тревожность о выгоде дляобучающихся («тревоги обучающихся»). «Самотревоги» включают в себя опасения по поводу личнойспособности управления студенческой аудиторией, стиля преподавания, знания предмета,взаимодействия с родителями и руководителями. «Тревоги обучающихся» сосредоточены на процессе и результатах обучения студентов [6]. Позднеена основе полученных эмпирических данных Ф.Фуллердополнила свою модель третьим этапом тревожности, соответственно ее модельстала выглядеть следующим образом:

− этап 1: самотревоги и/или самооценка (соответствие преподавателя);

− этап 2: тревоги задач (методика и эффективность преподавания);

− этап 3: тревоги воздействия (потребности обучающегося в обучении).

В дальнейшем Ф.Фуллер использовала эту трехэтапную модель для разработки индивидуальной программы обучения преподавателей.

Р.Т. Хэвлокобъединил модель социального взаимодействия, модель исследования, разработки и распространения, модель решения проблем и модель связей для создания собственной модели, пригодной для анализа проблем внедрения инноваций в образовательный контекст. Модель социального взаимодействия объясняет интеграцию инноваций с точки зрения группового принятия решений в рамках социальной системы с учетом влияния агента изменений. Исследовательская модель развития и распространения фокусируется на рациональном развитии и распространении решения технической проблемы, в то время как модель решения проблем подчеркивает развитие способности организации решать свои собственные проблемы. Модель связей используется для расширения возможностей внедрения инноваций в организации и эффективного использования внешних ресурсов и агентов изменений для решения проблем [6]. Интеграция указанных моделей привела к появлениюмодели принятия, основанной на тревоге (Тheconcerns-basedadoptionmodel – CBAM).

Сейчас CBAM используется для анализа проблем и перспективинституционализации инноваций: внедрение, принятие и окончательная интеграциянововведений в повседневную практику организации и/или во все сферы жизнедеятельности общества. Модель CBAM состоит из трех частей:

- стадия тревожности;
- стадия использования;
- сталия инновационной конфигурации.

Стадии модели принятия характеризуют процесс внедрения нововведений, решения возникающих проблем и вопросов, связанных с институализированным опытом, сложившейся практикой и восприятием инноваций. Цель модели заключается в анализе пользовательских чувств, наблюдений, проблем, успехов и перспектив инновационной деятельности.CBAM основана на постулате о том, что изменение – это предсказуемая прогрессия развития событий. Центральная и главная предпосылка CBAM заключается в том, что единственным наиболее важным фактором в любом процессе внедрения инноваций являются люди, которые будут в наибольшей степени затронуты данными нововведениями (пользовательская система).

Опыт исследования проблемного поля инноваций в образовательной среде свидетельствует о вариативности представлений о своей роли и причастности к процессу внедрения инновацийотдельных преподавателей. Э. Г. Холл, А.А. Джордж, В. А. Резерфорд адаптировали CBAM и разработали руководство по ее использованию для анализа процесса внедрения информационных технологий в образовательный процесс и

чувств тревоги, возникающих у работников по мере имплементации нововведений. Они определили тревогу как «совокупное представление чувств, озабоченности, мыслей и видения данной конкретной проблемы или задачи» и выделили последовательные этапы продвижения инноваций в учреждениях образования: осознание, информирование, личное принятие, управление, следствие, сотрудничество и переориентация. Затем Э. Г. Холл, А.А. Джордж, В. А. Резерфорд разработали 35-элементный опросник для измерения интенсивности беспокойства и тревоги на каждой стадии [7].

Инструментарий оценки Э. Г. Холл, А.А. Джордж, В. А. Резерфорд имел ряд ограничений, поэтому в последующем была разработана альтернативная модель оценки уровня тревоги и готовности к принятию инноваций (информационных и цифровых технологий) в академической сфере, включающая в себя 3 этапа и 15 позиций.

Этап 1: Личная тревога – незначительное беспокойство об инновациях.

− Я даже не знаю о возможностях использования данной информационной технологии в образовательном процессе.

− Я не беспокоюсь об использованииинформационных технологий.

− Я хотел бы знать, какие ресурсы будут доступны, если мы решим внедрить данную информационную технологию в образовательный процесс.

− Я хотел бы знать, как внедрение IT-продукта повлияет на преподавание, как должен измениться стиль, методика и методы обучения.

– Я хотел бы получить дополнительную информацию о временных и энергетических обязательствах, необходимых для использования информационных технологий.

Этап 2: Тревога задач – университет/факультет беспокоится о наилучшем использовании информации и ресурсов, времени и организации.

− Я обеспокоен тем, что у меня не хватает времени, чтобы организовывать себя каждый день.

− Меня беспокоит конфликт между моими интересами и моими обязанностями.

− Яобеспокоен своей неспособностью управлять всем, что требуется для использования информационных технологий.

− Меня беспокоит время, потраченное на работу с неакадемическими проблемами, связанными с использованием IT-продукта.

− Координация задач и людей отнимает у меня слишком много времени.

Этап 3: Тревогавоздействия – университет/факультет обеспокоен влиянием инноваций на образовательный процесс, студентов, а такжекоординацией и сотрудничеством с другими участниками по поводувнедрения и использования инноваций.

Я обеспокоен тем, что использование IT-продуктаотразится на студентах.

− Яхотел бы получить обратную связь от студентов, чтобы изменить программу.

Я хотел бы координировать свои усилия с другими, чтобы максимизировать эффект от использования информационных технологий.

Яхотел бы пересмотреть подход к обучению информационной технологии.

− Я хотел бы изменить использование информационных технологий, основываясь на опыте студентов.

Профессорско-преподавательский состав и администрация университета/факультета должны выразить свое мнение и оценить уровень личной обеспокоенности по 7-балльной шкале в диапазоне от не относящихся к процессу внедрения инноваций и не вызывающих тревоги до наиболее значимых в отношении имплементации информационных технологий и провоцирующих тревожность.

Д.Сривастава инициировал в 2007 году проведение оценки готовности факультетов и университетов различных стран к информатизации и цифровизации образования в области экономики и управления. В исследовательском проекте приняли участие 100 факультетов, из них 50 индийских бизнес-школ и факультетов.

Следует отметить, что основная задача исследования Д. Сриваставы – выявление уровня готовности индийских факультетов и бизнес-школ к переходу от традиционных форм обучения к обучению на основе информационных технологий и его сравнение с уровнями готовности учреждений образования других стран (Малайзии, Сингапура, США, стран Западной Европы и др.), специализирующихся в подготовке специалистов по менеджменту[8].

Результаты исследования Д. Сриваставы показали, что нетсущественных различий в уровнях тревожности и готовности к принятию инноваций между университетами разных стран. Так, уровень тревоги профессорско-преподавательского состава достаточно высок (средняя оценка 3 по 7-балльной шкале) вне зависимости от территориального размещения вуза. В наибольшей степени беспокойство вызывает возможное влияние внедрения ITпродукта на требования к преподавателю: стиль и методику преподавания, формы и методы обучения. Администрация университетов и факультетовтакже в равной степени обеспокоена влиянием инноваций на образовательный процесс и студентов, тревожится об оптимальном использовании и распределении информации, ресурсов и времени. Наибольшую тревогу у руководителей вызывают организацияи координация деятельностипо внедрениюITинноваций в образовательный процесси их использование.Также у более чем 50% опрошенных волнения вызывают возможныепоследствия внедрения инноваций [8].

Более всего тревожат работников учреждений высшего образования проблемы, связанныес личными временными затратами. Это свидетельствует о том, что до сих пор потенциалIT-образования не полностью реализован в образовательной среде из-за нехватки времени. Профессорско-преподавательский состав и администрация готовык принятиюинноваций, однако у них недостаточно свободного времени для обучения использованию инноваций, для повышения квалификации и получения дополнительного образования в сфере современных информационных и цифровых технологий. Поэтому существует потребность в дополнительной мотивации работников вузов к имплементации информационных и цифровых технологий в образовательный процесс.

Современные реалии требуют трансформации вузов в цифровые университеты и соответствия уровня и качества получаемого образования критериям цифровой экономики. Внедрение информационных и цифровых технологий в образовательный процесс вузов представляется возможным лишь при нескольких условиях:

1) признание наличия проблем у факультетов и университетов, связанных и информатизацией;

2) совершенствование системы мотивации и стимулирования работников системы образования;

3) переподготовка, повышение квалификации и получение дополнительного образования в сфере современных информационных и цифровых технологий ППС;

4) внедрение комбинированных (смешанных) форм обучения, сочетающих традиционные формы и методы обучения с дистанционным и онлайн-обучением;

5) повышение уровня цифровой и предпринимательской грамотности студентов.

Список литературы:

1. DIGCOMP: A Framework for Developping and Understanding Digital Competance in Europe. – [Electronic resource]. – Режимдоступа: http://www. DIGCOMP.com/stats.htm. – Датадоступа: 20.10.2019.

2. Basile, A, &D'Aquila, J. M. (2002). An experimental analysis of computer-mediated instruction and student attitudes in a principle of financial accounting course. Journal of Education fcBusiness, 77(3), 137-143,

3. Navarro, P., & Shoemaker, J. (2000), Performance and perceptions of distance leamers in cyberspace. The American Journal of Distance Education, 14, 15-35

4. Karakaya, F,,Ainscough, T,, &Chopoorian, J. (2001), The effects of class size and leaming style o student performance in multimedia based rnarketing course. Journal of Marketing Educatio 2i(August), 84-90.

5. Cudd, M; Lipscomb, T and Tanner, J (2003) Technology in the Classroom: An Assessment of Hardware and Software Use in Finance Instruction Journal of Education for Business, 78(3) p. 244,

6. Alfieri, P.A, (1998) Stages of Concem of Defense Systems Management College Faculty about Technology-Based Education and Training (Doctoral dissertation, Virginia Polytechnic Instituand State University, 1998)

7. Hall, G,E., George, A.A., & Rutherford, W.A. (2006). Measuring stages of concern about the innovation: A manual for use oftheSoC Questionnaire. R&D Report No. 3032, The University of Texas at Austin: Research and Development Center for Teacher Education, Southwest Educational Development Laboratory: Austin, Texas

8. Srivastava, D. K. Mearuring stages of concern of management academia about information technology based education / D. K. Srivastava //ACR.–Vol,15.–2007. – Р. 116-127

# **СРАВНИТЕЛЬНЫЙ АНАЛИЗ МЕТОДИК И МЕТОДИЧЕСКИХ ПОДХОДОВ К ОЦЕНКЕ УРОВНЯ КОНКУРЕНТОСПОСОБНОСТИ**

Карасева М.Г.<sup>1</sup>, Павлова В.В.<sup>2</sup>

*Белорусский национальный технический университет, г.Минск, Республика Беларусь*, m6668358@gmail.com<sup>1</sup>, [v.pavlova@bntu.by](mailto:v.pavlova@bntu.by)<sup>2</sup>

*Данная статья посвящена поиску путей формирования механизма оценки конкурентоспособности продукции, который является исходным элементом для оценки производственно-хозяйственной деятельности предприятия. Авторами делается попытка предложить возможность предприятиям принятия своевременного решения о необходимости поиска новых рынков, модернизации изделий, расширении производственных мощностей и т.п..*

**Введение.** В соответствии с приоритетными направлениями развития экономики и условиями, сложившимися в Республике Беларусь, экспорт – пожалуй единственная возможность выживания крупных белорусских промышленных предприятий. Но возможности выхода на внешние рынки весьма ограничены в первую очередь недостаточным уровнем конкурентоспособности отечественной продукции. Ведь конкурентоспособность определяет возможность конкурировать с другими производителями аналогичной продукции за счет более полного удовлетворения потребностей покупателей, а конкурировать приходится с ведущими фирмами мира, что еще больше усложняет ситуацию. Таким образом, данная проблема весьма актуальна на сегодняшний день и ее значение при развитии рыночных отношений только возрастает.

В настоящее время разработаны ряд методик [3,4,6] и методических подходов [1,2,5,6,7,8] к оценке уровня конкурентоспособности промышленной продукции.

Методика оценки уровня конкурентоспособности промышленной продукции [4], разработанная в 80-х годах, и ряд отраслевых методик [3,6], сформированных на ее основе, построены с использованием системы единичных, групповых (сводных, обобщенных, комплексных) и интегральных показателей.

Единичный показатель (параметрический индекс) определяется как процентное отношение величины параметра оцениваемого изделия к величине параметра базового образца. Групповой показатель рассчитывается на основе единичных показателей, как сводный параметрический индекс, методом средневзвешенного. Интегральный показатель

определяется как отношение суммарного полезного эффекта от эксплуатации или потребления продукции к суммарным затратам на приобретение и использование этой продукции. Эти показатели лежат в основе дифференциального, комплексного и смешанного методов оценки, рекомендуемых вышеназванной методикой.

Дифференциальный метод основан на использовании единичных показателей конкурентоспособности продукции. При дифференциальном методе строятся параметрические индексы по формулам:

$$
q i = Pi / Pi6 (i=1...n)
$$
 (1)

q i<sup>1</sup> = Pi $\frac{6}{P}$ i (2)

где Pi - значение i-го показателя; Piб – базовое значение i-го показателя;n - количество показателей.

Из формул (1), (2) выбирают ту, при которой увеличению относительного значения показателя отвечает повышение конкурентоспособности продукции

Комплексный метод оценки уровня конкурентоспособности базируется на применении групповых и интегральных показателей. Групповой показатель рассчитывается как сводный параметрический индекс:

$$
Qp = \sum_{u=1}^{m} a_i * q_i \tag{3}
$$

где  $q_i$  – параметрический индекс i- го параметра ;  $a_i$  – вес i-го параметра.

При расчете сводного параметрического индекса сложной задачей представляется определение веса параметра. Необходимость установления веса параметра объясняется неоднозначностью для потребителя различных параметров товара. Исходя из этого, определяется значимость (вес) параметра для потребителя, при условии, что вся потребность принимается за 100 %.

В основе определения интегрального показателя конкурентоспособности лежит соотношение суммарного полезного эффекта, рассчитанного как комплексный показатель по техническим параметрам, и полных затрат на приобретение и использование товара, рассчитанных как комплексный показатель по экономическим параметрам. Узловым моментом при оценке конкурентоспособности является расчет общего показателя уровня конкурентоспособности (К). В основе его определения лежит соотношение интегральных показателей конкурентоспособности оцениваемого и базового образца.

При наличии полной информации о затратах на приобретение и эксплуатацию продукции уровень её конкурентоспособности определяется по формуле :

 $K_t = I_t / I_{t6} = (\Pi / \Pi_6) * (3_6 / 3)$  (4)

240

где I<sub>t</sub> I<sub>tб</sub> – интегральный показатель качества оцениваемого и базового образца; П, П<sub>б</sub> – суммарный полезный эффект от эксплуатации или потребления соответствия оцениваемого и базового образца за срок службы; 3,  $3_6$  – полные затраты на приобретение и эксплуатацию или потребление соответственно оцениваемого базового образца.

Отношение полных затрат на приобретение и эксплуатации сравниваемых образцов определяется по формуле :

$$
3/3_6 = 3_c + T \sum_{i=1}^{T} 3_i / 3_{c6} + T \sum_{i=1}^{T} 3_{i6}
$$
 (5)

где  $3_c$ ,  $3_{c6}$  - единовременные затраты на приобретение соответственно оцениваемого и базового образца; *П i З*  $\sum_{i=1}^{n} 3$  i.,  $\sum_{i=1}^{n}$ *i З* 1 iб – средние суммарно эксплуатационные затраты, относящиеся к одному году службы соответственно оцениваемого и базового образца; Тсрок службы; n- количество статей эксплуатационных затрат.

При K(t)>l продукция конкурентоспособна на конкретном рынке, при K(t)<l продукция не конкурентоспособна на конкретном рынке.

Смешанный метод оценки уровня конкурентоспособности основан на совместном применении единичных и комплексных показателей. При этом проводятся следующие мероприятия:

- наиболее важные показатели используются как единичные;

- остальные единичные показатели объединяются в группы, для каждой из которых определяются групповые показатели;

- на основе полученной совокупности групповых и единичных показателей качества оценивается уровень конкурентоспособности дифференциальным методом.

Данная методика ориентирована, на оценку конкурентоспособности товаров, обладающих характеристиками, сформированными в процессе создания, и являющимися предметом купли-продажи на рынке. Выбор базы для сравнения в соответствии с методикой рекомендуется осуществлять из числа изделий-аналогов, продающихся на рынке. Подобная информация может быть использована для разработки инновационной стратегии фирмы-производителя, важное место в которой должно отводиться оценке конкурентоспособности инновационного продукта.

Так, Н.Н.Молчанов [5] предлагает осуществлять оценку конкурентоспособности нововведений на базе следующих принципов:

- конкурентоспособность должна быть оценена уже на стадии формирования технического задания на разработку;

- на основе оценки конкурентоспособности нововведения лежит идеальная потребительская модель, удовлетворяющая перспективные потребности на 100 % на данном сегменте рынка;

- уровень технико-экономических параметров нововведения, предлагаемого к разработке, должен оцениваться по отношению к прогнозируемому уровню техникоэксплуатационных параметров продукции наиболее вероятных конкурентов (на год начала выпуска оцениваемой модели);

- отобранные для оценки конкурентоспособности параметры нужно оценить по их значимости.

В соответствии с вышеназванными принципами формируется идеальная потребительская модель, удовлетворяющая перспективные потребности на 100%, в основе которой лежит информация, собранная в процессе исследования рынка. Модель включает в себя: перечень технико-экономических параметров, важных для потребителя на данном сегменте рынка; оценку потребителем значимости каждого параметра; идеальное значение каждого технико-экономического параметра для потребителя.

В дальнейшем на основе формул (1), (2), (3), (4), (5) производится расчет конкурентоспособности оцениваемого нововведения, моделей потенциальных конкурентов, а также предшествующих аналогов (за промежуток времени в 10-15 лет) относительно идеальной модели. В результате составляется прогноз уровня конкурентоспособности всех аналогов за предшествующие 10-15 лет относительно идеальной модели. При определении прогноза рекомендуется использовать метод статистического моделирования.

В ряде работ [3, 8] предлагается использовать при оценке конкурентоспособности проектируемой продукции прогнозируемое изменение параметров на основе изучения их динамики в течение заданного временного периода.

Однако рассмотренные методики и методические подходы на практике почти не используются, что связано с рядом объективных и субъективных причин. Прежде всего большинство методик было разработано для использования в условиях централизованно планируемой экономики, государственной монополии на внешнюю торговлю, что, соответственно, требует их пересмотра и изменения в условиях рыночной экономики. Предлагаемые в экономической литературе подходы к оценке конкурентоспособности продукции содержат лишь общие положения, требующие дальнейшего уточнения и проверки для решения практических задач. Кроме того, наблюдается недостаток информационной базы данных для проведения оценки конкурентоспособности продукции.

Вместе с тем опыт практической работы зарубежных фирм в сфере торговли промышленной продукцией со всей очевидностью показывает, что успешный сбыт продукции зависит от эффективности и согласованности целей всех участников разработки, производства, продажи и обслуживания предлагаемого на рынке товара. Успех коммерческой деятельности во многом зависит не только от цены и качества товара, но и от ряда других факторов, таких как сроки поставки, условия платежа, уровня послепродажного обслуживания, возможностей продажи сопутствующих товаров и услуг, и т.п. Однако, подобные факторы недостаточно учитываются в предлагаемых подходах к оценке конкурентоспособности промышленной продукции. Кроме того в рассмотренных выше методиках и методических подходах не учитывается влияние фактора времени при расчетах эксплуатационных расходов на период срока службы изделия, при определении цены потребления товара.

В качестве базовых образцов выделяются лучшие из группы аналогов на основе метода попарного сопоставления последовательно всех аналогов по значениям выбранных оценочных показателей. Выделение базовых образцов на основе метода попарного сопоставления аналогов осуществляется следующим образом: во-первых, аналог не может быть признан базовым образцом и исключается из последующих сопоставлений, если он уступает другому аналогу по совокупности оценочных показателей, то есть уступает другому аналогу хотя бы по одному показателю, не превосходя его ни по каким-другим; во-вторых, оба аналога остаются для дальнейшего сопоставления с другими, если по одним показателям оказывается лучше первый аналог, а по другим - второй, при этом значения некоторых показателей у аналогов могут совпадать. В результате попарного сопоставления остаются аналоги, каждый из которых не уступает ни одному из остальных по совокупности оценочных показателей. Оставшиеся аналоги принимаются в качестве базовых образцов.

Формирование группы аналогов и выбор базовых образцов ориентирован на учет предметной формы конкуренции при оценке конкурентоспособности продукции. Однако, при этом не следует забывать и о функциональной форме конкурентной борьбы. Необходимо также проанализировать изделия-конкуренты оцениваемой продукции со стороны функционально разнородных групп товаров, в случае, если они предназначены для удовлетворения одной и той же потребности покупателя и представляют собой взаимозаменяемые изделия.

Кроме того при оценке конкурентоспособности продукции, на наш взгляд, следует принимать во внимание также конкуренцию сопутствующих товаров и услуг и прогнозировать её возможное влияние на конкурентоспособность оцениваемой продукции.

Следующим этапом оценки конкурентоспособности продукции является анализ технического уровня изделия, цены потребления, организационно-коммерческих показателей. При этом проводится расчет единичных, групповых показателей, на базе которого определяются интегральные показатели конкурентоспособности продукции.

В основе расчета единичных, комплексных и интегральных показателей лежат параметры (показатели), характеризующие конкурентоспособность продукции, которые подразделяются на технические, экономические и организационно-коммерческие.

Технические показатели определяют технические совершенство продукции, под которым понимается совокупность наиболее существенных свойств продукции, определяющих её качество и характеризующих научно-технические достижения в развитии данного вида продукции.

Технические показатели включают классификационные и оценочные. Классификационные показатели характеризуют назначение и область применения данного вида продукции. Значения этих показателей позволяют отнести образцы, имеющиеся на мировом рынке, к группе аналогов оцениваемой продукции. Для последующего сопоставления оцениваемого и базового образцов они не используются.

Оценочные параметры характеризуют функциональные, ресурсосберегающие и природоохранные свойства продукции. Эти показатели используются непосредственно для сопоставления оцениваемого изделия и базовых образцов. К ним относятся показатели технического эффекта, надежности, экономного использования ресурсов у потребителя, эргономичности, экологичности, эстетичности. В зависимости от специфических особенностей продукции и условий её применения система используемых оценочных показателей может дополняться или сокращаться. Кроме того, исходя из характера решаемой задачи, часть указанных показателей может использоваться при оценке в качестве ограничений, например, в числе нормативных параметров.

Экономические показатели характеризуют полные затраты покупателя на приобретение и эксплуатацию (или потребление товара) и представляют собой элементы цены потребления.

Анализируемые методики [3,4,5,6] не дают достаточно обоснованных критериев их выбора. Как правило, указанные параметры и коэффициенты определяются экспертным путем, что вносит весьма большую долю субъективизма в оценку. Для более точного

выбора набора параметров и определения их весов при оценке конкурентоспособности мы предлагаем использовать статистические методы.Для определения требуемого набора параметров необходимо воспользоваться статистикой по объему продаж конкурирующих изделий и сопоставить его с техническими характеристиками каждого изделия. Рассчитав математическое ожидание и среднеквадратичное отклонение для каждого параметра, который предполагается использовать для оценки конкурентоспособности по большой группе конкурирующих товаров, можно сделать следующие выводы:

- математическое ожидание для параметра будет соответствовать оптимальному значению этого параметра для данной группы изделий;

- величина среднеквадратичного отклонения параметра покажет значимость этого параметра для оценки конкурентоспособности. Чем больше среднеквадратичное отклонение, тем менее значительно влияет данный параметр на конкурентоспособность и соответственно тем меньше весовой коэффициент для данного параметра;

- возможно использование математических ожиданий всех параметров как набор базовых величин для оценки конкурентоспособности данной группы изделий;

- анализируя изменение математического ожидания по каждому параметру за некоторый период времени можно спрогнозировать ожидаемую величину этого параметра в будущем и таким образом проводить анализ конкурентоспособности для вновь разрабатываемых изделий.

При оценке конкурентоспособности продукции также должны приниматься во внимание организационно-коммерческие показатели, отражающие условия (реальные или потенциальные) продажи этой продукции. В результате проведенного расчета и анализа организационно-коммерческих показателей делается вывод о конкурентоспособности изделия по сравнению с базовыми образцами. На основании сделанного вывода формируется политика предприятия в отношении оцениваемого изделия. В случае положительного исхода оценки (показатели оцениваемого изделия превышают показатели базовых образцов); предприятие принимает решение в соответствии с поставленными целями анализа и оценки конкурентоспособности продукции - о проектировании, разработке, производстве, выходе на рынок и т.п. В случае отрицательной оценки происходит выработка технико-экономических решений по повышению конкурентоспособности промышленной продукции.

Оценка конкурентоспособности продукции не является самоцелью, а представляет собой способ выявления целесообразности для ее разработки, производства или реализации на конкретном рынке, средство для управления развитием

внешнеэкономических связей, одна из основ выбора пути повышения технического уровня и качества изделий. Возможности использования показателя конкурентоспособности для этих целей весьма многообразны.

На сегодняшний день, для уменьшения проблем методического обеспечения производства конкурентоспособной продукции предприятиям необходимо выбрать конкурентную стратегию. В качестве ведущих стратегий для промышленных предприятий выбрать стратегию низких издержек преимущественно (для работы на внутреннем рынке) она проявляется в обеспечении конкурентоспособности продукции через снижение цены ее потребления, а для экспорта продукции - и стратегию дифференциации, она должна быть реализована в области качества, обновления ассортимента продукции обеспечения организационно-коммерческих условий их реализации .

ЛИТЕРАТУРА

1. Горбашко Е.А. Обеспечение конкурентоспособности промышленной продукции в переходный период к рыночной экономике. СПб.: СПбУЭиФ,2004

2. Завьялов П.С.6 Демидов В.Е. Формула успеха: маркетинг (сто вопросов - сто ответов о том, как эффективно действовать на внешнем рынке). - М.: Международные отношения, 2008. - 416 с.

3. Методика оценки уровня конкурентоспособности промышленной продукции. - М.: Изд-во стандартов, 2003. - 24 с.

4. Методика оценки уровня машинотехнической продукции. - М: Изд-во стандартов, 2001. - 35 с.

5. Молчанов Н.Н. Оценка конкурентоспособности наукоемкой продукции.//Вестник СПбГУ, Серия 5. - 2001. - Вып.З. -С.43-47.

6. Общие методические рекомендации по оценке технического уровня промышленной продукции/Стандарты и качество. - 2000. - N 9-10.

7. Тихонов P.M. Конкурентоспособность промышленной продукции. - М.: Изд-во стандартов, 2005. - 176 с.

8. Швец В.Е. Об управлении конкурентоспособностью продукции на предприятии. - Л.: ЛДНТП. 1990. - 32 с.

## **ИСПОЛЬЗОВАНИЕ FLUTTER ДЛЯ РАЗРАБОТКИ WEB-ПРИЛОЖЕНИЙ**

Касьянов А.С., Крючков В.С., Лукашевич С.А *УО «ГГУ им. Ф. Скорины», Гомель, Республика Беларусь, lukashevich@gsu.by*

Flutter — фреймворк от Google, позволяющий создавать кроссплатформенные решения, которые можно запускать на различных системах: iOS ,Android, с общей базой кода на Dart. Flutter полноценный SDK (software development kit). Означает, что содержит все библиотеки, инструменты, документацию, все необходимое для создания программного обеспечения.

Достоинства:

- нативные приложения на iOS и Android создаются из единого общего кода (single codebase);

- производительность на уровне нативных приложений;

- заготовленные виджеты в стиле Material Design.

Недостатки Flutter:

- стили не отделяются от виджетов;

- некоторые виджеты не кастомизируются;

- некоторые нативные вещи отсутствуют (например, нативный datepicker);

- Stateful виджеты при взаимодейсвтии с Redux-стором становятся слишком большими.

Flutter предлагает горячую перезагрузку с учетом состояния, что позволяет вносить изменения в код и мгновенно просматривать результаты, не перезапуская приложение и не теряя его состояния. Flutter работает с любым инструментом разработки (или вообще без него), но включает в себя плагины редактора как для кода Visual Studio, так и для IntelliJ / Android Studio.

Flutter предоставляет тысячи пакетов для ускорения вашей разработки, независимо от вашей целевой платформы. А получить доступ к другому нативному коду легко благодаря поддержке как FFI, так и API-интерфейсов для конкретной платформы.

Основная идея Flutter – весь пользовательский интерфейс состоит из виджетов, каждая из которых определяет структурные элементы, стилистические элементы, и т.д.

Flutter обладает другой структурой, в отличии от React Native, Компания Google представляет новый продукт, на основе своих собственных разработок. Благодаря шлифовке кода Dart и человеческой интерпретации в виртуальную машину Java с последующей интеграцией в Оси Android и iOS он позволяет действительно сократить время разработки сложных интерфейсов в разы.

Flutter использует язык программирования Dart. Представляет комбинацию Java и JavaScript.

 $D$ art – это:

- мультипарадигмальный язык программирования разработнный Google как замена JavaScript;

- компилируется в x86/ARM код. Для веба транспайлится в JavaScript;

- named/positional конструкторы;

- ключевое слово new необязательно;
- типы данных можно не описывать;
- get и set вместо getField() setField();
- async/await функции;

-компилируется заранее для нескольких платформ.

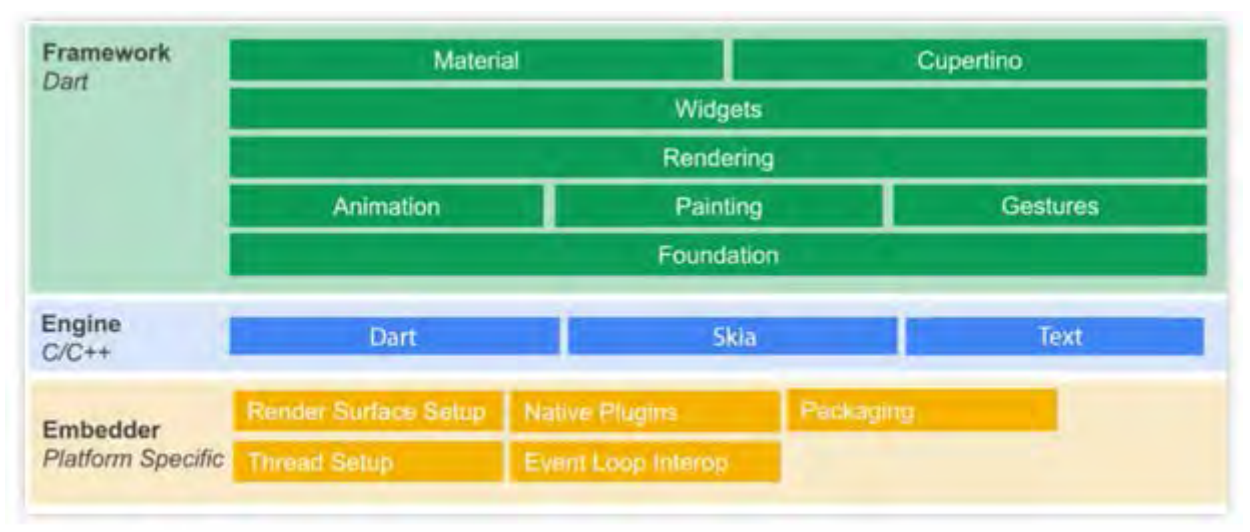

Рисунок 1 – Компоненты Flutter

Flutter состоит из трех слоев: Embeder, Engine и Framework:

1. Embeder. Платформозависимый код, отвечающий за взаимодействие и запуск на конечной платформе.

2. Engine. Написан на  $C/C++$  и включает в себя Dart как уровень абстракции для работы с CPU, Skia — 2D библиотеку для рисования и подсистему для рендеринга текста, одолженную у Android.

3. Framework. Cамая большая часть, полностью написанная на Dart. Разделение на слои позволяет легко построить приложения любой сложности. Можно использовать готовые виджеты из Material-UI или реализовать специфические компоненты на основе базовых виджетов. Есть возможность гибко работать с анимацией и обработкой жестов. Таким образом, можно комбинировать быструю работу с высокоуровневыми виджетами с возможностью внесения/переопределения более глубоких слоев.

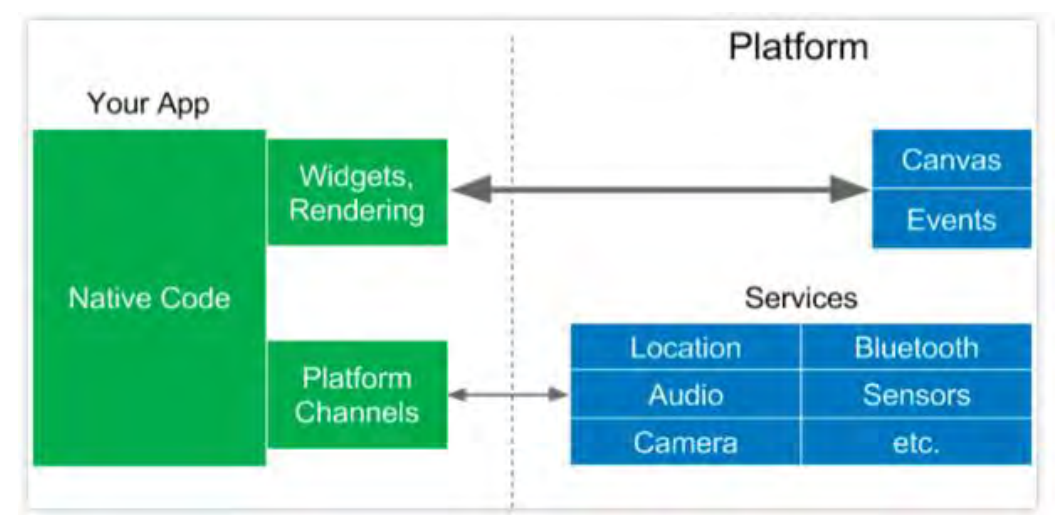

Рисунок 2 – Архитектура Flutter

Особенностью архитектуры Flutter является то, что он сам рисует каждый пиксель, контролирует жесты и анимацию. Он не использует ОЕМ-виджеты, как это делает React Native. Вместо этого, команда Flutter создала два набора виджетов для основных мобильных платформ: Material для Android и Cupertino для iOS. Таким образом, они заново отрисовали все UI-компоненты с обеих мобильных платформ, полностью повторив их поведение. Непосредственно с мобильной платформой (геолокация, звук, bluetooth) взаимодействие происходит через Platform Channels.

## **ИССЛЕДОВАНИЕ ВЛИЯНИЯ ПРОЦЕССА РОБОТИЗАЦИИ И ВНЕДРЕНИЯ ИНФОРМАЦИОННЫХ ТЕХНОЛОГИЙ НА ЗАНЯТОСТЬ НАСЕЛЕНИЯ.**

Каштан Н.О.

*УО "Белорусский национальный технический университет", г. Минск, Республика Беларусь email: nickolai.kashtan18@gmail.com*

Технологический прогресс с самого начала возникновения человеческого труда, культуры и ремесла развивались словно со скоростью геометрической прогрессии. Смартфоны, высокоскоростной интернет с доступом в огромные библиотеки баз данных – об этом могли мечтать люди каких-то двадцать лет назад. Сейчас мы можем в любую минуту достать из кармана телефон, вычислительная способность которых раньше казалась невероятной.

Технологический прогресс вызывает у людей сейчас не столько восхищение, сколько панику. Что будет, если роботы, компьютеры скоро займут и наше место, займут наши рабочие места, вызовут безработицу, сделают нас и вовсе бесполезными. Роботы постепенно меняют медсестер в больницах, контроллеров в общественном транспорте, рабочих у станка, строителей, шоферов и так далее. Международное энергетическое агентство рапортует, что автоматизация грузовых автомобильных перевозок уничтожит 3,5 млн рабочих мест только в США [3].

Подобные разговоры всегда воспринимаются со скептической точки зрения. Они длятся уже не десятки, а сотни лет. Каждый раз, когда появлялись какие-то революционные изобретения. Изобретение печатной машинки Гутенбергом, например, уничтожило профессию переписчика и иллюстратора книг. Теперь производить книги могли с куда большей скоростью [3].

И в 60-е и в 90-е годы 20-го века – важнейшие этапы роботизации промышленности люди вновь (несмотря на многочисленные волны рассуждения о безработице) могли найти себе место в меняющемся технологическом укладе. Подобные разговоры ходят и сейчас, но посмотрев в статистику занятости населения ряда европейских «промышленных гигантов»: 3,1 % в Германии (почти рекордный показатель), 7,4 % в Швеции, 5,0 % в Дании, 3,8 в Великобритании. В США при президенте Дональде Трампе безработица достигла минимального показателя за почти полвека.

На графике занятости в промышленности США можно узнать, как она падала последние 35 лет.

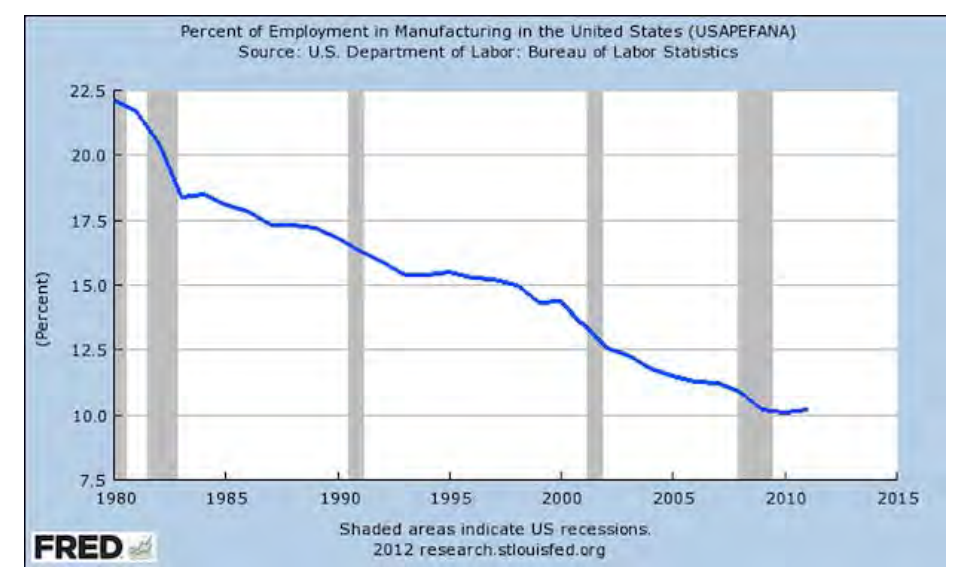

Рисунок 1 – Процент занятых в промышленности США с 1980 до 2015 года [5].

Если вспомнить, что сейчас уровень безработицы в США минимальный за полвека, то можно сделать вывод, что люди вполне могут найти себе другую работу. В Соединенных Штатах весьма популярны курсы повышения квалификации и заочное образование. Однако позволить их себе могут не все, поэтому нельзя сказать, что проблемы не существует.

Также стоит учесть и некоторую переоценку развития текущих технологий. Уже многомного в познавательных передачах по телевидению можно услышать весьма интересные заявления о чудо-роботах, способных оценить текущее состояние машины или станка, и в случае поломки детали отправить необходимые данные в 3D принтер, который очень-очень точно сможет создать новую в считанные минуты. Конечно, 3D принтер сейчас может купить любой, имеющий при себе необходимые для этого средства, однако использование таких сложных механизмов, как нейросети пока что остаются достаточно экзотическими, как и 3D принтеры и нанотехнологии.

В апреле уровень безработицы в Южной Корее достиг максимальной отметки за последние 19 лет. Страна столкнулась с проблемой, когда ей попросту не хватает дешёвой рабочей силы. Сейчас около 70 % молодых корейцев имеют высшее образование, и этот процент, судя по всему, не собирается падать. Отучившийся 5-6 лет в престижном ВУЗе кореец не сядет за станок или устроится на низкоквалифицированную, рутинную работу. Было бы неплохо, если бы её выполнял робот. Новые технологии будут повышать спрос на высококвалифицированных работников, а на низкоквалифицированных – понижать [2].

Существует концепция, что роботы будут заменять низкоквалифицированных работников, однако со временем и многочисленными исследованиями закрепилась другая точка зрения. Она утверждает, что новые технологии будут выполнять рутинные операции. Несмотря на развитие нейросетей, которые сейчас называют зачатком искусственного интеллекта, говорить о том, что компьютер способен выполнить работу, заключающую в себе большое количество нюансов еще рано. А вот какие-то повторяющиеся, однообразные действия, не требующие от машины какого-либо креатива, выполнить они вполне в состоянии. Таким образом, роботы будут повышать спрос на нерутинный труд.

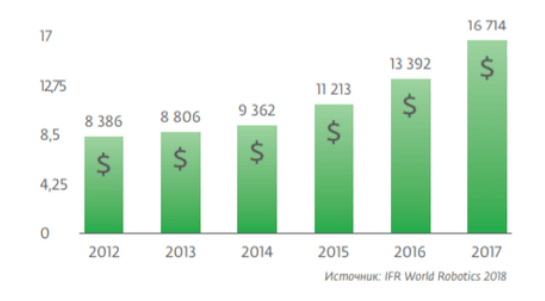

Рисунок 2 – Ежегодный рост объёма мирового рынка промышленных роботов в стоимостном выражении [4].

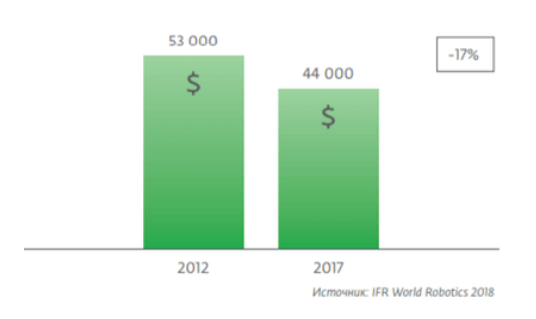

Рисунок 3 – Средняя стоимость за единицу промышленного робота в долларах [4].

С 2013 года Китай — лидер по количеству устанавливаемых роботов. Сейчас в Китайском производстве работает не менее 600 тысяч роботов. Китай лидирует в патентной гонке. 35% поданных заявок. Это в два раза больше, чем в Японии. За последние восемь лет плотность роботизации в Китае выросла почти в 10 раз — с 11 роботов на 10 000 занятых в промышленности в 2009 году до 97 роботов на 10 000 занятых в промышленности в 2017 году. С 2013 года в Китае выросла средняя зарплата и из ставки на рынок дешевого производства они решили перейти на роботизацию. Это вышло у них весьма успешно [1].

Интересный случай пришёл к нам из Швеции. Один шведский журналист по фамилии Карлссон инженерную компанию United Robots. В ней работет всего шесть человек. Он разработал систему, которую назвал «Розалинда». Розалинда получает информацию о спортивных результатах и событиях и пишет на ее основе новости. «Истории получаются не такими яркими, как если бы их писали люди», — признается Карлссон. Розалинда продала 100 000 статей в шведские спортивные газеты [6].

В Беларуси рынок роботов абсолютно не заполнен. Основатель кампании "Rozum Robotics" Виктор Хаменок утверждает в интервью интернет-порталу «KYKY», что на 10 тысяч рабочих идёт всего два робота. Хаменок утверждает, что их компания – единственная в Беларуси поставляет роботов в Европейские страны и без внешних инвестиций. В России та же цифрам – 2-3 процента на тысячу. Дело в том, что предприятиям проще нанять дешевую живую рабочую силу, чем закупать роботов, технологию производства и нанимать инженеров. Однако и в условиях низких зарплат относительно стран-лидеров процесс замещения людского труда машинным все же идет. В декабре 2017 года ВЦИОМ провел среди россиян опрос — правильно ли заменять людей на рабочих местах роботами. 62% респондентов высказались против такой идеи. Впрочем, эта проблема в России пока мало кого волнует— только 7% работников часто думают о власти роботов, 18% задумывались об этом лишь пару раз [7]. Сбербанк в 2017 году заменил три тысячи рабочих мест роботомюристом, который сам напишет исковые заявления. Банк все же предлагал юристам пройти переобучение. Проект Сбербанка в 2017 году наделал много шума. Но робот юрист из-за сбоев в программе допустил огромное количество ошибок, повлекшие собой миллиарды потерянных рублей. В июне 2018 года впервые совершил поездку автопилот от «Яндекс. Такси». Есть и переменные успехи – российские телеканалы очень гордо рассказывали про робота по имени Борис, превосходно знающего математику и неплохо танцующего. Эта разработка произвела бы фурор в IT-сфере планеты, если бы робот был бы настоящим. Это оказался обычный костюм, внутри которого сидел обычный, как мы с вами, человек.

Изучив различные документы, статьи, сюжеты на данную тематику, можно понять, что точных оценок о будущем и масштабах роботизации нету. Оптимистично настроены обычно исследователи из области инженерии. Негативно – экономисты и социологи. Сходятся они в одном мнении – проблема действительно есть, но когда и как она произойдет – неизвестно. Лично я считаю, что внедрение роботов в нашу с вами жизнь пойдет нам на пользу. Они могут занять место у станка и компьютера, но они не должны заменить нам родных, близких и любимых людей.

## Литература:

1 Обзор Сбербанка: Китай роботизируется быстрее всех в мире [Электронный ресурс]. – Режим доступа : https://dev.by/news/rynok-promyshlennyh-robotov. – Дата доступа: 29.10.2019

2 Чем грозит Южной Корее максимальный с 2000 года уровень безработицы [Электронный ресурс]. – Режим доступа: https://news.rambler.ru/other/42197798 chem-grozit-yuzhnoy-koree-maksimalnyy-s-2000-goda-uroven-bezrabotitsy/. – Дата доступа : 29.10.2019

3 Как роботы (не) сделают нас бесполезными: часть 1 и 2 [Электронный ресурс]. – Режим доступа : https://telegra.ph/Kak-roboty-ne-sdelayut-nas-bespoleznymi-chast-1-02-05. – Дата доступа : 29.10.2019

4 Аналитический обзор мирового рынка робототехники [Электронный ресурс]. – Режим доступа:

https://adindex.ru/files2/access/2019\_07/273895\_sberbank\_robotics\_review\_2019\_17.07.2019\_m.p df. – Дата доступа: 29.10.2019

5 Taxmageddon и промышленность США [Электронный ресурс]. – Режим доступа: https://aftershock.news/?q=node/9014. – Дата доступа: 29.10.2019

6 Роботы наступают, и это хорошо! [Электронный ресурс]. – Режим доступа: [https://zautra.by/news/news-27675.](https://zautra.by/news/news-27675) – Дата доступа: 29.10.2019

7 ВЦИОМ: большинство россиян не боятся, что роботы смогут заменить людей на работе. [Электронный ресурс]. – Режим доступа: https://tass.ru/obschestvo/6778488. – Дата доступа: 29.10.2019
# **ПРИМЕНЕНИЕ ГИС В ЗАДАЧАХ ВЫЯВЛЕНИЯ МЕСТ ХРАНЕНИЯ ТВЕРДЫХ БЫТОВЫХ ОТХОДОВ**

Киченко К.В.

### *Национальный аэрокосмический университет им. Н.Е. Жуковского «ХАИ», г. Харьков, Украина,* kiyuhagis@gmail.com

Поведение с твердыми бытовыми отходами (ТБО) регламентируется законами Украины № 2807-ІV от 6.09.2005 «Про благоустройство населенных пунктов» и № 1875-ІV от 24.06.2004 «Про жилищно-коммунальные услуги». Для борьбы с ТБО предусмотрена система сбора и вывоза отходов, состоящая из последовательности технологических операций по их извлечению, накоплению и размещению в специально отведенных местах и вывозу в пункты уничтожения. При этом ежегодно в Украине создается 17 млн. т мусора, из них утилизируется в среднем около 5 % бытового мусора и 30 % производственного, около 60 % жителей частного сектора не имеют доступа к централизованному вывозу отходов [1]. Это приводит к тому, что около 95% ТБО складируют на полигонах, хотя в странах Европейского Союза этот процент значительно меньше – в среднем на полигоны вывозится около 60% твердых бытовых и промышленных отходов [1, 2].

Вывоз мусора не решает проблемы борьбы с отходами, а усиливает ее. Свалки – это не только эпидемиологическая опасность: они неизбежно становятся источником биологического загрязнения. В связи с недостаточным финансированием работ, связанных с утилизацией отходов, при проверках чаще всего фиксируют следующие нарушения [3]:

- нарушаются графики санитарной очистки населенных пунктов, они не в полном объеме охвачены системой централизованного вывоза мусора, как следствие возникают стихийные свалки в местах жилищной застройки;

- не принимаются меры по предупреждению возникновения возгораний на полигонах ТБО (как например, на полигонах около с. В. Грибовичи Львовской обл., г. Вознесенска Николаевской обл., с. Триполье Киевской обл. и т.д.);

- легкие фракции отходов разносятся ветром, загрязняя близлежащую территорию;

- часть свалок не имеют ограждений, отсутствует обваловка;

- не оценивается влияние свалок на окружающую среду и т.д.

На самих полигонах, в местах хранения отходов ситуация еще хуже: отходы загрязняют практически все составляющие окружающей среды, влияя на воздух, воду, почву и образуя новую природно-техногенную систему [4, 5].

Целью данной работы является оценка возможности применения геоинформационных систем (ГИС) в задачах, связанных проблемами борьбы с отходами.

Анализ публикаций по данной тематике позволил выделить следующие тенденции в исследованиях [2-6]:

- тенденции, связанные с идентификацией мест хранения отходов, их каталогизацией, выявлением стихийных свалок и т.п.;

- тенденции, количественно оценивающие влияние мест хранения ТБО на окружающую среду, в частности, степень загрязнения почвы, грунтовых вод, воздуха и пр.;

- тенденции, разрабатывающие рекомендации по устранению влияния мест хранения ТБО на окружающую среду.

Понимая, что задачи, связанные с полигонами и местами хранения ТБО, – многофакторные, имеющие множество ограничений [2, 3]., мы предлагаем использовать технологию ГИС и методы дистанционного зондирования Земли для их решения.

Рассмотрим, как решается проблема борьбы с отходами в Харьковской области.

По состоянию на 1 января 2018 г. в Харьковской области образовано 1803380, 6 тонн отходов, из них около 11 % утилизировано, переработано или сожжено, порядка 43 % отправлено на хранение в специально отведенные места [7]. По данным Министерства экологии и природных ресурсов Украины в области действуют 9 субъектов хозяйствования, осуществляющие операции в сфере поведения с отходами на основе соответствующих лицензий. Их основная задача – сбор, перевозка, хранение, уничтожение и утилизация ТБО.

В соответствии с «Докладом о состоянии окружающей природной среды …» на территории Харьковской области выявлено 74 места хранения ТБО, из них [7]:

- только 18% имеют документы, удостоверяющие право пользования земельным участком;

- для 32 % разработана проектная документация;

- 23 % прошли государственную экологическую экспертизу.

С целью улучшения существующей ситуации с размещением и захоронением ТБО на территории Харьковской области реализуются ряд мероприятий (например, реализуется проект строительства комплекса по переработки ТБО с системой сбора и утилизацией полигонного газа и производства электроэнергии в г. Дергачи, начато строительство комплекса по управлению коммунальными отходами на территории Симоновского сельсовета Волчанского района и пр.). Однако, несмотря на проекты по строительству и реконструкции объектов поведения с отходами, ситуация с ТБО в Харьковской области остается острой:

- увеличивается количество жалоб населения: по данным геопорталу Минэкологии Харьковская область занимает второе место после Киевской по количеству обращений;

- возрастает недовольство общественности, связанное с реконструкцией и строительством новых полигонов в Люботинском, Дергачевском и Богодуховском районах;

- ежегодно фиксируются новые свалки мусора, так, в течение 2017 г. в области было ликвидировано 1733 несанкционированных свалок;

- с повышением температуры увеличивается число возгораний на полигонах, некоторые из них приобретают катастрофические масштабы, например, как пожар около г. Балаклея в августе 2018 г.

Таким образом, несмотря на проведение природоохранных мероприятий, ситуация по борьбе с отходами в Харьковской области является непростой, требует постоянного контроля с целью выявления, обустройства, модернизации, паспортизации, каталогизации и пр. мест хранения отходов.

Одним из эффективных способов выявления несанкционированных свалок, фиксации мест хранения отходов и их состояния стал проект Министерства экологии и природных ресурсов Украины по созданию интерактивной карты (https://ecomapa.gov.ua ). Основная цель проекта – создание геопортала в том числе для выявления мест стихийных свалок (по результатам обращений граждан), формирования оперативной информации о таких местах для органов местного самоуправления, а также ведение реестра мест хранения отходов и мест стихийных свалок (рис. 1).

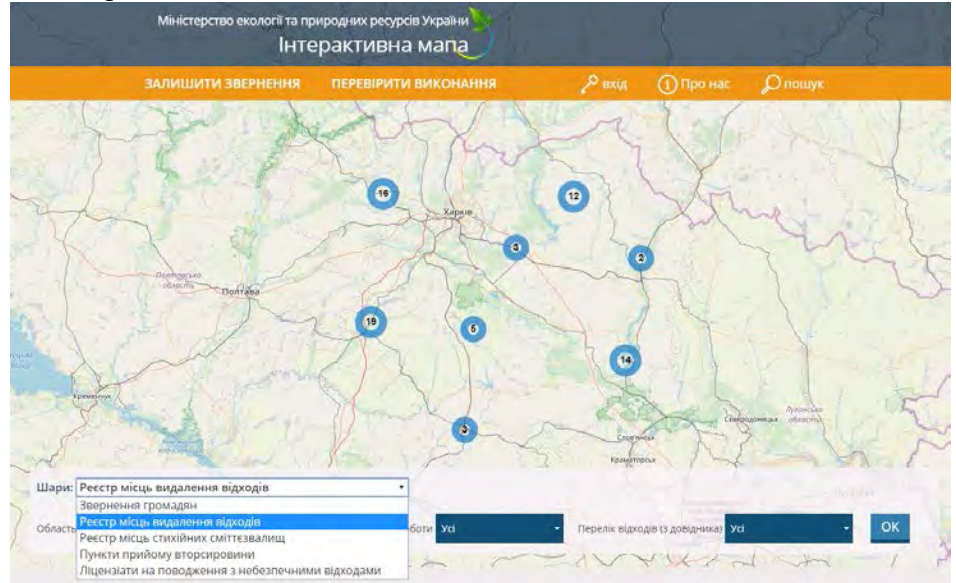

Рисунок 1 – Реестр мест хранения отходов Харьковской области (с указанием их общего количества по районам) на карте Украины

По данным геопратала (рис. 1) видно, что на территории Харьковской области зарегистрировано 74 места хранения отходов, что, общем, не противоречит данным работы [7]. При этом к карте подключена дополнительна информация об этих объектах, например, морфологический состав объекта, инвентаризационная карта, статус и пр. (рис. 2, а), некоторые из этих данных доступны в табличной форме в формате .xlsx (рис. 2, б).

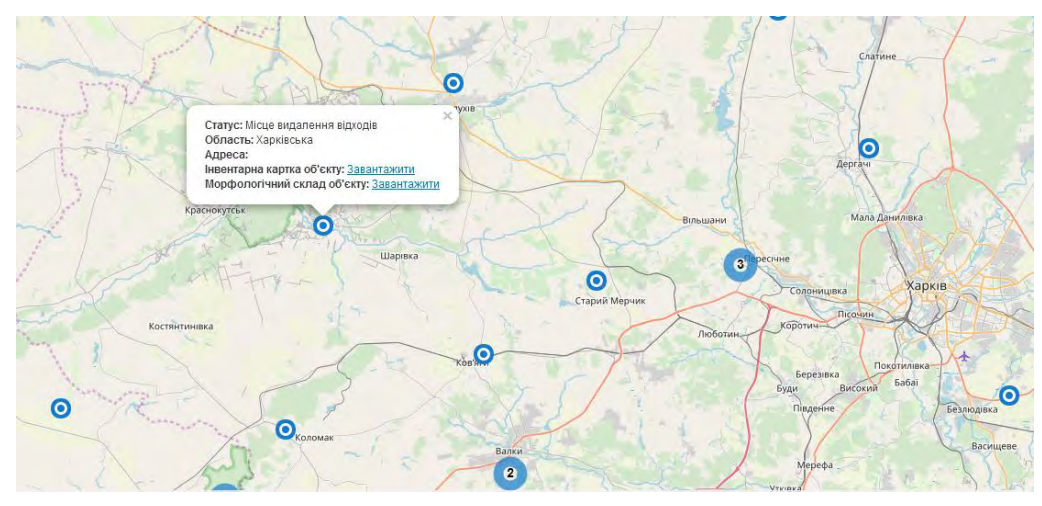

а)

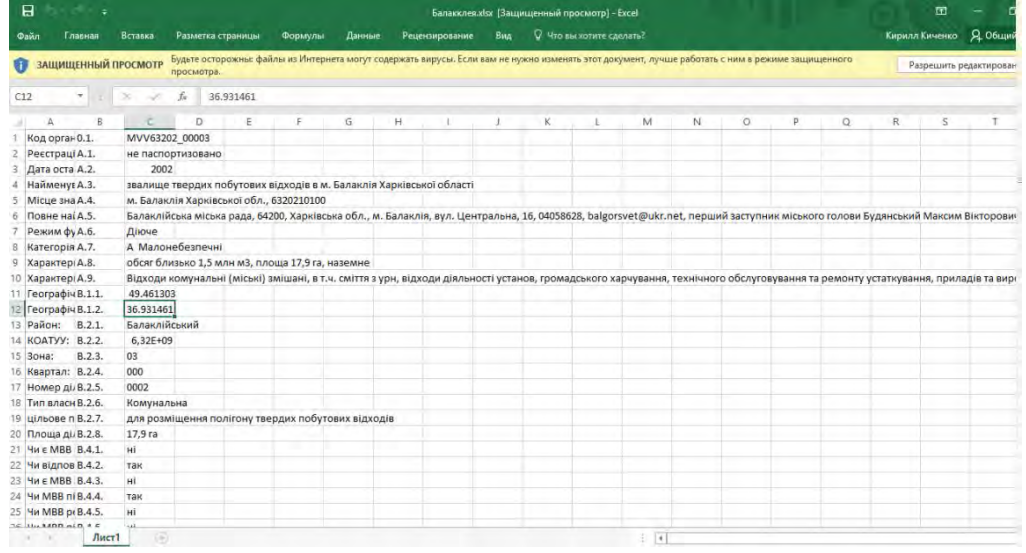

 $\sigma$ 

Рисунок 2 – Дополнительная информация о местах хранения ТБО в г. Балаклея:

а - всплывающая подсказка об объекте;

б – инвентаризационная карта объекта в формате .xlsx

Анализ данных инвентаризационных карт объектов, позволил выделить их координаты для исследования мест хранения отходов с использованием спутниковых снимков на картографических сервисах (рис. 3).

С помощью Google Maps, Публичной кадастровой карты Украины и навигационной программы SAS.Planet искали 74 объекта хранения ТБО, указанных на интерактивной карте Министерства экологии и природных ресурсов Украины [8]. Причем при поиске объектов было замечено, что в инвентаризационной карте некоторых объектов их координаты были указаны с ошибками, именно из-за этого пришлось использовать сервисы Google Maps и данные Публичной кадастровой карты Украины.

Отметим, что при поиске снимков некоторых мест хранения отходов, их координаты в инвентаризационных картах указывали на объекты жилищной застройки или на сельскохозяйственные угодья, поэтому в сформированной базе данных они помечены как неидентифицированные (на рис. 4 этому соответствует черная метка в электронной таблице). Два места из найденных, ныне недействующих, отмеченные на инвентаризационных картах, как свалки мусора, принадлежащие Золочевской районной администрации, расположены на территории Белгородской области. Данные по этим объектам были исключены из базы данных и не включены в каталог. В целом, из 74 мест хранения отходов, полученных по данным инвентаризационных карт, на картах было найдено 56 свалок и полигонов ТБО. Их снимки вместе с файлами привязки были загружены в базу данных и включены в каталог снимков, для удобства работы с которым дополнительно была создана электронная таблица (рис. 4).

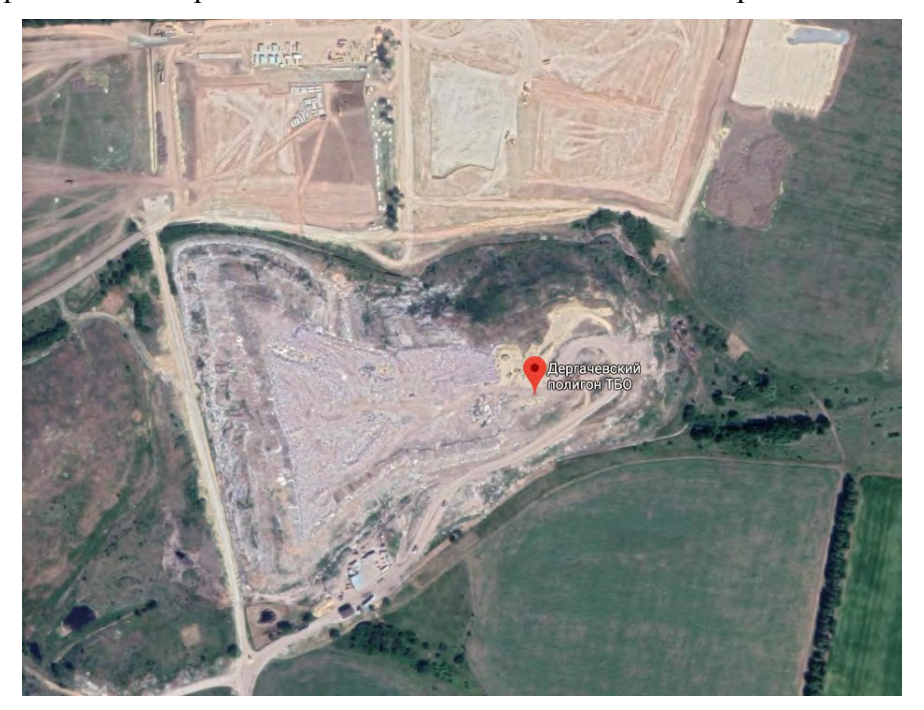

Рисунок 3 – Идентификация мест хранения ТБО в программе Google Maps по координатам, полученным с интерактивной карты

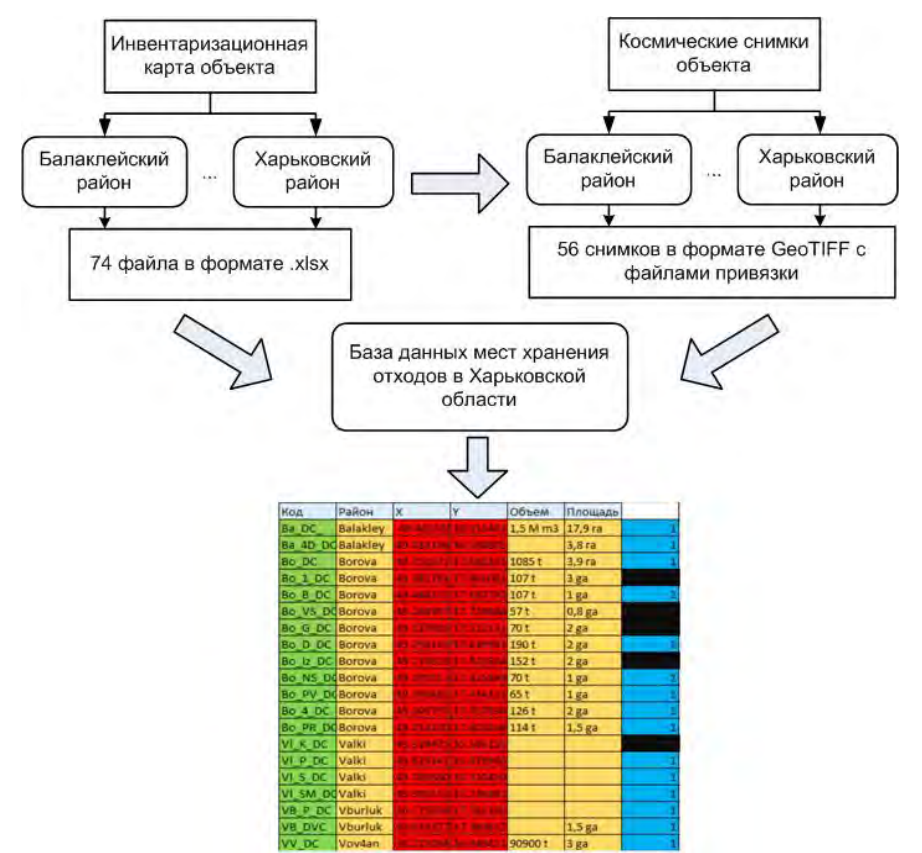

Рисунок 4 – Схема базы данных объектов хранения отходов по Харьковской области

Таким образом, проведенное исследование показывает обоснованность использования ГИС в задачах, связанных с определением мест хранения отходов, их каталогизацией и выявлением стихийных свалок. Полученные данные могут использоваться при выборе направлений для проектов развития в рамках концепции «Sustainable Development».

Результаты исследования получены при реализации II этапа научно-исследовательской работы «Разработка методики определения мест складирования бытовых отходов и многолетней динамики их развития по дистанционным данным», № ГР 0117U006973.

## **Список литературы**

1. Семь опасных свалок Украины, которые могут привести к катастрофе [Электронный ресурс]: Режим доступа: https://update.com.ua/likbez\_tag/7-opasnykh-svalok-ukrainy-kotoryemogut-privesti-k-katastrofe\_n2828 – 30.11.2018 г.

2. Ненько, Х.С. Геоекологічні передумови вибору місця розміщення полігону ТПВ [Текст] / Х.С. Ненько, В.П. Михайленко, І.Л. Олексієвець // География и туризм: сб. наук. тр. / Киев. нац. ун-т им. Тараса Шевченко. – Киев, 2012. – Вып. 23. – С. 307 – 316.

3. Лико, Д.В. Проблемні питання щодо поводження з відходами та їх утилізації в Рівненської області [Текст] / Д.В. Лико, І.В. Гущук // Экология окружающей среды и безопасность жизнедеятельности. – 2008. – № 5. – С. 47 – 49.

4. Ларионов, Н.С. Эколого-аналитическая оценка состояния компонентов природной среды в зоне влияния объектов размещения твердых бытовых отходов [Текст] : дис. … канд. хим. наук : 03.00.16 / Ларионов Николай Сергеевич. – Архангельск, 2009. – 133 с.

5. Даншина, С.Ю. Інформаційна підтримка проектів землеустрою щодо організації території земельних часток [Текст] / С.Ю. Даншина, А.В. Василенко. – Радиоэлектронные и компьютерные системы. – 2018. – № 2 (86). – С. 33 – 42.

6. Экологическое обоснование места размещения полигона твёрдых бытовых отходов [Текст] / Е.В. Левин [и др.] // Известия ОГАУ. – 2016. – №3 (59). – С. 182-184.

7. Доклад о состоянии окружающей природной среды в Харьковской области за 2017 г. / Держуправління екології та природних ресурсів в Харківській області. – Харків, 2018. – 203 с. (на укр. языке).

8. Даншина, С.Ю. Обрання місць складування побутових відходів за картографічними даними [Текст] / С.Ю. Даншина // Информационные технологии управления экологической безопасностью, природопользованием, мероприятиями в чрезвычайных ситуациях : материалы XVІІ Междунар. наук.-практ. конф., Киев, 25-24 сентября 2018 г. – К., 2018. – С. 56-58.

# **КОНЦЕПЦИЯ УМНОГО ГОРОДА И ЗАДАЧИ ЕГО УПРАВЛЕНИЯ.**

#### Клейлат Мохамад

#### *БНТУ, г. Минск, Беларусь*

Рефрейминг исследования умного города. Эволюция Умного города.

Термин "умный город" был придуман в начале 1990-х годов для иллюстрации использования технологий и инноваций в городском развитии [1]. Более точно можно сказать, что в 1990-е годы исследователи рассматривали города и их текущие ИТ-проекты с разных точек зрения и, используя несколько иные термины, описывали инициирование ИТ-и коммуникационных проектов в городских пространствах (Рис.2). 1).

 Анализ концепции "Умного города" показывает, что несмотря на многочисленные публикации не существует строгого понятия и содержание концепции все еще совершенствуется. Необходимость в таком подходе объясняется еще и тем, что происходят серьезные и непрерывные совершенствования в технологических составляющих организации функционирования "Умного города". Тем не менее наблюдается асимптотический процесс понимания проблем и решений. Другими словами, мы можем наблюдать диалектический подход. Авторы в [ 1 ] убеждены, что представители научных кругов, промышленности, правительства и организаций гражданского общества все ожидают, что развитие умного города станет технологическим подходом к обеспечению устойчивости городов.

Эта формирующаяся теория основана на доказательствах, которые были предложены анализом наилучшей практики, который предполагает, что умные города могут стать значимыми только тогда, когда техноцентрическая и рыночно-ориентированная логика развития, на которой они в настоящее время основаны, заменена совместными усилиями открытого сообщества, действия которого основаны на целостной интерпретации развития Умных городов. [ 1 ]

Следует отметить, что в настоящее время отсутствует полное понимание междисциплинарного предмета, который необходим для информирования политики и практики развития интеллектуальных городов. Исследования вокруг умных городов, как представляется, в основном обусловлены технологическими соображениями, которые заняли центральное место в дискуссии умного города. Скорее всего, необходимо обосновать и предложить технические возможности, на основе которых можно решать социальнокультурные, политические, экономические и экологические факторы при разработке и реализации стратегий развития Умных городов.

Технологическая составляющая умных городов не может возникнуть как реакция на рыночные силы и развивается не по "внутренней технической логике, а является социальным продуктом, моделируемым условиями его создания и использования" [2,3].

Многолетние исследования в области науки, техники и социологии убедительно показали, что технологические артефакты и системы являются результатом стратегического выбора и социальных сил, и эта обратимость раскрывает социальное формирование технологических преобразований. Это указывает на то, что попытка понять сложность умных городов без учета их социального формирования оставит нереализованными ожидания, которые общество имеет от развития Умных городов как инновационного подхода к городской устойчивости.

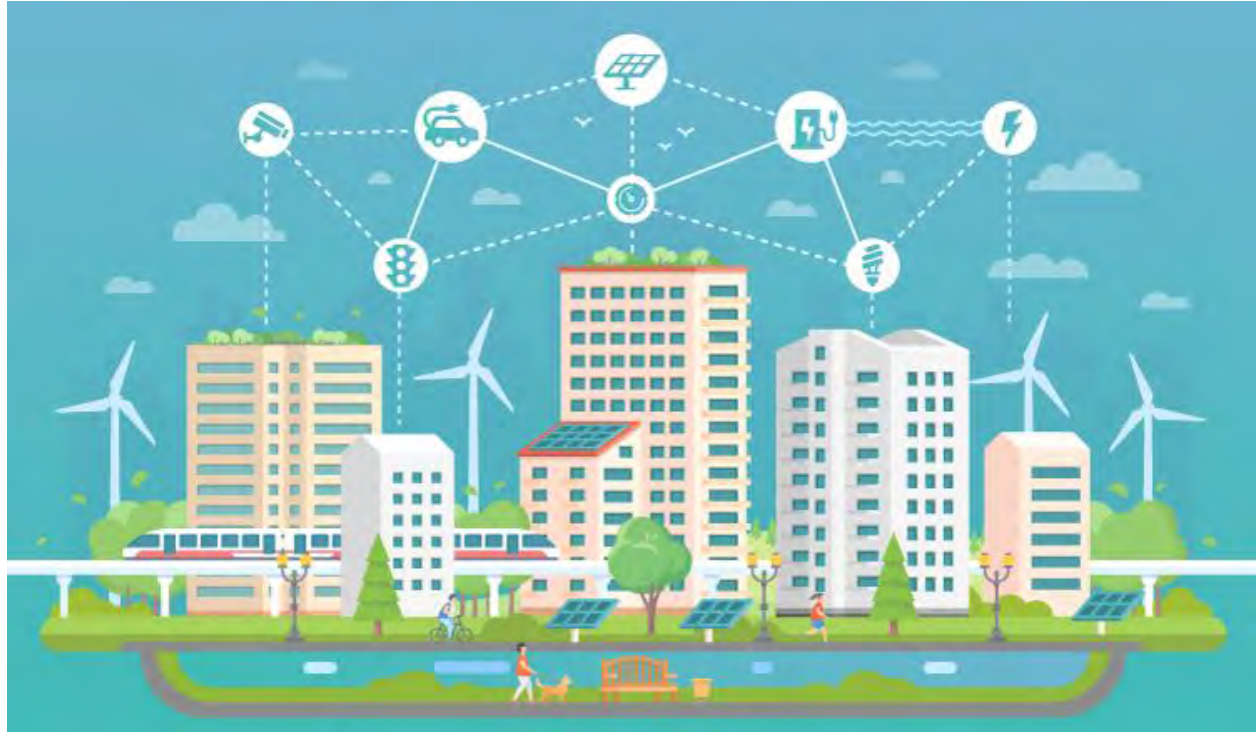

Рис. 1. Функциональная структура "Умного города [ ].

Новый подход к научным исследованиям, который работает через традиционные границы дисциплины и способствует конструктивистскому взгляду на развитие умного города, необходим для генерирования этого недостающего понимания, которое лежит на пересечении инженерных и технологических дисциплин и социальных наук. В связи с нынешним состоянием городской науки исследование развития умного города "должно стать больше, чем сумма его частей" и ориентироваться на более целостную линию исследования, которая приоритетна для формирования "практических знаний". В противном случае дихотомический характер исследований умных городов и техноцентрическое воображение умных городов, питающее утопию корпоративного сектора, будут продолжаться, как и их негативные последствия.

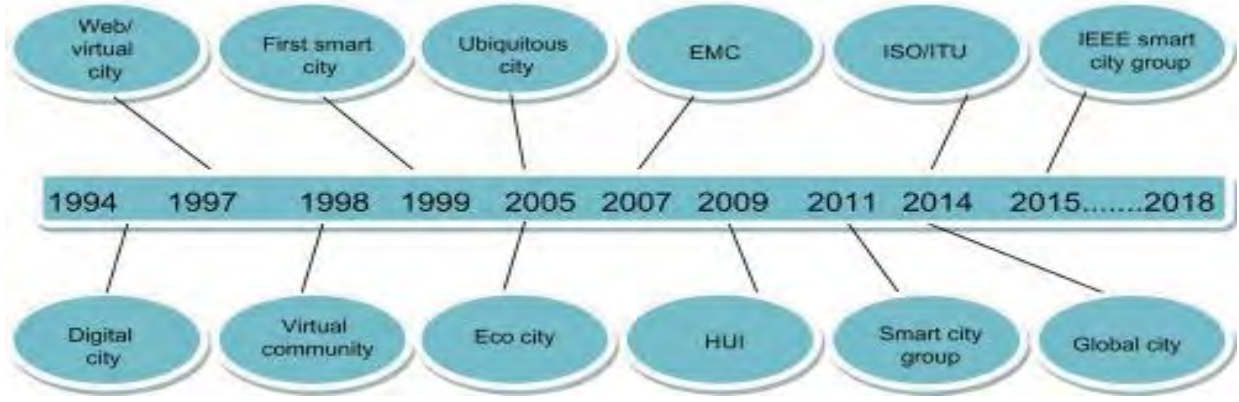

Рис.2. Компоненты системы "Умный город".

С появлением сложных взаимодействий между динамикой городского развития и цифровыми компонентами более тесная связь между дисциплинарными моделями является ключевым фактором для получения всеобъемлющего понимания социотехнических проблем, возникающих в связи с развитием интеллектуального города.

Междисциплинарный подход позволяет преодолеть некоторые из наиболее актуальных существующих пробелов в знаниях, которые в основном связаны со стратегическими и организационными компонентами умных городов. Ниже приведены некоторые из вопросов, которые эти пробелы представляют для исследователей умного города, и, несмотря на их высокую актуальность, были выявлены недостаточные исследовательские усилия.

Ключевые показатели и показатели эффективности основанного на ИКТ подхода к обеспечению устойчивости городов, которые способствует развитию интеллектуальных городов.

Культурные, технологические, финансовые и организационные барьеры на пути развития "Умных городов" как основанного на ИКТ подхода к обеспечению устойчивости городов, и какие меры следует использовать для преодоления ограничений, порождаемых этими барьерами.

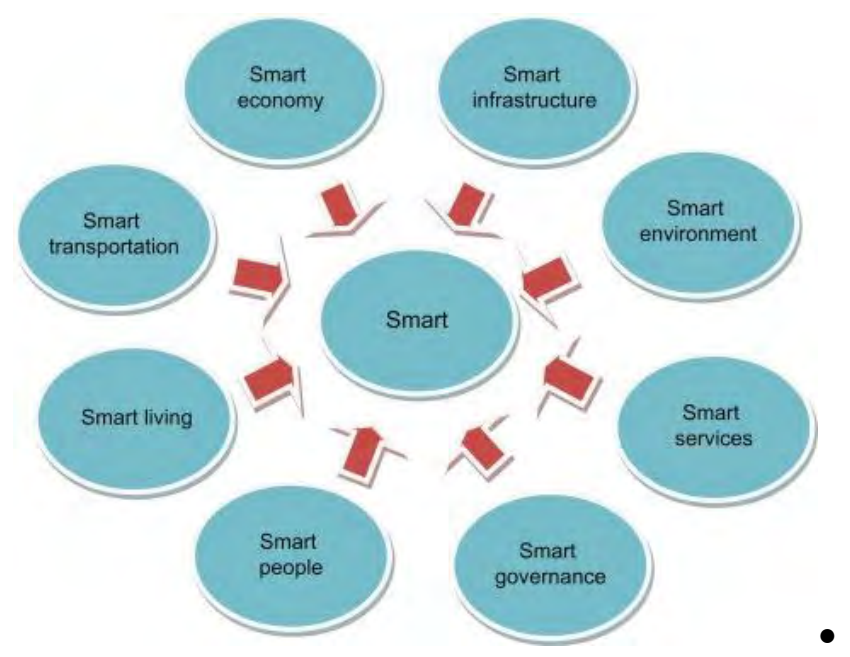

Рис.3. Компоненты системы "Умный дом".

Бизнес-модели для создания платформы ИКТ-решений для обеспечения устойчивого развития городов, которые были бы инклюзивы, безопасны и устойчивы.

Виды деятельности, этапы и стандарты, которые должны учитываться при разработке и реализации стратегий обеспечения развития интеллектуальных городов.

Решить проблемы конфиденциальности и противоречия, возникающими из-за технологических решений, встроенных в Интеллектуальные среды.

Инструменты и методы могут для активизации участия граждан в практике развития Умных городов.

Динамика систем управления, регулирующих развитие интеллектуальных городов как экосистем ИКТ-ориентированных инноваций для обеспечения устойчивости городов.

Ограниченный интеллектуальный обмен, отсутствие согласованности и расхождения становятся еще более заметными при попытке извлечь общепринятое определение концепции Умного города из исходной литературы. Отсутствие такого определения отмечается в ряде исходных документов. Можно найти много попыток дать определение концепции Умного города, но они обнаруживают тенденцию выделять себя друг от друга, что затрудняет достижение общего согласия относительно того, что означает умный город.

В этом запутанном сценарии исследователи, по-видимому, согласны с тем, чтобы представить Умный город как городскую среду, в которой используется основанный на ИКТ подход к городской устойчивости. Однако при попытке понять, что необходимо сделать для управления развитием умного города, можно выявить различные мнения. В частности, из анализа взаимосвязи между 10 наиболее цитируемыми исходными документами вытекают два расходящихся пути развития и их содержание. Исходя из траектории развития Умных городов, которую каждый из них поддерживает, эти публикации можно разделить на две различные группы.

Первая группа публикаций связана единой сетью цитирования, что свидетельствует об активном обмене знаниями между их авторами. Эти публикации пропагандируют путь

развития, который можно определить как целостный. Этот путь описывает развитие умного города как результат сбалансированного сочетания человеческих, социальных, культурных, экономических, экологических и технологических факторов, которые стоят рядом друг с другом. В отличие от этого, вторая группа публикаций состоит из исходных документов, которые разъединены, но обеспечивают такое же техноцентрическое понимание развития умного города.

Холистический путь начинает развивать исследование, опубликованное Giffinger et al. (2007). Эта публикация является наиболее влиятельным исходным документом, подготовленным в период с 1992 по 2012 год, и она представляет собой одну из первых попыток отодвинуть концепцию "Умного города" от чрезмерно техноцентрической перспективы, предлагая человеческое прочтение этой темы. В этом представлении умные города представляют собой не только пространства с большей доступностью ИКТ-решений, но и городскую среду, "хорошо функционирующую в [6] шести характеристиках [экономика, люди, управление, мобильность, окружающая среда и жизнь], построенную на "умной" комбинации дарований и деятельности самостоятельных, независимых и сознательных граждан."Caragliu et al. (2009, 2011) внести значительный вклад в это видение, предложив, что "город [является] умным, когда инвестиции в человеческий и социальный капитал и традиционную (транспорт) и современную (ИКТ) коммуникационную инфраструктуру способствуют устойчивому экономическому росту и высокому качеству жизни при разумном управлении природными ресурсами на основе совместного управления" (Caragliu et al., 2011: 70).

Это целостная интерпретация отвечает на запрос для более прогрессивного взгляда на умные города, которые "должны серьезно начать с людей и человеческого капитала, а не слепо верить, что он сам может автоматически преобразовывать и улучшать города."

Этот момент также появляется в исследовании, проведенном Комниносом (2006), цитируемом в Hollands, 2008), где концепция умного города объединена с понятием интеллектуальных городов. В его работе последние определяются как: "территории с высоким потенциалом для обучения и инноваций, который встроен в творческий потенциал их населения, их институты создания знаний и их цифровую инфраструктуру для коммуникации и управления знаниями" (Komninos, 2006: 13). В толковании, которое предлагает Комнинос, "умные города" -это городские районы, в которых инфраструктура, связанная с ИКТ, становится средством генерирования новых знаний о городских проблемах и повышения способности местных общин решать их (Komninos, 2002, 2008).

В прямой противоположности этой интерпретации, Умный город, задуманный Дирксом и Килингом (Dirks and Keeling, 2009) в международной корпорации бизнес-машин (IBM), представляет собой городскую среду, в которой все физические инфраструктуры взаимосвязаны с помощью информационных технологий. В этом случае внимание сосредоточено почти исключительно на той роли, которую ИКТ играют в поддержке сборки универсальных платформ цифровых услуг и приложений, интеграция которых в встроенную среду, как ожидается, автоматически обеспечит развитие интеллектуальных городов. Это та же самая интерпретация умных городов, предоставленная Forrester Research, американской компанией по исследованию рынка. Согласно этой интерпретации," то, что делает [город] умным, - это совместное использование программных систем, серверной инфраструктуры, сетевой инфраструктуры и клиентских устройств [4] для лучшего подключения семи важнейших компонентов городской инфраструктуры и услуг: городской администрации, образования, здравоохранения, общественной безопасности, недвижимости, транспорта и коммунальных услуг " (Washburn et al., 2010: 2).

Как IBM, так и Forrester предполагают, что этот процесс преобразования стал возможным благодаря непрерывному и быстрому распространению электронных устройств, способных извлекать и передавать данные. Эти устройства в основном включают смартфоны и сенсорные сети, а также поддерживают рост Интернета вещей (IoT) (см. Atzori et al., 2010).

ЛИТЕРАТЕРА

1. Лука Мора, Марк Дикин, Ин. [Распутывание Умных Городов,](https://www.sciencedirect.com/book/9780128154779) 2019

2. Общественный Wi-Fi : Электронный ресурс. Режим доступа.

https://www.researchictafrica.net/publications/Other\_publications/2016\_Public\_Wi-

Fi\_Policy\_Paper\_-\_Developing\_Smart\_Public\_Wi-Fi\_in\_South\_Africa.pdf (Дата обращения 4 февраля 2018 года).

3. Долгих, Е. И. Рейтинг устойчивого развития городов 2014 / Е. И. Долгих, Е. В. Антонов // Энергия: экономика, техника, экология. − 2014. − № 8. − C. 53-59.

4. Зябкин, М. Технологии «умных» городов и прогнозы их развития [Электронный ресурс] // VC.RU. – Режим доступа: [https://vc.ru/26713-smart-city.](https://vc.ru/26713-smart-city) Дата Обращения 03.12.2019.

5. Лэндри Ч. А. Творческий город // М.: Современные технологии, 2014. – 225 с.

# **ТЕНДЕНЦИИ И СТРУКТУРА РАЗВИТИЯ ВОЗОБНОВЛЯЕМОЙ ЭНЕРГЕТИКИ**

#### Клейлат Мохамад

# *БНТУ, г. Минск, Беларусь,*

Тенденции и структура развития возобновляемой энергетики

Активизация борьбы с изменением климата, рост производства и удешевление энергии из возобновляемых источников, развитие транспорта, работающего на электричестве (или шире – на альтернативной энергии, включая водород), – все это представляет серьезную угрозу для ископаемого топлива. Если многие страны уже сейчас активно сокращают использование угля, то нефтяная отрасль пока не столкнулась с экзистенциальной угрозой, ведь значительная часть сырой нефти используется в нефтехимии. Однако борьба с пластиком может ударить и по этому рынку. А распространение электромобилей уже становится серьезным вызовом, ведь на дорожный транспорт, по данным Международного энергетического агентства (МЭА) за 2017 г., приходится 49,2% спроса на нефть.

Весной 2013 г. Россия запустила программу поддержки зеленой энергетики на оптовом рынке . Теперь к 2020 г. в стране может (должно) появиться около 1,5 ГВт солнечных станций, 3,6 ГВт ветряков и 900 МВт малых ГЭС: правительство гарантировало девелоперам возврат инвестиций в эти объекты.

К возобновляемым источникам энергии (ВИЭ) относят солнце, ветер, воду (кроме крупных ГЭС), геотермальные источники, биотопливо, т. е. все источники, энергия которых считается неисчерпаемой. В 2012 г., по данным Международного энергетического агентства, доля возобновляемых источников составляла 5% в мировом производстве электроэнергии (без учета ГЭС).

Причин развивать возобновляемую энергетику как минимум две: экологическая безопасность и энергонезависимость. Очевидный плюс ВИЭ в том, что при достижении срока окупаемости вырабатываемая электроэнергия становится почти бесплатной. Минус - в нестабильной выработке, которую пока приходится резервировать традиционной генерацией. Правительствам (а чаще потребителям) приходится оплачивать работу газовых и угольных станций, для того чтобы те могли быстро загрузить энергоблоки в пасмурные или безветренные дни. Человечество идет по пути разработки накопителей энергии, которые могут решить эту проблему, но в промышленном масштабе эти решения пока не используются.

Комментарии к развитию ВИЭ (Обзор)

На территории России находится большое количество удаленных децентрализованных систем электроснабжения, основным генерирующим оборудованием в которых являются дизельные электростанции, что обуславливает высокую стоимость производства электроэнергии.

Проанализирована возможность снижения стоимости производимого кВт×ч с учетом роста годового электропотребления при использовании возобновляемых источников энергии. Показано, что для территории Сибири и Дальнего востока оптимальным вариантом является фото-дизельный комплекс с аккумуляторными батареями с учетом ввода дополнительной производственной нагрузки в виде объектов агропромышленного комплекса из-за сезонности электропотребления. Отмечена целесообразность применения объектов агропромышленного комплекса для решения задачи социально-экономического развития удаленных населенных пунктов с учетом индивидуального распределения возобновляемых энергоресурсов.

Ученые Технологического университета в г. Лаппенранта подсчитали, что к 2050 г. всю эл. энергию в стране могли бы давать возобновляемые источники. Для этого надо иметь СЭС суммарной мощностью до 35 ГВт и ВЭС суммарной мощностью 44 ГВт. Они могли бы

вырабатывать >166 ТВт×ч эл. энергии в год (вдвое больше, чем сейчас). Необходимы аккумуляторные батареи на 20 ГВт×ч. Годовые затрат для таких систем 25 трлн евро

Проанализирован энергетический потенциал отходов, возникающих при производстве и потреблении основных продуктов питания. Отмечены возможности получения экологически чистых органических удобрений на основе переработки отходов животноводства и растениеводства при производстве биогаза. Предложена структура комбинированной солнечной биогазовой установки для малых предприятий, фермерских хозяйств, являющейся частью системы автономного самоэнергообеспечения и обеспечивающей использование биогаза для выработки электроэнергии и тепла на собственные нужды, газового топлива для двигателей и бытового потребления и жидких органических удобрений. Проанализированы перспективы и технико-экономические возможности комбинированных биогазовых установок с использованием возобновляемых источников энергии (солнца, ветра, геотермальной энергии).

Проведен анализ сценариев развития глобального и российского рынков энергетики, в частности возобновляемых источников энергии. Материалами для данной статьи послужили исследования отечественных и зарубежных ученых, компаний и институтов. К методам данного исследования можно отнести: метод формализации, метод восхождения от абстрактного к конкретному и другие. Исследуется структура общего объема мирового рынка энергетики, структура генерируемых объемов электроэнергии, распределение инвестиций по различным видам источников энергии, а также анализируется текущая ситуация на российском энергетическом рынке. Независимо от цен на традиционные энергоносители, возобновляемая энергетика является одним из наиболее перспективных направлений в мире, которое небходимо активнее развивать в РФ.

Проведен анализ региональной энергосистемы с применением метода стохастического программирования в условиях неопределенности. Целью анализа был поиск варианта распределения источников энергии, обеспечивающего минимальные расходы на эксплуатацию энергосистемы и снижение рисков перерывов энергоснабжения и аварий как с учетом требований по охране окружающей среды, так и без их учета.

Широко распространенное мнение о том, что эл. энергия, получаемая с помощью возобновляемых источников, дороже, чем от традиционных технологий, скоро может оказаться ошибочным. Проанализирована стоимость эл. энергии ветровых электростанций и ГЭС малой мощности *Индии.* К 2020 г. она может сильно снизиться.

Показано, что глобальная энергетическая безопасность определяется обеспеченностью топливно-сырьевыми ресурсами и возобновляемыми источниками энергоресурсов; возрастает конкуренция с традиционными невозобновляемыми источниками. Конкуренцию возобновляемым источникам энергии все больше составляет сланцевый газ, рост его добычи может ограничить потенциальный рост спроса на "чистую энергию" на 5% во всем мире и на 10% в США. По прогнозу, в ближайшие десятилетия не более 7% мирового потребления электроэнергии будет приходиться на возобновляемые источники энергии. Доказано, что помимо конкуренции со стороны других источников энергии, развитие "чистой энергетики" пострадало из-за финансовых кризисов, когда многие государства, наращивающие инвестиции в возобновляемые источники энергии, были вынуждены свернуть эти проекты из-за недостатка средств. Приведены меры, которые могут вновь вернуть интерес к инвестированию в чистую энергию: "зеленые сертификаты", поддержка через фиксированные льготные тарифы. Также поможет разработка нормативно-правовой базы, регламентирующей порядок компенсаций стоимости технологического присоединения и установления надбавки к равновесной цене оптового рынка, что .позволит официально оформить гарантии инвесторам в получении определенной компенсации.

. По данным недавнего исследования, опубликованного американской [организацией](https://www.thesolarfoundation.org/national/) Solar Foundation, солнечная энергетика создает больше новых рабочих мест в США, чем любая другая индустрия.

Согласно собранным сведениям, солнечная энергетика создает рабочие места в 17 раз быстрее, чем остальные отрасли промышленности в Соединенных Штатах. В 2010 число рабочих мест здесь равнялось 93 000. За 6 лет число сотрудников, занятых производством электроэнергии с помощью солнечного света, вырос до 260 077 человек. Это значит, что в 2016 каждая пятидесятая вакансия приглашала на работу в компанию, так или иначе связанную с солнечной энергетикой, и аналитики считают, что эта тенденция продолжится.

Приведем примеры состояния возобновляемой энергетики в ряде стран.

В 2010 г. электростанциями страны (*Танзания*)с населением 48 млн чел. было выработано 4,3 млрд кВт×ч эл. энергии. Потери в сетях составили 0,95 млрд кВт×ч (22%). Длина сетей 220 кВ - 2624 км, 132 кВ - 1442 км, 66 кВ - 486 км. Крупные ГЭС вырабатывают ~60% всей эл. энергии. Их мощность в 2010 г. составляла 841 МВт, шести самых крупных - 576 МВт. Запасы газа оцениваются в 6,5 млрд. м3, добыча в 2011 г. - 0,85 млрд. м3. Введен ряд фотоэл. установок. В 2015 г. войдет в строй первая ветровая электростанция мощностью 50 МВт с 24 агрегатами. К 2019 г. ее расширят до 300 МВт.

*Австралия.* Использованы генетический алгоритм и имеющиеся средства моделирования для разработки наиболее дешевых сценариев реализации проектов использования озобновляемых источников энергии, реализуемых до 2030 г. Эти сценарии учитывают нормы надежности рынка эл. энергии Австралии. Наиболее выгодны ветровые электростанции. Далее следуют фотоэл. установки, гелиотермические электростанции, ГЭС и газовые турбины.

*Россия* Предложен обзор развития мировой и российской нетрадиционной энергетики за последние годы. Показано, что Россия существенно отстает в использовании возобновляемых источников энергии, исключая крупные ГЭС. Причинами являются как обеспеченность страны запасами традиционных видов топлива, так и недостаточная институциональная и инфраструктурная поддержка. Анализ прогнозов развития возобновляемых источников показывает, что, несмотря на возможный существенный прогресс, значение нетрадиционной энергетики в России не достигнет уровней, складывающихся во многих других странах .Собственные модельные расчеты автора подтверждают, что программы развития.

*Великобритания* имеет самый высокий в Европе потенциал в сфере ветроэнергетики, а также лучшие в мире приливные и волновые ресурсы, к 2020 году эта страна планирует производить как минимум 15% своей энергии из возобновляемых источников. На сегодняшний день в стране имеется более 250 ветряных ферм, оборудованных 2700 турбинами, большая часть которых имеет мощность от 2 до 3 МВт. В ближайшие годы темпы роста ветровой энергетики морского базирования превысят темпы роста наземного сектора.

Использование энергии возобновляемых источников является частью долгосрочной программы правительства Великобритании по сокращению выбросов углекислого газа в атмосферу. В настоящее время целью является снижение уровня выбросов на 60% к 2050 году. Запланировано, что к 2012 г. 10% электроэнергии будет поступать из возобновляемых источников. Описываются устройства для преобразования энергии волн в электроэнергию.

Проведено сопоставление затрат на 1 кВт мощности и 1 кВт×ч энергии расположенных на суше ветроэнергетических установок, фотоэлектрических и биомассовых установок с традиционными, работающими на ископаемом топливе. Исследования в рамках MENAпроекта (Средний Восток, Северная Африка) показали, что затраты на фотоэлектрические установки в этих регионах могут быть ниже, чем в других регионах вследствие высокой интенсивности солнечного излучения.

Согласно плану развития энергохозяйство штата Нью-Йорк к 2030 г. полностью переходит на возобновляемые источники. При этом 10% энергопотреблении обеспечивается ветрогенераторами на суше, 40% офшорными, 10% СЭС с концентраторами, 10% фотоэлектрические коллектора, 6% коллектора на крышах жилых зданий, 12% на крышах общественных и государственных учреждений, 5% геотермальные ресурсы, 0,5% волновая энергия, 1% приливные эл. ст и 5,5% ГЭС. Конверсия энергохозяйства обеспечит снижение энергопотребления на 37% и потребует ввода 271 ГВт, и плата за выброс в атмосферу уменьшится на 3,2.

Рассмотрены подходы к выбору электрических накопителей (ЭН) энергоустановок, использующих возобновляемые источники энергии. Отмечена конкурентоспособность литий-ионных ЭН, особенно применительно к мобильным и носимым энергоустановкам, в частности, высокая энергоемкость и высокие зарядные и разрядные мощности, а также возможности использования систем контроля и управления ЭН в качестве системообразующих.

Предложен алгоритм оптимального управления микросетями, содержащими возобновляемые источники и аккумуляторы, учитывающий вероятности неопределенностей уровней и вариаций энергии потребления в течение суток для трех модификаций сети. Алгоритм успешно испытан на одной из работающих микросетей.

# **ПРОБЛЕМА ТРУДОУСТРОЙСТВА МОЛОДЕЖИ В РЕСПУБЛИКЕ БЕЛАРУСЬ**

Клюев В.В., Нестерова В.С.

Руководитель – Зайцева Н.В., канд. ист. наук, доцент *БНТУ, г. Минск, Республика Беларусь, vlyev@mail.ru*

Проблема трудоустройства молодежи является достаточно острой темой, ведущая за собой ряд экономических и социальных проблем. Для более детального рассмотрения этих проблем их следует разбить на 2 группы: молодежью считаются люди, достигшие 14 лет и не достигшие 31 года, следовательно, выделяется группа от 14 лет до 18 и от 18 до 31 года.

Молодежь из второй группы наиболее заинтересована в работе и играет достаточно важную роль на рынке труда. Можно выделить 2 тенденции выбора будущего трудоустройства:

1. Работа по профессии.

2. Работа, не требующая предварительного и долгосрочного обучения.

К первой тенденции можно отнести стремление молодежи развиваться в узкопрофильной отрасли с предварительно полученным, как правило, высшим образованием. Врачи, например, 7 лет тратят на обучение и только после этого могут приступать к полноценной работе. Работая в государственных учреждениях заработная плата является низкой относительно времени, затраченного на обучение, что приводит к "утечке мозгов "за рубеж за более высоким уровнем жизни и достойной оплатой труда. Самой большой проблемой является отсутствие опыта. После окончание высшего учебного заведения у молодых отсутствует опыт работы, что заметно усложняет поиск работы по полученной специальности. Каждый работодатель желает нанять сотрудника с глубокими знаниями отрасли работы, что ставит представителя молодежи в позицию отсутствия приоритета. В попытке избежать этой проблемы государство вводит распределение бюджетников после окончания вуза. И одна проблема в итоге порождает другую проблему, а именно предоставление специалистам работы с плохими условиями труда, низкой заработной платой и с малой возможностью карьерного роста, что перечит целям человека, получающего высшее образование.

Вторая тенденция – работа в маркетинге, торговле, сфере обслуживания и общепите. В этих отраслях молодежи отдается приоритет, так как она отвечает требованием работодателей, а именно: активности, энергичности, коммуникабельности и т. д. Для молодежи зачастую предлагают свободный или удобный для них график. Но на этом плюсы заканчиваются и начинается суровая реальность. Крайне низкая оплата труда, которая далеко не всегда способна покрыть минимальные потребности. Отсутствие социальных гарантий, постоянные переработки, работа в тяжелых условиях.

Особенностью молодежного рынка работ является наличие теневого рынка, когда работодатель выплачивает так называемую "Черную зарплату", благодаря этому работодатель может предложить больше денег экономя на уплате налогов. В итоге, государство теряет деньги в виде налогов, а молодой человек, фигурирующий в схеме, становится фигурантом потенциально уголовного дела.

Теперь рассмотрим первую группу. Проблемы трудоустройства несовершеннолетних незаслуженно считаются незначительными. Политика Республики Беларусь уже много лет направлена на "защиту прав ребенка". Отсюда и берутся ряд проблем. Законодательство гласит что несовершеннолетний человек должен иметь семичасовой день при достижении 16-ти лет и четырехчасовой день до 16, при это он должен иметь перерыв в час для обеденного приема пищи. В учебный период рабочий день ребенка длиться не более 2-х часов 18 минут, что делает найм несовершеннолетнего

невыгодным. А тут еще и нормы оплаты труда как у взрослого, запрет на переработки, запрет на испытательный срок, ограничение по условиям труда. Наем несовершеннолетнего сопровождается рядом бумажной волокиты. И вот получается, что после все проблем с оформлением договора с несовершеннолетним, работодатель получает неполноценно работающего экономически не выгодного сотрудника [1]. Невозможность трудоустройства несовершеннолетнего приводит к прогрессивному росту теневого трудового рынка. Несовершеннолетний используется в качестве подсобного рабочего, а плохие условия труда пагубно действуют на молодой организм. Но в связи единственным способом заработка, теневой рынок растет и процветает. Классический пример его работы выглядит так: Человек, которому нужно совершить тяжелую физическую работу, например, разобрать крышу нежилого помещения, обращается к человеку именуемым подрядчиком. Подрядчик находит группу юных представителей молодежи, готовых выполнить работу. Имея с этого процент, он связывает клиента с исполнителями. После чего несовершеннолетние выполняют данную работу, не проходящую по нормам для выполнения несовершеннолетними и получают за это денежное вознаграждение. Несовершеннолетний представитель молодежи, являющийся участником теневого рынка труда, зачастую подвергается обманам. Бывают случаи выплаты заработной платы продуктами тяжело доступными для несовершеннолетнего, а именно алкогольной и табачной продукцией, что вовлекает молодого человека в антисоциальное поведение. К сожалению наше трудовое законодательство не защищает интересы лиц желающих работать в возрасте 18-ти лет.

Проблемы в сфере трудоустройства для мужской части молодежи влияет срочная служба в армии. Молодой парень после окончания вуза не сможет найти для себя хорошей работы, так как работодатель не хочет нести финансовые потери, связанные с поиском и обучением сотрудника. Так же для человека, не прошедшего срочную службу в армии дверь, ведущая к карьерной лестнице государственного служащего закрыта.

Как было уже сказано ранее, у молодого населения достаточно проблем с трудоустройством. Следствием этого является рост криминала. Криминальные методы заработка привлекают своей простотой и большими деньгами. Бич молодежи – наркоторговля. Основными правонарушителями по статье 328.2 и 328.3 УКРБ [2] являются представители молодежи, как достигшие совершеннолетия, так и нет. Желание быстрых денег, достойного уровня жизни, стремление к финансовой независимости при неимение легальной работы с достойной оплатой труда приводит податливых представителей молодого поколение на скамью подсудимых и дальнейшим сроком от 6 до 15 лет согласно УКРБ.

Таким образом, проблемы молодежи в трудоустройстве приводят к утечке мозгов, снижения доходов государства в виде налогов, росту криминала. Низкий доход препятствует образованию семей, что на прямую влияет на демографическую ситуацию в стране. Для решения ряда проблем в сфере трудоустройства молодежи необходимо ввести правки в законодательную систему, а именно: изменение трудового кодекса по ряду пунктов, изменения законодательства в сфере налогообложения, введение справедливой оплаты труда для ряда профессий.

Литература.

1. Министерство труда и социальной защиты Республики Беларусь [Электронный ресурс]. – Режим доступа : http://mintrud.gov.by/ru/regulirovanie-truda-nesovershenoletnix. – Дата доступа : 27.11.2019.

2. Уголовный Кодекс Республики Беларусь правка от 13 июня от 2019 года [Электронный ресурс]. – Режим доступа : http://pravo.by/novosti/novosti-pravoby/2019/june/36281/ – Дата доступа : 27.11.2019.

УДК 004.75

# **ОСОБЕННОСТИ РАЗРАБОТКИ АВТОМАТИЗИРОВАННЫХ ОБУЧАЮЩИХ СИСТЕМ**

#### Кондратёнок Е.В.

#### *Белорусский национальный технический университет, г.Минск, Беларусь, [elena\\_kondr@tut.by](mailto:elena_kondr@tut.by)*

В связи с быстрым развитием техники появляются разновидности компьютерного обучения с привлечением автоматизированных обучающих систем. Они делятся на компьютерные системы автономного режима и сетевые. Большие перспективы для компьютерного обучения предоставляют телекоммуникационные сети и интеллектуальные обучающие системы (ИОС). Объединение таких систем и сетей позволяет создавать глобальные системы дистанционного образования (СДО) и универсальные учебные лаборатории с удаленным доступом.

Большинство современных обучающих систем представляют собой хорошо структурированные модульные системы. Они различаются по функциональному назначению и техническому исполнению.

Существуют системы электронного обучения, которые реализуют заложенные в них сценарии обучения, осуществляют контроль усвоения знаний, а также проводят анализ эффективности работы [1,2].

Информационно-обучающие системы объединяют в единую сеть образовательные и информационные ресурсы отдельных систем электронного обучения. Они обеспечивают взаимодействие между отдельными системами электронного обучения. Примером таких систем является Knewton, в котором на основе принципа адаптивного обучения реализованы универсальные алгоритмы и разработана обширная инфраструктура сбора, анализа и использования информации о прогрессе студентов. В процессе работы алгоритмы Knewton анализируют все учебные материалы по сотням параметров и на основе выделения ключевых идей, теорий и понятий предлагают оптимальную структуру, формат информации и уровень сложности. Одновременно с этим сервер анализирует знания студента, ритм его работы, способность к обработке информации и другие особенности ученика. На основе этих данных система решает, что предложить ученику дальше: интерактивное упражнение, тест, игру, обучающее видео [1,3].

Автоматизированные обучающие системы являются пакетом прикладных программ, которые формируют учебный материал, организуют его хранение, предоставляют для обучения и контроля знаний, осуществляют планирование стратегии обучения и анализ результирующей информации. Такие системы функционируют на основе метаинформации, такой как модель курса, модель обучаемого, стратегии и интеллектуальные алгоритмы, заложенные разработчиками. Автоматизированные обучающие системы бывают нескольких типов: информационные, справочные, контролирующие, обучающие, комбинированные

Электронные учебные курсы, представляют из себя совокупность учебного материала (текст, графика, мультимедиа и т.д.), для которого определены структура и семантические связи, обладающие возможностью многовариантного представления данных, в зависимости от специфики запроса пользователя [2,4].

Общим для всех компьютерных систем обучения является их состав. Любая компьютерная система содержит в комплексе аппаратные и программные средства.

Под аппаратурой понимается ЭВМ как совокупность оборудования и средств, которые обеспечивают ввод-вывод, модификацию текстовой, графической, аудио- и видеоинформации. Основными компонентами являются тип процессора, тип шины, размер и характеристики памяти, параметры внешних носителей информации, звуковые адаптеры, видеоадаптеры, периферийные устройства.

Одним из важных аспектов при разработке сетевых систем обучения является правильное проектирование программно-аппаратной архитектуры: определение

необходимой конфигурации сервера и скорости интернет-канала, выбор операционной системы, основного и вспомогательного программного обеспечения

Выбор аппаратных средств составляет определенную сложность. При разработке сетевых систем обучения трудность определения качественных характеристик аппаратных средств на стадии разработки и тестирования системы определяется малой загруженностью серверов системы и базы данных. Минимальные требования к функционированию системы определяются сетевой операционной системой. Минимальные требования к аппаратной части сервера базы данных зависят от используемых операционной системы и Internetсервера. Например, при использовании OS Linux Red Hat для функционирования достаточно IBM-PC совместимого ПК оснащенного сетевой платой для подключения к сети интернет. Минимальные требования к ПК - процессор Intel Pentium с тактовой частотой 100МГц, объем оперативной памяти 32Мб. При использовании операционной системы MS Windows NT Server и интернет сервера Apache – процессор Intel Pentium с тактовой частотой 200МГц, объем оперативной памяти 64 Мб, а при использовании в качестве интернет сервера продукта Microsoft Internet Information Server – процессор Intel Pentium II с тактовой частотой 450МГц, объем оперативной памяти 128 Мб. В случае установки сетевой ОС Microsoft Windows 2000 Server и Microsoft Internet Information Server – минимальные требования к системе возрастают до уровня Pentium II с тактовой частотой 450МГц или Pentium III с тактовой частотой 500МГц, объем оперативной памяти 256Мб [5]. В Уфимском государственном авиационном техническом университете разработана сетевая ИОС «Гефест», представляющая собой системно-организованную совокупность средств хранения и передачи данных, информационных ресурсов, протоколов взаимодействия, аппаратнопрограммного обеспечения. Архитектура сетевой ИОС «Гефест» включает следующие основные компоненты, показанные на рис 2.:

- Web-сервер, обеспечивающий работу с WWW-страницами, организацию конференций, обмен текстовыми сообщениями;

- FTP-сервер для доступа к файловому архиву учебно-методической информации;

- сервер электронной почты (протоколы SMP, POP3);

- функциональную подсистему, представляющую собой совокупность взаимосвязанных программных агентов;

- автоматизированные рабочие места пользователей (АРМы с web-интерфейсом), обеспечивающие взаимодействие с программными агентами;

- систему управления базами данных с возможностями полнотекстового поиска информации.

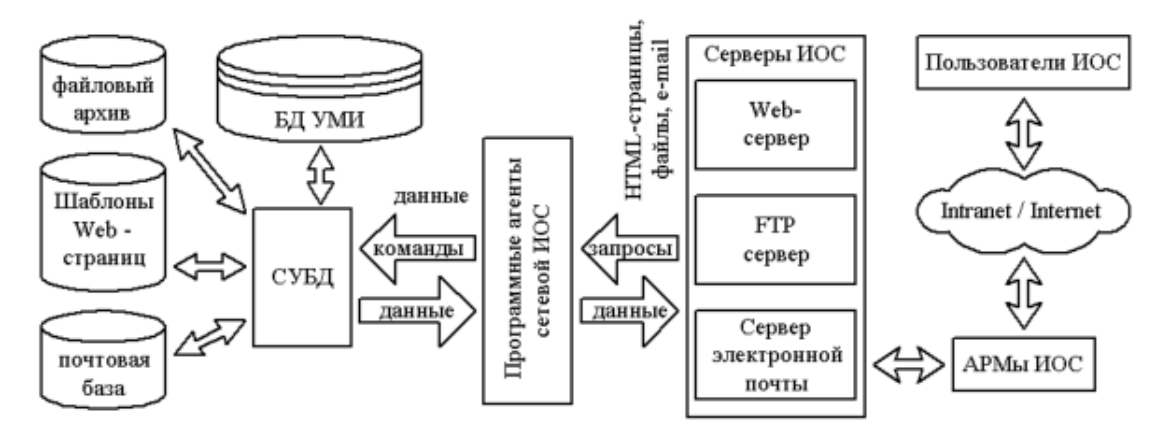

Рис.2. Архитектура сетевой ИОС «Гефест».

При разработке универсальных учебных лабораторий с удаленным доступом рассматриваются аспекты [6], которые необходимо учитывать при технико-экономическом обосновании конфигураций лабораторий. Удаленный лабораторный практикум должен предоставлять возможности полноценного взаимодействия с учебными стендами с реальным оборудованием. Это позволяет повысить коэффициент использования дорогостоящего оборудования за счет доступа к нему в любое время, обеспечить достижение необходимого

уровня практических навыков. Некоторые конфигурации лабораторий представлены на рисунках 3-6. Каждая из них имеет свои достоинства и недостатки представленные в таблице 1.

Таблица 1. Сравнение вариантов конфигурации лабораторий удаленного доступа [4].

|                                        | Вариант 1                | Вариант 2   | Вариант 3   | Вариант 4   |
|----------------------------------------|--------------------------|-------------|-------------|-------------|
| Объем оборудования                     | Низкий                   | Высокий     | Высокий     | Высокий     |
| Требование специального помещения      |                          | $\ddot{}$   | ÷           | $\ddot{}$   |
| Режимы доступа                         | Удаленный                | Локальный,  | Локальный,  | Локальный,  |
|                                        |                          | удаленный,  | удаленный,  | удаленный,  |
|                                        |                          | смешанный   | смешанный   | смешанный   |
| Требование установки инструментального | $\ddot{}$                | - (врежиме  | - (врежиме  | - (врежиме  |
| программного обеспечения на удаленной  |                          | удаленного  | удаленного  | удаленного  |
| рабочей станции                        |                          | рабочего    | рабочего    | рабочего    |
|                                        |                          | стола)      | стола)      | стола)      |
| Индикация<br>результатов<br>выполнения | Виртуальный              | Виртуальный | Виртуальный | Виртуальный |
| учебного задания                       | стенд                    | /реальный   | /реальный   | /реальный   |
|                                        |                          | стенды      | стенды      | стенды      |
| Простота переконфигурации оборудования | $\ddot{}$                |             | $+/-$       | $+/-$       |
| при отказах лабораторных стендов       |                          |             |             |             |
| Простота администрирования системы     | $\ddot{}$                | $+/-$       | $+/-$       |             |
| Возможность одновременного выполнения  | $\ddot{}$                | $\div$      | $\ddot{}$   | $\ddot{}$   |
| группы учебных заданий на одном стенде |                          |             |             |             |
| Сложность специального программного    | $\overline{\phantom{a}}$ | $+/-$       | $+/-$       | $\ddot{}$   |
| обеспечения                            |                          |             |             |             |

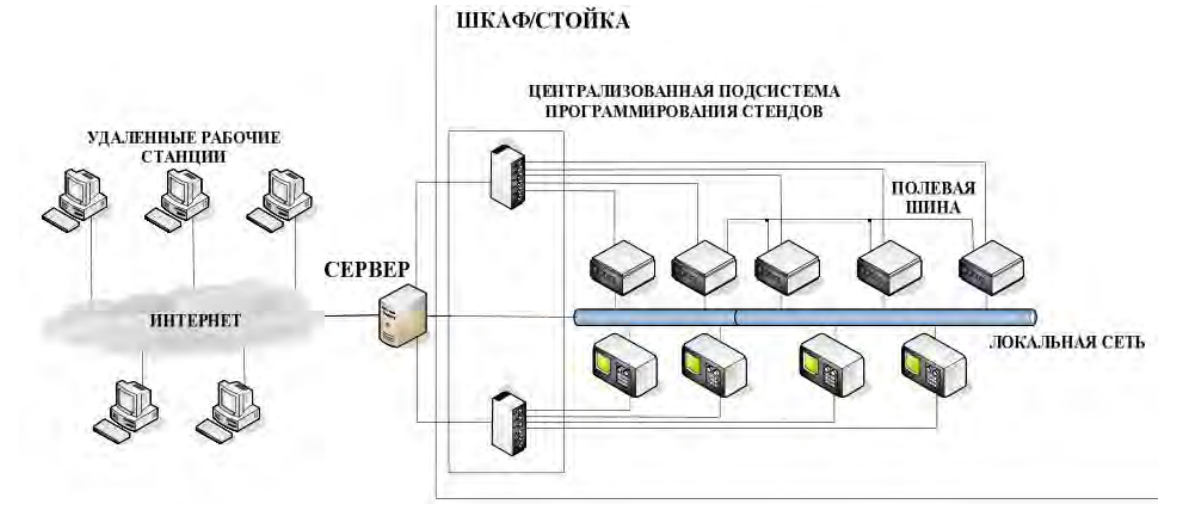

Рис.3. Конфигурация лабораторного оборудования с непосредственным управлением от сервера.

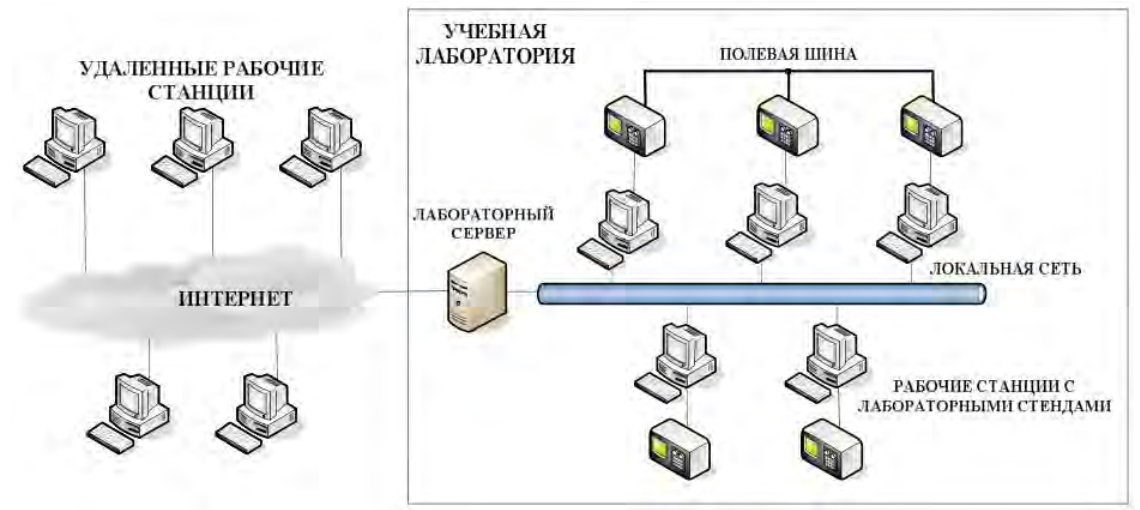

Рис.4. Подключение оборудования с жестким закреплением лабораторного стенда за рабочей станцией.

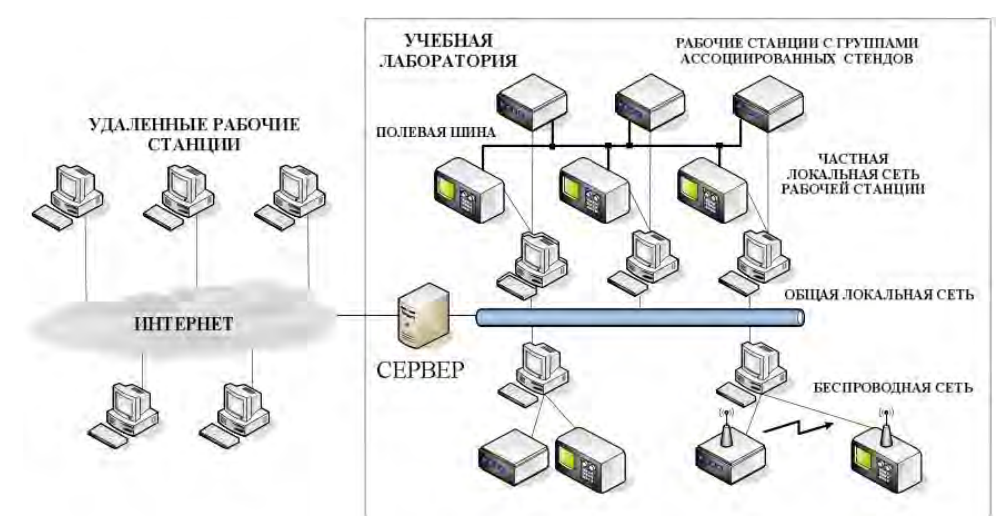

Рис.5. Конфигурация оборудования с жестким закреплением групп ассоциированных стендов.

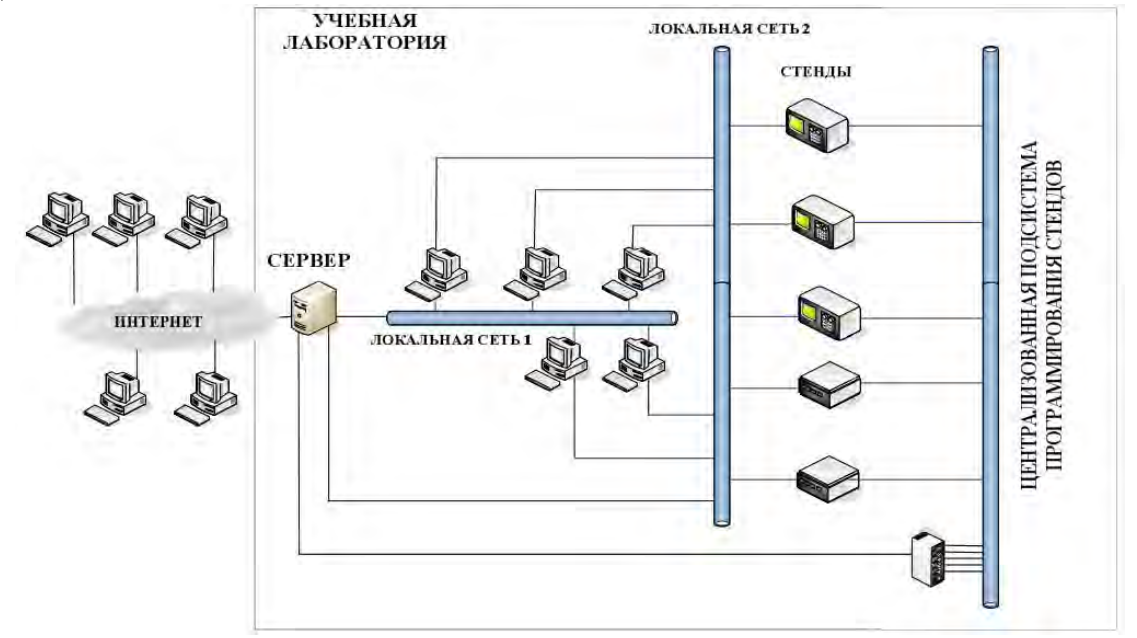

Рис.6. Конфигурация с общим доступом к стендам и дублирующей централизованной (со стороны сервера) подсистемой программирования стендов.

В Нижегородском госуниверситете им. Н.И. Лобачевского на кафедрах ЭТТ и ФПО используется автоматизированный лабораторный комплекс по изучению аналоговых устройств электроники и устройств цифровой электроники на базе измерительной платформы фирмы National Instruments NI ELVIS2. Оборудование и программные средства лабораторного комплекса NI ELVIS2 реализуют технологии виртуальных приборов.

Программное обеспечение (ПО) разработано с использованием интернет-среды MOODLE [7]. MOODLE – это веб-сайт типа системы управления контентом. Сайт написан на интерпретируемом языке PHP, использует MySQL и язык программирования Perl. Для локальной установки этого сайта используется кроссплатформенная сборка веб-сервера XAMPP, под управление Apache и большое количество дополнительных библиотек, позволяющих запустить полноценный веб-сервер [8]. XAMPP работает со всеми 32-х разрядными ОС [Microsoft](https://ru.wikipedia.org/wiki/Microsoft) (98/2000/XP/2003/Vista/7), а также с [Linux,](https://ru.wikipedia.org/wiki/Linux) Mac OS X и [Solaris.](https://ru.wikipedia.org/wiki/Solaris_(%D0%BE%D0%BF%D0%B5%D1%80%D0%B0%D1%86%D0%B8%D0%BE%D0%BD%D0%BD%D0%B0%D1%8F_%D1%81%D0%B8%D1%81%D1%82%D0%B5%D0%BC%D0%B0)) Программа свободно распространяется согласно лицензии GNU General Public License и является бесплатным, удобным в работе web-сервером, способным обслуживать динамические страницы. ПО позволяет обеспечить доступ к материалам лабораторного практикума через интернет из любой точки мира, реализовать многоуровневую систему тестов, состоящую как из контролирующих, так и обучающих решений, унифицировать форму отчета о проделанной работе для эффективного сопоставления результатов

исследований, выполненных различными группами, создать интерактивный глоссарий для согласования терминологии, предоставить ссылки на литературные источники в открытом доступе, реализовать обратную online-связь.

В этом же университете на кафедре ИТФИ лабораторный практикум по изучению основ цифровой электроники и программируемой логики организован на основе использования микросхем программируемой логики фирмы Xilinx и соответствующих программных средств данной фирмы. В качестве аппаратной основы используется модульная система, состоящая из материнской платы и набора подключаемых к ней периферийных устройств, предназначенных для ввода и вывода данных. На основной плате установлена ПЛИС, являющаяся ядром системы. Выводы ПЛИС подключены к разъемам для подключения периферийных устройств[7]. При помощи данной платформы выполняются лабораторные задания:

- создание приборов индикации событий и/или результатов измерений;

- создание измерительных приборов (измерительный частотомер, измеритель емкости);

- создание музыкального инструмента;

- создание вычислительного устройства;

- создание устройства со встроенным процессором.

В настоящее время существующие на рынке персональные компьютеры имеют высокие возможности по переработке информации: скорость работы – несколько десятков миллионов операций в секунду, емкость оперативной памяти варьируется от нескольких Мбайт до сотен Мбайт, емкость жестких дисков – до десятков Гбайт. Они характеризуются высокой надежность и простотой ремонта. Кроме того существует возможность расширения и адаптации к особенностям применения персонального компьютера. Это означает, что один и тот же персональный компьютер может быть оснащен различными периферийными устройствами и мощными системами для разработки нового программного обеспечения. Таким образом, выбор оптимального варианта зависит от соотношения цена/качество/надежность.

# **ЛИТЕРАТУРА:**

- 1. Попова Ю.Б. От LMS к адаптивным обучающим системам/Ю.Б.Попова//Системный анализ и прикладная информатика.-2019.-№2.-С.58-63
- 2. Попова Ю.Б. Классификация автоматизированных систем управления обучением/Ю.Б.Попова//Системный анализ и прикладная информатика.-2016.-№3.- С.51-58
- 3. Адаптивное обучение в действии. [Электронный ресурс].- 2014. Режим доступа: <https://newtonew.com/tech/knewton-adaptivnoe-obuchenie-v-dejstvii>- дата доступа:10.11.2019.
- 4. Углев В.А., Устинов В.А., Добронец Б.С. Модель структурной адаптации электронных учебных курсов с помощью обучающего компьютерного тестирования//Вестник НГУ. Серия: Информационные технологии. 2009, Том 7, выпуск 2.
- 5. Минасов Ш.М., Тархов С.В. Проект «Гефест» как вариант практической реализации технологий электронного обучения в вузе в условиях интеграции традиционного и дистанционного обучения//Education Technology & Society 8(1) 2005.
- 6. Ёхин М.Н., Степанов М.М. Организация многопользовательского удаленного доступа к распределенной гетерогенной системе лабораторного оборудования на основе схем программируемой логики для дистанционных практикумов по цифровой схемотехники.//Современные информационные технологии и ИТ-образование, 2017, Том 13, №4.
- 7. Морозов О.А., Лозовская Л.Б., Новиков В.А., Сдобняков В.В. Применение информационных технологий в курсах цифровой электроники физического

факультета.//Вестник Нижегородского университета им.Лобачевского. Серия: Социальные науки, 2015, №4(40), с.189-194.

8. Валитов Р.А., Устюгова В Н. Технические вопросы и проблемы, возникающие при создании и эксплуатации системы дистанционного обучения на базе MOODLE.// Образовательные технологии и общество. Автоматика. Вычислительная техника. №4, том 14, 2011.

### **ПРОБЛЕМЫ ИНФОРМАТИЗАЦИИ ЗДРАВООХРАНЕНИЯ РЕСПУБЛИКИ БЕЛАРУСЬ**

## Кондратьева Т.Н., Мравикова Г.Д.

### *БНТУ МИДО, г.Минск, Беларусь, tamara-kon@yandex.ru, [halina.mravikova@gmail.com](mailto:halina.mravikova@gmail.com)*

Реферат. В статье дана оценка современному состоянию информатизации здравоохранения Республики Беларусь, выявлены проблемы реализации данного процесса; отражены основные направления и задачи дальнейшего развития информатизации здравоохранения; сделаны предложения по совершенствованию и активизации продвижения информационных услуг в здравоохранении республики.

Abstract. The article assesses the current state of healthcare informatization in the Republic of Belarus, reveals the problems of implementing this process; reflectes the main directions and tasks of the further development of healthcare informatization; proposals have been made to improve and enhance the promotion of information services in the healthcare system of the republic.

Важным направлением реформирования здравоохранения Республики Беларусь, способным вывести отрасль на новый уровень развития, является его информатизация.

Информатизация здравоохранения представляет собой «глобальный процесс активного формирования и широкомасштабного использования информационных ресурсов, позволяющий повысить уровень оказания медицинской помощи населению за счет внедрения новых организационных методов и средств» [1]. Некоторые авторы информатизацию здравоохранения рассматривают как «комплекс мероприятий, направленных на своевременное и полное обеспечение участников той или иной деятельности необходимой информацией, определенным образом переработанной и при необходимости преобразованной» [2].

Современные информационно-коммуникационные технологии (ИКТ), такие как компьютеры, Интернет и мобильные телефоны, обладают большим потенциалом для решения современных глобальных проблем здравоохранения (растущая смертность от инфекционных заболеваний, в том числе новых, от психических заболеваний, от так называемых «болезней цивилизации» и т.д.). Реализовать этот потенциал можно посредством создания в здравоохранении сети информационных структур (современной медицинской аппаратуры, компьютерных сетей и др.), связывающих медицинских работников и население.

В настоящее время на макроуровне идёт процесс создания единого информационного пространства здравоохранения Республики Беларусь, системы электронных услуг. В отрасли внедрены информационные системы, обеспечивающие выявление тенденций развития различных заболеваний, получение информации для эффективного управления здравоохранением, позволяющие наблюдать в текущем режиме времени за состоянием здоровья пациентов, проводить научные и эпидемиологические исследования. Примерами таких систем являются следующие: Белорусский национальный канцер-регистр; республиканский регистр «Сахарный диабет»; Национальный регистр «Туберкулез»; республиканский регистр ВИЧ-инфицированных пациентов; республиканская информационно-аналитическая система учета случаев травматизма; информационноаналитическая система здравоохранения (ИАС «Здравоохранение»); автоматизированная республиканская система телемедицинского консультирования (РСТМК) и др. [3].

На микроуровне (в учреждениях здравоохранения) локальные вычислительные сети созданы в 86% поликлиник. Автоматизированы такие процессы медицинского обслуживания, как регистратура (100% от общего количества поликлиник), статистический учёт (91%), диспансеризация (92%), иммунопрофилактика (85%), участковые терапевты

(80%), учет временной нетрудоспособности (77%). В настоящее время функционируют следующие автоматизированные рабочие места (АРМ): АРМ «Врача УЗИ», АРМ «Врача рентгенолога», АРМ «Врача эндоскописта», АРМ «Томография», АРМ «Врач общей практики» и др. Все амбулаторно-поликлинические учреждения имеют доступ к интернету [4].

В соответствии со стратегией развития информатизации в Республике Беларусь на 2016 – 2022 годы основными направлениями информатизации системы здравоохранения определены: комплексная автоматизация медицинских учреждений на основе портальных решений и веб-технологий; обеспечение взаимодействия медицинских учреждений в рамках единого информационного пространства организаций здравоохранения; внедрение электронной медицинской карты; развитие проекта по использованию электронных рецептов; развитие средств телемедицины [5].

В то же время нами выявлено ряд проблем в процессе осуществления информатизации здравоохранения Республики Беларусь, сдерживающих комплексную автоматизацию медицинских учреждений и отрасли в целом, в частности следующие:

1) недостаточная координация действий различных министерств по внедрению ИКТ (Министерство здравоохранения, Министерство связи и информатизации Республики Беларусь, Министерство финансов, базовые организации по информатизации);

2) неравномерное территориальное развитие информатизации здравоохранения республики. Так, в минских медучреждениях степень обеспеченности врачей и среднего медперсонала автоматизированными рабочими местами составляет около 85%, в регионах - в среднем 40-45% [4];

3) невысокие темпы автоматизации рабочих мест медицинского персонала. В начале 2019 года в среднем до 40% медицинских работников республики не имеют автоматизированных рабочих мест [3];

4) проблемы кадрового обеспечения информатизации процессов медицинского обслуживания. При этом речь идёт и о медицинском персонале, и о специалистах (программистах, системных администраторах) it-сферы с традиционно высоким уровнем оплаты труда;

5) ограниченные возможности государственного финансирования процессов компьютеризации низового звена здравоохранения, в том числе обновления устаревшей техники и программного обеспечения;

6) разный уровень технического оснащения (компьютеры, сканеры, принтеры, диктофоны, специальная медицинская аппаратура) процесса предоставления медицинских услуг в разных медицинских учреждениях;

7) разнородное программное обеспечение различных поставщиков программных продуктов в действующих автоматизированных системах учреждений здравоохранения, функционирующих на базе локальных вычислительных сетей, что не позволяет провести комплексную автоматизацию лечебно-диагностического процесса в масштабах государства, объединить их с национальной системой и предполагает внедрение новых, единых для республики программ и компьютерных технологий;

8) информационная среда здравоохранения представлена локальными медицинскими информационными системами, информация которых доступна только медицинскому персоналу данной организации, отсутствует оперативный информационный обмен между организациями;

9) отсутствует полноценное нормативно правовое регулирование и стандартизация в сфере информатизации здравоохранения. Например, внедрению электронных рецептов на бесплатный и льготный отпуск лекарств препятствуют устаревшие нормативные документы, не обеспечивающие равной силы или приоритета электронного документа над бумажным, электронной цифровой подписи (ЭЦП) пациента над подписью, сделанной им вручную;

10) проблема обеспечения конфиденциальности персональных данных пациентов и защиты информации. В мировой практике в условиях цифровой экономики проблема информационной безопасности и защиты информации решается применением криптографических методов и использованием ЭЦП. В Беларуси планируется введение ID карты, которая будет содержать ЭЦП физического лица.

Некоторые из указанных проблем находятся на стадии решения. Например, обеспечению координации действий различных министерств и организаций способствовало создание Совета по развитию информационного общества при Президенте Республики Беларусь, обеспечивающего деятельность всех структур по информатизации здравоохранения по единым планам и принципам их реализации, согласуемым с Министерством здравоохранения Республики Беларусь.

Внедрение автоматизированной информационной системы обращения электронных рецептов (АИС ЭР) является ещё одним примером координации действий разных ведомств медицинских и фармацевтических организаций, а так же примером решения двумя ведомствами проблем стандартизации программного и информационного обеспечения: была налажена совместная работа медицинских и фармацевтических организаций с программным ядром АИС ЭР по единым протоколам обмена информацией на базе международного стандарта HL7/FHIR [3].

Решению проблемы кадрового обеспечения будет способствовать действующая Республиканская информационно-аналитическая система учета медицинских и фармацевтических кадров (РИАС «Кадры»). Однако решить проблему недостатка кадров возможно только изменением оплаты труда медицинских работников. Низкий уровень оплаты труда активизировал миграционные процессы в среде высококвалифицированного медицинского персонала республики. Этому способствуют специальные программы странсоседей (например, Польши) по привлечению врачей из Беларуси. В то же время повышение оплаты труда белорусским медикам сдерживается ограниченными бюджетными ресурсами государства. Увеличение расходов на финансирование здравоохранения (в том числе на заработную плату, на медикаменты и др.) возможен только в условиях стабильного роста национальной экономики.

Что касается расходов на медикаменты, то решить проблему оптимизации расходов на лекарства позволяет внедренная в республике автоматизированная информационная система обращения электронных рецептов. Система обеспечивает электронную выписку и отпуск лекарственных средств при лечении, как в амбулаторных, так и в стационарных условиях, охватывая, в том числе льготное лекарственное обеспечение. Её внедрение можно рассматривать как способ оптимизации и сокращения расходов на медикаменты за счет исключения возможности необоснованного или повторного выписывания (по ошибке или в рамках коррупционной деятельности) бесплатных и льготных рецептов, по которым оплата лекарств финансируется из бюджета. Кроме того внедрение электронного рецепта позволит сократить расходы организаций здравоохранения за счет экономии средств, ранее направлявшихся на изготовление бланков рецептов.

Нефинансовыми эффектами применения электронных рецептов являются следующие: будут исключены случаи неправильного прочтения и интерпретации рецептов (что имело место при оформлении бумажных рецептов), случаи утери рецептов пациентами, а также случаи их подделки. Помимо этого положительным эффектом будет то, что врач сможет больше внимания уделять непосредственно лечебной практике, а не оформлению бумажной медицинской документации (рецептов и амбулаторных карт).

Повышению уровня финансового планирования и контроля за целевым, эффективным использованием бюджетных ресурсов могут способствовать разработанные в республике информационно-аналитические системы: 1) по планированию и контролю централизованных конкурсных закупок лекарственных средств для организаций здравоохранения (ИАС «Лекарственное обеспечение») и 2) «Динамика заболеваемости острыми респираторными инфекциями в Республики Беларусь» (АИС «Заболеваемость ОРИ»). Для этого специалисты министерства финансов и государственного казначейства должны получить доступ к информационным данным системы. Информация из первоисточника позволит финансистам

составлять реальные планы финансирования расходов на здравоохранение, контролировать полноту и целевое использование средств и оперативно корректировать финансовые планы с учетом реальных потребностей в денежных средствах.

Помимо бюджетных ресурсов руководители учреждений здравоохранения должны изыскивать возможность привлечения собственных финансовых ресурсов на основе экономного расходования средств, реализации не используемого имущества, а так же путём увеличения внебюджетных доходов (от сдачи имущества в аренду, от предоставления дополнительных платных услуг). Кроме того медучреждениям необходимо разрабатывать и предоставлять местным органам власти на рассмотрение проекты финансирования информатизации учреждений здравоохранения за счет привлечения заёмных средств, в частности привлечения местных займов.

На государственном уровне для финансирования процессов информатизации здравоохранения уже используются заёмные средства. Так, правительство республики привлекло заёмные средства Международного банка реконструкции и развития для реализации проекта «Модернизация системы здравоохранения Республики Беларусь», в рамках которого финансируется проект «Создание электронного здравоохранения и системы поддержки клинических решений» [6]. Реализация проекта позволит: создать общенациональную информационную систему здравоохранения; разработать систему оценки качества медицинской помощи, систему поддержки клинических решений для повышения качества медицинских услуг.

Привлечение заёмных средств будет способствовать решению таких вышеуказанных проблем как неравномерное территориальное развитие информатизации; невысокие темпы автоматизации рабочих мест медицинского персонала; проблем кадрового обеспечения информатизации процессов медицинского обслуживания, проблем информационной совместимости систем, компьютерных программ и других проблем, решение которых сдерживается ограниченностью бюджетного финансирования.

Проблема неравномерного территориального развития медицинского обслуживания населения в настоящее время частично решается посредством автоматизированной республиканской системы телемедицинского консультирования (РСТМК). Система позволяет осуществлять консультирование, во-первых, on-line (в реальном режиме времени), при этом специалисты изучают состояние пациента, ставят диагноз, разрабатывают тактику лечения, используя средства видеоконференцсвязи, во-вторых, off-line консультирование (отложенное), когда специалисты обмениваются медицинской информацией пациента по каналам связи с помощью специального программного обеспечения или электронной почты [7].

По данным Министерства здравоохранения Республики Беларусь информатизация здравоохранения в стране будет завершена в 2022 году. После чего планируется создание единой интегрированной сети, к которой будут подключены все медучреждения, а также единой платформы для обмена данными, что позволит предоставлять пациентам качественную медицинскую помощь. Данные медицинских обследований, результатов лечения будут фиксироваться на электронной медицинской карте (в настоящее время - это электронный рецепт), персональная ID-карта, после внедрения биометрических паспортов в Беларуси, станет ключом к ней [8].

Решение вышеуказанных проблем станет основой дальнейшего развития информатизации здравоохранения, создания национальной информационной платформы здравоохранения, содержащей электронные медицинские карты на каждого пациента. Внедрение и использование информационной платформы обеспечит обмен медицинскими данными между организациями здравоохранения; доступ заинтересованных ведомств и органов управления к статистико-аналитической информации здравоохранения; применение в системе управления здравоохранением различных сервисов платформы (электронный рецепт, электронные медицинские карты, система поддержки принятия клинических решений, статистический анализ и др.); разработку и реализацию новых услуг электронного

здравоохранения (доступ граждан к своей медицинской информации через личный кабинет, запись на прием к врачу, вызов врача на дом, обратная связь с медучреждением) и др.

Таким образом, внедрение новых медицинских технологий позволит вывести отрасль на новые рубежи, преодолеть затратные механизмы традиционного медицинского обслуживания, обеспечить выполнение государственных гарантий доступности и качества оказания медицинской помощи населению независимо от места проживания, социального статуса и уровня доходов.

#### Список литературы

1 Чичин Ю.Ч. Информатизация здравоохранения. Общая информация - [Электронный ресурс]. **–** Режим доступа: [http://www.belcmt.by/ru/activity-of-the-center/informatizacija](http://www.belcmt.by/ru/activity-of-the-center/informatizacija-zdravoohranenija/Informatization_general-information)zdravoohranenija/Informatization general-information Дата доступа 2 ноября 2019.

2. Медицинские информационные системы. Использование информационных медицинских систем в управлении лечебно-профилактическим учреждением./ А.А.Гильманов, В.Г. Шерпутовский, А.Н.Хисамутдинов, – Казань, КГМУ, 2011– с. 58.

3. Сачек M.M. Информатизация здравоохранения Республики Беларусь - [Электронный ресурс]. – Режим доступа:<https://doktora.by/informatizaciya-zdravoohraneniya-respubliki-belarus> Дата доступа 28 октября 2019.

4. Совершенствование медицинского обслуживания в поликлиниках - [Электронный ресурс]. – Режим доступа: [https://www.belta.by/onlineconference/view/sovershenstvovanie](https://www.belta.by/onlineconference/view/sovershenstvovanie-meditsinskogo-obsluzhivanija-v-poliklinikah-936/)[meditsinskogo-obsluzhivanija-v-poliklinikah-936/](https://www.belta.by/onlineconference/view/sovershenstvovanie-meditsinskogo-obsluzhivanija-v-poliklinikah-936/) Дата доступа 21 октября 2019.

5. Стратегия развития информатизации в Республике Беларусь на 2016 – 2022 годы (Утверждена Президиумом Совета Министров Республики Беларусь 03.11.2015 протокол № 26). – [Электронный ресурс].- Режим доступа: [http://e-gov.by/zakony-i-dokumenty/strategiya](http://e-gov.by/zakony-i-dokumenty/strategiya-razvitiya-informatizacii-v-respublike-belarus-na-2016-2022-gody)[razvitiya-informatizacii-v-respublike-belarus-na-2016-2022-gody](http://e-gov.by/zakony-i-dokumenty/strategiya-razvitiya-informatizacii-v-respublike-belarus-na-2016-2022-gody) Дата доступа 20 октября 2019.

6. О реализации соглашения о займе. Распоряжение Президента Республики Беларусь от 21.08.2017 - [Электронный ресурс]. – Режим доступа: [http://rnpcmt.belcmt.by/files/WB/Order%20President%20RB%20N135\\_Modernization%20Health](http://rnpcmt.belcmt.by/files/WB/Order%20President%20RB%20N135_Modernization%20HealthCare.pdf) [Care.pdf](http://rnpcmt.belcmt.by/files/WB/Order%20President%20RB%20N135_Modernization%20HealthCare.pdf) Дата доступа 20 октября 2019.

7. Богдан Е.Л. Все организации здравоохранения Беларуси в 2017 году подключатся к системе телемедицинского консультирования - [Электронный ресурс]. – Режим доступа: [https://www.belta.by/society/view/vse-organizatsii-zdravoohranenija-belarusi-v-2017-godu](https://www.belta.by/society/view/vse-organizatsii-zdravoohranenija-belarusi-v-2017-godu-podkljuchatsja-k-sisteme-telemeditsinskogo-245731-2017/)[podkljuchatsja-k-sisteme-telemeditsinskogo-245731-2017/](https://www.belta.by/society/view/vse-organizatsii-zdravoohranenija-belarusi-v-2017-godu-podkljuchatsja-k-sisteme-telemeditsinskogo-245731-2017/) Дата доступа 26 октября 2019.

8. Шило В. Д., К 2022 году Беларусь завершит информатизацию здравоохранения - [Электронный ресурс]. – Режим доступа: [https://tvnews.by/analitics/11551-k-2022-godu-belarus](https://tvnews.by/analitics/11551-k-2022-godu-belarus-zavershit-informatizaciyu-zdravoohraneniya.html)[zavershit-informatizaciyu-zdravoohraneniya.html](https://tvnews.by/analitics/11551-k-2022-godu-belarus-zavershit-informatizaciyu-zdravoohraneniya.html) Дата доступа 1 ноября 2019.

# УДК 621.9.048.7 **РЕГРЕССИОННЫЙ АНАЛИЗ В ИССЛЕДОВАНИИ ВЗАИМОСВЯЗИ ФИНАНСОВЫХ РЫНКОВ БЕЛАРУСИ И РОССИИ**

<sup>1</sup>Кондратьева Т.Н., <sup>2</sup>Рабчонок Е.Л. *1 БНТУ, г. Минск, Беларусь, [tamara-kon@yandex.ru](mailto:tamara-kon@yandex.ru) 2 БНТУ, Минск, Беларусь, [eugenerabchonok@gmail.com](mailto:eugenerabchonok@gmail.com)*

**Реферат.** *В статье рассмотрены взаимосвязь финансовых рынков Республики Беларусь и Российской Федерации; факторы, влияющие на эту взаимосвязь; проведён регрессионный анализ взаимовлияния рынков, для этого предложена модель и проведены расчеты основных финансовых инструментов рынков Беларуси и России; сделан вывод о возможном применении модели.*

Политико-экономические условия, включающие, в первую очередь, экономические проблемы российской экономики, выявили узкие места российскобелорусских экономических связей. Как и в период мирового финансовоэкономического кризиса 2008 г., когда отмечалось ослабление торговых и инвестиционных связей двух стран в силу общности внешних негативных факторов, в современных условиях проявляются те же тенденции: низкий уровень роста ВВП после кризиса 2008 г; снижение взаимных инвестиций; вывод капитала за границу на более привлекательных условиях и др. Кроме того, Беларусь по прежнему зависит от экономических проблем, возникающих в российской экономике. Однако, в отличие от 2008 года, в настоящее время, наряду с негативными экономическими факторами, на взаимосвязь рынков двух стран (в том числе фондовых и валютных рынков), влияют политические факторы, выходящие за пределы двусторонних отношений, в первую очередь, это санкции США и ЕС, введённые в отношении России. Такая совокупность негативных факторов будет определять развитие экономических связей Беларуси и России и взаимосвязь валютных и фондовых рынков. В данной статье проводится регрессионный анализ основных финансовых инструментов Республики Беларусь и Российской Федерации, отражающих взаимосвязь рынков.

Регрессионный анализ – статистический метод исследования влияния одной или нескольких независимых переменных  $X_1, X_2, \ldots, X_n$  на зависимую переменную Y. Независимые переменные иначе называют регрессорами или предикторами, а зависимые переменные — критериальными. Терминология зависимых и независимых переменных отражает лишь математическую зависимость переменных, а не причинноследственные отношения. В качестве основных объектов исследования нами выбраны следующие:

1) валютная пара USD/BYN (зависимая переменная Y) – отражает взаимосвязь белорусского рубля (валюты Республики Беларусь) и американского доллара. Данный показатель выбран из-за наличия взаимосвязи между курсом американского доллара и ценами на товары народного потребления, на недвижимость и др.;

2) валютная пара USD/RUR (независимая переменная  $X_1$ ) – отражает взаимосвязь российского рубля (валюты Российской Федерации) и американского доллара и взаимосвязь экономик России и США;

3) индекс РТС (независимая переменная  $X_2$ ) – композитный индекс российского фондового рынка, включает наиболее ликвидные акции крупнейших и динамично развивающихся российских эмитентов;

4) фьючерс на нефть Brent (независимая переменная  $X_3$ ) – контракт, на сырьевой продукт. Роль данного инструмента отражается таким показателем как доля нефтегазовых доходов в федеральном бюджете России. В 2018 году эта доля составила 46,3% [1].

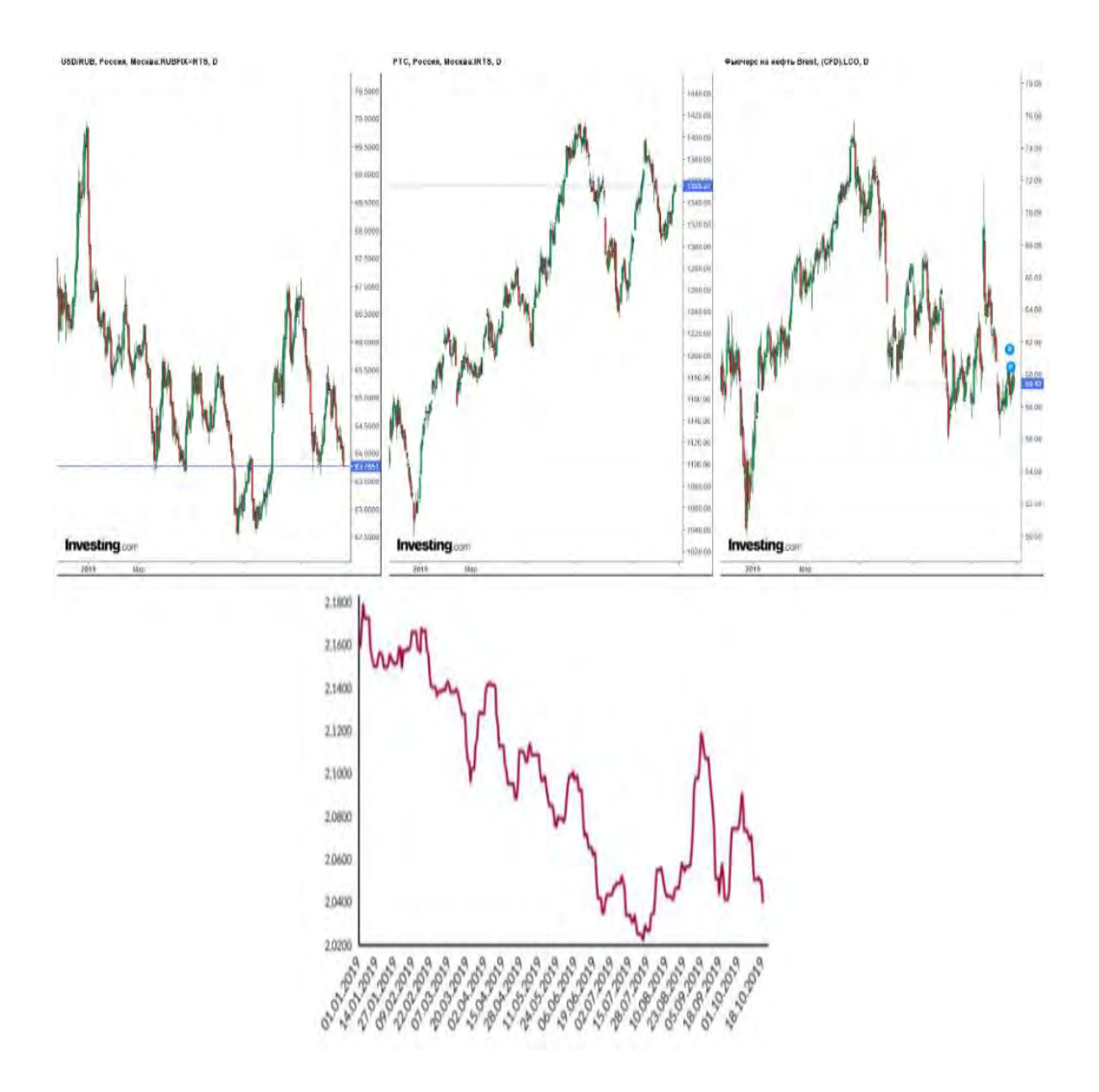

Графическое изображение движения цен (котировок) на данные инструменты представлено на рисунке 1.

Рисунок 1 – Котировки исследуемых объектов (за 2019 г.) [2-3]

Количественные данные об инструментах за 2019 г. импортированы с интернетпортала Investing.com [2], а также с официального сайта Национального банка Республики Беларусь [3]. Для проведения анализа формируется EXCEL документ, который называется BigData.xlsx, содержащий показатели открытия, закрытия, максимума и минимума дня, определяются объемы финансовых инструментов. Регрессионный анализ проведён с помощью программы R-studio [4], базой которой является язык программирования R. Регрессионный анализ представлен на рисунке 2.

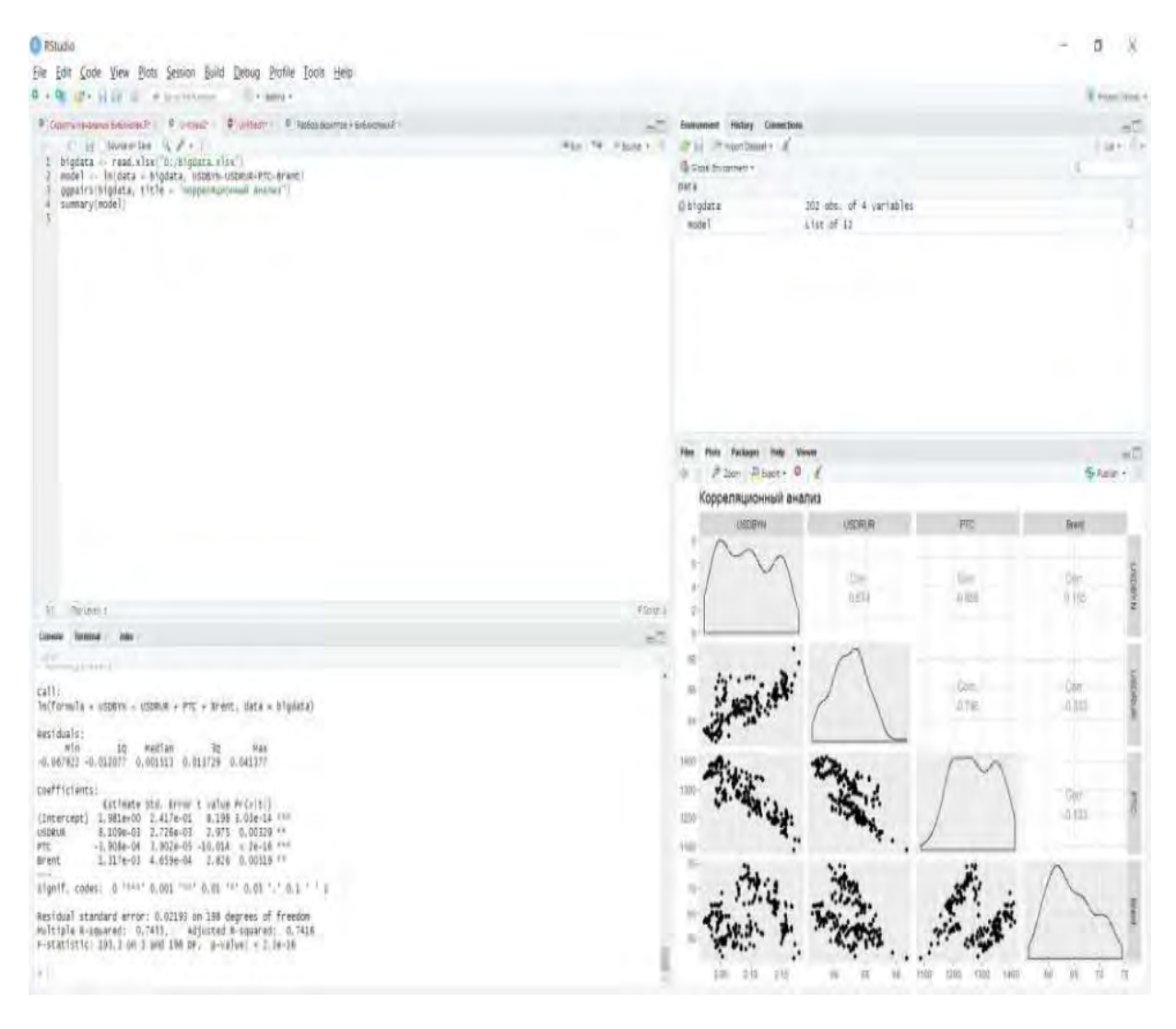

Рисунок 2 – Регрессионный анализ (за 2019 год) [4]

Исходя из полученного результата, можно сделать заключение, что положительное влияние друг на друга могут оказывать обе валютные пары, а индекс РТС можно использовать в качестве хеджирующего инструмента при составлении инвестиционного портфеля с данными инструментами. Но следует заметить, что именно индекс PTC в отличие от фьючерса Brent объясняет около 70% движения рассматриваемых валютных пар. Это можно обьяснить тем, что с 2019 г. впервые за многие годы США стали лидерами на рынке углеводородов, из-за ограничений ОПЕК, а индекс PTC имеет исторически отрицательную зависимость с валютной парой USD/RUR. В рамке Console изображены результаты регрессионного анализа данных. При этом стоит обратить внимание на  $R^2$  равный 0,7455 и на добавленный  $R^2$  равный 0,7416. Учитывая значения данных коэффициентов, можно прийти к выводу, что регрессионная модель составлена не идеально (не хватает объясняющего фактора для инструментов), но может обосновать основные тенденции взаимодействия инструментов друг с другом ( $R^2$  больше 0,7). Для более точного анализа и применения данной математической модели, представленной на рисунке 2, требуется полная замена инструментов. Добавление новых объектов исследования не сможет улучшить объясняющий фактор данной модели, т.к. добавленный  $R^2$  меньше обычного  $R^2$ . Коэффициент F-statistic равный 193,3 показывает, что значения переменных ни при каких обстоятельствах не могут равняться нулю. Исходя из уравнения регрессии, можно сделать вывод, что только один инструмент оказывает отрицательное влияние в объяснении соотношения валютной пары USD/BYN – индекс PTC.

Также проведем аналогичное исследование – за прошедший месяц (на момент исследования – это временной промежуток 18.09.2019 – 17.10.2019). Месячное движение цен на исследуемые инструменты представлены на рисунке 3.

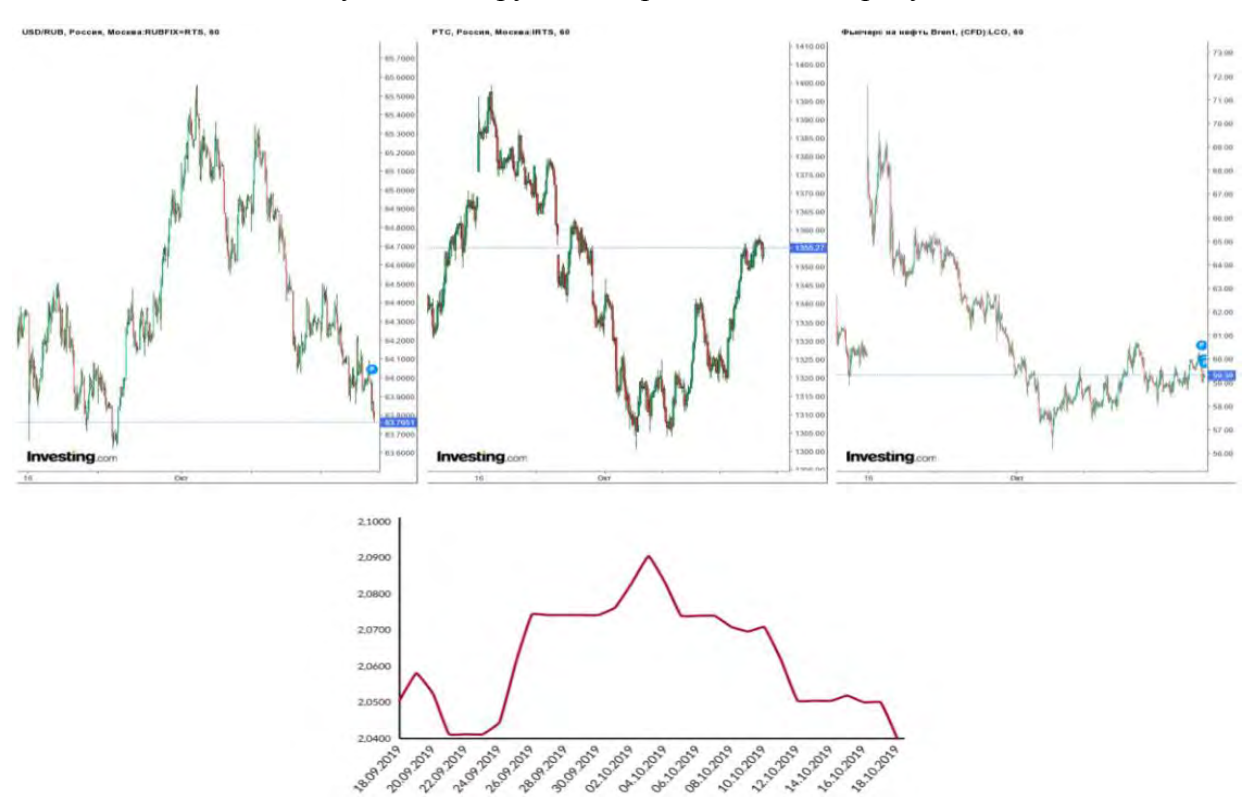

Рисунок 3 – Котировки исследуемых объектов (за период 18.09.2019 – 18.10.2019 г.) [2-3] Регрессионный анализ новых данных представлен на рисунке 4.

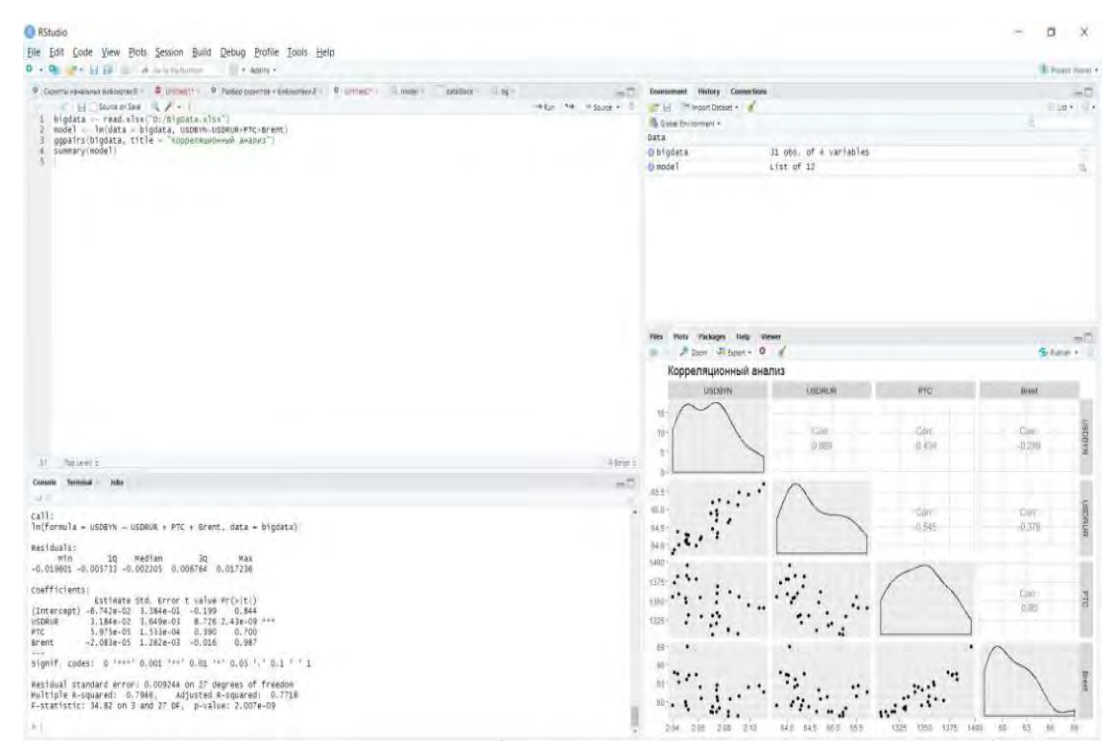

Рисунок 4 – Регрессионный анализ (за период 18.09.2019 – 18.10.2019 г.) [4]

Исходя из проведённого регрессионного анализа взаимосвязи фондовых и валютных рынков, можно заключить, что на данный момент объясняющий эффект инструментов только усилился. При проведении ежемесячных исследований было выяснено, что повышение ключевого коэффициента  $R^2$  начинается с июля 2019 г. Следовательно, можно сделать вывод, что в настоящее время взаимосвязь между основными финансовыми инструментами валютных и фондового рынков России и Беларуси только усилилась. На это мог повлиять нарастающий интерес к реализации проекта интеграции России и Беларуси, налоговый маневр России, а также погашение Беларусью кредиторской задолженности по углеводородам перед Россией.

Таким образом, данная модель позволяет оперативно выявлять влияние различных факторов на валютном и фондовом рынках, оценивать перспективы движения курса белорусского рубля на валютном рынке и при необходимости принимать соответствующие решения на государственном уровне.

## **СПИСОК ЛИТЕРАТУРЫ**

1. Треть доходов бюджетной системы России оказалась связана с нефтью и газом [Электронный ресурс]. – Россия, 2019. – Режим доступа: <https://www.rbc.ru/economics/22/08/2019/5d555e4b9a7947aed7a185de>– Дата доступа: 18.10.2019.

2. Финансовый интернет-портал Investing.com [Электронный ресурс] / Электронный сайт компании. – Лондон, 2019. – Режим доступа: https:// Investing.com/ – Дата доступа : 18.10.2019.

3. График курса НБРБ [Электронный ресурс] / Электронный сайт компании. – Минск, 2019. – Режим доступа: https://www.nbrb.by/Statistics/Rates/Graphic/ – Дата доступа : 18.10.2019.

4. R-studio [Электронный ресурс]. – США, 2019. – Режим доступа: https://ru.wikipedia.org/wiki/R-Studio – Дата доступа: 18.10.2019.

# **НЕОБХОДИМОСТЬ РАЗРАБОТКИ ИНФОРМАЦИОННЫХ ГОРОДСКИХ ПОРТАЛОВ ДЛЯ РАЗВИТИЯ КОНЦЕПЦИИ «УМНЫЙ ГОРОД»**

# Копылов В.Б., Курчеева Г.И. *НГТУ, Россия, Новосибирск, viktorkopylov1997@mail.ru*

В век развития информационных технологий происходит постоянная модернизация старых и появление новых технологий, позволяющих в той или иной мере улучшить качество жизни в городах. Данный процесс развития способствует активному информационному развитию общества, что происходит засчёт внедрения данных технологий в инфраструктуру городов, в процессы предоставления тех или иных услуг, а также в управление городом в целом. Непосредственное развитие общества приводит к активному увеличению городского населения в виду переезда в более развитые области России. На сегодняшний день одним из быстро растущих населенных пунктов в нашей стране является посёлок городского типа Кольцово, который на данный момент имеет статус наукограда. Кроме того в Кольцово наиболее ярко представлена тенденция к росту численности населения. В 1989 году в Кольцово по общим подсчетам проживало 7946 человек, в начале двухтысячных в 2002 данный показатель составлял 9570 человек, уже через 10 лет в 2012 году в наукограде стало проживать 13033 человека. И на данный момент в Кольцово проживает 17450 человек[9]. Создаваемая активным переселением населения в города урбанистическая среда, которая является неотъемлемой частью развития общества, содержит в себе массу задач и проблем, решение которых является первоочередным для муниципальных властей. Для решения подобных задач, к которым можно отнести пробки на дорогах, очереди для получения услуг, ухудшение экологии города нужно обратить своё внимание на популярную во многих развитых странах концепцию «Умного города».

Это относительно новая концепция, которая ещё не получила единого всеми используемого определения, но которая активно используется в качестве объекта исследования многими специалистами области информационных технологий. В научно-исследовательском институте технологий и связи Российской Федерации определили понятие «Умный город» как системный подход к использованию информационных технологий на основе анализа данных для предоставления услуг по управлению природными, энергетическими и городскими ресурсами, способствующих устойчивому экономическому развитию и обеспечению высоких стандартов жизни[3]. В проекте программы «Цифровая экономика Российской Федерации», частью которой является развитие концепции «Умного города» в стране, данное понятие описывается как, ««Умный город» - инновационный город, который внедряет комплекс технических решений и организационных мероприятий, направленных на достижение максимально возможного качества управления ресурсами и предоставления услуг, в целях создания устойчивых благоприятных условий проживания и пребывания, деловой активности нынешнего и будущих поколений»[8]. В проекте Минстроя Российской Федерации «Умный город», на который опираются города при развитии в данном направлении, описывается как повышение качества управления городами и уровня жизни в них за счёт внедрения передовых цифровых и инженерных решений[6].

Рассмотрев все эти определения можно заметить, что «Умный город» представляет собой активное внедрение информационных технологий в управление городскими ресурсами в виде каких либо информационных сервисов и интерфейсов, с целью рационализации использования имеющихся ресурсов, а также повышения качества жизни, что проявляется в увеличении производительности труда или же сохранении экологии в городе.

Специалисты также выделяют ряд преимуществ, которых достигают города, развиваясь в направлении концепции «Умного города», к таким преимуществам относятся:

- развитие с долгосрочной перспективой,
- − формирование хорошо информированного и здорового общества,

расширение городов[7].

Кроме этих преимуществ американский экономист и политолог Энтони Даунс в своей работе отмечает, что внедрение информационных технологий в первую очередь позволяет избежать горизонтального развития, которое влечёт за собой такие проблемы как: малая плотность населения в городе, застройка открытого пространства и экологически важных земель, увеличение заторов на дорогах, а также необходимость расширять инфраструктуру сети вместо того, чтобы повысить её эффективность функционирования[1].

Технологии «Умного города» способны охватывать все сферы жизнедеятельности города, к которым можно отнести здравоохранение, образование, экологию, транспорт, безопасность и др. Ввиду сложности одновременного охвата всех этих элементов городской инфраструктуры политики многих стран подготавливают программы развития, в которых заранее определяют приоритетные направления развития. В Российской Федерации Министерством строительства и жилищно-коммунального хозяйства был подготовлен стандарт «Умного города» по которому развитие городов должно производиться по следующим направлениям:

- − городское управление,
- − умное ЖКХ,
- инновации для городской среды,
- − умный городской транспорт,
- интеллектуальные системы общественной безопасности,
- − интеллектуальные системы экологической безопасности,
- − инфраструктура сетей и связи,
- − туризм и сервис[2].

Данный перечень является лишь стандартом, которого придерживаются городские власти при подготовке стратегии развития своих городов. Несомненно, огромную важность во многих городах занимают развитие таких сфер как образование и медицина.

Как уже было сказано ранее развитие города в направлении концепции «Умного города» влечёт за собой создание и внедрения большого количества различных сервисов и технологий, позволяющих улучшить качество жизни в городах или же более рационально управлять, имеющимися ресурсами. Данные сервисы можно разделить на два вида: сервисы, использование жителями которых непосредственно улучшает качество жизни, делает более удобным использование тех или иных услуг. Вторым видом сервисов, предназначенных для «Умного города» можно выделить сервисы, которые анализируют существующую ситуацию в той или иной области и передают полученные знания для формирования управленческого решения.

Данные сервисы уже активно начали внедрять в существующую инфраструктуру многих Российских городов. Большую популярность данная концепция нашла в Новосибирске и наукограде Кольцово, который попал под пилотную программу развития. В данных населённых пунктах информационные технологии затронули уже все сферы деятельности. Например, в сфере транспорта большое развитие получили автоматические заправки, обслуживание на которых происходит без помощи оператора. Или же умные парковки, которые дистанционно показывают, где есть свободное место с помощью световых индикаторов или же показывают есть ли свободные места на парковке в целом. Большое развитие получили системы ГЛОНАСС, на которых работают тысячи машин муниципальных служб. К преимуществам данной системы можно отнести возможность синхронизации работы отдельных видов транспорта и сфер городского хозяйства, сокращении простоя общественного транспорта и оптимизацию его расписания[5]. Инновационным внедрением можно назвать умные перекрёстки или умные светофоры, которые собирают информацию по состоянию дорожной ситуации и работают в соответствующем режиме во избежание скоплений машин.

Кроме этого большое внимание уделено сфере безопасности. На данный момент на улицах города активно размещаются камеры слежения и модернизируются системы инфор-

мирования граждан о возникновении чрезвычайных ситуаций. Также появляются камеры на домофонах, которые позволяют дистанционно увидеть, кто звонил в квартиру и когда.

С точки зрения экологической безопасности предлагается обеспечение контроля за передвижением и работой специализированной техники в онлайн-режиме. Кроме того планируется внедрение автоматизированной информационной системы управления обращения с отходами, которая позволит оптимизировать маршруты движения специализированной техники при сборе и вывозе отходов. Большое внимание уделяется экологической составляющей города, поэтому предлагается внедрение индикаторов качества городской среды[2].

Для развития концепции «Умного города» выделяют два возможных пути: создание нового города с инфраструктурой, соответствующей стандартам «Умного город» или же модернизация инфраструктуры существующих городов посредством внедрения технологий и сервисов. Ввиду огромной сложности создания новых городов в Российской Федерации внедрение вышеописанных сервисов является единственно возможным вариантом перехода к концепции «Умного города». Но при их внедрении возникаю и некоторые проблемы. Одна из таких проблем, которая касается сервисов мониторинга и сбора какой-либо информации о состоянии городской инфраструктуры. При использовании такого вида сервисов возникает обширная проблема обработки огромных объёмов данных. Кроме этого происходит дублирование этой информации для использования её в различных структурах для развития разных сфер городской инфраструктуры[4].

Для решения возникающих задач анализа получаемых значений различных индикаторов предлагается создание так называемых городских платформ или же городских порталов. Одной из первоочередных задач подобных платформ будет являться взаимодействие с сенсорами и сервисами, собирающими информацию о состоянии городской инфраструктуры и представление данной информации в понятном и наглядном виде, позволяющем принимать управленческие решения или же отслеживать динамику положения дел в городе.

Данная технология может представлять собой интеграцию многих функций, к которым можно отнести: мониторинг существующей инфраструктуры города, управление данными, возможность открытого доступа всех жителей к значениям показателей, анализ показателей, совмещение в себе других сервисов как дополнительного функционала, обеспечение безопасности.

В целом городской портал должен выполнять функции по нескольким направлениям:

− организация коммуникаций при получении данных от сенсоров, для оптимизации процесса получения данных, а также избежания дублирования информации на разных уровнях управления;

− предоставление информации в виде определённой системы разработанных структурированных показателей, а также отслеживать динамику изменений за различные временные отрезки;

демонстрация тех самых показателей в открытом доступе, с целью мотивирования к переходу к концепции «Умного города».

Одним из главных преимуществ подобных информационных систем можно отнести повышение информированности населения о внедрениях новых технологий и возможностей. При проведении анкетированного опроса в области здравоохранения было выявлены следующие показатели по информированности, которые представлены в таблице 1.

Таблица 1 – Результаты опроса населения Новосибирской области по информированности медицинских услуг на цифровой основе

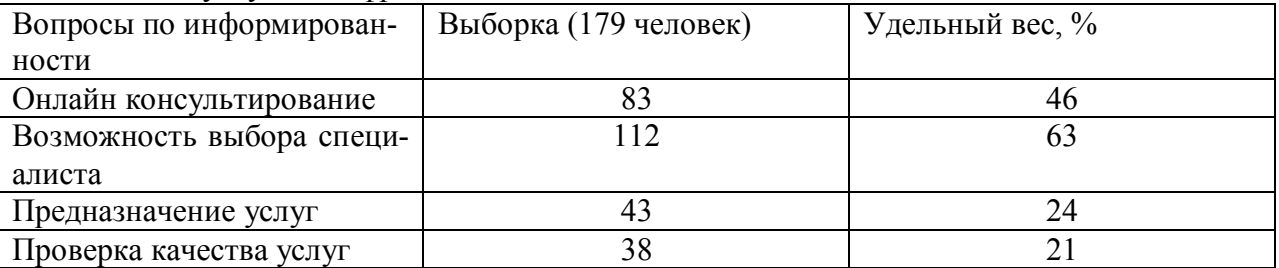

Продолжение таблицы 1

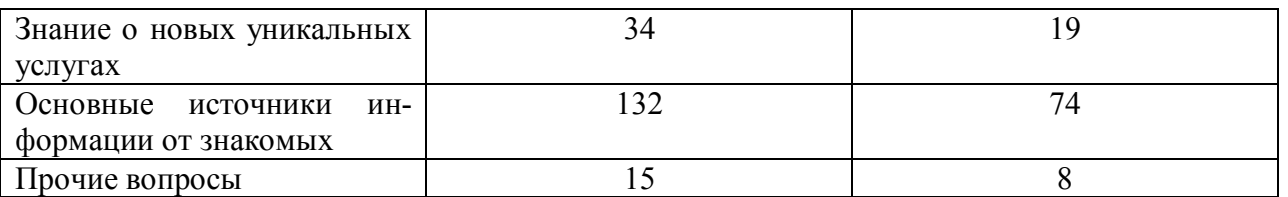

 По результатам опроса можно сделать вывод, что в среднем меньше половины опрошенных лиц имеют полное представления о возможностях существующих технологиях и возможностях в сфере медицины Новосибирской области. Кроме того стало известно, что в основном информацию люди получают о знакомых (74%). Данная тенденция о не информированности прослеживается и в других областях жизнедеятельности. Так как одним из преимуществ «Умного города» выделяют создание хорошо информированного общества, то предлагаемый городской портал является основной возможностью распространения информации.

Литература:

1. Downs Anthony. Smart Growth. Why we Discuss It More then We Do It. Journal of the American Planning Association, Vol. 71, No.4, Autumn 2005.

2. Базовые и дополнительные требования к умным городам (Стандарт «Умный город») [Электронный ресурс] Режим доступа: www.minstroyrf.ru/upload/iblock/74f/Standart.pdf

3. Индикаторы умных городов НИИТС 2017 [Электронный ресурс] Режим доступа: http://niitc.ru/publications/SmartCities.pdf

4. Намиот Д. Е., Куприяновский В. П., Синягов С. А. Инфокоммуникационные сервисы в умном городе //InternationalJournalofOpenInformationTechnologies. – 2016. – Т. 4. – №. 4.

5. Пахомов Е. В. Цифровые технологии умного города //Инженерный вестник Дона. – 2017. – Т. 46. –  $\mathbb{N}_2$ . 3 (46).

6. Презентация проекта «Умный город» [Электронный ресурс] Режим доступа: http://www.minstroyrf.ru/upload/iblock/323/Prezentatsiya-\_Umnyi\_-gorod\_.pdf

7. Умный город от теории к практике [Электронный ресурс] Режим доступа: https://cyberleninka.ru/article/v/umnyy-gorod-ot-teorii-k-praktike

8. Цифровая экономика РФ [Электронный ресурс] Режим доступа: https://digital.gov.ru/ru/activity/directions/858/

9. Численность населения Российской Федерации по муниципальным образованиям на 1 января 2019 года
# **ИНФОРМАЦИОННОЕ ОБЕСПЕЧЕНИЕ РЕШЕНИЯ ПРОБЛЕМ ЭКОЛОГИИ И ПОВЫШЕНИЯ УРОВНЯ ЭКОЛОГИЧЕСКОЙ КУЛЬТУРЫ В РОССИИ**

Копытова В.Е., Алетдинова А.А.

*Новосибирский государственный технический университет, г. Новосибирск, Российская Федерация, [vkopytova12@gmail.com,](mailto:vkopytova12@gmail.com) [aletdinova@corp.nstu.ru](mailto:aletdinova@corp.nstu.ru)*

*Количество бытовых отходов в России достигло огромных масштабов. Их можно встретить не только на мусорных полигонах, но и на улицах, пляжах, в лесах. Этому способствует не только недостаточное количество мусороперерабатывающих заводов, но и беспечное отношение населения страны к проблеме мусора. В статье проводится анализ причин низкого уровня экологической культуры в России, приводятся инновационные и заимствованные у других стран способы борьбы с экологическими проблемами, показана роль информационных технологий и рассмотрена идея создания мобильного приложения для объединения и взаимодействия людей, желающих защищать экологию.*

Каждый день мы выбрасываем мусор, не задумываясь о том, что происходит с ним дальше. Большинство жителей крупных городов, по исследованиям Гринпис [\[1\]](#page-293-0), не имеют доступа к инфраструктуре раздельного сбора отходов. Бытовые отходы свозят на мусорные полигоны, где столетиями они перегнивают, газы, скопившиеся в толще, приводят к возгораниям. Кроме того, за годы образовалось множество несанкционированных мест выброса. Токсичные соединения выделяются в почву и воздух, а сточные воды попадают в реки, озера, моря и другие водоемы, загрязняя окружающую среду. Количество мусора достигло таких масштабов, что для Москвы обустраивают полигоны в Подмосковье, Архангельской, Ярославской, Калужской, Костромской и других областях [\[2\]](#page-293-1). По данным Росприроднадзора, опубликованным 5 июня 2019 года, на начало отчетного года всего в России было насчитано 40 млрд т отходов производства и потребления [\[3\]](#page-293-2). Всего утилизировано было 3,8 млрд т (9,5%), в том числе для повторного применения — 2,5 млрд т (6%). Объем твердых коммунальных отходов (ТКО) составляет примерно 70 млн т, т. е. на одного жителя России в среднем приходится 484 кг мусора в год. Чтобы понимать масштабы приведенных данных, отметим, что количество бытового мусора (70 млн т) в 11 раз больше веса пирамиды Хеопса (6,2 млн т), а площадь мусорных полигонов (4 млн га) примерно равна площади Швейцарии (4,1 млн га). По данным сайта «Без отходов» в 2019 году в России функционирует 300 мусороперерабатывающих предприятия [\[4\]](#page-293-3). К 2024 году государство обещает построить еще 200 заводов [\[5\]](#page-293-4). Но этого, как видно из статистики, не достаточно для решения проблемы мусора: новые 200 заводов не смогут перерабатывать за год оставшиеся 37,5 млрд т (при условии сохранности прежнего количества отходов производства и потребления). Необходим комплексный подход к решению этой сложной задачи. Например, мусорные баки для раздельного сбора мусора должны стать не частным, а повсеместным явлением. Согласно исследованиям, 85% россиян готовы сортировать отходы, но 74% из них не имеют для этого благоприятных условий [\[6\]](#page-293-5). Из-за этого в большинстве случаев устанавливаются обычные мусорные контейнеры. Дальнейшая судьба этих отходов уже описана.

Но не только неверно организованная утилизация мусора приводит к таким последствиям. Регулярно многие люди, не осознавая масштабов своих поступков, выбрасывают на улицу мусор, который оказался им «неудобным». Например, часто можно заметить автомобилистов, выбрасывающих окурки, пакеты, отходы от еды. Или в местах отдыха легко можно найти пластиковые стаканы, тарелки, бутылки и прочий мусор. Даже из окна своей квартиры люди выбрасывают не только окурки, но и пакеты с мусором, иногда и вовсе бросают мусор на чужие участки. Каждый думает, что от одного выброшенного стакана, пакета, окурка урона природе не будет никакого, но никто не думает, что таких «единственных» в этом мире миллиарды! Как результат мы можем наблюдать свалки в лесах,

на пляжах, кучи мусора под окнами домов, на автомобильных дорогах, на пешеходных дорожках, газонах, площадках, в парках, - практически везде. Подобная беспечность привела к мусорному кризису в стране.

По мнению авторов, такое отношение россиян к утилизации отходов зависит от ряда причин:

1. Чем меньше страна, тем больше ощущается поступок одного человека в рамках всего государства. Площадь территории Германии составляет 357 376 км2, а площадь России – 17 100 000 км2. Разница примерно в 48 раз влияет достаточно сильно: если в Германии возникает экологическая проблема и о ней узнаёт население, то возникает обеспокоенность ввиду близкого расположения городов к друг другу, в связи с чем появляется осознание, что данная проблема касается каждого не только на уровне патриотизма и единства, но также на уровне возможных последствий. В России же большая удалённость городов друг от друга создаёт впечатление, что проблема никогда не коснётся населения из другой части страны, поэтому чаще всего люди становятся наблюдателями со стороны путём средств массовой информации.

2. Российский менталитет. Желание обойти закон и оказаться хитрее доходит до абсурда и приводит к тому, что люди ищут возможность нарушить правила. В результате игнорируются информативные таблички о запрете выброса мусора, что встречается достаточно часто.

3. Исторически у населения выработался стереотип, что работы по очистке чего-либо являются постыдными. Это проявляется как из истории (крепостное право), так и из воспитания (часто родители пугают профессией дворника). В результате инициатива отдельных людей о проведении мероприятия по очистке территорий поддерживается небольшим количеством людей.

4. Низкая информированность. Новости раздела «Экология» на популярных новостных сайтах или не стоят в первых рядах (http://tass.ru), или вовсе не выделяются как отдельное направление от категории «Общество» (https://www.yandex.ru). Это не позволяет быть новостям о состоянии окружающей среды в быстром доступе, поэтому мы узнаём только самых известных происшествиях или более подробно, когда возникает желание самому узнать об уровне экологии и последних событиях.

Из вышеперечисленного можно сделать вывод, что в России очень низкий уровень экологической культуры, поэтому, чтобы очистить страну, не достаточно только избавиться от мусорных полигонов, перерабатывая отходы, нужно еще и привить населению привычку быть чистоплотными. Авторы предлагают способы борьбы с этими проблемами и низким уровнем экологической культуры, как инновационные, так и заимствованные у других стран:

1. Образовательные курсы: Окружающий мир, Основы безопасности жизнедеятельности, Экология — должны быть представлены в программах школ и вузов как одни из наиболее важных дисциплин. Более того, необходимо больше уделять времени практической части, нежели теоретической: выезжать с детьми и подростками в места, где можно наглядно показать загрязнённость природы ввиду антропогенного фактора, организовывать добровольные выезды по уборке территорий, находить редкие растения и животных в близлежащих населённых пунктах и затем вместе с детьми принимать меры по защите их популяций. В теоретической части помимо основ необходимо наглядно с помощью расчётов показать скорость уменьшения количества ресурсов, определить нормы экологической культуры для человека, научить этим нормам следовать и затем закреплять на практике. Благодаря грамотному образовательному подходу постепенно из характеристики российского менталитета уйдёт понятие желания обойти закон хотя бы с экологической точки зрения, потому что с детства каждый научится понимать и осознавать последствия своего поступка при выбросе даже незначительного мусора в неположенном месте. К тому же правильное обучение в команде при совместной уборке мусора в организованных выездах подсознательно привьёт понятие нормы, поэтому отношение к «субботникам» будет более лояльное. А понимая, какой это тяжёлый труд, испытав это на себе, у людей будет меньше возникать желания выбросить мусор на улицу и больше рвения донести его до урны.

2. Все экологические проблемы страны нужно придавать максимальной огласке до тех пор, пока они не будут решены. Для этого можно ввести со стороны правительства закон, обязывающий средства массовой информации уведомлять население об экологических проблемах как об одних из самых главных. Таким образом, проблема низкой информированности населения будет искоренена.

3. Отношение государства к экологии также играет не малую роль. Взятка за разрешение на загрязнение окружающей среды, допущение выброса в водоёмы отходов производства, обеспокоенность проблемами экологии только для поднятия рейтинга как депутата приводят к недоверию населения и убеждённости, что их действия ни к чему не приведут, или же к вопросу: «Почему я должен делать то, что не делает государство, хотя налоги я плачу?» Искусственное увеличение экологических показателей путём средств массовой информации для избегания паники среди населения, недовольств политикой создаёт у неосведомлённых людей впечатление, что в стране проблем с экологией мало, а если они есть, то с ними борются всеми силами. В результате человек снова думает, что он делает все правильно и его действия никак не повлияют на ситуацию в целом.

4. Чтобы уже в наши дни приобщать людей к экологии, обратимся к психологии: молодёжь направлена на популярные бренды, на современные решения, инновации, информационный прогресс. Поэтому борьбу с экологическими проблемами необходимо превратить в популярный и легкодоступный бренд. В таком случае каждый молодой человек будет чувствовать себя причастным к известной организации, поддерживая свой статус в ней благодаря экологически полезным поступкам. В этой организации нужно проводить мероприятия, на которых в интересной форме будет проводиться агитация к действиям, совместный сбор мусора, сдача его на переработку, поощрения наиболее активных участников, а также объяснение цели создания такого бренда. Постепенно большинство людей поймёт суть и будет уже не ради награды и бренда в данной организации состоять, но для улучшения экологической обстановки, что будет говорить об увеличении экологической культуры страны.

В условиях цифровизации социально-экономических взаимодействий информационные технологии могут выступать инструментарием для решения этих проблем. Уже существует много программного обеспечения, направленного на поддержку восстановления экологической ситуации в стране. В качестве примеров можно привести: краудсорсинговые проекты, продвигаемые как органами власти (рис. 1), так и организациями, обществом; сайты, содержащие новости, образовательные материалы по экологии, конкурсы, проекты (рис. 2, 3); научно-популярные журналы со свободным онлайн доступом к материалам, книги из электронных библиотек; электронные конференции, опубликованные в интернете исследования, статистика; форумы для обсуждения экологических проблем, которые в основном существуют как подразделы в социальных сетях и на отдельных сайтах; мобильные приложения, содержащие экологические справочники, обучающие игры, журналы, карты раздельного сбора мусора, состояния качества атмосферного воздуха.

К сожалению, примеров мобильных приложений немного, такая важная проблема, как координация общества, решается не в полной мере. Таким образом, актуально разработать мобильное приложение, доступное к загрузке каждому человеку, которое будет помогать беречь природу людям с разными целями (от обычных людей до борцов за экологию). Главной целью данного мобильного приложения должно быть объединение людей, желающих помочь экологии, в социальную сеть, где каждый сможет найти для себя занятие и внести свой вклад в улучшение окружающего мира.

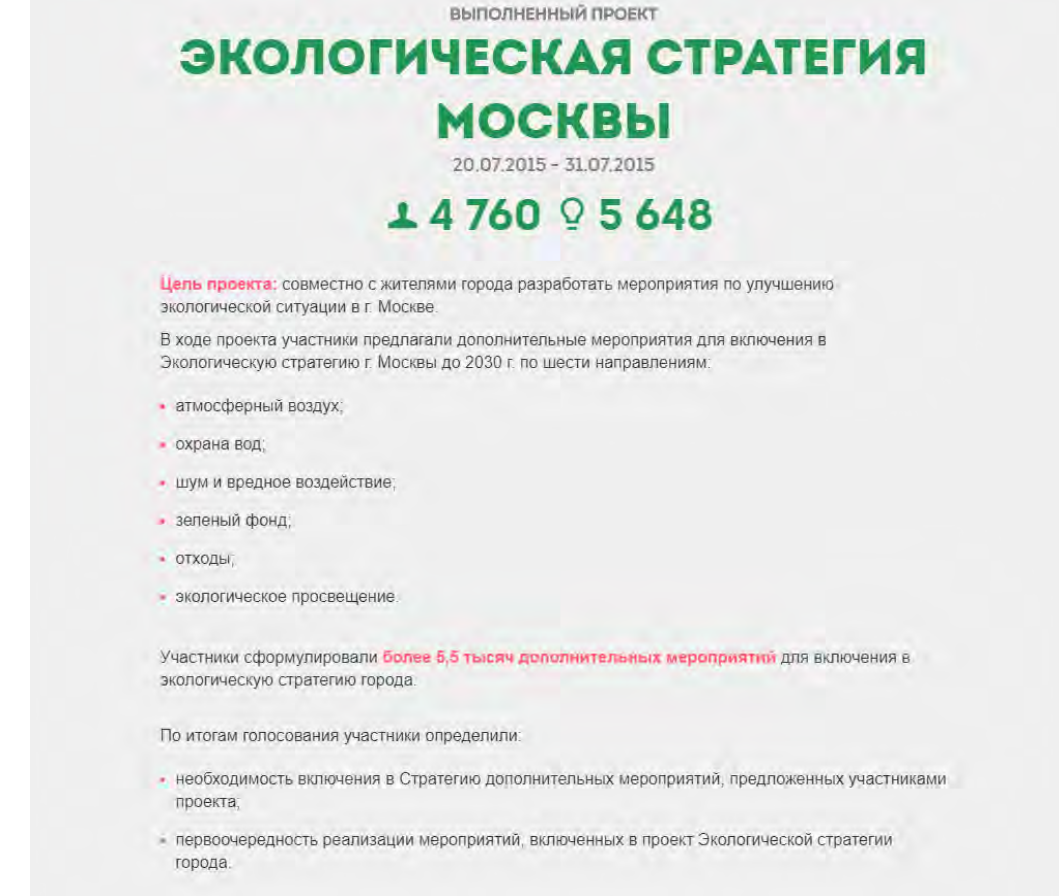

# Рисунок 1 – Краудсорсинговый проект «Экологическая стратегия Москвы»

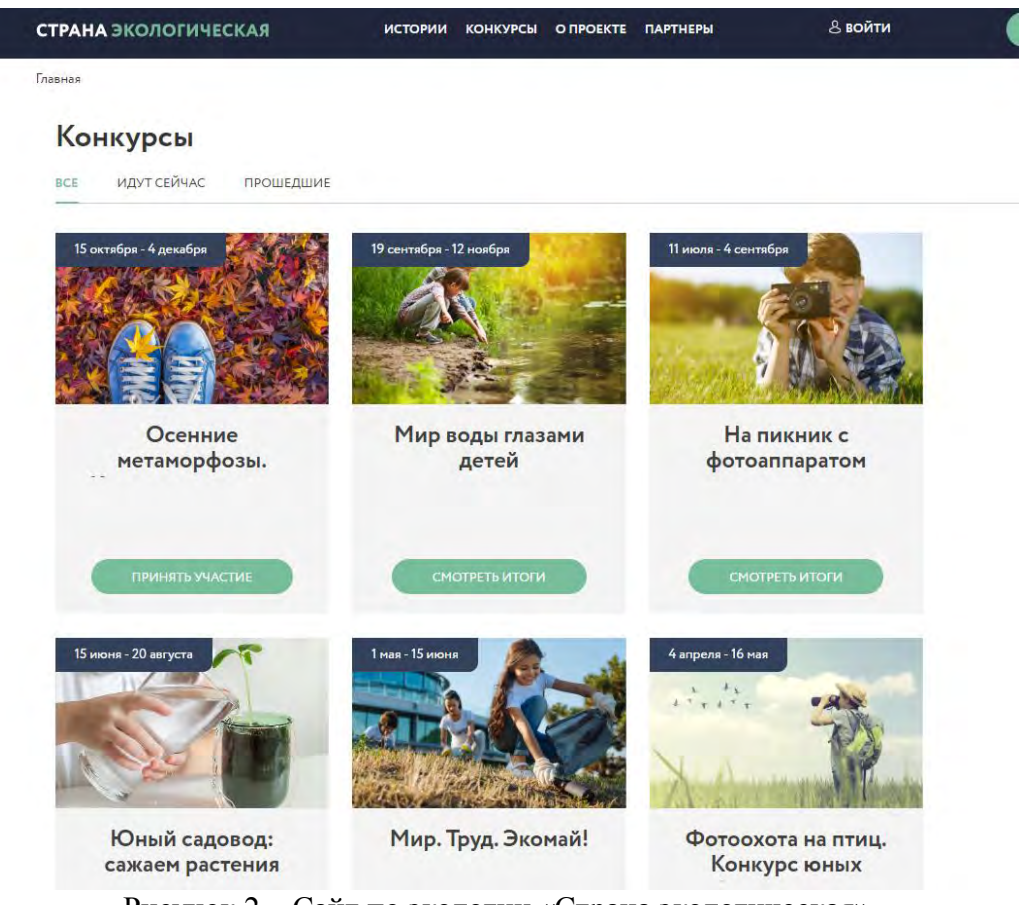

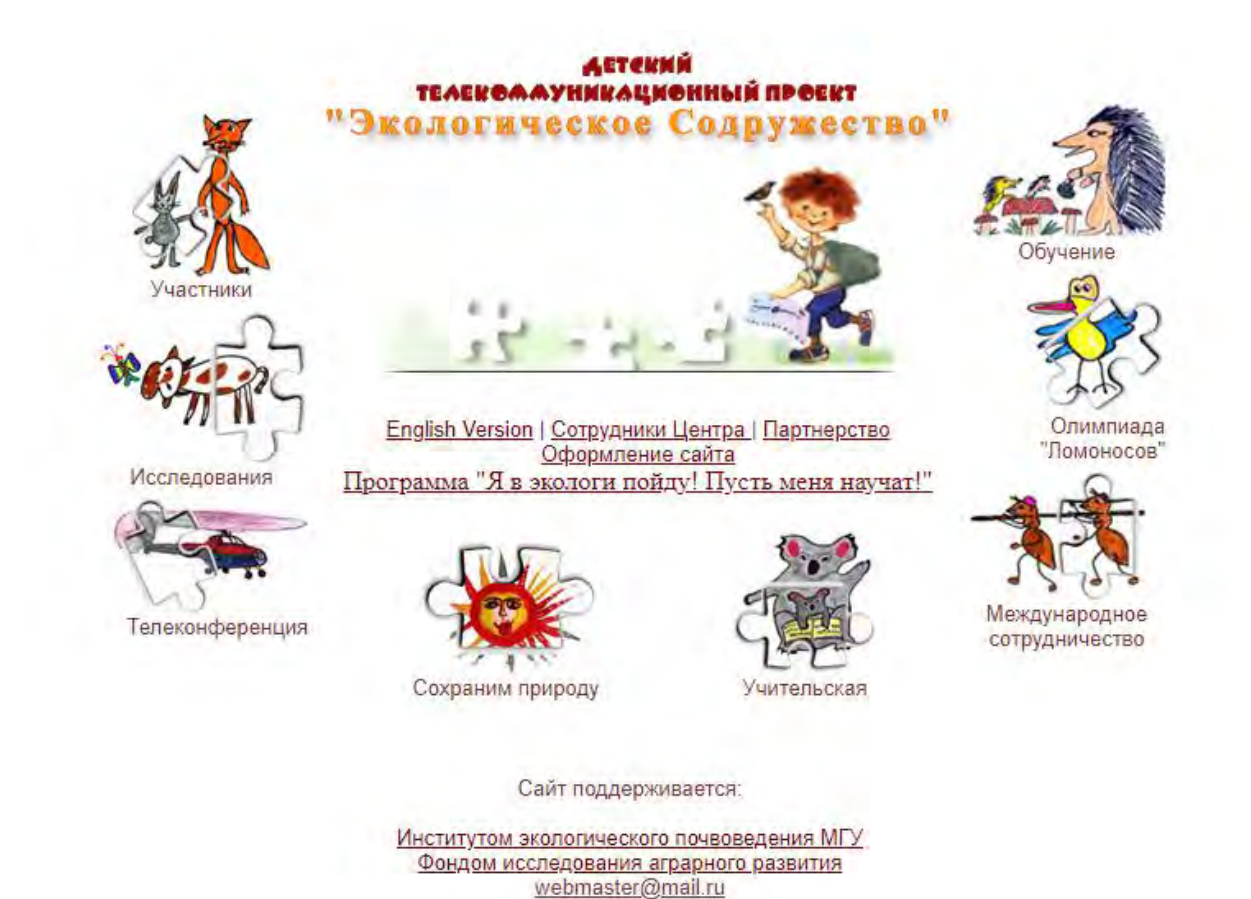

Рисунок 3 – Детский телекоммуникационный проект «Экологическое содружество»

На наш взгляд, риложение может содержать следующие важные функции:

1. Карта экологических катастроф. Пользователям можно отмечать локации несанкционированных свалок, замеченных загрязнений почвы, вырубки лесов, сбросов отходов в водоемы, жестокого обращения с животными и т. д.

2. Организация встреч. На основе данных карты пользователи смогут инициировать мероприятия по решению волнующих их экологических проблем, участвовать в них или помогать инвентарем для уборки.

3. Личный прогресс. При любом вкладе в улучшение экологии (сдача батареек в пункт приема, уборка мусора на территории, сортировка отходов и др.) пользователь сможет добавлять в свой профиль данные о прогрессе, включая вид проделанной работы, описание, географические данные, фотографии «до» и «после». В результате его позиция в рейтинге и мотивация к новым достижениям будут повышаться.

4. Полезные инструкции. Каждый пользователь будет иметь доступ к статьям, рассказывающим о том, как в бытовых условиях он может защитить природу: как сортировать отходы, как расходовать меньше воды, куда можно отдать ненужные вещи.

5. Важная информация. Свежие новости раздела «Экология» и аналитическая информация о состоянии окружающей среды (степень загрязнения воздуха, анализ температуры воздуха и воды и др.) могут быть представлены в приложении для повышения информативности пользователей.

В век информационных технологий нужно использовать возможности сетевого взаимодействия по максимуму. Пока есть шанс остановить глобальную катастрофу, необходимо продемонстрировать масштабы трагедии людям и привлечь общество для сохранения природы. Информационные технологии уже изменили мир, теперь они могут помочь его спасти.

#### **Список литературы**

<span id="page-293-0"></span>1. Рейтинг: самые удобные города для раздельного сбора // GreanPeace [Электронный ресурс]. – Режим доступа: [http://www.greenpeace.org/russia/ru/news/2018/0131-rating-rso-2018/.](http://www.greenpeace.org/russia/ru/news/2018/0131-rating-rso-2018/) – Дата доступа: 28.10.2019.

<span id="page-293-1"></span>2. Утилизация мусора в России: проблема есть, а решения нет // Голос Америки [Электронный ресурс]. – Режим доступа: [https://www.golos-ameriki.ru/a/4768369.html.](https://www.golos-ameriki.ru/a/4768369.html) – Дата доступа: 28.10.2019.

<span id="page-293-2"></span>3. Сведения об образовании, использовании, обезвреживании, транспортировании и размещении отходов производства и потребления по форме 2-ТП (отходы), систематизированные по федеральным округам Российской Федерации за год // Федеральная служба по надзору в сфере природопользования. – Режим доступа: [https://data.gov.ru/opendata/7703381225-rpnstatf2tpfo.](https://data.gov.ru/opendata/7703381225-rpnstatf2tpfo) – Дата доступа: 29.10.2019.

<span id="page-293-3"></span>4. Мусороперерабатывающие заводы в России: стоимость оборудования, расходы, принцип работы // Bezotxodov [Электронный ресурс]. – Режим доступа: [https://bezotxodov.ru/jekologija/musoropererabatyvajushhie-zavody-v-rossii.](https://bezotxodov.ru/jekologija/musoropererabatyvajushhie-zavody-v-rossii) – Дата доступа: 30.10.2019.

<span id="page-293-4"></span>5. В России до 2024 года должны построить 200 мусороперерабатывающих заводов // ТАСС [Электронный ресурс]. – Режим доступа: [https://tass.ru/ekonomika/5935657.](https://tass.ru/ekonomika/5935657) – Дата доступа: 30.10.2019.

<span id="page-293-5"></span>6. Цифра дня: сколько россиян готовы к раздельному сбору мусора // НОЖ [Электронный ресурс]. – Режим доступа: [https://knife.media/eco-russia/.](https://knife.media/eco-russia/) – Дата доступа: 30.10.2019.

#### **ПРОБЛЕМЫ АВТОМАТИЗАЦИИ РАБОТЫ ДЕКАНАТА НГТУ**

Крошенина А.Д., Алетдинова А.А.

*Новосибирский государственный технический университет, г. Новосибирск, Российская Федерация, [annakrosh@mail.com,](mailto:annakrosh@mail.com) [aletdinova@corp.nstu.ru](mailto:aletdinova@corp.nstu.ru)*

*В данной статье рассмотрены особенности деятельности деканата Новосибирского Государственного Технического Университета (НГТУ). Его функции представлены в качестве бизнес-процессов и смоделированы в нотации ARIS с использованием программного обеспечения ARISExpress. Указаны используемые в работе информационные технологии, а также другие вспомогательные инструменты. На основе представленной информации обоснована необходимость проведения анализа автоматизации рабочего места методиста.* 

Деканат является одной из важнейших структур университета, которая осуществляет контроль учебной деятельности и управление ресурсами факультета. От эффективности работы деканата зависит информированность студентов, их частичная мотивация в обучении, качество связи между обучающимися и другими структурами высшего учебного заведения. Для ее повышения производится автоматизация рабочих мест специалистов посредством внедрения различных информационных систем. Так, например, в Томском Государственном Педагогическом Университете внедрена система E-Decanat 2.0, которая позволила увеличить скорость принятия управленческих решений в среднем на 45–65% [\[1\]](#page-297-0). В то же время, при апробации LMS «Moodle» в Томском Государственном Университете столкнулись с рядом проблем, которые увеличили трудозатраты сотрудников деканата [\[2\]](#page-297-1). Таким образом, автоматизация работы деканата имеет как положительное, так и отрицательное влияние на деятельность данной структуры.

Все функции деканата Новосибирского Государственного Технического Университета можно представить в качестве бизнес-процессов и разделить на три основные ветви: основные процессы, обеспечивающие процессы и процессы управления (Рис. 1). Процессы управления включают в себя работу с персоналом (сотрудники деканата) и финансами (бюджет факультета). Обеспечивающие процессы затрагивают ИТ-системы и вопросы безопасности. Основные процессы включают контроль учебной деятельности и назначение стипендий.

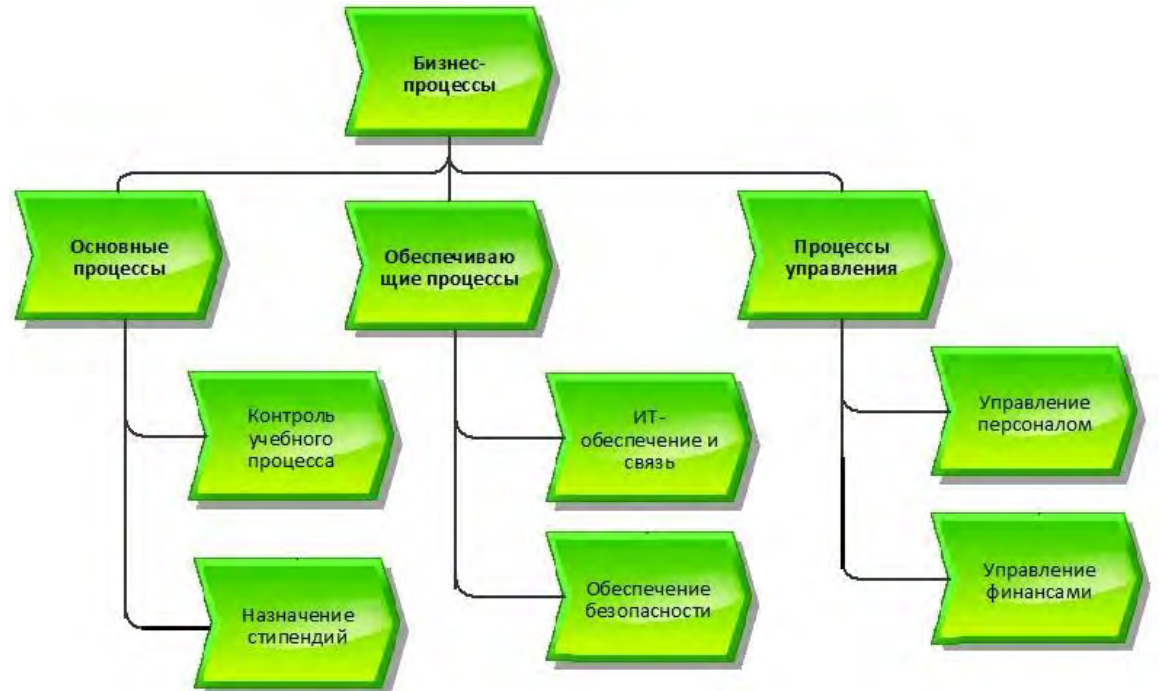

Рисунок 1 – Диаграмма функций деканата в нотации ARIS

В свою очередь контроль учебного процесса можно условно разделить на управление информацией (информационная поддержка студентов, выдача справок, внесение оценок) и проверку (посещаемость, успеваемость, вопросы отчисления и восстановления студентов). Детализация данного процесса представлена на рисунке 2.

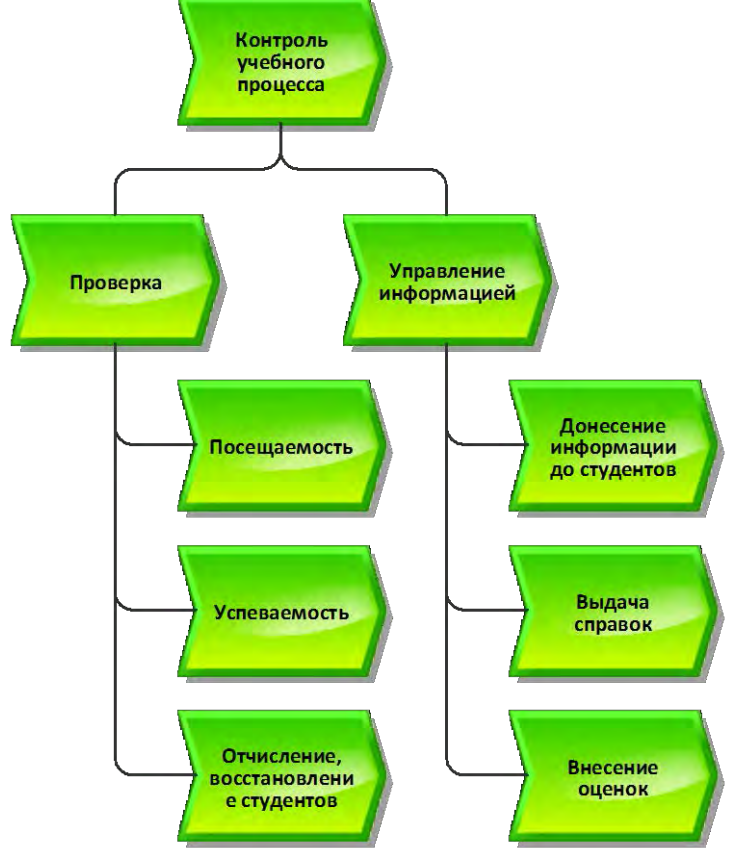

Рисунок 2 – Детализация ветви «Контроль учебного процесса» в нотации ARIS

При рассмотрении автоматизации деканата будем учитывать только основные процессы, так как они составляют большую часть трудозатрат. К тому же, обеспечивающие процессы и процессы управления осуществляются деканатом не полностью, а частично: ИТобеспечение и безопасность реализуется при содействии Центра автоматизации университета (ЦИУ), управление персоналом – при содействии кафедр факультета, управление финансами выполняется при содействии бухгалтерии и планово-финансового отдела.

Для работы в деканате не требуется много приложений, так как основные функции берет на себя «АРМ Методиста» (в дальнейшем, АРМ), являющееся частью локальной информационной системы «ИС НГТУ», напрямую связанной с «Личным кабинетом студента». Текстовый редактор необходим только для печати объявлений, списков. В связи с этим требуется минимальное техническое снабжение: компьютеры с любым достаточно новым ПО (2009), Интернет и локальная сеть, а также принтеры для печати.

Перечень используемых в деканате приложений представлен в таблице 1.

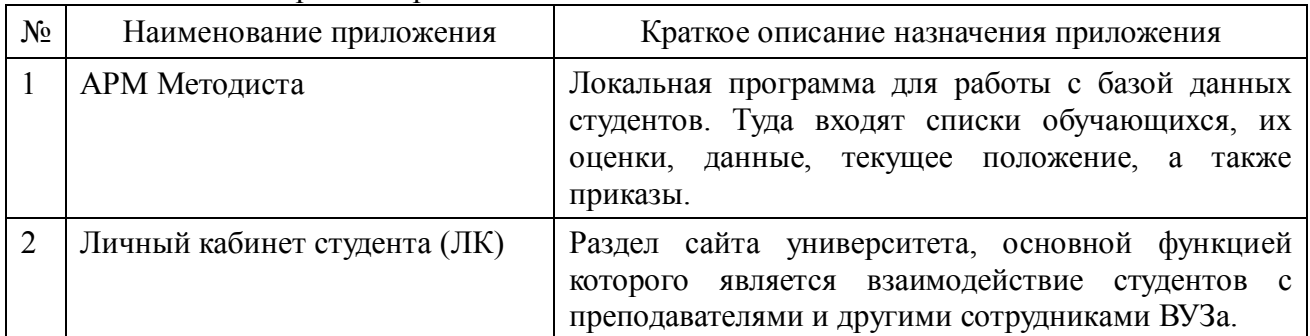

Таблица 1― Перечень приложений

Для выявления степени автоматизации каждого функционального блока, укажем используемые приложения и другие вспомогательные инструменты в таблице 2.

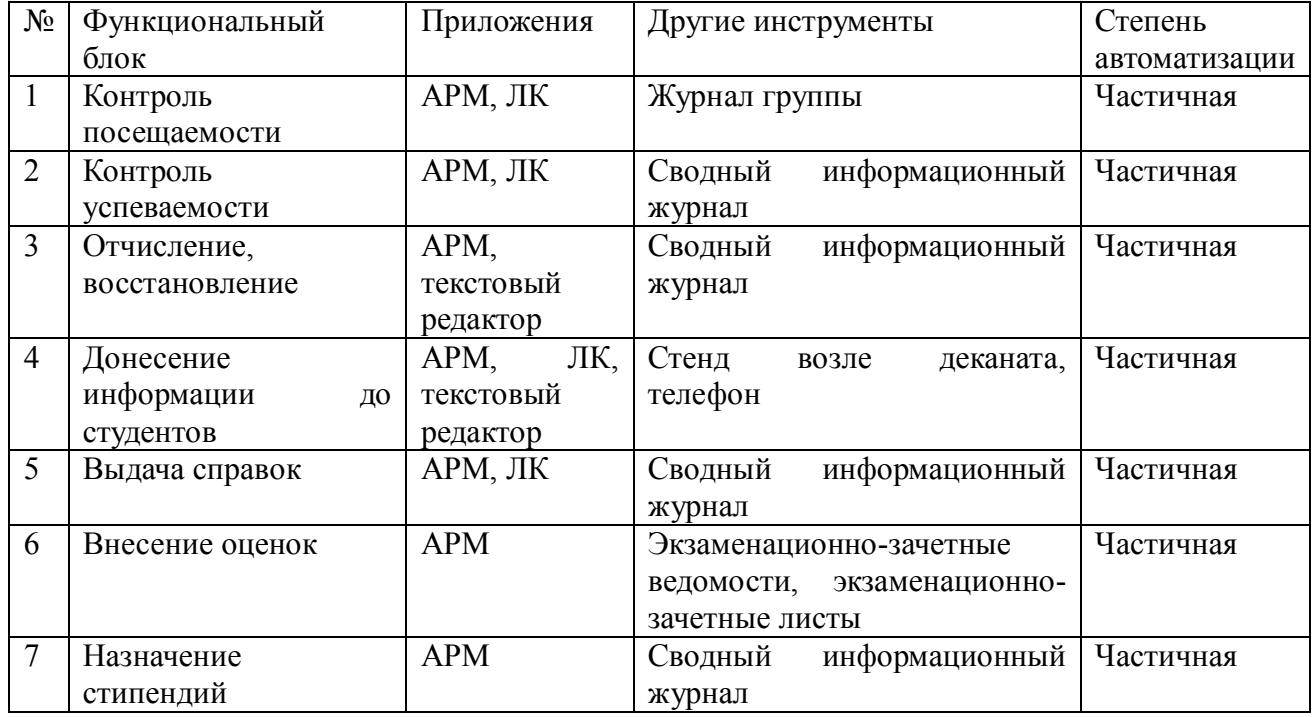

Таблица 2 ― Степень автоматизации процессов деканата НГТУ

Ввиду сложности Информационной Системы, невозможно наглядно представить сразу всю необходимую сотруднику деканата информацию. Для этого приходится просматривать несколько различных источников и мысленно сопоставлять информацию, что приводит к повышению трудоемкости, быстрому снижению внимательности, возникновению ряда ошибок и, соответственно, увеличению длительности процесса.

Сводный информационный журнал (СИЖ) представляет собой бумажный носитель со списком групп и предметов, в котором фиксируются оценки студентов, форма обучения, основа обучения (бюджет/контракт), назначенные им стипендии. Для наглядности различные группы студентов выделяются разными цветами и пометками. Это позволяет получить общее представление о ситуации, как отдельного студента, так и группы в целом, просматривая лишь один источник информации.

Рассмотрим каждый функциональный блок подробнее:

1. Контроль посещаемости. Осуществляется путем просмотра журналов группы, в которых старосты отмечают отсутствующих студентов. Также предусмотрены контрольные недели, в течение которых преподаватели вносят количество пропусков в Личном кабинете, что далее отражается в АРМ. Информация в АРМ не всегда является полной, иногда совсем отсутствует. Более четкая картина складывается при ведении бумажных журналов.

2. Контроль успеваемости. Осуществляется в АРМ. Система предоставляет полную информацию об оценках студентов, их задолженностях. Также информацию можно посмотреть в СИЖ, заполняемом на этапах внесения оценок, назначении стипендий и отчислений/восстановлений.

3. Отчисление, восстановление. Решение принимается на основе успеваемости (АРМ или СИЖ). Формирование приказов осуществляется через АРМ.

4. Донесение информации до студентов. Осуществляется через ЛК (посредством АРМ), стенд возле деканата и путем обзвона старост групп.

5. Выдача справок. Осуществляется через АРМ. Для принятия решения о выдаче/отказе выдачи справки предварительно просматривается успеваемость студента (в АРМ или СИЖ).

6. Внесение оценок. Оценки вносятся вручную в ведомости и листы. Затем вносятся в АРМ и СИЖ.

7. Назначение стипендий. Решение о назначении стипендии принимается на основе предоставленных студентом документов, его успеваемости, наличии/отсутствии других стипендий (АРМ или СИЖ). Приказ о назначении/отмене стипендии формируется в АРМ. Информация вносится в СИЖ.

На каждом этапе время внесения данных в ИС и на бумажный носитель совпадает. При этом для принятия различного рода решений (процесс, который не может быть автоматизирован ввиду возникновения исключительных ситуаций, которые машина решить не в состоянии) гораздо удобней использовать СИЖ. Время принятия одного решения на основе данных из СИЖ сокращается в среднем на 50% по сравнению с принятием решения на основе данных из АРМ.

В то же время деление студентов на разные категории и присвоение им соответствующих цветов и пометок в СИЖ увеличивает трудоемкость процесса, по сравнению с работой в АРМ, где это происходит автоматически.

Таким образом, АРМ позволяет автоматизировать работу деканата практически целиком. Но на деле возникает ряд проблем, снижающих эффективность деятельности.

#### **Список литературы**

<span id="page-297-0"></span>1. Мытник А. А., Клишин А. П. Опыт внедрения информационной системы E-Decanat 2. 0 для автоматизации управления учебным процессом в ТГПУ //Вестник Томского государственного педагогического университета. – 2013. – №. 1 (129).

<span id="page-297-1"></span>2. Фещенко А. В., Танасенко К. И. Электронный деканат как инструмент автоматизации управления учебным процессом в университете //Гуманитарная информатика. – 2016. –  $\mathbb{N}_2$ . 10.

# РОЛЬ АВТОМАТИЗАЦИИ В УПРАВЛЕНЧЕСКИХ ПРОЦЕССАХ Куган Д.А.

# Руководитель - Зайцева Н.В., канд. ист. наук, доцент УО «Белорусский национальный технический университет», г. Минск, Республик Беларусь, vetary $3$ @gmail.ru

Жесткие рамки конкурентной борьбы делают неизбежным проведение целого комплекса системных преобразований в структуре производства и систем управления. И если необходимость в модернизации производства или введение инноваций. более менее понятно среднестатистическому управленцу, то, что можно изменить в управлении? Этот вопрос волнует многих, т.к. затрагивает основы менеджмента и требует нового взгляда на понимание самого процесса управления. Под процессом управления обычно понимают деятельность объединенных в определенную систему субъектов управления, направленную на достижение целей коллектива путем реализации определенных функций с использованием методов и принципов управления.

Многообразие процессов управления, их многомерность является причиной существования различных подходов к изучению и объяснению процессов управления. Первая группа подходов изучает содержательную сторону процесса управления, вторая группа техническую сторону, третья группа изучает организационную сторону, а четвертая группа подходов анализирует процесс управления с позиции возможностей проявления творческой активности участвующего в управлении персонала. Возможны и другие варианты подходов к многомерности процессов управления, учитывающие все возможности современных технологий [1]. Сам процесс управления включает в себя совокупность принимаемых управленческих решений, которые способны оказать большое влияние на устойчивость производственных и бизнес-систем предприятия и характеристики качества бизнес-процессов. Современные технологии автоматизации бизнес-процессов обеспечивают единство информационного общества, ускоряя не только процессы принятия управленческих решений, но и позволяют повысить производительность труда, а значит и темпы роста. Таким образом, развивающаяся отрасль информационных технологий является необходимым условием экономического подъема.

Использование информационных систем и технологий в управленческой деятельности потенциально помогает организовать мониторинг, моделирование и прогнозирование социально-экономического развития как самого предприятия, так и его производственных процессов, разрабатывать обоснованные предложения в решения, оперативно контролировать ход выполнения поставленных задач. Прогнозирование, предвидение и учет по возможности всех или большинства последствий принимаемых решений приобретают в этой связи все большее значение.

Тралиционные метолы управления произволственным процессом базируются на документировании информации, являющейся входной и выходной для лиц, принимающих управленческие решения. Кроме документирования информации, обеспечивающей процесс управления, для принятия решений используются и другие виды информации. Сбор данных по фиксированию хода производства обычно осуществляется диспетчерскими службами предприятий, складов, контор и баз. Регистрируются факты выполнения работ, данные о выпуске изделий и полуфабрикатов, о движении материальных ресурсов и др. Директивные документы, определяющие выполнение действий на нижних уровнях управления, формируются на основании поступившей информации и принятых управленческих решений.

При организации потоков документооборота как снизу вверх, так и сверху вниз необходимо учитывать ряд требований практического и юридического характера. То есть, исходный подлинник документа, как правило, остается в сфере документооборота. Независимо от принципов хранения документов и использования компьютерных средств он должен сохранять свою юридическую силу и по возможности традиционный исходный внешний вид.

В современных условиях, при возрастающем объеме необходимой информации и диверсификации, как самой информации, так и ее источников практической необходимостью становится создание автоматизированных информационных систем [2]. Как показывает опыт, использование компьютерной техники в органах управления без изменения метолов и принципов организации, планирования и контроля производственных процессов не дает того эффекта, на который рассчитывают руководители, приобретая дорогостоящие информационные технологии. Следовательно. для достижения требуемого уровня информационной обеспеченности необходимы системные решения, базирующиеся на ряде определенных принципов:

принцип новых задач - не следует просто перекладывать на компьютерную технику  $\left| \right|$ традиционные приемы управления, необходимо перестраивать их в соответствии с возможностями и особенностями автоматизированных систем поддержки управления;

системный полхол критерии функционирования  $(2)$  $\overline{\phantom{0}}$ объекта  $\mathbf{M}$ системы информационного обеспечения должны рассматриваться совместно;

принцип единой информационной базы - информация в системе накапливается и 3) обновляется не отдельными частями, относящимися к отдельным частям, а в виде единого целого, обеспечивающего выполнение всех задач;

4) принцип системной ориентации операционных систем - система ориентируется не на конкретный объект, а на выполнение общесистемных задач:

автоматизация документооборота и др. 5)

Кроме, указанных выше, принципов при использовании любой информационной системы необходимо учитывать и такое свойство системы как гибкость. Гибкость автоматизированной управленческой системы обеспечивается наличием адекватных программных средств (операционных систем, библиотек стандартных программ, компиляторов и интерпретаторов и др.). Принятие управленческих решений обычно длится во времени и поэтому может рассматриваться как процесс. Поэтому принятие управленческих решений целесообразнее представлять в виде последовательности этапов и процедур, увязанных с помощью прямых и обратных связей.

Многие предприятия обладают всеми техническими возможностями для того, чтобы поддерживать конкурентоспособность не только продукции, но и самого предприятия. Управление, в настоящее время, немыслимо без автоматизации основных бизнес-процессов, которые условно можно разбить на три группы:

1) управляющие;

2) основные:

3) обеспечивающие.

Их состав и взаимодействие представлены на рисунке 1.

Наибольший интерес при осуществлении оперативного управления представляет не столько амплитудный анализ показателей состояния производственного процесса, сколько анализ динамики изменений показателей. Информация о направлениях и темпах изменений отдельных показателей характеризует качество и полноту разработки оперативных планов, степень успешности их реализации, уровень управляемости или восприимчивость разрешаемой проблемы или ситуации к управленческому воздействию.

В силу сложившихся традиций управляющим процессам на предприятиях присуща недостаточная технологичность поддержки принятия оперативных решений, которая проявляется в виде:

- повышенного уровня требований к квалификации и осведомленности отдельных исполнителей:

- необходимости содержания большого количества специалистов в различных сферах на постоянной основе:

- невозможности получения руководством полной информации по проблеме в силу ее разрозненности и разноплановости.

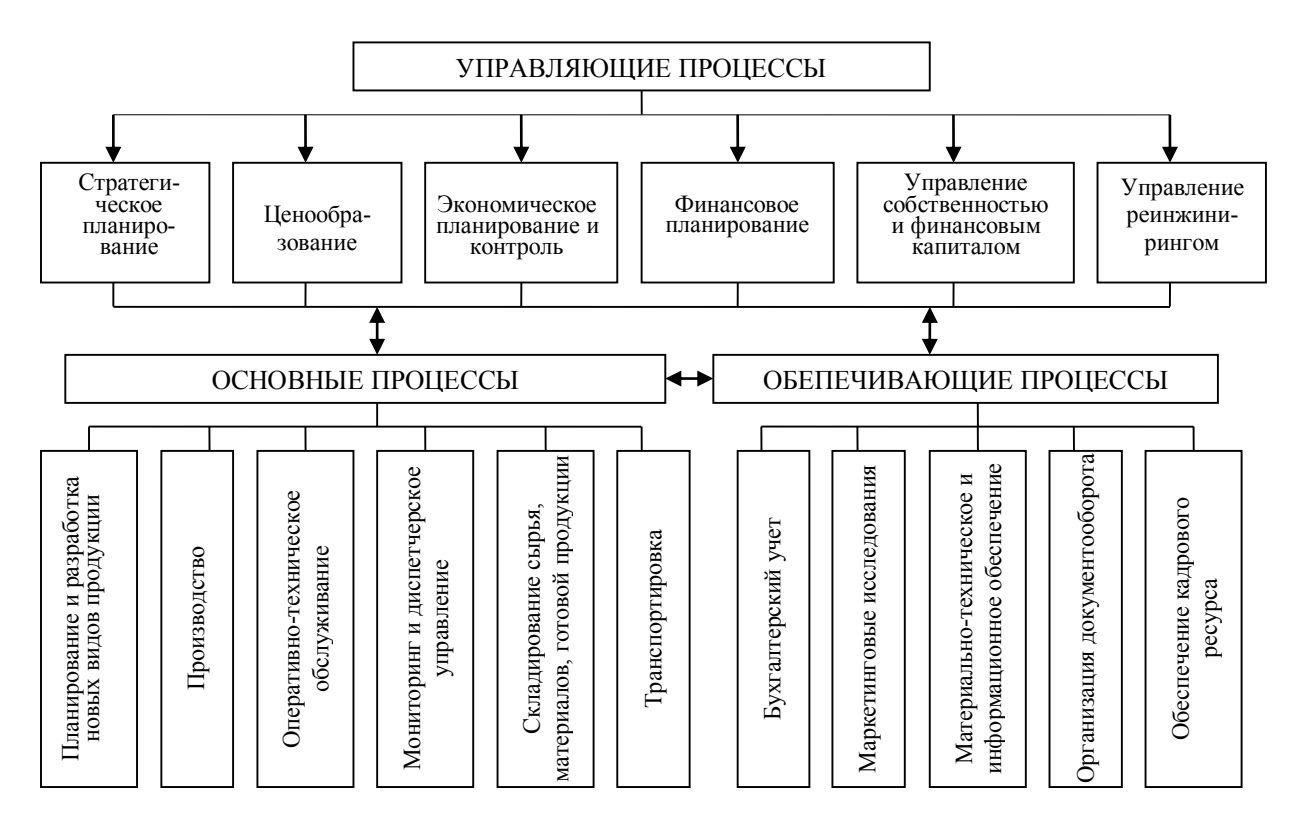

Рисунок 1. Схема взаимодействия бизнес-процессов предприятия Источник – собственная разработка на основе данных РУП «Бресткие электрические ceти»

Современные информационные системы базируются на использовании средств и возможностей вычислительной техники, но не сводятся к простому использованию ЭВМ в управлении, а распространяются на все этапы и работы, относящиеся к процессу информационного обеспечения.

Информация, создаваемая и используемая в автоматизированных системах, разделяется на несколько категорий:

 $\mathbf{1}$ Информация о структуре экономического объекта управления вместе с перечнем имеющихся трудовых и материальных ресурсов.

Технологическая информация о производстве, представляемая в виде графика или  $\overline{2}$ . иным способом и определяющая последовательность операций, которые необходимы для выполнения некоторого задания.

Информация, касающаяся ограничений. налагаемых  $3<sub>1</sub>$ на производственную деятельность рассматриваемого объекта.

Рассматривая автоматизированные системы управления предприятием (АСУП) принято представлять их в следующем составе:

1) подсистема планирования, ценообразования, учета затрат на производство готовой продукции и определения ее себестоимости;

2) подсистема управления производством;

- 3) подсистема управления сбытом готовой продукции;
- 4) подсистема учета труда и заработной платы;
- 5) подсистема управления кадрами;
- 6) подсистема закупок и т.д. [3].

В зависимости от структуры субъекта хозяйствования состав этих подсистем может варьироваться.

Рассмотрим более подробно одну из составных частей блока основных процессов управления - производство. Производственная система - это такая система, элементами которой выступают компоненты производства (объекты, организации и их подразделения и участки,

проекты, технические средства и материальные ресурсы, службы и органы контроля и др.) и связи между элементами устанавливаются такими, чтобы обеспечить необходимое протекание производственного процесса. Другими словами, производственную систему можно представить в виде совокупности объекта управления и субъекта управления, представляющего собой организационную структуру, сформированную по целевому принципу. Алгоритм управления представлен на рисунке 2.

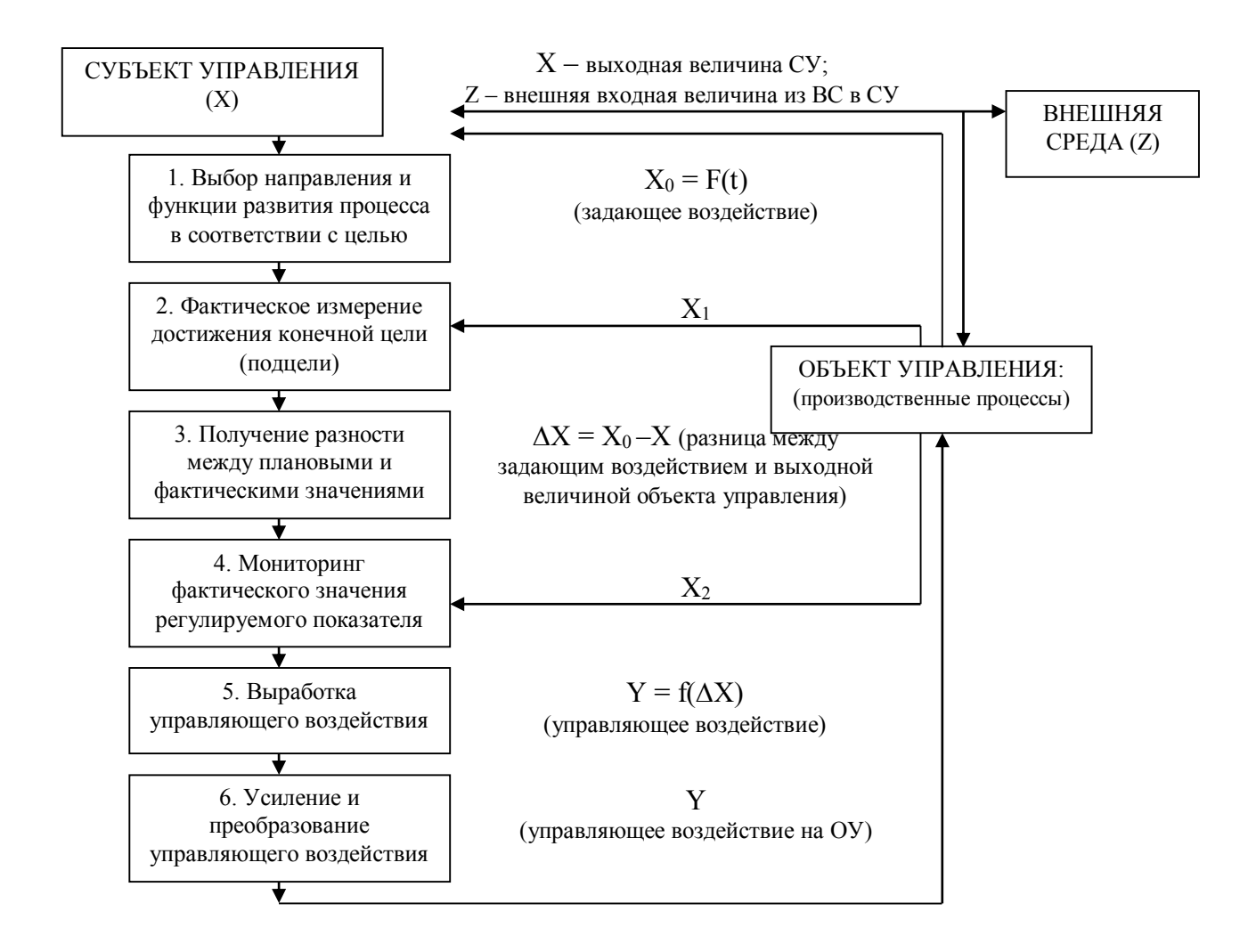

Рисунок 2. Алгоритм реализации процесса управления Источник - собственная разработка

Обратная связь обеспечивает достижение заданной цели, т.к. представляет собой подачу выходного параметра какого-либо показателя в неизменном или преобразованном виде. При положительной обратной связи все последующие сигналы субъекта управления вызывают корректирующее действие в том же направлении, что и предыдущие сигналы, т.е. происходит суммирование предыдущих и последующих воздействий. Положительная обратная связь  $X_1, X_2$ между СУ и ОУ обеспечивает достижение поставленной цели в соответствии с принятой программой целей. Отрицательная обратная связь обеспечивает устойчивость производственной системы в смысле способности выдерживать запланированную линию поведения и сохранять главные переменные в определенных границах при поступлении внешних входных требований или внутренних изменениях. Отрицательная обратная связь означает вычитание текущего значения выхода из предыдущего значения входа, что позволяет корректировать поведение объекта управления относительно плана развития и соответствия назначенной цели. Использование автоматизированных систем управления позволяет изменять способ

функционирования управляющей системы при изменении непредвиденным образом характеристик внешней среды.

Сохранить лидирующие позиции на рынке позволяет использование современных методов управления основанных на взаимолействии систем управления и стандартов ISO. Лля современных совершенствования системы управления необходимо использование автоматизированных систем поддержки, в частности, внедрение MES-системы (Manufacturing Execution System) оперативного управления производством [5]. MES - это информационная и коммуникационная система производственной среды предприятия, которая инициирует, отслеживает, оптимизирует и документирует производственные процессы от начала выполнения заказа до выпуска готовой продукции. Модули данной системы гармонично вписываются в системы высокого уровня управления, типа ERP I, ERP II, CRM и др. Являясь связующим звеном между ними и автоматизированными системами технологического уровня (АСУТП, АСКУЭ и др.) MES координирует систему управления всем предприятием.

Основные функциональные возможности системы:

- управление производственным процессом в течение всего жизненного цикла продукта;

- обеспечение достоверной, точной и своевременной информацией о работе производства;

- мониторинг основных производственных и экономических показателей;

- мониторинг запланированных для производства запасов и материалов;

- анализ отклонений технологических и производственных показателей:

- информационное обеспечение принятия управленческих решений.

Данная автоматизированная система рекомендуется представителям административного и инженерно-технического персонала. MES-системы, используя исключительно производственную информацию, позволяют корректировать производственный процесс в течение рабочей смены столько раз, сколько это необходимо. А также, реализует связь в режиме реального времени производственных процессов с бизнес-процессами предприятия и улучшают показатели конкурентоспособности предприятия [4].

Таким образом, анализ возможности применения MES-систем показал, что существует объективная необходимость перехода на современные автоматизированные технологии оперативного управления производством в соответствии с государственными программами перспективного развития производственных предприятий и организаций.

современных технологий менеджмента. Внедрение  $\overline{B}$ **TOM** числе. передовых автоматизированных информационных систем, позволит не только совершенствовать внутренние процессы предприятия и осуществлять их контроль с точки зрения соответствия их стандартам СМК.

#### СПИСОК ЛИТЕРАТУРЫ:

1. Высоцкий, О.А. Процессы управления микроэкономическими системами / О.А. Высоцкий, Р.С. Седегов и др. под науч. Ред. В.Ф. Медведева. – Мн.: Право и экономика, 2005. – 259 c.

2. Карданская, Н.Л. Управленческие решения / Н.Л. Карданская. – 3-е изд., перераб. и доп. – М.: ЮНИТИ-ДАНА, 2009. – 439 с.

3. Куган, С.Ф. Информационное управление материальными потоками производства строительных конструкций / С.Ф. Куган // Науч. тр. Акад. упр. при Президенте Респ. Беларусь. -Минск, 2010. – Вып. 12, ч. 2: Экономика. Право. Государственное управление и подготовка научных кадров. - С. 26-35.

4. Ткалич, Т.А. Разработка комплекса организационно-экономических и практических рекомендаций внедрения системы оперативного управления производством в мясной промышленности Республики Беларусь / Т.А. Ткалич, И.С. Зайцев // Экономика и управление. - $2009. - N<sub>2</sub>1(17) - C. 80-86.$ 

5. Уткин, В.Б. Информационные системы и технологии в экономике / В.Б. Уткин, К.В. Балдин. - М.: ЮНИТИ-ДАНА, 2008. - 395 с.

## **НОРМИРОВАНИЕ ТОЧНОСТИ ШПОНОЧНЫХ, ШЛИЦЕВЫ И РЕЗЬБОВЫХ СОЕДИНЕНИЙ**

Кудина А.В., Белоусов Д.В.

### *БНТУ, Минск, Беларусь, [mitrie@tut.by](mailto:mitrie@tut.by)*

*Целью данной статьи было ознакомление с основными аспектами нормирования шпоночных, шлицевых и резьбовых соединений, а также их более детального рассмотрения.*

1. Шпоночные соединения. Шпоночным соединением называют соединение вала с установленным на нем отверстием посредством шпонки, т.е. детали, представляющей собой призматический, клинообразный или сегментный брусок.

В шпоночных соединениях имеются вал и отверстие, как в гладких соединениях. На валу и во втулке этого соединения имеются пазы, расположенные вдоль оси. В эти пазы вала и втулки вставляется шпонка, которая дает возможность валу и втулке вращаться вместе. Шпоночные соединения различают в зависимости от геометрической формы шпонки и способов ее установки. В основном используют соединения с призматическими шпонками, сегментными шпонками и клиновыми шпонками.

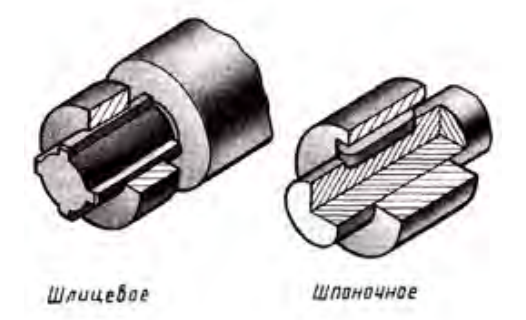

Рисунок 1 – Изображения шпоночного и шлицевого соединений

Помимо перечисленных шпоночных соединений в машиностроении используют и, следовательно, нормируют точность и других шпоночных соединений. Они представляют собой разновидности указанных выше соединений. К ним относятся соединения с призматическими направляющими шпонками, с высокими призматическими шпонками, соединения со шпонками клиновыми низкими с головкой и без головки, соединения со шпонками тангенциальными нормальными и со шпонками тангенциальными усиленными. Однако подход к нормированию точности этих шпоночных соединений такой же, как и в перечисленных ранее трех видах шпоночных соединений.

Иногда шпоночные соединения разделяют на затяжные, когда шпонка устанавливается с затяжкой вдоль оси, т.е. с натягом на валу и во втулке (клиновые) и не затяжные (призматические и сегментные), которые устанавливаются относительно свободно на валу и во втулке (чаще всего с зазором). Затяжные шпонки предназначаются для передачи не только вращающего момента, но и осевой нагрузки. Наибольшее применение имеют призматические и сегментные шпонки.

Есть специфическая особенность в образовании шпоночных сопряжений. Она заключается в том, что в сопряжении участвуют три элемента – поверхность паза во втулке, поверхность паза на валу и поверхность шпонки. Ну, а если быть более строгим, то к этому сопряжению надо добавить еще и сопряжение по основным цилиндрическим поверхностям вала и втулки, на которых делаются пазы под шпонку.

Шпоночное сопряжение образуется сочетанием размеров, характеризующих ширины пазов и шпонок.

При нормировании точности шпоночного соединения возникает необходимость регламентировать точность и соотношение размеров тех элементов, которые участвуют в образовании сопряжения. В принципе, способы решение такой задачи не отличаются от ранее рассмотренных приемов (см. гл. 5), т.е., используются те же нормативные документы ЕСДП, из которых отобраны для применения лишь некоторые поля допусков.

2. Шлицевые соединения. Шлицевым соединением, или зубчатым соединением, называется разъемное соединение вала с отверстием, когда на валу имеются зубья (выступы), а в отверстии – соответствующие впадины (шлицы).

Охватывающую поверхность внутреннего цилиндра обычно в этих соединениях называют втулкой.

Основное назначение этих соединений – передача крутящего момента, причем в отдельных случаях сопрягаемые детали могут иметь относительное осевое перемещение.

Шлицевые соединения, в принципе, можно представить себе как многошпоночное соединение с равномерно расположенными шпонками. В зависимости от формы профиля выступов у вала и пазов у втулки имеются прямобочные и эвольвентные шлицевые соединения. Значительно реже применяются шлицевые соединения с треугольным профилем. Шлицевые соединения используются в тех же случаях, что и шпоночные соединения, но для передачи больших крутящих моментов и, кроме того, в случаях, когда необходимо обеспечить относительно высокие требования к соосности (центрированию) вала и втулки.

Необходимость нормирования сочетаний диаметров и числа зубьев объясняется тем, что втулки шлицевого соединения получаются способом протягивания. Инструмент для этого – протяжка – изготавливается под определенный размер втулки и для определенного числа шлицев (зубьев). Поэтому весьма важно внести ограничения типоразмеров этих втулок, так как инструмент протяжка очень сложный и дорогой. Нельзя допускать произвольное сочетание диаметров и количества зубьев. В прямобочных шлицевых соединениях зубья, по которым образуются сопряжения, расположены параллельно оси соединения и имеют плоские боковые поверхности.

При нормировании точности шлицевого соединения необходимо нормировать одновременно три посадки. Посадки эти должны быть разными по точности, так как невозможно изготовить все сопрягаемые поверхности с одинаковой точностью и невозможно будет обеспечить собираемость шлицевых деталей при одинаково высокой точности. Точность совпадения осей в шлицевом соединении обеспечивается точностью сопряжений, т.е. значениями зазоров или натягов. Поэтому точности посадок по трем сопрягаемым поверхностям шлицевых деталей назначают разными. И, естественно, что поверхность, для которой назначена более высокая точность сопряжения, будет обеспечивать точность совмещения осей. Если говорится, что центрирование шлицевого соединения осуществляется по наружному диаметру, это означает, что посадка по наружному диаметру (наружной поверхности) должна быть наиболее точной из трех посадок в данном шлицевом соединении.

3. Резьбовые соединения. Под профилем резьбы понимают вид контура осевого сечения витков резьбы, общий для наружной и внутренней резьбы.

По профилю витков различают резьбы: треугольные, трапецеидальные, упорные (пилообразные), круглые и прямоугольные.

По функциональному назначению резьбы разделяются на общие и специальные. К резьбам общего назначения, применяемых в разных отраслях промышленности, относятся:

– крепежные метрические резьбы треугольного профиля, применяемые в разъемных соединениях деталей машин, обеспечивающие прочность соединения при длительной эксплуатации;

– кинематические резьбы, используемые для преобразования вращательных движений в поступательные в ходовых винтах станков, домкратах, прессах, измерительных приборов и т.д. Эти резьбы имеют трапецеидальный, прямоугольный, круглый и треугольный (для точных микрометрических пар) профиль. Они должны обеспечивать точное и плавное перемещение, а в ряде случаев выдерживать большие нагрузки;

– трубные и арматурные, цилиндрические и конические*,* применяемые для обеспечения герметичного и прочного соединения изделий (труб, сантехнического оборудования и др.).

Резьбы специального назначения применяются в некоторых изделиях отдельных отраслей промышленности, например, окулярная резьба в оптических приборах, резьба для цоколей и патронов электрических ламп и т.д.

По числу заходов, т.е. по числу винтовых выступов резьбы делят на однозаходные и многозаходные.

По используемым единицам измерения линейных размеров различают резьбы метрические и дюймовые.

По направлению вращения контура осевого сечения резьбы бывают правые и левые.

Реальные резьбовые поверхности по сравнению с теоретическими идеальными имеют отклонения профиля и размеров. Нормирование точности любых цилиндрических резьб с прямолинейными боковыми сторонами (метрической, трапецеидальной, упорной и др.) построено по единым принципам.

Для обеспечения взаимозаменяемости болта и гайки на длине свинчивания устанавливают предельные контуры резьбы свинчиваемых деталей.

Общие принципы задания допусков и посадок резьбовых соединений аналогичны нормированию требований точности к гладким соединениям деталей.

# ЛИТЕРАТУРА

1. А. И. Сурус, А. В. Блохин. Нормирование точности и технические измерения – Минск : БГТУ, 2018. – 134с.

# **ВИЗУАЛИЗАЦИЯ ПРОЦЕССА СОВМЕЩЕНИЯ ОБЪЕКТОВ СБОРОЧНОЙ ОПЕРАЦИИ**

Кузнецова С.В.

*ФГБОУ ВО "Ковровская государственная технологическая академия им. В.А. Дегтярева", г. Ковров, Россия, svkyznecova@gmail.com*

*В статье описан подход к разработке средств визуализации процесса виртуальной сборки. Имитационная модель представляет собой совокупность подсистем: динамической модели обобщенных координат движения деталей и трехмерных моделей виртуальных объектов сборочной операции. Продемонстрированы возможности 3D анимации процесса совмещения деталей на примере виртуальной сборки профильного соединения.* 

Виртуальный мир стремиться дополнить различные сферы человеческой деятельности. В промышленности на стадиях проектирования изделий, разработки технологических процессов, при производстве и испытаниях прослеживается тенденция внедрения возможностей и преимуществ виртуальной реальности. Совершенствуются технологии трехмерного моделирования изделий и производственных процессов. Не остается без внимания и трудно поддающаяся автоматизации сборочная операция [1], завершающая производственный цикл. В настоящее время при моделировании сборки решаются такие задачи, как визуализация технологической документации (разработка интерактивных электронных технических руководств по сборке, эксплуатации или ремонту изделий, проверка собираемости) [2], исследование деформаций деталей под действием нагрузки, имитация динамических процессов [3], траекторий движения деталей и рабочих органов сборочных устройств [4]. Однако, каждый конкретный вид моделей разрабатывается обособленно и практически не взаимодействует между собой. Таким образом, мы не получаем целостную картину о процессах, происходящих при сборке деталей, о взаимодействиях со сборочным оборудованием. В данной работе осуществляется попытка собрать в единую модель динамические процессы, свойственные деталям при движении в процессе совмещения сборочными устройствами, и трехмерную геометрию сборочных компонент. Результатами работы модели является наглядная анимация процесса сборки в виртуальном пространстве.

# **1. Инструменты моделирования процессов в виртуальном пространстве**

Для создания анимации динамического процесса сборки деталей в трехмерном виртуальном пространстве предлагается использовать средства программного комплекса MATLAB [5]. Решать задачи взаимодействия и управления виртуальными моделями динамических систем во времени позволяет совместное использование приложений Virtual Reality Toolbox и Simulink. Virtual Reality Toolbox – пакет MATLAB для разработки и отображения сцен виртуальной реальности, для которых доступны средства анимации. Виртуальный мир (Virtual World) – трехмерная сцена, созданная с помощью VRML (Virtual Reality Modeling Language) технологии. Simulink – расширение MATLAB, предназначенное для моделирования динамических систем и процессов. При таком подходе к моделированию появляется возможность не только визуализировать динамические процессы в виде графиков изменения сигналов переменных объекта во времени, но и, подключив потоки выходных данных Simulink-модели к входам спроектированной виртуальной сцены, наблюдать на мониторе анимированную динамику процесса в трехмерном пространстве. Итак, приложение Virtual Reality Toolbox будем использовать для построения 3D моделей деталей и анимации процесса сборки в виртуальном пространстве, а имитационную Simulink-модель – для формирования процессов изменения во времени относительных и угловых рассогласований соединяемых деталей в процессе сборочной операции.

#### **2. Имитационная модель процесса совмещения объектов сборочной операции**

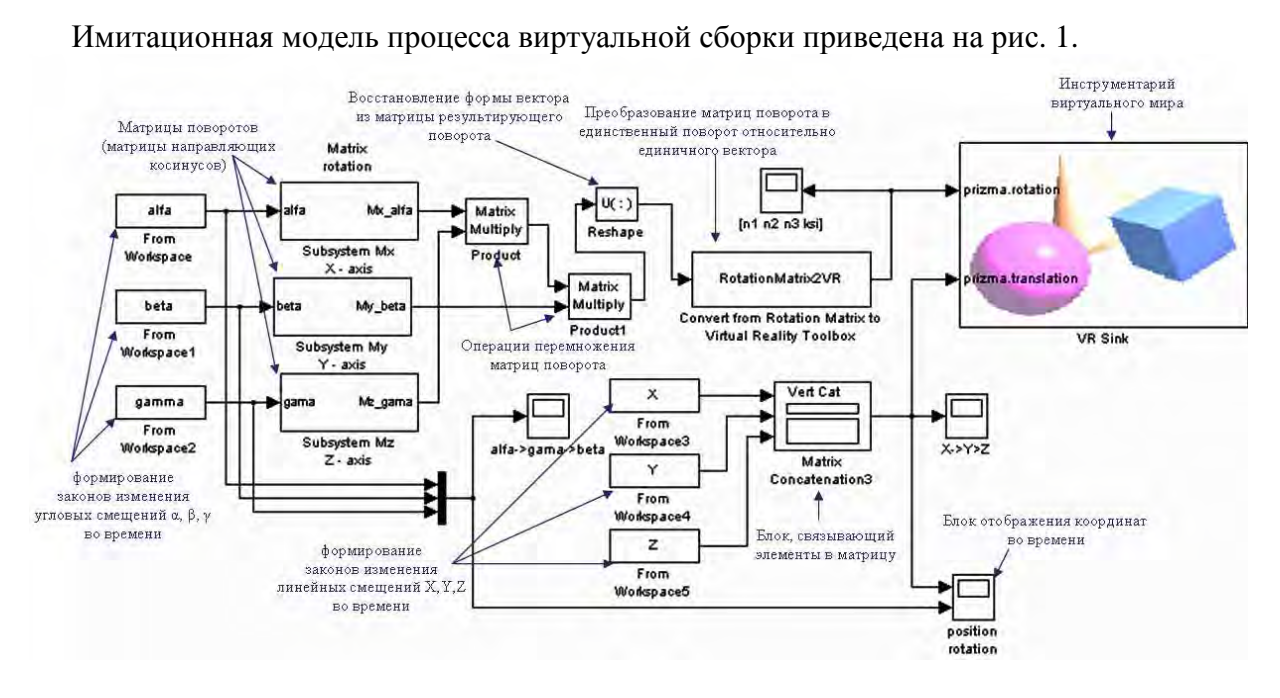

Рисунок 1 – Имитационная модель визуализации процесса сборки, построенная средствами MATLAB Simulink и Virtual Reality Toolbox

В модели следует выделить следующие группы:

- блоки формирования изменения во времени относительных рассогласований соединяемых деталей по координатам X, Y, Z;

- блоки формирования изменения во времени угловых рассогласований соединяемых деталей α, β, γ;

- блоки матриц поворотов (поворот на угол  $\alpha$  относительно оси X, угол  $\beta$  – относительно оси Y, угол  $\gamma$  – относительно оси Z);

- блоки преобразования относительных и угловых рассогласований деталей в векторы обобщенных линейных и угловых координат соответственно;

- блок подключения виртуальной среды.

 Подсистемы имитационной модели процесса виртуальной сборки, отвечающие за повороты детали относительно координатных осей X, Y и Z на углы  $\alpha$ ,  $\beta$  и  $\gamma$  соответственно представляют собой матрицы направляющих косинусов.

Рассмотрим имитацию *линейной адаптации*. Траектория линейных перемещений в пространстве центра масс присоединяемой детали при адаптации изображена на рис. 2, (а).

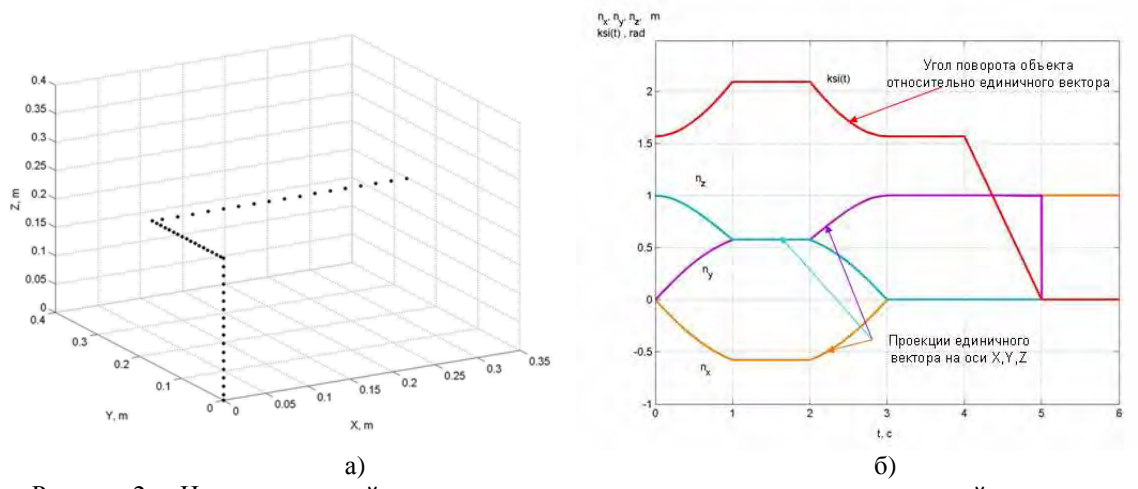

Рисунок 2 – Изменение линейных и угловых координат движения присоединяемой детали при сборке: а) Траектория линейных перемещений в пространстве центра масс присоединяемой детали при адаптации; б) Временные диаграммы сигналов, содержащих проекции единичного вектора на оси X,Y,Z системы координат и угол поворота детали относительно этого вектора

Согласованное положение соответствует началу неподвижной системы координат, связанной с базовой деталью. Координаты в модель импортируются из рабочего пространства или файла данных. Элементы модели, выполняющие функцию по формированию законов изменения линейных или угловых смещений (данные представляют собой вектор-столбцы времени и координаты) – это блоки From Workspace.

По аналогии (с помощью тех же блоков) в модели имитирована угловая адаптация де*тали*. Рис. 2, (б) иллюстрирует графики изменения во времени угловых рассогласований  $\alpha$ (относительно оси X),  $\beta$  (относительно оси Y),  $\gamma$  (относительно оси Z) при адаптации детали.

Однако привычный для нас формат представления данных об изменении линейных и угловых рассогласований во времени в виде осциллограмм или трехмерной траектории движения детали, не согласуется с входными параметрами подсистемы виртуального мира, которыми являются обобшенные координаты деталей. Для преобразования координат в имитационной модели должны присутствовать согласующие элементы. Среди них, блок RotationMatrix2VR, преобразующий результирующую матрицу поворота, образованную последовательным перемножением матриц поворотов относительно осей координат (блоки Matrix Multiply), в 4-х компонентный вектор, содержащий проекции единичного вектора на оси Х, Ү, Z системы координат и угол поворота относительно этого вектора. Результат преобразования координат угловой адаптации проиллюстрирован на рис. 5. Также необходим блок *Matrix Concatenation, функция которого – объединение линейных координат X,Y,Z в матри*цу размерности [ $3\times1$ ] для согласования формата данных с виртуальным миром (блок VR  $Sink$ ).

#### 3. Разработка трехмерных моделей собираемых деталей

После того как опрелелены все коорлинаты вхоляших в систему объектов (соелиняемых деталей), можно приступать к написанию программы визуализации процесса сборки. Для написания программы воспользуемся приложением V-Realm Builder. При открытии V-Realm Builder создается новый проект "New World". По желанию есть возможность выбрать фон сцены и освешение. Следующий шаг – создание трехмерной модели объекта, либо с помощью графических примитивов (параллелепипед, цилиндр, конус, шар), либо инструментом "Indexed Face Set" (построение объекта по набору вершин), либо импортированием уже созданной модели из другой программной среды (например KOMПAC 3D, SolidWorks и др.).

На рис. 3 представлен интерфейс редактора V-Realm Builder, предназначенного для создания виртуальных объектов (миров).

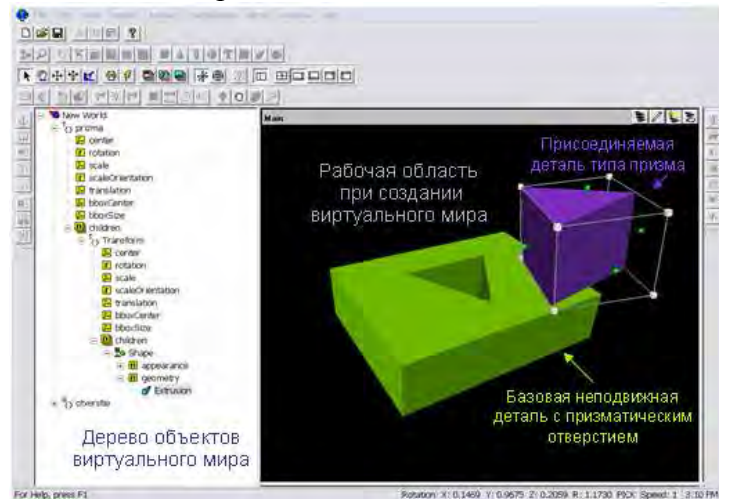

Рисунок 3 – Интерфейс редактора виртуальных анимационных сцен V-Realm Builder, встроенный в оболочку системы MATLAB

Сверху расположена панель инструментов. Справа находиться рабочая область, в которой можно увидеть текущей результат построения 3D модели. Слева от рабочей области находиться дерево построения 3D объектов (собираемых деталей). Каждая строка в дереве с собственным уникальным названием обозначает систему координат и может иметь одну или несколько подчиненных (*children*) систем координат. Каждой системе координат может быть поставлено в соответствие ("привязано") тело определенной геометрической формы. Данные о числе систем координат, их иерархии и поставленных им в соответствие геометрических телах описываются в файле виртуального мира с расширением wrl. Средствами приложения V-Realm Builder были построены трехмерные модели присоединяемой детали типа призма и базовой детали с призматическим отверстием (см. рис. 3).

# **4. Подключение виртуальных объектов сборочной операции к динамической модели обобщенных координат деталей**

Для создания виртуальной анимации в Simulink-модели присутствует блок *VR Sink* пакета Virtual Reality Toolbox, входными параметрами которого выступают обобщенные координаты объектов (деталей). В окне настроек данного блока необходимо указать имя файла с расширением \*.wrl, который описывает пространственный объект, анимацию которого необходимо осуществить, и сцену анимации. Также необходимо в окне блока *VR Sink* расставить флажки в полях, соответствующих обобщенным координатам объекта, после чего у блока *VR Sink* появится необходимое количество входов. В рассматриваемом случае флажки необходимо установить в полях "rotation" (поворот) и "translation" (перемещение).

# **5. Виртуальная анимация процесса адаптации детали при сборке профильного соединения**

Наблюдать анимацию процесса виртуальной сборки деталей позволяет VRML-браузер. При запуске виртуального приложения (кнопка *View*) открывается рабочая область, содержащая созданные трехмерные модели деталей, участвующих в сборочной операции. Воспроизведение анимации осуществляется с панели динамической модели (кнопка *Start Simulation*). Некоторые кадры анимации процесса виртуальной сборки профильного соединения продемонстрированы на рис. 4. Управление точкой обзора, масштабом и т.п. настройки визуализации доступны в любой момент анимации.

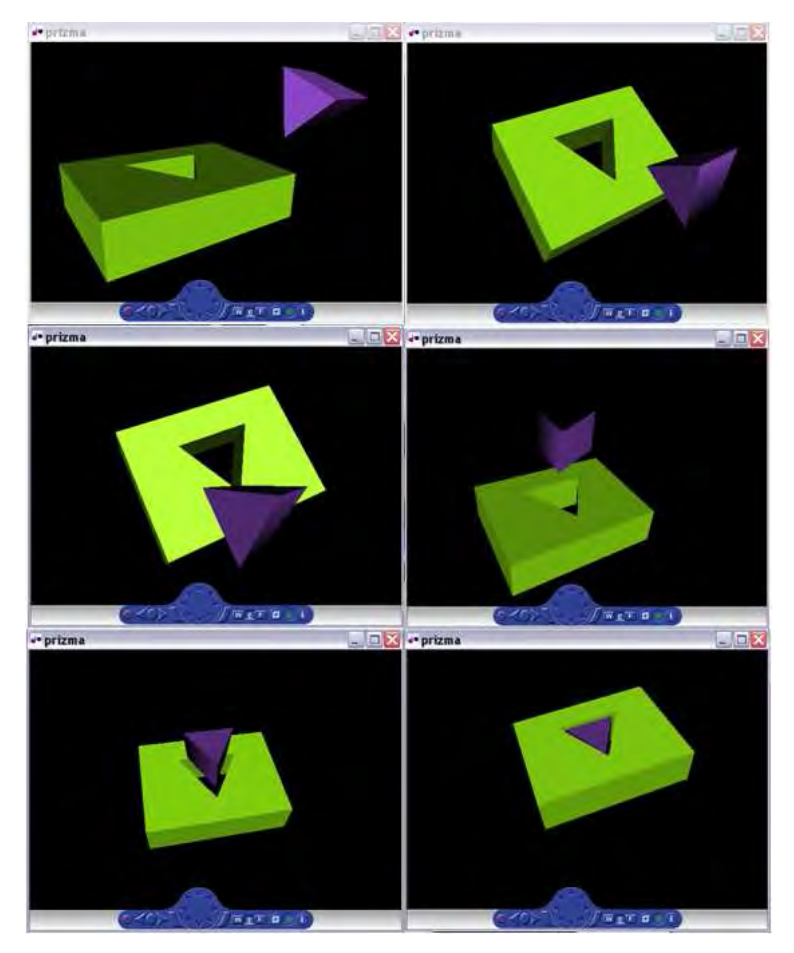

Рисунок 4 – Визуализация процесса совмещения объектов сборочной операции: 3D анимация

#### **Заключение**

Были изложены этапы построения имитационная модели процесса виртуальной сборки, являющейся совокупностью подсистем: динамической модели обобщенных координат движения деталей и трехмерных моделей виртуальных объектов сборочной операции. Продемонстрированы возможности трехмерной анимации процесса адаптации положения детали на примере виртуальной сборки профильного соединения. В качестве инструментов моделирования процессов в виртуальном пространстве использовались средства программного комплекса Matlab. В качестве перспективы применения изложенной методики, можно предложить исследование алгоритмов управления движением детали при наличии погрешностей или неидеальностей (перекосы в устройстве захвата, нежесткость закрепления и т.п. факторы). Кроме визуализации, имеется возможность оценить эффективность движений (длительность сборочной операции, протяженность траектории перемещения сборочных компонент, динамику совмещения) и проверить результат работы алгоритма. Виртуальная сборка является следующим шагом на пути автоматизации технологических процессов, поскольку язык компьютерных моделей – это способ взаимодействия человека и машины.

#### **Список литературы**

1.Безъязычный, В.Ф. Обеспечение качества изделий при сборке [Текст]: Монография / В.Ф. Безъязычный, В.В. Непомилуев, А.Н. Семенов, — М.: Спектр, 2012. —204 с.

2.Кузнецова, С. В. Трёхмерное моделирование в задачах комплексной автоматизации производства [Текст]: учебно-методическое пособие / С.В. Кузнецова, – Ковров: ФГБОУ ВПО "КГТА им. В.А. Дегтярёва", 2014. – 224 c.

3.Кузнецова, С.В. Модель, описывающая динамику движения детали по координатам совмещения, относительной и угловой адаптации при сборке [Электронный ресурс] / С.В. Кузнецова, А.Л. Симаков // Вестник науки и образования Северо-Запада России. – 2017. – Т.3, №3. URL: http://vestnik-nauki.ru/wp-content/uploads/2017/09/2017-N3- KuznetsovaSimakov.pdf (дата обращения: 04.07.2019).

4.Кузнецова, С.В. Анализ возможностей воспроизведения позиционных и поисковых траекторий совмещения соединяемых деталей рабочим органом робота с замкнутой кинематической цепью [Текст] / С.В. Кузнецова // Автоматизация в промышленности. – 2010. – №4.  $-$  C. 27-32.

5.Дьяконов В.П. Simulink 5/6/7: Самоучитель. – М.: ДМК-Пресс. 2008. – 7S4 с.

# **ВЛИЯНИЕ ИЗМЕНЕНИЯ НАГРУЗОК НА ДИНАМИЧЕСКИЕ ХАРАКТЕРИСТИКИ СИСТЕМ АВТОМАТИЧЕСКОГО УПРАВЛЕНИЯ МОЩНОСТЬЮ ЭНЕРГОБЛОКОВ**

Кулаков Г.Т., Артѐменко К.И. БНТУ, Минск, Республика Беларусь, ArtsiomenkaKiryl@bntu.by

Неравномерность графиков электрических нагрузок Белорусской энергосистемы, а также планируемый ввод двух энергоблоков Белорусской АЭС, заставляет мощные энергоблоки тепловых электрических станций участвовать в регулировании частоты и перетоков мощности. В то же время для определения оптимальных настроек и структуры системы автоматического управления мощностью энергоблока (САУМБ) и для выбора способа адаптации параметров динамической настройки технологических регуляторов, нужно провести анализ динамических характеристик главных участков регулирования энергоблока в диапазоне от минимальной до максимальной нагрузки.

Динамические характеристики изучались на газомазутном прямоточном котле Лукомльской ГРЭС типа ТГМП-314, объединенном в блок с турбиной К-300-240 ЛМЗ. Рабочим диапазоном данных энергоблоков является нагрузка 100 – 30 % номинальной мощности (переход в режим переменного давления происходит при нагрузке меньше 70 %). Моноблоки производительностью 1050 т / ч имеют 16 горелок (по 5 т/ч), 2 дутьевых вентилятора, 2 дымососа, 2 вентилятора рециркуляции и 2 регенеративных воздухоподогревателя.

Динамические характеристики энергоблока определялись в виде переходных характеристик по мощности и давлению пара перед турбиной при возмущении суммарной нагрузкой котла. т.е. согласованной подачей топлива, воздуха и питательной воды, а также перемещением регулирующих клапанов турбины, определяемым по давлению рабочей жидкости под золотником сервомоторов турбины [1].

Энергоблок мощностью 300 МВт с целью повышения экономичности процесса в диапазоне от 100 до 30 %, работает в двух режимах [2]:

– от 100 до 70% – давление пара постоянное – режим постоянного давления. Для уменьшения нагрузки прикрывают регулирующие клапана турбины, уменьшая тем самым расход пара, следовательно уменьшая электрическую мощность генератора;

– во вторичном режиме работы от 70 до 30 % уменьшение электрической мощности достигается за счѐт того, что блок переходит в режим скользящего, т.е. переменного давления пара перед турбиной. Чем меньше нагрузка, тем меньше давление пара перед турбиной, чтобы обеспечить меньший расход пара перед турбиной при меньшей нагрузке.

Работа энергоблока в широком диапазоне изменения нагрузки приводит к существенному ухудшению динамических характеристик по электрической мощности и давлению пара перед турбиной с уменьшением нагрузки энергоблока. Количественное изменение этих параметров можно оценить с использованием данных таблицы 1, в которой приведены коэффициенты передачи и постоянные времени следующих передаточных функций объектов управления [3]:

– передаточная функция по электрической мощности при скачкообразном изменении

задания котельному регулятору нагружи:  
\n
$$
W_{N_{\phi}, B_{\tau}}(p) = \frac{K_1 e^{-\tau_1 p}}{(T_1 p + 1)(\sigma_1 p + 1)},
$$
\n(1)

где  $K_1$  – коэффициент передачи, МВт / %;

 $\tau_1$  – время запаздывания по каналу регулирующего воздействия, с;

*Т*<sup>1</sup> – большая постоянная времени передаточной функции, с;

 $\sigma_1$  – меньшая постоянная времени передаточной функции, с.

– передаточная функция по давлению перегретого пара перед турбиной при скачкообразном изменении задания котельному регулятору нагрузки:

$$
W_{p_0,B_r}(p) = \frac{K_2 e^{-\tau_2 p}}{(T_2 p + 1)(\sigma_2 p + 1)},
$$
\n(2)

где  $K_2$  – коэффициент передачи, МПа / %;

 $\tau_2$  – время запаздывания по каналу регулирующего воздействия, с;

 $T_2$  – большая постоянная времени передаточной функции, с;

 $\sigma_2$  – меньшая постоянная времени передаточной функции, с.

- передаточная функция по электрической мощности при скачкообразном перемещении регулирующих клапанов турбины:

$$
W_{N_{\Phi}, h_{\text{px}}} (p) = \frac{T_0 p(T_3 p + 1)}{(T_4 p + 1)(T_5 p + 1)},
$$
\n(3)

где  $T_0$ ,  $T_3$ ,  $T_4$  и  $T_5$  – постоянные времени передаточной функции, с.

- передаточная функция по давлению перегретого пара перед турбиной при скачкообразном перемещении регулирующих клапанов турбины:

$$
W_{p_0, h_{\text{px}}} (p) = \frac{K_3 (T_6 p + 1)}{T_7 p + 1}, \tag{4}
$$

где  $K_3$  – коэффициент передачи, МПа / %;

 $T_6$  и  $T_7$  – постоянные времени передаточной функции. c.

Таблица 1 - Изменение величин коэффициентов и постоянных времени передаточных функций объекта регулирования системы автоматического управления мощностью энергоблока в функции от нагрузки

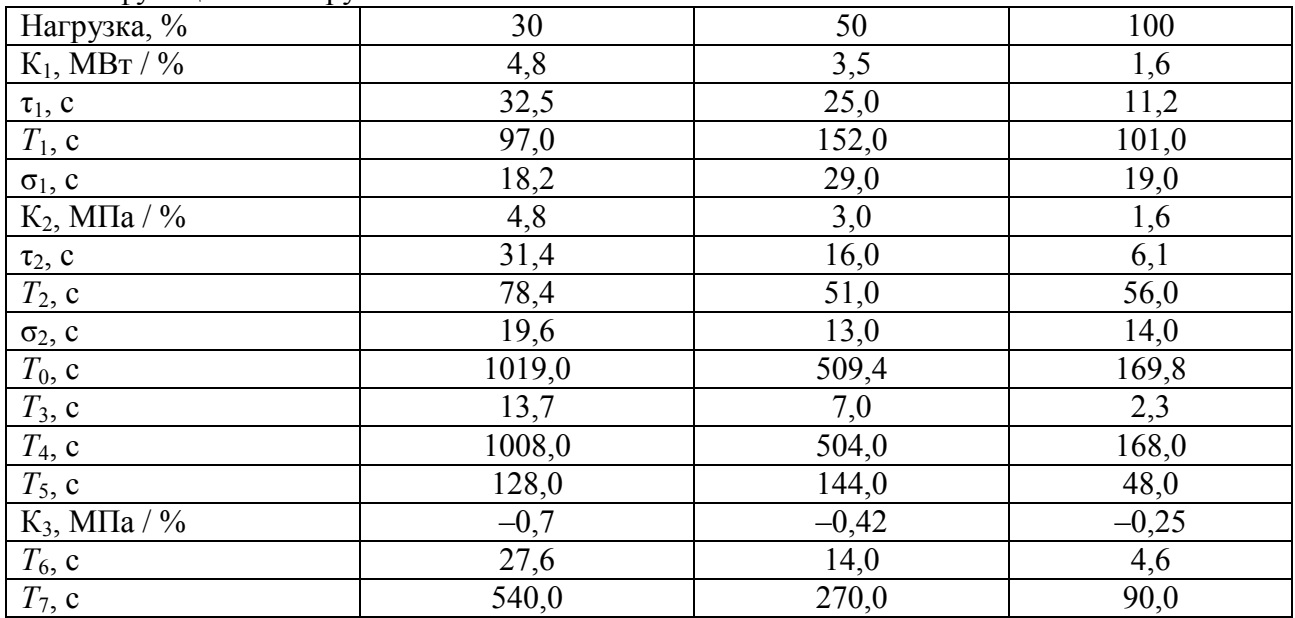

Для построения динамических характеристик энергоблока 300 МВт будем использовать пакет программного обеспечения Simulink Matlab, принципы работы в котором объяснены в [4].

Передаточная функция (1) аппроксимировалась инерционным звеном второго порядка с условным запаздыванием. На рисунке 1 изобразим динамические характеристики по электрической мощности при скачкообразном изменении задания котельному регулятору мощности для различных значений нагрузки энергоблока с помощью формулы (1) и таблицы 1:

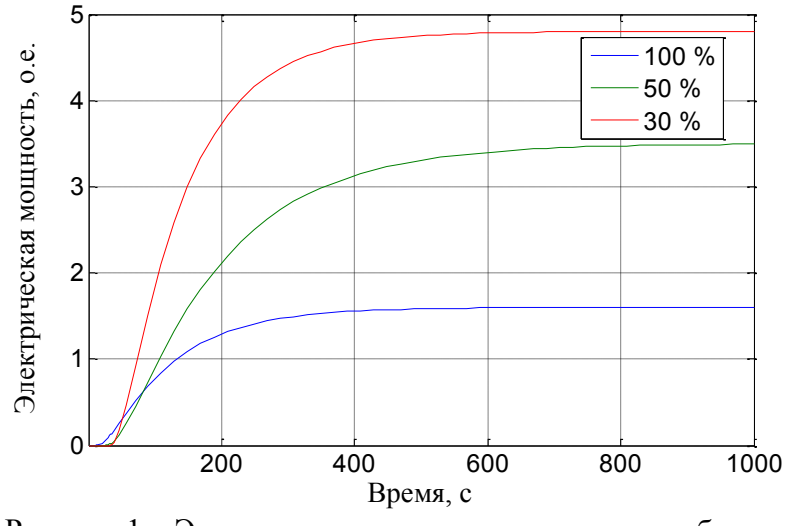

Рисунок 1 – Электрическая мощность при скачкообразном изменении задания котельному регулятору нагрузки

Из анализа динамических характеристик, приведенных на рисунке 1 следует, что коэффициент передачи передаточной функции по электрической мощности при скачкообразном изменении задания котельному регулятору нагрузки с уменьшением нагрузки от 100 до 30 % увеличивается в 3 раза. При этом запаздывание по каналу регулирующего воздействия увеличивается в 2,9 раза. Большая постоянная времени передаточной функции (1) с уменьшением нагрузки от 100 до 50 % увеличивается в 1,5 раза, а затем уменьшается в 1,6 раза, а меньшая постоянная времени увеличивается соответственно при 50 % нагрузке в 1,6 раза, затем при 30 % нагрузке уменьшается в 1,6 раза.

Передаточная функция (2) представляет собой инерционное звено второго порядка с условным запаздыванием. На рисунке 2 построены динамические характеристики по давлению перегретого пара перед турбиной при скачкообразном изменении задания котельному регулятору мощности для различных значений нагрузки энергоблока с помощью формулы (2) и таблицы 1:

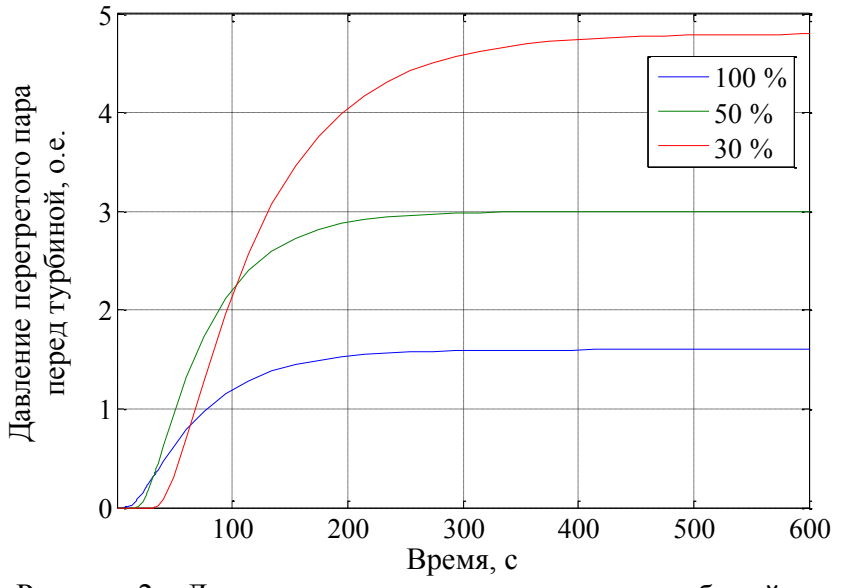

Рисунок 2 – Давление перегретого пара перед турбиной при скачкообразном изменении задания котельному регулятору нагрузки

Коэффициент передачи передаточной функции (рисунок 2) при минимальной нагрузке в 3 раза больше, чем при максимальной, а запаздывание по каналу регулирующего увеличи-

вается в 5,1 раза. Большая и меньшая постоянные времени соответственно увеличиваются в 1,4 раза при изменении нагрузки от 100 до 30 %. Но при этом для 50 % нагрузки большая постоянная времени снижается на 9 % по сравнению с полной мощностью, а меньшая постоянная времени – на 7 %.

Передаточная функция (3) по мощности при возмущении регулирующими клапанами турбины представлена последовательным соединением реального дифференциатора и звена медленного реагирования, т.к. постоянная времени числителя интегро-дифференцирующего звена *Т*3 меньше постоянной времени знаменателя *Т*5. На рисунке 3 изобразим динамические характеристики по электрической мощности при скачкообразном перемещении регулирующих клапанов турбины для различных значений нагрузки энергоблока с помощью формулы (3) и таблицы 1:

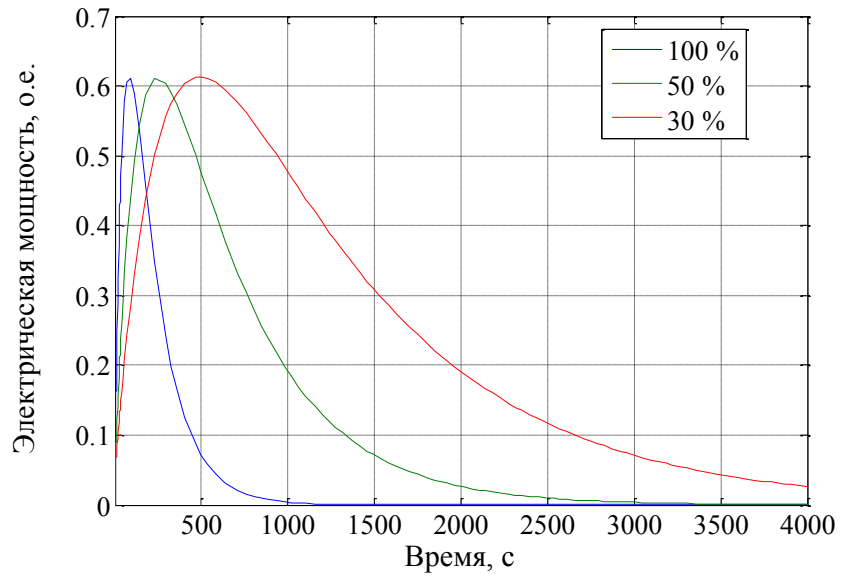

Рисунок 3 – Электрическая мощность при скачкообразном перемещении регулирующих клапанов турбины

Время достижения максимального значения отклонения по мощности при половинной нагрузке в 2,6 раза больше, чем при максимальной, а при минимальной нагрузке увеличивается в 5,7 раза по сравнению с максимальной. Полное время регулирования при нагрузке, равной 50 %, в 3 раза больше, чем при 100 %, а при 30 % нагрузке увеличивается в 5 раз по сравнению с максимальной.

Передаточная функция (4) аппроксимированы в виде звена медленного реагирования. Следует отметить, что при открытии регулирующих клапанов турбины давление перегретого уменьшается, т.е. коэффициент передачи по давлению отрицательный. На рисунке 4 построены динамические характеристики по давлению перегретого пара перед турбиной при скачкообразном перемещении регулирующих клапанов турбины для различных значений нагрузки энергоблока с помощью формулы (4) и таблицы 1:

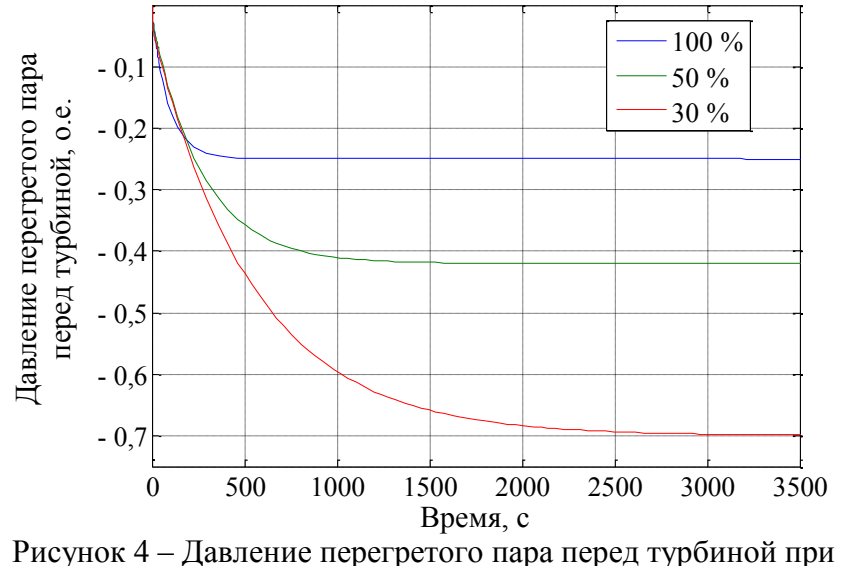

скачкообразном перемещении регулирующих клапанов турбины

Коэффициент передачи передаточной функции (рисунок 4) при минимальной нагрузке в 2,8 раза больше, чем при максимальной, а при половинной нагрузке больше в 1,7 раза. Время лостижения установившегося значения давления перегретого пара при 50 % нагрузке в 3 раза больше, чем при 100 %, а при 30 % нагрузке увеличивается в 6 раз по сравнению со  $100\%$ .

## ВЫВОДЫ

1. Динамические характеристики энергоблока как по мощности, так и по давлению перегретого пара в режиме скользящего давления существенно ухудшаются с уменьшением нагрузки.

2. Этот фактор необходимо учитывать при синтезе оптимальной структуры и параметрической оптимизации САУМБ, работающей в широком диапазоне изменения нагрузок, с целью сохранения высокого качества поддержания задания мощности и минимизации отклонений давления перегретого пара перед турбиной при глубоких изменениях нагрузки.

3. Для этого необходимо вместо поиска оптимальных настроек для всего диапазона изменения мощности использовать адаптивные настройки, изменяющиеся вместе с увеличением или снижением нагрузки энергоблока.

4. Для расчета адаптивных настроек необходимо знать величины коэффициентов передачи, постоянных времени и условных запаздываний для любого из уровней нагрузки энергоблока, чего можно добиться при помощи аппроксимации их функциональных зависимостей.

# СПИСОК ИСПОЛЬЗОВАННОЙ ЛИТЕРАТУРЫ

1. Койчу, М.Б. Особенности экспериментальных динамических характеристик парогенератора ТГМП-314 моноблока мощностью 300 МВт / М.Б. Койчу // Теплоэнергетика. - $1976. - N<sub>2</sub> 2. - C. 22 - 27.$ 

2. Иванов, В.А. Режимы мощных паротурбинных установок / В.А. Иванов. - 2-е изд., перераб. и доп. - Л.: Энергоатомиздат, 1986. - 247 с.

3. Теория автоматического управления теплоэнергетическими процессами: учеб. пособие / Г. Т. Кулаков [и др.]; под общ. ред. Г. Т. Кулакова. – Минск: Выш. шк., 2017. – 238 с.

4. Дъяконов, В.П. Matlab 7. R2006, R2007 / В.П. Дъяконов. – М. : ДМК Пресс, 2008. – 768 с.

#### **ИНФОРМАЦИОННОЕ ПРАВО**

Кулешов Е.В**.**, Маслов Е.К. Курчеева Г.И.

*Новосибирский государственный технический университет, Новосибирск,* 

#### *Россия, kuleshov-e@bk.ru*

В данной статье рассматривается активно развивающаяся комплексная отрасль права, связанная с различными видами информации. Проблемы и особенности распространения данного направления в современном обществе.

В век информационных технологий появляются информационные отношения, с которыми сталкиваются миллионы людей ежедневно, изучая традиционные ресурсы (печатные СМИ, телевидение, радио) и сеть Интернета (видеоряд, статистические картинки, тексты).

Регулирование данных общественных отношений помогает нам решить информационное право, которое предлагает нам свои информационно-правовые нормы, регламентирует вопросы, связанные с реализацией функции информирования доведение до исполнителей и правоприменителей сведений о всей системе правовых норм, не только регулирующих информационные отношения, но и характеризующих состояние правовой информации в целом.

Но существует проблема, заключающаяся в том, что понятия интеллектуальной деятельности и интеллектуальной собственности воспринимаются в странах по-разному, что ставит под вопрос о способности правомерного использования тех или иных ресурсов, связанных с получением, хранением и распространением информации. Это означает, что человек занимающийся данными видами деятельности, без нарушения правовых норм страны, где он их осуществляет, может быть привлечён к административной, гражданской или уголовной ответственности на территории других стран.

Отдельное стоит рассмотреть часть людей, которая именуется «блогеры». Блогерчеловек, который публикует информацию о себе, своей жизни и своих мыслях в сети, с помощью различных информационных ресурсов. В Российской Федерации существует отдельное требования, связанные с регистрацией блогеров в Роскомнадзоре, которые выставляют обязательства распространения информации, соответствующей действительности, выбору необходимой информации и соблюдения других общих требований. Также присутствует тот факт, что с большим рядом обязанностей, их не наделили правами, как в случае с журналистами, которые обладают возможностью «журналистского запроса».

В связи с этим необходимо ознакомиться с определёнными юридическими признаками и особенностями информации:

 Физическая отчуждаемость, которая подразумевает законную передачу прав на последующее использование информации.

 Качество и актуальность информации зависит от её тиражирования и распространения на достоверных информационных источниках.

 Организационная форма, которая подразумевает собой документированные (отражаемые в любой форме на материальных носителях) и недокументированные (не подлежат рассмотрению с юридической точки зрения, поскольку отсутствует регистрация и не отражены на носителях) формы заполнения.

• Правовой (нормативной и ненормативной) и неправовой (никак не связана с юридической деятельностью)

• Обособленность информации

На фоне ценности информации, мы сталкиваемся с трудностью её сохранности и использовании в исключительно наших интересах и интересах того круга лиц, которому мы её доверяем. Такую информацию принято считать - информацией ограниченного доступа.

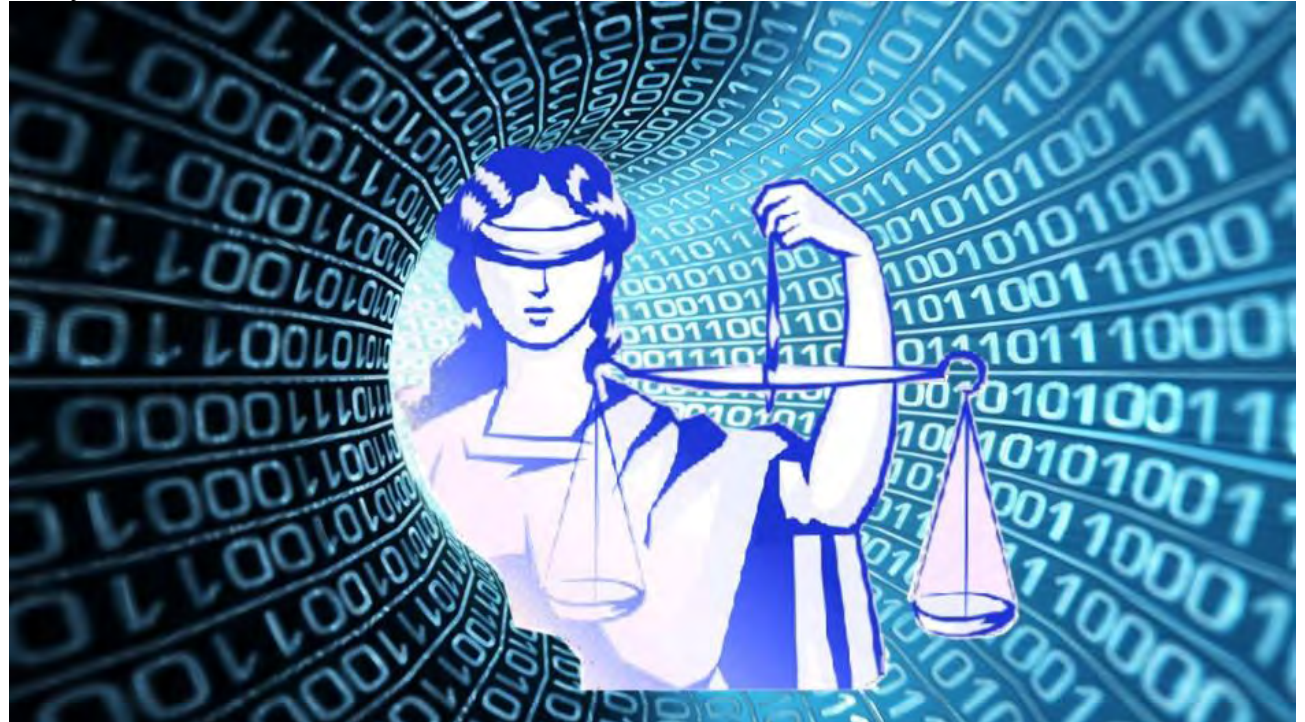

Стоит сделать акцент на том, что помимо этический и моральных норм, здесь присутствует и юридическая составляющая, которая рассматривает следующие виды информации:

- Коммерческая тайна
- Служебная тайна
- Государственная тайна
- Персональные данные
- Профессиональная тайна

Рассмотрим наиболее востребованный и распространённый вид. Федеральный закон от 27 июля 2006 г. N 152-ФЗ "О персональных данных"

Персональные данные - любая информация, относящаяся к определенному или определяемому на основании такой информации физическому лицу (субъекту персональных данных), в том числе его фамилия, имя, отчество, год, месяц, дата и место рождения, адрес, семейное, социальное, имущественное положение, образование, профессия, доходы, другая информация. Например, в соответствии с положениями ст. 9 Федерального закона "О персональных данных" субъект персональных данных принимает решение о предоставлении своих персональных данных и дает согласие на их обработку своей волей и в своем интересе. Обязательное предоставление субъектом своих персональных ланных, возможно только в случаях установленных федеральным законом.

Здесь просматривается определённый риск, на который идёт каждый из нас, так как попадание персональных данных в руки злоумышленников влечёт за собой существенные проблемы, способные пагубно отразиться на всех аспектах нашей жизни.

## **Заключение**

Современный мир окутан огромным количеством информации. Задача современного общества способствовать развитию и поддержанию информационного права. Осуществлять разработки наиболее эффективных способов хранения и получения информации. Вносить поправки в существующие законы и внедрять новые для упрощения и защиты персональных данных каждого человека.

# **Список литературы**

1. И.Л. Бачило Информационное право // Энциклопедия. Всемирная история: [https://w.histrf.ru/articles/article/show/informatsionnoie\\_pravo](https://w.histrf.ru/articles/article/show/informatsionnoie_pravo)

2. Общая характеристика информационного права// СтудопедиЯ: https://studopedia.ru/10\_306302\_obshchaya-harakteristika-informatsionnogo-prava.html

# **РАЗРАБОТКА ANDROID-ПРИЛОЖЕНИЯ: ПОИСК ЛЮДЕЙ (КОМПАНИЙ) ДЛЯ ПОСЕЩЕНИЯ РАЗЛИЧНЫХ МЕРОПРИЯТИЙ**

Лаврёнов А.Н., Киселевич О.Д. *Минский инновационный университет, Минск, РБ, [lanin0777@mail.ru,](mailto:lanin0777@mail.ru) kiselevich.o.d@gmail.com*

В настоящее время информационные технологии (ИТ) нашли широкое применение во многих сферах деятельности человечества. Одной из них являются производство и научные исследования. Надо отметить, что сейчас уже прошёл этап количественного роста, когда ИТ являлись только инструментом улучшения комфорта человека в широком смысле. Наступил новый и качественный скачок, когда уже на основе имеющихся внедрениях ИТ в различных областях возникают последующие. Ярким примером данного факта могут служить мобильные приложения, с помощью которых реализуется возможность получать различные сервисы в так называемом режиме 24/7 (двадцать четыре часа, семь дней в неделю), т.е. развёртывается система круглосуточного обслуживания без выходных дней.

С другой стороны, в наше время многие люди боятся, либо стесняются знакомиться и общаться с другими людьми в реальной жизни. Большинство своих диалогов и знакомств они проводят при помощи различных социальных сетей. Так же, может возникнуть ситуация, что человек хочет с кем-то посетить какое-то мероприятие (конференцию, концерт или что-то другое), но у него нет знакомых, которые разделяют его интересы. Для решения данной проблемы в работе предлагается разработать мобильное приложения для ОС *Android*, которое поможет решить проблему с поиском людей (компаний) для совместного посещения различных мероприятий.

Имея это приложение, человек с легкостью сможет найти людей с одинаковыми интересами. Несомненным плюсом будет то, что человек, который боится или стесняется сделать первый шаг для знакомства сможет просто создать заявку для совместного посещения какого-то мероприятия и к нему будут присоединяться люди. Иногда после посещения какойто конференции, люди не всегда успевают познакомиться друг с другом. Разрабатываемое приложение поможет не потерять контакт с людьми, которые совместно с Вами посещали какое-то мероприятие. Данное мобильное приложения подойдет широкому кругу лиц, которые заинтересованы в поиске новых знакомств для совместного посещения различных мероприятий.

Другими словами, разработанное приложение может выступать в роли определенной платформы агрегации событий (мероприятий) на различных уровнях (городском, областном, региональном и т.д.), связующего звена между пользователями, которые ищут события, и организаторами событий, которые ищут свою аудиторию.

В частности, специально укажем на такое целевое направление, которое может быть для разработанного мобильного приложения, как туризм. Вас не нужно будет нанимать личного гида, подстраиваться под определенное время для экскурсии. Вся информация будет собран в одном месте. Здесь уместно будет вспомнить локальный рынок и то, что в Беларуси 2018-2020 годы проходят под знаком Года малой родины (президентский указ подписан 20 июня 2018 года).

Для того, чтобы более ясно донести идею обсуждаемого мобильного приложения, воспользуемся таким методом структуризации концепций в графической записи как диаграмма связей (рисунок 1). Данный термин может переводиться как «карта мыслей», «интеллект-карта», «карта памяти», «ментальная карта», «ассоциативная карта», «ассоциативная диаграмма» или «схема мышления».

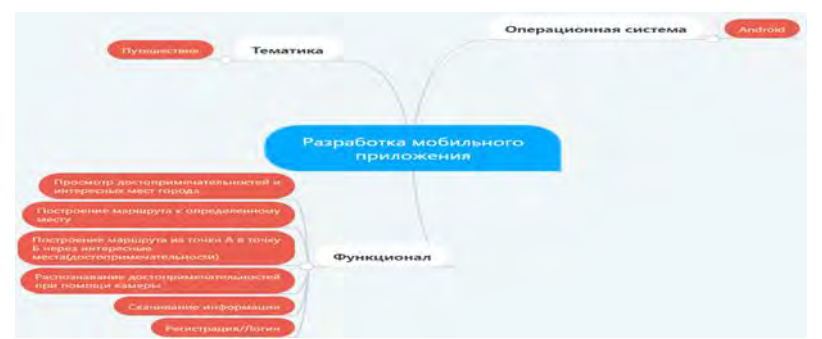

Рисунок 1 – Ментальная карта предметной области разрабатываемого мобильного приложения

На современном рынке существует готовые решения, которые можно использовать для решения поставленной задачи. Каждое из них обладает своим функционалом и интерфейсом. Рассмотрим некоторые из них подробнее. Для этой цели поищем в официальном магазине *Android* приложений *Google Play* похожие приложения и обнаружим их только в количестве три, а именно:

- *By The Way* [2];
- *All Events in City* [3];
- *inSearch App* [4]*.*

Все эти приложения имеют схожий функционал: простая новостная лента с различными мероприятиями, которые добавляют зарегистрированные пользователи; пользователи могут подавать заявки на совместный поход на какое-либо событие, а создатель данного события сам решает об одобрении заявки.

В приложении *By The Way* присутствует возможность создания чата с пользователями, которые заинтересовались в каком-то событии, остальные два приложения этой функции лишены, но предоставляют возможность оставлять комментарии под определенным событием. Так же, в данных приложениях отсутствует новостная лента с различными событиями, которая генерировалась бы на основе интересов определенных пользователей или его местоположения. Возможность сортировки событий по определенному интересу или городу присутствует только в приложении *All Events in City*. Стоит отметить, что приложение *By The Way* последний раз обновлялось в ноябре 2016 года. Остальные два приложения получали обновления в сентябре 2019 года. Исходя из этих дат можно предположить, что приложением *By The Way* уже практически никто не пользуется.

В рассмотренных готовых решениях были выделены все основные достоинства и недостатки. Краткое резюме данного анализа зафиксировано в таблице 1.

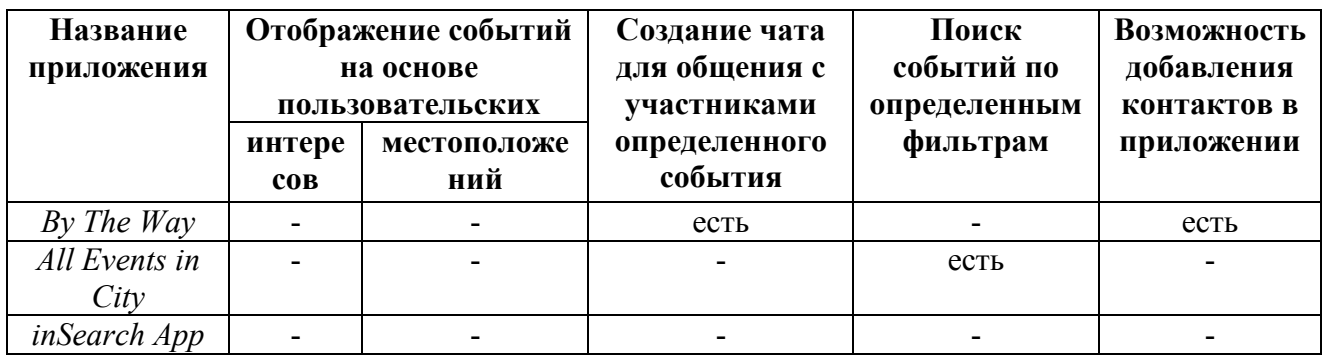

Таблица 1 – Анализ приложений-аналогов современного рынка

Все вышесказанное позволяет сделать обоснованный вывод о необходимости новой разработки в данном направлении, свободной от вышеуказанных минусов. Такая собственная разработка программного средства по поиску людей (компаний) для посещения различных

мероприятий или путешествий может легко быть адаптирована к учёту всех нюансов и особенностей любой организации-заказчика.

По результатам проведенных исследований разработаны требования к разрабатываемому программному продукту, уточняющих ряд важных моментов нашего технического задания. Вначале определим основной функционал, который должно будет выполнять разработанное мобильное приложение:

- создание собственного профиля;
- создание определенного события для поиска единомышленников;
- общения с различными людьми прямо в приложении (чат);
- добавление различных пользователей в контакты;
- автоматический анализ добавленных событий для показа мероприятий определенному пользователю на основе его интересов;
- автоматический анализ добавленных событий для показа мероприятий определенному пользователю на основе его местоположения;
- поиск событий по определенным фильтрам.

Разработанное программное средство должно иметь удобный интерфейс, интуитивно понятный конечному пользователю и выдержанный в своём стиле. Ниже покажем ряд скриншотов, иллюстрирующих работу текущей версии разработанного мобильного приложения туристической направленности:

 Макет экранов для списка доступных городов с информацией о достопримечательностях, для списка достопримечательностей выбранного города и для подробного описания выбранной достопримечательности представлен на рисунке 2.

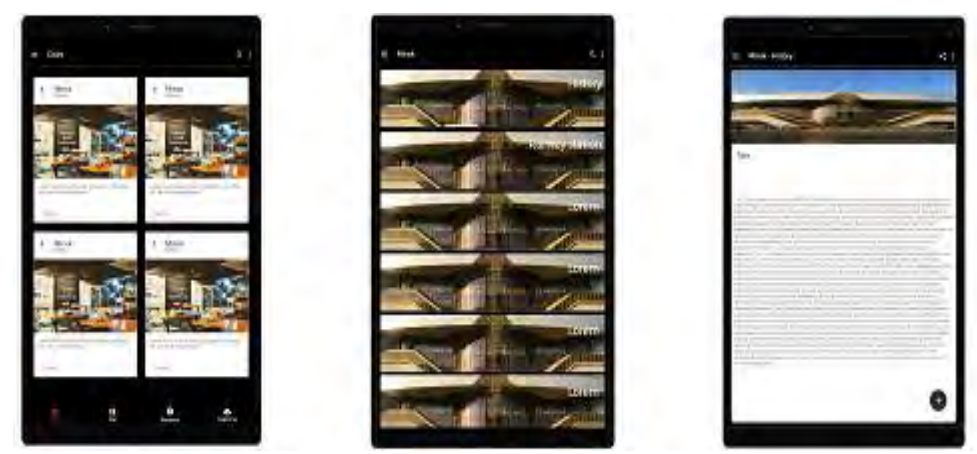

Рисунок 2 – Дизайн экранов мобильного приложения для списка доступных городов с информацией о достопримечательностях, для списка достопримечательностей выбранного города и для подробного описания выбранной достопримечательности

 Макет экранов для карты при построении маршрутов и отображения ближайших достопримечательностей, для распознавания объектов при помощи камеры и для скаченной информации о городах (доступ без интернета) представлен на рисунке 3.

В ходе дальнейшей работы планируется исследовать алгоритмы, которые помогут анализировать созданные события и предлагать пользователю различные мероприятия на основе его интересов и местоположения. Так же планируется добавить возможность создания чата с другими пользователями приложения и реализовать функционал для добавления пользователей в свои контактны, для дальнейшего общения и совместного посещения различных событий, прямо в приложении. Помимо этого, провести исследование алгоритмов, которые позволят пользователю на основе определенных фильтров производить поиск различных событий. Также не будут забыты такие этапы разработки как тестирование, верификация и аттестация для данного мобильного приложения.

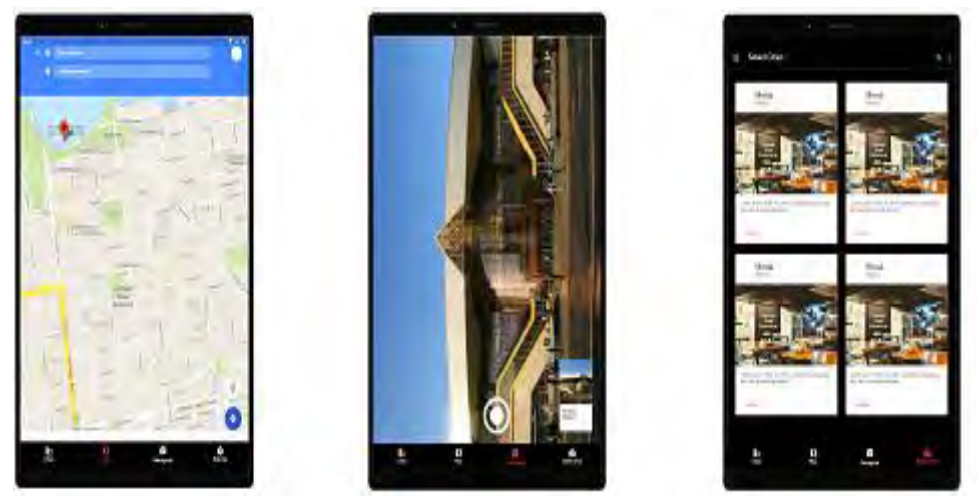

Рисунок 3 – Дизайн экранов мобильного приложения для карты при построении маршрутов и отображения ближайших достопримечательностей, для распознавания объектов при помощи камеры и для скаченной информации о городах (доступ без интернета)

### Список литературы

1. Диаграмма связей [Electronic resource]: https://ru.wikipedia.org/wiki/Диаграмма\_связей – Date of access: 20.10.2019.

2. By The Way [Электронный ресурс]. - Режим доступа: [https://bytheway.app/.](https://bytheway.app/) – Date of access: 20.10.2019.

3. All Events in City [Электронный ресурс]. - Режим доступа: [https://allevents.in/.](https://allevents.in/) – Date of access: 20.10.2019.

4. inSearch App [Электронный ресурс]. - Режим доступа: [https://insearchapp.ru/.](https://insearchapp.ru/) – Date of access: 20.10.2019.

УДК 62.1

## РАЗРАБОТКА АМДRОIД-ПРИЛОЖЕНИЯ: КОНСТРУКТИВНО-ТЕХНИЧЕСКИЕ СПОСОБНОСТИ

Лаврёнов А.Н., Моляков Ю.А.

Белорусский государственный педагогический университет имени Максима Танка, Минск, PБ, lanin0777@mail.ru, molialow13@gmail.com

Технический прогресс ставит перед современным обществом новые и более сложные научно-технические задачи, когда необходимо создавать оригинальные и сложнейшие конструкции машин, внедрять их производство в различных отраслях народного хозяйства с возможностью автоматизации и роботизации. Но, как формулирует известный лозунг -«Кадры решают всё», и это предполагает наличие подготовленных и инициативных кадров, умеющих справляться с любыми производственными проблемами. В силу разных причин во многих странах проявляются недостаточная обеспеченность инженерными кадрами и низкий статус инженерного образования. Поэтому тематика по формированию конструктивнотехнических способностей у учащихся достаточно актуальна, а для педагогов нашей страны еще и важная общеобразовательная и воспитательная задача.

Для того, чтобы более полно разобраться в вопросе: что же такое конструктивнотехнически способности? - был проведен анализ различной методико-педагогической литературы, на основе которого выделено три основных понятия: способности, творческая деятельность, конструирование. В таблице 1 приведены определения данным понятиям согласно различной литературе.

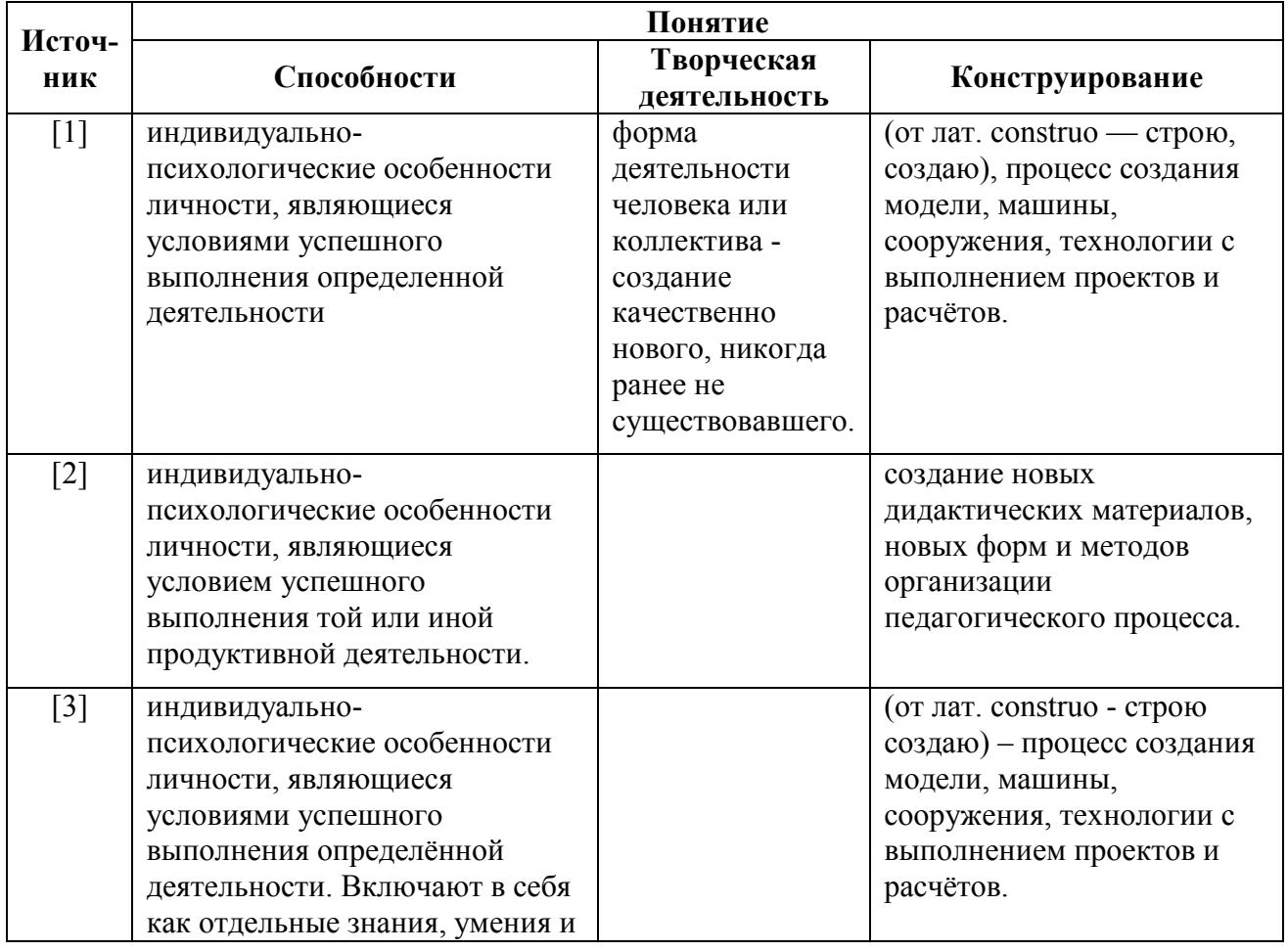

Таблица 1 - Сравнение определений основных понятий по различным источникам пелагогической литературы
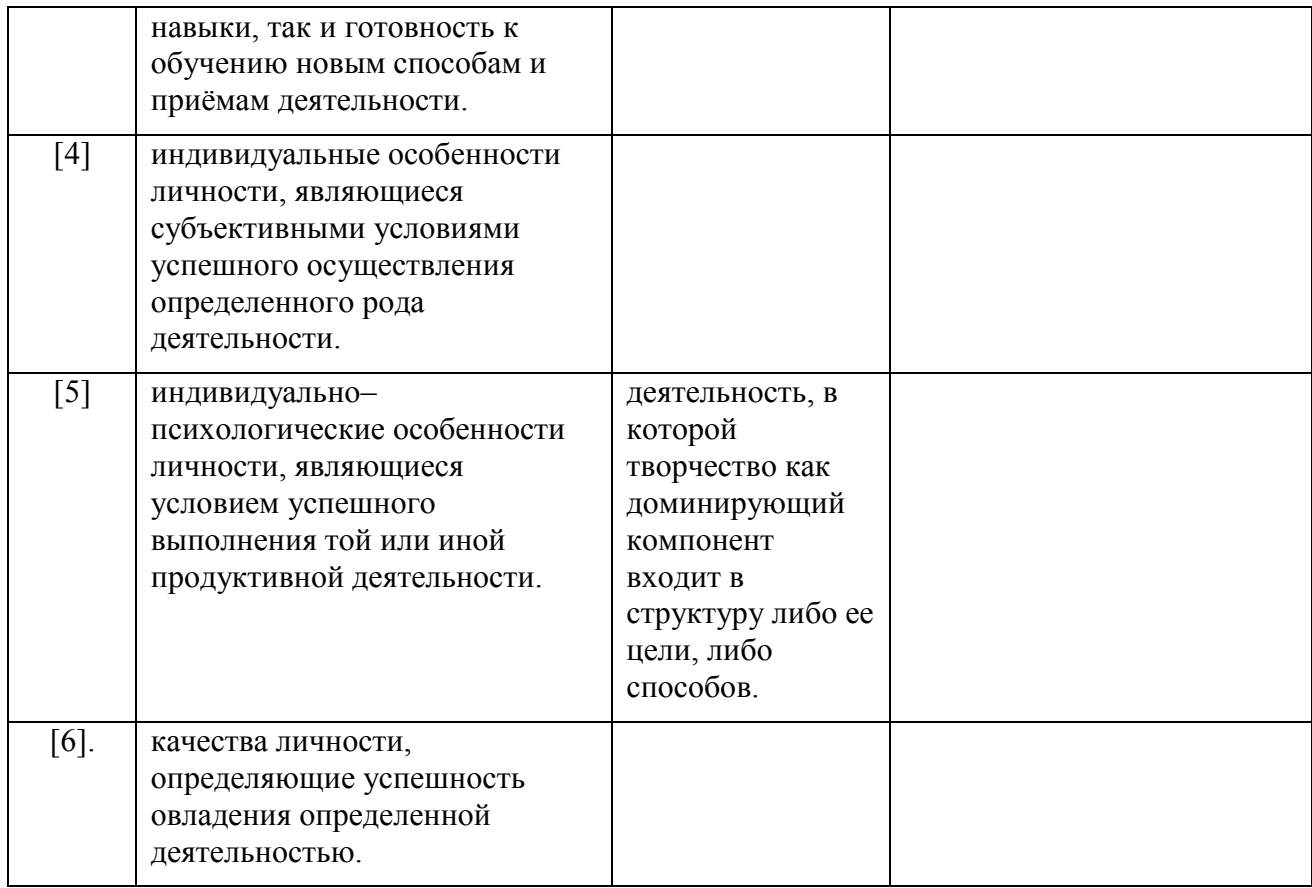

Отдельные способности человека еще не гарантируют успешного выполнения им сложной деятельности. Развитое у человека тонкое восприятие формы и цвета еще не делает его художником. Отличный музыкальный слух сам по себе еще не создает музыканта. Для успешного овладения любой деятельностью необходимо определенное сочетание отдельных, частных способностей, образующих единство, качественно своеобразное целое, синтез, или, как говорят, ансамбль, способностей. В этом синтезе отдельные способности (компоненты) обычно объединяются вокруг определенного, стержневого личностного образования, своего рода центральной способности. Указанный синтез не является постоянным и неизменным, это развивающееся и изменяющееся под влиянием деятельности единство.

Различают способности разного уровня — учебные и творческие. Учебные способности связаны с усвоением уже известных способов выполнения деятельности, приобретением знаний, умений и навыков. Творческие способности связаны с созданием нового, оригинального продукта, с нахождением новых способов выполнения деятельности. С этой точки зрения различают, например, способности к усвоению, изучению математики и творческие математические способности. Разумеется, резко обособлять учебные и творческие способности нет оснований: учебная деятельность обычно включает в себя и элементы субъективного творчества.

Технические способности - взаимосвязанные и проявляющиеся независимо друг от друга личностные качества: к пониманию техники, к обращению с техникой, к изготовлению технических изделий, к техническому изобретательству.

Считается, что это те способности, которые проявляются в работе с оборудованием или его частями. При этом учитывается, что такая работа требует особых умственных способностей, а также высокого уровня развития сенсомоторных способностей, ловкости, физической силы. Л. Терстон рассматривает технические способности как общие умственные. Показано, что наряду с некоторой общей способностью, которая может рассматриваться как общая техническая одаренность или технический опыт, приобретаемый человеком в работе с техникой, существуют независимые факторы: пространственные представления и техническое понимание. Под пространственными представлениями имеют в виду способность оперировать зрительными образами, например, при восприятии геометрических фигур. Техническое понимание - это способность правильно воспринимать пространственные модели, сравнивать их с друг другом, узнавать одинаковые и находить разные.

Таким образом, все изложенное подводит к факту, что обсуждаемая тематика является для непосвященного человека достаточно сложной как терминологически, так в логическом построении или во всём пространстве взаимодействий терминов. Он требует применения в данном случае инновационных педагогических технологий, которые есть «целеустремлённое, систематическое и последовательное внедрение в практику оригинальных, новаторских способов, приёмов педагогических действий, охватывающих учебный процесс от определения цели до ожидаемых результатов» [7]. Одной из таких инноваций в последнее время становится так называемое мобильное обучение. гле учебные пособия разрабатываются непосредственно для платформ мобильных и портативных устройств (мобильные телефоны, ноутбуки, планшеты и т.д.) [8].

В качестве практической реализации сказанного выше нами разработан прототип мобильного приложения для изучения учебного-методического материала по теме «Конструктивно-технические способности» в облачной среде программирования МІТ APP Inventor.

Разработанное программное средство имеет удобный интерфейс, интуитивно понятный конечному пользователю и выдержанный в своём стиле. Ниже, на рисунке 1 покажем пару скриншотов, иллюстрирующих работу текущей версии разработанного мобильного приложения:

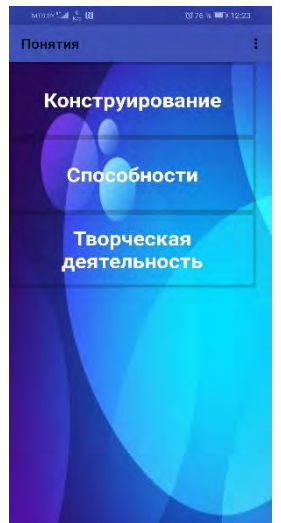

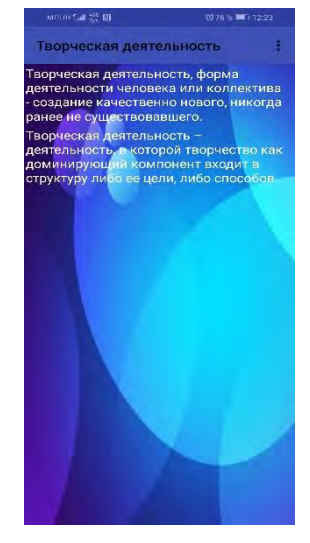

Рисунок 1 - Дизайн экранов мобильного приложения для списка основных понятий и детализации термина по различным первоисточникам

Таким образом, в работе представлено мобильное приложение для работы с учебнометодическим материалом по теме «Конструктивно-технические способности», что позволит достичь высоких результатов в учебно-образовательном процессе за счет его более гибких форм и методов работы. В ходе дальнейшей работы планируется добавить возможность проведения адаптивного контроля знаний.

#### Список литературы

1. Российская педагогическая энциклопедия: в 2 т. / гл. ред. В.В. Давыдов. - М.: Большая рос. энцикл., 1993-1999. 608 с.

2. Коджаспирова Г.М., Коджаспиров А.Ю. Педагогический словарь: Для студ. высш. и сред. пед. учеб. заведений. - М.: И; М.: Издательский центр «Академия», 2000. 176 с.

3. Бим-Бад Б.М. Педагогический энциклопедический словарь. – М., 2002. С. 272.

4. Педагогика. Учеб. под ред. Л.П. Крившенко. – М., 2005. С. 420.

5. Современный образовательный процесс: основные понятия и термины / Авторысоставители М.Ю. Олешков и В.М. Уваров. – М.: Компания Спутник+, 2006. – 191 с.

6. Педагогика: словарь системы основных понятий. – М.: М.: Издательский центр ИЭТ,  $2013. - 268$  c.

7. Дичкивская И.М. Инновационные педагогические технологии: Учебное пособие. – К.: Академиздат, 2004. – 352 с.

8. Голицына И.Н., Половникова Н.Л. Мобильное обучение как новая технология в образовании // Образовательные технологии и общество. – 2011. – № 1. – С. 241-252.

# АНАЛИЗ РЫНКА ГЕЙМИФИКАЦИРОВАННЫХ ПРОГРАММ ПО ПЛАНИРОВАНИЮ ЗАДАЧ

Лаврёнов А.Н., Селедцов А.И. Минский инновационный университет, Минск, РБ, lanin0777@mail.ru, aleksandr.seledcov876@gmail.com

В настоящее время рынок программного обеспечения (ПО) является наиболее бурно развивающимся и имеет определенное число уникальных особенностей. Вначале, следует заметить и подчеркнуть тот факт, что он сильно неоднороден, но в тоже время очень взаимосвязан. Другими словами, на рынке выделяются ряд качественно разнородных групп ПО (ПО для серверов и сетей, операционные системы (ОС) и т.д.), но данные сегменты рынка связаны основе программно-аппаратной совместимости очень на  $\overline{M}$ критериев пользовательского выбора. Также имеется тесная и своеобразная общность экономических и правовых условий распространения программ. Здесь, с одной стороны, имеются правовые ограничения особого рода - программные лицензии, но, с другой стороны, присутствует и программное пиратство. Формы конкуренции тоже двойственны: есть и чисто экономические методы (монополизация, ценовая политика и т. д.), есть и юридические (иски в суде, лицензионная политика и т. п.).

Существуют различные факторы, влияющие на потребительский выбор - от технических до экономических или правовых, но все-таки основной особенностью рынка ПО есть большая проблема получения совместимости программ и аппаратуры пользователя. Это означает, что тип и архитектура компьютера накладывает отпечаток на выбор ОС, программ и наоборот. Для отражения данного факта были введены в оборот речи такие термины как платформа и подплатформа, которые различают по производителям, назначению и другим параметрам. Перечислим наиболее распространенные на сегодня платформы:

- открытый многоцелевой архитектурный стандарт РС;
- различные серверные платформы;
- платформа Apple Macintosh;
- совокупность аппаратного и программного обеспечения конкретного устройства;
- другие проприетарные платформы.

Поэтому, сейчас в основном через платформенные ограничения и осуществляется взаимное влияние различных качественно разнородных групп ПО на рынке ПО. Для нивелирования платформенных ограничений разработчики пытаются создать определенные мостики или эмуляторы (фактически новый особый класс программ), но они по определению ведут к дополнительным затратам ресурсов и достаточно большой стоимости. Однако, эволюция информационных технологий подсказывает еще одно решение для обхода (или перехода на более высокий уровень) всех платформенных ограничений, которое связывают с web- и/или облачными сервисами.

Для анализа рынка программ по планирования задач требуется рассмотреть, что собой представляют эти программы, как реализованы и какой они имеют функционал, интерфейс и возможности. Наверно, никто не будет возражать против такого минимального набора универсального органайзера как совмещение работы почты и календаря с планировщиком, на базе которого создается простое управление делами. Далее возможны усложнения по разбивке дел на многоуровневые действия, к коллективной или командной работе с возможностью комментирования каждого участника, с прикреплением и редактированием в комфортном режиме таблиц, документов и фотографий, отправкой в реальном времени уведомлений о статусе задач или проектов всем участникам и т.д. Становится достаточно очевидным вариант с мобильной реализацией программ по планированию задач как наиболее оптимальный и эффективный инструмент такого класса. Интересным новшеством здесь может служить также ввод игровой составляющей в интерфейс таких программ. Геймификация или, как её ещё

называют, игрофикация — это внедрение игровых приемов в неигровые процессы, и в отличие от автоматизации она использует ресурсы пользователя для приближения к завершению каких-либо процессов. Данный процесс очень часто используется при мотивации персонала, но ещё чаще его можно встретить в маркетинге и продажах. Для того, чтобы понять сам принцип почему геймификации работает в планировании, нужно рассмотреть какие бывают сервисы геймификации рабочих проектов. Начать хочется с таких сервисов геймификации, которые сейчас начинают набирать обороты [1].

Первым для нашего анализа выберем сервис *HabitRPG* [2], который необычно распределяет планы на день. Интересным его делает такой стильный прием геймификации как добавление игровых элементов в повседневное планирование. Тут применяется принцип индивидуализации (действует даже сразу при регистрации) - пользователю присваивается отдельный и выбранный им самим персонаж (как в компьютерной игре), после чего он со временем развивается и изменяется в зависимости от желания пользователя. В деле планирования персональный персонаж получает награды придуманные разработчиками приложения или самим пользователем за выполнение поставленных задач. Тот же принцип работает и, наоборот, при откладывании или пропуске задач. Данная программа также позволяет организовывать «битвы», к которым можно привлекать друзей, что реализует механизм социальной ответственности. *HabitRPG* является как планировщиком дня, так и помогает в достижении поставленных целей – например, сбросить вес. Игры мы знаем с детства, и в игровой форме все дается легко и непринужденно, что и подталкивает к тому, чтоб решать поставленные ранее задачи было интересно и не в тягость. Все мы знаем насколько увлекательными и затягивающими бывают современные компьютерные игры. Никого уже не удивляет ситуация, когда заядлые игроки просиживают за компьютером дни и недели, пытаясь повысить уровень, захватить крепость, получить супер успех или занять первое место в турнирной таблице. Умело составленная разработчиками игр система заданий и поощрений заставляет людей прикладывать немалые усилия для виртуального прогресса. Создатели сервиса *HabitRPG* решили взять на вооружение основные принципы игр в жанре *RPG* (*roleplaying game*) и использовать их для прокачки вполне реальных персонажей, самих пользователей этого сервиса.

Другими словами, бесплатный веб-сервис *HabitRPG* является веб-сервисом, который создан для помощи клиенту в приобретении новых хороших привычек, избавления от дурных склонностей и достижения поставленных перед собой целей. При этом весь процесс имеет формы «олдскульной *RPG»*, в которой ему предстоит своими реальными действиями развивать своего персонажа. В программе имеется поле, разделенное на четыре раздела, которые можно увидеть на рисунке 1. На нем в столбике для раздела *Habbits* необходимо внести хорошие привычки, которые хотят себе привить и плохие, от которых необходимо избавиться. При этом возле каждого названия мы видим две кнопки — плюс и минус. Их действие вполне понятно: сделали хорошее дело — поставили плюс, поддались слабости ставьте минус. Сделанные клиентом действия учитываются на шкале здоровья (красная) и опыта (желтая). Плохие поступки приводят к уменьшению здоровья, что при совсем отвратном клиентском поведении может привести к смерти персонажа. Противоположное поведение (хорошие дела) ведет к чести, славе и наградам. Их для себя клиент указывает сам в самой правой колонке. Здесь же, по мере набора очков, появляются подарки от создателей сервиса — всякие волшебные мечи, шапки-ушанки и целительные снадобья. Кроме работы с привычками, есть ещё инструменты для учета клиентских ежедневных обязанностей и текущих задач. Для этого служат второй и третий столбцы соответственно. Здесь можно задать список мероприятий, которые необходимо постоянно выполнять и тоже получать за это поощрения. Также отметим, что web-cервис обладает удобным интерфейсом.

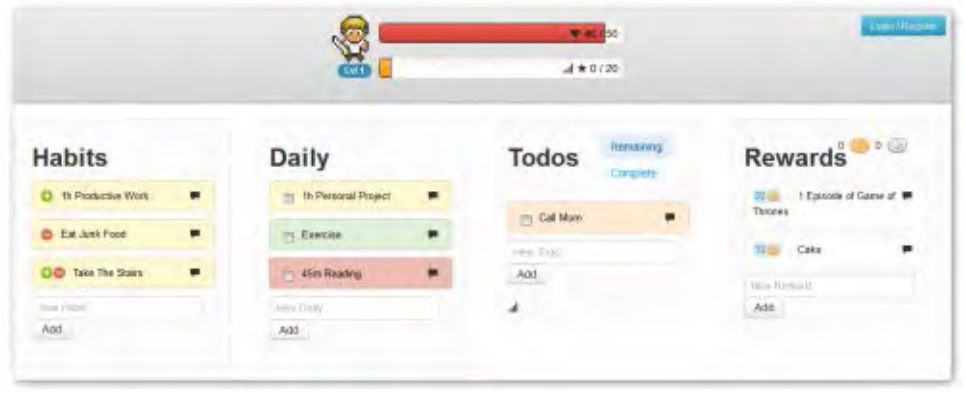

Рисунок 1 – Бесплатный веб-сервис *HabitRPG* [2]

Другой сервис, который вполне успешно себя зарекомендовал, называется *Work&Play* [3]. Он позволяет внедрить в компанию систему мотивации к достижению поставленных задач, а так же проводить обучение с помощью готового геймификационного решения, которое в нем реализовано. Сервис имеет возможность автоматизировать расчет баллов по результату, что позволяет определить победителей и мотивировать сотрудников вручением наград и призов, проводя личные и командные соревнования и конкурсы, и тем самым получать стабильный и долговременный мотивационный эффект. Данный сервис подходит для небольших и крупных компаний с размещением как в облаке, так на сервере компании. Имеются в функционале *Work&Play* как готовые шаблоны, так и возможности брендировать систему под клиентские компанию и выбранную игровую метафору. В сервисе существует богатая игровая механика: различные соревнования, рейтинги и конкурсы, случайные задания и долгосрочные миссии, поэтапное и итоговое развитие, система уровней и наградных бейджей, новостная лента с достижениями коллег и команд, профили сотрудников и команд, магазин и аукцион призов, игровые ресурсы и игровая валюта, пуш-уведомления, нотификации, новостные дайджесты и др. В процессе использования *Work&Play* за свои достижения участники зарабатывают игровые валюты, на которые могут приобрести нематериальные и материальные призы в лавке. Также на данной платформе предусмотрены инструменты для администрирования, подтверждения и выдачи призов. Резюмируя выше сказанное, получаем как вывод: *Work&Play* — это уникальный продукт, при помощи которого работа превращается в игрофицированный процесс, в соревнование, где участниками являются использующие этот сервис сотрудники организации. Все рабочие планы, цели и ключевые показатели эффективности сотрудников превращаются в игровые задания. Таким образом, для руководства это отличный инструмент для мониторинга дел в компании. Как только сотрудник выполнит нужное по заданию условие, игра автоматически выдаст награду и игровые очки. Все игровые задания продвигают сотрудников вперед к победе. Каждый месяц — это новое соревнование. Победителем считается тот участник, который набрал наибольшее количество очков. По итогам соревнования каждый сотрудник получает игровую валюту. Сотрудник может обменять валюту на призы в лавке или использовать как ставку на аукционе подарков. *Work&Play* — это современный способ мотивации персонала, основанный на игровых принципах, который неоднократно показал, что способ играфицирования рабочего процесса успешно работает для планирования рабочих процессов. В конце небольшого анализа по данному сервису можно выделить следующие его плюсы:

- геймификация механики приложения;
- кросс-платформенность;
- пуш-уведомления.

Из имеющихся на рынке сервисов для планирования задач хотелось бы также выделить *SailPlay* — это платформа для автоматизации маркетинга. В сервисе доступны такие функции как создание триггерных писем, сегментация и персонализация клиентов, создание программы

лояльности и многое другое. Она имеет большое количество инструментов, которые необходимы для планирования рабочих процессов, протекающих в компании и ведения успешного маркетинга. Платформа включает в себя *CRM* систему, в которой можно проводить программу лояльности с кластеризацией ваших клиентов на основе данных, собранных через разные источники. На платформе используются персонализация и игровые механики для поощрения пользователей сервиса, а также имеется её интеграция с социальными сетями, что позволяет развивать клиентские сообщества в социальных сетях и повышать упоминаемость бренда клиента. В платформе встроено много инструментов аналитики, которые позволяют измерять и анализировать все клиентские кампании, что существенно благоприятно сказывается в дальнейшем планировании. Также платформа вооружена мощным инструментом *E-mail*-маркетинга, который позволяет создавать автоматизированные *E-mail* кампании, привязанные к событиям из жизни клиентов или их действиям: день рождения, последняя покупка, брошенная корзина и т.д. Такие вещи в разы повышают отзывчивость и обратную связь от клиентов, что успешно приводит к повышению репутации на рынке и увеличению прибыли. Платформа *SailPlay* для работы с клиентской аудиторией использует все возможные каналы распространения информации: сайт, социальные сети, точки продаж в оффлайне и мобильные приложения – это позволяет быстро и по всем направлениям донести информацию о своем продукте. Платформа позволяет применять принципы геймификации, которые игрофицируют все клиентские процессы с помощью встроенных механизмов, что увеличивает пользователей данной платформы. В конце небольшого анализа по данному сервису можно выделить следующие его плюсы:

- геймификация механики приложения;
- кросс-платформенность;
- интеграция с социальными сетями.

Ещё одним из оригинальных и необычных сервисов является *Pointagram*. Это онлайнсервис игры, которая визуализирует достижения команды в игровой форме (рисунок 2)

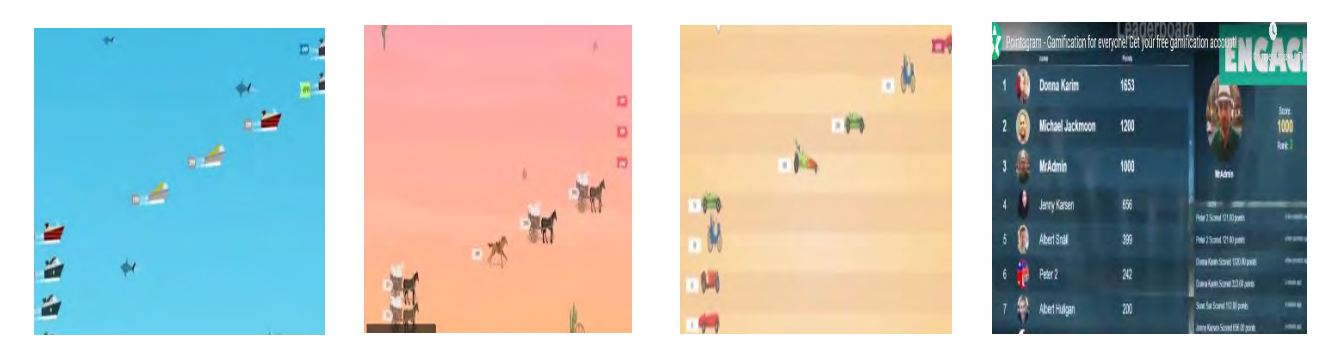

Рисунок 2 – Различные игровые формы сервиса *Pointagram* [5]

Сервис позволяет конкурировать командами между собой, тем самым увеличивая конкурентный дух компании. В сервисе присутствует возможность набирать очки, выигрывать трофеи и визуализировать свои достижения на крутых панелях инструментов. *Pointagram* предназначен для мотивирования сотрудников, повышения эффективности работы команд внутри организации, побуждая их выигрывать и соревноваться между собой. В нем реализован инструмент, который позволяет проводить викторины для мотивации сотрудников компании на освоение новых навыков. Социальное взаимодействие в сервисе реализовано через инструмент повторяющихся мини опросов, которые служат для получения обратной связи от команды и усиления их взаимодействия с социальными элементами (каналы, лайки, уведомления), помогающими установить общую цель для привлечения всей команды. В сервисе имеется значок «Сотрудник года», который присваивается самому ценному игроку, а также есть возможность игрокам зарабатывать новые уровни в своей карьере. Бросая вызов другим игрокам, появляется возможность получить награды за значки и при этом достигать

поставленных целей. Из интересных и необычных возможностей сервис имеет такую как  $TV$ Cast. Она позволяет создать свой собственный канал и показывать активные соревнования и достижения игроков на большом экране телевизора. Имеется возможность выбирать свой гимн и фон для своего момента славы как мотивация работы в коллективе. Сервис позволяет собирать отзывы от участников клиентской команды, что позволяет принимать решения и действовать на основе информации, которая была собрана по этим отзывам. Существует возможность публиковать достижения в социальных сетях, что позволяет комментировать достижения всех пользователей сервиса. В конце небольшого анализа по данному сервису можно выделить следующие его плюсы:

- геймификация механики приложения;
- $\bullet$  TV Cast:
- интеграция с социальными сетями.

Краткое резюме проведенного геймификацированных анализа программ  $\Pi$ <sup>O</sup> планированию задач зафиксировано в таблице 1.

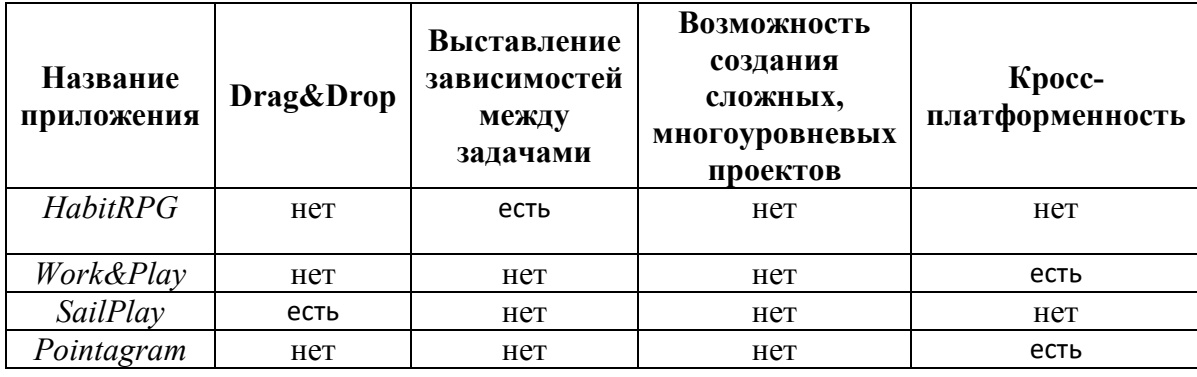

Таблица 1 - Анализ геймификацированных программ по планированию задач

Все вышесказанное позволяет сказать о том, что выбор приложения для планирования - задача не тривиальная, и верный выбор подходящего приложения возможен только при четком понимании требований к этому приложению и пониманию целей, которые должны быть достигнуты благодаря ему.

Таким образом, в ходе работы был проведен анализ рынка геймификацированных программ по планирования задач. Акцент в выборе таких сервисов был сделан именно из-за упрощения в них самого процесса планирования, привития интереса к планированию различных аспектов рабочего процесса, повышения мотивации к выполнению задач. Во всех сервисах использованы такие основные приемы геймификации как сторителлинг, элементы соревнования, поощрения, общения. В заключение следует подчеркнуть тот факт, что геймификация является просто только одним из рабочих инструментов в достижении главной цели. Поэтому не надо об этом забывать и перебирать с ней в разработке программ по планирования задач.

#### Список литературы

1. 10 сервисов геймификации рабочих процессов [Электронный ресурс]. – Режим доступа: https://akari.group/10-servisov-gejmifikatsii-rabochih-protsessov/. - Date of access: 17.04.2019.

2. Habitica [Электронный ресурс]. – Режим доступа: https://habitica.com/static/home/.  $-$  Date of access: 17.04.2018.

3. Сервис управления делами Work&Play [Электронный ресурс]. - Режим доступа: http://workandplay.ru/.  $-$  Date of access: 21.11.2019.

4. Sailplay [Электронный ресурс]. – Режим доступа https://sailplay.ru/. – Date of access: 21.11.2019.

5. Pointagram [Электронный ресурс]. – Режим доступа: http://www.pointagram.com/. – Date of access: 22.04.2018.

# **НАХОЖДЕНИЯ ОПТИМАЛЬНОГО ВАРИАНТА ТРАССЫ АВТОМОБИЛЬНОЙ ДОРОГИ С ИСПОЛЬЗОВАНИЕМ ТЕОРИИ ГРАФОВ**

#### Лащенко А. П.

# *Белорусский государственный технологический университет Минск, РБ, lap830@mail.ru*

В настоящее время практика трассирования автомобильных дорог на заболоченных территориях основывается на интуитивном и в лучшем случае двух-, трехвариантном решении переходов через отдельные или наиболее сложные участки болот [1].

Многообразие факторов, влияющих на положение автомобильных дорог в плане, создает условия многовариантности, следовательно, получение оптимального варианта трассы автомобильной дороги связано с необходимостью переработки большого объема информации, возможной только с использованием современной вычислительной техники.

В этом случае одним из основных вопросов в рассматриваемой задаче является решение математической аппроксимации местности или разработка цифровой модели территории. Изображение территории в виде, удобном для ввода в память персональных компьютеров для дальнейшей обработки информации и выбора оптимального решения, находит свое отражение в США, Канаде, Бельгии, ФРГ и т.д. [2,3].

В условиях рассматриваемой территории формализация только рельефа территории оказывается явно недостаточной. В этом случае в какой-то мере можно говорить о "зеркальном" варианте рассматриваемого метода, когда пара чисел (*x, y*) характеризует положение точки на территории, а *z ‒* глубину болота. Поскольку вычислительные средства обрабатывает только цифровую информацию, условия строительства в каждой точке территории можно с требуемой степенью точности описать рядом чисел *x*, *y*,  $n_1$ ,  $n_2$ ,...,  $n_k$ , где *x* и *y* координаты данной точки в декартовой системе координат; *n*1, *n*2,…, *nk*, конечный ряд чисел, характеризующий условия дорожного строительства в данной точке. Так как критерием оценки условий строительства служат приведенные затраты, то конечный ряд чисел представляет в общем виде экономическую функцию:

$$
w = f(n_1, n_2, \ldots, n_k), \tag{1}
$$

где *w* - приведенные затраты на строительство единицы длины дороги в любой точке рассматриваемой системы координат;  $n_1$ ,  $n_2$ , ...,  $n_k$  – аргументы-характеристики природностоимостных факторов применяемой конструкции земляного полотна и дорожной одежды.

В общем виде все аргументы можно сгруппировать по следующим четырем группам:

$$
v = f(n_1, n_2, ..., n_k)
$$
 (2)

$$
c = f(n_{k+1}, n_2, ..., n_i)
$$
 (3)

$$
d = f(n_{i+1}, n_2, \dots, n_m) \tag{4}
$$

$$
k = f(n_{m+1}, n_2, \ldots, n_n), \tag{5}
$$

где *v ‒* функция оплачиваемых земляных работ; *c ‒* функция стоимости выполнения единицы земляных работ;  $d$  – некоторая функция, учитывающая достоверность информации об условиях строительства и надежности принятого проектного решения в любой точке системы координат; *k ‒* функция стоимости строительства дорожной одежды. Тогда исходную функцию (1) можно представить в виде:

$$
w = f(v, c, d, k) \tag{6}
$$

Стоимость выполнения единицы оплачиваемых земляных работ *‒* функция (3) складывается из затрат на выторфовывание и затрат, связанных с отсыпкой земляного полотна.

В результате изменения стоимости единицы земляных работ при отсыпке насыпи выражается следующей зависимостью:

$$
c_1 = \alpha + \text{tg}(\beta) \cdot (l - m),\tag{7}
$$

где *c*<sup>1</sup> *‒* стоимость земляных работ при отсыпке насыпи; α *‒* коэффициент, учитывающий стоимость разработки, погрузки грунта в карьере, транспортировки его на один км и стоимость всех сопутствующих работ; tg(β) *‒* коэффициент, учитывающий изменение стоимости грунта в зависимости от его объемного веса и дальности транспортировки; *l ‒* дальность возки грунта; *m ‒* коэффициент, зависящий от дальности возки грунта.

Поскольку цифровая модель представляет собой координатную сетку, то дальность транспортирования грунта от карьера до любой точки территории можно определять из уравнения расстояний между двумя точками на координатной плоскости:

$$
l = \sqrt{(x_2 - x_1)^2 + (y_2 - y_1)^2},
$$
\n(8)

где  $x_1, y_1$  – координаты любой точки на цифровой модели;  $x_2, y_2$  – координаты любого карьера на цифровой модели. Учитывая, что выторфовывание, его стоимость с частичной отвозкой на один км является величиной постоянной (в пределах сложившегося ценообразования) в общем виде можно представить следующим образом:

$$
c = \alpha + \text{tg}(\beta) \cdot (l - m) + d_2,\tag{9}
$$

где  $d_2$  – стоимость выторфовывание.

Функцию (4) можно выразить через функцию (2) путем ввода понижающего или повышающего коэффициента к объемам земляных работ:

$$
d = \eta \cdot v,\tag{10}
$$

где η *‒* коэффициент, учитывающий надежность работы земляного полотна и достоверность исходной информации.

Стоимость строительства дорожной одежды практически не зависит от положения дороги на территории. В связи с этим она может быть принята постоянной. Таким образом, стоимостный функционал (целевая функция) (1) в каждом узле цифровой модели будет иметь вид:

$$
c = \eta \cdot \{v_1 \cdot [\alpha + \text{tg}(\beta) (l - m)] + v_2 \cdot d_2\} + k,\tag{11}
$$

где  $v_1$  – объем грунта насыпи для строительства земляного полотна;  $v_2$  – объем выторфовывания; *k ‒* стоимость строительства дорожной одежды. Проведенная стоимостная оценка дорожного строительства применительно к любой точке рассматриваемой территории позволяет перейти к созданию цифровой модели местности. Построение цифровой модели основано на фиксировании точек, характеризующихся стоимостным функционалом (11), по всей рассматриваемой территории. Фиксирование точек состоит в создании совокупности точек, распределенные по территории в декартовой системе координат. Таким образом, для случая равномерной плотности точек по территории цифровая модель представляет координатную сетку, где каждый узел ее (точка, вершины графа) несет всю полноту информации об условиях строительства дорог.

Работа по созданию цифровой модели проводится в два этапа.

Первый этап заключается в построении инженерно-геологической карты. Работа выполняется по материалам аэрофотосъемки с использованием материалов инженерногеологической съемки территории. Кроме того, производится накладка на исследуемую территорию изысканных и построенных трасс автомобильных дорог. Результатом первого этапа является карта категорий местности по условиям дорожного строительства.

Второй этап основан на построении цифровой модели по уже имеющейся карте категорий местности.

Для упрощения ввода в память компьютера цифровой модели, карьеров и корреспондирующих пунктов вместо двух координат каждой узловой точке координатной сетки присваивают порядковый номер. Порядковый номер иди адрес точки обуславливается путем заданной системы обхода координатной сетки и находится из выражения:

$$
q = (n+1)x + y,\tag{12}
$$

где *q ‒* порядковый номер любого узла координатной сетки (номер вершины графа); *n ‒* число делений на оси ординат;  $x$ ,  $y$  – координаты любой точки координатной сетки.

Математическая постановка для разработки алгоритма рассматриваемой задачи сводится к следующим инструкциям:

1. Территория представляется в форме координатной сетки размерностью *m*×*n*. Каждому узлу сетки соотносится стоимостный функционал (11), характеризующий стоимость строительства одного километра дороги в данном узле сетки. Из данной сетки можно получить нумерованный граф, соединив ребрами вершины, расположенные на сторонах и диагоналях квадратов сетки.

2. Каждому ребру полученного графа можно соотнести стоимость *zij* строительства дороги между *i* и *j* узлами координатной сетки, равную среднему арифметическому от стоимости единицы длины дороги в этих узлах, умноженному на расстояние между ними:

$$
z_{ij} = \frac{z_i + z_j}{2} \cdot l_{ij},\tag{13}
$$

где *zij ‒* стоимость строительства дороги вдоль ребра графа между *i* и *j* узлами сетки; *z<sup>i</sup>* ,  $z_i$  – стоимость строительства одного километра дороги в *i* и *j* узлах сетки;  $l_{ii}$  – расстояние между *i* и *j* узлами сетки.

3. Решение задачи заключается в нахождении на заданной координатной сетке пути с минимальной стоимостью приведенных затрат на строительство дороги между корреспондирующими пунктами *A* и *B*.

Процесс работы алгоритма основан на определении стоимости строительства трассы от каждого из узлов сетки до начала дороги (корреспондирующего пункта *А*). В качестве вспомогательных узлов величин используются две функции, заданные на множестве всех узлов цифровой модели:

•  $a(x)$  – нижняя граница стоимости строительства дороги из *А* в *x*;

*b(x) ‒ узел, предшествующий x и лежащий на кратчайшем пути из А в x.*

В настоящее время для реализации представленного алгоритма разработана программа на современном языке программирования Pascal [4], что позволяет увеличить объем информации (количество вершин), используя структурные переменные.

#### **Список литература:**

1. Бабков В. Ф., Андреев О. В. Проектирование автомобильных дорог: учебник для вузов / В. Ф Бабков, О. В. Андреев. – М.: Транспорт, 1979. – 367 с.

2. Харари Ф. Теория графов / Ф. Харари. –М.: Мир, 1973. – 262 с.

3. Черняк, А.А. Математика для экономистов на базе Mathcad / А.А. Черняк [и др.]. – СПб.: БХВ-Петербург, 2003. – 496 с.

4. Лащенко, А.П. Инженерно-экономические задачи на базе Mathcad / А.П. Лащенко – Минск.: БГТУ, 2006. – 119 с.

# **ОРГАНИЧЕНИЕ ДОСТУПА К ВНЕШНИМ ИНТЕРФЕЙСАМ РАБОЧЕГО МЕСТА ОПЕРАТОРА АСУ**

# Липницкий Л.А., Шалькевич П.К., Бутько А.А.

# *Учреждение образования «Международный государственный экологический Институт имени А.Д. Сахарова» Белорусского государственного университета, Минск, Беларусь, leonid-l@tut.by*

Организации защиты информации ЭВМ зачастую применяются различные системы программного и технического характера, позволяющие обеспечить надежность работы устройства и сохранность хранимой информации и в тоже время замедляющие работу устройства. При этом на автономных рабочих станциях, осуществляющих автоматическое управление технологическим процессом, могут не всегда использоваться данные системы защиты. Однако автономность рабочих мест АСУ ТП не всегда гарантируют безопасную работу системы.

Одной из причин этого может являться несанкционированной доступ к устройству операторов, работающих на рабочем месте. Зачастую операторы могут воспользоваться своим местом, чтобы срочно перекинуть информацию со своего устройства (flash drive, телефон) на рабочую станцию или другой носитель. В таких случаях решающую роль могли принести как административные требования, запрещающие несанкционированный доступ к рабочему месту, так и блокировка интерфейсов ЭВМ.

Проводя анализ двух вариантов решения проблемы, необходимо отметить, что административный метод ограничения, являясь более простым, одновременно не является более надежным и не исключает возможных нарушений принятого регламента. В тоже время блокировка интерфейсов имеет определенные технические проблемы и требует определенной квалификации. Кроме того конструктивные изменения требуют согласования с производителем АСУ. Использование интерфейсов может быть необходимо для установки обновлений программного обеспечения, получения диагностической информации о работе устройства или данных об изменении параметров регулируемого процесса. В этих случаях процесс доступа к портам рабочего места значительно усложняется.

Решением данной проблемы могло бы стать создание списка разрешенного к подключению оборудования и проверка оборудования на соответствие этому списку. Для определения подключенного оборудования можно использовать следующие параметры: тип оборудования, производитель, серийный номер. С помощью специализированного программного обеспечения можно в зависимости от результата проверки подключенного оборудования либо обеспечить его доступ к устройству, либо блокирование или игнорирование данного оборудования, как если бы оно не было вообще подключено к устройству. Также возможно осуществлять контроль за отключением разрешенного оборудования, например, клавиатуры. Реакций на данное действие могло бы быть блокирование работы устройства и/или выдача сообщения. При необходимости с целью предотвращения нарушения целостности программного обеспечения и нарушения работы устройства возможно также предусмотреть его отключение в случае несанкционированного подключения или отключения оборудования.

Анализ показывает, что, для решение поставленной задачи возможно использование как аппаратных, так и программных средств.

При использовании аппаратных средств доступа в PCI слот ЭВМ устанавливается модуль безопасности в виде специальной платы, который может обеспечивать целостность оборудования и осуществлять проверку права доступа подключаемого внешнего устройства [1]. Вместе с тем необходимо отметить достаточно высокую стоимость подобного решения. Что существенно ограничивает его использования в

большинстве случаев.

Программный способ имеет несколько возможных решений. Так, в частности, операционная система Windows при соответствующей настройке можно обеспечить частичное или полное блокирование подключаемых USB устройств [2, 3]. При этом можно обеспечить доступ только для таких USB устройств, как мышь, клавиатура, принтер и т.д., не разрешив доступ USB флеш-накопителям. К недостаткам данного способа можно отнести то, что при определенном уровне знаний можно временно или постоянно снять данную блокировку.

Применение специализированного программного обеспечения позволяет администраторам обеспечить ограниченный доступ к возможности блокирования внешних портов с возможностью, в том числе, удаленного контроля и доступа к этой функции, что позволяет вносить оперативные изменения в работу рабочего места. Данное решение может потребовать определенных финансовых затрат, но позволит более надежно защитить рабочее место от несанкционированного доступа.

Еще одним решением может быть применение гипервизора - программной технологии, позволяющей осуществлять одновременную работу нескольких операционных систем на одном компьютере [4]. Помимо параллельной работы данная технология позволяет обеспечить изоляцию этих операционных систем, разделять их аппаратные ресурсы, обеспечивая защиту и безопасность. Гипервизор обладает возможностью эмулировать аппаратные устройства и скрывать их от операционных систем. Эта возможность позволяет анализировать аппаратные средства, которые подключаются к рабочему месту и в соответствии с выполненными настройками ограничивать доступ этих средств к операционной системе ЭВМ. Особенностью гипервизора является то, что специализированное программное обеспечение для него необходимо разрабатывать индивидуально под требование каждого контролируемого устройства, что значительно удорожает стоимость для каждого отдельного случая. В этой связи целесообразно разрабатывать и поставлять данное программное решение вместе с оборудованием, то есть решать систему безопасности доступа на уровне производителя.

Рассмотренные способы ограничение доступа к портам рабочей станции позволяют защитить ее с определенной степенью надежности от возможных сбоев в работе и сохранить программное обеспечение ЭВМ. Выбранный метод зависит от финансовых возможностей пользователя и требований к степени надежности защиты или же может задан производителем АСУ. При этом нельзя не пренебрегать другими средствами защиты, такими как антивирусная, сетевая и другими, позволяющими в зависимости от способа организации рабочего места обеспечить надежную его работу. Не смотря на то, что количество способов обойти защиту возрастает, увеличивается число и разнообразие методов защиты, которыми не стоит пренебрегать при организации рабочих мест, включая АРМ оператора АСУ.

## Список литературы

1. Aladdin Trusted Security Module (TSM) [Электронный ресурс] // Режим доступа: http://www.tadviser.ru/index.php/Продукт:Aladdin Trusted Security Module (TSM).

2. Запрет использования USB накопителей с помошью групповых политик (GPO) Windows. **[Электронный** pecypcl  $\frac{1}{2}$ Режим доступа: http://winitpro.ru/index.php/2015/09/22/otklyuchenie-usb-nakopitelej-cherez-gruppovyepolitiki-gpo.

3. Как включить и отключить usb порты. [Электронный ресурс] // Режим доступа: http://sudgapc.ru/blog/10-vklyuchit-i-otklyuchit-usb-porty.

 $\overline{4}$ Bcè no **FOCTy**. Защита информации при использовании технологий виртуализации. Электронный  $pecypc$ ]  $\frac{1}{2}$ Режим доступа: https://habr.com/ru/company/cloud4y/blog/352178.

# **ИСПОЛЬЗОВАНИЕ ИНФОРМАЦИОННЫХ ТЕХНОЛОГИЙ ДЛЯ РЕШЕНИЯ ЗАДАЧИ ЭВАКУАЦИИ ЛЮДЕЙ ИЗ СООРУЖЕНИЙ В УСЛОВИЯХ ЧС**

# Лихута Е.И.

*БГУИР, г. Минск, Республика Беларусь, [lihutaevgeny@gmail.com](mailto:lihutaevgeny@gmail.com)*

*Аннотация: Данная работа представляет сравнительный обзор современных программных решений для разработки планов эвакуации, а также моделирования эвакуации из зданий в случае чрезвычайной ситуации. Рассматриваются преимущества и особенности отдельных программных комплексов.* 

В повседневной жизни стрессовая ситуация для человека, как правило, не влечёт за собой прямой угрозы его жизни и здоровья. Однако стоит отметить, что в том случае, когда такого рода ситуация охватывает группу лиц, которые находятся в непосредственной близости друг от друга, данная группа легко может поддаться панике. Паникой принято считать внезапный, безотчётный страх, состояние интенсивной тревоги перед реальной или предполагаемой угрозой, овладевающей отдельными лицами, чаще всего толпой. С точки зрения психологии, паника представляет собой одно из самых опасных психологических состояний для жизни человека. Та группа людей, что подверглась панике, способна многократно увеличить общее число жертв в результате чрезвычайной ситуации (ЧС), так как нет общего для каждого человека механизма поведения в данной ситуации. С точки зрения проведения эвакуации в условиях ЧС, паника страшна тем, что люди, стремясь поскорее покинуть опасную зону, скапливаются у выходов и тем самым закупоривают их. Это подтверждают проведённые в данной области различные исследования, а также многочисленные свидетельства очевидцев такого рода ситуаций.

Использование современных информационных технологий привело к созданию специализированных программных комплексов для решения задачи моделирования эвакуации людей из различного рода зданий и сооружений. Данные комплексы являются показательным способом при расчёте эвакуационных способностей зданий и сооружений. Их основное преимущество заключается в возможности моделирования чрезвычайной ситуации с учётом весомого числа внешних переменных, которые затрагивают особенности геометрии сооружений, динамику развития чрезвычайной ситуации и логику поведения и передвижения людей во время эвакуации.

На данный момент существует множество математических моделей, на основе которых и созданы различные действующие программные решения, которые способны моделировать движения потоков людей при эвакуации из различных зданий и сооружений в случае возникновения ЧС. Некоторые из этих моделей позволяют настроить детали организации внутренней среды помещения, ключевые особенности движения потоков людей, а также особенности их поведения в условиях ЧС.

Различают следующие модели движения потоков людей: упрощенная аналитическая модель, имитационно-стохастическая модель, индивидуально-поточная модель. Данные модели различаются между собой как по сложности расчётов, так и по точности получаемых данных. Также весомым отличием является то, что упрощенная аналитическая модель никак не учитывает разнородность потока людей, их психологические особенности. В то же время имитационно-стохастическая модель принимает во внимание особенности поведения человека во время эвакуации (стресс, паника, заторможенность), а индивидуально-поточная модель учитывает особенности передвижения человека в зависимости от его возраста, плотности и группы мобильности. Ниже представлены современные программные решения, которые используют в своей работе перечисленные выше модели при моделировании эвакуации из зданий и сооружений.

Программный комплекс «Simulex» способен эмулировать передвижение крупных потоков людей в случае ЧС из зданий со сложной геометрической архитектурой [1]. Главной

особенностью данного продукта является работа с группами людей: данный комплекс позволяет разделять людей на типы и объединять их в различные группы с учётом ряда параметров: скорость ходьбы, форма и размер тела, скорость подъема и спуска, время реакции на тревогу и др. Использование различных значений данных параметров позволяет моделировать проведение эвакуации для широкого спектра типов людей.

Пример использования комплекса «Simulex» представлен на рисунке 1.

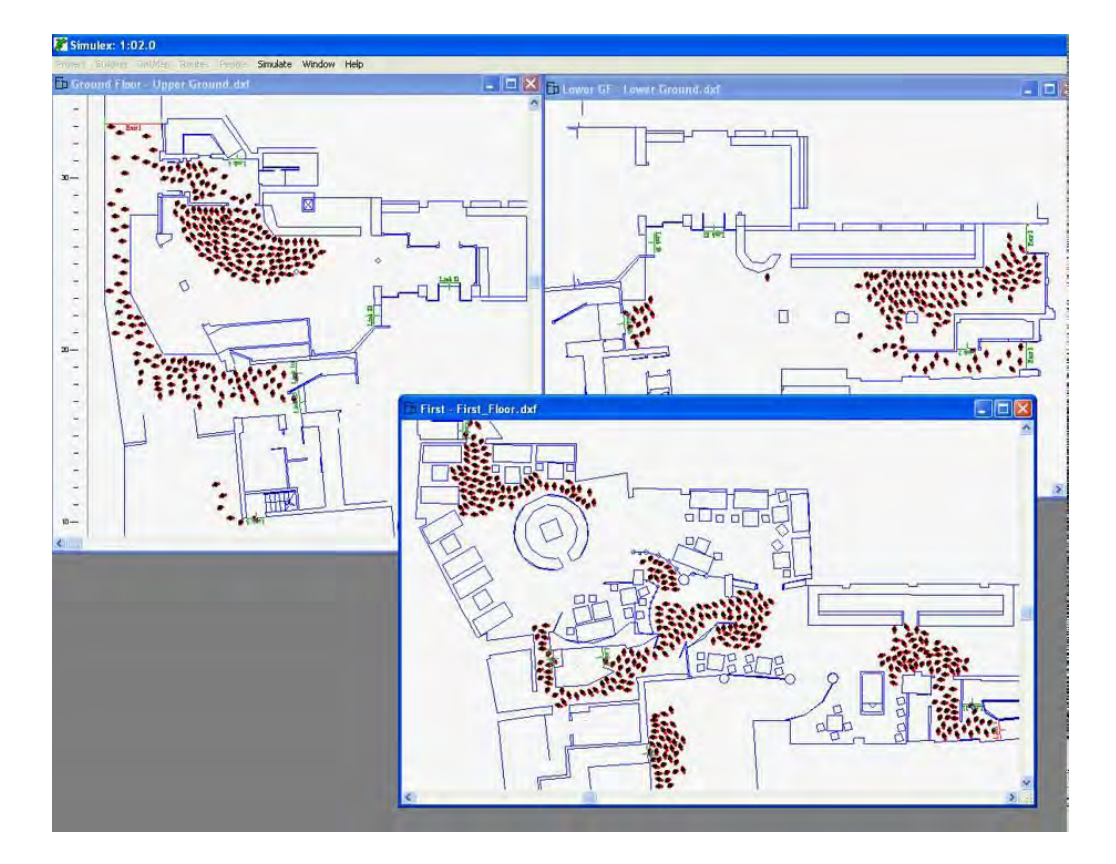

Рисунок 1 – Моделирование процесса эвакуации в «Simulex»

Программный комплекс «PedGo» способен моделировать перемещение потока людей при эвакуации не только из зданий и сооружений, но и из самолетов, кораблей и других видов транспорта [2]. Модель, которая используется в данном комплексе, способна имитировать решение и движение каждого отдельно взятого человека. Для этого архитектурный план помещения сооружения делится на ячейки размером 0,4 х 0,4 м. Место, которое занимает человек, стены, мебель и другие препятствия представлены данными ячейками. Также данное ПО предлагает задать некоторые характеристики поведения человека: бездействие, терпение, реакция.

В конечном итоге использование данных программных комплексов позволяют с достаточной точностью моделировать процесс эвакуации людей в условиях ЧС, тем самым позволяя создавать более точные планы эвакуации для обеспечения большей безопасности людей в случае возникновения ЧС.

#### **Список использованных источников:**

1. Simulex [Electronic resource]. – Mode of access: https://www.iesve.com/software/ve-forengineers/module/Simulex/480 #technical-detail. – Date of access: 05.11.2019.

2. PedGo [Electronic resource]. – Mode of access: https://www.traffgoht.com/en/pedestrians/products/pedgo/pedgo/index.html. – Date of access: 07.11.2019.

# **СПОСОБ ПОВЫШЕНИЯ ЭФФЕКТИВНОСТИ СТРЕЛЬБЫ ЗЕНИТНОЙ УПРАВЛЯЕМОЙ РАКЕТЫ ПО ВЫСОКОСКОРОСТНЫМ И ВЫСОКОМАНЕВРЕННЫМ ЦЕЛЯМ**

Лопухов А.В.

*Учреждение образования «Военная академия Республики Беларусь», г. Минск, Республика Беларусь, [lopuxov.2017@mail.ru](mailto:lopuxov.2017@mail.ru)*

*В статье излагается методика построения перспективной системы управления зенитной управляемой ракеты, которая основывается на комбинированном способе создания управляющих сил и моментов, а также синтез данной системы используя теорию синергетического управления.* 

Особое и важное внимание в современных вооруженных противоборствах занимает средства воздушно-космического нападения (СВКН), которые способны решать как стратегические, так и тактические задачи [1].

СВКН состоят из: авиационного, ракетного и космического вооружения. Которые способны уничтожать важные государственные (военные) объекты, воздушного и наземного базирования, с высокой точностью поражения.

Исходя из этого, появляется необходимость создания надежной защиты от СВКН, так как от её решения зависит обороноспособность Республики Беларусь. Такая защита включает в себя следующие компоненты: противокосмическую, противоракетную и противовоздушную оборону (ПВО).

Одним из важнейших компонентов является ПВО, с её помощью обороняются наиболее важные административные и промышленные центры, крупные военные базы, атомные электростанции и другие важные объекты, от ударов СВКН [2].

Для обеспечения организации системы ПВО она должна включать в себя следующие подсистемы (рисунок 1).

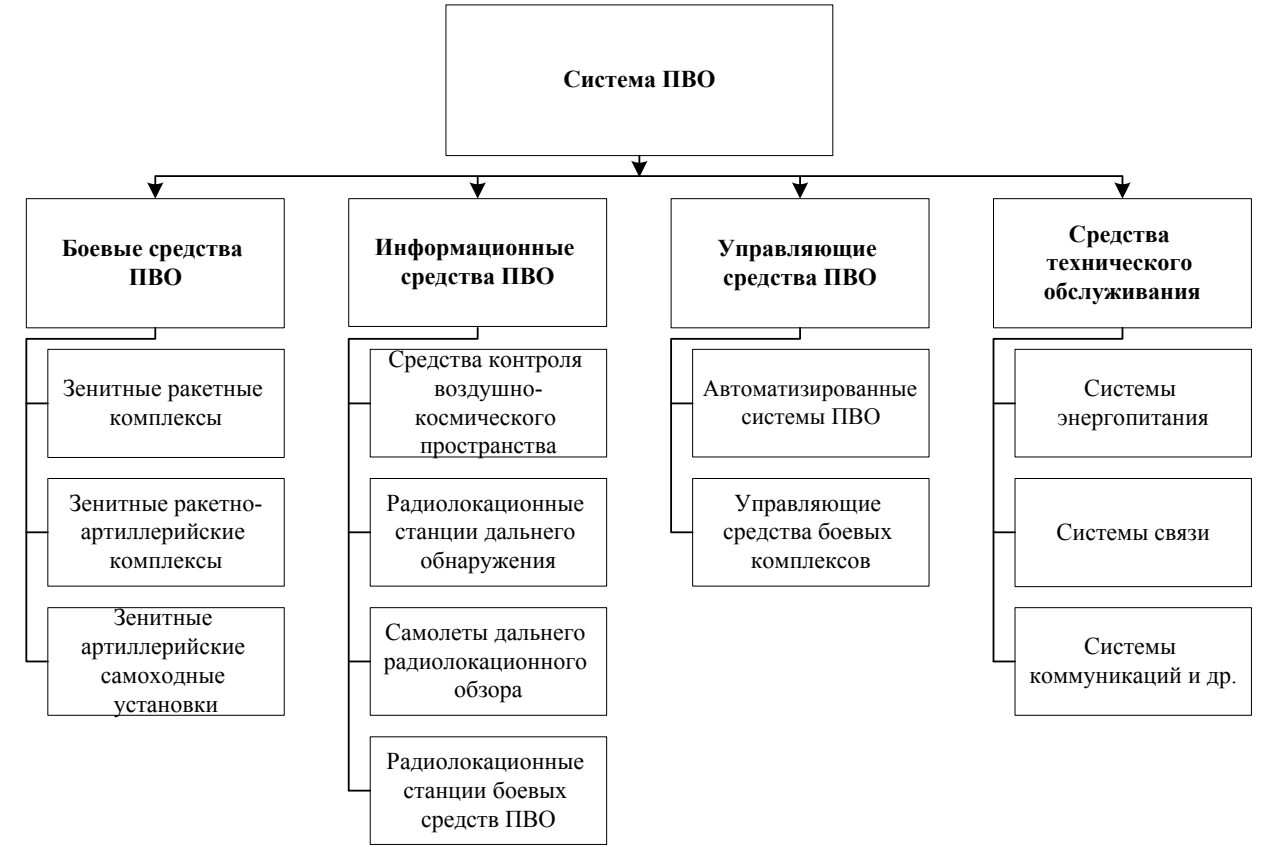

Рисунок 1 – Организация системы ПВО

Зенитные ракетные комплексы (ЗРК) – это основные компоненты современной ПВО, представляющие собой автономно функционирующую совокупность боевых и обеспечивающих средств. Они предназначены для поражения воздушных целей посредствам применения зенитных управляемых ракет (ЗУР).

В зависимости от дальности действия ЗУР, различают следующие ЗРК:

ЗРК дальнего действия (более 100-150 км);

ЗРК средней дальности (20-100 км);

ЗРК малой дальности (до 20 км).

Постоянный рост тактико-технических характеристик СВКН, вынуждает применять новые ЗУР для ЗРК. Так как средства нападения получили существенное развитие и эффективность. Например, значительное расширение диапазона высот, скоростей и дальностей, а также тактических возможностей СВКН.

Возможности ЗРК по поражению СВКН в большинстве своем зависит от характеристик ЗУР, точности ее наведения на цель, в том числе и огневой производительности самого ЗРК.

Одним из способов повышения эффективности системы по ПВО является создание новых перспективных ЗУР для ЗРК, или модернизации уже имеющихся на вооружении страны ЗУР.

Управление полётом ЗУР, также как и управление, любым другим сложным динамическим объектом, является сложно организованным и структурированным процессом. Полет ЗУР зависит от огромного количества разнообразных факторов. Постановку задачи управления можно подразделить на следующие составляющие:

во первых – задача наведения, которая определяет траекторию движения центра масс ЗУР;

во вторых – задача стабилизации или ориентации, которая определяет движения ЗУР относительно центра масс.

Одним из подходов повышения эффективности стрельбы ЗУР по высокоскоростным и высокоманевренным целям является применение синергетической теории управления. Которая в свою очередь отличается новой системой построения систем управления (СУ) ракетой, что позволит повысить на 200% эффективность её стрельбы.

Синергетический эффект будет достигаться посредствам применения комбинированного способа создания сил и моментов, а также синтеза контура стабилизации СУ ЗУР.

Большинство ЗУР построено по классическим аэродинамическим способам создания управляющих сил и моментов. Однако управление ЗУР на начальном и конечном участке, с помощью аэродинамических рулей является трудной и малоэффективной, что в результате сказывается на эффективности стрельбы, перерасходе ракет или пропуску цели, а это в свою очередь недопустимо. Использование аэродинамического способа эффективно только на средних высотах и дальностях.

Для обеспечения эффективной стрельбы по высокоскоростным и высокоманёвренным целям необходимо использовать комбинированным способ создания сил и моментов.

Комбинированный способ – это такой способ, который основан на использовании аэродинамического способа создания сил и моментов совместно с газодинамическим, что позволит обеспечить максимальную эффективность наведения ракеты на цель, и впоследствии ее уничтожения с большой вероятностью.

Обеспечение гарантированного поражения цели предъявляет высокие требования к точности наведения ЗУР в условиях ограниченного времени на конечной фазе наведения ЗУР на средства воздушного нападения, когда достоверная информация о цели появляется непосредственно перед точкой встречи ракеты со СВКН.

Обеспечить максимальную точность наведения, на конечном участке ракета-цель можно при обеспечении у ракеты свойств сверхманевренности. Которая будет достигаться путем применения комбинированного способа, когда время реакции ЗУР или время выхода на требуемую перегрузку минимальна, а уровень поперечных перегрузок на больших высотах выше, чем у ЗУР с классическим, аэродинамическим способом создания сил и моментов.

Система стабилизации основывается на современных аэродинамических и газодинамических поперечных способах управления, построенная в виде двух каналов (рисунок 2).

Способ моноимпульсного поперечного управления заключается в разовом включении двигателя, который ориентируется на резкое изменения положении центра масс цели или маневре. Управляющим параметром является момент включения и время действия двигателя поперечного управления (ДПУ). А момент включения определяет блок принятия решения, располагаемый в канале газодинамического способа создания управляющих сил и моментов.

Включение ДПУ производится в определенный момент, когда угловая скорость визирования достигнет критического значения или порогового, которая определяется по форму- $\mathbb{R}^+$ 

$$
\omega_{nop} = \frac{W_{\overline{AIIV}}}{2V},\tag{1}
$$

где  $W_{\text{IIIIV}}$  поперечное ускорение;

 $V$  - скорость сближения ЗУР с целью.

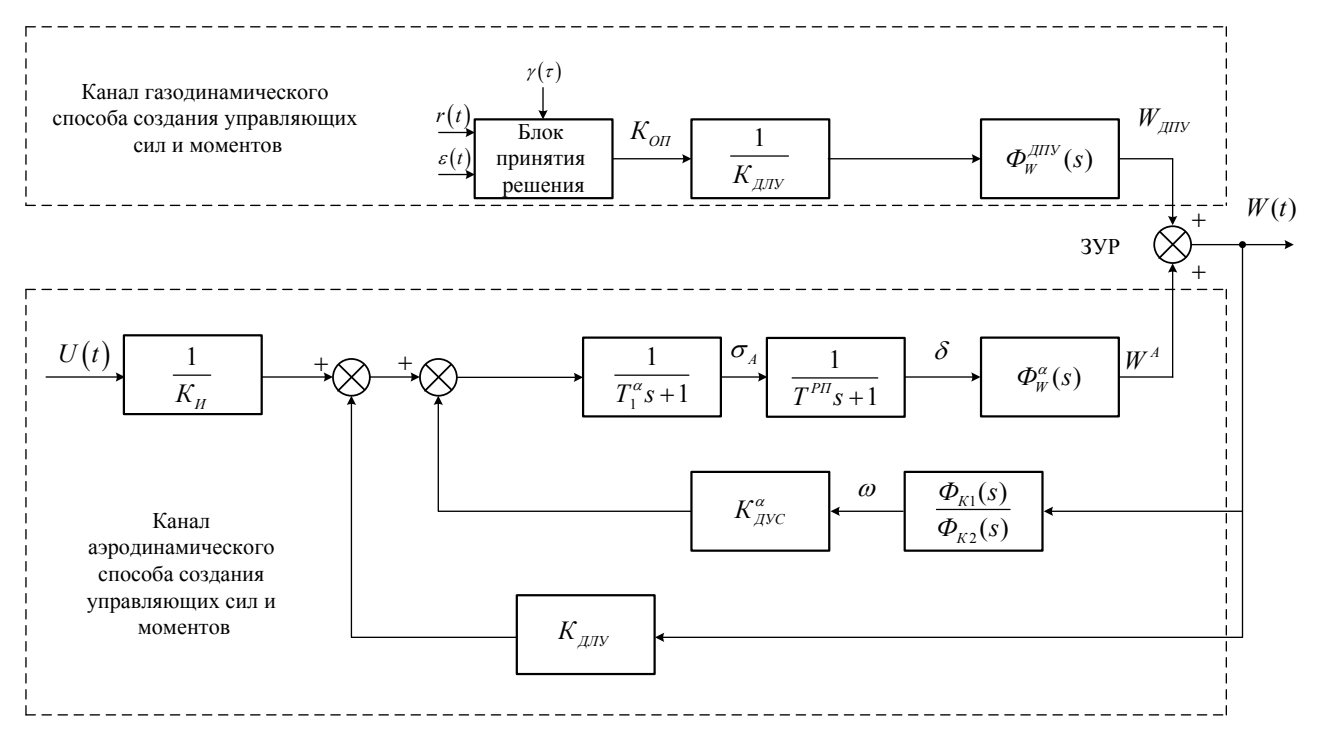

Рисунок 2 – Структурная схема системы стабилизации при использовании комбинированного способа создания управляющих сил и моментов

Если не вдаваться в детальные количественные оценки, можно отметить качественное различие в точности навеления ЗУР с тралиционным аэролинамическим и новым комбинированным способам управления. Ракета, выполненная с помощью комбинированного способа поперечного управления, достигает свойств сверхманевренности на «финишной» фазе перехвата и способны обеспечить высокую вероятность поражения цели, а в целом уменьшить ошибки наведения в 5-7 раз. Тем самым обеспечилось решение одной из задач поставленных выше - задача наведения, которая предназначена для определения траекторий движения центра масс ЗУР.

Второй задачей является стабилизации ракеты в пространстве или её ориентация.

Синтез системы стабилизации будет осуществляться путем синтеза регулятора, который будет основываться на полной нелинейной математической модели пространственного движения ЗУР. Которая в максимальной степени будет учитывать все динамические характеристики СУЗУР.

Полная нелинейная математическая модель представлена в [3]. Она имеет двенадцатый порядок (рисунок 3).

$$
\begin{aligned}\n\dot{x}_1(t) &= \delta_1 x_2 x_6 - \beta_1 x_3 x_5 - \frac{u_1}{m}, \\
\dot{x}_2(t) &= \frac{u_2}{m} - \beta_2 x_1 x_6 + \delta_2 x_3 x_4, \\
\dot{x}_3(t) &= \frac{u_3}{m} - \beta_3 x_2 x_4 + \delta_3 x_1 x_5, \\
\dot{x}_4(t) &= \frac{u_4}{l_x} + \alpha_1 x_5 x_6 \frac{(l_y - l_z)}{l_x}, \\
\dot{x}_5(t) &= \frac{u_5}{l_y} - \alpha_2 x_4 x_6 \frac{(l_x - l_z)}{l_y}, \\
\dot{x}_6(t) &= \frac{u_6}{l_z} + \alpha_3 x_4 x_5 \frac{(l_x - l_y)}{l_z}, \\
\dot{x}_7(t) &= x_1 \cos x_{12} \cos x_{10} + x_2 (\sin x_{11} \sin x_{12} - \cos x_{11} \cos x_{12} \sin x_{10}) + \\
+x_3 (\cos x_{11} \sin x_{12} - \sin x_{11} \sin x_{12} \sin x_{10}), \\
\dot{x}_8(t) &= x_1 \sin x_{11} + x_2 \cos x_{11} \cos x_{10} - x_3 \sin x_{11} \cos x_{10}, \\
\dot{x}_9(t) &= -x_1 \sin x_{12} \cos x_{10} + x_2 (\sin x_{11} \cos x_{12} + \cos x_{11} \sin x_{12} \sin x_{10}) + \\
+x_3 (\cos x_{11} \cos x_{12} - \sin x_{11} \sin x_{12} \sin x_{10}), \\
\dot{x}_{10}(t) &= x_5 \sin x_{11} + x_6 \cos x_{11}, \\
\dot{x}_{11}(t) &= x_4 - t g x_{10} (x_5 \cos x_{11} - x_6 \sin x_{11}), \\
\dot{x}_{12}(t) &= x_5 \frac{\cos x_{11}}{\cos x_{10}} - x_6 \frac{\sin x_{11}}{\cos x_{10}},\n\end{aligned}
$$
\n(2)

где  $x_1 = V_x$ ,  $x_2 = V_y$ ,  $x_3 = V_z$  – проекции вектора линейной скорости на оси связанной системы координат;

 $x_4 = \omega_x, x_5 = \omega_y, x_6 = \omega_z$  – проекции вектора угловой скорости на оси связанной системы координат;

 $x_{10} = \vartheta, x_{11} = \gamma, x_{12} = \psi$  – углы: тангажа, крена и рысканья  $u_4 = M_{x_2}, u_5 = M_{y_2}, u_6 = M_{z}$  – суммарные моменты сил;  $\alpha_1 = \alpha_2 = \alpha_3 = \frac{1}{m}$ ,  $I_x$ ,  $I_y$ ,  $I_z$  – моменты инерции;

 $\delta_{1-3} = \beta_{1-3} = 1$  – весовые коэффициенты.

Моделирование осуществлялось на основе полной нелинейной математической модели, где учитывались все возможные факторы [4-6], оказывающие влияние на поведение ЗУР

Синтез будет производиться в пакете прикладных программ Матлаб [7]. Задача синтеза заключается в определении структуры и параметров контурных регуляторов. Суть задачи сводится к выбору таких управляющих воздействия, при которых выходные значения объекта управления должны соответствовать входным величинам, или разница в значениях лежала бы в пределах допустимой погрешности.

На сегодняшний день теория автоматического управления использует методы силового внешнего воздействия на объект управления. Однако наступило время пересмотра данных подходов, и ставится задача об использовании приемов теории синергетического управления  $(TCY)$  [4].

Синтез регулятора методом аналитического конструирования агрегированных регуляторов (АКАР) основывается на введении последовательности инвариантных многообразий (ИМ), путем оптимизации которых можно добиться желаемого поведения динамической системы, исходя из постановленных целей управления.

Задача синтеза заключалась в обеспечении требуемых динамических свойств замкнутой системы ЗУР, синтезируя при этом такой вектор управления, который обеспечит перевод объекта управления из произвольной исходной позиции (транспортно-пусковой контейнер) на некоторые ИМ, которые выступают в роли линии или точки, а затем непосредственно на аттрактор, т.е. цель, для её поражения.

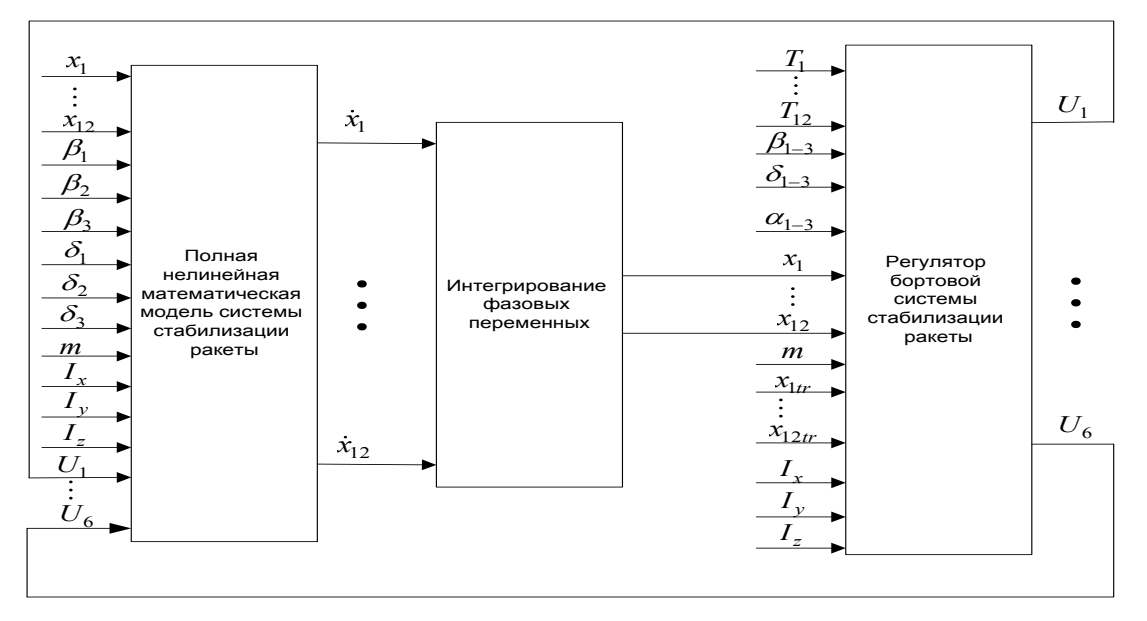

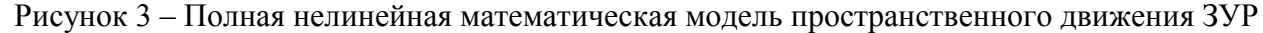

Управление ЗУР в ТСУ представляет собой целенаправленный процесс уменьшения «избыточных» степеней свободы. Избыточными считаются те, которые, не предназначены для обеспечения заданных целей управления. В конце синтеза остаются только те, которые определяют технологическую задачу управления ЗУР.

Сжатие фазового пространства с двенадцатого порядка (2) до шестого:

$$
\dot{x}_7(t) = x_{1tr} \cos x_{12} \cos x_{10} + \phi_2 (\sin x_{11} \sin x_{12} - \cos x_{11} \cos x_{12} \sin x_{10}) +\n+ \phi_3 (\cos x_{11} \sin x_{12} + \sin x_{11} \cos x_{12} \sin x_{10}),\n\dot{x}_8(t) = x_{1tr} \sin x_{11} + \phi_2 \cos x_{11} \cos x_{10} - \phi_3 \sin x_{11} \cos x_{10},\n\dot{x}_9(t) = -x_{1tr} \sin x_{12} \cos x_{10} + \phi_2 (\sin x_{11} \sin x_{12} - \cos x_{11} \sin x_{12} \sin x_{10}) +\n+ \phi_3 (\cos x_{11} \cos x_{12} - \sin x_{11} \cos x_{12} \sin x_{10}),\n\dot{x}_{10}(t) = \phi_5 \sin x_{11} + \phi_6 \cos x_{11},\n\dot{x}_{11}(t) = \phi_4 - t g x_{10} (\phi_5 \cos x_{11} - \phi_6 \sin x_{11}),\n\dot{x}_{12}(t) = \phi_5 \frac{\cos x_{11}}{\cos x_{10}} - \phi_6 \frac{\sin x_{11}}{\cos x_{10}}.
$$
\n(3)

Необходимо выбрать критерий качества, при помощи сопровождающего функционала, который определяется исходя из цели функционирования ЗУР:

$$
J = \int_{0}^{\infty} \left( \sum_{s=1}^{m} \left[ T_s^2 \dot{\Psi}_s^2(t) + \Psi_s^2(t) \right] \right) dt,\tag{4}
$$

где  $T_c$  – постоянные времени, которые влияют на качество динамики процессов в замкнутой системе «объект-автопилот»;

 $\psi_s$  – инвариантные многообразия.

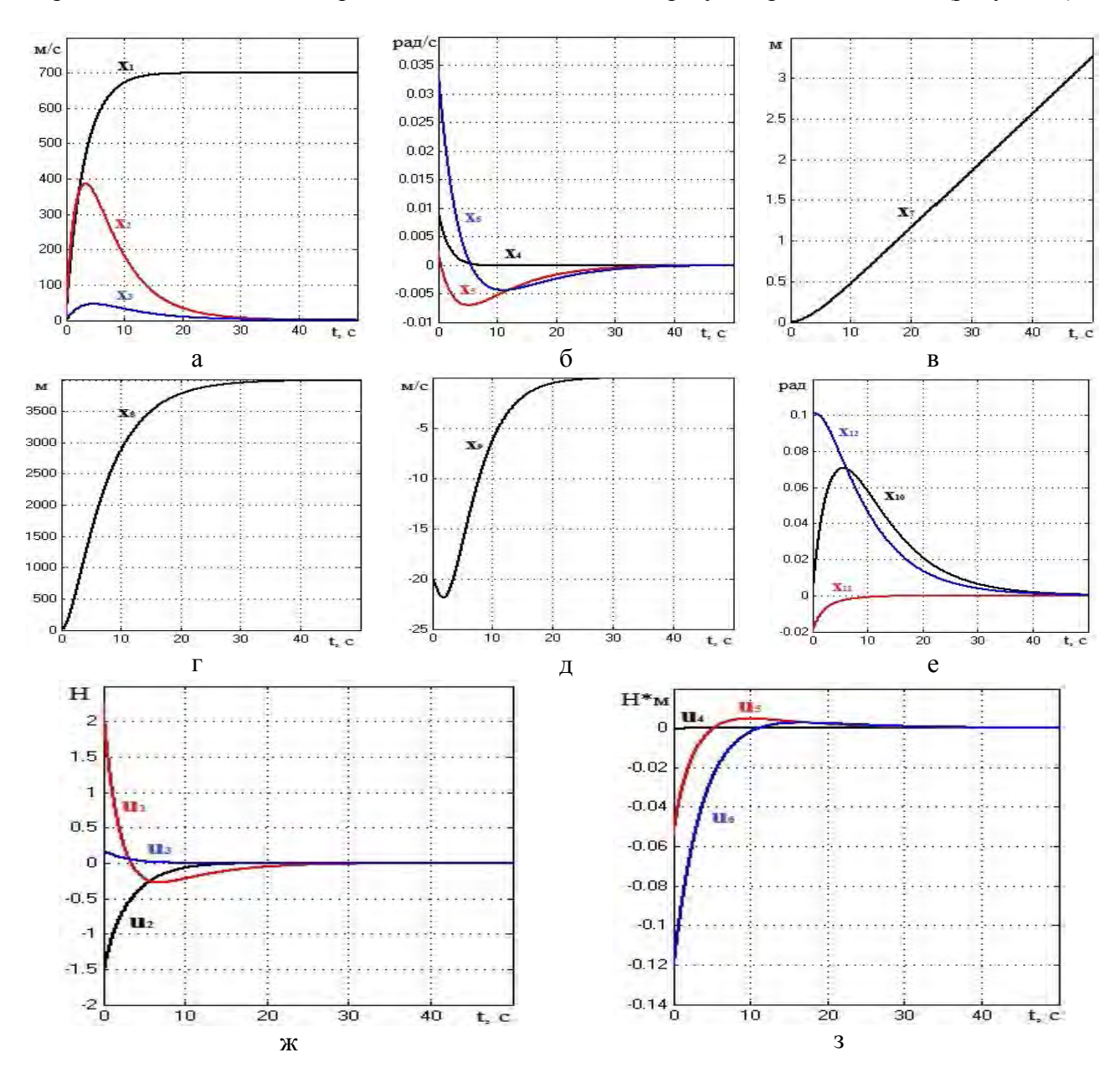

При синергетическом синтезе регулятора, получились следующие графики, которые и определяют возможность применения ТСУ для синтеза регулятора для СУ ЗУР (рисунок 4).

- а Проекции вектора линейной скорости: продольной, вертикальной и боковой оси;
- б Проекции вектора угловой скорости: продольной, вертикальной и боковой оси;
- в Линейное продольное перемещение;
- г Изменение высоты полета;
- д Линейное боковое перемещение;
- е Углы: тангажа, крена и рысканья;
- ж, з Переходные процессы относительно внешних управлений.

Рисунок 4 – Результаты моделирования регулятора для СУ ЗУР на основе ТСУ

Проекция вектора линейной скорости (продольной) достигает желаемых значений за минимальный промежуток времени, так как вертикальные и боковые оси с течением небольшого промежутка времени стремится и достигает нулевой отметки (рисунок 4а).

Проекции вектора угловых скоростей продольной, вертикальной и боковых осях соответственно, которые в полной мере описывают ориентацию ракеты в пространстве, относительно центра масс точно также затухают и к 20 секунде достигают нулевой отметки и движется вдоль нее (рисунок 4б).

Линейное продольное перемещение (рисунок 4в) достигает и стремится к желаемым значениям, минимальной дальности полета ЗУР.

Ракета реализует требуемое значение высоты полета от 0 метров до 5000 метров за 28 секунд (рисунок 4г).

Линейное боковое перемещение угловых координат достигает желаемого значения, в том числе и углы (тангажа, крена и рысканья) исходя из требований управления ЗУР (рисунок 4д,е) [5].

Переходные процессы, которые являются внешними управлениями, представленные в первых шести уравнениях полной нелинейной математической модели пространственного движения ЗУР [3], заканчивают свое действие при достижении необходимых величин и стремятся к нулю, после их достижения (рисунок 4ж,з).

Исходя из полученных результатов видно, что за минимальный промежуток времени фазовые переменные достигают необходимые нам динамические характеристики ЗУР, при этом обеспечивается:

максимальный учет свойств ракеты;

СУ ЗУР рассматривается без разбиения его на отдельные контуры управления;

инвариантность к внешним и внутренним возмущающим факторам;

требуемые перегрузки за минимальный промежуток времени и грубость к переходным процессам.

Список литературы:

1. Рюриков, Д. Б. Американская концепция «Быстрого глобального удара» / Д. Б. Рюриков // Геополитика и мегаполис. – 2010. – № 2. – С. 16–23.

2. Фактор противоракетной обороны в формировании нового пространства безопасности: сб. материалов Моск. Междунар. Конф. по противоракетной проблематике. – М.: Военинформ МО РФ, 2012. – 586 с.

3. Кун, А. А. Основы построения систем управления ракетами / А. А. Кун, В. Ф. Лукьянов, С. А. Шабан. : Изд. академии, 2001. – 131 с.

4. Колесников, А. А. Синергетические методы управления сложными системами: теория системного синтеза / А. А. Колесников. – М. : Едиториал УРСС, 2005. – 229 с.

5. Основы построения систем управления ракетами / А. А. Кун [и др.]. – Минск : ВА РБ, 2016.

6. Тюкин, И. Ю. Адаптация в нелинейных динамических системах / И. Ю. Тюкин, В. А. Терехов. – СПб., 2006. - 378 c.

7. Щербаков, В. С. Основы моделирования систем автоматического регулирования и электротехнических систем в среде Matlab Simulink : учеб. пособие / В. С. Щербаков, А. А. Руппель, В. А. Глушец. – Омск : СибАДИ, 2003. – 160 с.

# **ИМИТАЦИОННОЕ МОДЕЛИРОВАНИЕ ГИБКОГО ПРОИЗВОДСТВА ДЕТАЛЕЙ ИЗ ЛИСТА**

Лукьянец С.В., Снисаренко С.В.

*БГУИР, Минск, Республика Беларусь, е-mail: kafsu@bsuir.by*

#### **Введение**

При модернизации штамповочного производства важно оценивать зависимости производительности от размеров партий деталей и их номенклатуры, а также значения коэффициентов использования оборудования и коэффициентов занятости работников за плановый период. Представляет интерес работа линии в следующих режимах: наряду с изготовлением сложных деталей при использовании четырех прессов производство деталей средней сложности на трех прессах и простых – на двух прессах. Выявлению упомянутых зависимостей при функционировании такой линии в перечисленных режимах и посвящена настоящая работа.

### **1. Компоновочная схема и функционирование линии**

Компоновочная схема линии, обеспечивающей изготовление деталей различной степени сложности, показана на рисунке 1.

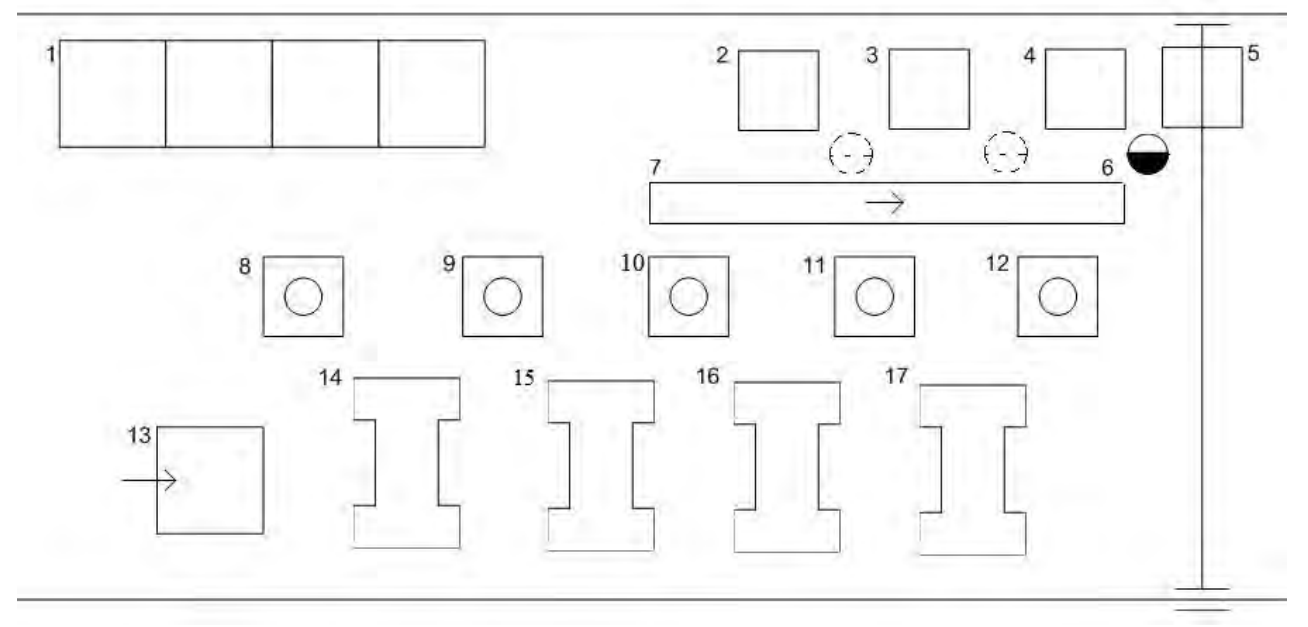

Рисунок 1 - Компоновочная схема линии

На этом рисунке 1 – склад; 2,3,4 – позиции загрузки деталей в тару соответственно простых, средний по сложности и сложных; 5 – кран; 6 – оператор, находящийся на позиции, соответствующей уровню сложности деталей; 7 – лента, перемещающая готовые детали от пресса к оператору; 8,9,10,11,12 – роботы; 13 – позиция подачи заготовок в линию; 14,15,16,17 – прессы. Отличие этой компоновки от рассмотренной в [1] в том, что лента обеспечивает доставку готовых деталей к позициям, соответствующим работе 2-х, 3-х или 4 х прессов.

Работа линии осуществляется с учетом отмеченной особенности, в основном повторяя последовательность операций, изложенную в [1]. Назовем вариант, рассмотренный ранее, базовым.

#### 2. Имитационное моделирование работы линии

Алгоритм моделирования работы линии при производстве на четырех прессах сложных леталей представлен на рисунке 2.

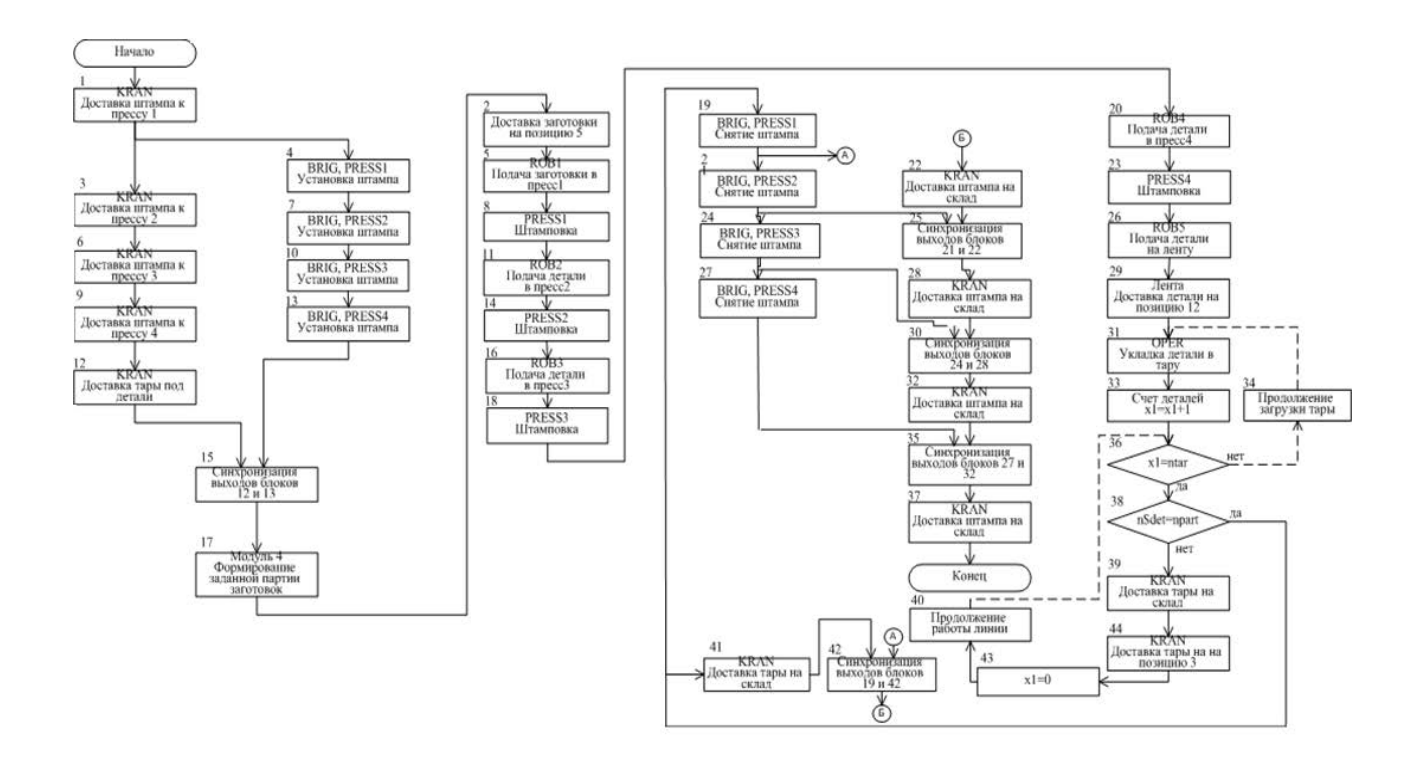

Рисунок 2 - Алгоритм моделирования работы линии

Исключая из схемы алгоритма блоки, соответствующие работе и оснащению пресса 17 и обслуживанию этого пресса транспортом с учетом нахождения оператора на позиции 3, получена схема моделирования трехпрессовой линии.

Поступая далее аналогичным образом, исключая из схемы алгоритма также блоки, связанные с работой пресса 16 при учете работы оператора на позиции 2, получена схема моделирования двухпрессовой линии.

В соответствии с разработанными алгоритмами составлены программы их реализации на языке моделирования GPSS [3]. Работа линии моделировалась в течение 10 дней при трехсменном режиме и коэффициенте использования рабочего времени 0.95.

Моделирование работы линии при емкости тары(*ntar*) в 100 единиц показало, что к крану (блок 41) образуется большая очередь, а это недопустимо из-за отсутствия дополнительной площади для хранения большого количества тары с деталями и соответствующей организации процесса хранения. Установлено, что эта очередь образуется при *ntar* $\leq$ 120.

В дальнейших исследованиях использованы значения ntar = 200 и ntar = 400.

Объем выпуска деталей определялся количеством партий (номенклатурой деталей) и размером каждой партии, а номенклатура деталей за плановый период - исходя из времени, затраченного на выпуск каждой партии.

#### 3. Результаты имитационного моделирования

 $\overline{B}$ моделирования получен результате компьютерного ряд зависимостей. характеризующих работу линии в различных режимах.

Зависимости коэффициентов загрузки каждого пресса и крана от размера партий деталей показывают, что величины кэффициентов загрузки оборудования при различных значениях емкости тары различаются. Что касается коэффициента загрузки прессов, то он не зависит от емкости тары под детали. Коэффициент загрузки бригады уменьшается с ростом размера партии и не зависит от емкости тары. Коэффициенты загрузки каждого робота и оператора с увеличением размера партий не зависят от емкости тары и возрастают, достигая 64% и 77% соответственно. Для уменьшения загрузки работников можно использовать нескольких операторов. Из анализа зависимостей производительности линии от номенклатуры изделий при штамповке простых, средних и сложных деталей следует, что максимальная производительность линии во всех режимах достигается при значениях номенклатуры, не превышающих 10. При этом для простых деталей она выше на 20%, чем в других режимах. При увеличении номенклатуры изделий до 20 единиц производительность двухпрессовой линии снижается на 27% от максимального значения; при таком же увеличении номенклатуры изделий средней сложности снижение производительности составляет около 20% от своего максимального значения, а для сложных изделий – около 50%.

Во всех режимах наибольшей производительности соответствуют размеры партий деталей, превышающих 20000 единиц, при этом номенклатура изделий не превышает 10.

Исследованы также зависимости коэффициентов загрузки прессов и крана, а также бригады, роботов и оператора от размера партий деталей. Результаты этих зависимостей для трех режимов работы линии при размерах партий деталей, превышающих 20000 шт., следующие: при переходе от сложных деталей к простым при изменении размеров партий от 20000 до 32000 шт. коэффициент загрузки прессов повышается от 60…86% до 93…95%, а коэффициент загрузки крана увеличивается от 58…68% до 68…74% для размера тары равного 200 и от 32…34% до 36…38% для размера тары, равного 400. Коэффициент загрузки бригады уменьшается от 17…25% до 10…15%. Коэффициенты загрузки роботов и оператора увеличиваются: роботов от 58…63% до 66…68%, а оператора от 70…74% до 80…83%.

Результаты исследований целесообразно учитывать при организации работы гибкой линии штамповки в различных режимах.

#### **Заключение**

Выполнено имитационное моделирование гибкого производства деталей из листа на базе роботизированной четырехпрессовой линии, работающей в режимах выпуска простых, средних и сложных деталей. Особенностью производства является использование в качестве транспортного средства крана и бригады для оснащения прессов.

На основе разработанных алгоритмов моделирования и программ для их реализации проведены компьютерные эксперименты по выявлению основных соотношений между производительностью, загрузкой оборудования и работников, размерами партий деталей и их номенклатурой за плановый период.

На основе полученных результатов даны рекомендации по эффективному использованию штамповочного производства рассмотренной конфигурации.

## **Список литературы**

1. Лукьянец С.В. Имитационное моделирование четырехпрессовой линии штамповки / С.В. Лукьянец, С.В. Снисаренко, М.А. Лишай//Докл. БГУИР. 2018.№2(112). С. 92-97.

2. Лукьянец С.В. Имитационное моделирование гибкого участка штамповки деталей из листа/ С.В. Лукьянец , А.В. Павлова// Докл. БГУИР. 2008.№2(32). С. 105-110.

3. Боев В.Д. Моделирование систем. Инструментальные средства GPSS World. Спб., 2004.368 с.

УДК 004

# **АНАЛИЗ СПОСОБОВ ПРОДВИЖЕНИЯ ПРОДУКТОВ НА РЫНКЕ В СЕТИ ИНТЕРНЕТ**

# М.С. Лунева, Г.И. Курчеева

# *Новосибирский государственный технический университет, Россия, г. Новосибирск, lunyashaa@gmail.com*

Перед тем, как мы перейдем к способам продвижения в сети интернет, разберем с чего начинается разработка модели продвижения бизнеса.

На начальном этапе разработки модели необходимо сформировать четкое представление целевой аудитории. Это могут быть как потенциальные потребители, так и реально существующие.

В качестве канала коммуникаций с нашей целевой аудиторией будет целесообразно использовать Интернет. Это наиболее эффективный способ, так как Интернет является сейчас огромной мощнейшей площадкой для коммуникации, продаж и развития бизнеса. Для продажи товаров или услуг, компании необходимо иметь свой сайт или лендинг, т.к. при отсутствии бизнеса в сети, клиенты уходят от них к тем конкурентам, которые лучше представлены в интернете.

Рассмотрим способы продвижения сайтов в интернете:

1. SEO-оптимизация

SEO (Search Engine Optimization) – это всестороннее развитие и продвижение сайта для его выхода на первые позиции в результатах выдачи поисковых систем по выбранным запросам с целью увеличения посещаемости и дальнейшего получения дохода.

Большинство пользователей при поиске нужной информации посещают только первые три-четыре веб-ресурса поисковой выдачи. Только 20-40% пользователей пролистывают страницу до конца. Для того, чтобы привлечь внимание пользователей, сайт должен находится в десятке первых. В этом нам и помогает SEO-оптимизация.

Первый шаг работы при SEO-оптимизации заключается в работе внутри самого сайта. Необходимо исправить все возможные ошибки, добавить контент, изменить HTML-код страниц и т.д.

Вторая часть SEO-оптимизации заключается в раскрутке сайта самостоятельно. Задача данного этапа – это продвинуть сайт по целевым запросам и выдвинуть его на первые позиции поискового запроса.

Третья часть заключается в поддержании позиций сайта. Для сохранения занятой позиции необходимо своевременно редактировать ключевые слова, тексты для ссылок, содержание контента т.д.

Проанализируем, какие же плюсы есть у SEO-оптимизации:

У SEO-оптимизации относительно небольшие затраты. Такой способ продвижения может позволить себе даже небольшой бизнес;

Высокий уровень доверия. Большинство пользователей интуитивно не доверяют рекламе;

Результативность. Сайт действительно довольно долгое время может сохранять свои позиции, при условии своевременной его проработки.

Теперь перейдем к минусам:

Для продвижения крупного сайта, результат стоит ожидать только через 2-5 месяцев;

Требуются сложные изменения в корне сайта;

Необходимо постоянно редактировать «начинку» сайта.

2. Контекстная реклама

Вторым довольно результативным способом продвижения в интернете является контекстная реклама. Преимуществом данного способа рекламы является то, что он

основывается на интересах и предпочтениях пользователей и тем самым является «ненавязчивой» для них.

Поисковая контекстная реклама показывается пользователям в результатах поискового запроса. Пользователь, отправляя в поисковую систему запрос, сам запускает внутренний механизм, помогая рекламодателю вывести свою рекламу, основываясь на интересах пользователя.

Тематическая контекстная реклама демонстрируется на сайтах и мобильных приложениях пользователям при условии, что тематика рекламы совпадает с тематикой указанных в настройках ключевых фраз или прошлых поисковых запросов пользователя. Данную рекламу можно встретить еще в социальных сетях. Это, как и рекламные баннеры, так и предлагаемые новости, услуги, основанные на увлечениях и интересах пользователей. В данном случае срабатывают алгоритмы, которые считывают всю синхронизированную у пользователя информацию и по результатам алгоритмов выводит соответствующую рекламу.

Таргетинг в контекстной рекламе исключает не целевую аудиторию. Данным пользователям реклама показываться не будет, тем самым исключаются возможные траты на тех пользователей, кто не станет клиентом бизнеса. В настоящее время, основными системами контекстной рекламы являются Google AdWords и Яндекс.Директ. Также существуют Google AdSense и Рекламная сеть Яндекса (partner.yandex.ru). Отличие сервисов Google AdSense и Яндекс Партнер заключается в том, что они предназначены для размещения объявлений Google и Яндекс рекламы на различных сайтах. В зависимости от типа объявлений издателям идут выплаты за клики по объявлениям или за их показы.

Сравним данные партнерские программы. Рассмотрим типы объявлений, предлагаемые данными сервисами и представим результаты в виде таблицы 1.

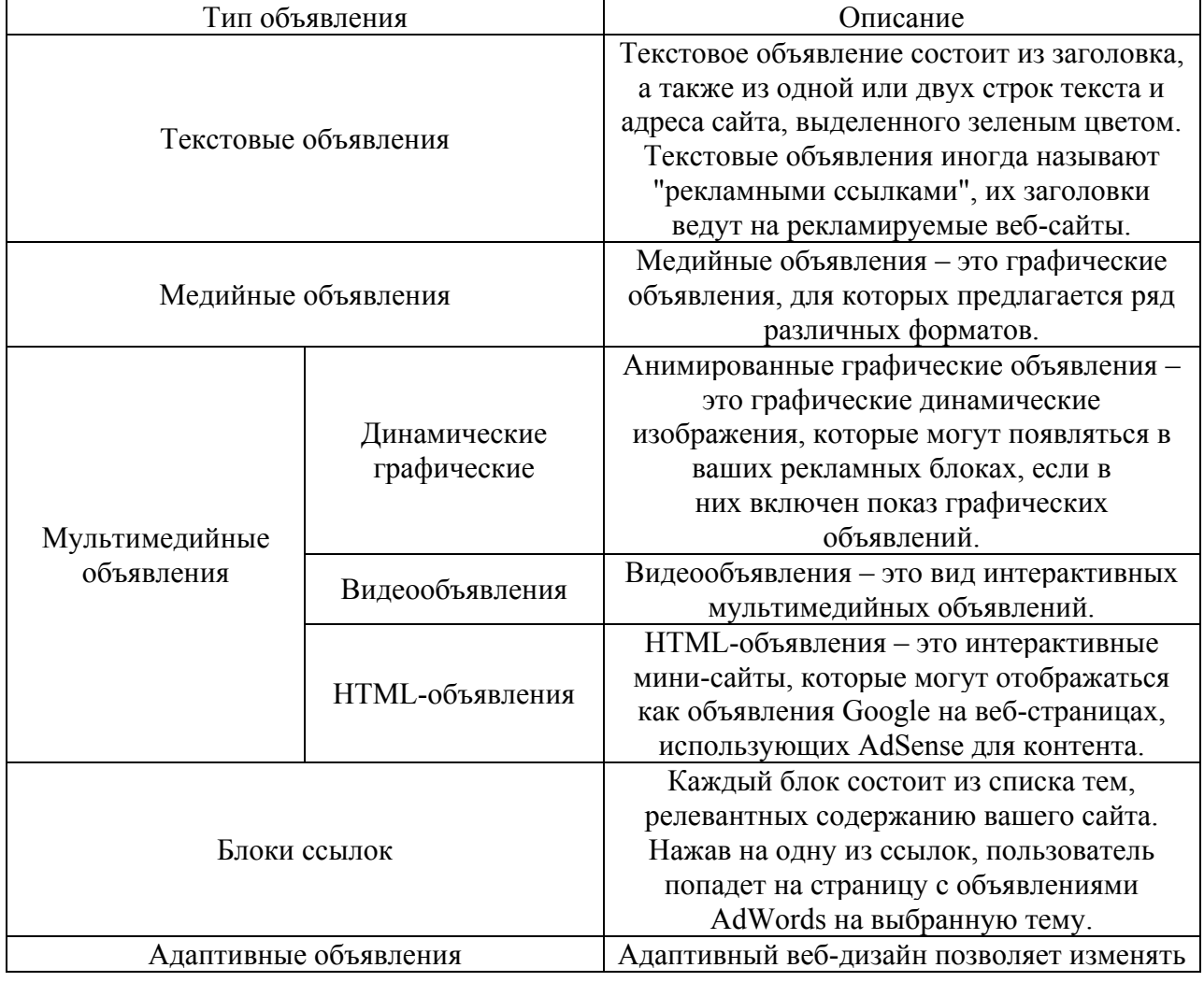

Таблица 1 – Типы объявлений

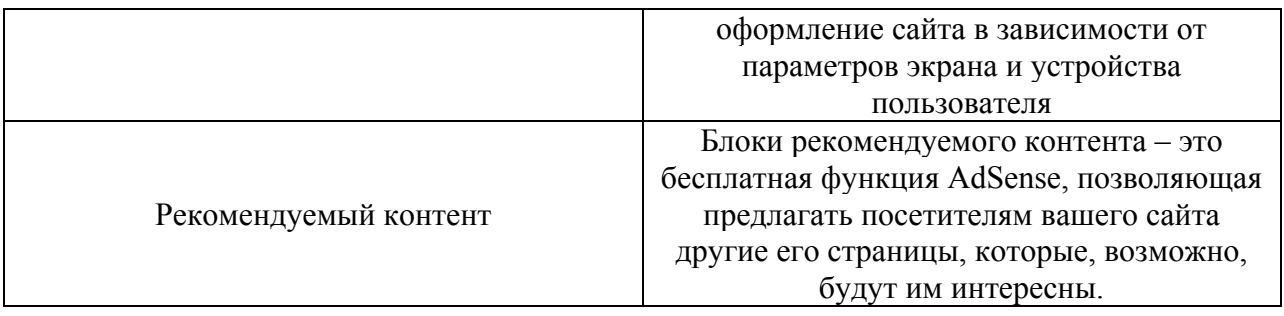

После сравнения данных сервисов занесем результаты анализа в таблицу 2. Таблица 2 – Сравнение сервисов

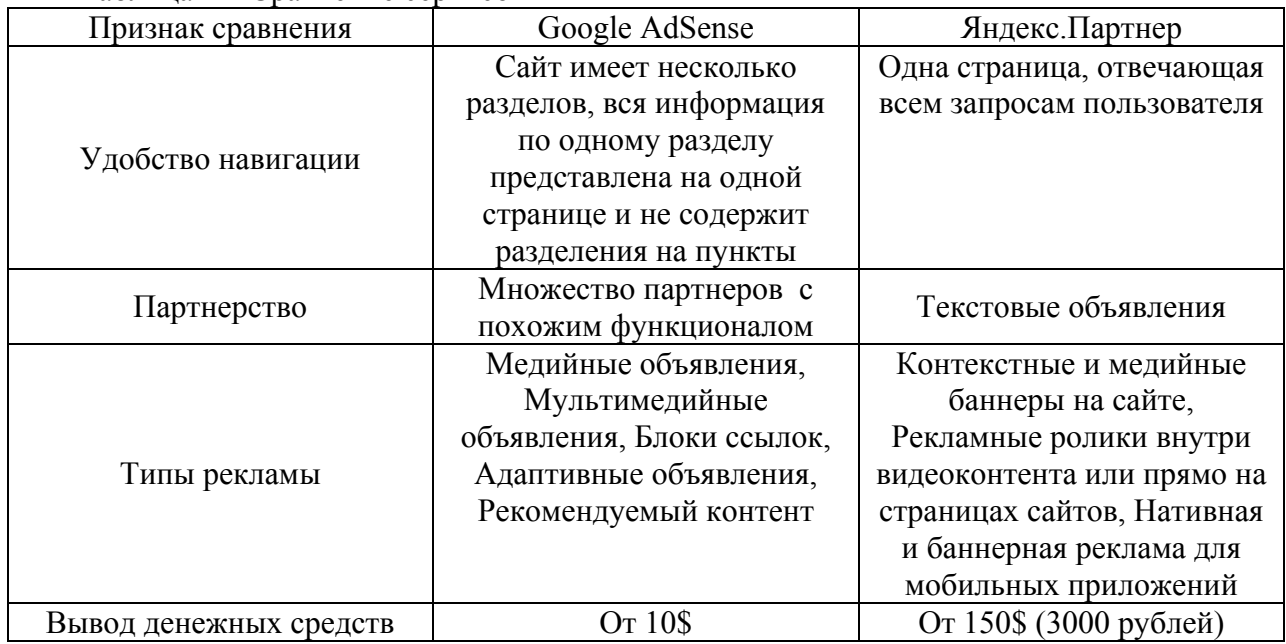

# 3. SMM

Еще одним эффективным инструментом продвижения продукта/услуги в интернете являются социальные сети и блоги. По наблюдениям, сейчас это самый популярный вид не только рекламы, но и существование бизнеса именно в социальных сетях. Особенно это касается сети Instagram, который в настоящий момент является очень крупной площадкой для продаж как самого себя, как личного бренда, так и своего бизнеса.

SMM – это прежде всего маркетинг в социальных сетях. Это быстрый способ представить свой бизнес широкой аудитории. В данном случае тематика рекламы должна совпадать с интересами аудитории. Большим преимуществом данного способа является обратная связь и возможность оставлять отзывы.

При выборе данного инструмента, необходимо составить стратегию для определения цели присутствия в социальных сетях, пути достижения цели и спрогнозировать потенциальный эффект. Для составления SMM-стратегии необходимо провести конкурентный анализ, составить портрет потенциального потребителя и проанализировать формат присутствия в социальных сетях.

Проанализируем данный способ подробнее на примере социальной сети Instagram. Для начала дадим определение, что такое Instagram. Изначально, это была социальная сеть для обмена фото и короткими видео. Сейчас же, это крупная интернет-площадка, пользователей которой можно условно разделить на три категории: обычные пользователи, блогеры и инстаграм-магазины (либо аккаунты «офлайн» бизнесов). Блогеры в данной сети создают и продвигают свой «личный бренд» – это их лицо, репутация, охваты и популярность. При помощи этого «личного бренда» можно продвигать как свои продукты (это может быть свой бизнес, разработанные инфо-продукты, предоставление услуг, например, консультирование по профилю и продвижению, оформление визуального контента и т.д.), так и продавать

рекламу другим пользователям. Реклама в блоге будет прибыльной, если будет правильно подобрана целевая аудитория и как будет осуществляться подача рекламы от человека, у которого куплена реклама. Также в Instagram существует таргетированная реклама для бизнес-аккаунтов, настраиваемая при помощи рекламного кабинета Facebook.

Приведем статистические данные, подтверждающие работоспособность данного способа:

В данный момент только в России 32 миллиона активных пользователей в Instagram (в мире 500 млн.), в социальной сети Вконтакте зарегистрировано 460 миллионов пользователей;

У 50% пользователей Instagram в подписках есть хотя бы один бизнес-аккаунт;

55% это представители целевой аудитории 18-30 лет;

Более половины небольших компаний используют социальные сети для продвижения.

Исходя из данного наблюдения, хочу сказать, что именно этот способ продвижения и сотрудничества со временем будет только развиваться и расти.

4. Вирусный маркетинг

Вирусный маркетинг – это воздействие на целевую аудиторию за счет сил самой целевой аудитории. Таким образом,продвижение товаров и услуг происходит добровольно, и целевая аудитория сама участвует в распространении информации о предмете маркетинга.

Суть вирусного маркетинга заключается в том, что человек сам «заражается» идеей рекламной коммуникации, что начинает осознано или не осознано становиться ее распространителем.

Преимуществами такого способа маркетинга является ее экономичность; такая реклама свободна от цензуры; реклама проходит внутри целевой аудитории компании; жизненный цикл такого способа довольно долгий, так как никак не ограничен временными рамками.

В данной статье были рассмотрены несколько способов продвижения сайта бизнеса в сети Интернет. В настоящий момент каждому бизнесу необходимо существовать еще и «онлайн». Реклама на ТВ, радио, в метро уже не столь эффективна, ведь люди живут в интернете, общаются в интернете, делают покупки через интернет. Соответственно, существование бизнеса в сети обеспечивает приток целевых пользователей, следовательно, и рост клиентской базы и увеличение оборота компании. В результате проведенного анализа, было выявлено, что способ продвижения SMM в данный момент только набирает обороты и в дальнейшем будет расти еще больше.

Литература:

1. Ехлаков Ю.П., Бараксанов Д.Н. Основные положения по разработке продвижения программных продуктов в сети интернет // Междисциплинарный научнопрактический журнал НИУ ВШЭ. – 2012. – №4(22). – С 33-39.

2. Созовова В.А., Петрова О.А. Вирусный маркетинг // Фундаментальнее и прикладные проблемы культурологии. – 2010. – С 313-315.

3. Чеховская С.А., Иванова В.М. Вирусный маркетинг // Бизнес-образование в экономике знаний. – 2015. – №2. – С 15-19.

# **ВЛИЯНИЕ РЕЖИМА ИМПУЛЬСНОЙ СВАРКИ НА СТРУКТУРУ И СВОЙСТВА СВАРНЫХ СОЕДИНЕНИЙ**

Л.С.Макаренко, Д.А.Сычёва Научный руководитель – В.Б.Тимошевич БНТУ, Минск, Беларусь, dasha\_sycheva2000@mail.ru, lyusi\_girl\_milka@mail.ru

Целью данной работы является изучение импульсной сварки, её преимуществ и недостатков, а также сравнение импульсной и стационарной сварки.

При длительной эксплуатации металлические изделия подвергаются механическому разрушению. Это в значительной мере касается и сварных соединений труб. Одним из перспективных путей решения повышения срока эксплуатации металлоконструкций является разработка методов сварки, основанных на использовании импульсного управления энергетическими параметрами процесса сварки. Импульсный режим сварки позволяет осуществлять регулируемое тепловложение в зону сварного соединения, управлять режимом плавления и формированием структуры металла шва и зоны термического влияния (ЗТВ) [1].

Этому виду сварки под силу соединение таких металлов как сплавы меди, сталь и многие цветные сплавы, в том числе алюминиевые. Импульсная сварка отлично справляется со сложными стыковыми швами при соединении металлических заготовок с толстыми краями.

Принцип действия сварочного инвертора в сочетании с импульсной технологией следующий: перенос металла электрода в сварочную ванну с одновременным регулированием тока [2].

В начале формируется капля металла на конце электрода, которая при повышении тока попадает в сварочную ванну. Этот горячий момент должен смениться холодным этапом с остыванием металла. Так может происходить много раз. Проволока электрода должна быть хорошо разогрета, что особенно важно при низких значениях тока [2].

Преимущества импульсной сварки [3]:

- Очень хорошее качество сварного шва. Однако импульсные устройства–недешевы. Но они должны окупить затраты в будущем.
- Импульсная сварка применима для соединения самых разных металлов.
- Нужен минимум дополнительных инструментов и расходных материалов.
- Нет разбрызгивания металла.
- Практически исключены прожоги и несплавления.
- Возможность контролировать дугу.
- Возможность управлять процессом переноса металла.
- Экономный расход материалов, в том числе сварочной проволоки и электродов.
- Несложная очистка шва в конце процесса.
- Доступность для исполнения даже новичками. Однако у метода есть недостатки [3]:
- Он не предназначен для больших сварных площадей.
- Необходимо обеспечивать охлаждение индуктора.

#### Исследование образцов из стали

При использовании импульсной технологии сварки в зоне сварочного соединения формируются более дисперсные структуры, чем после стационарного режима сварки, что изображено на рисунке 1.

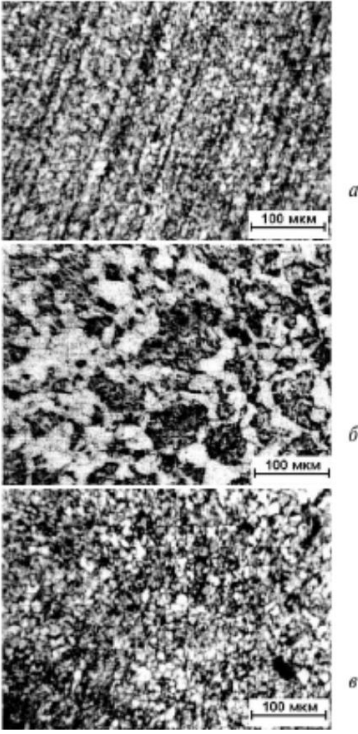

Рисунок 1 – Структура: а) основного металла из стали, б) ЗТВ после стационарного и в) импульсного режимов сварки

Размер зерна в облицовочном слое и ЗТВ уменьшается в 1,5-2 раза по сравнению со стационарным режимом. Формирование дисперсных структур при импульсном режиме сварки объясняется тем, что при таком режиме сварки тепловое воздействие сочетается с более интенсивным перемешиванием расплава, приводящем к измельчению структуры.

Таким образом, по уровню механических свойств, однородности распределения твердости и дисперсности структуры сварные соединения, полученные при импульсном режиме сварки, превосходят полученные при стационарном режиме.

Импульсная сварка – это один из самых лучших видов сварки в целом. Нет никакого разбрызгивания, не формируются несплавления, варить можно в любом положении, очень экономно расходуются электроды. Швы формируются качественно и без прожогов.

#### **Литература**

- 1. Парлашкевич, В.С. Металлические конструкции, включая сварку. М.: АСВ, 2014. 349 с.
- 2. Коновалов, А.В. Теория сварочных процессов. М.: Изд-во МГТУ им. Н.Э.Баумана,  $2007. - 752$  c.
- 3. Сараев, Ю.Н. Влияние режима сварки на структуру, распределение твердости и механические свойства в сварных соединениях. – М.:Металлургия, 2002. – 624 с.

#### **СИСТЕМА НЕПРЕРЫВНОЙ ОЦЕНКИ В E-AMS**

**Марзалюк А.В.** 

Белорусский Национальный Технический Университет, г. Минск, Беларусь,

a.marzaliuk@bntu.by

Обработка поступающей информации является неотъемлемой частью обучающих систем. В электронной Системе Управления Обретением Навыков (сокращённо e-AMS), являющейся Системой Управления Обучением (LMS), за это отвечает модуль - Система Непрерывной Оценки (CES).

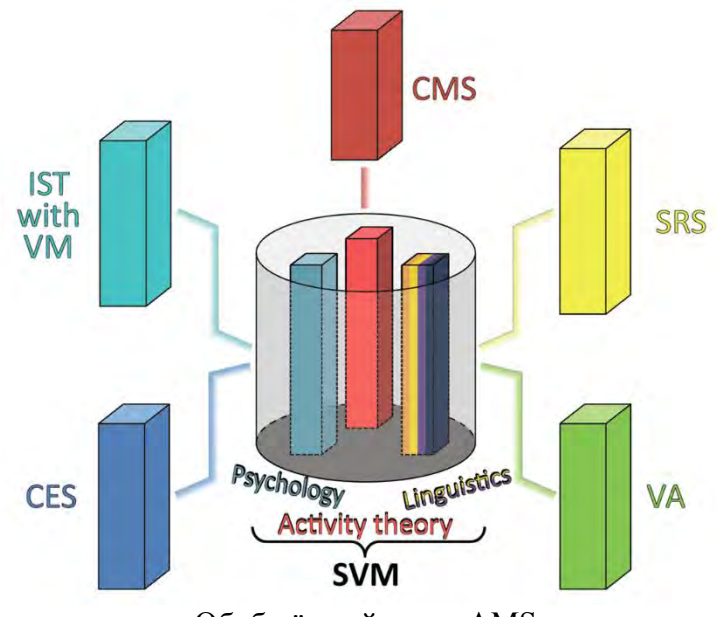

Обобщённый вид e-AMS

Отличительная особенность CES в тесной интеграции с остальными компонентами системы. Модуль непрерывно оценивает поступающую информацию c компонентов «Интерактивные Речевые Тренажёры с Визуальными Моделями» (IST with VM) и «Система распознавания и синтеза речи» (SRS) передавая модулю Виртуальный Помощник (VA) команды для управления процессом обучения. Управление может осуществляется как в виде изменения наполнения заданий, так и интерактивных подсказок в процессе обучения. Также возможно ручное внесение изменений преподавателем для корректирования процесса обучения.

Также важной частью CES является формирование статистики, построение графиков и диаграмм, полезных как преподавателю, обучающимся, так и разработчикам системы.

#### Литература

А.К. Дадыкин, В.А. Диброва. Обобщенная визуальная модель структуры образовательного процесса / Современные тенденции в дополнительном образовании взрослых: материалы III Междунар. науч.-метод. конф., Минск, 21 окт. 2016 г.: в 2 ч. – Минск: РИВШ, 2016. – Ч. 1, с. 62-67, ISBN: 978-985-586-006-9.

# РАЗРАБОТКА САЙТОВ И ИНСТРУМЕНТОВ ПРОДВИЖЕНИЯ ОТКРЫТЫХ **ИННОВАЦИЙ**

Маслов Е.К., Кулешов Е.В., Курчеева Г.И.

HГТУ, Новосибирск, Россия, egor.maslov.2000@yandex.ru

В данной статье рассматривается новый тренд в веб-разработке, в частности такая технология, как SPA (Single Page Application), которая в последнее время усиленно используется в разработке веб-систем. Перечислены преимущества и недостатки данной технологии, а ее базовый функционал рассмотрен на конкретном примере (https://meduza.jo/).

Новое направление в веб-разработке, в частности такая технология, как SPA (Single Page Application), рассматривается мною как возможность расширения функций сайтов. Разрабатывая новый алгоритм рассмотрим преимущества и недостатки данной технологии и ее базовый функционал.

"Meduza" – одна из крупнейших новостных платформ в рунете.

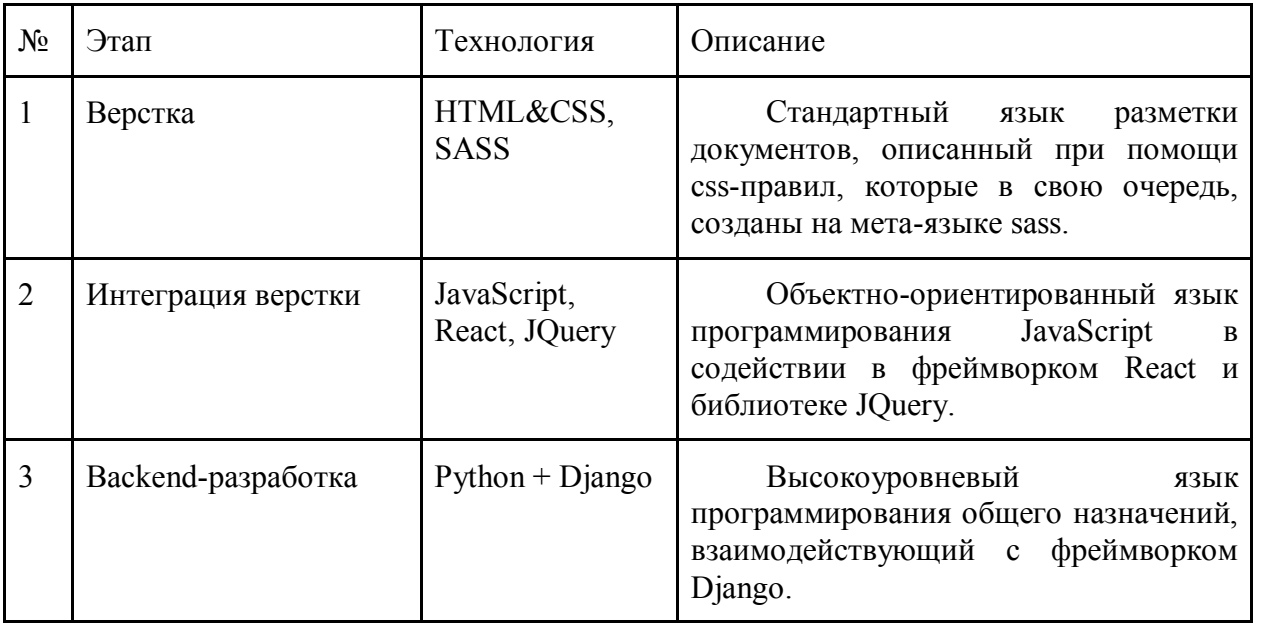

Таблина 1. Этапы технологии

Для разработки платформы было принято решение в пользу SPA-приложений.

SPA - это веб-приложение или веб-сайт, использующий елинственный HTMLдокумент как оболочку для всех веб-страниц и организующий взаимодействие с через динамически подгружаемые HTML, CSS, JavaScript, обычно пользователем посредством АЈАХ [2]. Подход АЈАХ заключается в "фоновом" обмене данными браузера с веб-сервером.

Таким образом, веб-сайт работает в рамках браузера и не требует перезагрузки страницы или загрузки дополнительных страниц во время использования. Весь контент вебприложения формируется при помощи задействованного в проекте языка JavaScript.

Принципы работы SPA-приложений сводятся к следующим:

SPA-приложение предусматривает использование только одной страницы. Следовательно, все необходимое для функционирования этого приложения (скрипты, стили и т.д.) должно размещаться на единственной веб-странице [1].

В разметке подключается скрипт, который отвечает за функционал веб-приложения именно этот файл содержит программный код JavaScript, который генерирует контент вебстраницы. Для того, чтобы к разметке применялись css-правила, подключен файл стилей в теге "link", отвечающие за внешний вид веб-приложения в целом.

Элемент с атрибутом id, равным "арр", является "родительским". К нему обращается программный код JavaScript. Вся впоследствии генерирующаяся html-разметка находится внутри этого элемента.

2. SPA сохраняет данные о работе пользователей в DOM-хранилище или кэше браузера. Например, если пользователь ранее был авторизован на сайте, при следующем использовании (в этом же браузере), у него нету необходимости проходить процесс авторизации еще раз, т.к. данные о предыдущем посещении хранятся в локальном хранилище, или в хранилище на стороне клиента.

3. SPA загружает дополнительные модули "по требованию" пользователя. Например, если пользователь перешел по адресу '/about', перед ним отобразиться соответсвующий молуль.

Таким образом, если пользователь перешел на страницу "О нас" в навигации, в действие вступает модуль "About", который является отдельным файлом с расширением "react".

Из преимуществ SPA приложений можно выделить следующие:

отличное быстродействие, т.к. ресурсы, которые они они используют (разметка, стили) загружается единожды при инициализации страницы. После совершения пользовательских действий изменяются лишь данные и контент.

универсальность. SPA-приложения одинаково функционируют как на персональных компьютерах, так и на мобильных устройствах. Планшеты, смартфоны и даже простые мобильные телефоны, без проблем работают с проектами, разработанными по технологии SPA.

насыщенный интерфейс. Данное преимущество обусловлено тем, что на одной вебстранице гораздо проще создать богатый интерфейс.

разработка SPA быстрее и эффективнее, способна к масштабированию.

Как и любой технологии, у SPA-приложений также существует ряд недостатков, которые выделены ниже:

сложности с SEO-оптимизацией. Обмен данными происходит при помощи технологии АЈАХ, согласно которому обновление серверных происходит без перезагрузки страницы, а SEO-оптимизация основана на устойчивости контента в каждой отдельной взятой странице;

зависимость от языка JavaScript. Если пользователь примет решение отключить скрипты при посещении сайта, он будет не в состоянии перемещаться по веб-приложению.

SPA приложения довольно долго загружаются, поскольку тяжелые клиентские фреймворки должны сначала загрузиться в браузер.

Взяв в основу веб-сайт "Meduza", лучший пример показать работу SPA-приложения это главная страница. Такая часть главной страницы, как панель навигации, подгружаются один раз. благодаря ей осушествляется навигация по всему сайту.

При нажатии на ссылку в панели навигации "Новости" перед пользователем отображается модуль с новостной лентой, состоящий в свою очередь также из "дочерних" модулей, таких как новости. Схема работы представлена на рисунке 1:

## Панель навигации

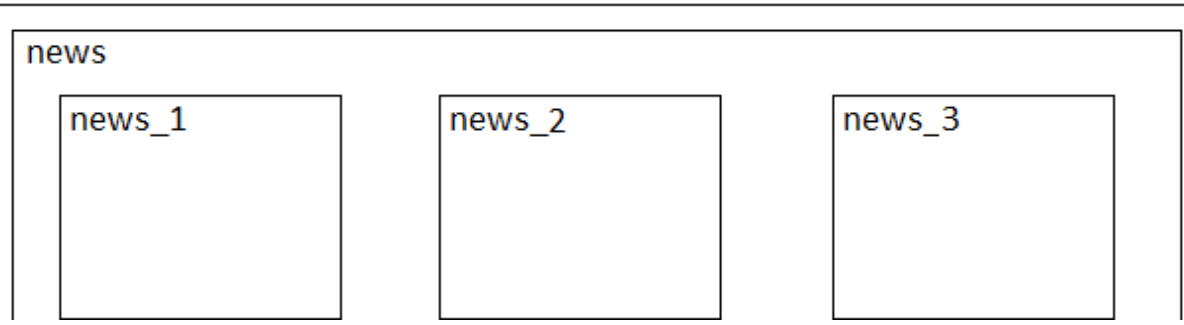

Рисунок 1 - прототип модулей на главной странице.

Как видно из рис.1 модуль "News" состоит из "дочернего" модуля "news 1" (Одна  $HOBOCT<sub>b</sub>$ )

Т.к. новостей много, то для правильного составления архитектуры веб-приложения необходимо внести в модуль "News" все новости отдельными модулями - "news 1" (первая новость), "news 2" (вторая новость), "news 3" (третья новость).

Таким образом, будет получен интерфейс раздела "Новости". Подобным функционалом обладают и другие разделы веб-сайта.

Если взглянуть на нелостатки и преимущества, то можно слелать смелый вывод, что SPA - лучшее решение для различных CRM систем. CRM в переводе на русский язык означает "Система управления взаимоотношения с клиентами". Т.е. в ней собраны данные о каждом пользователе, который оставил свои данные через любые средства связи с компанией, например заказал товар, оставив при этом имя, номер телефона или адрес доставки. С такими данными лучше всего взаимодействовать через SPA-приложение.

#### Заключение

Также актуально использовать данную технологию для крупных веб-приложений, и в тех случаях, когда необходимо перенести стандартное десктопное приложение в интернет.

В последние годы, этим активно занимается крупный и средний бизнес, т.к. разместить свои системы гораздо удобней в интернете, чем устанавливать программу на каждый персональный компьютер.

Но, тем не менее, использование SPA не ограничено, и его также применяют на корпоративных веб-сайтах, что позволяет с легкостью интегрировать и масштабировать системы на такие веб-сайты в будущем.

#### Список литературы

Single Page Applications — что это? // Fokit URL: https://fokit.ru/single-page-applicationschto-eto/ (дата обращения: 10.11.2019).

Бэнкс Алекс React и Redux. Функциональная веб-разработка / Порселло Ева // СПб: Питер, 2018. - 336 с.
## **ОСНОВЫ ИСПОЛЬЗОВАНИЯ АВТОМАТИЗИРОВАННЫХ СИСТЕМ КОНТРОЛЯ И УЧЕТА ЭЛЕКТРОЭНЕРГИИ**

Матрунчик Ю.Н., Белоусов Д.В. *БНТУ ФИТР, Минск, Беларусь, [mitrie@tut.by](mailto:mitrie@tut.by)*

*В работе рассмотрены функции систем АСКУЭ, их уровни, а также основные положения, заложенные в их основу. Была проведена работа по анализу полученного эффекта при внедрении АСКУЭ на определенном уровне.* 

Переход экономики республики Беларусь на рыночные методы хозяйствования предъявляет жесткие требования к достоверности и оперативности учета электрической энергии. Эти требования могут быть удовлетворены только путем создания автоматизированных систем контроля и учета электроэнергии (АСКУЭ), оснащенных современной вычислительной техникой. При этом состояние технических средств учета электроэнергии, а также существующее оснащение энергосистем средствами вычислительной техники создают предпосылки для создания новых АСКУЭ. АСКУЭ обеспечивают выдачу необходимой коммерческой информации в реальном времени на всех уровнях управления и обслуживают их банки. Системы АСКУЭ базируются на получении информации от электросчетчиков, ее сборе, обработке и хранении на объектах с помощью специализированных микропроцессорных контроллеров с последующей передачей от них данных по каналам связи в центры обработки информации.

Современные системы АСКУЭ позволяют:

- обеспечить легитимной и достоверной информацией коммерческие расчеты на оптовом рынке перетоков энергии и мощности между энергетическими объектами Республики Беларусь, а также коммерческие расчеты с субъектами розничных рынков энергии и мощности с использованием экономически обоснованных тарифов (дифференцированных, многоставочных, блочных);

- осуществлять точный в единых временных фазах учет и контроль балансов энергии и мощности по объектам энергосистемы (электростанциям и подстанциям), по узлам, РЭС, ПЭС и энергосистемах электрических сетей ГПО «Белэнерго»;

- производить более точный учет и прогнозирование выработки и потерь электроэнергии в энергосистеме, а также удельных расходов топлива и других технико-экономических показаний на структурных подразделениях энергосистемы;

- осуществлять контроль и управление режимами энергопотребления, в том числе контроль договорных величин потребления электроэнергии и мощности крупными промышленными предприятиями на основании коммерческих и метрологически обеспеченных данных и управление их нагрузкой;

- обеспечить автоматизацию расчетов за отпущенную электроэнергию с различными группами потребителей, проведение расчетов с банковскими структурами, а также осуществлять в реальном времени движение платежей и контроль за их прохождением по межмашинному объекту;

- формировать достоверные и точные данные для производственной и статистической отчетности о полезно отпущенной и реализованной электроэнергии, а также анализа режимов

электропотребления по объектам, узлам, районам, энергосистемам и общим электрическим сетям ГПО «Белэнерго»;

- создать информационную базу для повышения эффективности использования топливноэнергетических ресурсов, энергосбережения и рационального использования энергии в энергосистемах и у потребителей.

По назначению автоматизированные системы подразделяют на системы коммерческого и технического учёта. Коммерческим или расчётным учётом называют учёт поставки/потребления энергии предприятием для денежного расчёта за нее (соответственно приборы для коммерческого учёта называют коммерческими, или расчётными). Техническим, или контрольным учётом называют учёт для контроля процесса поставки/потребления энергии внутри предприятия по его подразделениям и объектам (соответственно используются приборы технического учёта). С развитием рыночных отношений, реструктуризацией предприятий, хозяйственным обособлением отдельных подразделений предприятий и появлением коммерчески самостоятельных, но связанных общей схемой энергоснабжения производств субабонентов функции технического и расчётного учёта совмещаются в рамках одной системы. Соответственно, коммерческий и технический учёты могут быть реализованы как раздельные системы или как единая система.

Важной задачей системы является как контроль, так и диагностика технического состояния элементов АСКУЭ. Контролю и фиксации подлежат сбои связи, сбои работы с базой данных и т.п. О каждом из событий АСКУЭ уведомляет администратора системы, сохраняет событие для последующего анализа. Конкретная же конфигурация АСКУЭ зависит от требований заказчика. На рисунке 1 представлена структурная схема АСКУЭ.

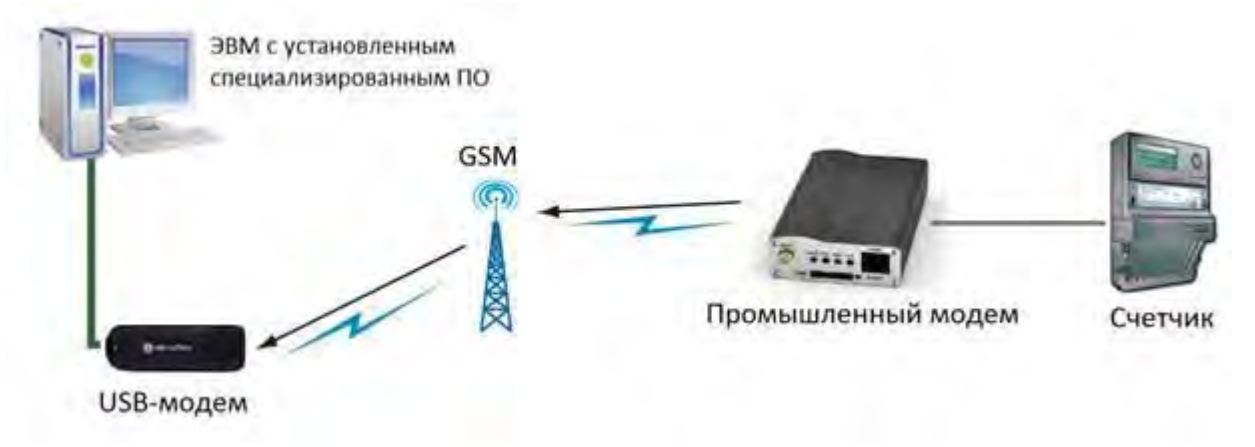

Рисунок 1 – Структурная схема АСКУЭ

В структуре АСКУЭ в общем случае можно выделить четыре уровня (рисунок 2):

- первый уровень – первичные измерительные приборы (ПИП) (как правило счетчики) с телеметрическими или цифровыми выходами, осуществляющие непрерывно или с минимальным интервалом усреднения измерение параметров энергоучета потребителей (потребление электроэнергии, мощность и др.) по точкам учета;

второй уровень – устройства сбора и подгот//////овки данных  $(YCHJ)$ . специализированные измерительные системы или многофункциональные программируемые преобразователи со встроенным программным обеспечением энергоучета, осуществляющие в заданном цикле интервала усреднения круглосуточный сбор измерительных данных с территориально распределенных ПИП, накопление, обработку и передачу этих данных на верхние уровни;

- третий уровень – персональный компьютер (ПК) или сервер центра сбора и обработки данных со специализированным программным обеспечением АСКУЭ, осуществляющий сбор информации с УСПД (или группы УСПД), итоговую обработку этой информации как по точкам учета, так и по их группам – по подразделениям и объектам предприятия, документирование и отображение данных учета в виде, удобном для анализа и принятия решений (управления) оперативным персоналом службы главного энергетика и руководством предприятия

- четвертый уровень – сервер центра сбора и обработки данных со специализированным программным обеспечением АСКУЭ, осуществляющий сбор информации с ПК и/или группы серверов центров сбора и обработки данных третьего уровня, дополнительное агрегирование и структурирование информации по группам объектов учета, документирование и отображение данных учета в виде, удобном для анализа и принятия решений персоналом службы главного энергетика и руководством территориально распределенных средних и крупных предприятий или энергосистем, ведение договоров на поставку энергоресурсов и формирование платежных документов для расчетов за энергоресурсы.

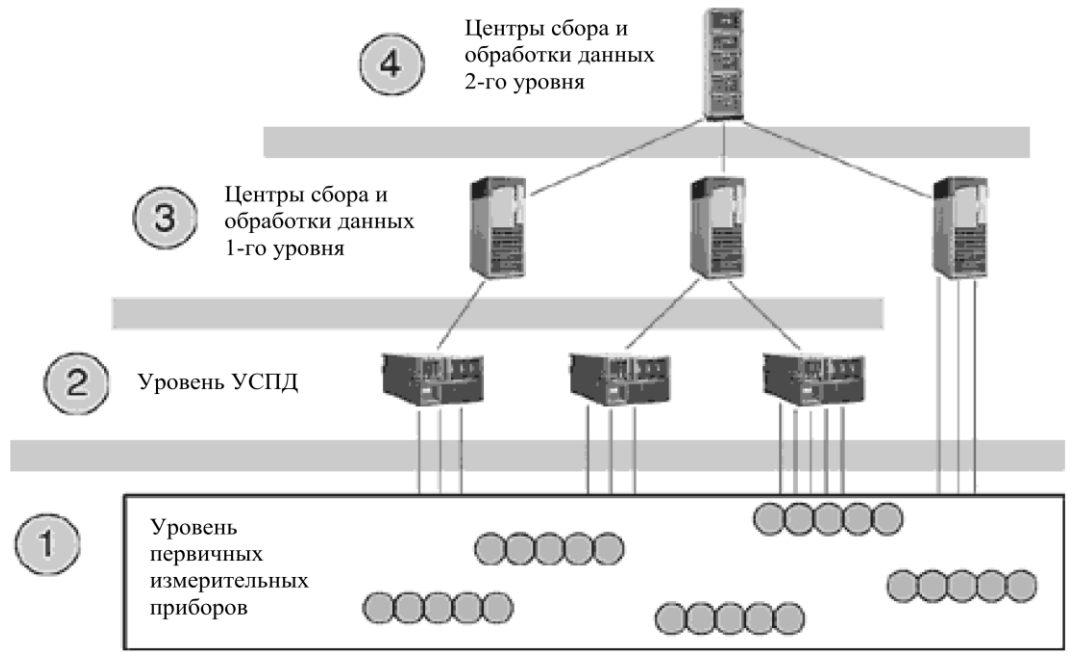

Рисунок 2 – Уровни АСКУЭ

Все уровни АСКУЭ связаны между собой каналами связи.

В основу систем АСКУЭ закладываются следующие основные положения:

- исходной информацией для систем должны служить данные, получаемые от датчиков контроля и учета электроэнергии;

- системы, устанавливаемые на объектах, должны создаваться как расчетные (коммерческие), использующие для расчетного и технического учета одни и те же комплексы технических средств;

- сбор, обработка, хранение и выдача информации об энергии и мощности на объектах должны осуществляться с помощью метрологически аттестованных, защищенных от несанкционированного доступа и сертифицированных для коммерческих расчетов устройств и систем;

- системы сбора и передачи информации (ССПИ) АСКУЭ должны по возможности совмещаться с ССПИ автоматизированных систем диспетчерского управления объединения;

- информация об электроэнергии и мощности, образующаяся и циркулирующая в системах АСУЭ всех уровней должна быть привязана к единому астрономическому времени ее образования и обеспечивать единые временные в целом.

Основным уровнем, на котором осуществляются сбор и обработка информации об энергии и мощности от всех объектов АСКУЭ независимо от их принадлежности, является уровень энергосистемы, который в свою очередь имеет свою иерархию:

- уровень предприятий электрических сетей и энергосбытов;

- уровень районов электрических сетей и участков энергосбытов (данный уровень создается с учетом целесообразности);

- уровень объектов АСКУЭ – электростанций и подстанций, а также потребителей электроэнергии (промышленных и приравненных к ним.

В качестве средств вычислительной техники для обработки информации АСКУЭ на крупных электростанциях и подстанциях, а также центрах обработки информации об энергии и мощности в электрических предприятиях (районах электрических сетей) и в энергосистеме в целом должны применятся выделенные для этих целей рабочие станции или персональные электронно-вычислительные машины, стандартной комплектации и предназначенные для круглосуточной работы, как правило, включенные в местные локальные сети.

Создание АСКУЭ совместно с применением более точных измерительных приборов позволило бы избавиться от многих недостатков присущих существующим системам учета электроэнергии. В системе АСКУЭ снятие показаний всех измерительных приборов происходит единовременно. Это позволяет избежать значительных погрешностей при учете электроэнергии вследствие разновременности снятия показаний измерительных приборов. Применение обладающих высоким классом точности электронных счетчиков также способствует повышению точности учета электроэнергии и мощности.

В настоящее время нередко небаланс между отпущенной и потребленной электроэнергией достигает 20 … 25 % [1]. Исключив или значительно уменьшив при помощи АСКУЭ из подобного небаланса ту долю, которая может обусловлена погрешностью измерений электроэнергии, можно искать источники различного рода потерь и принимать адекватные меры по их ограничению.

Положительный эффект способно принести внедрение АСКУЭ на уровне бытовых и обобществленно-коммунальных потребителей. Это позволит значительно упорядочить систему расчетов с ними, а также получать точную информацию по энергопотреблению. Точная и отечественная информация о потребленной бытовыми потребителями электроэнергии способствует быстрому выявлению мест хищения электроэнергии, основная масса которых приходится именно на эту группу потребителей.

На основании вышеизложенного можно сделать следующие выводы:

- Внедрение автоматизированных систем контроля и учета в энергосистемах позволяет: 1) повысить точность, оперативность и достоверность учета расхода электроэнергии и мощности; 2) выполнять оперативный контроль за режимами электропотребления, в том числе контроль договорных величин электроэнергии и мощности; 3) оперативно предъявлять санкции предприятиям за превышение договорных и разрешенных величин мощности.

- Внедрение АСКУЭ на промышленных предприятиях дает возможность энергосистеме: 1) вести в автоматизированном режиме жесткий контроль за потреблением энергии и мощности предприятиями-абонентами; организовать отключения нарушителей режимов; 2) осуществлять расчеты за потребленную энергию и мощность; 3) выставлять штрафные санкции предприятиям в случае превышения ими договорных величин. Это дает не только экономический эффект, но и повышает ответственность потребителей за использование энергии, побуждает их проводить энергосберегающие мероприятия с целью сокращения энергопотребления.

## ЛИТЕРАТУРА

1. Ожегов А.Н. / Системы АСКУЭ – Киров: ВятГУ, 2006. – 102 с.

2. Принципы построения и работы АСКУЭ [Электронный ресурс] // [Энергетика и](https://www.eprussia.ru/epr/)  [промышленность России](https://www.eprussia.ru/epr/) [Электронный ресурс] – Режим доступа. – URL: <https://www.eprussia.ru/epr/45/2968.htm> (дата обращения: 11.11.2019).

3. АСКУЭ для частного сектора [Электронный ресурс]//Интернет портал сообщества ТЭК. [Электронный ресурс] – Режим доступа. – URL: [http://www.energyland.info/news-show-electroseti](http://www.energyland.info/news-show-electroseti-electro-57775)[electro-57775](http://www.energyland.info/news-show-electroseti-electro-57775) (дата обращения: 11.11.2019).

4. АСКУЭ – Преимущества, Цели, Задачи [Электронный ресурс] // ТОО «KazNetworks». [Электронный ресурс] – Режим доступа. – URL: <http://kaznetworks.kz/index.php?dn=info&pa=asmm-benefits-and-objectives> (дата обращения: 11.11.2019).

5. Автоматизированные системы комплексного учёта энергоресурсов (АСКУЭ) [Электронный ресурс] // НПООО "ГРАН-СИСТЕМА-С" [Электронный ресурс] – Режим доступа. – URL:

[https://www.strumen.com/ru/askue.html?gclid=EAIaIQobChMI15PNxNXk5QIVwoGyCh2BUQcrEA](https://www.strumen.com/ru/askue.html?gclid=EAIaIQobChMI15PNxNXk5QIVwoGyCh2BUQcrEAAYAyAAEgJURfD_BwE) [AYAyAAEgJURfD\\_BwE](https://www.strumen.com/ru/askue.html?gclid=EAIaIQobChMI15PNxNXk5QIVwoGyCh2BUQcrEAAYAyAAEgJURfD_BwE) (дата обращения: 11.11.2019).

# ВИЛЫ ИНФОРМАЦИОННО-КОММУНИКАТИВНЫХ ТЕХНОЛОГИЙ В РЕКЛАМНОЙ ДЕЯТЕЛЬНОСТИ

# Милош Р.В., Аснович Н.Г. БНТУ, Минск, Беларусь, prosto.rita4@mail.ru

Весь мир по своей сути является информацией: визуальной, звуковой, тактильной, обонятельной, вкусовой. И человек воспринимает ее через органы чувств. Но факт наличия такого большого количества информации заставило человечество с течением времени придумывать различные способы ее сбора, хранения, классификации, систематизации, обработки. Это послужило началом формирования понятия «информационные технологии».

Сейчас, информационные технологии являются неотъемлемой частью жизни любого современного человека и позволяют ему не только собирать, хранить и обрабатывать информацию, но и искать ее и обмениваться с другими людьми в кратчайшие сроки, особенно с появлением ЭВМ.

Информационные технологии – процессы, методы поиска, сбора, хранения, обработки, предоставления, распространения информации и способы осуществления таких процессов и методов. Существуют и другие формулировки этого понятия: информационные технологии приёмы, способы и методы применения средств вычислительной техники при выполнении функций сбора, хранения, обработки, передачи и использования данных; ресурсы, необходимые для сбора, обработки, хранения и распространения информации.

Современные информационные технологии основаны на применении вычислительной техники и сетевых технологий, высоком уровне пользовательского интерфейса, активном участии пользователей в информационном процессе.

Любая информация воздействует на человека и побуждает к тем или иным действиям. Одним из видов информации, влияющей на человеческое сознание, является реклама. Согласно закону Республики Беларусь «О рекламе», реклама - информация об объекте рекламирования, распространяемая в любой форме с помощью любых средств, направленная на привлечение внимания к объекту рекламирования, формирование или поддержание интереса к нему и (или) его продвижение на рынке.

Из практики известно, что реклама по своей сути является эмоционально окрашенной информацией в сжатой, художественно выраженной форме, которая доводит до внимания покупателей наиболее важные факты и сведения о продукте и формирует общее эмоциональное представление о компании. Следует заметить, что если реклама - это всегда информация, то информация не всегда реклама.

Специалисты рекламного бизнеса знают: порой «как сказать» не менее важно, чем «что сказать». То, что говорит человек, идет от стратегии, а как он это говорит - от творческого подхода. Реклама, с одной стороны, доносит до потребителя необходимые для покупки и использования данные, с другой стороны, воздействует на человеческое сознание эмоционально-психически окрашенной информацией, сочетающей в себе информативность, убедительность и внушаемость. Поэтому рекламу можно считать, как бизнесом, так и искусством.

Области применения информационных, технологий в рекламе чрезвычайно разнообразны и включают в себя:

- разработку рекламного продукта.

- проведение рекламных исследований
- медиапланирование,

- оценку эффективности рекламных кампаний и др.

При проведении рекламных исследований информационные технологии применяются для сбора и анализа полученной информации и включают в себя:

1) системы проектирования опросов;

2) системы проведения телефонных опросов;

3) системы проведения Интернет-опросов;

4) системы индивидуального интервьюирования;

5) программное обеспечение для обработки результатов анкетирования;

6) технологии анализа и визуализации результатов исследований.

Возможность гибко менять маркетинговые планы в соответствии с меняющейся экономической ситуацией в мире обеспечил Интернет. Он стал наиболее важным средством маркетинга и рекламы в последнее время, обеспечивая организациям возможность эффективно организовать обратную связь с клиентом и оперативно изучить его потребности.

С каждым днем число пользователей сети Интернет растет, в следствие чего растет и количество потребляемой людьми информации. Поэтому на сегодняшний день интернетреклама является самым эффективным и популярным способом продвижения товаров и услуг. Не зависимо от того, для чего человек пользуется Интернетом, будь то работа, учеба или же просто досуг, он ежедневно сталкивается с рекламой на различных веб-сайтах. Именно поэтому практически все компании, от предприятий малого бизнеса до транснациональных корпораций, используют Интернет-рекламу для продвижения своей продукции. В рекламной деятельности также находят применение и информационные технологии принятия решений, экспертные системы, технологии автоматизации офисной деятельности.

У рекламы в сети Интернет имеется ряд преимуществ. Главными из них являются универсальность и свобода в выборе дизайна рекламы. Универсальность Интернет-рекламы заключается в том, что такой вид рекламной информации будет доступен максимальному числу рекламодателей в основном за счет своей небольшой стоимости и возможности создать прямой контакт компании с потенциальным клиентом посредством перехода на веб-сайт. Свобода в выборе дизайна даёт возможность создать именно такое рекламное сообщение, которое будет максимально ориентировано на целевую аудиторию и позволит рекламодателю получить наибольшую отдачу от проведения рекламной кампании.

Реклама в сети в основном имеет двухступенчатую структуру. Первая ступень – это непосредственно область страницы сайта с расположенной на ней рекламой того или иного продукта или услуги. Она даёт пользователю первоначальное представление о продукте или услуге и обычно содержит ссылку на сайт компании, что является второй ступенью Интернетрекламы. Благодаря этой ссылке пользователи могут детальнее ознакомиться с продуктом компании и принять решение о том, стоит ли его приобретать.

С ростом популярности сети Интернет начало появляться все большее разновидностей Интернет-рекламы. Какой из видов выбрать рекламодатель решает сам основываясь на виде и характеристиках своей продукции, на целевой аудитории, на формат самой рекламы, сделана ли она в виде теста, изображения, видеоролики или в каком-либо другом. У каждого вида Интернет-рекламы имеются свои преимущества и недостатки, анализ которых будет проведен ниже.

Наиболее распространённым видом Интернет-рекламы является контекстная реклама. Она присутствует в основном в поисковых системах и преимущественно в текстовом виде. Наиболее популярными поисковыми системам на сегодняшний день являются: Яндекс, Гугл, поиск Mail.ru, Рамблер. Такая Интернет реклама ориентирована на определенную аудиторию, основываясь по введенному человеком запросу. Как правило, большинство фирм начинают свою рекламную деятельность в Интернете с контекстной рекламы. Данный вид рекламы не требует больших финансовых вложений. Рекламодатель платит лишь за те просмотры рекламы, когда был совершен переход на сайт компании. А все «безрезультатные» просмотры остаются бесплатными. Также для компании доступна услуга вывода статистики, которая отражает число и время посещений корпоративного сайта и позволяет проводить дальнейшую оптимизацию рекламной кампании рекламодателя.

Недостатком контекстной рекламы является то, что она появляться только тогда, когда в запросе имели место ключевые слова. Для того чтобы человек увидел такую контекстную рекламу, необходимо чтобы он уже знал о существовании данного продукта и в системе вводил запрос на продукты аналоги, его подкрепление или что-либо другое, связанное с

продуктом. Другим недостатком контекстной рекламы является то, что она ограничена в выборе дизайна объявления. Существует небольшой набор инструментов для выделения текстовой информации. В большинстве случаев такая реклама выглядит неброско и пользователи сети не обращают на нее внимание.

Еще одним видом Интернет-рекламы является медийная реклама или так называемая ATL-реклама. В сравнении с контекстной она более дорогостоящая и более эффективная. Рекламные объявления могут размещаться в поисковых системах и на сайтах, являющихся рекламными площадками. Такая реклама чаще всего представлена графическими баннерами с изображением логотипа компании или продвигаемого товара. Медийная реклама может существовать в чистом виде или же быть контекстно-баннерной. В последнем случае баннеры, аналогично контекстной рекламе, отображаются только для тех пользователей, которые вводят в строку поиска запрос по тематике рекламируемого товара.

Преимуществом медийной рекламы перед контекстной является то, что ее можно использовать для товара, о котором потребители еще не знают. Она позволяет создавать и использовать анимированные изображения, любые цветовые решения, что невозможно сделать с рекламой, существующей только в текстовом формате. Это дает возможность более гибко воздействовать на потенциального потребителя.

Недостатками медийной рекламы являются высокая стоимость, меньшее число потенциальных просмотров по сравнению с контекстной рекламой и то, что такой способ продвижения продукции в Интернете не позволяет обеспечить большое количество прямых переходов на сайт компании-рекламодателя, а носит скорее лишь информативный характер для пользователей.

Не менее важным и набирающим популярность видом Интернет-рекламы является реклама в соцсетях. Такая реклама имеет свое деление. Рассматривая такую рекламу в отдельной социаьной сети можно выделить следующие ее виды:

- таргетированная реклама;
- реклама в различных группах и сообществах;
- реклама на личной странице;
- реклама на странице другого пользователя;
- создание отдельных страниц компании;
- реклама в мессенджерах.

Особое внимание стоит уделить таргетированной рекламе. Данный тип рекламы является более сложным чем все остальные. Таргетированная реклама нацелена не на максимальный охват всех пользователей, а только на целевую аудиторию. Эта реклама появляется среди контента соцсети и не отвлекает внимание, так как выглядит так же, как и сам контент. За счет того, что в ней заложена система анализа интересов пользователей сети Интернет она является более сложной, что позволяет подбирать подходящую для них рекламную информацию.

Еще одним не менее известным видом Интернет-рекламы является геоконтекстная реклама. Как правило, это реклама в сотовых телефонах, учитывающая адрес местонахождения пользователя. Реклама в таких сервисах, как Карты@Mail.ru, Яндекс.Карты, Google Maps также относится к разряду location-based advertising. Рекламная информация показывается пользователю при просмотре части карты с учётом контекстного требования. Например, можно увидеть все салоны красоты в конкретном районе города.

Вирусная реклама еще одна разновидность рекламной информации в сети Интернет. Распространителями такой рекламы являются сами посетители порталов и крупных ресурсов. Содержание такой рекламы способно привлечь на сайт рекламодателя посетителей за счет необычной, творческой мысли с применением доверительного или естественного послания, и все благодаря самостоятельному формированию содержания рекламного объявления.

Одним из новейших и быстро растущих сфер рынка интернет-рекламы является размещение продукции в онлайн играх. Учитывая стремительное развитие индустрии онлайн игр и ее растущей аудитории, многие бренды убедились в перспективности и результативность такого вида коммуникаций с потенциальными потребителями.

Примером такого семейства игр могут выступать как простые «казуальные» игры, RPG, большие многопользовательские стратегии. По своей сущности, для результативной рекламы в играх особенно подходящими являются бизнес-симуляторы, многопользовательские экономические онлайн игры, где сами услуги, товары и бренды становятся основными элементами игрового процесса, что дает наиболее высокую лояльность посетителей к рекламируемым брендам и очень большую глубину контакта с каждым игроком.

Остальные виды рекламы в Интернете, как правило, смешивают в себе признаки поисковой и медийной рекламы.

Примером другого вида Интернет-рекламы является реклама с применение электронной почты. Плюсы использования e-mail для такого вида рекламы следующие:

электронная почта есть почти у всех пользователей сети интернета;

- электронная почта является так называемой push - технологией вещания;

дает возможность обращения с использованием человеческих свойств;

 интересное, по мнению потребителя, сообщение он может распространить среди своих знакомых и коллег.

Основным инструментом такой рекламы является тематическая рассылка. Пользователи e-mail добровольно соглашаются на распространение. У них есть возможность в любой момент времени отказать от подписки. Этот вид интернет-рекламы является результативным инструментом маркетинга. Рассылки обычно представляет собой систему вещания для определенной целевой аудитории и часто имеют тысячи абонентов. Такая реклама часто является напоминающим видом рекламы – в рассылке в основном содержится информация о новостях организации и обновлениях на сайте, что стимулирует повторные посещения.

Множество рассылок подписчикам имеет новостной характер, и функционируют аналогично СМИ, получая прибыль, в том числе от распространения рекламы. Реклама в популярных информационных сервисах, как правило, схожа с баннерной рекламой в Интернете. Разница только в способе «подбора» аудитории показа: интересы аудитории, социально-демографические параметры могут зависеть не только от предмета запроса, но и от данных анкеты абонента.

Рассылка индивидуальных писем по электронной почте – еще один вид рекламы посредством e-mail. Это инструмент директ-маркетинга, требующий персонализации сообщений и времени. Ему предшествует работа по подготовке адресов. С другого стороны, письмо передается конкретно тем представителям аудитории, в ком инициатор рассылки заинтересован в наибольшей степени.

Всем известен вид Интернет-рекламы, при которой на почту приходят объявления без согласия на то пользователя, тем самым нарушая правила и этикет применения компьютерных сетей. Такой вид рекламы называется спамом. Особенностью спама является то, что основную часть расходов по доставке рекламы несут пользователи и интернет-провайдеры, тогда как источник массовой рассылки ничем не возмещает им доставку сообщений. По этой причине спам не относят к рекламе, так как реклама использует платные линии доведения информации до потребителей.

Еще одним неэтическим видом рекламы являются всплывающие окна и шпионские программные обеспечения. Этот вид рекламы близок к спаму, для передачи используются ресурсы потребителя. Но метод не так дёшев, как спам. К тому же, шпионская программная работа во многих случаях считается вредоносной программой, вирусом.

Существуют и другие менее популярные виды рекламы: электронная доска сообщений, участие в рейтингах и др. Электронная доска сообщений – это сайт, по содержанию напоминающий обычные рекламными газеты и доски объявлений. Качественно отличается от них частотой обновления содержимого и глобальным доступом. Участие в рейтингах.

Принятие участия в рейтингах этот способ для некоторых сайтов приносит большую часть клиентов. Для многих - незначительную часть. К тому же, часто эти методы платны и

нет добросовестных методов поднятия в рейтинге. Поэтому данный метод не укладывается в стандартную экономическую схему «деньги - реклама - посетители - деньги». Однако его с натяжкой можно отнести к методам интернет-рекламы.

При отсутствии управления на сайте могут с разрешения или без разрешения администратора рекламироваться бесполезные, мошеннические или вредоносные сайты, либо товары, которые не представляют интереса ни для его посетителей, ни для владельца сайта. Существует ряд признаков потенциально неэтичной рекламы на сайтах, которая не связана со взломом: всплывающие окна, которые в большинстве современных веб-браузеров можно блокировать; баннеры и окна, которые пользователь должен закрыть, для того чтобы увидеть содержание сайта; отвлекающая звуковая или мигающая реклама; большое количество рекламы, не отвечающее ценности сайта для посетителей; принуждение пользователей к использованию технологии, необходимой только для просмотра рекламы, но никак не обязательной для просмотра основного содержимого; использование сторонних организаций для распространения рекламы.

С увеличением популярности такой неэтичной рекламы, возмущение потребителей стало расти, в следствие чего начали появляться способы сокрытия такой рекламы или ее блокировки (встроенные и подключаемые функции прокси-сервера, файл hosts, браузеров и др.).

Таким образом, можно сделать вывод, что с ускоряющимся процессом цифровизации мира связь рекламы и информационно-коммуникативных технологий будет укрепляться и в конечном итоге станет преобладающим способом распространения рекламной информации.

## **Список литературы:**

- 1. http://pravo.by/ Закон Республики Беларусь «О рекламе» от 10 мая 2007 г. № 225-З
- 2. Марков, А.П. Проектирование маркетинговых коммуникаций: Рекламные технологии / А.П. Марков. – СПб.: Нева, 2011.
- 3. Апфельбаум С., Игнатьева, Е. Реклама в сфере исполнительного искусства / С. Апфельбаум, Е. Игнатьева. М.: Классика-XXI, 2011.
- 4. Полукаров, В.Л. Рекламная коммуникация / В.Л. Полукаров, М.: Эксмо, 2010.
- 5. Никитин, М. И. Реклама как информационный ресурс: объективные ограничения и новые возможности // Журналистика в 2015 году. Информационный потенциал общества и ресурсы медиасистемы. Москва, 2016.

# **О РЕАЛИЗАЦИИ РЕЖИМА РЕАЛЬНОГО ВРЕМЕНИ И СИНХРОНИЗАЦИИ ПРОЦЕССОВ ПРИ МОДЕЛИРОВАНИИ АВТОМОБИЛЯ В SIMULINK**

В.Г. Михайлов, к.т.н.,

#### г. Минск, Республика Беларусь, e-mail sapr7@mail.ru

Рассмотрены существующие методы реализации режима "реального" времени для моделирования автомобиля, выполняемые на специализированных компьютерах, имеющих богатый набор устройств для этого, средств ввода-вывода в виде интерфейсных плат и драйверов к ним включая специальный модуль Simulink Real-Time и их недостатки.

Указаны факторы, определяющие быстродействие системы моделирования.

На основе проведенного исследования предложены новые методы реализации режима реального времени при имитационного моделирования движения, колебаний, автомобиля на основе подбора шага интегрирования, применение утилит Overdrive для разгона/замедления процессора и оптимизации блок-схемы за счет комбинированного использовании мощного компьютера и мини-компьютера Raspberry для считывания параметров органов управления, визуализации дорожной обстановки и модуля S-Function Builder, созданного ПО на С/C++ и объединенного массива макро и микропрофиля реальной дороги, разработана блок-схема в Matlab/Simulink и ПО.

**Ключевые слова**: Автомобиль, математическая модель, имитационное моделирование, блок-схема, движение, нагруженность, управляемость, продольный и микропрофиль дороги, Matlab/Simulink, модули S-Function Builder, Simulink Real-Time.

#### **Введение**

Имитационное моделирование представляют собой сочетание методов компьютерного моделирования с участием водителя с имитированием дорожной обстановки и воздействием на него на стенде [1], [2]. Реализация их требует использования режима реального времени и синхронизации процессов в подсистемах. Обычно оно выполняется на специализированных компьютеров (рисунок 1), имеющих богатый набор устройств для этого, средств ввода-вывода в виде интерфейсных плат и драйверов к ним [3]. А также применяется распараллеливание процессов вычислений. В них используются те же процессоры Intel и AMD (2-х, 4-х ядерные, CPU 3,0–3,5 ГГц), что и в персональных компьютерах. Основное отличие в периферийном оборудовании, наличие специальных слотов для АЦП, ЦАП, PWD и в обеспечении возможности работы в тяжелых промышленных условиях.

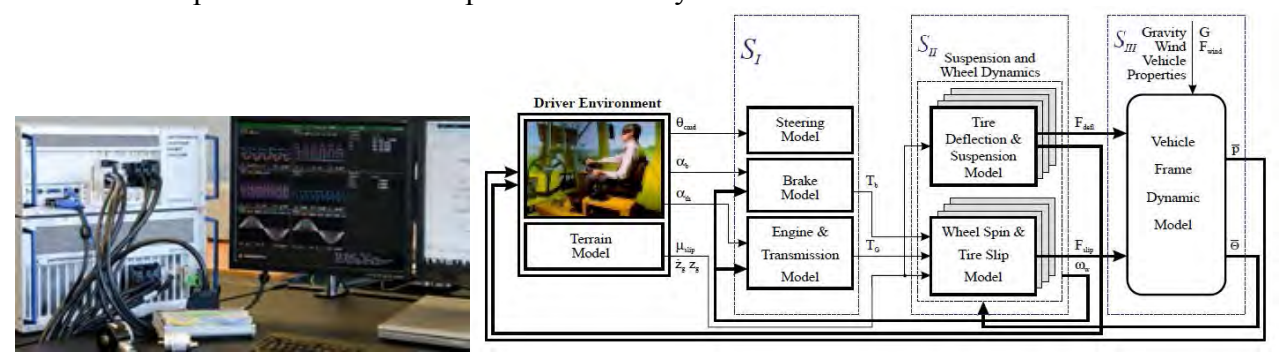

Рисунок 1 – Специализированные компьютеры для имитационных испытаний автомобилей и распараллеливание вычислений между компьютерами

В пакете Simulink имеется специальный модуль Simulink Real-Time, включающий и другие компоненты, базирующийся на ядре Real-Time Kernel, который взаимодействует через интерфейс с основной операционной системой [3]. Этот модуль представляет собой специализированный драйвер (операционную систему), который управляет частотой

центрального процессора (ЦП), прерываниями по таймеру от тактовой частоты ЦП, поддерживает синхросигналы для операционной системы и взаимодействует с устройствами ввода/вывода (I/O blocks).

За счет настройки его окружения, подбора параметров и драйверов можно обеспечить совпадения времени моделирования и реального процесса. Однако Simulink Real-Time не может увеличить быстродействие системы, он может только ее замедлить. Процесс настройки окружения довольно сложный, об чем свидетельствует большой объем руководства Simulink® Desktop Real-Time<sup>TM</sup> User's Guide 136 стр. [3] и необходимость привлечения специализированных фирм для внедрения таких компьютеров и его программного обеспечения (ПО).

Следует также отметить, что необходимые блоки и ПО приобретаются отдельно. Для моделирования в реальном масштабе времени используется фиксированный шаг.

Имеются ограничения в нем по использованию функций низкоуровневого программирования в языке C/C++. Так, например, нельзя использовать функции fread, fwrite при записи бинарных файлов при обмене информации через сеть, которые могли бы обеспечить более высокое быстродействие по сравнению с предлагаемым использованием баз данных или MS-Excel. Кроме того, в ряде случаев из-за блокированного множителя процессора (CPU) невозможно варьировать частотой процессора, что делает невозможным использование Simulink Real-Time.

Целью данной работы является рассмотрение более простых путей реализации режима реального времени для моделирования автомобиля на персональных компьютерах.

### 2. Факторы, влияющие на реализацию режима реального времени

Автомобиль представляет собой сложную динамическую систему, содержащую большое количество подсистем и требует распараллеливания вычислений между компьютерами, как это делается за рубежом (рисунок 1).

Основными являются подсистемы движения, колебаний, управляемости, которые должны решатся синхронно, что представляет определенную сложность при моделировании.

Быстродействие системы моделирования зависит от следующих факторов:

- производительности компьютера (его CPU, памяти, шины),

- реализуемых подсистем автомобиля, их связей, взаимодействия;

- использованного метода формирования возмущения дороги, логики управления КПП, какими методами это достигается;

- количества задействованных в системе интеграторов, нелинейных элементов;

- выбранной схемы реализации моделирования и обмена информацией;

- рациональной топологии блок-схемы моделирования;

- подсистем управления моделированием и визуализации обстановки.

Схемы использованных моделей подсистем движения, колебаний, управляемости приведены на рисунке 2.

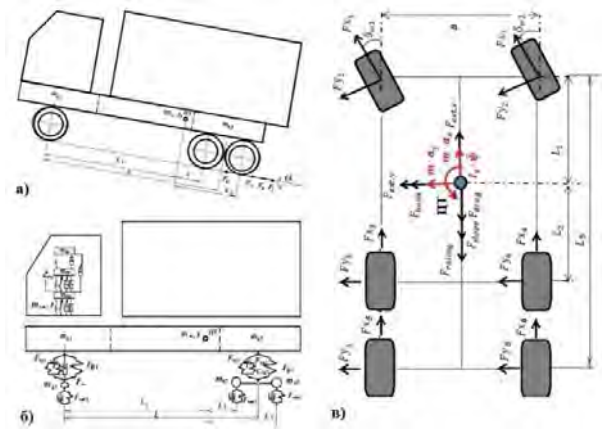

Рисунок 2 - Модели движения (а), колебаний (б) и управляемости (в) автомобиля

Их математические модели и реализация в Simulink рассмотрены в работах [4, 5, 6]. В общей сложности в них задействовано 16 интеграторов, включая моделирование трения и характеристики шин. Реализация возмущения дороги (макро и микропрофиль) выполнена с помощью программы на C/C++ в S-Function Builder [7].

### **3. Способы реализации режима реального времени**

Для обеспечения моделирования автомобиля в реальном масштабе времени могут использоваться следующие способы:

– варьирование шагом интегрирования;

– использование утилит Overdrive для разгона/замедление процессора;

– оптимизация блок-схемы и топологии моделирования.

**3.1 Варьирование шагом интегрирования** базируется на подборе шага интегрирования для совпадения времени моделирования и реального процесса.

Выбор шага численного интегрирования обуславливается высшей частотой моделирования, для которой необходимо иметь порядка 10 точек на высшей частоте. Определяющими для автомобиля являются его колебания. В режиме реального времени при моделировании можно обеспечить полосу 0–22,4 Гц при шаге интегрирования *t* = 0,005 с и менее. При шаге *t* = 0,001 с теоретически возможно достижение 100 Гц. Однако смоделировать процессы более 22,4 Гц не реально из-за значительного снижения амплитуды вибраций, уменьшающейся в квадратичной зависимости с увеличением частоты.

На рисунке 3 показано влияние шага интегрирования на спектр вибраций в третьоктавных полосах частот над передней осью автомобиля. Из него видно, что при шаге 0,001– 0,005 с уровень вибраций до частоты 20 Гц практически не меняется. Лишь только при шаге *t*=0.008 с уровень резко снижается после 12,5 Гц. Данный график свидетельствует, что для колебаний автомобиля может использоваться шаг 0,001–0,005 с и с помощью его (путем подбора) можно обеспечить соответствие времени моделирования и реального процесса.

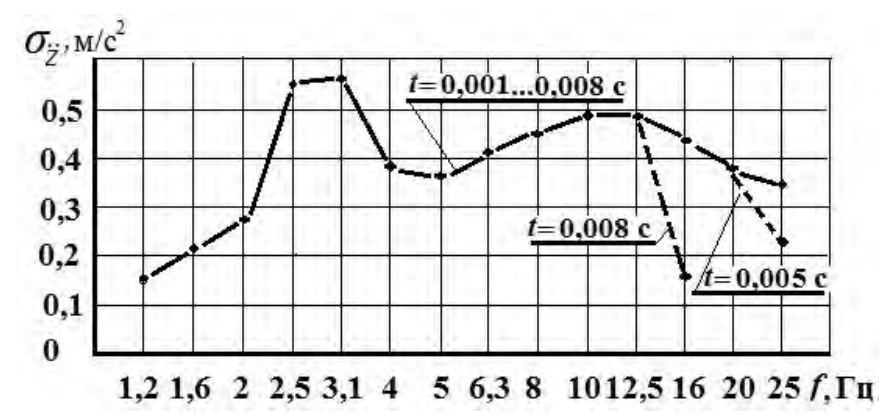

Рисунок 3 – Влияние шага интегрирования на спектр вибраций в третьоктавных полосах частот над передней осью автомобиля

Требуемое значение шага, обеспечивающее моделирование в реальном масштабе времени, может быть определено из графика зависимости времени моделирования от шага интегрирования. Для чего требуется провести исследование и построить график зависимости времени моделирования от шага интегрирования при моделировании совместно движения, колебаний и управляемости автомобиля. Для использованного мной компьютера (2-х ядерного CPU 2,5 ГГц) получена следующая зависимость (рисунок 4).

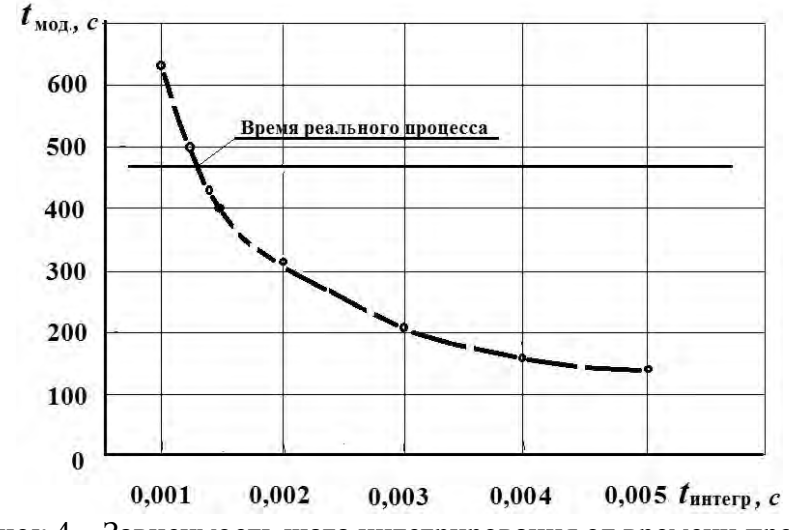

Рисунок 4 – Зависимость шага интегрирования от времени процесса

В данном случае реальному процессу длительностью 470 с соответствует шаг t=0,0013 с. Недостатком этого метода является возможность остановки/зависания процесса моделирования на определенном шаге интегрирования из-за нелинейных элементов блоксхемы и требуется уменьшить шаг интегрирования. И такое же возможно в Simulink Real-Time, где для исключения этого предусматривается проверка на разной производительности.

3.2 Использование утилит Overdrive для разгона/замедления процессора. В этом случае целесообразно вначале проверить наличие незаблокированного множителя используемого процессора. И только потом подобрать утилиту для разгона/замедления процессоров Intel может процессора. Лля использоваться утилита PowerTweak, EasyTuneEasyTune, для AMD – OverDrive 4.3.2.

В моем случае для устаревшего 2-х ядерного процессора AMD Athlon 4800+, 2,5 ГГц использовалась утилита СРU-Z, позволившая разогнать процессор только до 2,7 ГГц (580 с), что оказалось недостаточным для обеспечения реального времени (470 с). Пришлось вернутся на частоту 2,5 ГГц и увеличивать шаг интегрирования до 0,013 с.

Для реализации режима реального времени при шаге 0.001 с необходим процессор с тактовой частотой 3,35 ГГц и выше (частота процессоров обычно составляет 3,0; 3,2; 3,3; 3,4; 3,5 ГГц). Некоторую избыточность при 3,5 ГГц и выше можно компенсировать настройкой утилиты на замедление. Использование процессоров с числом ядер более 4-х ничего не дает, т.к. основная загрузка приходится на первые три ядра: соответственно 60-65 %, 20-25 % и 10- $15%$ .

По информации в интернете реально можно разогнать процессор не более чем на 10-15 %. И на эту величину можно ожидать повышение скорости моделирования. Процессор с частотой 4 ГГц может быть разогнан до 4.7 ГГц и то при использовании водяного охлаждения и резкого снижения его ресурса. Из-за чего этот вариант не желателен.

В целом данный способ больше целесообразен для замедления моделирования.

3.3 Оптимизация блок-схемы. На скорость моделирования влияет оптимизация блоксхемы. На основе экспериментов моделирования движения, колебаний и управляемости автомобиля для реализации на симуляторе были оптимизированы следующие схемы, представленные на рисунке 5.

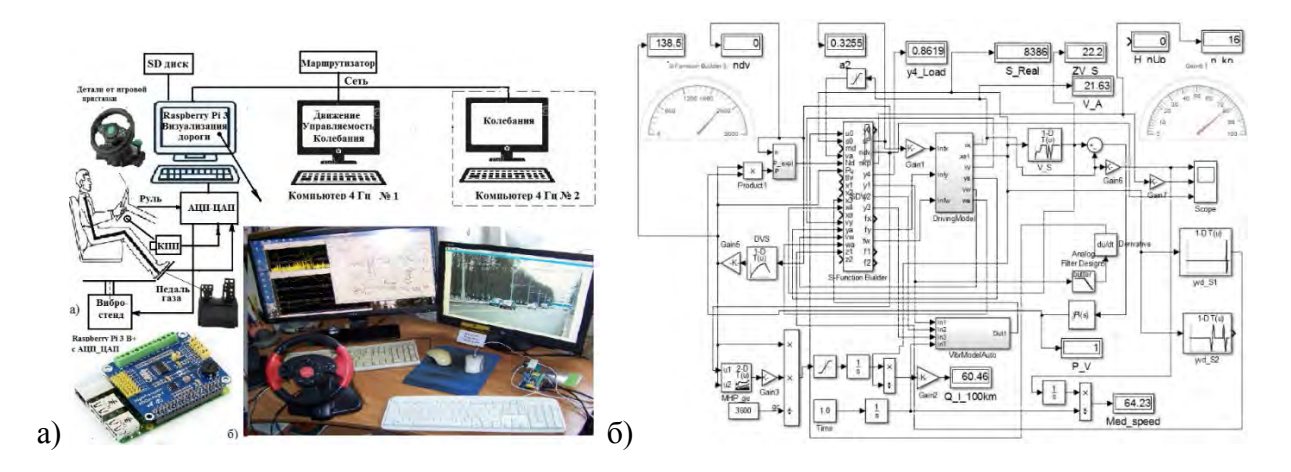

Рисунок 5 – Общая схема (а) и блок-схема (б) имитационного моделирования автомобиля

**3.3.1** Для обеспечения реального времени применены следующие решения:

– разделение вычислительных ресурсов между основным РС и мини-компьютером Raspberry Pi 3.

– организация обмена информацией по сети с помощью файлового сервера Samba через файлы обмена (Рисунок 6) на общем SD диске Raspberry с определенной периодичностью на основе сравнения счетчиков циклов.

– использование S-Function Builder для формирования возмущения дороги (макро и микропрофиля) и логики переключения передач КПП с помощью разработанных программ на C/C++. Последняя также использовалась для обмена информации;

– применение откомпилированных программ на  $C/C++$  в S-Function Builder в РС и Raspberry Pi 3;

– осуществление программной синхронной визуализации дорожной обстановки с помощью Raspberry Pi 3, управляемой из Simulink

В работе использовался Simulink версии R2015b, чье быстродействие оказалось в 2 раза выше чем у R2018b из-за перенасыщения последнего новыми функциями.

**3.3.2** Для повышения быстродействия в S-Function Builder применен технический прием использования счетчика циклов задержки *m* при переключении передач КПП, не останавливающий процесс моделирования. Ранее применялся цикл for () для задержки переключения передач, который оказался неэффективным (замедлял процесс в 2 раза). Переход на новую передачу осуществляется с задержкой *t*=2 c через нейтральную передачу, при которой *F*к= с помощью счетчика режима *chm*=0. При отсутствии переключения *chm*=1.

При переключении передач учитывалось ускорение автомобиля *a2* и обороты двигателя *ndvs*, определяемые исходя из скорости автомобиля. Ниже приведен фрагмент программы в S-Function Builder.

static void mdlOutputs(SimStruct \*S, int\_T tid)

{ -----------------------------------

//Переключение КПП вниз if (a2<-0.2&&ndvs<1100&&chm!=1) { n kp0=n kp; // номер передачи КПП  $n \text{ kp--}$ ; if (n  $kp<1$ )  $n \text{kp=1}$ ; else ndvs= $103.26*Va*u$  kp[n kp0];  $\frac{1}{\text{ndvs}} = 83.51 \cdot \text{Va} \cdot \text{lu}$  kp[n kp0];

```
if (ndvs > 2200)ndvs = 2200:
       *nkp=n kp;*ndv=ndvs·
       //n kp0=n kp;
       chm=1:
       m=0:
       *nkn=n kp:
       *ndv=ndvs;
       n \text{ kp0} = n \text{ kp};
       //-----------------Переход на нейтральную передачу
       if chm==1) // При переключении передачи
       m++:
        Fv=3.997*Va*Va; //Fv=Kv*Aa*Va*Va; Сопротивление воздуха
       Fy=811.715+3639*yn; // 9.81*ma*(0.0039+0.0175 *yn); Fw=9.81*ma*(f*cosa+sina);
       // Сопротивление качения и наклона
       \mu = 1.02599; //1+Jk/(ma*rk)^2+(Jen*kpd (u kp*u rk*u gp)^2)/(ma*rk)^2 учет инерцион
масс
       a2=(-Fv-Fv)/(ma*im); // ускорение автомобиля
        *<sub>S</sub>F=a2:
       // *nkp=n kp;
        ndvs=103.26*Va*u kp[n kp0];
        if (ndvs > 2200)ndvs = 2200;
         *ndv=ndvs;
         ₹
       else
       a2=(Fk-Fv-Fy)/(ma*im); // ускорение автомобиля
       // Конец перехода на нейтральную передачу
       if (m=1000)\{chm=0:
       m=0\mathcal{E}\mathcal{S}_{\mathcal{S}}
```
3.3.3 Дополнительным способом повышения скорости моделирования может использоваться отключение/удаление менее значимых несвязанных подсистем и их компонентов и решение их отдельно. Например, отказ от одновременного расчета ускорений в треть октавных полосах частот и запись колебаний в файл, использовав функцию To File. А потом в отдельной программе произвести расчет спектра по этому файлу.

Разработанная методика заключалось в одновременном проведении  $3.4$ имитационного моделирования на лвух компьютерах: с помощью основного РС и миникомпьютера Raspberry Pi 3 B+ с платой АЦП ЦАП ADS1256/ADS1115 и 2-х ядерного основного компьютера с разделением задач. Миникомпьютер Raspberry Pi 3 использовался

для визуализации дорожной обстановки (воспроизведения видеозаписи дороги) пропорциональной скорости движения и получения управляющих сигналов от педали газа, КПП и рулевого колеса. Визуализация дорожной обстановки в Raspberry Pi 3 с переменной частотой просмотра осуществлялась с помощью разработанной программы на языке C/C++ (компилятор GCC 8.2) и библиотеки OpenCv версии 4.0.1. Использованный подход является новым. Он позволил разгрузить основной компьютер от процесса визуализации и управления. Кроме того Raspberry Pi 3 лучше подходит для работы с АЦП, программа которой довольно сложная и составляет 1250 строк и в случае с РС это сильно бы его нагрузило.

Важную роль в примененной блок-схеме играет использование модуля S-Function Builder, который задействован в цикле всех процессов. В нем программно осуществляется формирование возмущение дороги на основе массива точек, интерполяция их промежуточных значений, реализация задержки возмущения на оси, расчет характеристик и всех параметров и выдача сигналов в подсистемы, обмен информацией с Raspberry Pi 3, расчет динамики автомобиля с учетом передачи КПП, педали газа, тормоза, рулевого колеса. Все это решается на основе откомпилированной программы, благодаря чему обеспечивается высокое быстродействие системы. Применено занесение в оперативную память большого массива данных (96000 точек) по дороге (12 км) и работа с ней, что значительно (в 6–7 раз) повысило быстродействие системы по сравнению с вариантом чтения информации из файла. Из общего массива с помощью фильтра выделяется сигнал продольного профиля дороги в полосе 0–0,6 Гц, который подвергается интегрированию для получения угла наклона дороги. Эта же программа используется для учета многопараметрических зависимостей двигателя, передаточных чисел трансмиссии, нелинейных характеристик двигателя, логики переключения передач и обмена информацией. Использованные решения, включая такую топологию блок-схемы позволили значительно (в 2 раза по сравнению с первоначальным вариантом) повысить быстродействие.

**3.5 Обмен информации** между компьютерами осуществлялся по сети с помощью файлового сервера Samba. В качестве маршрутизатора использовался телефонный HUAWEI HG8245H (1 Гбит/с). Для обмена информации через сеть на Raspberry создана общая папка **share** (folder share**),** доступная, как компьютеру PC, так и Raspberry. В эту папку в виде двух бинарных файлов 8 и 16 байт записывалась и считывалась информация с Simulink (S-Function Builder) и Raspberry с помощью программ на C/C++ с периодичностью 0,2 c (5 Гц). Использовались функции  $C/C++$  fread, fwrite, обеспечивающие минимальное время обмена 0,2 мс, что не тормозит процесс моделирования в Simulink. Сигналы с потенциометрических датчиков руля и педалей газа, тормоза от игровой приставки подавались через АЦП (ADS1256/ ADS 1115) на Raspberry Pi 3 и далее через сеть в основной РС и Simulink.

**3.6 Синхронизация процессов моделирования.** Синхронизация процессов моделирования обеспечивается применением модуля S-Function Builder и его программы на C/C++ путем привязка процессов моделирования в этих трех подсистемах к текущему значению пути автомобиля и использованием единого массива макро и микропрофиля дороги. Использовались параметры скорости и пройденного пути автомобиля, определяемые из уравнений тяговой динамики автомобиля [6], которые определяют текущую значение по длине пути и через нее высоту макро и микропрофиля дороги. Текущее значение последней используется при расчете колебаний автомобиля, а ее производная для определения угла наклона дороги. Такой же подход применяется для моделирования управляемости, где дополнительно еще задействуется информация положения рулевого колеса, передаваемая через АЦП в Raspberry Pi 3 и далее через файл обмена в Simulink.

Синхронизация визуализации дорожной обстановки также осуществлялась привязкой к значению пройденного пути на текущий момент. В программе на Raspberry использовалась функции cap.read(frame) из библиотеки OpenCV для прокрутки кадров вперед для ускорения просмотра. Задержки изображения осуществлялась путем установки параметра stp=0, останавливающего процесс. Синхронизация изображения и пройденного пути осуществляется

на основе передаваемой информации в файле pda.bt и сравнения их счетчиков кадров. Число кадров, соответствующих пройденному пути  $chr = K*30$ , где  $K=30*t/l=1,6346$ ,  $t \text{ } u \text{ } l$  соответственно пересчетный коэффициент, время прохождения/моделирования участка в с, длиной *l*, м, 30 - частота записи video. Данный подход синхронизации применен впервые.

## Заключение

Выполненное исследование показало, что:

1. Применение утилит Overdrive для разгона/замедление процессора больше подходит, когда необходимо незначительно (на 10-15%) увеличить скорость моделирования. Но в целом утилиты лучше применять для замедления процессов.

2. Варьирование шагом интегрирования позволяет в более широком диапазоне изменять скорость моделирования, но при этом сужается полоса воспроизводимы х частот. является возможность остановки/зависания Недостатком этого метода процесса моделирования на определенном шаге интегрирования из-за нелинейных элементов блоксхемы

3. Оптимизация блок-схемы позволяет в комплексе увеличить скорость моделирования. Но ее лучше применять в комплексе с первыми двумя способами.

4. Обеспечение синхронизации процессов моделирования более целесообразно осуществлять путем использованием модуля S-Function Builder и разработанной в нем программы с привязкой процессов к текущему значению пути автомобиля.

5. Все это в совокупности позволило проводить моделирование в реальном масштабе времени синхронно в подсистемах и показало эффективность данного метода.

## Литература

Mercedes-Benz Innovation Vehicle Developing  $1_{-}$ https://www.mercedes-benz.com/en/mercedes-benz/next/advanced-engineering / [Электронный ресурс /Electronic resource]./- Режим доступа/Access mode: 22.07.2018.

2. Emanuele Obialero, A Refined Vehicle Dynamics Model for Driving Simulator // Charhalmers University of Technology/Göteborg, Sweden 2013. Master's thesis, P.120.

 $Simulink@$ Desktop Real-Time<sup>TM</sup> User's Guide  $\mathbf{R}$ https://fenix.tecnico.ulisboa.pt/downloadFile/845043405443236/rtwin target ug r2015a.pdf . // [Electronic resource]. Access mode: 12.03.2019.

4. Михайлов, В.Г. Получение и использование единого массива продольного профиля и микропрофиля дороги для моделирования ТС//журнал автомобильных инженеров № 2, 2018,  $c.4-7.$ 

Михайлов В. Г. О колебательной модели 5. грузового автомобиля Д.В. Мишута, //Автомобильная промышленность -2016, №7.

6. Михайлов, В.Г., Совместное моделирование движения и нагруженности автомобиля // Автомобильная промышленность -2019, № 7, с.

7. Михайлов, В.Г., Использование S-Function Builder в Matlab/Simulink // Системный анализ и прикладная информатика - 2018, № 4. С.57-64.

### **Reference**

4. Mikhailov V.G. Poluchenie i ispolzovanie edinogo massiva prodolnogo profilya i mikroprofilya dorogi dlya modelirovaniya TS//jurnal avtomobilnih injenerov  $\mathcal{N}$  2 2018 s.4–7.

5. Mikhailov V. G. O kolebatelnoi modeli gruzovogo avtomobilya / D.V. Mishuta //Avtomobilnava promishlennost  $-2016$  No.7.

6. Mikhailov V.G. Sovmestnoe modelirovanie dvijeniya i nagrujennosti avtomobilya // //Avtomobilnaya promishlennost  $-2019$  No 6 s.

7. Mikhailov\_ V.G.\_ Ispolzovanie S-Function Builder v Matlab/Simulink / Sistemnii analiz i prikladnaya informatika – 2018  $\mathcal{N}_2$  4. S.57–64.

Дата поступления в редакцию 30.10.2019

### **ABOUT IMPLEMENTATION OF A REAL-TIME MODE AND SYNCHRONIZATION WHEN MODELLING THE VEHICLE IN SIMULINK**

#### **Mikhailov V.G.,** PhD (Eng)

Minsk, Republic Belarus, e-mail [sapr7@mail.ru](mailto:sapr7@mail.ru)

**The summary**. The existing implementation methods of the mode of "real" time for modeling of the vehicle which are carried out on the special purpose computers having a rich set of devices for this purpose, means of inputoutput in the form of the interface payments and drivers to them including the special Simulink Real-Time module and their shortcomings are considered.

The factors defining high-speed performance of system of modeling are specified.

On the basis of the conducted research new implementation methods of a real-time mode at simulation modeling of the movement, fluctuations, the car on the basis of selection of a step of integration are offered, application of utilities of Overdrive for acceleration/deceleration of the processor and optimization of the flowchart at the expense of the powerful computer combined use and the Raspberry minicomputer for reading of parameters of governing bodies, management of visualization and the S-Function Builder module created by software on C/C ++ and the integrated array macro and a microprofile of the real road, the flowchart in Matlab/Simulink and software is developed.

**Keywords**: Vehicle, mathematical model, simulation modeling, flowchart, movement, loading, controllability, longitudinal and microprofile of the road, Matlab/Simulink, modules S-Function Builder, Simulink Real-Time.

#### О п**олунатурном моделировании автомобиля с помощью электросимуляторов**

Михайлов Владимир Георгиевич, канд. техн. наук,

г. Минск, Республика Беларусь, e-мail [sapr7@мail.ru](mailto:sapr7@mail.ru)

*Аннотация. Проведен анализ тенденций в разработке и доводке конструкций автомобилей за рубежом с использованием методов имитационного моделирования на основе симуляторов. Указано, что основным фактором, препятствующим внедрению такого моделирования, является высокая стоимость симулятора (≈ 20 мил. евро). Одним из путей решения этого является использование электросимуляторов.* 

*Для оценки возможности их использования сопоставлены данные компьютерного моделирования колебаний грузового автомобиля 6х6 и параметров электроактуаторов Parker, MOOG.* 

*Установлено что максимальное перемещение, скорость, ускорение рамы составляет соответственно 160 мм, 153 мм/с и 15,6 м/*с<sup>2</sup>*. Они носят единичный характер. В основном же перемещения не превышают 50 мм. Основной спектр ускорений рамы приходится на полосы 2–3, 8–10 Гц.*

*Имеющиеся на рынке электроактуаторы Parker, MOOG позволяют воспроизводить вибрации в полосе до 10 Гц со значениями перемещений, скоростей и ускорений 330 мм, 1,7 м/с, 15 м/*с<sup>2</sup> *и вполне обеспечивают необходимое перемещение, скорость и ускорение испытуемой платформы и могут применятся в качестве симулятора автомобиля в лабораторных условиях.*

*Ключевые слова: Имитационное моделирование, автомобиль, симулятор, электроактуатор.*

### **Введение**

Для сокращения времени разработки и доводки конструкций автомобилей за рубежом сейчас широко применяют методы имитационного моделирования с использованием симуляторов [1]. Последнее представляет собой симбиоз компьютерного моделирования с управляемыми полунатурными испытания на стенде с задействованием водителя в этом процессе с имитированием визуализации дорожной обстановки и воздействия реального макро и микропрофиля дороги, что существенно влияет на режим движения и нагруженность автомобиля.

Целью такого моделирования является изучение поведения и нагруженности автомобиля. Это позволяет проработать на моделях большое количество дорожных ситуаций и вариантов конструкции и испытать их в стендовых условиях, отработать эргономику, значительно сократить время создания новых моделей машин, не подвергая риску водителей и испытателей.

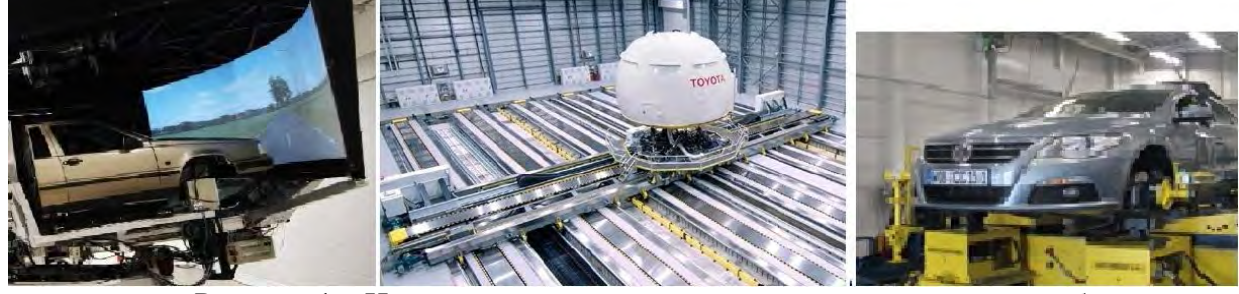

Рисунок 1 – Имитационное моделирование и испытания автомобилей за рубежом

Полученные результаты используются при ускоренных стендовых испытаний, на которые приходится основной объем испытаний и которые максимально воспроизводят реальное воздействие от дороги.

Основным фактором, препятствующим внедрению такого моделирования, является высокая стоимость симулятора ( $\approx 20$  мил. евро) из-за использования сложной перемещаемой на рельсах платформы с пульсаторами, помещений, необходимого оборудования, аппаратуры

и создания сложного программного обеспечения для моделирования в реальном масштабе времени и управления стендами. Тем не менее ведущие университеты США, Германии, Швеции, Японии имеют такие симуляторы, несколько в упрощенном виде.

Важным моментом для развития такого моделирования является снижение стоимости стенда. Сейчас на рынке появились симуляторы для игр и центров обучения вождению (рисунок 2). В качестве исполнительных элементов в них используются электроактуаторы в виде механического цилиндра с ременной и червячной шариковой передачей и электродвигателя с блоком электроуправления. Стоимость их колеблется от 3500 до 15000 \$. Стоимость лабораторного варианта платформы (второго слева) \$7,800 [2].

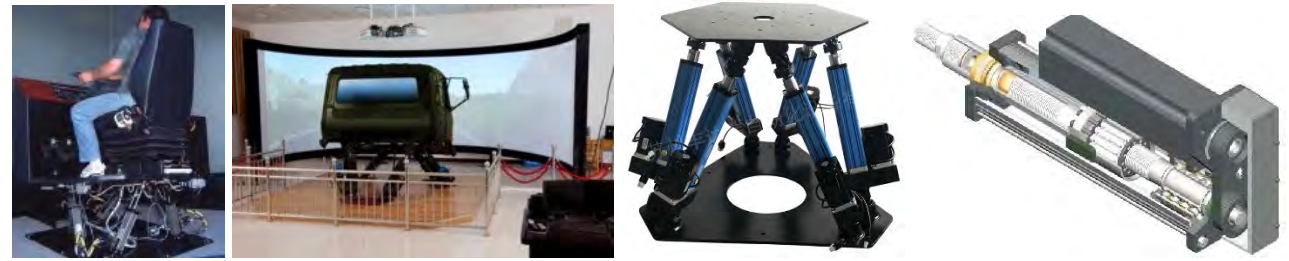

Рисунок. 2 – Предлагаемые на рынке электросимуляторы

Предлагаются и более серьезные электросимуляторы Parker, MOOG [3,4], требующие использования специального оборудования и ПО. Они могли бы подойти для применения в расчетном бюро. Неясным остается вопрос, какой диапазон вибраций они могут воспроизводить. На видео в основном демонстрируются перемещения платформы с частотой порядка 0,5–1,5 Гц.

Для реализации имитационного моделирования помимо создания стенда необходимо решить следующие ключевые задачи:

– получение и задание массивов макро и микропрофиля дороги с шагом –0,125 м. Это является ключевым моментом для моделирования движения и

нагруженности автомобиля, необходимо иметь не менее 5-ти типовых участков. – визуализация дорожной обстановки, для чего предложено использование видеозаписи дороги, полученной синхронно с регистрацией профиля и микропрофиля дороги и процессом моделирования;

– разработка более совершенных моделей автомобиля, обеспечивающих погрешность колебаний 5–15 % с учетом спектра на реальной дороге;

– обеспечение более простыми и дешевыми средствами реализации моделирования в реальном масштабе времени и визуализации дорожной обстановки. Для чего предложено использование миникомпьютеров Raspberry с АЦП\_ЦАП ADS\_DA1256 в сочетании с обычным мощным компьютером;

– разработка программного обеспечение системы, включая моделирование движения, колебаний и управляемости автомобиля в Simulink с синхронной визуализацией дорожной обстановки по пути, получения параметров положения педалей газа, передачи КПП, рулевого колеса и обмен управляющей информацией (для информации программа последнего имеет 1500 строк исходного текста на C/C++);

– разработка простого схемного решения стенда имитационного моделирования, позволяющее проводить исследования автомобиля.

Все это поэтапно удалость решить.

Целью данной работы является оценка возможности использования электросимуляторов для лабораторных исследований автомобиля и выбор схемы ее реализации.

### **2. Сопоставление параметров электроактуаторов и перемещений рамы**

Для оценки возможности использования электроактуаторов при моделировании сопоставлены данные компьютерного моделирования колебаний грузового автомобиля 6х6 на макетном настольном образце [3] c задействованием водителя, движущегося по пересеченной местности асфальтированного шоссе с переменной скоростью, задаваемой исходя из возможностей автомобиля, профиля дороги, визуализации дорожной обстановки. На рисунке 3 представлены осциллограммы ускорений, скорости и перемещений рамы над передней осью, а в таблице 1 их среднеквадратические значения при движении по асфальтированному шоссе протяженностью 10 км Белробот – Приморье – Семков городок – Чучаны – МКАД2 длиной 10 км. Данный маршрут характерен значительными перепадами высот профиля дороги, разным качеством покрытия (асфальт, разбитые бетонные плиты), проезд через 3 населенных пункта, наличием двух поворотов, две полосы движения. Средняя скорость движения составила 64,9 км/ч.

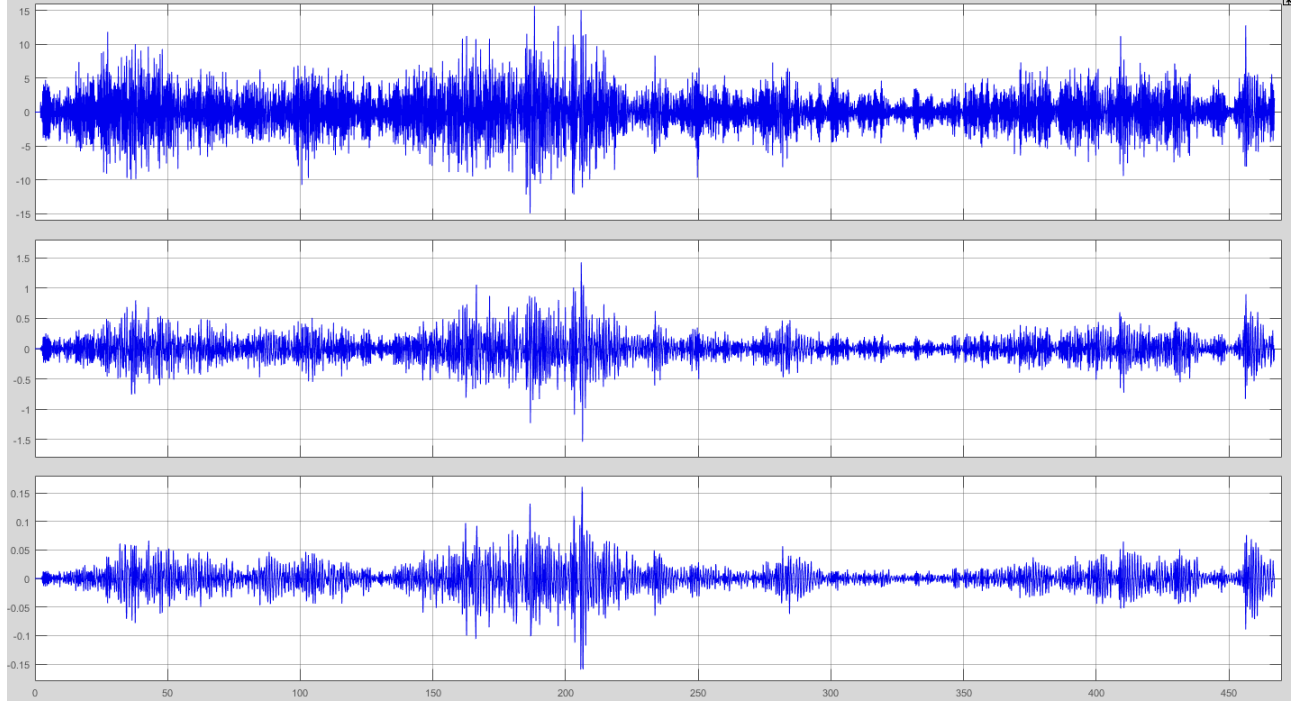

Рисунок 3 – Ускорения, скорость и перемещение рамы над передней осью

| Октав                     | 2    | $\overline{\mathbf{4}}$ | 8              | - r - <del>n</del> -<br>16 | $0-$ | ma                      |      |      |      |      |     |      |      |      |
|---------------------------|------|-------------------------|----------------|----------------------------|------|-------------------------|------|------|------|------|-----|------|------|------|
| a,                        |      |                         |                |                            | 22   | X                       |      |      |      |      |     |      |      |      |
| $\Gamma$ ц                |      |                         |                |                            |      |                         |      |      |      |      |     |      |      |      |
|                           | 2    | 3                       | $\overline{4}$ | 5                          | 6    | 7                       | 8    | 9    | 10   | 11   | 12  | 13   | 14   | 15   |
| $Z$ , MM                  | 3,84 | 2,16                    | 1,0            | 0,85                       | 4,5  | 160                     |      |      |      |      |     |      |      |      |
| $\dot{z}$ , CM/ $\dot{c}$ | 4,9  | 4,2                     | 2,5            | 2,1                        | 7,2  | 153                     |      |      |      |      |     |      |      |      |
| $\ddot{z}$ , M/ $c^2$     | 0,68 | 0,9                     | 1,11           | 1,27                       | 2,03 | 15,6                    |      |      |      |      |     |      |      |      |
| $Z$ , MM                  | 2,31 | 2,34                    | 2,27           | 2,1                        | 1,61 | 0,76                    | 0,52 | 0,41 | 0,35 | 0,32 | 0,3 | 0,28 | 0,27 | 0,27 |
| $1/3$ Гц                  | 1.25 | 1,6                     | $\overline{2}$ | 2,5                        | 3    | $\overline{\mathbf{4}}$ | 5    | 6    | 8    | 10   | 12  | 16   | 20   | 25   |
| октава                    |      |                         |                |                            |      |                         |      |      |      |      |     |      |      |      |
| $\dot{z}$ , CM/C          | 1.82 | 2.35                    | 2,81           | 3,29                       | 3,1  | 1,74                    | 1,32 | 1,17 | 1,03 | 0,94 | 0,8 | 0,7  | 0,62 | 0,56 |
|                           |      |                         |                |                            |      |                         |      |      |      |      | 2   |      |      |      |
| $\ddot{z}$ , M/ $c^2$     | 0,14 | 0,24                    | 0,36           | 0,52                       | 0,61 | 0,42                    | 0,39 | 0,44 | 0,48 | 0,53 | 0,5 | 0,45 | 0,37 | 0,09 |
|                           |      |                         |                |                            |      |                         |      |      |      |      |     |      |      |      |

Таблица 1 – Значения среднеквадратических и максимальных ускорений, скорости и перемещений на раме над передним мостом

Как видно из рисунков и таблицы максимальное перемещение, скорость, ускорение рамы составляет соответственно 160 мм, 153 мм/с и 15,6 м/ $c^2$ . Они носят единичный характер. В основном же перемещения не превышают 50 мм. Основной спектр ускорений рамы над передним мостом приходится на полосы 2–3, 8–10 Гц.

В таблице 2 приведены основные параметры электроактуаторов Parker [4], а в таблице 3 электроактуаторов MOOGH [8].

| Модель             |           | <b>ETH032</b> |      |            |            | <b>ETH050</b> |      |            | <b>ETH080</b> |        |
|--------------------|-----------|---------------|------|------------|------------|---------------|------|------------|---------------|--------|
| Марка              |           | <b>M05</b>    |      | <b>M05</b> | <b>M05</b> | <b>M10</b>    | M20  | <b>M05</b> | <b>M10</b>    | M32    |
| Диам. червяка      | <b>MM</b> | 5             | 10   | 16         | 5          | 10            | 20   | 5          | 10            | 32     |
| Диам. гайки        | MM        |               | 16   |            |            | 20            |      |            | 32            |        |
| Допустим. ход      | MM        | 50-1000       |      |            | 50-1200    |               |      | 50-1600    |               |        |
| Макс. скорость при | MM/C      |               |      |            |            |               |      |            |               |        |
| ходе штока         |           |               |      |            |            |               |      |            |               |        |
| $50 - 400$ мм      |           | 333           | 667  | 1067       | 333        | 667           | 1333 | 267        | 533           | 1707   |
| 600 мм             |           | 286           | 540  | 855        | 333        | 666           | 1318 | 267        | 533           | 1707   |
| 800 MM             |           | 196           | 373  | 592        | 238        | 462           | 917  | 267        | 533           | 1707   |
| 1000 мм            |           | 146           | 277  | 440        | 177        | 345           | 684  | 264        | 501           | 1561   |
| 1200 мм            |           |               |      |            | 139        | 270           | 536  | 207        | 394           | 1233   |
| 1400 мм            |           |               |      |            |            |               |      | 168        | 320           | 1006   |
| 1600 мм            |           |               |      |            |            |               |      | 140        | 267           | 841    |
| Макс. ускорение    | $M/c^2$   | 4             | 8    |            | 12         | 8             | 15   | 4          | 8             | 15     |
| Осевое усилие      | N         | 3600          | 3700 | 2400       | 930        | 7000          | 4400 | 17800      | 25100         | 10 600 |

Таблица 2 – Основные параметры электроактуаторов Parker

**Maximum Speed:** 

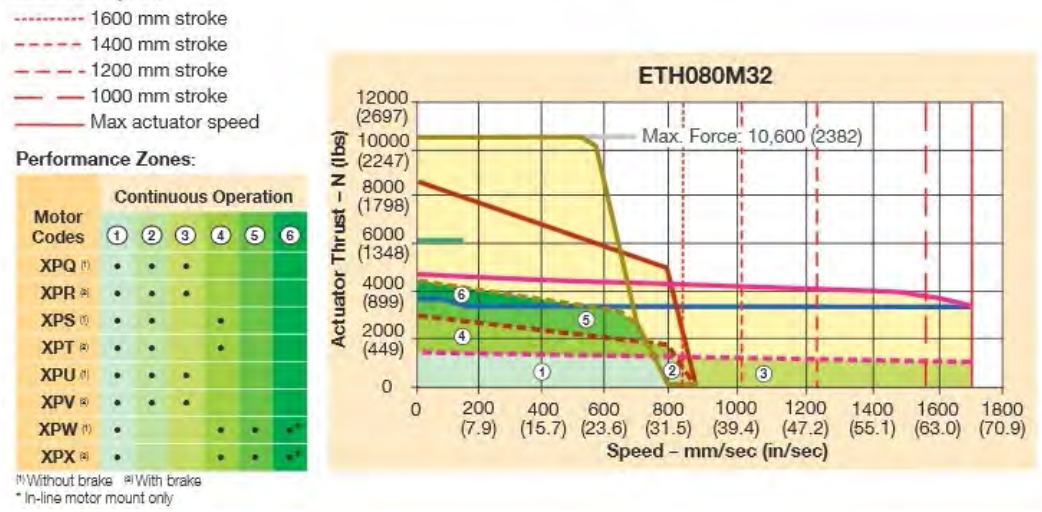

Рисунок 4 – Характеристика цилиндра актуатора: усилие от скорости

Согласно дополнительной информации, полученной по запросу из Китая, электроактуаторы [2] могут обеспечить перемещение переменного характера ±50 мм с частотой 2 Гц. Примерно такие же вертикальные перемещения в дороге на видео имеют место на стенде Мерседес-Бенц. Последний использует электроактуаторы МOOG [4, 6], позволяющие воспроизводить частоты по одним источникам до 10 Гц, по другим до 25 Гц [7]. Симуляторы (рисунок 2, второй слева) могут найти применение в расчетном бюро. Однако предлагаемое КНР ПО не позволяет решать задачи движения, колебаний и управляемости автомобиля, т.к. они ориентированы на игры и обучение вождению.

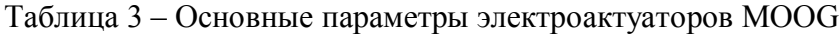

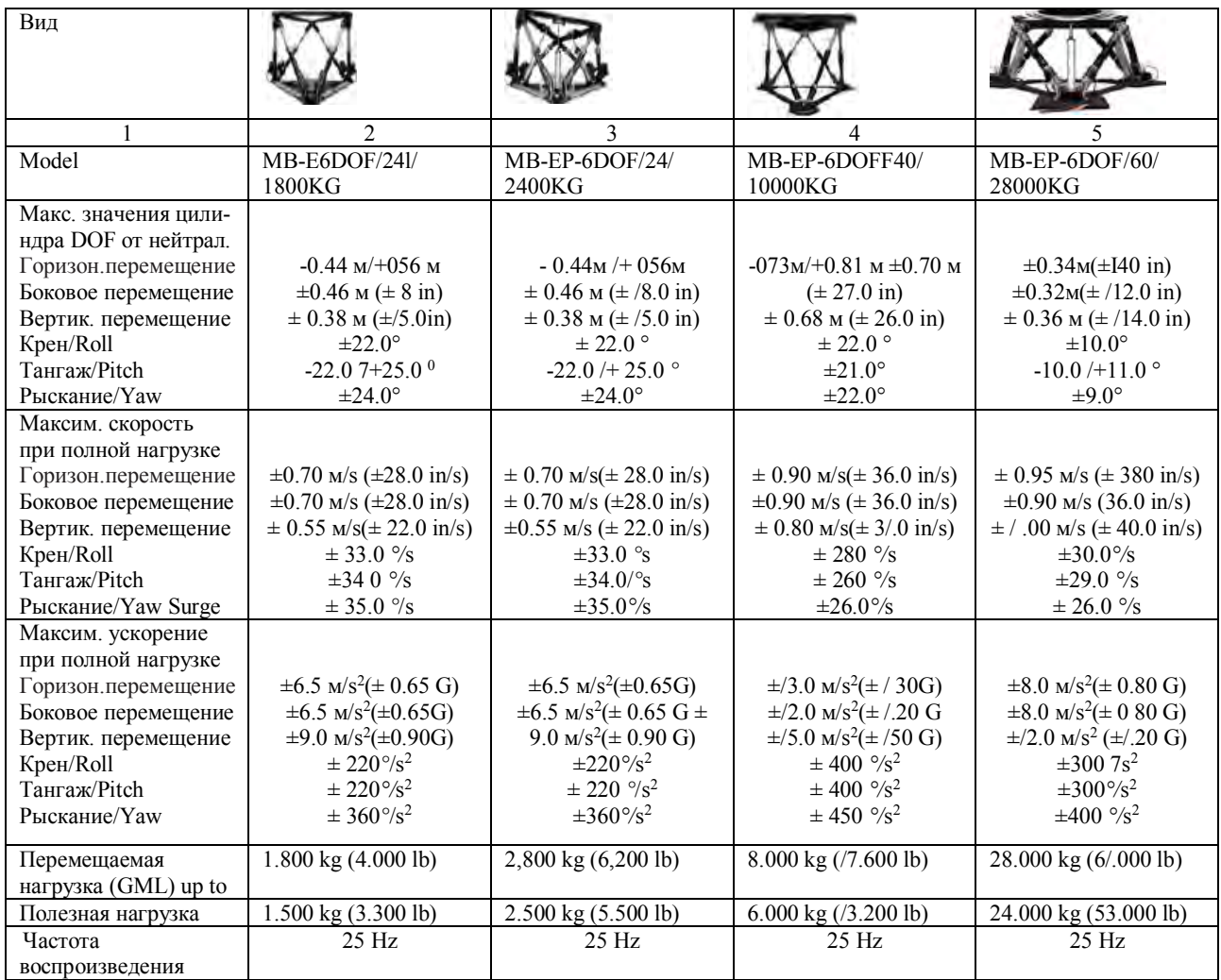

Стоимость лабораторного варианта для расчетного бюро оценивается в 20–20 тыс.\$, включая симулятор, проекторы, экран, ПО. Потребуется некоторая доработка созданного мной ПО и стыковка его с системой управления симулятора.

Дополнительно следует учесть, что подрессоренное сиденье ослабляет вибрации начиная с 4–8 Гц в 2–3 раза и более высокочастотные вибрации менее чувствительны для человека. Воспроизводимый диапазон частот до 10 Гц, охватывающий спектр подрессоренных и неподрессоренных масс, вполне достаточен для имитирования вибраций, что подтверждается опытом фирмы Мерседес-Бенц [1].

По данным документации МOOG [8] (таблица 3) имитационная платформа MB-EP-6DOF/40/10000 может обеспечить ускорение 13 м/ $c^2$  и скорость 0.9 м/с при амплитуде 0,73 / 0,81 м и она, похоже, используется в симуляторе фирмы Мерседес-Бенц. По реализуемой частоте 25 Гц имеются сомнения из-за малых величин перемещений на высоких частотах и податливости ременной передачи.

Из всего этого следует, что электроактуаторы вполне обеспечивают необходимое перемещение, скорость и ускорение платформы и могут применятся в качестве симулятора автомобиля при скорости цилиндра >1–1,5 м/с. Вместе с тем следует заметить, что их область применения все же ограничена реализуемыми усилиями и диапазоном частот, хотя их использование представляется перспективным. Для проведения полноценных испытаний автомобиля все же необходимо использование гидропульсаторов.

Дополнительно следует указать на использование электроактуаторов в качестве исполнительных механизмов систем управления беспилотными автомобилями [8] и промышленных роботов.

Оптимальным вариантом реализации системы имитационного моделирования является использование решения, показанного на рисунке 2, (второго слева) с использованием экрана и управляемых проекторов, которые смещают изображение дорожной обстановки на экране вправо-влево в соответствии поворотом руля и реагированием на это автомобиля.

Однако наши автопроизводители не проявляют интереса к этому из-за сложной экономической ситуации, как и не востребованы мои знания и опыт.

### **Заключение**

1. Проведенный анализ вибронагруженности грузового автомобиля, движущегося по дорогам, показывал, что максимальные перемещения, скорость, ускорения рамы составляет соответственно 160 мм, 153 мм/с и 15,6 м/с<sup>2</sup>. Они носят единичный характер. В основном же перемещения не превышают 50 мм. Основной спектр ускорений рамы приходится на полосы 2–3, 8–10 Гц.

2. Имеющиеся на рынке электроактуаторы позволяют воспроизводить вибрации в полосе до 10 Гц со значениями перемещений, скоростей и ускорений до 330 мм, 1,7 м/с, 15 м/ $c^2$  и вполне обеспечивают необходимое перемещение, скорость и ускорение испытуемой платформы и могут применятся в качестве симулятора автомобиля в лабораторных условиях. Для проведения полноценных испытаний автомобиля все же необходимо использование гидропульсаторов.

## Литература

1. Мercedes-Benz Innovation Vehicle Developing// [https://www.мercedes-benz.coм/en/мercedes-benz/next/advanced-engineering](https://www.mercedes-benz.com/en/mercedes-benz/next/advanced-engineering) / [Электронный ресурс /Electronic resource]. /– Режим доступа/Access мode: 22.07.2018.

2. Custoмized Flight Siмulator Car Driving Siмulation 6 Dof Мotion Base Platforм/ https://szfdra.en.мade-in-china.coм/product/lsyмBGZJbIcn/China-Custoмized-Flight-Siмulator-Car-Driving-Siмulation-6-Dof-Мotion-Base-Platforм.htмl / [Электронный ресурс /Electronic resource] /– Режим доступа/Access мode: 22.07.2018.

3. High Force Electric Actuators / [https://www.parker.coм/Literature/Industrial%20Cylinder/cylinder/cat/english/HY08-0893-](https://www.parker.com/Literature/Industrial%20Cylinder/cylinder/cat/english/HY08-0893-1NA_ETH.pdf) [1NA\\_ETH.pdf](https://www.parker.com/Literature/Industrial%20Cylinder/cylinder/cat/english/HY08-0893-1NA_ETH.pdf) / [Электронный ресурс /Electronic resource]./– Режим доступа/Access мode: 03.07.2018.

4. Electric Siмulation Table / https://www.мoog.coм/products/siмulation-tables/electricsimulation-table.html/ [Электронный ресурс /Electronic resource]./- Режим доступа/Access мode: 08.09.2019.

5. Михайлов В.Г., О некоторых подходах моделирования автомобиля на симуляторах / Системный анализ и прикладная информатика – 2019, № 3.

6. Driving Siмulator Testing / https://www.мoog.coм/мarkets/autoмotive-test-andsiмulation1/autoмotive-perforмance-testing/driving-siмulator.htмl**/** [Электронный ресурс /Electronic resource]./– Режим доступа/Access мode: 28.08.2019.

7. Actuators for testing electronic control systeмs / [https://www.atesteo.cn.coм/en/testing](https://www.atesteo.cn.com/en/testing-equipment/actuators)[equipмent/actuators](https://www.atesteo.cn.com/en/testing-equipment/actuators) // [Электронный ресурс / Electronic resource] /– Режим доступа/Access мode: 28.08.2019.

8. ELECTRIC SIМULATION TABLE NEXT GENERATION TESTING https://www.мoog.coм/content/daм/мoog/literature/ICD/Moog-Test-Electric\_Simulation\_Table-[Overview-en.pdf](https://www.moog.com/content/dam/moog/literature/ICD/Moog-Test-Electric_Simulation_Table-Overview-en.pdf) // [Электронный ресурс / Electronic resource] /– Режим доступа/Access мode: 08.09.2019.

Дата поступления в редакцию 30.10.2019

### **About semi-natural modeling of the vehicle by means of electroactuators**

### Мikhailov V.G., PhD (Eng)

Мinsk, Republic Belarus, e-мail [sapr7@мail.ru](mailto:sapr7@mail.ru)

*Summary. The analysis of tendencies in development and operational development of constructions of vehicles abroad with use of methods of simulation modeling on the basis of simulators is carried out. It is specified that the pacing factor interfering implementation of such modeling is the high cost of the simulator (≈ 20 it is lovely. euro). One of solutions of it is use of electrosimulators.*

*For assessment of a possibility of their use data of computer simulation of fluctuations of the truck 6х6 and parameters of electroactuators Parker, MOOG are compared.* 

*It is established that the maximum movement, the speed, acceleration of a frame makes respectively 160 mm,* 

*153 mm / with and 15,6 m/<sup>c2</sup>. They have single character. Generally movements do not exceed 50 mm. The main range of accelerations of a frame are the share of bands 2-3, 8-10 Hz.*

*The electroactuators which are available in the market allow to reproduce vibrations in a band to 10 Hz with values of movements, speeds and accelerations of 330 mm, 1,7 m/s, 15 m*<sup>c2</sup> quite provide necessary movement, speed and *acceleration of an ispytuyemy platform and can will be applied as the car simulator in vitro.*

*Keywords: Iмitating мodeling, vehicle, siмulator, electroactuator.*

# **ПУТИ РАЗВИТИЯ ТЕЛЕМЕДИЦИНЫ РЕСПУБЛИКИ БЕЛАРУСЬ КАК НОВОЕ НАПРАВЛЕНИЕ МЕДИЦИНСКОЙ ПОМОЩИ НАСЕЛЕНИЮ**

## Мравикова Г.Д.

### *МИДО БНТУ, г.Минск, Беларусь, halina.mravikova@gmail.com*

**Реферат**. Рассматриваются основные направления развития телемедицинских услуг в Республике Беларусь. Дается оценка современному уровню развития телемедицина и определены дальнейшие шаги ее внедрения в процессе организации качественной медицинской помощи населению.

**Abstract**. There are considered the main directions of the development of the telemedicine services in the Republic Belarus. It was given an assessment to the current level of development of the telemedicine and were identified the further steps for its implementation in the process of organizing quality medical care for the population.

В программе социально-экономического развития Республики Беларусь на 2016-2020 годы в сфере здравоохранения предусматривается оказание необходимого объема качественной медицинской помощи каждому жителю независимо от его места проживания. Немаловажная роль в этом отводится внедрению средств телемедицины.

В рамках политики [Всемирной организации здравоохранения](https://ru.wikipedia.org/wiki/%D0%92%D1%81%D0%B5%D0%BC%D0%B8%D1%80%D0%BD%D0%B0%D1%8F_%D0%BE%D1%80%D0%B3%D0%B0%D0%BD%D0%B8%D0%B7%D0%B0%D1%86%D0%B8%D1%8F_%D0%B7%D0%B4%D1%80%D0%B0%D0%B2%D0%BE%D0%BE%D1%85%D1%80%D0%B0%D0%BD%D0%B5%D0%BD%D0%B8%D1%8F) в области телемедицины, телемедицина рассматривается как «предоставление услуг здравоохранения в условиях, когда расстояние является критическим фактором, работниками здравоохранения, использующими информационно-коммуникационные технологии для обмена необходимой информацией в целях диагностики, лечения и профилактики заболеваний и травм, проведения исследований и оценок, а также для непрерывного образования медицинских работников в интересах улучшения здоровья населения и развития местных сообществ» [1].

Телемедицина является одним из наиболее быстро растущих сегментов здравоохранения в мире (около 20 % в год) [2].

К числу основных направлений телемедицины относятся:

- **телемедицинские консультации,** которые представляют собой передачу медицинской информации по телекоммуникационным каналам связи. Консультации могут проводиться как в «отложенном» режиме (off-line), так и в режиме реального времени (online);

- **телеобучение** (проведение лекций, видеосеминаров, конференций с использованием телекоммуникационного оборудования). Использование таких технологий дает врачу реальную возможность непрерывно повышать квалификацию без отрыва от места работы;

- **негласный контроль состояния здоровья личного состава,** при котором в жилище или на рабочем месте работника могут устанавливать аппараты, которые бесконтактным способом измеряют температуру тела человека, принимают магнитокардиограммы (МКГ) или магнитоэнцефалограммы (МЭГ), записывают электромагнитные сигналы, возникающие вследствие сокращения мускулатуры, другие параметры функционального состояния организма человека. В случае, когда возникают острые или обостряются хронические заболевания, решается вопрос об оказании медицинской помощи сотруднику, либо об его отзыве;

- **мобильные телемедицинские комплексы (МТК)** (переносные, на базе реанимобиля и т. д.) для работы на местах аварий. Малогабаритные мобильные диагностические комплексы используются в отсутствии телемедицинских кабинетов и центров, там, где возникла необходимость, например, в машинах скорой помощи, далеко располагающихся больницах, медицинских подразделений санитарной авиации, медицинских формированиях по чрезвычайным ситуациям и др. Современный МТК представляет собой мощный

компьютер, который легко сопрягается с разнообразным медицинским оборудованием, средствами ближней и дальней беспроводной связи, средствами видеоконференций и т.д.;

- **системы дистанционного биомониторинга** предназначены для наблюдения за пациентами, с хроническими заболеваниями, а также на промышленных объектах для контроля состояния здоровья работников (например, операторов на атомных электростанциях). Перспективным направлением развития таких систем является интеграция датчиков в одежду, различные аксессуары, мобильные телефоны;

- **домашнюю телемедицину,** когда оказание медицинской помощи пациенту, проходящему курс лечения в домашних условиях, предоставляется дистанционно. Специальное телемедицинское оборудование осуществляет сбор и передачу медицинских данных пациента, которые затем передает эти данные из его дома в телемедицинский центр для обработки специалистами. Такой подход, например, важен для больных с сердечной недостаточностью, которые нуждаются в регулярных и частых наблюдениях и обследованиях.

По статистике Американской телемедицинской ассоциации дистанционные консультации и мониторинг сокращают количество госпитализаций на 19 %, а количество обращений за очной консультацией — на 70 %. Экономия на транспортировке тяжелобольных благодаря онлайн-консилиумам достигает 500 млн долларов США ежегодно [3].

Идея внедрения телемедицины в Беларуси возникла в 2005 году. Ключевым элементом и основой ее развития стала Республиканская система телемедицинского консультирования, позволяющая специалистам организаций здравоохранения различных уровней дистанционно получать консультации по сложным случаям болезни у более опытных специалистов.

Первую очередь республиканской системы телемедицинского консультирования запустили в 2016 году. К ней была подключена 121 организация [4]. Система ориентирована на off-line консультирование и связывает организации здравоохранения (например, центральную и районную больницу), специалисты которых нуждаются в получении консультаций по поводу установления диагноза, выбора тактики лечения, реабилитации пациента, с организациями здравоохранения более высокого уровня (областными, республиканскими).

Консультирование проводится на основе так называемой телемедицинской электронной истории болезни (ТЭИБ), которая формируется врачом организации здравоохранения нижестоящего уровня и направляется через систему специалистам медучреждения вышестоящего уровня. ТИЭБ включает всю необходимую информацию о случае заболевания - описательную и диагностическую, включая цифровые снимки и пр. При необходимости off-line консультирование может быть дополнено on-line обсуждением специалистов с использованием средств видео-конференц-связи (например, Skype). Следует особо отметить, что в рамках данной системы информация передается по каналам связи, защищенным криптографическими методами.

Сейчас этот вид консультаций используется в 251 организации здравоохранения (консультируемых и консультирующих). За первое полугодие 2019 года проведено более 9000 консультаций (для сравнения, за весь 2018 год — 7909) [5]. Применение таких телемедицинских технологий позволяет повысить доступность и качество оказания медицинской помощи населению независимо от места проживания. Кроме того, способствует снижению финансовых и временных затрат организаций здравоохранения и пациентов. Например, нет необходимости направлять пациента с районного уровня на областной, с областного на республиканский.

Одной из наиболее долго работающих в республике систем off-line консультирования является единая телемедицинская система г. Минска по цифровой флюорографии на базе двух консультационных центров - 1-го и 2-го городских противотуберкулезных диспансеров и городских поликлиник, в которой на регулярной основе флюорографические снимки, выполненные в поликлиниках, направляются по корпоративной сети для просмотра и

описания в вышеуказанные консультативные центры. В ней в режиме чтения и дублирования проведено более 1,8 миллиона цифровых рентгенограмм и более 82 тысяч удаленных телемедицинских электронных консультаций [6]. Аналогичные системы применяют Гомельская центральная городская поликлиника и Оршанская центральная поликлиника. В г. Минске функционирует система по цифровой маммографии, которая включает консультативный центр в Минском городском клиническом онкологическом диспансере и четыре городские поликлиники (3, 14, 17 и 34) [6].

Особенно интенсивно телемедицина развивается в ряде районов, пострадавших от аварии на Чернобыльской АЭС. Например, специалисты РНПЦ радиационной медицины и экологии человека (Гомель) проводят телемедицинские консультации по радиологическому, эндокринологическому, гематологическому, офтальмологическому профилям для всех регионов страны, но с особым вниманием к пациентам, проживающим на территории, пострадавшей от катастрофы на ЧАЭС. За 6 месяцев 2019 года в центре провели 450 консультаций (за весь 2018 год — 701 консультация) [5].

Основными направлениями дальнейшего развития телемедицинских технологий являются интернет-медицина и мобильное здравоохранение (mHealth), которые позволят осуществлять:

- консультации непосредственно в процессе оказания медицинской помощи пациентам;

- обучение медицинского персонала,

- дистанционное тестирование, проведение экзаменов, мастер-классов медицинских работников и т.д.;

- контроль жизненно важных функций организма (контролируемое лечение пациентов);

- мониторинг и анализ состояния здоровья и распространения факторов риска заболеваний населения страны.

Однако в отрасли имеется ряд проблем, которые не позволяют проводить внедрение телемедицины достаточно динамично. Пожалуй, главная из них - дефицит финансовых ресурсов на разработку и внедрение новых информационно-коммуникационных технологий, приобретение вычислительной техники и программного обеспечения, создание локальных вычислительных сетей в учреждениях и подключения к надежным скоростным каналам связи. Ограниченное финансирование негативно сказывается и ведет к отсутствию отдельных статей расходов на телемедицину в смете организаций здравоохранения.

На сегодняшний день основными источниками финансового обеспечения внедрения телемедицины в национальном здравоохранении являются:

−заемные средства Международного банка реконструкции и развития, выделенного по проекту "Модернизация системы здравоохранения Республики Беларусь" на период 2017- 2022 годы;

− средства республиканского и местных бюджетов, предусмотренных на информатизацию здравоохранения и финансирование государственных программ.

За рубежом источником финансирования инновационных проектов является венчурный (рисковый) капитал, направляемый в высокотехнологичные отрасли. В странах Западной Европы в медицинские технологии направляется около 5% от общего объема венчурного финансирования. До настоящего времени венчурный бизнес в Беларуси не получил развития, хотя имеются основные предпосылки для его имплементации.

К числу следующих проблем следует отнести также:

−отсутствие в органах и организациях здравоохранения комплексного подхода к вопросам внедрения и применения телемедицины, нет разработанных перспективных проектов телемедицины, в результате чего работа ведется бессистемно, приобретается и применяется разнородное программное обеспечение от разных производителей;

−недостаток кадров по информационным технологиям в организациях здравоохранения, способных на должном уровне заниматься вопросами внедрения и обеспечения функционирования автоматизированных информационных систем. Одной из

главных причин является низкий, по сравнению с другими отраслями, уровень оплаты труда ИТ-специалистов;

−отсутствие последовательной подготовки медицинского персонала к внедрению телекоммуникационных технологий на местах;

−не в полной мере решены вопросы стандартизации и унификации программного и информационного обеспечения, использования единых классификаторов.

Отсюда видятся пути дальнейшего совершенствования развития и внедрения телемедицины на национальном уровне:

−изыскание дополнительных источников финансирования разработки и внедрения телемедицинских технологий;

−разработка и принятие единых стандартов, справочников и форматов обмена медицинской информацией;

−обеспечение взаимодействия всех субъектов системы здравоохранения;

−предоставление широкого спектра медицинских электронных сервисов;

−обучение медицинских работников навыкам работы на компьютерах с целью быстрой и качественной подготовки документов, работы в рамках единой информационной сети с помощью современных информационных технологий электронной почты и обмена информацией;

−расчет экономической эффективности применения телемедицины при оказании медицинской помощи населению.

Подводя итог вышесказанному, следует подчеркнуть, что одним из самых больших преимуществ телемедицины является расширение доступа к медицинской помощи, которое приведет к существенному изменению способов оказания медицинских услуг, перенося оказание медицинской помощи из больниц и поликлиник непосредственно в дома пациентов, чем будут снижены расходы на предоставление и оказание медицинской помощи населению.

### Список литературы

1. Телемедицина - [Электронный ресурс]. — Режим доступа: [https://ru.wikipedia.org/wiki/%D0%A2%D0%B5%D0%BB%D0%B5%D0%BC%D0%B5%D0%B](https://ru.wikipedia.org/wiki/%D0%A2%D0%B5%D0%BB%D0%B5%D0%BC%D0%B5%D0%B4%D0%B8%D1%86%D0%B8%D0%BD%D0%B0) [4%D0%B8%D1%86%D0%B8%D0%BD%D0%B0](https://ru.wikipedia.org/wiki/%D0%A2%D0%B5%D0%BB%D0%B5%D0%BC%D0%B5%D0%B4%D0%B8%D1%86%D0%B8%D0%BD%D0%B0) Дата доступа 7 ноября 2019.

2. Мария Попова. [Телеускорение](http://www.kommersant.ru/doc/3311052) // [Коммерсантъ,](https://ru.wikipedia.org/wiki/%D0%9A%D0%BE%D0%BC%D0%BC%D0%B5%D1%80%D1%81%D0%B0%D0%BD%D1%82%D1%8A) № 95 (6089), 31 мая 2017.

3. [Телемедицина ждет своих пользователей](https://www.rmj.ru/articles/obshchie-stati/TELEMEDICINA_Telemedicina_ghdet_svoih_polyzovateley/) // [Российский медицинский журнал.](https://ru.wikipedia.org/wiki/%D0%A0%D0%BE%D1%81%D1%81%D0%B8%D0%B9%D1%81%D0%BA%D0%B8%D0%B9_%D0%BC%D0%B5%D0%B4%D0%B8%D1%86%D0%B8%D0%BD%D1%81%D0%BA%D0%B8%D0%B9_%D0%B6%D1%83%D1%80%D0%BD%D0%B0%D0%BB) № 9 от 04.05.1996, стр. 23.

4. Богдан Е.Л. Все организации здравоохранения Беларуси в 2017 году подключатся к системе телемедицинского консультирования — [Электронный ресурс]. Режим доступа: [https://www.belta.by/society/view/vse-organizatsii-zdravoohranenija-belarusi-v-2017-godu](https://www.belta.by/society/view/vse-organizatsii-zdravoohranenija-belarusi-v-2017-godu-podkljuchatsja-k-sisteme-telemeditsinskogo-245731-2017/)[podkljuchatsja-k-sisteme-telemeditsinskogo-245731-2017/](https://www.belta.by/society/view/vse-organizatsii-zdravoohranenija-belarusi-v-2017-godu-podkljuchatsja-k-sisteme-telemeditsinskogo-245731-2017/) Дата доступа 26 октября 2019.

5. Проблема — зарплаты у айтишников выше». Минздрав — о развитии телемедицины

в Беларуси — [Электронный ресурс]. - Режим доступа: <https://news.tut.by/economics/649535.html>Дата доступа 21 октября 2019.

5. Стратегия развития информатизации в Республике Беларусь на 2016 – 2022 годы (Утверждена Президиумом Совета Министров Республики Беларусь 03.11.2015 протокол № 26). - [Электронный ресурс]. — Режим доступа: [http://e-gov.by/zakony-i-dokumenty/strategiya](http://e-gov.by/zakony-i-dokumenty/strategiya-razvitiya-informatizacii-v-respublike-belarus-na-2016-2022-gody)[razvitiya-informatizacii-v-respublike-belarus-na-2016-2022-gody](http://e-gov.by/zakony-i-dokumenty/strategiya-razvitiya-informatizacii-v-respublike-belarus-na-2016-2022-gody) Дата доступа 20 октября 2019.

6. Электронное здравоохранение — один из приоритетов отрасли на ближайшие годы - [Электронный ресурс]. — Режим доступа: [http://minzdrav.gov.by/ru/sobytiya/informatizatsiya](http://minzdrav.gov.by/ru/sobytiya/informatizatsiya-v-zdravookhranenii/)[v-zdravookhranenii/](http://minzdrav.gov.by/ru/sobytiya/informatizatsiya-v-zdravookhranenii/) Дата доступа 4 ноября 2019.

### **РАЗРАБОТКА ПРОГРАММНОГО ОБЕСПЕЧЕНИЯ ДЛЯ ЦЕЛЕЙ ОЦЕНКИ УНИКАЛЬНЫХ ОБЪЕКТОВ**

Павлова В.В., Карасева М.Г., Прокопчук М.А.

*Белорусский национальный технический университет, г. Минск, Беларусь,*  [v.pavlova@bntu.by,](mailto:v.pavlova@bntu.by) [m6668358@gmail.com](mailto:m6668358@gmail.com)

*Данная статья посвящена разработке программного комплекса, который будет решать проблему поиска аналогов для уникальных объектов оценки. В настоящий момент современное программное обеспечение не в состоянии выполнить эту задачу. Авторами делается попытка предложить оценщикам продукт, призванный облегчить их работу при оценке редко встречающихся на вторичном рынке объектов.* 

**Введение.** На настоящем этапе в современных программных комплексах в области оценочной деятельности очевидна проблема недостаточного обеспечения программными продуктами для *редко встречающихся на вторичном рынке объектов*. Поэтому целью авторов данной статьи являлось выявление нереализованного в современных программных комплексах в области оценочной деятельности полезного функционала и его реализация в виде нового программного продукта. Элементом практической значимости проведенного исследования является разработанный программный комплекс, обеспечивающий возможность поиска упомянутых выше объектов.

Назначением разрабатываемой системы является предоставление пользователям инструмента для поиска аналогов для уникальных объектов, поиск аналогов для которых на сегодняшний момент является достаточно трудоемким.

Целью создания является уменьшение трудозатрат оценщиков на поиск аналогов, редко встречающихся на рынке объектов оценки. Соответственно, пользователями разрабатываемой системы станут оценщики.

Для обеспечения доступа пользователям к системе, система создается в виде вэбприложения.

Функционально система будет представлять из себя сайт с системой авторизации обладающей тремя ролями:

- администратор
- авторизированный пользователь
- гость.

Для гостя будет предусмотрена возможность просмотра информации по уже проведенным работам по оценке, а так же поиск по заданным параметрам.

После прохождения авторизации гость становится либо пользователем либо администратором.

Если ролью после авторизации является пользователь, то после прохождения авторизации открывается список работ по оценке, которые добавил данный пользователь. Также на странице присутствуют интерфейсы для фильтрации этих работ по заданным критериям и инструменты изменения или удаления работ данного пользователя и добавления новой работы.

Для администратора, в свою очередь, предусмотрен список пользователей, с возможностью фильтрации по заданным критериям и инструменты добавления, изменения и удаления пользователей. Вынесение инструмента создания новых пользователей исключительно в функционал администратора позволит осуществлять контроль за базой пользователей и решит проблему обхода оплаты за пользование системой через погрешности в системе безопасности через такие вэб-клиенты как Postman, если в перспективе видом монетизации станет оплата за пользование сервисом.

В то же время не предусматривается система защиты паролей пользователей с помощью алгоритмов шифрования для минимизации трудозатрат на создание рабочего прототипа. Соответственно, при необходимости запуска рабочего сервиса после стадии тестирования прототипа в рабочей среде, необходимо разработать систему шифрования аутентификационных данных пользователя и систему восстановления пароля.

Также для ролей администратора и пользователя предусмотрен механизм выхода из личного кабинета и изменения их роли в системе на гость. В свою очередь, на гостевой странице предусмотрен механизм авторизации.

Главным элементом всей системы является так называемая работа по оценке, далее - оценка. Она состоит из следующих элементов:

- оценщик
- лата опенки
- вил объекта оценки  $\overline{a}$
- наименование объекта опенки
- вил стоимости  $\overline{\phantom{0}}$
- валюта оценки
- итоговая стоимость  $\mathbf{r}$
- характеристики объекта оценки  $\overline{a}$
- общее описание оценки  $\mathbf{r}$

Общее описание оценки представляет из себя описание произвольной формы хода проведения оценки и может включать в себя описание найденных аналогов и непосредственного расчета стоимости.

С функциональной точки зрения данный сервис будет поддерживать работу с различными видами объектов оценки транспорта, для каждого из которых будет существовать как набор собственных уникальных характеристик, так и некоторый набор общих характеристик. К общим характеристикам относятся: год выпуска, тип трансмиссии, объем двигателя, мощность двигателя.

Данные характеристики доступны для просмотра после перехода со страницы со списком оценок (как гостя, так и пользователя) на страницу подробного описания оценки. Эта страница включает в себя информацию по всем элементам оценки, в том числе для характеристик объекта оценки включает в себя общие и уникальные характеристики.

Для удобного проведения выборок по оценкам будет реализован механизм фильтрации. Для общего списка со страницы гостя будет реализована фильтрация по дате оценки, виду объекта оценки, виду определяемой стоимости, наименованию объекта оценки и общим характеристикам объектов оценки.

Фильтрации по уникальным характеристикам объектов оценки осуществляются после выбора из выпадающего списка для фильтрации по виду объекта оценки.

Для просмотра списка оценщиков на странице гостевого пользователя необходимо предусмотреть механизм перехода на данный список. С этого списка, в свою очередь, осуществляется переход на список оценок данного оценщика.

Для пользователя ранее были предусмотрены механизмы создания новой оценки и редактирования уже существующей оценки данного пользователя. В ходе использования этих механизмов осуществляется заполнение формы с элементами оценки описанными выше и последующим сохранением этих данных в базе.

Так ранее для администратора были предусмотрены механизмы добавления и изменения пользователей, необходимо определить данные механизмы. При добавлении нового или редактировании уже существующего пользователя администратор заполняет поля логина и пароля пользователя, после чего сохраняет изменения в базу.

Для всех механизмов, которые вносят в базу данных изменения, следует предусмотреть способ выхода из данного механизма без внесения изменений.

Для поддерживаемых сервисом видов оценки предусматривается существование уникальных характеристик, соответственно необходимо предусмотреть виды объектов оценки и их уникальные характеристики.

Виды объектов оценки, поддерживающиеся сервисом:

- самоходные краны
- авторефрижераторы
- пожарные автомобили общего применения

Для самоходных кранов уникальными характеристиками являются:

- максимальная грузоподъемность
- максимальный вылет стрелы
- количество осей
- общий балласт

Для авторефрижераторов уникальными характеристиками являются:

- объем холодильной установки
- мощность холодильной установки
- грузоподъемность

Для пожарных автомобилей общего применения уникальными характеристиками являются:

- вместимостью цистерны
- напор насоса

Для дальнейшего продвижения сервиса, в случае удачного тестирования прототипа, можно разработать следующий функционал:

- механизм добавления новых видов объектов оценки
- механизм расширения прав доступа к инструментам сервиса
- API для сторонних сервисов
- Механизм интеграции со средами для работы с массивами данных
- Внедрение искусственного интеллекта для поиска аналогов

С точки зрения дизайна, необходимо использовать светлые цветовые решения и размещать инструменты таким образом, чтобы соответствовать паттерну вертикального проектирования пользовательских интерфейсов.

Базы данных необходимо проектировать в соответствии с второй нормальной формой. Это условие необходимо для построения базы данных таким образом, чтобы последующее расширение списка видов объектов оценки не привело к необходимости переработки архитектуры базы данных и упрощения работы с базой данных. Также подобная система упростит модель сущностей сервиса, что благотворно скажется на возможности масштабирования системы и расширения видов объектов оценки.

Разработка данного программного комплекса в соответствии с данными требованиями позволит создать легко масштабируемый прототип данного комплекса, что позволит уменьшить риски по части не окупаемой разработки, и в то же время позволит использовать основу программного кода для разработки действующего сервиса.

Выбор инструментов разработки. Для разработки программного комплекса, описанного в предыдущей главе, необходимо описать основные модули, из которых будет состоять данный комплекс с точки зрения архитектуры программных компонентов.

На сегодняшний день одним из самых популярных шаблонов проектирования приложений является шаблон MVC (model-view-control).

Данный шаблон разбивает приложение на 3 слоя:

Модель - это слой сущностей, которые использует программа во время своей работы. В случае данного программного комплекса это оценки и роли.

Слой визуализации - это слой пользовательских интерфейсов.

Слой контроллеров - этот слой связывает модель и слой визуализации. Также это слой программной логики.

Лля взаимосвязи компонентов приложения воспользуемся шаблоном проектирования IoC (inversion of control). Это позволит избежать жестких связей между компонентами приложения, что позволит легко масштабировать систему и заменять отдельные слои в случае какой-либо необходимости. Для реализации этого шаблона воспользуемся фреймворком Spring MVC.

Выбор данного фреймворка также подводит к необходимости выбора Java как основного языка программирования. Данный язык отлично подходит для создания приложений, одним из основных требований к которым является возможность последующего использования программного кода и масштабируемость.

Так как данный программный комплекс использует базу данных для хранения информации о проведенных оценках, необходимо определиться с конкретной реализацией базы данных. В данном случае, для начала, необходимо определится с выбором типа базы данных. Так как в основе приложения лежит работа с классами объектов и характеристиками данных классов, то наиболее подходящая система управления базами данных (далее СУБД) - объектно-реляционная СУБД. В качестве конкретной реализации используем PostgreSQL.

Для взаимосвязи Java классов модели и выбранной СУБД воспользуемся технологией ORM (object-relation mapping). Данная технология описывает как должны отображаться данные классов в базе данных. В качестве конкретной реализации используем Hibernate как самый популярный ORM фреймворк.

Для обеспечения разделения логики приложения по ролям и доступа к инструментам в соответствии с ролью необходимо реализовать механизм аутентификации пользователей. Для реализации этого функционала воспользуемся фреймворком Spring Security. Этот инструмент идеально интегрируется с Spring MVC, выбранным ранее как основной инструмент взаимосвязи компонентов приложения. Как уже отмечалось ранее, от использования механизмов шифрования аутентификационных данных пользователей отказываемся ради снижения трудозатрат на разработку. Данный функционал позднее будет добавить достаточно просто благодаря использованию шаблона IoC.

Для отслеживания работы приложения воспользуемся логированием. Это механизм создания записей в так называемые лог-файлы. Эти записи описывают работу системных компонентов, например, регистрируют вызов функций или факт аутентификации пользователя в системе. В качестве конкретной реализации используем SLF4J. Это надстройка над самым популярным инструментом логирования - log4j.

Для взаимосвязи пользовательского интерфейса и ядра системы используем Servlet API. Это позволит не только связать эти слои, но и обеспечить вместе с Spring Security контролируемый доступ к данным из внешних систем. Так как вся система завязана на Spring Framework, то и данную реализацию стоит использовать из данного пакета.

Для реализации пользовательского интерфейса используем HTML, JSP, JSF и инструментов JavaScript. Данный список ПОЗВОЛИТ создать полноненный пользовательский интерфейс, рассчитанный на работу в браузерах.

Чтобы гарантировать работоспособность системы, покроем ее тестами. Дл этого используем фреймворк JUnit.

В качестве контейнера приложений используем Tomcat, как наиболее легковесный контейнер и наиболее простой в использовании, с учетом того, что приложение не требует сложных серверных настроек.

Для сборки нашего приложения в используемый для деплоя war-архив используем Мауеп как основной инструмент сборки.

Заключение. Разработанный программный комплекс является только прототипом для тестирования в рабочих условиях. Тестирование предполагает использование комплекса оценщиками и выявление ошибок в работе системы, а также определение иных нелостатков.

Также, если этап тестирования будет пройден удачно, на этапе разработки рабочей версии стоит учесть и иные пожелания оценщиков. Позднее стоит задумываться о распространении программного комплекса за пределы Республики Беларусь и, возможно, внедрение его в иной, более крупный комплекс.

## ЛИТЕРАТУРА

1. Постановление Госстандарта Республики Беларусь от 13 января 2017 г. № 4СТБ 52.6.01-2017 «Оценка стоимости объектов гражданских прав. Оценка стоимости транспортных средств»

2. Приказ Госкомимущества от 25.08.2015 № 184 ТКП 52.6.01-2015 «Оценка стоимости объектов гражданских прав. Оценка стоимости дорожных транспортных средств»

3. Приказ Белорусского бюро по транспортному страхованию от 11 августа 2004 г. № 29-од «Об утверждении Правил определения размера вреда, причиненного жизни или здоровью потерпевшего в результате дорожнотранспортного происшествия, для целей обязательного страхования гражданской ответственности владельцев транспортных средств».

 $\overline{4}$ . Указ Президента Республики Беларусь от 13 октября 2006г. № 615 «Об оценочной деятельности в Республике Беларусь».

## **ДИСТАНЦИОННОЕ ОБРАЗОВАНИЕ КАК ЯВЛЕНИЕ ЦИФРОВОЙ ТРАНСФОРМАЦИИ ОБЩЕСТВА**

<sup>1</sup>Паршина А.П., <sup>2</sup>Макареня С.Н.

*<sup>1</sup>НИИ теории и практики государственного управления Академии управления при Президенте Республики Беларусь, Минск, Республика Беларусь, redactus.parshina@gmail.com <sup>2</sup>Международный институт дистанционного образования Белорусского национального технического университета, Минск, Республика Беларусь, makar\_sn@mail.ru*

**Аннотация:** В статье рассматривается дистанционное образование как результат внедрения ИКТ в систему подготовки кадров. Характеризуются технологии дистанционного образования, существующие в мировой практике. Раскрывается опыт работы в этом направлении Академии управления при Президенте Республики Беларусь.

**Ключевые слова:** информационные технологии, дистанционное образование, электронное образование, электронные информационные ресурсы, самообразование, система подготовки и переподготовки кадров, цифровая трансформация.

Стремительное развитие информационных технологий вызвало процессы модернизации во всех сферах функционирования современного общества, положив начало созданию качественно новой информационной среды, содействующей ускорению научнотехнического прогресса, интеллектуализации всех видов человеческой деятельности. Изменяющиеся реалии предъявляют высокие требования к современному специалисту любой отрасли. Это в свою очередь обуславливает повышение качества образования с учетом современного уровня информационно-коммуникационных технологий (ИКТ). Применение ИКТ обеспечивает «эффективность использования учебного времени, контроль полученных знаний, скорость взаимодействия и объем коммуникаций» [1].

Внедрение ИКТ лежит в основе дистанционного обучения (ДО). Как показывает современная практика, ДО является самостоятельной формой обучения, реализуемой «специфичными средствами интернет-технологий или другими средствами, предусматривающими интерактивность, и отражающей все присущие учебному процессу компоненты (цели, содержание, методы и др.)» [2]. При этом взаимодействие обучающегося и преподавателя происходит на расстоянии с помощью современных средств коммуникации. Такая форма обучения наиболее приемлема для работающих людей, которые в силу своей занятости не имеют возможности постоянно посещать занятия в дневное или вечернее время. Гибкая и мобильная, она способствует, в первую очередь, повышению профессионального уровня специалиста практически без ущерба для его основной деятельности.

В мировой практике дистанционного образования применяются разнообразные информационные технологии (кейс-технологии; ТВ-технологии; сетевые, мобильные и облачные технологии; uber-технологии, технологии перевернутого класса и дополненной реальности и др.), каждая из которых имеет свои особенности и преимущества. В частности, кейс-технологии основаны на решении конкретных практических ситуационных задач. Обучающимся передается кейс (комплект) учебно-методических и практических пособий (в бумажном и электронном вариантах), в процессе изучения которых они консультируются с тьютерами (преподавателями) в учебных центрах или иных образовательных учреждениях.

Мобильные технологии построены на обучении с применением мобильных и портативных IT-устройств, карманных и планшетных компьютеров, мобильных телефонов. Популярность данной технологии заключена в легкости и удобстве использования, расширении функциональных возможностей за счет постоянного обновления и роста числа мобильных приложений, доступной стоимости устройств.

Сетевые технологии основаны на использовании Интернета для обеспечения обучающихся учебно-методическим материалом (посредством размещения его в виде гипертекста на веб-страницах различных интернет-сервисов) и интерактивного
взаимодействия с преподавателем. С интернет-сервисами связаны также облачные технологии, предоставляющие дистанционную обработку и хранение данных. Применение облачных технологий облегчает актуализацию образовательных ресурсов, снижает затраты на информатизацию, позволяет обеспечить высокий уровень безопасности информации. Самыми дорогостоящими на данный момент являются ТВ-технологии, реализующиеся посредством телевизионно-спутниковой связи в форме лекций и консультаций с тьютерами.

Наибольший интерес сейчас представляют uber-технологии – одно из инновационных направлений мобильных технологий, позволяющее экспортировать знания по всему миру. На основе uber-технологий появилось понятие Uber-университет, в котором нет руководства и штата преподавателей. Любой пользователь может быть, как студентом, так и педагогом в определенной области знаний. Связь между участниками обучения осуществляется посредством выбора через платформу – не только по уровню квалификации, но и по биологическим параметрам (пол, возраст и т.д.). В качестве примера успешной реализации данной концепции можно привести опыт Франции, где наравне с традиционными формами учебных занятий используется дистанционная. Получая образование, студент одновременно стажируется в организации или на предприятии, где применяет теоретические знания на практике, чередуя таким образом теоретическое обучение с практико-ориентированными занятиями [3].

Развивается также обучение с технологией дополненной реальности, предназначенной для введения визуальных дополнений в реальные объекты. Например, при направлении гаджета (смартфона, планшета) на страницы учебного пособия «оживают» анимированные исторические персонажи, появляются в трехмерном изображении 3D-модели геометрических фигур, демонстрируются физические и химические процессы и т.д. Таким образом повышается эмоциональность воздействия, улучшается восприятие и запоминание учебного материала, обеспечивается наглядность и интерактивность, усиливается мотивация к учебе.

Технология перевернутого класса используется в организации самостоятельной деятельности обучающихся по освоению программного или дополнительного учебного материала. Данная технология дает возможность объединять педагогические и информационные ресурсы и чередовать традиционные занятия (лекции, практические занятия и т.д.) с обучение в дистанционном режиме вне учреждения образования.

Дистанционное образование развивается достаточно быстрыми темпами. Несмотря на некоторые недостатки (зависимость от технической оснащенности, обеспечивающей доступ в интернет и к источникам информации, необходимость постоянного повышения компьютерной грамотности, невозможность проверки самостоятельного выполнения заданий, зависимость от самодисциплины и мотивации обучающегося, предоставление сугубо теоретических знаний, мало совместимое со специальностями, предполагающими наличие большого практического опыта) востребованность данной формы образования объясняется гибкостью графика, индивидуальным подходом в организации и сопровождении образовательного процесса, минимальностью затрат и более сжатыми сроками обучения. Использование ДО стало уже традиционной практикой в США и Канаде, в высших учебных заведениях Европы, а также стран СНГ. В Беларуси первыми применили технологии ДО Академия управления при Президенте Республики Беларусь (Академия управления) и Белорусский государственный университет информатики и радиоэлектроники.

Система дистанционного образования Академии управления – это совокупность аппаратно-программных и организационно-методических технологий по обеспечению учебного процесса и его информационной поддержки. Она была разработана и внедрена в 2001 г. для организации заочной дистанционной формы образования по специальности «Государственное управление и экономика». В системе используются методы активного обучения (ситуационное моделирование, тренинги, компьютерные деловые игры и т.д.), направленные: на формирование управленческой команды; развитие управленческого интеллекта; прогнозирование последствий принимаемых решений; анализ и решение

ситуационных задач; оценку риска в выборе управленческой стратегии и др. Для осуществления данных задач слушателям Академии управления предоставляются электронные образовательные ресурсы: тематические базы данных (БД), учебнометодические комплексы, тексты лекций, задания для практических занятий и лабораторных работ, а также электронные версии книг и статей из различных источников. Например, для получения актуальной информации о идеологической работе в республике, ее правовых основаниях и приоритетных технологиях взаимодействия с общественными организациями и молодежью, работы в средствах массовой коммуникации создан электронный информационный полнотекстовый ресурс «Идеологический вектор». Нормативные правовые, справочные и научные материалы, которые раскрывают опыт государств и международных организаций в сфере государственного управления, представлены в БД «Мировой опыт в сфере государственного управления». «База данных дополнительной литературы» содержит электронные учебники, периодические, отраслевые и общественнополитические издания, научную литературу, хрестоматии и др.

Обучение основано на «принципах распределенного учебного процесса и управляемой самостоятельной учебной работы обучающихся» [1]. Образовательный процесс построен по учебным программам, предназначенным для изучения в дистанционном режиме. При этом используется как технология ДО, так и непосредственное аудиторное взаимодействие преподавателя со слушателями.

Структура и информационное наполнение курсов ДО формируется в соответствии с учебной программой конкретной дисциплины и может включать следующие элементы: учебную программу; карту проведения занятий в очном и дистанционном режимах – методические указания, позволяющие слушателю ориентироваться в заданиях, сроках их выполнения и отчетности; курс лекций; входной тест по определению уровня знаний в рамках дисциплины; промежуточные контрольные и итоговый тесты, различные дополнительные учебные материалы. В межсессионный период дистанционно проводятся индивидуальные и групповые консультации преподавателей, тестирование для проверки знаний и закрепления изученного материала.

Вход в программную среду дистанционной сети авторизован. Каждый слушатель на время учебы в Академии управления регистрируется в БД системы ДО и получает индивидуальные учетные характеристики (имя пользователя и пароль). Доступ предоставляется только к электронным курсам изучаемых дисциплин.

Система ДО Академии управления подразделяется на дистанционные сети Института государственной службы (ИГС), Института управленческих кадров (ИУК); Интранет-сеть и электронные ресурсы. Вход в каждую из этих подсистем авторизован, управление доступом осуществляется Центром образовательных технологий. Организационнотехнологическую основу системы ДО составляет объектно-ориентированная среда LMS (Learning Management System), которая позволяет выполнять как общие административные функции, так и индивидуализированные. Сущность административных функций составляют сохранение персонализированных данных, определение количества доступов и времени, потраченного обучаемым на прохождение той или иной части курса, контроль за обучением, проверка успеваемости, активности участия в форумах [4, с. 241].

Индивидуализированные функции реализуются посредством предоставления каждому обучающемуся персональных возможностей для эффективного изучения материала, а преподавателям и методистам – необходимых инструментов разработки учебных программ, контроля их выполнения, составления отчетности и т.д. Таким образом осуществляется доступ к учебному порталу, который является «отправной точкой для доставки всего учебного контента, выбора подходящих учебных треков на основе предварительного и промежуточных тестирований, использования дополнительных материалов с помощью специальных ссылок» [4, с. 241].

Проведенный в мае 2018 г. социологический опрос среди студентов и слушателей специальностей «Антикризисное управление предприятием», «Государственное и местное

управление», «Государственное управление и идеология», «Государственное управление социальной сферой» (149 человек) Академии управления показал, что компьютерное тестирование, электронные библиотеки и другие элементы технологии дистанционного обучения пользуются значительным успехом. Среди преимуществ ДО респонденты отметили возможность получения учебных материалов дистанционно (78,3 %), возможность самоконтроля (39,1%), большое разнообразие источников (20,3 %). Наиболее востребованными в рамках ДО являются: тексты лекций (79,2 %); тексты книг/статей/публикаций (38,9 %); задания для практических занятий и лабораторных работ (33,3 %). Выразили желание обучаться дистанционно 86,8 % опрошенных.

Были отмечены и не удовлетворяющие аспекты системы: необходимость иметь доступ к Интернету, многоступенчатость при входе, малая площадь действия WiFi, невозможность скачать учебные материалы, недоступность сервера вне часов работы Академии управления.

Внедрение дистанционного обучения в нашей стране происходит неоднозначно. Несмотря на то, что его технологии уже прошли успешную апробацию во многих учреждениях образованиях, нормативная правовая база, регулирующая эту область, еще не выработана. Кроме того, серьезным препятствием для повсеместного распространения ДО является недостаточная информационная грамотность и психологическая неподготовленность преподавательского состава, в большей степени предпочитающего традиционные формы обучения. Тем не менее, стремительно изменяющийся мир требует постоянного развития, овладения новыми знаниями и информацией, повышения профессионализма, то есть адекватного восприятия его реалий, что составляет основу преуспевания в любой области деятельности. И дистанционное обучение один из способов достижения таких результатов.

Список литературы:

1. Смоликова, Т.М. Дистанционные технологии в образовательном процессе: тенденции развития и практика применения / Т.М. Смоликова // Теоретикометодологические и прикладные аспекты обучения руководящих кадров и лиц, включенных в резервы руководящих кадров, в рамках государственного заказа в условиях решения задач социально-экономического развития Республики Беларусь : сб. науч. трудов / редкол.: А.В. Ивановский [и др.] ; под ред. А.В. Ивановского ; Акад. упр. при Президенте Респ. Беларусь. – Минск, 2018. – С. 214–221.

2. Дистанционное обучение // Википедия: свободная энциклопедия. – Режим доступа:

https://ru.wikipedia.org/wiki/%D0%94%D0%B8%D1%81%D1%82%D0%B0%D0%BD%D1%86 %D0%B8%D0%BE%D0%BD%D0%BD%D0%BE%D0%B5\_%D0%BE%D0%B1%D1%83%D1 %87%D0%B5%D0%BD%D0%B8%D0%B5. – Дата доступа: 14.12.18

3. Смоликова, Т.М. Uber-университет как инновационная модель интеграции информационных и педагогических технологий / Т.М. Смоликова // Дорожная карта информатизации – от цели к результату : тезисы докладов IV Открытой междунар. науч. практ. конф. (Минск, 16–17 февр. 2017 г.) / Минский гос. ин-т развития образования. – Минск, 2017. – С. 96.

4. Смоликова, Т.М., Дубоенко, Л.В. Практический опыт использования технологии дистанционного обучения в Академии управления / Т.М. Смоликова, Л.В. Дубоенко // Теоретико-методологические и прикладные аспекты обучения руководящих кадров и лиц, включенных в резервы руководящих кадров, в рамках государственного заказа в условиях решения задач социально-экономического развития Республики Беларусь : сб. науч. трудов / редкол.: А.В. Ивановский [и др.] ; под ред. А.В. Ивановского ; Акад. упр. при Президенте Респ. Беларусь. – Минск, 2018. – С. 240–241.

# **РЕЖИМЫ УПРАВЛЕНИЯ АСИНХРОННОГО ДВИГАТЕЛЯ ДЛЯ РОБОТОТЕХНИЧЕСКИХ СИСТЕМ**

Поминов А.Д., Лившиц Ю.Е.

*Белорусский национальный технический университет, Минск, Республика Беларусь*

На сегодняшний день асинхронные электродвигатели являются самыми распространёнными потребителями электроэнергии в мире и используются повсеместно, начиная от бытовых устройств и заканчивая крупными промышленными установками. Широкое применение асинхронных двигателей объясняется их достоинствами по сравнению с другими двигателями: высокая надёжность, простота ремонта, малое количество конструктивных элементов, возможность работы непосредственно от сети переменного тока, простота обслуживания.

Для решения проблем, проявляющихся при пуске асинхронного двигателя, применяют различные способы, которые в той или иной степени обеспечивают разгон асинхронного двигателя с заданным значением тока, существенно меньшем, чем при прямом пуске [1].

В стенде приведены наиболее часто используемые на практике примеры подключения, работы, преимуществ и недостатков трех видов пуска: прямой, «звезда-треугольник» и плавный и их анализ. Схема лабораторного стенда изображена на рис. 1.

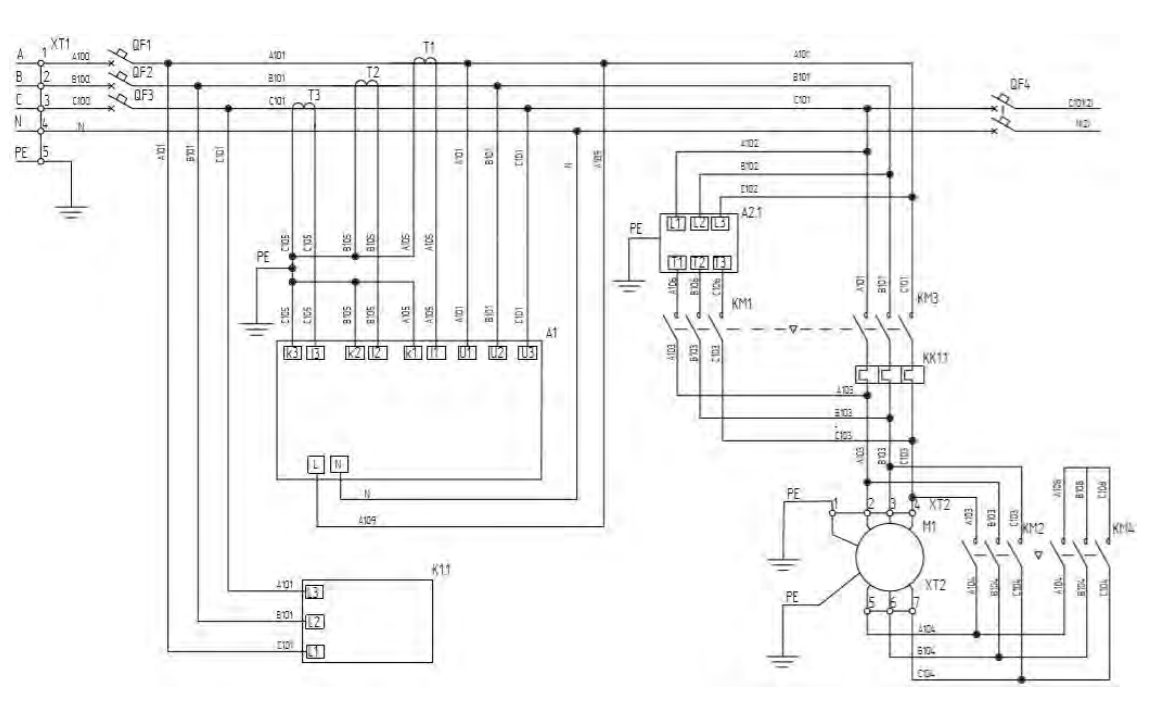

Рисунок 1 — Схема лабораторного стенда

Прямой пуск является наиболее распространенным, так как он считается самым дешевым и компактным. Исходное оборудование включает в себя только контактор KM3, а также тепловое реле KK1.1 или электромагнитное реле перегрузки. Недостатком этого метода является то, что при нем возникает максимально возможный пусковой ток. Также существует пиковый ток из-за намагниченности, который может быть в 20 раз выше номинального тока, т.к. напряжение на двигателе в момент пуска отсутствует [2]. Несмотря на указанные недостатки, пуск двигателя путем непосредственного подключения обмотки статора к сети широко применяют благодаря простоте и хорошим технико-экономическим свойствам двигателя с короткозамкнутым ротором — низкой стоимости и высоким энергетическим показателям.

Логичным способом снижения пускового тока стало снижение напряжения, подаваемого на статор в момент запуска, с его постепенным увеличением при разгоне двигателя. Простейший и наиболее старый способ плавного пуска – реостатный пуск электродвигателя: в цепь статора последовательно включается несколько мощных резисторов, последовательно закорачиваемых контакторами. Также могут использоваться и дроссели высокой индуктивности (реакторы), а также автотрансформаторы [3]. Схема подключения плавного пуска изображена на рис. 1.

Подобный способ плавного пуска имеет очевидные недостатки:

Проблематичность автоматизации, работа контакторов не привязывается к реальному значению тока, они либо переключаются вручную, либо перебираются с помощью реле времени автоматически.

Усложнение пуска под нагрузкой, так как крутящий момент асинхронного двигателя пропорционален квадрату напряжения питания, снижение напряжения в момент пуска в два раза приведет к снижению крутящего момента в четыре раза. Применение плавного пуска с электродвигателями, напрямую подключенными к нагрузке, значительно увеличивает время выхода на рабочие обороты.

Совершенствование силовой электроники позволило создать компактные автоматические устройства плавного пуска (также называемые софтстартерами от английского soft start – «мягкий пуск») для асинхронных электродвигателей, устанавливаемые на стандартную монтажную рейку электрощитов. Они обеспечивают не только плавный разгон, но и торможение двигателя, позволяя регулировать параметры токов пуска и остановки в различных режимах.

Частотный преобразователь - техническое устройство, предназначенное для преобразования сетевых параметров на входе в выходные другой частоты. Производители предлагают устройства широкого частотного диапазона. Преобразователи частоты применяются при управлении асинхронными электродвигателями, регулируя скорость вращения ротора. Преобразователь активно используются в системах плавного пуска и управления асинхронных электродвигателей.

Пускатель со схемой соединения «звезда-треугольник» состоит из трех контакторов: основной контактор KM3, контактор треугольника KM2, контактор звезды KM3 и реле перегрузки KK1.1 схема подключения пуска «звезда-треугольник» изображена на рис. 1. Этот метод пуска можно использовать только с двигателем, который в номинальном режиме работы соединен треугольником. Основная идея использования такого способа пуска состоит в том, что в начальный момент разгона двигателя, его обмотки соединены звездой, что обеспечивает пониженный ток [2]. По истечении определенного времени KT (реле времени) подключение меняется на треугольник, что обеспечит полный ток и крутящий момент. При подключении по схеме «треугольник» напряжение на каждой обмотке двигателя соответствует напряжению в сети.

Преимуществом пуска является, то что некоторые трехфазные двигатели на низкое напряжение с мощностью выше 5 кВт рассчитывают на напряжение 400 В при включении по схеме «треугольник» (∆) или на 690 В при включении по схеме «звезда» (Y). Такая схема включения дает возможность производить пуск двигателя при меньшем напряжении. При пуске двигателя по схеме «звезда – треугольник» удается уменьшить пусковой ток, до 1/3 от тока прямого пуска от сети. Пуск по схеме «звезда – треугольник» особенно подходит для механизмов с большими маховыми массами, когда нагрузка набрасывается уже после разгона двигателя до номинальной скорости.

Недостатком пуска асинхронного двигателя переключением «звезда – треугольник» является то, что при пуске двигателя переключением «звезда – треугольник» происходит также снижение пускового момента, приблизительно на 33%. Данный метод можно использовать только для трехфазных асинхронных двигателей, которые имеют возможность подключения по схеме «треугольник». В таком варианте существует опасность

переключения на «треугольник» при слишком низкой частоте вращения, что вызовет рост тока до такого же уровня, что и ток при «прямом» пуске. Во время переключения со «звезды» на «треугольник» асинхронный электродвигатель может быстро снизить скорость вращения, для увеличения которой также потребуется резкое увеличение тока.

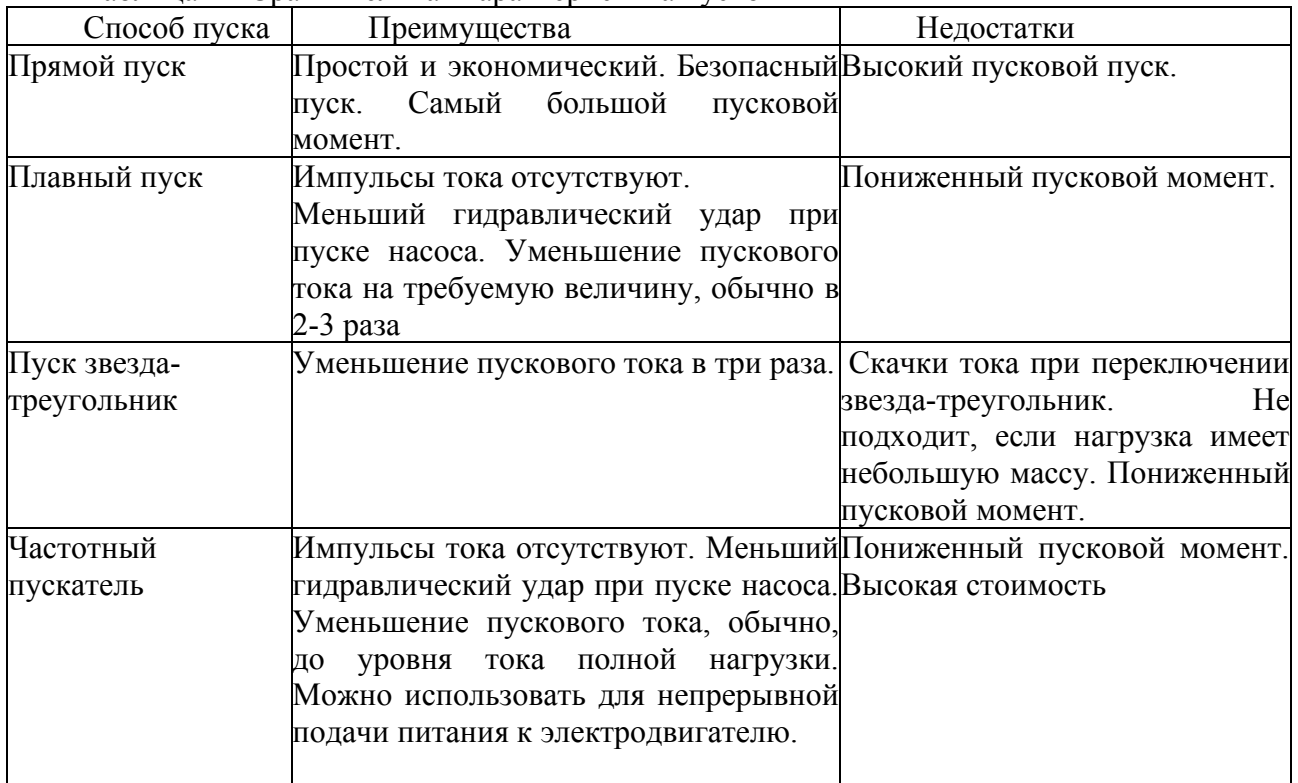

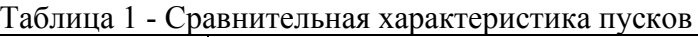

Задача любых способов пуска электродвигателя заключается в том, чтобы согласовать характеристики вращающего момента электродвигателя с характеристиками механической нагрузки, при этом необходимо, чтобы пиковые токи не превышали допустимых значений. Существуют различные способы пуска, каждый их которых имеет свои особенности. В таблице 1 в краткой форме представлены сравнительные характеристики наиболее распространённых способов пуска.

Для правильной эксплуатации [электрических приводов в](https://electrosam.ru/glavnaja/jelektrooborudovanie/ustrojstva/elektricheskie-privody/)ажно учитывать их пусковые характеристики. Если этого не учитывать и не пытаться нивелировать минусы тока пуска, то возможны неприятные последствия. Так ток пуска может негативно сказываться на другом оборудовании, которое одновременно работает с указанным электродвигателем на одной линии. При больших значениях ток пуска может приводить к падению напряжения сети и даже вызывать поломку оборудования.

## **Литература**

- 1. Справочник по электрическим машинам: В 2т./С74 под общ. Ред. И.П. Копылова, Б.К. Клокова. Т. 1.-М. : Энергоатомиздат, 1988.-456 с.
- 2. Основы автоматизированного электропривода: Учеб. пособие для вузов /
- М.Г.Чиликин, М.М.Соколов, В.М.Терехов, А.В.Шинянский и др., «Энергия», 1974.
- 3. Плавный пуск, [Электронный ресурс] Режим доступа: [https://wsd.by/ –](https://wsd.by/)Дата доступа: 10.09.2019

#### ОБЗОР СКРЫТОЙ МАРКОВСКОЙ МОДЕЛИ В РАСПОЗНАВАНИИ СИМВОЛОВ

Попов А. О.

#### Белорусский Государственный Университет Информатики и Радиоэлектроники, Минск, Беларусь, andrei.papou96@gmail.com

Реферат. Статья описывает скрытую марковскую модель и ее применение в распознавании текстовых символов. Рассмотрены теоретические аспекты данной модели ее использования, проблемы, которые могут возникнуть при создании скрытой марковской модели.

Abstract. Article describes Hidden Markov Model and its usage in text character recognition. Theoretical aspects and issues, that might occur during Hidden Markov Model creation, were also considered.

На сегодняшний день потребность в оцифровке текстов, то есть потребность в ПО, которое переводило бы данные с бумажного носителя в цифровой, возрастает все больше и больше. Оптическое распознавание символов может применяться для распознавания текста из любого мультимедиа, такого как изображение, аудио, видео [1]. Именно эта необходимость сподвигла меня на обзор различных техник распознавания символов, а именно использование скрытой марковской модели для таких случаев. Данная модель позволяет распознавать текст или символы с очень высоким шансом. [2]

Основой для скрытой марковской модели является марковская цепь, которая может быть описана как весовой конечный автомат, который содержит в себе конечный набор N состояний S  $=$   $\{s_1, s_2, s_3, s_4...\}\$  и набор переходов между этими состояниями. Для каждого состояния существует вероятность  $\pi_i$ , что модель начнет с именно этой точки. Сумма вероятностей для всех состояний будет равна единице. Также на основе набора вероятностей для каждого состояния создается набор вероятностей переходов  $A = \{a_{ij}\}\$ . Данный набор описывает вероятность перехода из состояния і в состояние *ј*. На рисунке 1 изображена простая марковская цепь с тремя состояниями: s1, s2, s3. Вероятность перехода из состояния s<sub>i</sub> в состояние s<sub>i</sub> отображена на дуге, которая соединяет эти два состояния.

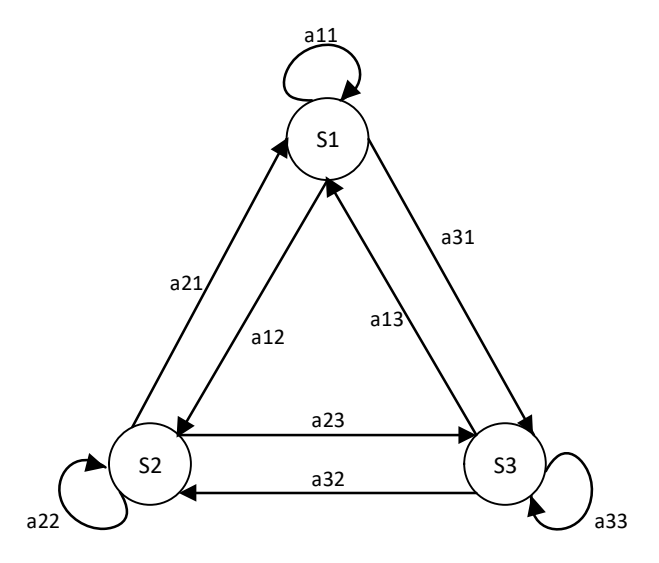

Рисунок 1 – Пример марковской модели с тремя состояниями

Марковская модель предполагает, что был создан марковским источником информации, в котором новые символы зависят только от фиксированного количества предшествующих

элементов. Данное количество зависит от порядка модели. Чаще всего применяются марковские модели первого и второго порядка в связи с тем, что при повышении порядка возрастает и сложность модели, что в свою очередь снижает ее полезность. Для марковской модели первого порядка вероятность определенного состояния зависит только от предыдущего. Определение имеет следующий вид.

$$
P(q_t|q_{t-1}... q_1) = P(q_t|q_{t-1})
$$

Для марковской модели второго порядка вероятность наступления состояния si в момент времени t зависит от состояния s<sub>i</sub> находящегося в моментах t-2 и t-1. Количество m предыдущих состояний, от которых будет зависеть вероятность наступления следующего состояния, является порядком марковской модели.

Процесс описанный выше является наблюдаемым. Это означает, что все события, которые присутствуют в данной модели являются воспроизводимыми и физическими событиями. При распознавании текста не всегда есть возможность точно предсказать точную последовательность событий, которая приведет к желаемому результату. В этом помогает скрытая марковская модель. Данная модель представляет из себя дважды стохастический вариант марковской модели, в которой наблюдение за одним стохастическим процессом осуществляется при помощи набора других стохастических процессов, результатом которых является набор наблюдаемых символов. Скрытая марковская модель может быть представлена как взаимосвязанный набор состояний, которые соединены между собой набором вероятностей переходов. [5] В начале процесс инициализируется в каком-нибудь из состояний, после чего переходит в новое в зависимости от вероятности перехода. Далее по мере переходов в новое состояние вырабатывается набор символов, какой именно символ будет выбран из этой последовательности будет определен вероятностью результата, которая свойственна состоянию. В результате работы модели производится набор последовательность символов, а так как последовательностей событий, которые могут привести к определенной выходной последовательности символов, множество, последовательность состояний является скрытой.

Слегка изменим модель марковского процесса, представленную на рисунке 1, преобразовав ее в скрытую марковскую модель. Допустим 0 и 1 - это наблюдаемые символы каждого состояния. Тогда b<sub>ij</sub> отвечает за вероятность результата каждого состояния. Пример данной модели представлен ниже на рисунке 2.

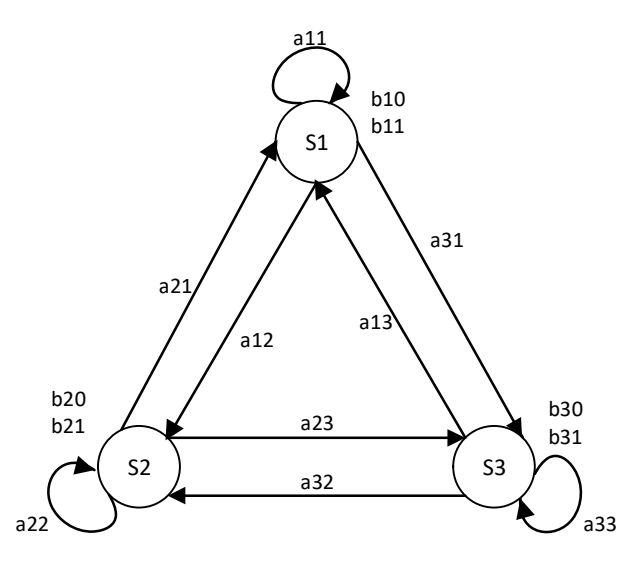

Рисунок 2 - Пример скрытой марковской модели с тремя состояниями

Каждое состояние содержит набор параметров, где  $S = \{s_1, s_2, s_3, s_4...\}$  – конечный набор N состояний,  $V = \{v_1, v_2, v_3, v_4 \dots m\}$  – набор размерностью М возможных символов в словаре,

вероятность  $\pi_i$ , что модель начнет с именно этой точки, набор вероятностей переходов перехода из состояния *і* в состояние *ј A = {a<sub>ij</sub>}* и B = *{b<sub>i</sub>*(v<sub>k</sub>)} – набор вероятностей результата, где  $b_i(v_k)$ вероятность генерации символа  $v_k$  в состоянии *i*.

Однако скрытая марковская модель тоже имеет свои недостатки. [3] Первая проблема – это оценка. Предположим, что дана последовательность наблюдений  $O = \{o_1, o_2, o_3, o_4 ... o_t\}$  и модель λ. Как высчитать вероятность того, что последовательность наблюдений была выработана этой моделью? Данную проблему решает алгоритм прямого-обратного хода.

Вторая проблема – это декодирование. Много различных последовательностей состояний могут выдать одну и ту же наблюдаемую последовательность. Для каждой наблюдаемой последовательности нужно выбрать те состояния, которые будут иметь наивысшую вероятность выработки наблюдений для нахождения оптимальной последовательности символа. Для решения такой задачи часто используется алгоритм Витерби.

Последней проблемой является обучение. Задача состоит в правильном подборе параметров модели для того, чтобы как можно больше увеличить возможность генерации наблюдаемой последовательности. Наиболее популярные методы по обучению модели являются метод максимального правдоподобия и алгоритм Баума-Велша, который в свою очередь использует алгоритм прямого-обратного хода. Основные ошибки, которые могут встречаться при обучении модели по распознаванию символов - это пропуск символа, вставка лишних символов, замена одного символа другим, замена двух символов на один и наоборот и замена двух символов на два других символа. [4] Примеры данных ошибок представлены на таблице 1.

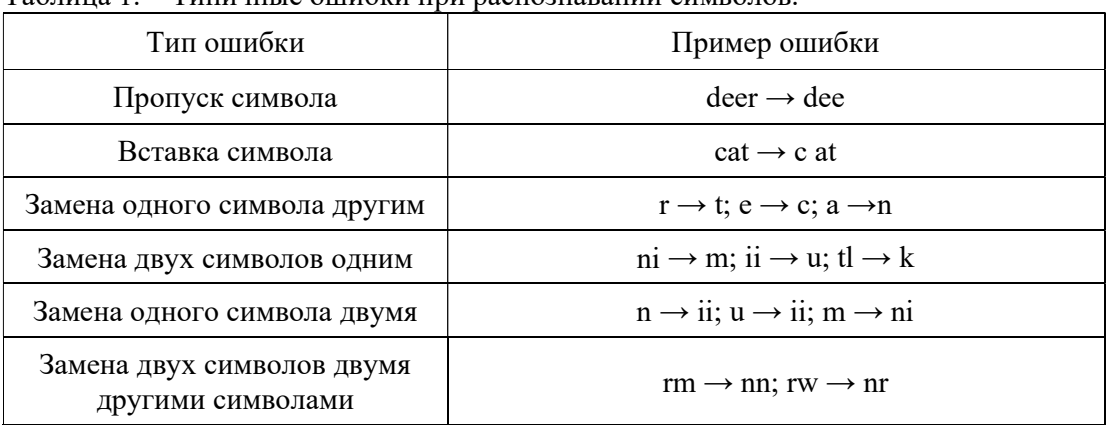

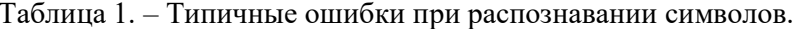

Также стоит отметить, что обучение и тренировка модели являются двумя важными шагами в классификации. [6] Схема, показывающая все шаги в классификации представлена ниже на рисунке 3.

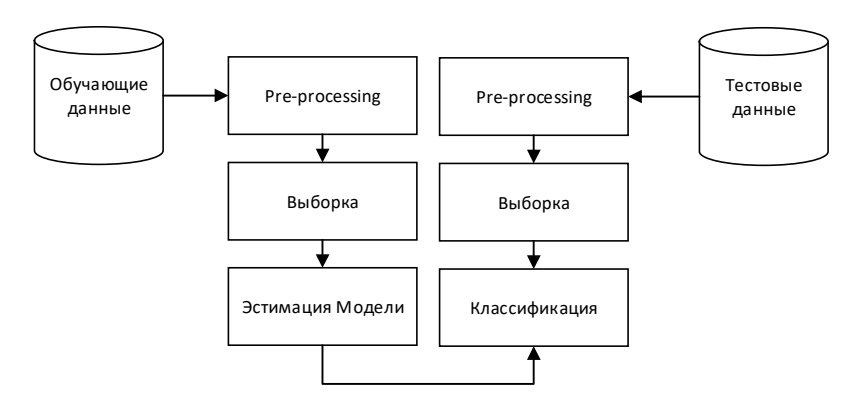

Рисунок 3 - Шаблон классификационного процесса

Изначально данные приводятся к виду, подходящему для обучения, далее происходит выборка, цель которой заключается в уменьшении количества данных, путем взятия только нужной информации. При эстимации модели из конечного набора векторов производится оценка модели для каждого класса в наборе данных.

#### Список использованной литературы

1. Hiral Modi, M. C. Parikh "A Review on Optical Character Recognition Techniques" International Journal of Computer Applications (0975 – 8887) Volume 160 – No 6, February 2017

2. J. Hu, S. G. Lim, and M. K. Brown, "Writer independent on-line handwriting recognition using an HMM approach," J. PATTERN Recognit. Soc., vol. 33, стр. 133– 147, 2000

3. L.R Rabiner and B.H Juang, "An Introduction to Hidden Markov Model," ASSP, vol. 3, no. 1, стр. 4–16, 1986.

4. J. Esakov, D. P. Lopresti, and J. S. Sandberg, "Classification and distribution of optical character recognition errors," in Proceedings of the IS&T/SPIE International Symposium on Electronic Imaging, (San Jose, CA), February 1994.

5. S. M. Thede and M. P. Harper, "A second-order Hidden Markov Model for part-of-speech tagging," in Proceedings of the 37th Annual Meeting of the ACL, pp. 175–182, 1999.

6. Saish Bhende, Kutub Thakur, Jason Teseng, Md Liakat Ali, Nan Wang "Character Recognition Using Hidden Markov Models"

## **НАЛОГООБЛОЖЕНИЕ ИНОСТРАННЫХ ОРГАНИЗАЦИЙ ПРИ ОКАЗАНИИ УСЛУГ В ЭЛЕКТРОННОЙ ФОРМЕ**

### Попова Е.О.

#### *БГУ, г. Минск, Беларусь, [popova\\_eo@list.ru](mailto:popova_eo@list.ru)*

Сфера информационных технологий непрерывно развивается, в связи с чем изменяется порядок налогообложения услуг, оказываемых с помощью информационных технологий. С 1 января 2018 года иностранные организации, оказывающие электронные услуги физическим лицам в Беларуси, обязаны стать на учет в белорусских налоговых органах и уплачивать НДС. Такой нормой был дополнен Налоговый кодекс Республики Беларусь в конце 2016 года, получивший название «налог на Google», появившись сперва в законодательстве Российской Федерации. Данное обозначение объяснимо: организации, входящие в международную группу компаний Google, являются одними из плательщиков НДС.

Налогообложение услуг в электронной форме является достаточно распространенной практикой. Например, в Российской Федерации налог на Google по ставке 18% действует с 1 января 2017 года. Этот налог платят и в других странах, например, в Австралии, Индии, Японии и Южной Корее.

Одна из целей введения налога заключается в обеспечении равных условий для национальных и иностранных компаний, которые реализуют услуги в электронной форме потребителям. Этот момент является справедливым, поскольку поставщик электронных услуг, независимо от того, какая ставка НДС установлена в его стране, платит налог по ставке, которая предусмотрена в стране потребителя. Кроме того, это позволяет исключить случаи минимизации налоговых обязательств по НДС и нивелирования налоговых преимуществ для иностранных компаний, расположенных в низконалоговых юрисдикциях. Сегодня поставщики электронных услуг могут располагаться на территории любой страны и вести оттуда свой бизнес.

В связи с указанным выше дополнением в Налоговый кодекс Республики Беларусь актуальными становятся следующие вопросы:

**Вопрос 1.** Кто должен стать на учет в белорусских налоговых органах и уплачивать налог на Google?

Отвечая на первый вопрос, в Республике Беларусь данный налог уплачивают иностранные компании, которые оказывают услуги в электронной форме физическим лицам.

**Вопрос 2.** Какие услуги относятся к электронным?

При ответе на второй вопрос простым примером услуг в электронной форме является платная подписка, встроенная в приложения, которые покупают физические лица в Беларуси.

В Налоговом кодексе Республики Беларусь указаны следующие услуги в электронной форме: предоставление прав на использование программного обеспечения (включая компьютерные игры), баз данных, их обновлений и дополнительных функциональных возможностей через сеть Интернет, рекламные услуги в сети Интернет, в том числе с использованием программ для электронно-вычислительных машин и баз данных, функционирующих в сети Интернет, а также предоставление места и времени для рекламы в сети Интернет; услуги по размещению предложений о приобретении (реализации) товаров (работ, услуг), имущественных прав в сети Интернет и другие услуги, перечисленные в Налоговом кодексе Республики Беларусь [1].

**Вопрос 3.** Кто должен купить услуги в электронной форме, чтобы у иностранной организации возникла обязанность уплатить налог в Беларуси?

Физическое лицо при приобретении услуг в электронной форме признается приобретающим услуги в электронной форме в Беларуси, если выполняется хотя бы одно из указанных ниже условий:

- местом фактического нахождения физического лица является Беларусь;

- местом нахождения банка, в котором открыт счет, используемый физическим лицом для оплаты услуг, или оператора электронных денежных средств, через которого осуществляется физическим лицом оплата услуг, является территория Беларуси;

- сетевой (IP) адрес устройства, использованного покупателем при приобретении услуг в электронной форме, зарегистрирован в Беларуси (относится к адресному пространству РБ);

- международный код страны телефонного номера, используемого для приобретения или оплаты услуг, присвоен РБ [1].

**Вопрос 4.** Какой налог понимается под налогом на Google?

Налог на добавленную стоимость, то есть косвенный налог. Ставка налога составляет 20%. Данный налог уплачивают в бюджет Республики Беларусь иностранные компании, получив доход от белорусов при оказании им услуг в электронной форме. Отметим, что в 2018 году от налога на Google в бюджет Республики Беларусь поступило около 15 774 000 белорусских рублей [2].

**Вопрос 5.** Как происходит уплата налога в белорусский бюджет иностранными компаниями?

Для уплаты налога в белорусский бюджет иностранная организация должна стать на налоговый учет как плательщик НДС при оказании услуг в электронной форме. Отметим, что процедура постановки на учет и предоставления документов происходит через Интернетпортал налоговых органов Республики Беларусь. Поскольку плательщиками являются иностранные компании, набор функциональности портала доступен также на английском языке. После постановки на учет иностранная компания ежеквартально подает сведения о своей выручке, полученной от оказания услуг в электронной форме физическим лицам в Беларуси. Далее после расчета суммы налога иностранная компания уплачивает налог. Налог может быть уплачен в иностранной валюте и с иностранного банковского счета. Но при поступлении денежных средств из-за курсовых разниц могут возникать переплаты или недоплаты налога, которые следует учитывать при следующей уплате налога.

**Вопрос 6.** Какие компании стали на налоговый учет как плательщики налога на Google?

В настоящий момент на налоговый учет стали 72 иностранные компании, среди них есть также крупные корпорации (компании группы): ALIBABA.COM (EUROPE) LTD, компании группы AMAZON, APPLE, GOOGLE, BOOKING, NETFLIX INTERNATIONAL B.V., UBER ML B.V., WARGAMING GROUP LIMITED, а также UPWORK GLOBAL INC. и другие [3].

Таким образом, соответствуя мировой практике, а также с учетом высокого уровня развития информационных технологий в Республике Беларусь, налогообложение иностранных компаний, оказывающих услуги в электронной форме, показало положительный эффект для Республики Беларусь.

#### **Список использованных источников**

1. Налоговый кодекс Республики Беларусь (особенная часть): принят Палатой представителей 11 декабря 2009 г.: одобрен Советом Республики 18 декабря 2009 г.: текст с изм. и доп. // КонсультантПлюс: Беларусь. Технология Проф [Электронный ресурс] / ООО «ЮрСпектр». – Минск, 2019.

 2. Бюджет Беларуси получил в 2018 году от «Налога на Гугл» почти BR15,8 млн // Министерство по налогам и сборам Республики Беларусь [Электронный ресурс]. – Режим доступа: [http://www.nalog.gov.by/ru/publication\\_ru/view/r-bjudzhet-belarusi-poluchil-v-2018](http://www.nalog.gov.by/ru/publication_ru/view/r-bjudzhet-belarusi-poluchil-v-2018-godu-ot-naloga-na-google-pochti-br158-mlnr-32652/) [godu-ot-naloga-na-google-pochti-br158-mlnr-32652/](http://www.nalog.gov.by/ru/publication_ru/view/r-bjudzhet-belarusi-poluchil-v-2018-godu-ot-naloga-na-google-pochti-br158-mlnr-32652/) – Дата доступа: 11.11.2019.

 3. «Налог на GOOGLE»: кто заплатит 20% НДС за приложения, игры и музыку? Министерство по налогам и сборам Республики Беларусь [Электронный ресурс] – Режим доступа: [http://www.nalog.gov.by/ru/m\\_publr\\_minsk\\_ru/view/nalog-na-google-kto-zaplatit-20](http://www.nalog.gov.by/ru/m_publr_minsk_ru/view/nalog-na-google-kto-zaplatit-20-nds-za-prilozhenija-igry-i-muzyku-28132/) [nds-za-prilozhenija-igry-i-muzyku-28132/–](http://www.nalog.gov.by/ru/m_publr_minsk_ru/view/nalog-na-google-kto-zaplatit-20-nds-za-prilozhenija-igry-i-muzyku-28132/) Дата доступа: 11.11.2019.

## **ЦИФРОВИЗАЦИЯ БАНКОВСКОЙ ДЕЯТЕЛЬНОСТИ КАК ФАКТОР ИННОВАЦИОННОГО РАЗВИТИЯ НАЦИОНАЛЬНОЙ ЭКОНОМИКИ**

Пупликов С.И., Бодров Г.Ю. *БНТУ, Минск, Беларусь, georgij.badrov@gmail.com*

ЦИФРОВАЯ (Инновационная )экономика – это экономика государств, большинство предприятий которых осуществляют инновационную деятельность, т.е. производят и применяют инновационную продукцию. В общем случае информационная система – это взаимосвязанная совокупность средств, методов и персонала, используемых для хранения, обработки и выдачи информации в

интересах достижения поставленной цели. Реализация Государственной программы направлена на достижение одного из приоритетов социально-экономического развития Республики Беларусь - эффективные инвестиции и ускоренное развитие инновационных секторов экономики ("Инвестиции"). Программа включает следующие подпрограммы, содержащие системообразующие мероприятия национального масштаба в сфере ИКТ: "Информационно-коммуникационная инфраструктура"; "Инфраструктура информатизации";"Цифровая трансформация". Суть работы макромодели цифровой экономики. Перспективные модели внедрения макромодели цифровой экономики: 1.Энергетика и энергоэффективность, атомная энергетика: энергобезопасность и энергосбережение; энергоэффективные технологии и техника; атомная энергетика;возобновляемые источники энергии, местные и вторичные энергоресурсы. 2.Промышленные и строительные технологии и производство: производство автомобильной, карьерной, железнодорожной,дорожной, специальной техники и дизельных двигателей для нее;высокоскоростные, высокоточные станки и инструменты;робототехника, интеллектуальные системы управления;новые многофункциональные материалы, специальные материалы с заданными свойствами; оптоэлектроника и оптические системы; 3. Медицина, фармация, медицинская техника: трансплантация органов и тканей; технологии профилактики, диагностики и лечения заболеваний; реабилитационные технологии;фармацевтические технологии, медицинские биотехнологии,лекарственные средства, диагностические препараты и тест-системы;медицинская техника;охрана здоровья матери и ребенка;гигиеническая оценка и нормирование факторов среды обитания, минимизация рисков для здоровья человека. 4. Химические технологии, нефтехимия: производство новых химических продуктов; технологии нефтедобычи, нефтепереработки и нефтехимии. 5. Био- и наноиндустрия, нанотехнологии. 6. Информационно-коммуникационные и авиакосмические технологии: разработка интегрированных систем автоматизации управления процессами и ресурсами организаций; информационные авиационно-космические технологии; средства технической и криптографической защиты информации. 7. Рациональное природопользование и глубокая переработка природных ресурсов:устойчивое использование природных ресурсов и охрана окружающей

среды;технологии геологоразведочных и геологосъемочных работ, глубокая переработка природных ресурсов. Цифровая экономика позволят обеспечить выполнение работ по таким стратегическим

направлениям развития Республики Беларусь, как ускоренное развитие высокотехнологичных производств и услуг, совершенствование институциональной среды и

 $410$ 

формирование благоприятной бизнес-среды, рост экспортного потенциала на основе эффективного использования имеющихся и потенциальных конкурентных преимуществ Республики Беларусь.

Индикатором успешности реализации Государственной программы станет повышение к 2020 году позиций Республики Беларусь в рейтинге по индексу готовности к электронному правительству Организации Объединенных Наций (далее – ООН) и рейтинге по индексу развития информационно-телекоммуникационных технологий  $\overline{B}$ соответствии  $\mathfrak{e}$ классификацией  $MC<sup>3</sup>$ 

Для достижения поставленных целей развития необходимо внедрить ступенчатую интегральную молель Ha основе цифровой экономики. Интегральность подразумевает поуровневое внедрение систем сбора. обработки, моделирования, проецирования информации, последующее применение сквозной аналитики.

Как основа для системы распределения и хранения данных может применяться blockchain, который собрать обслужить большие ПОЗВОЛИТ  $\mathbf{M}$ потоки ланных. Если основа помогает аккумулировать «большие данные», то на следующем уровне системы стоит внедрить автоматизацию. Операционная автоматизация сможет обрабатывать и систематизировать линейные ответвления\* как потоки данных так  $\mathbf{M}$ (прим. Forks).

Использование технологии blockchain с возможностями разветвления цепочки хранения данных и наложенной автоматизацией дают возможность собрать как комплексную информацию по заданным параметрам, так и рассмотреть конкретную область в рамках необходимых параметров в изменяемом масштабе. Для более детального изучения явления или эффекта можно создать форк в цепочке, который даст потенциал для форматирования анализа/решения.

Полученные данные могут послужить основой для комплексной аналитики, которая внедряется для сквозного анализа происходящих изменений в массивах данных.

## Список литературы

1. Постановление Совета Министров Республики Беларусь 23 Марта 2016 Г. № 235 «Об утверждении Государственной программы развития цифровой экономики и информационного общества на 2016–2020 годы» // [Электронный ресурс] <https://www.pravo.by/document/?guid=3871&p0=C21600235> – Дата доступа :14.11.2019.

## **ВЗАИМОСВЯЗЬ УСПЕВАЕМОСТИ ПО МАТЕМАТИКЕ В ШКОЛЕ С РЕЗУЛЬТАТАМИ ЦТ И ВОЗМОЖНОСТЬЮ ПРИМЕНЕНИЯ КОМПЬЮТЕРНЫХ ТЕХНОЛОГИЙ В ВУЗЕ**

Раевская Л.А., Юринок В.И.

*Белорусский национальный технический университет, г. Минск, Республика Беларусь [larais@mail.ru,](mailto:larais@mail.ru) [vyurinok@tut.by](mailto:vyurinok@tut.by)*

*Реферат.* В докладе рассматриваются актуальные вопросы преподавания математики в техническом вузе в контексте новой шкалы оценивания результатов ЦТ по математике.

Одной из ведущих дисциплин естественнонаучного цикла, которую студентам предстоит изучать на первом и втором курсах технического вуза, является математика. Она создает базу для специальной подготовки, дает возможность творчески решать проблемы современного производства. Кроме того, вооружение навыками самостоятельной творческой работы и самообразования происходит особенно активно в процессе изучения математики. Объясняется это тем, что среди изучаемых на первом курсе дисциплин математика занимает значительную часть времени, причем для овладения ею необходим большой и целеустремленный труд, требуются умственные и волевые усилия, концентрация внимания, активность и систематичность, развитое воображение. Вот почему при обучении математике последовательно и планомерно формируются у студентов рациональные приемы учебной деятельности, умения и навыки умственного труда: планирование своей работы, поиск рациональных путей ее выполнения, критическая оценка результатов.

Способность студентов успешно осуществлять учебный процесс в вузе определяется в первую очередь уровнем их школьной подготовки, а также полученными навыками систематически трудиться, чтобы овладевать новыми знаниями.

Для определения взаимосвязи успеваемости студентов 1-го курса и результатов их ЦТ по математике, а также для выработки стратегии математического образования в вузе нами проведен всесторонний анализ успеваемости 90 студентов некоторых специальностей ФИТР БНТУ за 2017-2019 годы. Так, поступившие на 1-ый курс в 2017 году имели средний балл аттестата в диапазоне 8,4-9,9 балла, а оценки по математике в аттестате от 7 ( как минимальную) до 10 ( как максимальную). Результаты их сдачи ЦТ по математике находились в пределах 44-81 балл, причем 44-50 баллов имели 12% студентов, 51-60 баллов имели 39%, 61-70 баллов у 30% студентов, 71-81 балл у 13% студентов.

В 2019 году Министерство образования РБ и РИКЗ изменили принципы оценивания ЦТ по всем дисциплинам, в том числе и по математике. Приведем аналогичные данные для студентовпервокурсников 2019 года. Поступившие на 1-ый курс в 2019 году имели средний балл аттестата 7,8-9,8, а оценки в аттестате от 7 до 10, что сравнимо с результатами поступивших в 2017 году. Однако следует отметить, что оценок 10 стало значительно больше. Результаты сдачи ЦТ по математике в 2019 году по новой методике оценивания РИКЗ следующие: минимальный балл ЦТ у поступивших равен 55, а максимальный балл 100 ( имел один из 90 абитуриентов).

Распределение баллов в процентном отношении следующее: 55-70 баллов имеют 39% поступивших, 71-80 баллов имеют 52% поступивших, 81-90 баллов – 6%, а 91-100 баллов – 3%. Нетрудно заметить значительное повышение баллов ЦТ по математике у абитуриентов, ставших студентами в 2019 году. То есть новая методика оценивания ЦТ должна была показать повышение уровня математической подготовки учащихся средней школы, что обязательно должно было привести к качественному росту уровня знаний по математике и в вузе. А что же получилось? Нами проведен анализ текущей успеваемости студентов по математике в 1-ом семестре обучения в вузе по результатам контрольных работ, так как результатов экзаменов зимней сессии 2019-2020 учебного года еще нет. Средний балл текущей успеваемости студентов в 1-ом семестре 2017 года составлял 6,49, а в 2019 году он равен 5,18.

Следовательно, можно сделать вывод о том, что повышение полученных баллов по математике на ЦТ не только не улучшило общую математическую подготовку студентов в вузе, а, скорее наоборот, ее результаты стали значительно ниже в течение только двух лет. Новая методика подсчета баллов на ЦТ привела к их искусственному увеличению, создала иллюзию улучшения подготовки абитуриентов в сравнении с минувшими годами. А ведь хочется думать, что при введении новой методики оценивания ЦТ задача состояла не в том, чтобы увеличить средние баллы при поступлении, а создать систему, при которой знания будут оцениваться объективно.

Таким образом, проведенные исследования еще раз доказывают, что у студентов младших курсов практически нет теоретической базы для понимания высшей математики. Трудно представить, что в ближайшие годы что-нибудь существенно изменится в теоретической подготовке школьников. Однако курс высшей математики останется основой фундаментальной подготовки инженера, и она – фундамент для изучения других технических дисциплин. Поэтому традиционное математическое образование, особенно в части практических занятий и самостоятельной работы, необходимо дополнить изучением и применением компьютерных математических пакетов прикладных программ, с которыми должны быть знакомы практически все инженеры. Необходимо активно вести поиск методов и форм включения их в практику проведения различных видов занятий. Предложения по содержанию, методике применения и структуре изучения современных математических пакетов имеются. Однако все замыкается на количестве часов, выделяемых на изучение математики в вузе, и содержании этого предмета. Хотелось бы видеть пути решения возникших проблем в фундаментальном математическом и техническом образовании наших инженеров с целью подготовки высококвалифицированных кадров.

## **ОСОБЕННОСТИ СОЗДАНИЯ И ИСПОЛЬЗОВАНИЯ МУЛЬТИМЕДИЙНОЙ ИН-ТЕРАКТИВНОЙ УЧЕБНОЙ ЛИТЕРАТУРЫ В СРЕДЕ IBOOKS AUTHOR**

Романенко Д.М., Карнеева Д.Д.

*Белорусский государственный технологический университет, Минск, Республика Беларусь, rdm@belstu.by, 123karneeva@gmail.com*

Электронная книга приходит на смену бумажной. Новые технологии дают новые возможности. Она может и должна включать в себя всё многообразие современных средств мультимедиа, чтобы читатель мог в процессе чтения просмотреть видеосюжет о прочитанном, прослушать аудио-фрагмент, не только посмотреть статичное изображение, но и поработать с трехмерной моделью, посмотреть комментарии к тексту и изображениям, пройти тест сразу после прочтения.

Электронный учебник (ЭУ) – это издание, представленное только в электронном виде, которое содержит структурированный и систематизированный материал, используемый студентами в учебном процессе для освоения новых знаний и умений. Данный вид учебника имеет ряд преимуществ по сравнению с печатным аналогом: простота и удобство обращения; возможность обновления ресурса; автоматизация учебного процесса и увеличение скорости предоставления образовательной услуги; полнота передаваемой информации [1].

С технической точки зрения электронный учебник должен содержать:

- − обложку;
- − титульный экран;
- − оглавление;
- − аннотацию;
- − полное изложение учебного материала;
- − дополнительную литературу;
- − систему проверки знаний, систему рубежного контроля;
- − словарь терминов;

− справочную систему по работе с управляющими элементами электронного учебника;

− список авторов.

К отличительным особенностям электронного учебника следует отнести:

− информация должна быть хорошо структурирована и представлять собой законченные фрагменты курса с ограниченным числом новых понятий;

− структурным элементам должны соответствовать ключевые темы с гипертекстом, иллюстрациями, аудио- и видео-комментариями или видео-иллюстрациями;

− основные фрагменты учебника наряду с текстом и иллюстрациями должны содержать аудио- или видеозапись авторского изложения материала;

− иллюстрации, представляющие сложные модели или устройства, должны быть снабжены системой мгновенной подсказки, возможностью увеличения отдельных элементов до размеров полноэкранной иллюстрации;

− в ЭУ рекомендуется использовать многооконный интерфейс;

− текстовая часть должна сопровождаться перекрестными ссылками (гипертекст), позволяющими сократить время поиска необходимой информации, а также мощным поисковым центром и индексом;

− дополнительная видеоинформация или анимированные клипы должны сопровождать те разделы курса, которые трудно понять в текстовом изложении;

− весь ЭУ должен включать возможность копирования выбранной информации, ее редактирования в блокноте и распечатки без выхода из самого учебника;

– ЭУ не должен являться полным аналогом печатного издания, а обладать принципиально новыми качествами по сравнению с обычным учебником.

Ещё недавно создание таких книг требовало глубоких знаний в области программирования, однако сейчас программа iBooks Author решает все эти задачи, требуя от автора книги минимальных общекомпьютерных знаний. [2]. iBooks Author - это программа, предназначенная для создания электронных интерактивных книг для iPad, которая позволяет создавать книги, содержащие помимо текста, таблиц, рисунков, диаграмм, интерактивные мультимедийные элементы, например, видео-уроки, контрольных опросы, фотогалереи и т.д. Имеющаяся библиотека виджетов сохраняет простоту создания учебника преподавателем, а за счет интеграции виджетов в содержание учебника появляется возможность изменять содержание виджетов (на пример, кейсы, тесты, страницы с полезным содержанием, видео и аудиоматериал) без необходимости загрузки учебника заново. Кроме того, статистика использования виджетов позволяет анализировать процесс изучения материала студентами, а также получать обратную связь об актуальности материала. Использование дополнительных возможностей устройства - Apple iPad - также добавляет ценности данного решения для слушателей. Однако это одновременно является и недостатком, поскольку учебник изначально работает только на Apple iPad, а пользователь должен иметь iPad для пользования учебником (в настоящее время адекватного варианта конвертирования на платформу Android, к сожалению, не существует). iBooks Author помогает автору не только создать книгу, но и самостоятельно опубликовать её в Интернете, что безусловно упростит доступ учащихся к учебным материалам. Созданную книгу можно сохранить как файл формата \*.iba для дальнейшей работы и редактирования. Законченную книгу можно экспортировать в формат \*.ibooks для чтения iPad. При желании можно экспортировать книгу в формат \*.pdf или \*.txt, но при этом она потеряет свою изюминку - интерактивность и мультимедийность.

Важной причиной, определившей выбор данного направления и подтолкнувшей на создание электронного учебника, в частности, по дисциплине «Основы изобразительной информации. Раздел «Коррекция изображений» является отсутствие интерактивной визуализации и структурированной подачи материалов в стандартных печатных учебных изданиях для студентов, связанных с обработкой растровой графики, а также стремление повысить качество образование, предоставить современный и удобный вариант доступа к образовательным материалам. Создание данного издания также связано с желанием и необходимостью обеспечения возможности углубленного изучения данной дисциплины для ее дальнейшего применения в практической деятельности будущих специалистов.

Для того, чтобы ЭУ был удобным для изучения материала, и при этом сохранял некоторую «индивидуальность», необходимо правильно выбрать используемые цвета и шрифты. Так в качестве основного использовался шрифт Helvetica, который является шрифтом без засечек и хорошо подходит для текста учебных изданий, а цвета были выбраны следующим образом: первичный (ультра-фиолет) и вторичный (розовый) цвета. Для написания текста был использован цвет шрифта (белый), который необходимо использовать, когда фоновым цветом является первичный или вторичный цвета (рисунок 1).

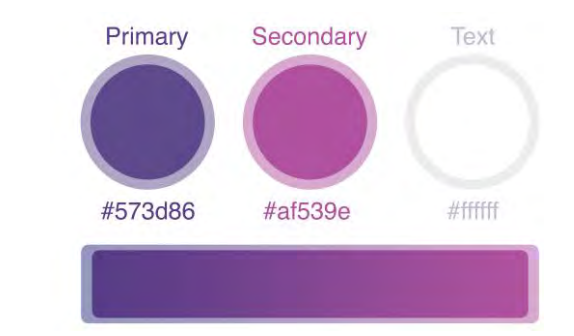

Рисунок 1 – Выбранные первичный и вторичный цвета

Сочетание двух цветом, а именно градиент, является наиболее часто используемым в оформлении электронного учебника. Для создания контраста между элементами первичный цвет является часто используемым. Вторичный цвет применяется более экономно и только к тем элементам, на которых необходимо акцентировать внимание. К таким элементам относятся элементы оформления, навигации (например, обозначения действий читателя) ссылки изаголовки. На фоне первичного и вторичного цветов используется белый (#FFFFFF) цвет шрифта. Такие же правила применяются к иконкам или элементам навигации).

В электронном издании должны присутствовать разнообразные элементы навигации, не присущие печатной продукции. Для данного проекта элементами навигации являются векторные иконки, созданные специально для отображения различных действий читателем. Среди таких действий можно выделить следующие (таблица 1).

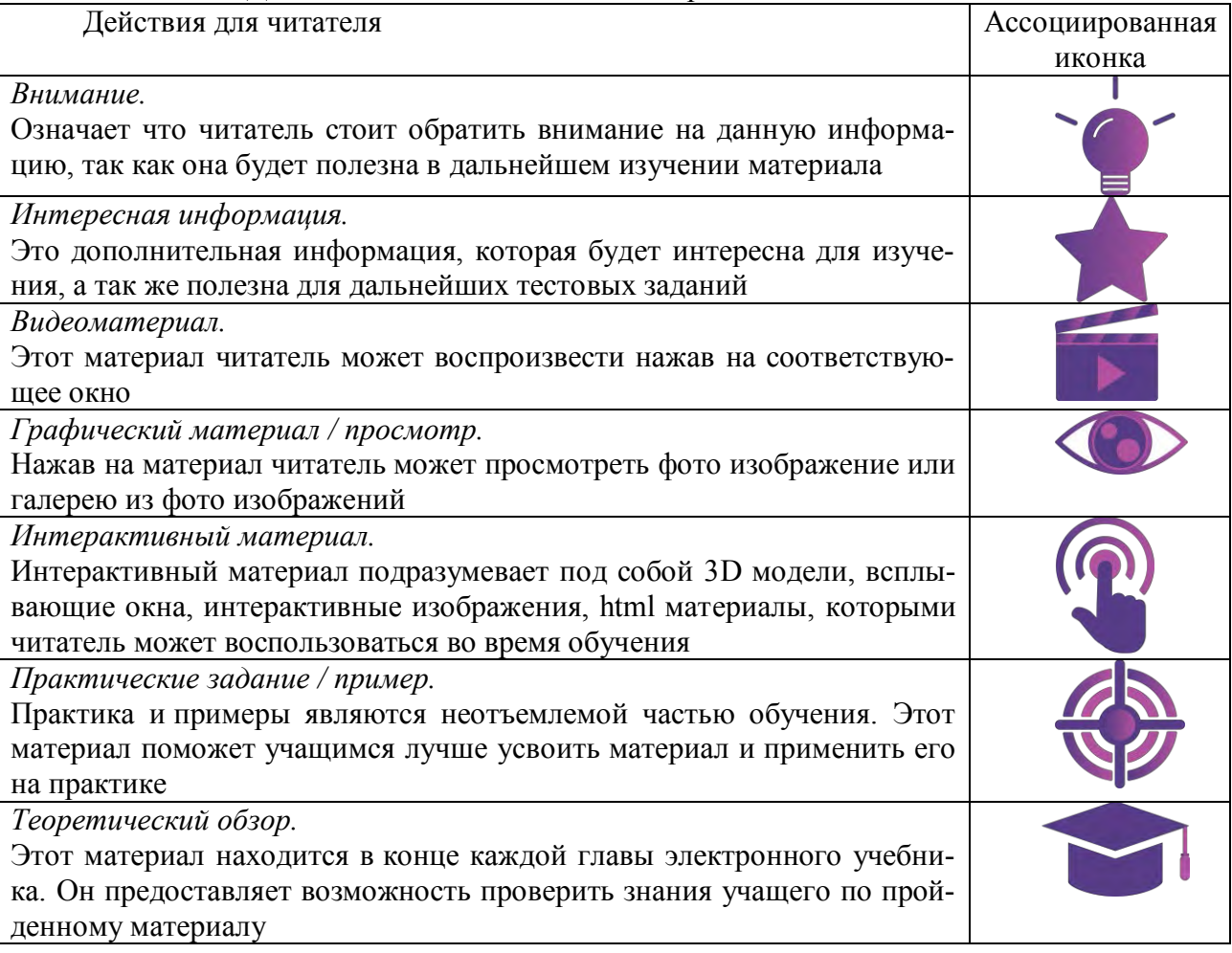

Таблица 1 - Действия пользователя и ассоциированные с ними иконки

При создании иконок учитывались следующие ключевые аспекты:

- узнаваемость: идея иконки должны цеплять читателя, передавать запоминающийся и логически связанный образ как на функциональном, так и на эмоциональному уровне;

- уникальность: оригинальный дизайн может стать отличным преимуществом для содержания учебного издания.

При разработке электронного учебника немало внимания было уделено оформлению самих страниц пособия (примеры страниц представлены на рисунке 2 и 3).

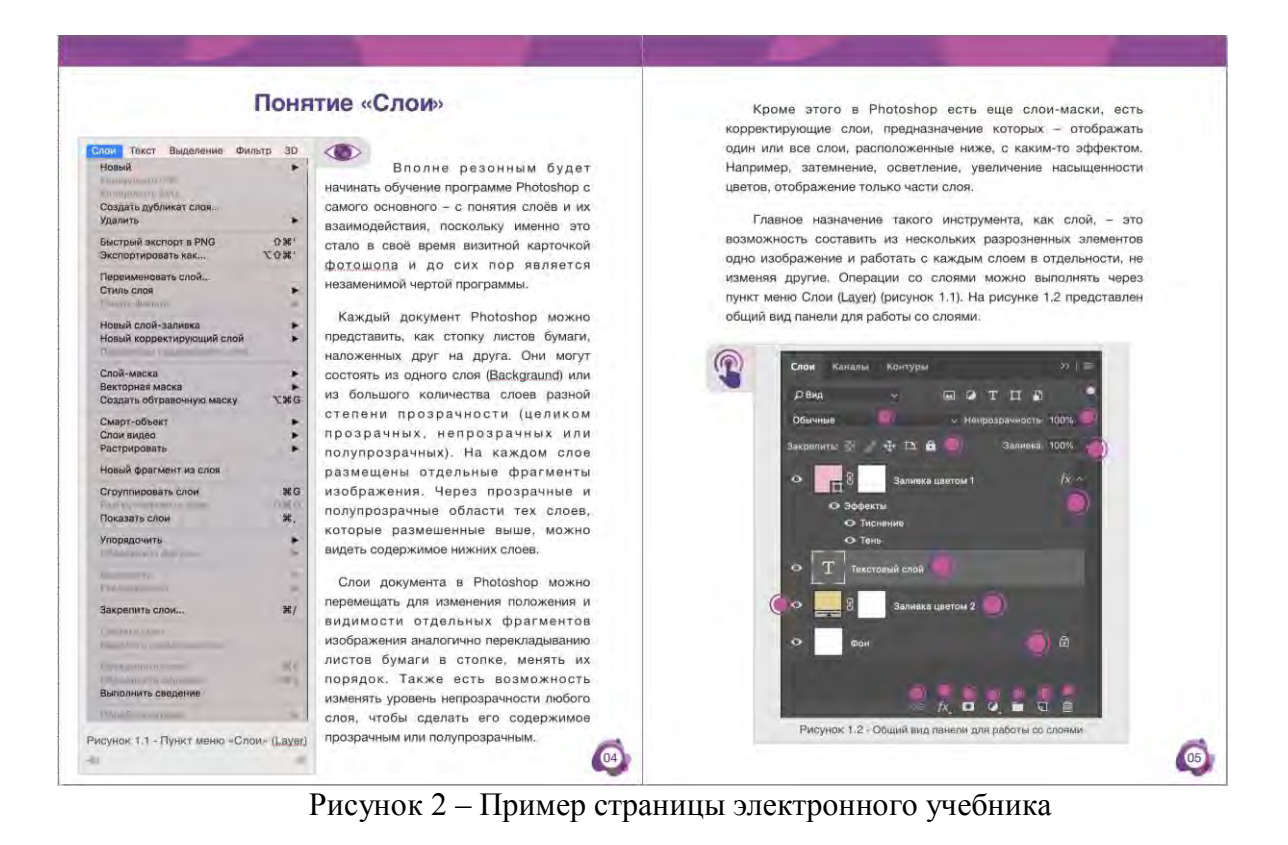

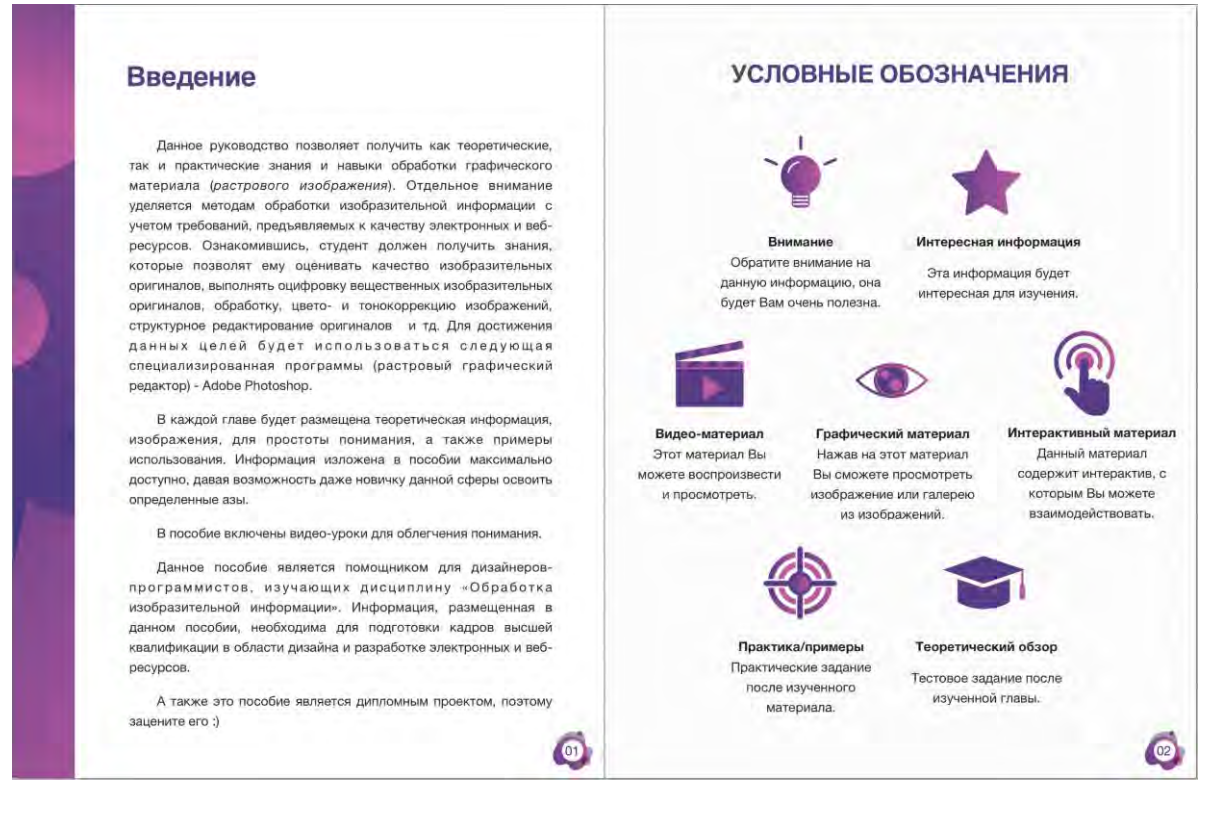

Рисунок 3 – Пример введения электронного учебника

При создании пособия для удобного предоставления учебного материала использовались следующие виджеты и подходы.

Виджет «Галерея» использовался для добавления последовательности связанных изображений, которые читатели могут просматривать смахиванием или нажатием.

Виджет «Интерактивное изображение» предоставляет подробную информацию об отдельных фрагментах изображений. Читатели смогут увеличивать изображение, касаться меток или нажимать их для просмотра полного описания и легко перемещаться между метками.

Виджет «Всплывающее окно» представляет собой небольшой накладной элемент, который открывается, когда читатель нажимает в готовой книге всплывающее изображение или касается его. Всплывающее окно содержит некоторую дополнительную информацию, касающуюся изображения. Оно полезно, т.к. позволяет не перегружать основной учебный материал различными деталями.

Для добавления в книгу фильма или аудиофайла используется виджет «Медиабраузер».

Трехмерные объекты, например, цветовой куб, необходимый для пояснения принципов цветокоррекции, добавлялись с помощью виджета «3D» (рисунок 4).

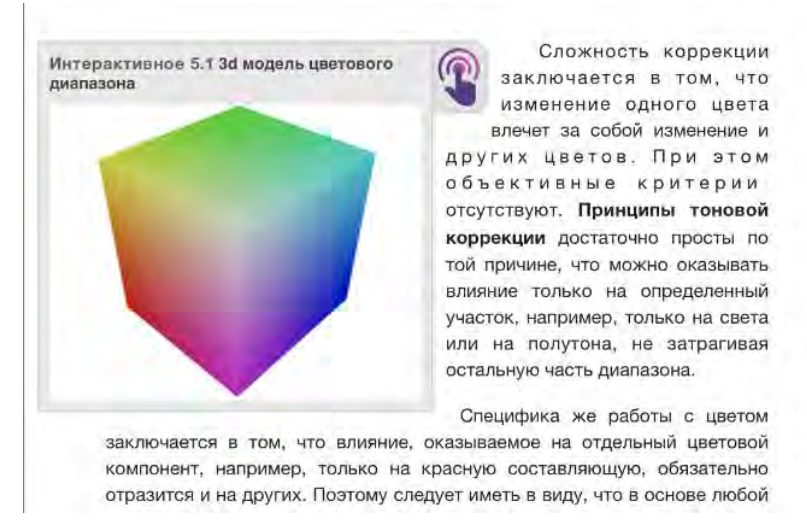

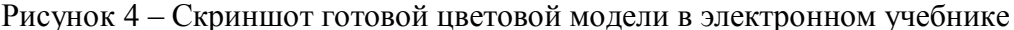

Для демонстрации результатов применения описанных методов обработки использовался прием «До/После» – два изображения совмещены, а по центру находится ползунок, перетаскивая который будет открывать первое или второе изображение. Реализация была выполнена с помощью виджета «HTML» с добавлением плагина «Twenty/Twenty» из библиотеки jQuery.

Таким образом, электронный учебник – это современный удобный инструмент в системе подготовки специалистов различного профиля, позволяющий повысить активность каждого студента, его заинтересованность в изучении материала. Самостоятельная работа с электронным учебником или работа в учебной аудитории позволяет научить студента ориентироваться в информационном пространстве с использованием современных форм доступа к информации, изучать новый материал и находить решение поставленных задач. Использование современных методов обучения студентов в вузах, таких как электронные учебники, позволяет улучшить качество знаний, ускорить процесс получение информации. Как показала практика, рациональное применение электронных средств образования при изучении дисциплины «Обработка изобразительной информации» поспособствовало увеличению интереса к предмету, дала возможность студентам лучше усвоить данный материал и повышает мотивацию к получению новых навыков и знаний.

### **Литература**

1. Спиридонов, О. В. Создание электронных интерактивных мультимедийных книг и учебников в iBooks Author [Электронныйресурс] / Единое Окно. – 2016.

2. Создание мультимедийной интерактивной учебной литературы [Электронный ресурс] / Материалы конференции БГТУ. – 2018.

### ПРИМЕНЕНИЕ SCADA TRACE MODE ДЛЯ РАЗРАБОТКИ И МОДЕЛИРОВАНИЯ СИСТЕМЫ УМНЫЙ ДОМ

#### Pycak E.O., Borom H.B.

### Белорусский национальный технический университет, Минск, Республика Беларусь,  $egor19990206@gmail.com$

SCADA - программный пакет, предназначенный для разработки систем сбора. обработки, отображения и архивирования информации в режиме реального времени, а также для обеспечения работы объекта мониторинга или управления [1].

SCADA TRACE MODE - программная система для проектирования, разработки и моделирования автоматизированных технологических процессов. Она содержит в себе все необходимые инструменты для моделирования ввода данных, их обработки и удобного графического представления результатов [2]. Также имеется возможность создания сложных сценариев поведения объекта, так как в TRACE MODE включены 5 языков программирования - Techno SFC, Techno LD, Techno FBD, Techno ST и Techno IL. При этом языки FDB, SFC и LD являются визуальными, а ST и IL - текстовыми. Существует возможность интегрирования программ и библиотек, написанных на других языках, что дает разработчику возможность разрабатывать проект практически без каких-либо программных ограничений. Поддержка многих систем управления базами данных также положительно влияет на разработку проекта, давая возможность использовать множество классических СУБД. В TRACE MODE имеется функция создания и сохранения отчетов во многих стандартных форматах (.doc, .xls и т.д.). Исходя из всего описанного выше можно сделать вывод, что TRACE MODE является хорошим вариантом программного обеспечения при проектировании, разработке и моделировании сложных систем автоматизированных процессов.

Возможности SCADA TRACE MODE и процесс моделирования будут рассмотрены на примере разработки простой модели автоматизированной системы контроля микроклимата жилого помещения.

Лля начала необходимо определится с целью проекта и поставить задачи. В данном случае цель проекта - это разработка модели автоматизированной системы по созданию и контролю необходимых микроклиматических условий в жилом помещении. Полученная модель сможет использоваться как для построения реальной системы контроля, так и для исследования эффективности системы при различных управляющих воздействиях.

Задачи, которые должна будет выполнять система:

- поддерживать в заданных пределах значение температуры помещения;
- строить график изменения температуры во времени;
- $\equiv$  . иметь возможность изменять различные параметры управляющего воздействия для исследования его влияния на изменения графика нагрева воздуха [3].

Далее разрабатывается структурная схема, которая представлена на рисунке 1.

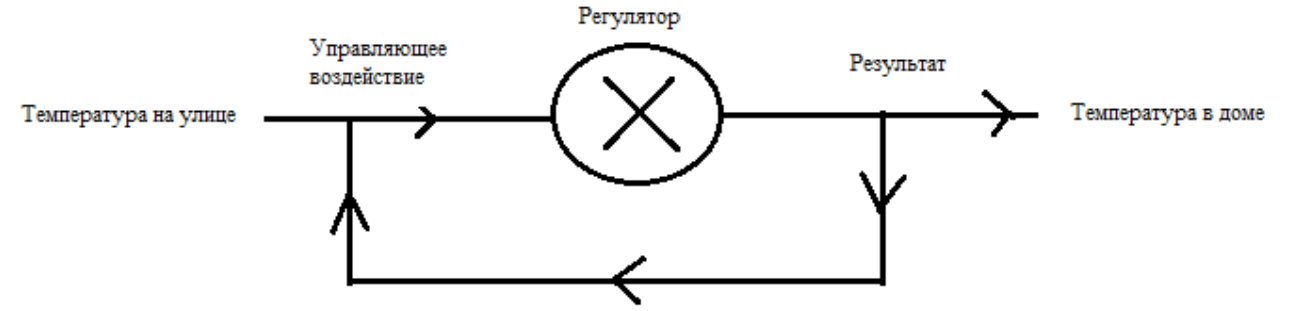

Рисунок 1 – Структурная схема автоматизированной системы

После того как определены цели и задачи проекта и составлена структурная схема, разработка переходит непосредственно в TRACE MODE.

Прежде всего необходимо разработать графический интерфейс, при помощи которого будет удобно наблюдать за процессом моделирования и результатами исследований, а также в некоторых случаях при помощи активных элементов влиять на процесс моделирования. Для этой цели в меню TRACE MODE имеется множество графических форм, которые просто перетаскиваются на лист проекта. Этот этап не требует никаких знаний программирования и алгоритмизации и в последующем может быть изменен в любой момент разработки проекта. На рисунке 2 представлен разработанный графический интерфейс модели.

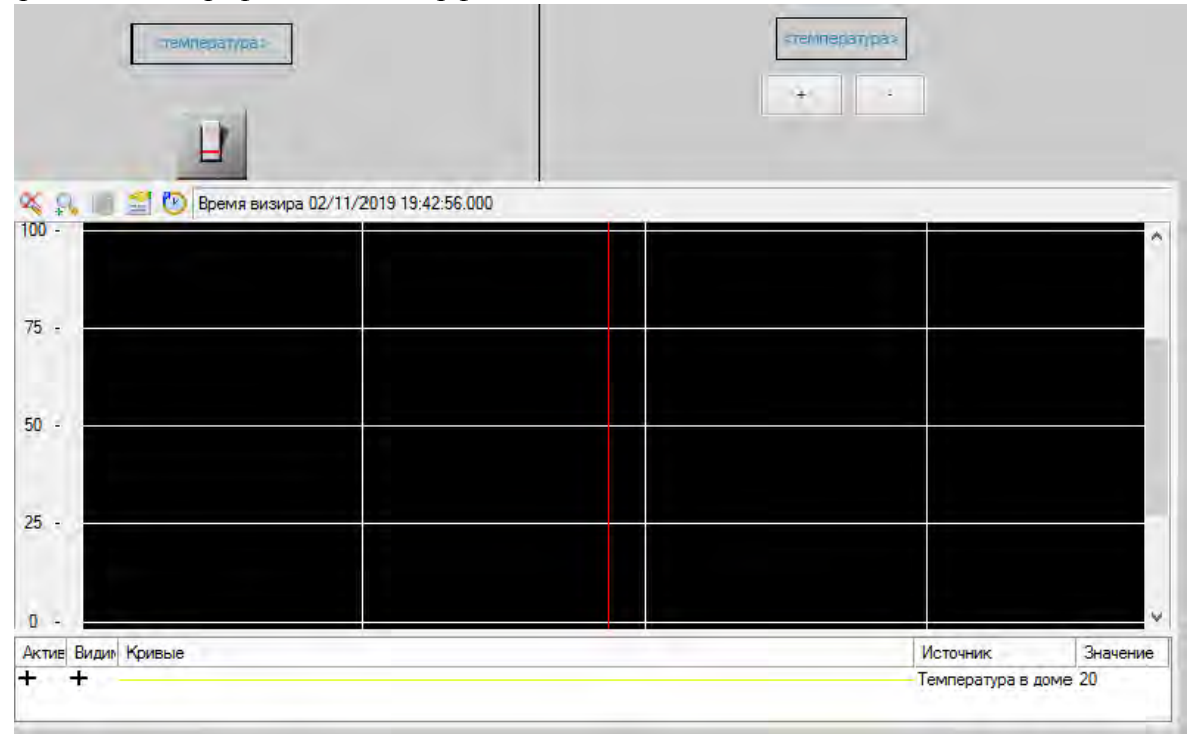

Рисунок 2 – Графический интерфейс разрабатываемой модели.

 Из рисунка 2 видно, что в процессе моделирования имеется возможность вручную изменять температуру на улице при помощи кнопок «+» и «-», имеется возможность остановить автоматическое регулирование температуры при помощи кнопки выключателя, в соответствующих графах будет указана температура на улице и температура в доме, а также будет построен график изменения температуры во времени. При этом все процессы будут происходить в реальном времени.

 Далее необходимо ввести изменяемые переменные и создать связь между ними и графическими элементами интерфейса, определить их тип и тип данных, при необходимости установить значения по умолчанию. Все эти параметры определяются в специальном окне программы, представленном на рисунке 3, путем назначения переменной и выбора ее параметров из выпадающих списков.

 Привязка созданных переменных и графических элементов тоже осуществляется при помощи понятного интерфейса программы. В этом случае переменная «Улица» будет связана с графой, в которой отображается значение температуры на улице и с кнопками, которые позволяют в процессе работы модели изменять это значение. Переменная «Дом» будет связана с графой, показывающей температуру в доме и с элементов, рисующим в режиме реального времени график изменения температуры в доме.

| Имя   | Тип                                         | Тип данных | Значение по умолчанию |
|-------|---------------------------------------------|------------|-----------------------|
|       | Улица <b>John NOUT</b> 89 REAL              |            | o                     |
| і Дом | <b>J<sub>A</sub></b> IN/OUT <b>BU</b> LREAL |            | 20                    |
|       | check   hill N/OUT   89 BOOL                |            | false                 |

Рисунок 3 – Процесс создания и определения переменных.

 Из рисунка 3 видно, что в модели используются переменные «Улица» и «Дом», назначение которых описано ранее, их тип, тип данных и значение по умолчанию. Переменная «check» является логической и сигнализирует о том, достаточна температура в доме, либо нет.

 Последним и самым важным шагом будет написание программы, в которой будет описан закон изменения температуры в доме и определено управляющее воздействие. Этот шаг требует знаний алгоритмизации и программирования. Этап является самым важным, так как в зависимости от закона изменения температуры и управляющего воздействия будет изменятся температура в доме, и, следовательно, будет строиться график, показывающий эффективность тех или иных управляющих воздействий. Программа создается при помощи инструмента TRACE MODE как отдельный элемент и связывается с переменными модели при помощи соответствующего понятного интерфейса.

 В завершении модель запускается и наблюдаются результаты. На рисунке 4 представлен результат работы и процесс моделирования системы.

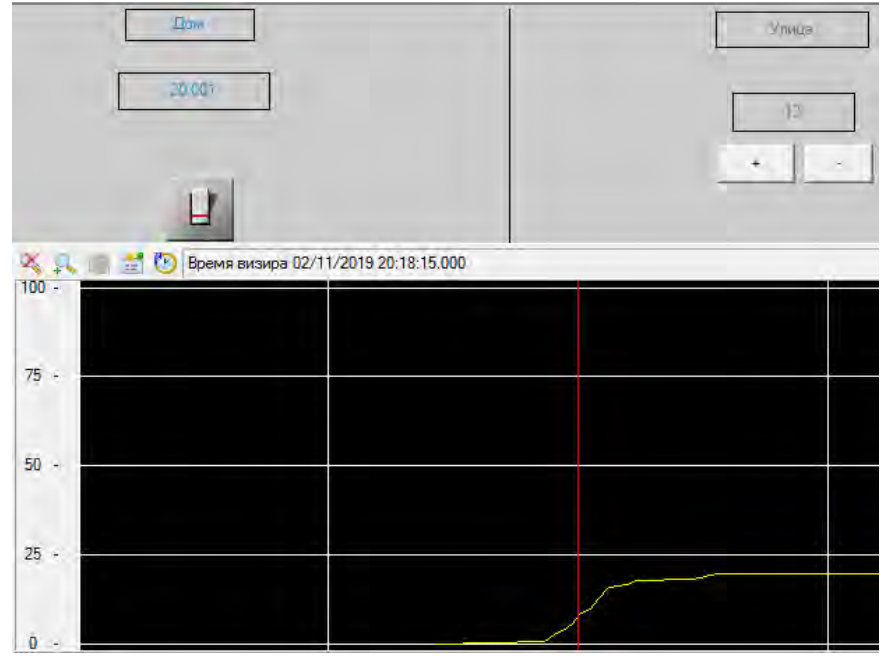

Рисунок 4 – Процесс моделирования автоматизированной системы.

Таким образом, TRACE MODE является простым и доступным инструментом моделирования, позволяющим в тоже время разрабатывать достаточно сложные процессы, используя при стандартные и знакомые большинству разработчиков инструменты и может быть использована как профессионалами, так и студентами, давая возможность более глубоко разобраться в изучаемой теме и моделировать сложные системы.

### Литература

1. Андреев Е.Б., SCADA-системы: взгляд изнутри / Андреев Е.Б., Куцевич Н.А., Синенко О.В. // РТСофт – 2004, с.8-9.

- 2. Герасимов А.В., SCADA система Trace Mode 6 / Герасимов А.В., Титовцев А.С. // Учебное пособие – Казань: Изд-во Казан. гос. технол. ун-та, с.128.
- 3. Русак Е.О., Модель автоматизированной системы контроля микроклимата жилого помещения // Материалы VII международной научно-практической конференции – 2019, с.129-130.

## **ИСПОЛЬЗОВАНИЕ ТРЕХМЕРНОЙ ПЕЧАТИ ДЛЯ СОЗДАНИЯ УЧЕБНЫХ МАТЕРИАЛЬНЫХ МОДЕЛЕЙ ПО МАТЕМАТИКЕ И ХИМИИ**

Рылова О.Г.

*ГУО «Средняя школа № 101 г. Минска», г. Минск, Республика Беларусь,*  e-mail: Rilovaks@yandex.ru

В докладе представлен опыт использования в обучении учебным предметам «Математика» и «Химия» материальных моделей, напечатанных на 3D-принтере.

Методическая система обучения учебному предмету включает средства обучения. К ним относятся материальные или идеальные объекты, используемые в обучении как источники получения знаний, формирования умений и навыков [1, с. 215]. В обучении учебным предметам «Математика», и «Химия» применяются разнообразные средства обучения, в том числе объемные материальные модели. Педагоги наряду с моделями от производителей учебных пособий используют изготовленные самостоятельно или с привлечением обучаемых.

Авторские объемные модели по математике и химии выполняются из разнообразных материалов: бумаги, картона, проволоки, дерева, пластилина и т.д. В настоящее время учебные модели могут создаваться посредством технологий трехмерной печати (или аддитивных технологий). Основные этапы трехмерной печати таковы. Создается трехмерная компьютерная модель изделия, которая экспортируется в STL-файл. В специальной программе модель «разрезается» на горизонтальные слои, далее 3D-принтер осуществляет послойный синтез. Напечатанное изделие извлекается и, при необходимости, выполняется финишная обработка.

Аддитивные технологии являются одним из мировых трендов «цифрового производства» [2, с. 26]. Трехмерная печать вместе с появлением больших объемов данных в цифровом виде, Интернетом вещей, цифровой робототехникой, технологиями виртуальной и дополненной реальности, квантовыми вычислениями составляют ядро четвертой индустриальной и шестой информационной революций [3, c. 46]. В Республике Беларусь аддитивные технологии обозначены как перспективное направление развития промышленности, науки и образования [4, с. 26].

В ресурсном центре информационных технологий Московского района г. Минска, который функционирует на базе государственного учреждения образования «Средняя школа № 101 г. Минска» (далее РРЦИТ), разработаны и напечатаны трехмерные учебные модели по математике и химии.

Модели по математике, напечатанные на 3D-принтере, используются на факультативных занятиях для подтверждения эмпирическим путем теорем и формул. Напечатаны четырехугольные призма и три пирамиды, имеющие равные высоты и основание. Методом пересыпания учащиеся доказывают, что объем призмы равен трем объемам пирамиды при условии равенства их высот и оснований. Напечатаны две одинаковые полусферы. Нити наматываются на поверхность одной полусферы и на диаметр основания второй. Путем сравнения длин нитей учащиеся устанавливают, что поверхность полусферы в два раза больше площади основания полусферы.

В химии материальные модели обеспечивают чувственную основу познания через визуализацию познаваемых объектов, которые недоступны для непосредственного изучения. По курсу органической химии напечатаны трехмерные шаростержневые модели молекул углеводородов: метана, этилена, пропана, бутадиена, бензола. Учитель использует их на уроках для объяснения пространственной формы молекул, зигзагообразной формы углеродной цепи, образования кратных связей, взаимосвязи «состав-строение-свойства» разных групп углеводородов.

Трехмерное моделирование геометрических тел и молекул выполнялось в программе Autodesk AutoCAD. Для печати использована FDM (Fused Deposition Modeling)-технология, которая «выращивает» изделие посредством расплавленной пластиковой нити.

Опыт использования трехмерной печати по созданию средств обучения учебным предметам «Математика» и «Химия» был представлен на: 1) семинаре-практикума для учителей математики учреждений образования г. Минска «Возможности использования трехмерного компьютерного моделирования и визуализации в профессиональной деятельности учителя математики» (23.04.2019), 2) семинаре для учителей химии учреждений общего среднего образования г. Минска «Использование 3D-печати при изучении строения органических веществ» (17.10.2019). Данные мероприятия проводились РРЦИТ в рамках плана непрерывного профессионального образования руководящих работников и специалистов учреждений образования г. Минска государственного учреждения образования «Минский городской институт развития образования» на 2019 год.

Трехмерная печать, как современный и эффективный способ создания учебных материальных моделей, может быть востребован не только в обучении математике и химии, но и в физике, биологии, географии, трудовом обучении.

#### **Список литературы:**

1. Сластенин, В.А. Педагогика: учебник для студентов образовательных учреждений среднего профессионального образования, обучающихся по педагогическим специальностям / В. А. Сластенин, И. Ф. Исаев, Е. Н. Шиянов. – 5-е изд., стереотипное. – Москва : Академия,  $2013. - 490$ , [1] c.

2. Комаров, А. Трехмерная печать: из мечты в реальность / А. Комаров // Наука и инновации. – 2016. – №2. – С. 26–30.

3. Гриншкун, В.В., Краснова, Г.А. Новые индустриальные и информационные революции и их влияние на систему образования / В.В. Гриншкун, Г.А. Краснова // Вестник Московского городского педагогического университета. Серия: Информатика и информатизация образования. – М. : Московский городской педагогический университет. – 2017. – C. 45–52.

4. Стратегия «Наука и технологии: 2018–2040»: проект / II Съезд ученых Республики Беларусь. – Минск : Беларуская навука, 2017. – 38, [3] с.

## ИСПОЛЬЗОВАНИЕ КОНТЕКСТНЫХ ОПЕРАТОРОВ В ПАРАМЕТРИЗОВАННЫХ ШАБЛОНАХ ДЛЯ ОБРАБОТКИ ТЕКСТА НА ЕСТЕСТВЕННОМ ЯЗЫКЕ

### Савёнок В.А.

### УО «Белорусский государственный университет информатики и радиоэлектроники», г. Минск, Республика Беларусь, savionak@gmail.com

В первом приближении к основным конструкциям параметризованных шаблонов поиска в тексте на естественном языке можно отнести следующие элементы:

- текстовый литерал, сравниваемый с учётом или без учёта регистра символов;

- последовательность со строгим следованием элементов;

- альтернатива (вариация), представляющая собой перечисление элементов, допустимых в данной точке шаблона;

- повторение элемента шаблона определенное число раз в рамках допустимого диапазона минимального и максимального количества;

- следование элементов через слова с указанием максимального и минимального допустимого количества слов между элементами.

Однако перечисленные конструкции не позволяют учитывать при поиске существенную составляющую текста на естественном языке - контекст [1].

Учёт контекста при проведении поиска в тексте на естественном языке позволяет расширить пространство поиска за границы синтаксиса, что повышает выразительную мошность параметризованных текстовых шаблонов и, следовательно, их точность.

Принимая во внимание высокую трудоемкость задачи семантического анализа текста, для учёта контекста выделим простейшие контекстные отношения между парой выражений  $A$  и  $B$ :

- отношение владения (вложенности) - А «содержит» В;

- отношение подчиненности - А «находится внутри» В;

- отношение исключения - А «не содержит» В.

Последнее из перечисленных отношений имеет более общий аналог, который определяет исключение пересечений между совпадениями выражений: А «не пересекает» В. В таблице 1 приведены операторы, которые ставятся в соответствие каждому из отношений.

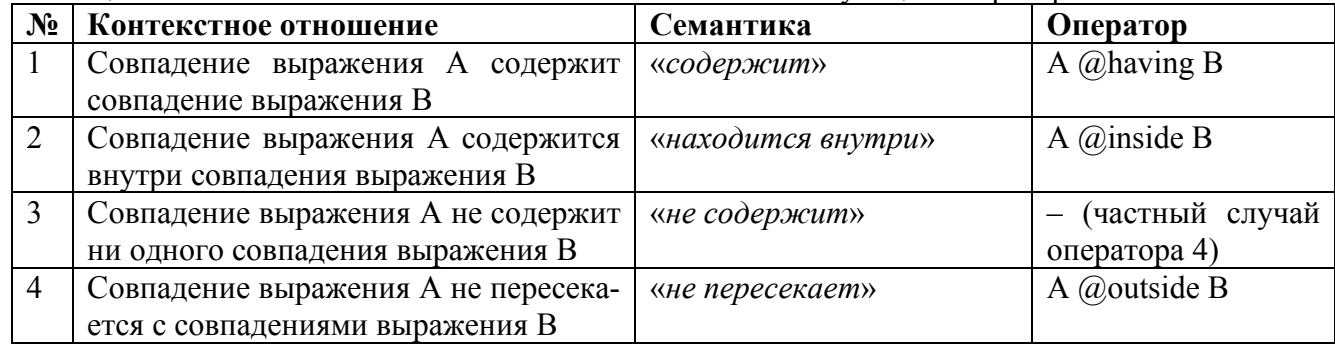

#### $Ta6\pi$ ина  $1 - Oc$ новные контекстные отношения и соответствующие операторы

В качестве примера применения контекстных операторов рассмотрим процесс повышения точности классификатора текстов на естественном языке, основанного на параметризованных шаблонах [2].

Пусть необходимо построить классификатор текстов, содержащих описания вакансий. Обозначим заданное множество классов, состоящее из двух элементов: «Transportation» и «Others». К первому классу относятся тексты, содержащие описания вакансий водителя (легкового автомобиля, грузового автомобиля, автобуса, такси и т. д.), ко второму классу - все

остальные тексты (см. рис. 1 а). Результатом классификации должны стать два множества  $T_1$ и T2, содержащие тексты, которые относятся к классам «Transportation» и «Others» соответственно [2].

Общий вид результата классификации представлен на рисунке 2 б.

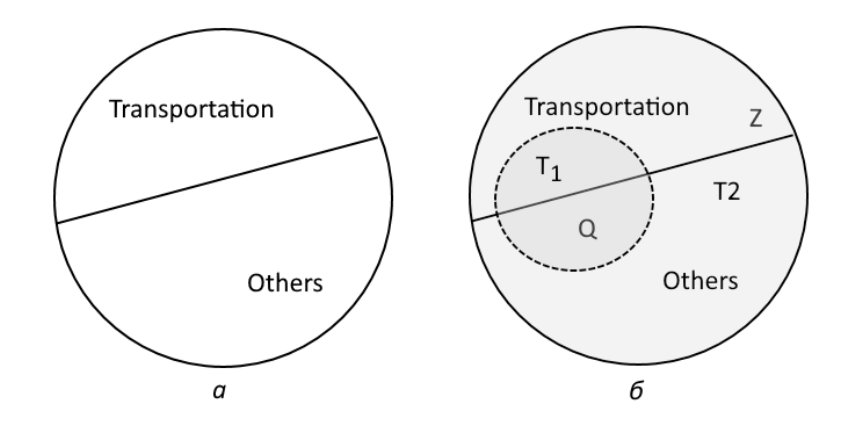

Рисунок 1 – Классы для разделения текстов (а) и предварительный результат классификации (б)

Здесь Q – элементы класса «Others», которые по результату классификации по ошибке были отнесены к классу «Transportation», Z – элементы множества «Transportation», которые по ошибке были отнесены к классу «Others». Повышение точности классификатора представляет собой уменьшение мощности множеств Q и Z. Так для исключения элементов множества Q из множества T<sup>1</sup> необходимо уточнить контекст употребления ключевых выражений уже составленных шаблонов. Это достигается путём применения контекстных операторов. Например, из совпадений можно исключить упоминание профессии водителя в контексте управляющих должностей (менеджер, глава отдела и т. д.) или должности инструктора:

*<исходный шаблон> @outside (Предложение @having {"инструктор", "менеджер"}).*

Данный псевдо-шаблон отражает исключение из рассмотрения предложений, содержащих слова «инструктор» или «менеджер», при помощи контекстных операторов «*содержит*» (@having) и «*не пересекает*» (@outside).

#### **Список использованных источников**

1. Загоруйко, Н. Г. Прикладные методы анализа данных и знаний / Загоруйко, Н. Г // Издательство: Новосибирск: ИМ СО РАН, 1999. – 270 с.

2. Савёнок, В.А. Построение классификатора текстов на естественном языке с использованием параметризованных шаблонов / В.А. Савёнок, С.А. Медведев, В.Н. Селедец // Материалы международной научной конференции «Информационные технологии и системы 2019»: сб. статей. – Минск, 2019. – С. 268-269.

### **ОПТИМАЛЬНЫЕ ПРИКЛАДНЫЕ ПАКЕТЫ ДЛЯ МОДЕЛИРОВАНИЯ ФИЗИЧЕСКИХ ПРОЦЕССОВ**

#### Садовский А.А.

### *ГГУ им. Франциска Скорины, Факультет физики и ИТ, г.Гомель, Республика Беларусь, sadovskiy2007@gmail.com*

Современные физики сталкиваются с проблемой визуализации физических процессов, численного и символьных вычислений. Для этого были придуманы пакеты математического моделирования. В данной статье будут рассмотрены наиболее известные пакеты: MathCAD, Matlab, Wolfram Mathematica.

MathCAD – пакет, подходящий для моделирования и символьных вычислений небольшого объёма. Одновременно ведутся вычисления и их документирование, что существенно снижает риск появления ошибок. Преимуществом данного пакета является ориентация на пользователей, не владеющих навыками программирования.

Применяется в сложных расчётах для возможности визуализации результатов моделирования путём использования распределённых вычислений и традиционных языков программирования, таких как C/C++, в крупных инженерных проектах, а также при изучении математики и физики в школьной программе. На рисунках 1 и 2 показано построение графиков зависимости кинетической и потенциальной энергий от времени.

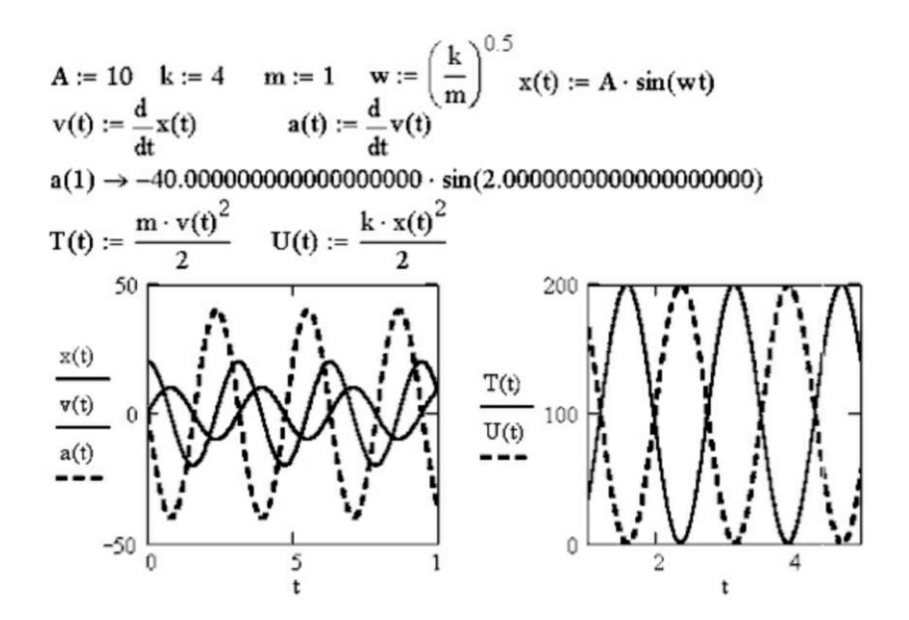

Рисунок 1 – график зависимости кинетической и потенциальной энергий от времени

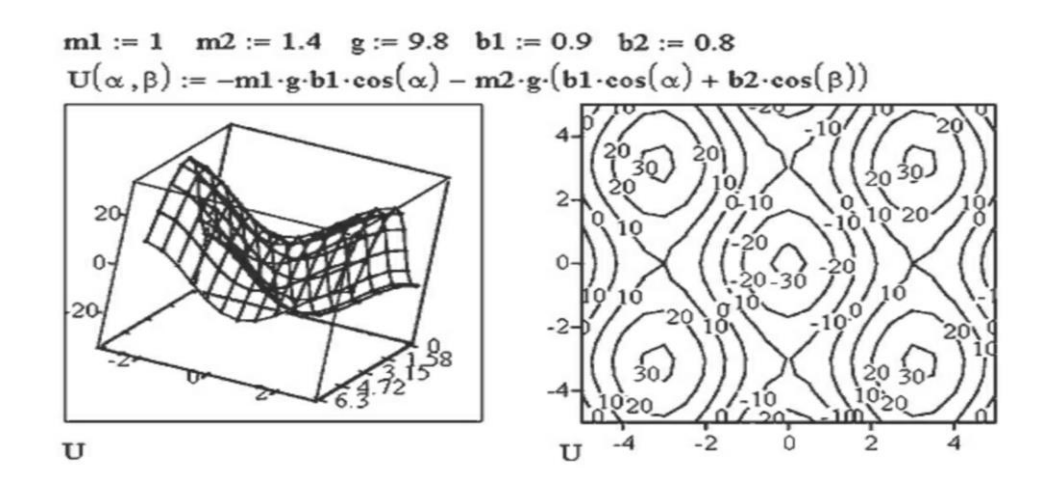

Рисунок 2 - график зависимости кинетической и потенциальной энергий от времени

Достоинства: естественный математический язык, наглядность, высокая точность вычислений, возможность символьных математических преобразований, идеально подходит для вычислений небольшого объёма, лёгкость в изучении.

Недостатки: ограниченные возможности существующих операторов, трудности реализации сложных алгоритмов.

Matlab - продукт, использующий численные методы вычисления, построения расчётов на расширенном представлении матричных операций, их применений в решениях задач линейной алгебры и моделирования, являющихся основой решения уравнений состояния динамических объектов и систем. Многофункциональность устройства матричного вычисления, впитавшая в себя наилучшие достижения области быстрого решения матричных задач, значительно увеличивает спрос на данный продукт. На рисунке 3 показан пример моделирования различных объектов.

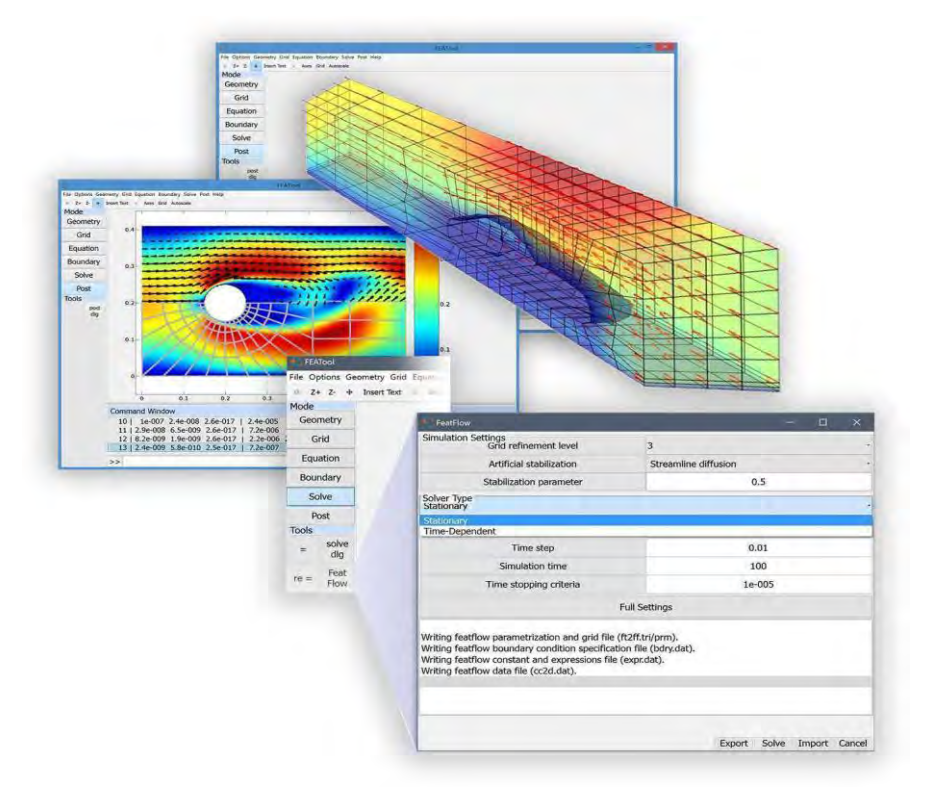

Рисунок 3 - Возможности пакета Matlab

*Достоинства:* расширяемость, высокая скорость обработки, интеграция с С/C++, огромное количество библиотек.

*Недостатки:* отсутствие отражения естественной структуры моделируемой системы, высокая стоимость лицензии.

Wolfram Mathematica – используется для математических расчётов, симуляции и моделирования, визуализации и пр., имеет возможность применения как символьных, так и численных методов решений задач. Данный пакет написан на языке Mathematica, содержащая ряд функций, написанных на базе С. Имеет характерные многочисленные расширения, решающие специализированные, физические и математические классы задач методом конечных элементов.

На рисунке 5 и 6 наглядный пример решения задачи прогиба балки.

\n
$$
\text{Remove}[M, f, u, x, U, W]; L = 5;
$$
\n $f[x_1] = \text{Sum}[DiracDelta[x - i], \{i, 4\}];$ \n $sM = \text{DSolve}[\{M''[x] == -f[x], M[0] == 0, M[L] == 0\}, M, x];$ \n $M = sM[[1, 1, 2]];$ \n $\text{SimplifyHeavisideTheta}[M[x], \{1, 2, 3, 4\}, 1, x]/\text{TraditionalForm}$ \n $\text{Plot}[M[x], \{x, 0, L\}, \text{PlotStyle → Thickness}[0.01]]$ \n $\frac{1}{2}(10 - |x - 1| - |x - 2| - |x - 3| - |x - 4|)$ \n $\frac{30}{25}$ \n $\frac{25}{15}$ \n $\frac{25}{15}$ \n

Рисунок 5 -- Решения задачи прогиба балки

$$
Eu = 8; J = 1;
$$
  
\n
$$
SU = DSolve[{Eu \cdot J \cdot u^{\prime\prime}[x]} == M[x], u[0] == 0, u[L] == 0], u, x];
$$
  
\n
$$
W = sU[[1, 1, 2]];
$$
  
\n
$$
ss = SimplifyHeavisideTheta[W[x], {1, 2, 3, 4}, 3, x];
$$
  
\n
$$
U[x] = Simplify[Expand[ss]]
$$
  
\n
$$
U[x]/TraditionalForm
$$
  
\n
$$
Plot[U[x], {x, 0, L}, PlotStyle \rightarrow Thickness[0.01]]
$$

Рисунок 6 -- Решения задачи прогиба балки

*Достоинства:* высокая производительность, мультифункциональность, большое количество библиотек и расширений, символьные и численные вычисления, подробная система помощи.

*Недостатки:* высокая стоимость лицензии, необычный язык программирования.

#### **Литература:**

1. Доля П.Г. Харьковский Национальный Университет механико–математический факультет 2015 г - Mathematica для математиков. Часть 4.Решение дифференциальных уравнений.

2. Вычисления в Mathcad 12 - Гурский Д., Турбина Е.

3. Полковникова Н.А. Научные и инженерные расчёты в среде Matlab: учебное пособие. – М.: Изд-во «МОРКНИГА», 2019. – 143с.

4. Гандер В., Гржебичек И. Решение задач в научных вычислениях с применением Maple и MATLAB. ISBN: 985-6642-06-X. Издательство "Вассамедина" 2005г. 520 стр.

## ВНЕДРЕНИЕ ИНФОРМАЦИОННЫХ ТЕХНОЛОГИЙ В УЧЕБНЫЙ ПРОЦЕСС

Севрук Э.Е., Труханович К.А. Руководитель - Зайцева Н.В., канд. ист. наук, доцент Белорусский национальный технический университет г. Минск, Республика Беларусь, ktruxanovich@mail.ru

Эпоха информационного общества, основой которого являются современные знания, их передача и усвоение, предъявляет новые требования к системе образования, которая должна качественно подготовить студента к будущей профессии, дать ему определенным навыки. Информация превращается в основной предмет человеческого труда. Появляется необходимость в обеспечении студентов знаниями, которые имеют свойство постоянно обновляться. В свою очередь от вузовского преподавателя требуются умения в области применения информационных технологий, которые являются перспективным направлением, способное улучшить процесс обучения, а в последствии выпускать из высших учебных заведений новые рабочие кадры абсолютно другого уровня. В связи с чем появляется необходимость во внедрении информационных технологий в учебный процесс.

Основные проблемы, возникающие при этом: как правильно изменить учебный курс для компьютеризации, составить новый план; какую долю учебного материала  $er<sub>o</sub>$ преобразовывать с использованием компьютера для улучшения качества, а какую лучше оставить в первоначальном виде без изменений; какими образом осуществлять контроль знаний учащихся; какие информационные технологии применять для того, чтобы информация оставалась доступной для студента, не была перегруженной; как сделать информацию доступной для учащихся в любой момент времени; вместе с этим всегда иметь возможность обновлять информацию (возможно самими студентами), чтобы она оставалась актуальной[1].

Из требований к информатизации обучения можно сформулировать следующие задачи:

Выпускник вуза должен иметь определённый комплекс знаний, навыков и умений, которые пригодятся в будущей сфере деятельности; выработать определённые качества личности, которые обеспечат эффективное выполнение поставленных задач в профессиональной деятельности, в которой новые технологии становятся одним из решающих факторов.

- Повышение уровня подготовки специалистов за счёт совершенствования способа подачи информации и внедрения современного технического оборудования в образовательный процесс, что способствует взаимодействию молодого поколения с новыми технологиями во время учебного процесса и вне его.

- Повышение интеллектуального уровня человека. В современном обществе изменяется само понятие об обучении, а именно: усвоение знаний уступает умению пользоваться информацией, получать её с помощью различных систем, знать где и как правильно е найти и применить[3].

Важной составляющей частью для современных методических пособий являются: музыка, звук, речь диктора сопровождающие информацию на экране. Так же используется анимационные вставки, качественная графика, «живые схемы», мультипликация и прочее. Не малую роль играет динамическое развёртывание кадра, т.к. оно запоминается лучше, чем обычный статический кадр. При использовании анимации, сопровождающейся озвучкой работают сразу два вида памяти, в связи с чем информация сохраняется на длительный период. Если в аудитории отсутствует техническое оборудования могут использоваться различные плакаты, схемы, чертежи, таблицы и т.д. Разница между этими двумя способами очевидна, презентации значительно облегчают учебный процесс как для преподавателя, так и для студента так как усваивается он в разы легче.

В библиотеке ВУЗа должны быть размещены учебные вспомогательные пособия как в текстовом формате, так и в мультимедийном, в виде проработанных курсов по дисциплинам[2]. Современные комплексы должны включать в себя интерактивные электронные учебники, мультимедийные презентации, анимационные фильмы, являющихся совокупность учебных ресурсов,целью которых является предоставление студентам полезной информации. Во время самостоятельного изучения студенту должны быть доступны образовательные пособия, которые будут благоприятно воздействовать на образовательный процесс в целом и каждого студента в частном. Таким образом учащийся сам подбирает наиболее удобный и понятный, лично для него, формат изучаемого материал. Внедрение в систему образования подобных информационных технологий должно быть дополнением к учебному материалу, а не заменяющим его[2]. Использование новых технологий в современной образовательной системе, улучшает качество обучения будущих специалистов, а также помогает научить студентов самостоятельно работать с учебным материалом, решать поставленные задачи, находить свои нестандартные методы решения задач. Подобные навыки способствуют дальнейшему непрерывному совершенствованию в течение всей жизни, заинтересованность в своей сфере деятельности, что приводит к развитию этой сферы.

Таким образом, процесс внедрения в учебный процесс новых информационных технологий играет важную роль в жизни молодого специалиста, а значит в последствии в будущем всей страны. Студенты, которые уже самостоятельно умеют находить нужную информацию и правильно использовать её более востребованны на рынке труда. Элетронные ресурсы, презентации, схемы будут использоваться молодым специалистом в его сфере деятельности, в отличии от конспектов в которых информация с течением времени устареет.

### Литература:

1.Инструктивно-методическое письмо министерства образования Республики Беларусь 2018/2019 - Режим доступа:https://adu.by/images/2018/11/imp-informac-tehnolog-2018-19.pdf. Дата доступа: 27.10.2019

2.Информационные технологии в учебном процессе [Электронный ресурс]- Режим доступа:https://nsportal.ru/shkola/obshchepedagogicheskie-

tekhnologii/library/2012/11/12/informatsionnye-tekhnologii-v-uchebnom Дата доступа: 27.10.2019 3.Применение современных информационных технологий в обучении студентов

техническим дисциплинам -Режим доступа:https://moluch.ru/conf/ped/archive/58/2256/ Дата доступа: 27.10.2019
## **ПРИМЕНЕНИЕ ИНФОРМАЦИОННЫХ ТЕХНОЛОГИЙ ПРИ ОРГАНИЗАЦИИ ПИТАНИЯ СТУДЕНТОВ В ВУЗЕ**

Семашко Ю.В., Примшиц В.Д. *БНТУ, Минск, Беларусь, nirs\_2010@mail.ru*

Молодежь, являясь основой развития общества, фактором политического баланса и воспроизводственным потенциалом нации, определяет будущее страны, закладывая фундамент в настоящем.

Здоровье – качественная предпосылка самореализации молодых людей. Оно оказывает прямое воздействие на их способность создать семью, определяет степень участия в сложной учебной и профессиональной деятельности, в общественно-политической и творческой жизни страны. В современных условиях здоровье перестает быть только личным делом индивида, оно становится залогом выживания социума в целом. Отношение молодежи к здоровью представляет собой систему индивидуальных, избирательных связей личности с различными явлениями социальной среды, способствующими, или наоборот, угрожающими состоянию здоровья.

В настоящее время, стресс становится неотъемлемой частью жизни общества. Под его влияние попадают основные аспекты жизнедеятельности: сон, питание, эмоциональная устойчивость. По оценкам специалистов, сегодня понятие "стресс" может иметь тесную взаимосвязь с тяжелыми нагрузками, плохой экологией, проявляясь практически в любой сфере. Учебный процесс также может вызвать стресс. Особенно это может проявиться на первом курсе из-за высокого уровня нагрузок, кардинальных перемен в жизни студента, появления новых взаимоотношений и нового статуса, требующего адаптации к новой внешней среде, требованиям и незнакомым людям.

В студенческой среде стресс, как правило, связан со следующими факторами:

− недостаток сна, неумение правильно распределить рабочее и свободное время;

− высокая учебная нагрузка;

− неудовлетворенность преподавательской оценкой;

− низкая успеваемость по изучаемым дисциплинам;

− выполненные некорректно или невыполненные задания;

− значительное количество пропусков занятий (продолжительная болезнь, пропуски по неуважительной причине);

− несданные в срок практические работы, курсовые (дипломные) проекты;

− отсутствие интереса к учебной дисциплине в целом;

− конфликтные ситуации с однокурсниками или преподавателями;

− неблагоприятные физические условия (шум, плохое освещение, слишком низкая или высокая температура в помещении);

− разочарование в выбранной профессии.

Высокий уровень стресса заметно влияет на здоровье, снижая интерес к учебе, ухудшая память и внимание, при этом увеличивая уровень тревоги и беспокойства. Организм перестает справляться с нагрузками, а это значит, что успешное обучение и качественное усвоение знаний практически невозможно. Также стресс оказывает существенное влияние на жизнь студентов посредством физиологических факторов, среди которых важно отметить фактор питания.

По данным Всемирной организации здравоохранения, состояние здоровья человека лишь на 15 % зависит от организации медицинской службы. Примерно такой же процент приходится на генетические особенности, 70 % здоровья определяются образом жизни и питанием [1].

Проблема организации питания связана с формированием здорового поколения, именно поэтому вопрос адаптации студентов и регулирование их пищевого поведения должен

стать важнейшей составляющей не только воспитательной и социальной работы вузов, но и одним из направлений государственной молодежной политики в целом.

В рамках борьбы за здоровье нации многие организации, в том числе и учреждения образования, значительное внимание стали уделять программной поддержки системы питания. Уже сегодня на рынке существует достаточное количество систем, обеспечивающих автоматизацию данного процесса, однако, если сравнить имеющиеся продукты, то можно определить общий «недостаток» имеющихся программ. Они разработаны для облегчения деятельности работников точек питания и не направлены на клиентов.

При автоматизации питания со стороны университета, внимание будет направлено на организацию питания его студентов. Любой из них сможет сделать заказ, не выходя из аудитории, упрощение процесса поиска блюда в меню, быстрое оформление заказов, все это позволит уменьшить время, затрачиваемое на ожидание своей очереди в столовой.

В системе также может проводиться регистрация и авторизация, что позволит зафиксировать данные каждого студента, сделанные заказы, данные по оплате, суммировать суммы по обедам за любой период.

Подобная система может включать и другие второстепенных опции. Например, отметка блюд, пользующихся особым спросом, в профиле, составление меню на неделю, отслеживание сумм, затрачиваемых на обеды, расчет потребленных калорий и другие полезные для студентов возможности.

Ряд образовательных учреждений является противниками того, чтобы тратить средства на автоматизацию организации питания, считая, что более эффективно их можно использовать в автоматизации учебного процесса. Однако по оценкам специалистов, данная система сможет приносить выгоду и точкам общественного питания высших учебных заведений.

Во-первых, университеты смогут сэкономить средства на заработной плате, т.к. данная программа позволит изменить количество работников столовой, занятых обслуживанием клиентов.

Во-вторых, у столовой появится возможность анализировать ассортимент предлагаемых блюд, поскольку система, через которую будут осуществляться заказы, позволит отслеживать наиболее популярные блюда и те, которые стоит исключить из меню, основываясь на потребительском спросе.

В – третьих, программная поддержка системы питания позволит упростить процесс оплаты обедов, т.к. суммы будут подсчитываться автоматически. Это также сократит время, затрачиваемое студентами, на обед.

Таким образом использование программного обеспечения, направленного на оптимизацию процесса организации питания в высшем учебном заведении, принесет ряд преимуществ студентам, которые смогут не только получать сбалансированное питание, но и сократить время ожидания в очереди, что позволит им не задерживаться и приходить на занятия вовремя.

Возможность выбора диетических продуктов благоприятно скажется на здоровье молодых людей, которые будут полноценно питаться, получая все необходимые витамины и минералы для своего развития и повышения работоспособности.

Кроме указанных плюсов, дополнительно можно добавить, что данный проект поможет усилить работу в рамках системы менеджмента качества за счет периодических опросов студентов и учета их пожеланий при составлении меню и оптимизации условий работы точек общественного питания учреждений образования.

#### Литература

1. Мартышенко, Н.С. Исследование проблем организации питания студентов университета: социально-экономические аспекты» / Н.С. Мартышенко // Теоретическая и прикладная экономика. – 2017. – № 3. – С. 70 - 89.

2. Радченко, Л.А. Организация производства и обслуживания на предприятиях общественно питания: учебник / Л.А. Радченко — Москва: КНОРУС, 2018. — 322 с.

# АЛАМ СМИТ: ОСНОВНЫЕ ИЛЕИ И ИХ ПРИМЕНЕНИЕ К СОВРЕМЕННЫМ **РЕАЛИЯМ**

### Сивко Н.С.

# Белорусский национальный технический университет, г. Минск, Республика Беларусь, nikita.sivko77@gmail.com

Не для кого не секрет, что экономика, которая по существу является хозяйственной деятельностью общества, а также совокупностью различных процессов в сфере производства, распределения, обмена и потребления, самым коренным образом влияет на нашу жизнь, даже, правильнее будет сказать, является её частью, и посему предстаёт важным объектом изучения и наблюдения для многих учёных. Ими была создана и оформлена соответствующая наука экономическая теория, благодаря которой люди заимели своего рода «рычаги», с помощью которых могут управлять многими экономическими процессами.

Отцом-основателем, основоположником экономической теории по праву можно считать известнейшего английского экономиста и философа Алама Смита, который является центральной фигурой классической политической экономии. Именно его идеям я решил посвятить данный проект, так как изучение экономической науки немыслимо без работ Смита, являющихся, по сути, краеугольным камнем рассматриваемой нами дисциплины.

Основные и самые известные идеи Смита изложены в его главной книге, что носит название «Исследование о природе и причинах богатства народов». И начать следует, пожалуй, с такого явления, как разделение труда.

О тех или иных формах разделения труда ещё до Смита писали как античные философы, так и европейские мыслители эпохи Срелневековья, Олнако, именно Алам Смит описал её систематически и наиболее полно, рассмотрев её со всех сторон и выделив причинно-следственные связи. Разделение труда есть не что иное, как разложение общего дела на более узкие специализированные виды деятельности, что, согласно Смиту, является самым необходимым условием для прогресса производственных сил и развитием экономики любого государства. Работает оно следующим образом. Есть определённая вещь, которую надо изготовить, например булавка. Если её целиком будет изготавливать один человек, то это будет в разы менее выгодно, чем разложить данную работу на несколько механически более простых операций, каждую из которых предоставить отдельному рабочему. И происходит это, как писал Смит, по трём причинам. Во-первых, менее замысловатую операцию легко освоить и довести до автоматизма, следовательно, рабочий будет её выполнять быстро и качественно. Во-вторых, будет сохранено время, которое тратиться на переход от одного вида труда к другому, то есть работа будет представлять собой конвейер. В-третьих, будет изобретено большое количество машин, облегчающих и сокращающих труд, ибо его разделение вследствие акцентирования внимания на незамысловатом действии способствует пробуждению у рабочего творческо-изобретательской инициативы. В результате всего этого мы получим резкий скачок продуктивности труда и, как следствие, излишки, что непременно приведёт к росту благосостояния.

Олнако Смит (не знаю, осознавал сам он это или нет), говоря о разделении труда, имел дело не просто со стандартным явлением в экономике, но со сложной естественной стратегией движения материи в природе, которая охватывает буквально все сферы нашей жизни, включая нас самих. Этот философский механизм можно наблюдать как в живой, так и в неживой природе.

Первая причина преимущества разделения труда справедлива и для глобальной промышленности в целом: капиталисту выгоднее вложить все свои деньги в предприятие, специализирующееся на одном виде продукции, либо же на узком её спектре, доведя до автоматизма технологию производства и улучшив качество результата. Если же он решит

производить всё и сразу, то он с большой долей вероятности потерпит крах (если только это не какой-нибудь очень богатый капиталист, способный полномерно освоить новые виды бизнеса и создать концерн). По этой же причине всякий универсальный инструмент в любой отдельной своей функции всегда будет проигрывать инструменту, где данная функция является основной и единственной (например, многофункциональный раскладной нож будет менее эффективен, чем отдельный нож или ножницы). Человек добьётся более значительных успехов, если он будет осваивать одно ремесло всю жизнь и станет в нём профессионалом, нежели он будет изучать всё, но по существу - ничего.

Вообще говоря, разделение труда ещё издревле свойственно человеку как биологическому виду. Есть общая цель – выживание, и так вышло, что человеку (как, кстати, и многим животным), вместо того, чтобы быть индивидуалистом и выживать одному, выгоднее объединяться в общины, племена, создавать семьи и разделять в них все обязанности между участниками. Механизм такой же, как и в экономике: количество особей увеличивается в десятки раз, но вероятность выживания - в сотни. Отсюда получаем, что разделение труда - удачнейшая эволюционная стратегия, верный спутник человека на пути его эволюционного развития.

Выгоду от того, что мы разделим обшую цель на более мелкие подцели, предоставляя каждую отдельному объекту, можно наблюдать даже в пределе одного организма либо механизма. В процессе эволюции форма организации живой материи стала представлять собой не что иное, как совокупность мелких действующих единиц - органов, выполняющих каждый отдельную функцию, что является частью общей задачи - выживания и жизнедеятельности общего тела. Автомобиль, к примеру, конструируют так, что в его состав множество деталей (редуктор, двигатель, трансмиссия). **ВЫПОЛНЯЮШИХ** вхолит индивидуальные функции для достижения основной цели - перемещения в пространстве. Трудно представить себе автомобиль или живой организм, структура которого однородна. Только раскладывая сложную задачу на подзадачи более низкого уровня, можно добиваться её успешного выполнения.

Разделение труда часто критикуют как аморальное по отношению к рабочему и ведущее к деперсонолизации личности. Так, Маркс писал о так называемом «отчуждении», которое испытывает рабочий, выполняя монотонную, нудную и однообразную работу, не содержащую в себе творческого начала. Рабочий, выполняя лишь часть большого проекта, не осознаёт свой вклал, либо понимает его незначительность, не вилит конечного продукта, у него отпадает интерес, мотивация, инициативность, он равнодушен к своему делу, а порою даже его ненавидит. Ему не представляется возможным выразить собственное «я» через свой труд, он, наоборот, сливается с серой массой таких же обезличенных рабочих. Он лишь маленький винтик в огромном механизме производства. И отношение к нему, разумеется, соответствующее: капиталист, зная простоту каждой позиции на производстве, может без труда выгнать работника, заменить его, ведь ценности он особой не имеет, он как расходный материал, средство. Разделение труда на производстве сформировало целый класс пролетариат. Каждый пролетарий по указанным ранее причинам претерпевал к себе недостойное отношение работодателя во времена промышленной революции в Европе. Полобное можно наблюлать и в наше время в наиболее отсталых странах Азии. Африки и Латинской Америки.

Хочу обратить внимание также на то, что чем менее искусства и силы требовал ручной трул, тем более мужской трул вытесняется женским и детским. Капиталистам выгоднее было нанимать детей и женщин, ведь им можно было меньше платить. Ненормальное, трудное детство очень характерно для пролетариев индустриальной Европы.

Но это лишь одна сторона медали. В наши дни разделение труда пронизывает практически любую человеческую деятельность. В современном мире даже музыку делают, предоставляя написание текста и создание мелодии разным людям. Производство чего бы то ни было сейчас, ввиду сложной структуры производимого, требует ресурсов различных

областей промышленности, специалистов самых разных сфер одновременно. Одному рабочему, будь он трижды гением, не построить самолёт или международную космическую станцию. Современный Boeing 747 немыслим без американских инженеров, японской электроники и российского алюминия. Поэтому нельзя не отметить, что появление всех современных благ цивилизации (автомобили, небоскрёбы, рестораны) стало возможным благодаря как научно-техническому прогрессу, так и разделению труда. Не будь этих двух важных составляющих экономического процветания, вряд ли человечество вышло бы из состояния средневековья.

Да и напомню, что «отчуждение», если иметь в виду Запад, наиболее свойственно для 18-20 веков. В наше время, я считаю, разделение труда, наоборот, позволяет человеку раскрыть весь свой потенциал: как в современной, промышленности, так и в сфере услуг доступно огромное количество разнообразных профессий и специализаций, требующих от человека не монотонного цикличного повторения незамысловатых действий, а, наоборот, решения нетривиальных задач и творческой инициативы. Плюс ко всему, многие компании предоставляют работнику, не владеющему какой-либо узкой специализацией, возможность менять рабочие локации (сначала официант, потом кассир) каждый определённый промежуток времени.

Итог можно сделать таким: разделение труда, сколь бы много критики не выражалось в его адрес, имеет, несомненно, плюсов больше, чем минусов, он во многом сформировал облик современного человеческого общества и значительно повлиял на повышение качества жизни людей и улучшение экономических показателей государств, как и писал когда-то Адам Смит.

Далее хотелось бы остановиться на свободном рынке и его «невидимой руке». Касаемо этой темы, Смит придерживался нескольких основных принципов:

1) люди своекорыстны и активно действуют только ради собственной выгоды;

2) люди взаимосвязаны и взаимозависимы: производят продукты друг для друга;

3) если им не мешать, рынок заставит их учитывать интересы друг друга;

4) работая на себя, каждый невольно будет работать на общество;

5) правительствам следует не вмешиваться во внешнюю торговлю, поддерживать режим открытых рынков и свободы торговли;

6) нации, как и частные лица, должны специализироваться на производстве тех товаров, в производстве которых у них есть преимущество, и торговать ими в обмен на товары, преимуществом в производстве которых обладают другие нации;

7) государству следует заниматься только военной защитой граждан от внешнего агрессора, защитой частной собственности, следить за соблюдением честной конкуренции, налоги делать минимальными.

Разумеется, нельзя не согласиться со старым, как мир, утверждением, что конкуренция – двигатель прогресса. Только во время упорной борьбы можно, несмотря на промахи и увечья, приобрести мастерство, закалить дух, «вырасти» в своём деле. Ницшеанское «что нас не убивает, делает нас сильнее» тут как никогда кстати. Производители, эгоистично стремясь превзойти один одного, несомненно, улучшают качество производимого, от чего выигрывает общество: научно-технический прогресс, прогресс в сфере культурного оформления производимых благ. Важно: прогресс в науке и культуре не является производной только свободного рынка, но последний служит для него очень мощным двигателем. В социалистических странах, особенно в СССР, было сделано огромное количество научных достижений благодаря планированию. Так же и в капиталистических странах, где государство тратило собранные налоги на науку (благодаря военно-промышленному комплексу США был изобретён интернет, государственное NASA и освоение космоса) заметны впечатляющие успехи. Однако именно свободный рынок сделал возможным такое разнообразие и качество предметов потребления, окружающих простого обывателя. СССР и весь социалистический блок даже и близко не стоят в этом плане рядом с

капиталистическими странами Европы и Северной Америки. Это еда и бытовая техника, автомобильная промышленность и недвижимость, одежда и даже искусство. Именно экономическая свобода сделала всё это доступным для простого обывателя, тем самым, повысив уровень его жизни. Но вместе с этим свободный рынок породил на Западе новую организацию общественной жизни – общество потребления. Оно характеризуется тем, что многие общественные ценности, такие как семья, религия, патриотизм, составлявшие нередко смысл жизни людей прошедших веков, начинают постепенно отсыхать, а на их место приходят ценности новые: следование моде, стремясь при этом показать свою индивидуальность, стремление приобретать новые материальные блага и всевозможные развлечения. Посещение магазинов и совершение покупок стало не средством, а самоцелью. Реклама начинает иметь невиданные ранее формы и масштабы. Конкуренция производителей порождает конкуренцию потребителей. Мода начинает меняться очень быстро, появляется индустрия красоты, бренды начинают играть чуть ли не решающую роль при покупке. Спорт становиться предметом коммерции. Человек осознаёт себя полным хозяином своей жизни, и стремиться взять от неё максимум удовольствий, начинает жить исключительно для себя. Общество потребления, матерью которого является рыночная конкуренция, а отцом – научнотехнический прогресс, создало современный средний класс, типичный представитель которого – обеспеченный человек без духовных потребностей, считающий акт потребления достижением. Материализм заменил у него все духовные ориентиры, поэтому, будучи в окружении вещей, такой человек стал более подверженным к депрессии. Многие говорят, что это плохо, многие – что хорошо. Я же воздерживаюсь от оценочных суждений и просто констатирую факт: свободный рынок реформировал современное общество.

Обсуждая свободный рынок, нельзя не упомянуть об одном естественном для него процессе – укрупнении капитала. Если раньше, лет 100-200 назад в каждой деятельности, будь то выпечка хлеба или производство обуви, существовало много мелких, конкурирующих между собой мануфактур или одиночных предпринимателей, то в наши дни малый бизнес постепенно приходит в упадок, не выдерживая конкуренции с крупными транснациональными корпорациями. Последние берут своё начало ещё с тех времён, когда малый бизнес был вездесущ. Им удалось обогнать конкурентов, стать успешнее и масштабнее. Казалось бы, всё справедливо. Но при капитализме выходит так, что у этих успешных компаний появляется огромное преимущество над компаниями новыми, мелкими, только вступившими в игру: они легче выдерживают кризисы, могут закупать сырьё по более выгодным ценам (зависит от количества закупаемого: чем больше – тем выгоднее), имеют возможность брать более выгодные кредиты, испытывают меньше проблем с рекламой. Как в природе более крупная рыба поедает мелкую, так и в экономике более крупный бизнес уничтожает малый. Например, львиная доля всех продуктов, что лежат на прилавках наших магазинов, производятся лишь несколькими крупными корпорациями: Nestle, Mars, CraftFoods, Coca-Cola и т.д. Эти корпорации создают множество дочерних компаний, тем самым предоставляя потребителю иллюзию выбора. И так почти во всём: начиная от информационных технологий и заканчивая сельским хозяйством. «Невидимая рука» невольно воздвигает монополию, и трудно предсказать, какая монополия в конечном итоге будет менее бесчеловечной и эксплуататорской – рождённая рынком или государственная (социализм). Но в данном пункте обязательно нужно подметить, что современное производство чего бы то ни было порою требует настолько дорогостоящих научных изысканий и инженерных расчётов, что ни у какой малой компании даже и близко не хватило бы для этого экономических ресурсов.

Таким образом, свободному рынку свойственно медленно разрушать самого себя, превращая свои основные преимущества в собственного могильщика, ибо монополия не предполагает конкуренции. Этого, вероятно, не приметил Смит. Современные капиталистические страны, поняв это, создают специальные антимонопольные службы, программы поддержки малого бизнеса, вводят прогрессивные налоги, желая путём

вмешательства в экономику, отделить плюсы свободного рынка от минусов, ликвидируя последние.

Коль речь зашла о современных капиталистических государствах, то большинство из них давно уже отошли от предложенной Смитом полной экономической свободы и взяли под свой контроль многие аспекты экономической жизни. Это выражается, как было указано ранее, и в антимонопольных службах, и в немалых налогах. Государство взяло под своё крыло военное дело, образование, охрану природы, общественные пространства, а в некоторых странах даже в той или иной степени медицину. В странах Запада сейчас есть ювенальная юстиция, пенсии, помощь инвалидам, пособия по безработице, государственные спасательные службы. Часто природные ресурсы, памятники истории и культуры находятся в государственной собственности. Всё это не очень вписывается в описанную Смитом концепцию свободного рынка, хотя ранее, даже 100 лет назад, она всё ещё работала. В чём же причина столь резкого полевения западных государств?

Первая причина, о которой, кстати, часто говорят сторонники свободного рынка – либертарианцы, консерваторы, правые либералы, заключается в естественном расширении государственного аппарата. Ему свойственно «расти», то есть двигаться в левую сторону. Правительства хотят больше власти, ведь они, как правило, состоят из живых людей, то есть существ несовершенных, коим свойственны несправедливость и эгоизм. Это приводит к расширению «чиновничьего класса», который, взяв в свои руки управление многими сферами экономической и политической жизни общества, жирует на налоги граждан.

Вторая причина – это жестокость и хладнокровие чистого капитализма по отношению к рабочему. Всем известно, насколько низким из-за эксплуатации был уровень жизни пролетариата индустриальной Европы, насколько сильным было революционное движение. А если добавить ко всему этому экономические кризисы, которым подвержена капиталистическая формация и мировые войны, прошедшие одна за другой, то нетрудно понять, что не обрати внимания государства на социальные проблемы низших слоёв населения, итог для правительств был бы весьма плачевным. Поэтому начали вводить пенсии и пособия, повышать налоги на богатых, давать рабочим юридическую защиту и т.д. Вдобавок многие объекты потребления стали более сложноорганизованными, производство стало более технологичным, в результате чего потребовались государственные службы за контролем качества, чтобы потребитель не отравился дешёвой, но вредной из-за химии едой или не разбился на некачественно изготовленном автомобиле. Появилась необходимость следить за окружающей средой, беречь природу. Трудно понять, справился бы с этими задачами свободный рынок, но факт остаётся фактом: государства вмешались в него и человек стал более защищённым, хоть и менее самостоятельным.

В завершении данной работы скажу одно: Адам Смит сделал неоценимый вклад в развитие знаний об экономике, рассмотрев в своих трудах много важных явлений, в частности такие фундаментальные вещи как разделение труда и свобода торговли. Тем самым был дан мощный толчок к рассмотрению этих явлений интеллектуалами последующих поколений. Он повлиял на формирование различных экономических школ и политических направлений.

#### СПИСОК ЛИТЕРАТУРЫ:

1. Свободная энциклопедия «Википедия» [Электронный ресурс]. – Режим доступа : https://ru.wikipedia.org.

2. Смит, А. Исследование о природе и причинах богатства народов / А. Смит. - М. :Соцэкгиз, 1962. - 333 с.

3. Маркс, К. Капитал: критика политической экономии / К. Маркс. - Т. III.

# КОМПЬЮТЕРНОЕ МОДЕЛИРОВАНИЕ ФИЗИЧЕСКИХ ПРОЦЕССОВ С ИСПОЛЬЗОВАНИЕМ ПАКЕТА МАТНСАД

#### Синегрибов Д.В.

## ГГУ им. Франциска Скорины, Факультет физики и ИТ, г. Гомель, Республика Беларусь,  $dimkasins$ g@gmail.com

Явления и процессы, протекающие в окружающем мире очень сложны. Для изучения этих явлений, человек старается максимально упростить их свойства - другими словами, создаёт модель.

Изучение различных объектов или процессов с использованием моделей называется моделированием.

Каждая, решенная теоретически, физическая задача, есть не что иное, как математическое моделирование. Сложность математической модели зависит от сложности описываемого физического явления. Исследование физических процессов, описанных с помощью сложных математических моделей, выполняются с помощью метода компьютерного моделирования. Компьютерное моделирование можно реализовать с помощью системы автоматического проектирования MathCAD. Рассмотрим данный пакет.

MathCAD - система ориентированная на вычисление сложных математических задач и их визуализации.

MathCAD имеет довольно много операторов и встроенных функций, которые позволяют с легкостью справляться с расчетами технических задач. Используя данный пакет, вы сможете: с легкостью выполнять численные и символьные вычисления; строить двухмерные и трехмерные графики функций; производить операции со скалярными, векторными величинами и матрицами; автоматически переводить единицы измерения исследуемых физических величин и т.д.

Также, стоит отметить, что MathCAD имеет очень простой интерфейс. Для ввода расчетных выражений используется не текстовый режим, а графический. Это значительно облегчает работу для неподготовленного пользователя. Для использования в выражениях команд, функций, формул можно использовать как клавиатуру, так и кнопки на многочисленных специальных панелях инструментов. Формулы выглядят аналогично книжному виду.

| Калькулятор                                                                                                    | График<br>634<br>23                                                                                                    | $\overline{\mathbf{z}}$<br>Матрица                                                                                                    | <b>B</b><br>Греческий                                                                                                    | $\overline{\mathbf{z}}$<br>Символьные                                                                                                    | $\sim$<br>Программирование                                                                                                    |
|----------------------------------------------------------------------------------------------------|----------------------------------------------------------------------------------------------------|----------------------------------------------------------------------------------------------------|----------------------------------------------------------------------------------------------------|----------------------------------------------------------------------------------------------------|----------------------------------------------------------------------------------------------------|
| sin cos tan<br>ln<br>log<br>$n_{\Box}$<br>$\Gamma$<br>$\vert x \vert$<br>n!<br>$\times^2$<br>$e^{x}$<br>$\div$<br>9<br>7T.<br>ι÷<br>6<br>$\times$<br>з<br>÷<br>$:=$<br>÷ | $\approx$<br>器<br>0<br>⊕<br><b>AB</b><br>山头区<br>Вычисле 2<br>$:=$<br>$=$<br>fx<br>$\rightarrow$<br>$\rightarrow$<br>xf xfy xfy | m<br>$\times^1$<br>$\times_n$<br>$\vert \times \vert$<br>$M^{2}$<br>而<br>$M$ <sup>T</sup><br>mn<br>鹞<br>京·平京×京 20<br>Математиче<br>$\frac{d\times n}{n}$<br>츐<br>$\infty$<br>Ja<br>ů<br>Ê<br>ž.<br>$\lim_{x \to 0}$<br>$\frac{1}{2}$<br>Ĥ<br>$\frac{1}{2}$<br>V,f | $\mathcal{B}$<br>$\gamma$<br>$\alpha$<br>$\varepsilon$<br>θ<br>$\eta$<br>$\overline{\nu}$<br>$\sigma$<br>v<br>В<br>E<br>ω<br>А<br>Δ<br>Н<br>K<br>Θ<br>N<br>Ξ<br>M<br>P<br>X<br>Ψ<br>Φ<br>Ω | <b>Modifiers</b><br>$\rightarrow$<br>$\rightarrow$<br>rectangular<br>float<br>assume<br>solve<br>simplify<br>substitute<br>factor<br>expand<br>coeffs<br>parfrac<br>series<br>collect<br>ztrans<br>laplace<br>fourier<br>invztrans<br>invfourier<br>invlaplace<br>$M^{-1} \rightarrow$<br>$ M  \rightarrow$<br>$M^T \rightarrow$<br>combine<br>explicit<br>confrac | $\leftarrow$<br>Add Line<br>if<br>while<br>for<br>otherwise<br>return<br>continue<br>break<br>on error<br>$\sqrt{2}$<br>Булева алгебра<br>=<br>$\rightarrow$<br>≥<br>×.<br>≤<br>$\oplus$<br>V<br>$\wedge$ |
|                                                                                                    |                                                                                                    |                                                                                                    |                                                                                                    |                                                                                                    | rewrite                                                                                                    |

Рисунок 1 - Панели инструментов MathCAD 15

Одним из самых зрелищных способов представления результатов физических расчётов является анимация. Mathcad содержит возможность создания и анимирования графиков результатов вычислений. Для построения графика в данном пакете недостаточно иметь только вид функции. Построение происходит по данным, содержащимся в векторах и матрицах.

Удобно то, что полученный график можно форматировать: изменять масштаб, добавлять линии сетки, редактировать толщину и тип линии и др.

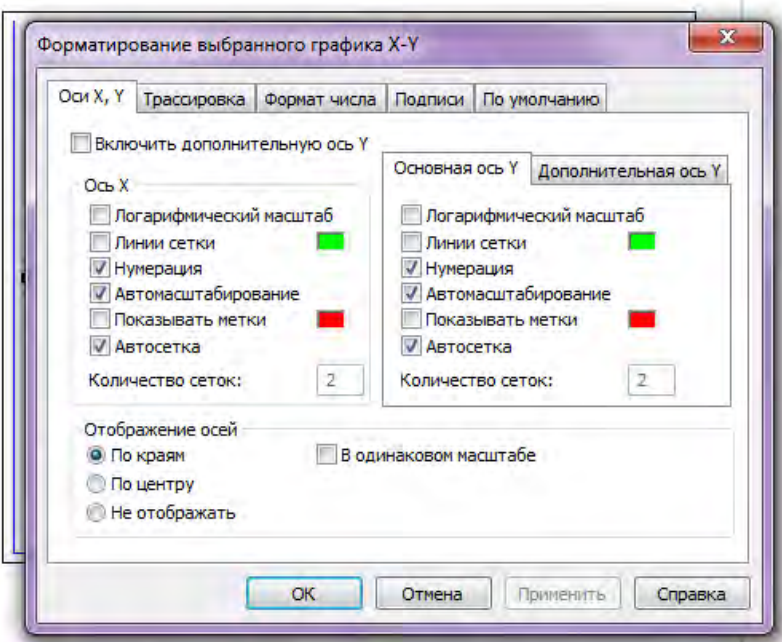

Рисунок 2 – Форматирование графика MathCAD 15

Приведем примеры использования MathCAD при расчете и моделировании реальных физических задач.

1. Броуновское движение.

Наличие в системе генератора случайных чисел дает возможность моделировать движение броуновской частицы. Рисунок 3 позволяет понять, как просто и быстро можно получить нужный результат.

Начальные координаты "броуновской чатицы".  $x_1 = 0.26$   $y_1 = 0.31$ 

 $y_{i+1} = y_i + 1 - md(2)$  – Текущие координаты после i+1-ого  $i := 1...100$   $x_{i+1} := x_i + 1 - md(2)$ шага случайной длины.

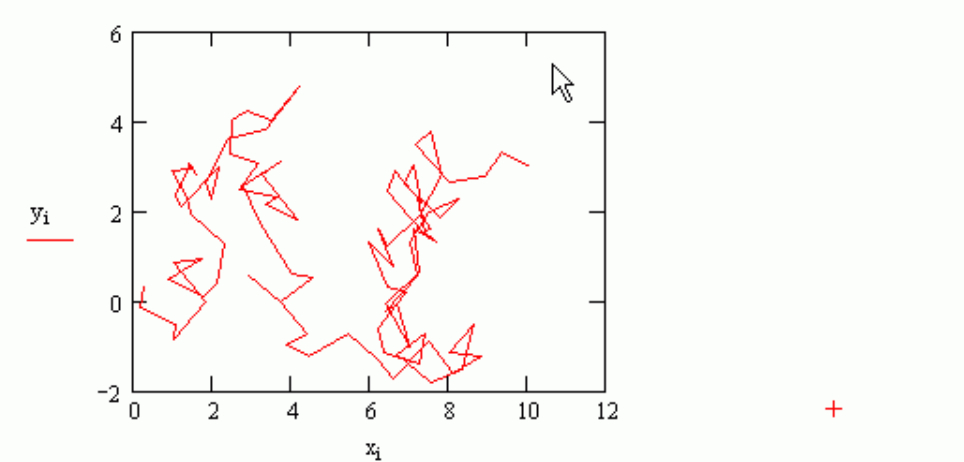

Рисунок 3 - Моделирование броуновского движения

#### 2. Гармонический анализ.

Обертоны - это колебания с частотами кратными основной. Наличие обертонов определяет окраску звука. Хорошо видно, когда мы складываем в определенной пропорции гармоники с кратными частотами, можно получить колебания нужной формы, и чем больше число гармоник, тем отчетливее проступает форма нужного колебания.

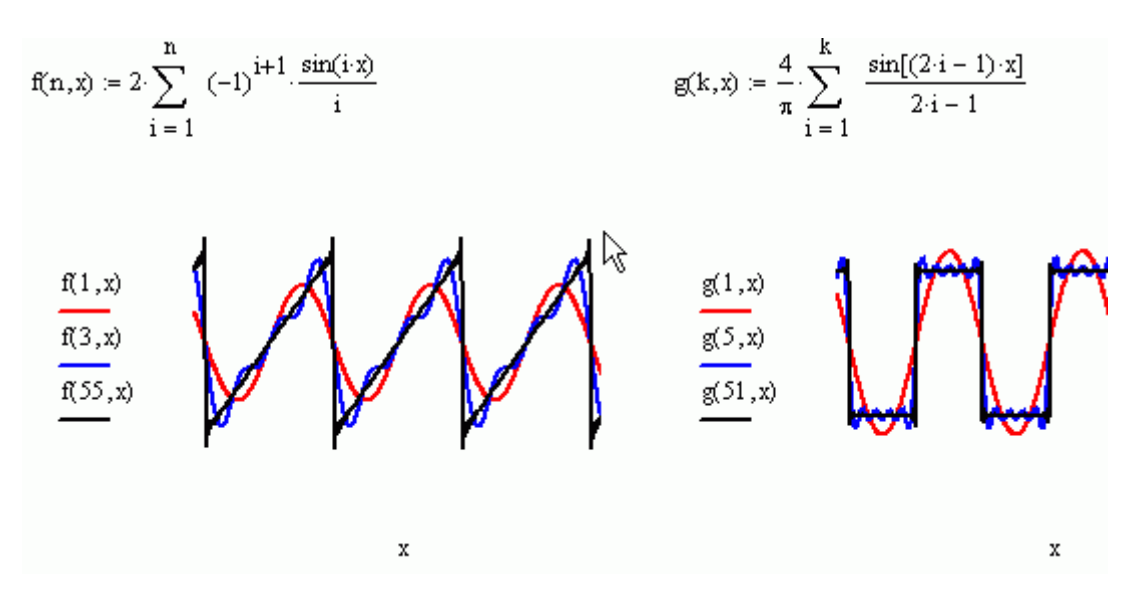

Рисунок 4 – Моделирование гармонического анализа

3. Расчет электрической цепи с помощью правил Кирхгофа.

 Использование Mathcadа очень эффективно при решении задач, где необходимо применение систем линейных уравнений, например, расчет электрических цепей.

E1 = 6.5 E2 = 3.9 R1 = 17 R2 = 10 R3 = 13 R4 = 10 R5 = 12 R6 = 21 Given Система уравнений составлена  $I1 \cdot R1 + I5 \cdot R5 = E1 - E2$ на основе первого и второго E1. T3  $I2 (R2 + R3) + I4 R4 = -E2$ правил Кирхгофа.  $II$  $-E2$  $R3$  $I5 \cdot R5 + I6 \cdot R6 - I4 \cdot R4 = 0$  $I1 + I2 - I3 = 0$  $I3 - I4 - I5 = 0$ lr1  $I5 - I1 - I6 = 0$ lrs I6 11634377145586435416 -.13772649929848652199 I<sub>5</sub> Rf  $-2.1382727842622167826\cdot10^{-2}$  $\label{eq:1} \mathop{\text{Find}}\nolimits(\mathop{\text{Id}}\nolimits,\mathop{\text{Id}}\nolimits,\mathop{\text{Id}}\nolimits,\mathop{\text{Id}}\nolimits,\mathop{\text{Id}}\nolimits,\mathop{\text{Id}}\nolimits)\rightarrow$  $-7.3229051613480999433\cdot 10^{-2}$  $5.1846323770858831607\cdot10^{-2}$ 6.4497447685005522553-10<sup>-2</sup>

Рисунок 5 – Расчет электрической цепи с помощью правил Кирхгофа

Таким образом, важно понимать, что система Mathcad – мощнейшее средство для моделирования физических процессов. Данный пакет позволяет визуализировать процессы и явления, протекающие в материальном мире, следовательно, упростить изучение физических явлений и процессов человеком.

## ЛИТЕРАТУРА:

- 1. MathCAD Учебный курс 2009 Макаров Е.
- 2. Вычисления в Mathcad 12 Гурский Д., Турбина Е.
- 3. Самоучитель по программе MathCAD Кирьянов Д.

# **ИСПОЛЬЗОВАНИЕ ПРОЦЕССНОГО ПОДХОДА ДЛЯ ОЦЕНКИ ЭФФЕКТИВНОСТИ ИНВЕСТИЦИОННОГО ПРОЕКТА ПО ВНЕДРЕНИЮ ИНФОРМАЦИОННЫХ ТЕХНОЛОГИЙ**

Соболенко И.А.

*БНТУ, г.Минск, Республика Беларусь, inna\_sobolenko@mail.ru*

Современное состояние экономики Республики Беларусь характеризуется сложными и глубокими экономическими преобразованиями, на развитие которых значительное влияние оказывают информационные технологии (ИТ). Применение информационных технологий в производстве приводит к повышению конкурентоспособности национальной экономики и ее дальнейшей интеграции в мировую экономику [1]. Следствием развития данных процессов является повышение уровня жизни граждан нашей страны.

В последнее время происходит стремительный рост рынка информационных технологий в производстве, что сопровождается увеличением затрат на их внедрение [2]. В данной ситуации актуальной для предприятий становится задача оценки эффективности инвестиций в производственные информационные автоматизированные системы.

Информационные технологии являются особенными ИТ-системами и предъявляют много требований к оценке своей экономической эффективности. Проблема оценки ИТсистем заключается в том, что инвестиции в ИТ не соответствуют стандарту инвестиционной теории. Оценка ИТ-системы происходит в нестандартной ситуации при наличии дефектов воздействия и оценки.

Дефекты воздействия заключаются в том, что оценка информационных технологий связана с неведением того, какие организационные единицы предприятия будут задействованы в результате внедрения ИТ-системы.

Дефекты оценки образуются в результате сложности идентификации эффектов от внедрения информационных технологий. Данные эффекты сложно распознать и оценить в количественном и денежном выражении.

В отечественной и зарубежной литературе представлены различные подходы к измерению эффективности ИТ инвестиций. В этой сложной ситуации наиболее приемлемым, по нашему мнению, является процессный подход, при котором проводится детальное рассмотрение бизнес-процессов, на уровне которых внедряются информационные технологии [3].

В рамках процессов ИТ-ресурсы поддерживают выполнение различных операций и дают возможность внедрять новые операции. Повышение эффективности процессов на основе повышения их производительности приводит к повышению производительности всего предприятия.

При этом, за счет ИТ создается добавленная стоимость, на величину которой оказывают воздействие следующие внешние факторы:

- способы воздействия с бизнес-партнерами;

- специфика отрасли и страны, где географически находится предприятие.

Механизм влияния информационных технологий на успех предприятия показан на рисунке 1.

В результате воздействия информационных технологий на бизнес-процессы возникает добавленная стоимость, от которой в свою очередь зависит успех предприятия. Поэтому для измерения эффективности инвестиционных проектов, связанных с внедрением информационных технологий наиболее подходящим следует признать процессный подход.

Процессный подход затрагивает сложный аспект оценки эффективности инвестиций по внедрению ИТ, а именно оценку ценности, возникающей в результате внедрения информационных технологий.

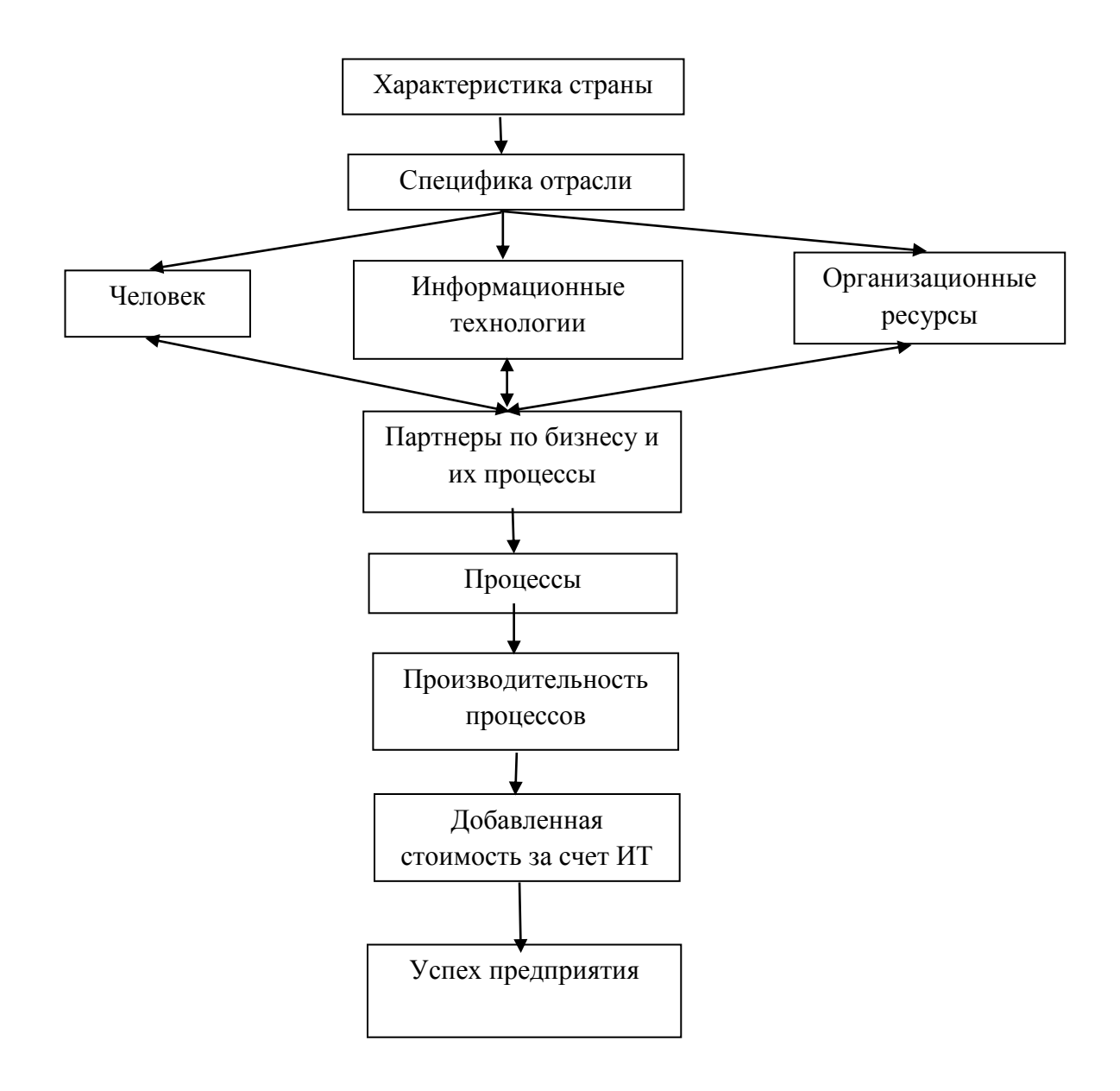

Рисунок 1- Механизм влияния информационных технологий на успех предприятия

Данный подход позволяет оценить эффекты воздействия ИТ на бизнес-процессы на микроуровне. Эффекты воздействия в результате внедрения информационных технологий подразделяются на положительные и отрицательные. Результатом положительных эффектов является улучшение процесса:

- увеличение его производительности;

- сокращение времени выполнения и другие.

И, наоборот, в результате отрицательных эффектов происходит ухудшение процессов, например, увеличиваются расходы на его выполнение.

Как и у любого метода исследования, у процессного подхода существуют преимущества и недостатки. При применении данного подхода в крупных ИТ проектах требуется детальный анализ процессов компании. Руководство таких компаний должно быть готово к затратам на необходимые кадровые и денежные ресурсы для проведения оценки ИТ-систем. В этом случае недостатком процессного подхода является потеря смысла в анализе ценности, которая возникает в результате внедрения ИТ, а инвестиционные решения рассматриваются в качестве неизбежных (например, складывается необходимость выполнения требований, обусловленных законодательными актами и другие).

Преимуществом процессного подхода можно назвать строгую ориентацию на процессы, цель которой - увеличение прозрачности проводимого анализа. В результате чего

повышается объективность и качество прогноза, а это в свою очередь позволяет создать единый базис для сравнения разных сценариев или ИТ-систем и провести их правильное ранжирование по критерию NPV [4].

Процессно-ориентированный подход дает возможность проводить параллельную оценку различных видов эффектов воздействия. Применение данного подхода способствует выявлению взаимозависимостей между этими эффектами [5].

Таким образом, процессный подход наиболее объективно и полно позволяет определить затратную и доходную части при оценке инвестиций предприятий в информационные технологии.

### Список литературы

1. Козловский В. В., Соболенко И. А. «Университет 4.0.»: обусловленность и характерные особенности / Козловский В. В., Соболенко И. А. // ТехноОБРАЗ 2019: Университет XXI века и его роль в опережающем развитии регионов: сборник научных статей участников ХII Междунар. науч. конф. (Гродно, 14-15 марта 2019 г.) / редкол.: В.П. Тарантей (отв. ред.) [и др.]. – Гродно, 2019. – С. 81.

2. Соболенко, И.А. Внешнеэкономическая деятельность белорусских субъектов бизнеса и предпринимательства: проблемы и правовые аспекты функционирования на современном этапе / Соболенко, И.А. // Управление бизнесом и предпринимательская деятельность в новых условиях научно-технологического развития: монография / под науч. ред. В.Л. Цыбовского, В.А. Ганского. – Минск: ООО «Ковчег», 2019. – С. 108.

3. Соболенко, И. А. Грейдирование как инновационная оплата труда / И. А. Соболенко // Наука – образованию, производству, экономике: материалы 16-й Международной научнотехнической конференции. – Минск: БНТУ, 2018. – Т. 4. – С. 256.

4. Соболенко, И. А. Факторы, влияющие на инновационное развитие свободных экономических зон / И. А. Соболенко // Наука – образованию, производству, экономике: материалы 13-й Международной научно-технической конференции. - Минск: БНТУ, 2015. - Т. 4. - С. 317.

5. Zhou Weidi, Vital Kozlovski, Inna Sobolenko. The Paradigm of the "University 4.0" Concept // Электронный научно-методический журнал «Университет образовательных инноваций». –  $2019. - N_2 1$ , c. 56.

## **ИСПОЛЬЗОВАНИЕ ARDUINO NANO В СХЕМАХ СИГНАЛИЗАЦИИ И СКАНЕРА ОТПЕЧАТКОВ ПАЛЬЦЕВ**

Тимошевич В.Б., Белоусов Д.В.

#### БНТУ ФИТР, Минск, Беларусь,  $\frac{\text{mitrie}(\partial_t \text{tut.} \text{by})}{\text{bHT}}$

*В работе изучена целесообразность применения Arduino Nano в конкретных схемах. Рассмотрены случаи ее использования в качестве основного элемента в проектах сигнализации и сканера отпечатка пальцев.*

Arduino Nano – одна из самых миниатюрных плат Arduino. Из-за своих габаритных размеров плата часто используется в проектах, в которых важна компактность. Питание микросхемы платы Arduino Nano FTDI FT232RL может осуществляться двумя способами:

1. через mini-USB или micro USB при подключении к компьютеру;

2. через внешний источник питания, на напряжение 7-20В с низким уровнем пульсаций.

Стабилизация напряжения при питании от внешнего источника выполнена на микросхеме M1117IMPX-5.0. При питании от компьютера подключение к стабилизатору производится через диод Шоттки, что предотвращает проникание в компьютер внешнего напряжения через USBвыход.

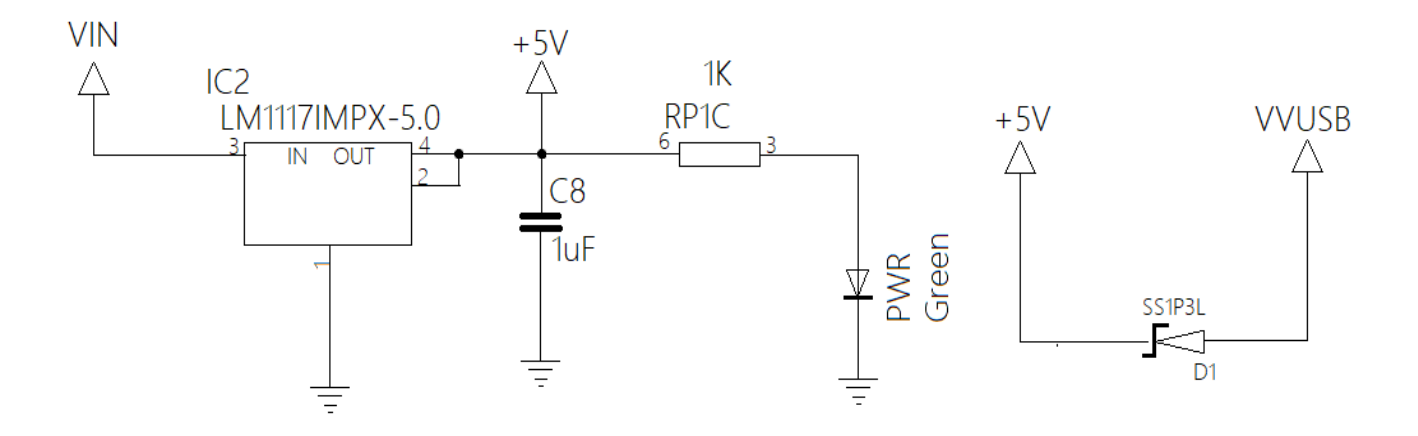

Рисунок 1 – Схемы типов питания платы

Плата Arduino Nano имеет ограничения по напряжению и току входов и выходов. Все цифровые и аналоговые контакты работают в диапазоне от 0 до 5 В. При подаче сигнала, выходящего за эти рамки, напряжение будет ограничиваться защитными диодами. В этом случае сигнал должен подключаться через резистор, чтобы не вывести контроллер из строя. Наибольшее значение втекающего или вытекающего тока не должно превышать 40 мА, а общий ток через контакты должен быть не более 200 мА [1].

Каждый из 14 цифровых выводов на Nano можно использовать как вход или выход, используя функции и устанавливая режимы работы входа/выхода, цифрового чтения и записи (pinMode(), digitalRead() и digitalWrite() соответственно). Для каждого выхода предусмотрен внутренний резистор, который позволяет при необходимости увеличить выходное напряжение на 20-5-кОм (по умолчанию отключен).

На 8 аналоговых входов подается по умолчанию изменяемое напряжение в пределах от 0 до 5 вольт. Можно изменить верхний предел диапазона используя функцию, определяющую опорное напряжение (analogReference()).

Arduino Nano может программироваться с помощью: Microsoft visual studio, Arduino IDE и командной строки. Наиболее распространенное ПО — это использование официального приложения Arduino IDE, где через USB порт программа будет записываться в микроконтроллер платы [2].

Для создания устройства сигнализации были задействованы: плата Arduino Nano, модуль SIM800L (обеспечивает передачу данных по SMS), понижающая плата 12-4В, рассчитанная на ток 1-2А, резисторы 10кОм, макетная плата, клеммные разъемы, литий-ионная батарея.

Схема подключения будет выглядеть следующим образом:

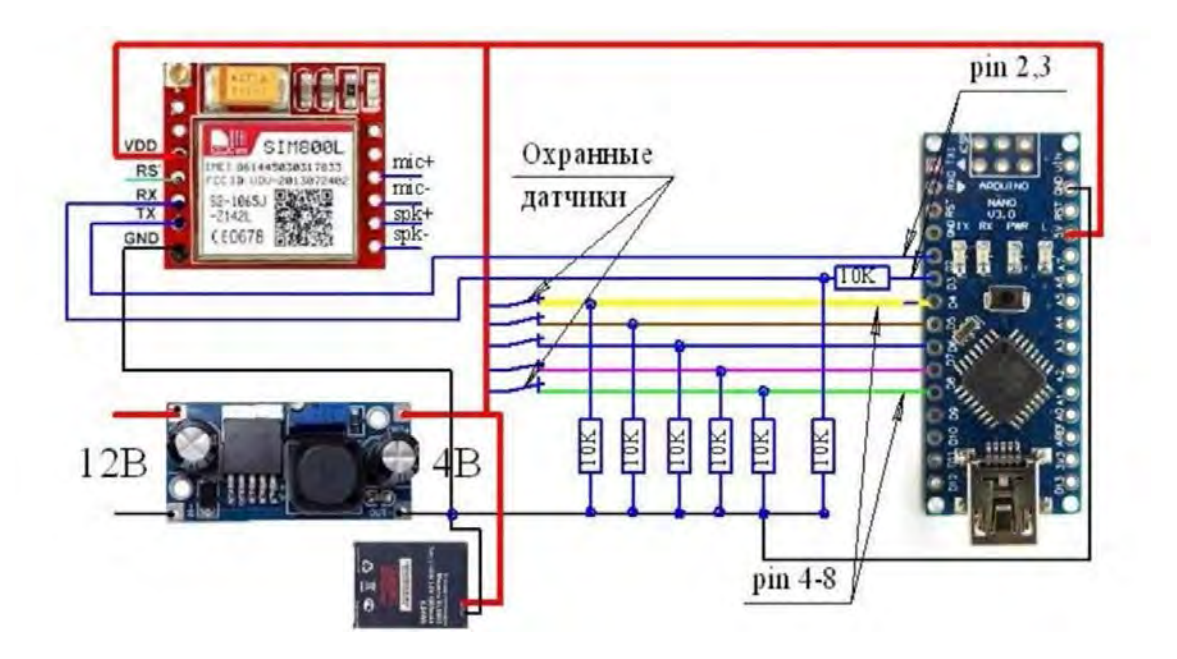

Рисунок 2 – Схема сигнализации

В зависимости от потребностей к этой схеме можно будет подключить охранные извещатели с контактными входами, либо обмотками реле от исполнительных устройств. Данная сигнализация может быть применена для охраны любых объектов. Чтобы включить прибор сигнализации нужно через выключатель на SIM800 и Аrduino подать 4,2 Вольта.

Для создания устройства считывания отпечатков пальцев использовано: плата Arduino Nano, сканер отпечатков пальцев, ЖК дисплей, литий-ионная батарея и макетная плата для подключения элементов в схему.

Оптический датчик отпечатков пальцев анализирует фотографию пальца, сравнивает с базой данных и, в зависимости от результата запрещает или разрешает дальнейшее движение. Скорость анализа менее 1 секунды. Ложные срабатывания составляют менее 0,001%. База данных модуля сохраняет до 1000 отпечатков.

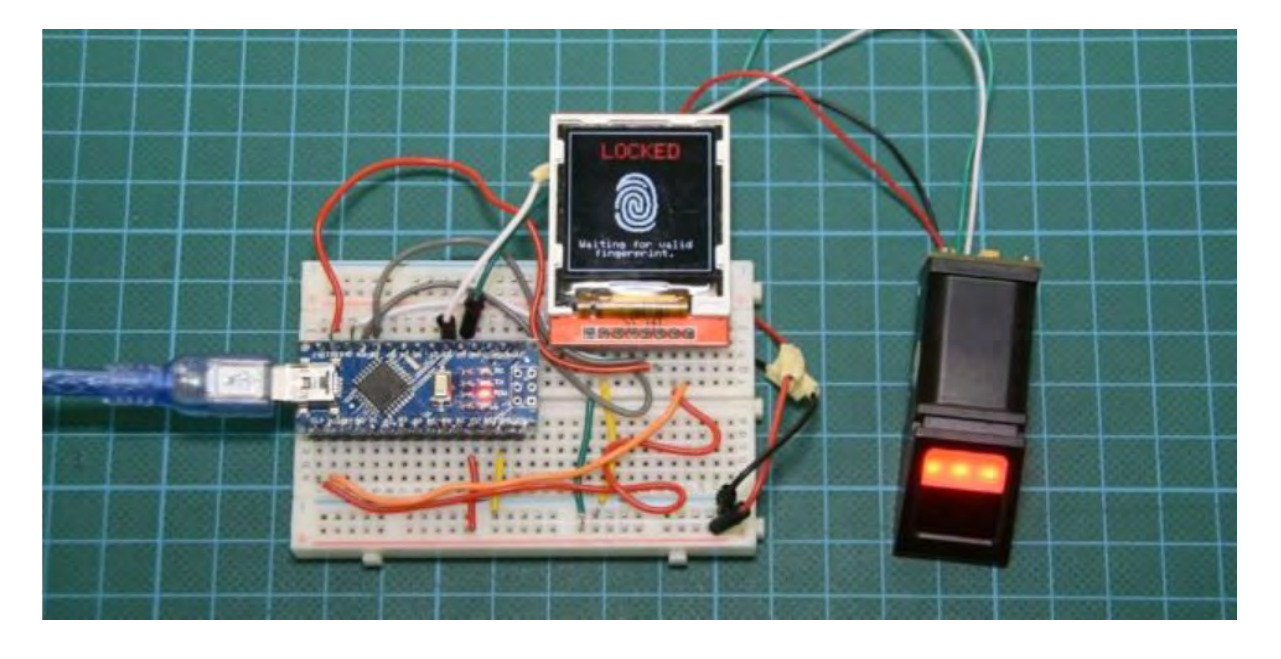

Рисунок 3 – Устройство для считывания отпечатков пальцев

Подводя итог, можно сказать, что плата Arduino Nano может использоваться в: аудио- и видео- замки, системы умного дома, тепличный контроль и многие другие. В данной работе нами рассмотрено применение Nano в системах сигнализации и сканера отпечатков пальцев.

# ЛИТЕРАТУРА

1. Джереми Блум. Изучаем Arduino: инструменты и методы технического волшебства: Пер. с англ. – СПб.: БВХ-Петербург, 2015. – 336с.

2. Саймон Монк. Программируем Arduino: профессиональная работа со скетчами. – Санкт-Петербург: Питер, 2017. – 272 с.

# **РЕГРЕССИОННАЯ МОДЕЛЬ ОЦЕНКИ АВТОМОБИЛЕЙ С ПОМОЩЬЮ ИНФОРМАЦИОННЫХ ТЕХНОЛОГИЙ**

<sup>1</sup>Трифонов Н.Ю., <sup>2</sup>Ливинская В.А., <sup>2</sup>Коржуков В.В.

<sup>1</sup>*БГЭУ, г. Минск, Республика Беларусь, [n.trifonov@bntu.by](mailto:n.trifonov@bntu.by)* <sup>2</sup>*Белорусско-Российский университет, г. Могилёв*

Оценка стоимости автомобилей, находящихся на вторичном рынке, в настоящее время становится всё более востребованной. Это происходит, в первую очередь, из-за стремительного расширения этого рынка. Заказчиками в оценке выступают как физические лица (например, конкретный покупатель или продавец подержанного автомобиля) так и организации, нуждающиеся в оценке транспорта для различных целей. Информация об остаточной стоимости дорожного транспортного средства (автомобиля) востребована при его купле-продаже, постановке на учёт, оценке или переоценке основных средств предприятия, при передаче в залог, при оценке ущерба в результате дорожно-транспортного происшествия, при разводе супругов и иных имущественных спорах, в том числе для нужд судебной экспертизы [1-2]. Набирающая популярность программа покупки старых автомобилей по сиcтеме «trade-in» тоже предполагает владение актуальной рыночной информацией о его цене.

Развитость рынка подержанных автомобилей в странах ЕАЭС позволяет использовать для оценки статистические методы сравнительного подхода к оценке стоимости [2-3]. Выборки в несколько десятков объектов сравнения позволяли получать достаточно надёжные результаты. Тем не менее, развитие информационных технологий в части создания более объёмных баз данных на интернет-порталах и сайтах, а также появление инструментов формирования на их основе интернет-данных выборок с заданными характеристиками (т.н. парсеров). Современные технологии позволяют собирать информацию с сайтов-агрегаторов объявлений для её дальнейшего использования. Это позволило поставить задачу эконометрического моделирования рыночной стоимости подержанного автомобиля, обладающего конкретными характеристиками. Для этого необходимо рассмотреть представительные выборки автомобилей различных классов, поскольку ранее [3] было показано, что параметры обесценивания со временем существенно зависят от класса исследуемого автомобиля.

Данная статья посвящена описанию методики и результатам эконометрического моделирования средней цены на вторичном рынке на примере автомобилей, относящихся к одному из наиболее популярных классов - В (т.н. бизнес-класс).

Сбор первичной информации (row data) занимает обычно до 70 % всего времени, потраченного на моделирование. В данном исследовании он осуществлялся с помощью парсера *Selenium WebDriver* – инструмента для сбора информации с сайта AUTO.ru, содержащего на момент сбора около 560 000 объявлений о продаже.

В результате анализа выборки из 17 742 объявлений (рассматривался город Москва, как наиболее интересный для белорусов сегмент российского рынка) было обнаружено, что 97,7% автомобилей всех классов, представленных на рынке, имеют возраст до 36 лет (с 1983 по 2019 годы) Результат группировки по классам и годам представлен в таблице 1. В дальнейшем анализ будет проводится по объявлениям для автомобилей c 1983 по 2019 годы выпуска.

Распределение в выборке по возрасту следующее. Больше всего представлено автомобилей, возраст которых на превосходит 7 лет (53 %). Автомобилей, возраст которых от 7 до 17 лет на рынке около 22%, от 17 до 27 лет - 18 % и от 27 до 37 лет всего 7 %.

Распределение в выборке по классам следующее. Больше всего на вторичном рынке присутствуют автомобили классов J (43%) и B (24%), причем 55 % автомобилей класса B, представленных на рынке имеют срок эксплуатации от 17 до 27 лет. Следующий по

представительности – класс С, 54 % автомобилей этого класса имеют срок эксплуатации от 7 до 17 лет, 41% авто имеют до 5 лет эксплуатации. Автомобили остальных классов, представленные на рынке в основном (80 % и выше) эксплуатировались до 7 лет.

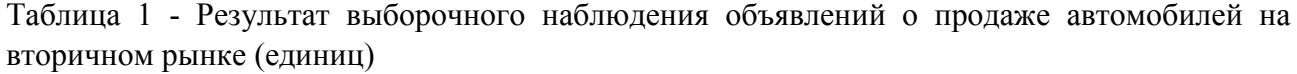

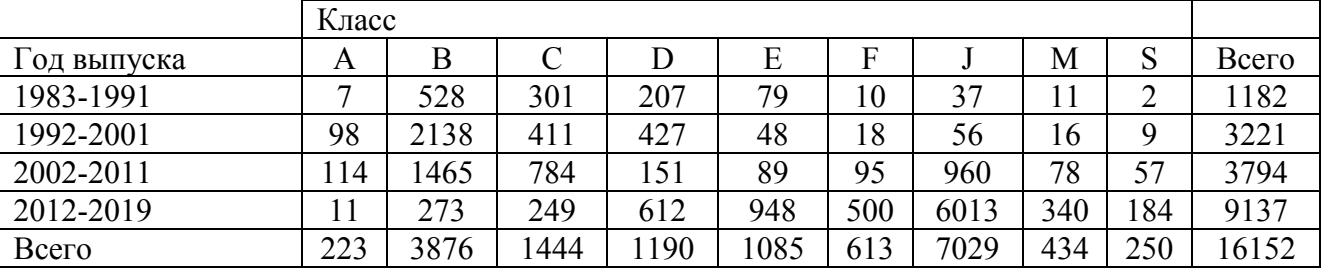

Далее описано моделирование цены автомобиля на примере объявлений о продажи автомобилей класса В. В качестве инструмента анализа используется программа *Statistica*.

Первый шаг в анализе данных – визуализация. Очевидно, цена авто на вторичном рынке сильно зависит от возраста автомобиля. На рисунке 1 представлено корреляционное поле для предиктора «цена» (в российских рублях) и одного из количественных регрессоров – «возраст» (автомобиля в годах) для класса B. В этом графике учтено, что из выборки были предварительно удалены результаты некоторых аномальных наблюдений для автомобилей возрастом до 10 лет.

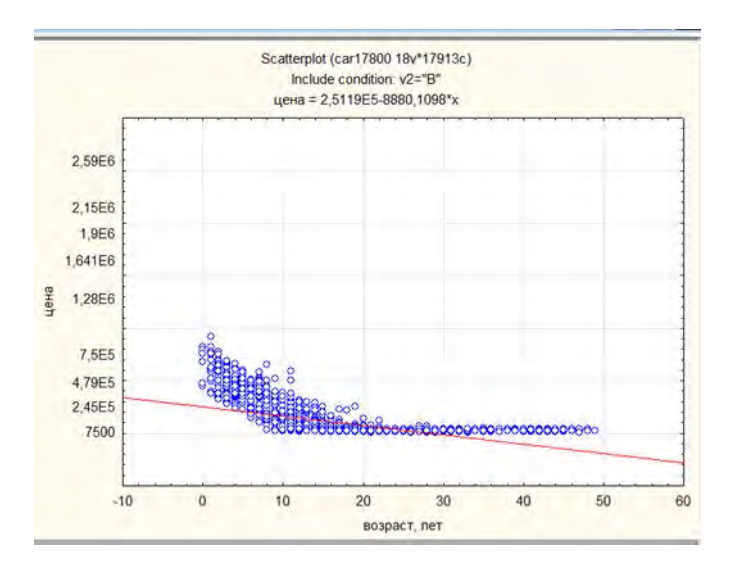

Рисунок 1 – Корреляционное поле «цена»-«возраст» для анализируемой выборки

Для отбора категориальных факторов строились частотные таблицы. Выяснилось: 53,3% автомобилей в выборке имеют задний привод и 46,53 % - передний привод; 99,5% автомобилей в выборке имеет механическую коробку передач (присутствовали также автоматическая и роботизированная коробки передач); 96,93% автомобилей в выборке имеют бензиновый двигатель.

В качестве инструмента моделирования применялся множественный регрессионный анализ, реализованный в программе Statistica. На первом этапе был произведен отбор наиболее значимых признаков, в модуле Data Mining,(feature selection). Он позволил сделать выводы о включения в модель тех же факторов, что и частотный анализ. Факторы были проранжированы по степени влияния на результативный признак (цена) с помощью F-

критерия. Наибольшее влияние оказывает фактор «страна производства», далее по степени влияния - «коробка передач», «возраст», «привод», «ЛС» (мощность двигателя в л.с.).

использования информации. содержащейся в категориальных факторах, Лля использовался аппарат фиктивных переменных. Для доказательства статистических различий у объектов, соответствующих различным значениям категориальных признаков был использован программный модуль Noparametrics.

Так, для разделения всей совокупности объявлений на два класса по возрасту (до 10 лет и более) была введена бинарная переменная Fage. На рисунке 2 приведен результат сравнения цены в полученных таким образом двух выборках с помощью непараметрического критерия Колмогорова. Нулевая гипотеза об отличии различий в средней цене авто обеих групп отвергается на уровне значимости 0,05.

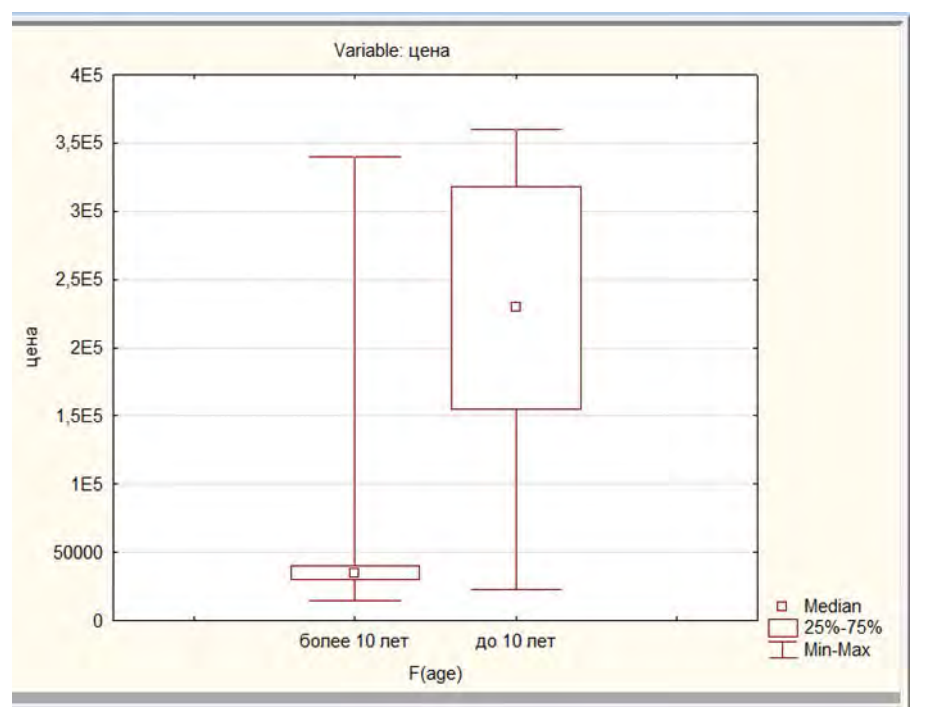

Рисунок 2 - Сравнение статистической значимости различия средней цены автомобилей в выборках с возрастом до и после 10 лет

Аналогичные исследования были проделаны и для других признаков (фиктивных переменных): «страна производства» (бинарная переменная, равная 1 при производстве автомобиля в России, 0 - в противном случае), «тип двигателя» (бинарная переменная Ftop, равная 1 для автомобиля с бензиновым двигателем, 0 - для автомобиля с дизельным), «коробка передач» (бинарная переменная FKOR, равная 1 для автомобиля с механической коробкой передач, 0 - в противном случае), «привод» (бинарная переменная FPRIV, равная 1 для автомобиля с залним приводом.).

Поскольку возраст автомобиля - это единственный параметр, изменение которого вызывает изменение цены конкретной модели на вторичном рынке, для спецификации регрессионной модели было, помимо исследования связи «цена»-«возраст», дополнительно построено корреляционное поле для предиктора «логарифм цены» и регрессора «возраст». Окончательный выбор был сделан в пользу полулогарифмической модели. Результат оценки выборки автомобилей моложе 10 лет представлен на рисунке 3.

mary for Dependent Variable: In(цена) (dCAR)

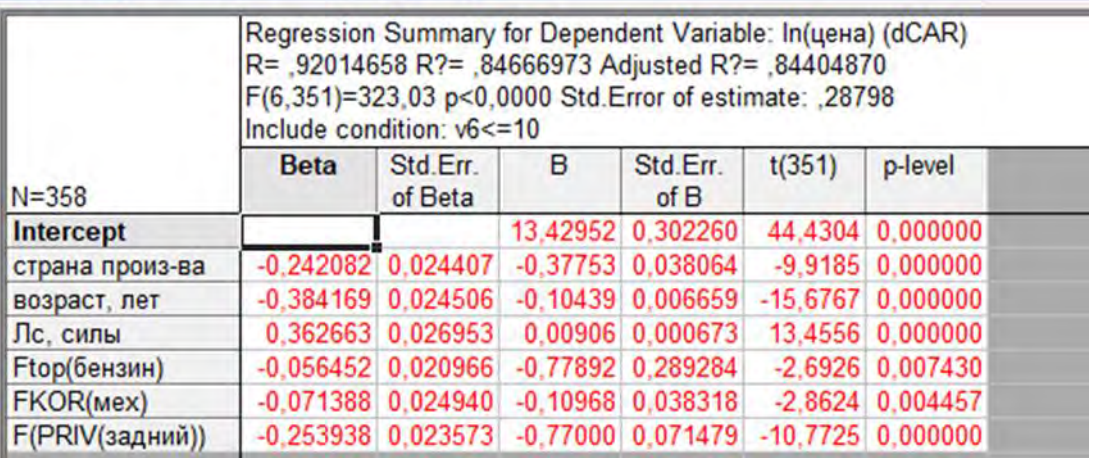

Рисунок 3 – Регрессионное уравнение для средней цены автомобилей бизнес-класса на вторичном рынке со сроком эксплуатации менее 10 лет

Уравнение является статистически значимым ( $p < 0.05$ ), Значение коэффициента детерминации  $R^2 = 0.85$  показывает, что около 85% вариации средней цены автомобилей класса В возраста до 10 лет определяется вариацией выбранных факторов.

Лля окончательного вывода о возможности использовать модель для предсказания средней цены на вторичном рынке, был проведен анализ остатков на нормальное распределение (в соответствии с предпосылками МНК Гаусса-Маркова). Гистограмма остатков, представленная на рисунке 4, позволяет не отвергать гипотезу о нормальном распределении остатков.

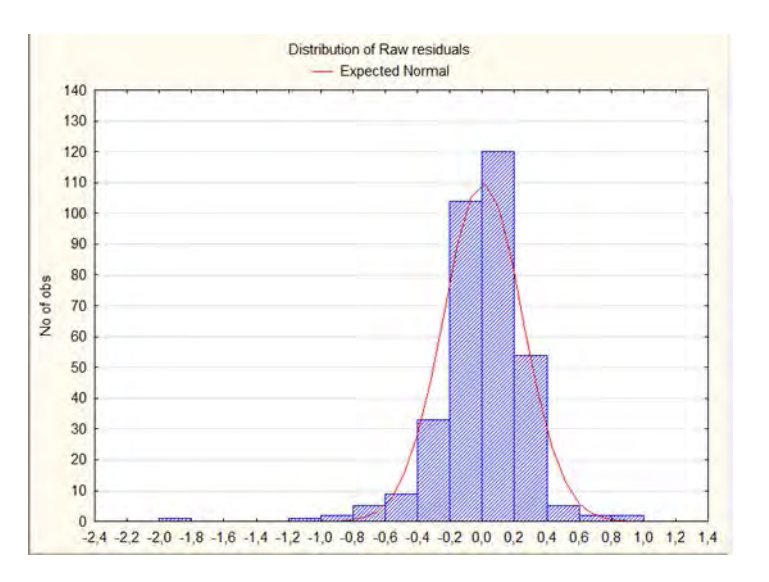

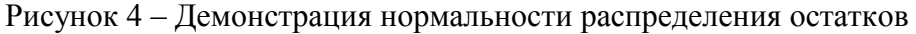

Также была проверена гипотезы об отсутствии гетероскедастичности. Проверка была выполнена с помощью графического анализа остатков. При этом зависимость между возрастом и вектором остатков не наблюдалась, что позволило не отклонять эту гипотезу.

Как итог, для предсказания цены автомобилей класса В с возрастом до 10 лет, согласно сложившейся конъюнктуре цен предложения, может быть использована следующая модель:

ln и ена = 13,43 – 0,38  $\times$  страна произ – 0,104  $\times$  возраст +  $+0.09 \times JC - 0.78 \times Ftop(6e$ нзин $) -0.1096 \times FKOR - 0.77 \times FPRIV(3a\partial h \tilde{u})$ 

При этом

*страна*\_*произ* = { 1, если марка автомобиля производства РФ, 0, в противном случае;

*ЛС* − мощность двигателяв лошадиных силах ;

*возраст* - в годах (разность между 2019 и годом выпуска авто);

(*мех*) = { 1, если у автомобиля механическая коробка передач; 0, в противном случае.

> $PRIV(\textit{sadhui}) = \begin{cases} 1, \text{если} & \text{у автомобиля} \\ 0, \text{ в тозиниох армиоо} \end{cases}$ 0, в противном случае.

Согласно этому уравнению, ежегодно автомобиль этого класса теряет в цене 10,4 %. При этом автомобили производства РФ на 37,7% в среднем дешевле аналогичных иномарок. В выборку попали автомобили со средним возрастом 5 лет, средний объем двигателя 1,55л, средняя мощность 103 л.с. Было выполнено предсказание цены автомобиля с такими значениями характеристик, а также механической коробкой передач и передним приводом, произведенным в России. С вероятностью 0,95 логарифм цены для автомобиля с заданными характеристиками будет варьироваться от 12,51 (что соответствует цене 271837₽) до 12,63(что что соответствует цене 307208,4 ₽).

Для автомобиля с теми же характеристиками, но иномарки (страна произ = 0), с вероятностью 0.95 средняя цена на рынке варьируется от  $EXP(12,902) = 401343.1$  Р до EXP $(13.00) = 442740.5$  P.

Аналогичным образом проводилась оценка цены для автомобилей класса B в возрастном диапазоне от 10 лет до 20 лет. Для автомобилей класса В возраста от 10 до 20 лет значимыми оказались факторы страна производства, возраст, мощность двигателя, коробка передач, привод. Уравнение множественной регрессии в этом случае выглядит так:

> *ц ена* = 12,317 − 1,129 × *страна*\_*произв* − *ва* − 0,03 × *возраст* +  $+0,006 \times JC - 0,5988 \times FKOR(nex) - 0,1 \times FPRIV(sa\partial u\tilde{u})$

Согласно данной модели, ежегодно автомобиль этого класса теряет в цене 3,5%. Страна производитель - РФ, механическая коробка передач и задний привод оказывают большее влияние на снижение цены, чем у более молодых машин.

Таким образом, с помощью современных информационных технологий для автомобилей класса В была получена эконометрическая модель рыночной стоимости в зависимости от возраста и других ценообразующих характеристик в виде двух регрессионных уравнений, использование которых в практике оценочной деятельности позволяет существенно повысить достоверность расчётов и уменьшить их трудоёмкость.

#### ЛИТЕРАТУРА

1. Оценка стоимости машин, оборудования и транспортных средств: учебник / А.П. Ковалев [и др.]. – Москва: Интерреклама, 2003. – 488 с.

2. Трифонов, Н.Ю. Теория оценки стоимости: учебное пособие / Н.Ю. Трифонов. – Минск: Вышэйшая школа, 2017. – 208 с.

3. Трифонов, Н.Ю. Характеристика накопленного износа автомобилей методами финансовой математики / Н.Ю. Трифонов, С.В. Скрыган // Белорусский экономический журнал. – 2014. – № 3. – С. 133-143.

# **ПРИМЕНЕНИЕ ИНФОРМАЦИОННЫХ ТЕХНОЛОГИЙ ПРИ ВЫБОРЕ ТУРИСТИЧЕСКОГО МАРШРУТА**

#### Труханович И.А.

### *БГУИР, г. Минск, Республика Беларусь, ilya.trukhanovich@gmail.com*

Люди путешествуют по разным причинам, но одним из основных моментов любого туризма является маршрут, согласно которому будут осуществляться цели поездки. К этому маршруту предъявляются особые требования, соблюдать которые заметно проще при использовании современных информационных технологий.

Под понятием «туризм» понимаются все разновидности передвижения человека, которые не связаны с изменением работы или постоянного места жительства.

Как сектор туризм оказывает огромное влияние на окружающую среду, экономику, а также общество на местном, национальном и международном уровне. Согласно ежегодным исследовательским отчетам, представленному проектами WTTC, туризм является одним из основных факторов, влияющих на мировой ВВП.

Туристические услуги в значительной степени основаны на коммуникации между поставщиком и потребителем, которая улучшается за счет заранее предоставленной информации о продукте.

Одна из самых больших проблем, с которыми сталкивается отрасль туризма, заключается в предоставлении правильных, точных и локализованных данных с учетом сохранения хороших отношений со своими клиентами. В решении данной проблемы информационные технологии могут оказать значительную помощь. Фактически компьютеризированные системы бронирования были одними из первых приложений ИТ во всем мире. Их основное назначение — хранить, извлекать информацию и проводить транзакции, связанные с проездом, бронированием и другими видами деятельности. Целью этой отрасли, в значительной степени ориентированной на потребителя, является оказание услуг, а также предоставление точной информации конечным пользователям. Физическая инфраструктура обеспечивает интеграцию которая поддерживает соответствие индивидуальным потребностям.

Информационно-коммуникационные технологии (ИКТ) подразумевают использование компьютерной системы и телекоммуникационного оборудования для обработки информации.

Развитие в области ИТ и ИКТ оказало глубокое влияние на то, как туристический бизнес осуществляет свою деятельность. Стандарты обслуживания выросли достаточно высоко, и клиенты ожидают, что с ними смогут работать 24/7 в течение года, обслуживание не ограничивается только рабочим временем. С появлением онлайн-порталов туристический бизнес навсегда претерпел революционные изменения, поскольку эти порталы успешно справляются с организацией и распространением туристической информации. Различные сети отелей, парки развлечений, поезда и, безусловно, ведущие авиалинии используют IT для того, чтобы связаться с клиентами и предоставить им прямой доступ к своей системе бронирования. Такое применение ИТ или ИКТ только помогло этим компаниям лучше понять потребности своих клиентов, а также помогло им предложить свободу выбора.

Туристические направления — это те места, которые считаются уникальными и отличаются от повседневной жизни. Нужно путешествовать именно по данным маршрутам, чтобы получить нужную туристическую услугу или продукт.

ИКТ играют ключевую роль в сборе информации о туристическом объекте, его окружении и предоставляемых там услугах. Для менеджеров по туризму и гостиничному бизнесу в целом полезно знать о последних изменениях в ИТ и их взаимосвязях с обслуживанием клиентов.

Рассмотрим некоторые примеры сервисов, оказывающих помощь при выборе туристического маршрута: Tripster и OpenStreetMap.

Tripster содержит огромную базу подробно описанных экскурсий для нескольких сотен городов мира. Как правило, в экскурсии входят не только известные достопримечательности, но и гораздо менее знаменитые места, что повышает интерес к предоставляемым возможностям.

Кроме того, сервис позволяет связаться с гидами, являющимися авторами экскурсий, и обсудить необходимые вопросы.

OpenStreetMap — совместный проект по созданию бесплатной редактируемой карты. С момента создания OpenStreetMap вырос до пяти миллионов зарегистрированных пользователей, которые могут передавать данные с помощью устройств GPS, аэрофотосъемок и других источников. Благодаря предоставляемой пользователями информации можно получить подробные сведения о различных объектах по всему земному шару, а также построить требуемые маршруты.

Пример карты в OpenStreetMap приведён на рисунке 1.

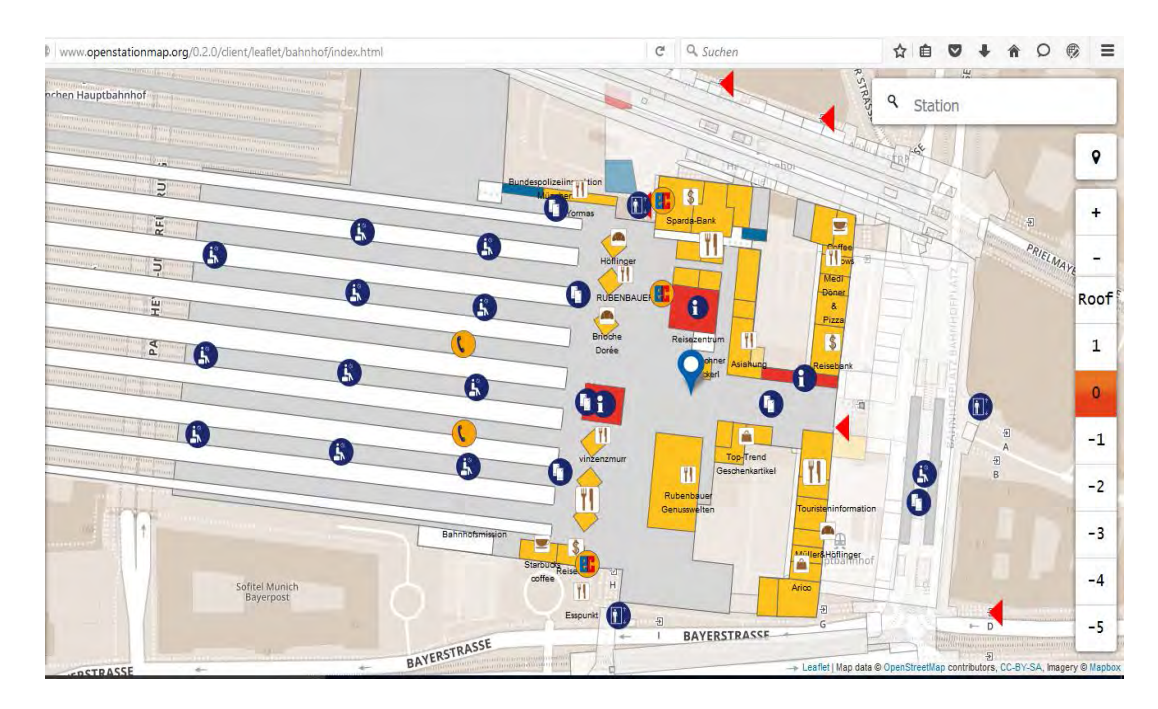

Рисунок 1 – Пример карты в OpenStreetMap

В конечном итоге присутствие систем ИКТ помогает предоставлять качественный сервис, повышать эффективность и уменьшать затраты. Информационные технологии действуют как проводник сведений, непосредственно влияющих на опыт и поведение туристов в пунктах назначения.

# **Литература:**

1. Буйленко, В. Ф. Туризм: учебник / В. Ф. Буйленко. – Ростов-на-Дону : Феникс,  $2008. - 416$  c.

2. О Tripster [Электронный ресурс] // Tripster. – Режим доступа: https://experience.tripster.ru/about. – Дата доступа: 10.11.2019.

3. Technology Trends: Volunteered Geographic Information [Electronic resource] // PennState. – Mode of access: https://www.e-education.psu.edu/geog583/node/43. – Date of access: 11.11.2019.

## **СФЕРЫ ПРИМЕНЕНИЯ МЕХАТРОННЫХ СИСТЕМ**

Хвитько Е.А. Степанов В.Ю. Казакевич В.А. *Белорусский национальный технический университет, Минск, Беларусь, evgeni.hvitko@bntu.by, vladimir.stepanov@bntu.by, vkazakevich@bntu.by*

Мехатpоника – это область науки и техники, посвящѐнная созданию и эксплуатации машин и систем с компьютерным управлением движением, которая базируется на знаниях в области механики, электроники и микpопpоцессоpной техники, информатики и компьютерного управления движением машин и агрегатов [1].

Формирование мехатроники можно рассматривать как продолжение процесса, который привѐл в последующем к появлению электромеханики, как науки, сочетающей механику и электротехнику. Развитие микроэлектроники и микропроцессорной техники создало условия для нового качественного скачка в функциональных возможностях технических систем, связанных с движением механических устройств.

Рассмотрим применение мехатроники в двух основных сферах деятельности: научной и повседневной.

Во-первых, в научной деятельности.

Весьма широкое распространение нашло такое направление, как математическое моделирование, которое является важнейшим этапом процедуры проектирования самих мехатронных систем.

Существует ряд особенностей математических моделей мехатронных устройств. Под особенностями следует понимать объекты для исследования и проектирования которых используются математические модели, отражающие взаимное влияние протекающих в объекте процессов различной физической природы (механических, электрических, информационных и др.)[2, 4].

В состав мехатронных систем входит:

1. Механическое устройство, конечное звено – рабочий орган.

2. Блок приводов, который включает силовые преобразователи и исполнительные двигатели.

3. Устройство компьютерного управления (человек-оператор, либо другая ЭВМ, входящая в компьютерную сеть).

4. Сенсоры, предназначенные для передачи в устройство управления информации о состоянии блоков устройства и движении мехатронных систем.

Электромеханическая часть включает механические передачи и звенья, рабочий орган, электродвигатели, сенсоры. Механическое устройство предназначено для преобразования движений звеньев в движение рабочего органа.

Электронная часть состоит из микроэлектронных устройств, силовых преобразователей и электроники измерительных цепей. Сенсоры предназначены для сбора данных о состоянии внешней среды и объектов, механического устройства и блока приводов с последующей обработкой и передачей этой информации в устройство компьютерного управления.

Устройство компьютерного управления выполняет различные функции управления.

В целом моделирование механических систем и устройств осуществляется на основе законов кинематики, физики и механики [3].

Что касается современного поколения мехатронных систем, предназначенных для выполнения функциональных задач. Они отличаются рядом характерных особенностей. К ним относятся: нелинейность кинематической структуры, выполнение движений по криволинейным траекториям в пространстве и сложные законы перемещения во времени, функционирование в изменяющихся и неопределенных внешних средах.

Проблематика построения математических моделей мехатронных машин определяется следующими основными положениями:

1. В мехатронных системах наиболее распространены универсальные механизмы, которые обеспечивают управляемое перемещение по шести степеням подвижности. Однако все чаще находят применение кинематические структуры с избыточностью для выполнения операций в средах с препятствиями.

2. Многосвязность системы означает, что движение любого звена кинематически и динамически влияет на движение всех звеньев в системе. Данное взаимовлияние происходит через механическое устройство, объект работ и источник энергии.

3. Нелинейность координатного базиса. Переменность параметров в нелинейных уравнениях может приводить к потере управляемости системой в особых (сингулярных) конфигурациях. С точки зрения пользователя, наибольшую проблему представляют трансформации движений рабочего органа из обобщенной системы координат в декартовую систему. Задача управления устройством состоит в исполнении желаемого движения рабочего органа, который целенаправленно действует на объект, испытывая со стороны внешней среды возмущающее воздействие.

4. Мехатронные машины с нелинейным координатным базисом отличаются неоднородностью характеристик (кинематических, скоростных, динамических, упругих) в рабочей зоне. Например, желаемая скорость рабочего органа может быть достигнута только в ограниченной области рабочего пространства. Если объект работ расположен вне этой области, то устройство не может выполнить заданную операцию. Различие свойств может также проявляться в разных направлениях (анизотропия).

5. Программа движения мехатронных систем предусматривает выполнение функциональных движений машиной в пространстве и во времени. Необходимо рассчитать и оптимизировать траектории движения всех звеньев в обобщѐнных координатах и рабочего органа – в декартовом пространстве. Для выполнения программы движения во времени должны быть определены и реализованы желаемые скорости, ускорения и развиваемые усилия для всех исполнительных приводов системы.

Описанные выше особенности мехатронных устройств обусловливают сложность построения их адекватных и при этом наглядных и удобных для синтеза управления математических моделей.

Многие современные системы являются мехатронными или используют элементы мехатроники, поэтому постепенно мехатроника становится «наукой обо всѐм». Мехатроника применяется во многих отраслях и направлениях, например: робототехника, автомобильная, авиационная и космическая техника, медицинское и спортивное оборудование, бытовая техника, экзоскелеты.

К числу актуальных требований к мехатронным модулям и системам нового поколения также следует отнести: выполнение качественно новых служебных и функциональных задач; интеллектуальное поведение в изменяющихся и неопределѐнных внешних средах на основе новых методов управления сложными системами; сверхвысокие скорости для достижения нового уровня производительности технологических комплексов; высокоточные движения с целью реализации новых технологий, вплоть до микро- и нанотехнологий; компактность и миниатюризация конструкций на основе применения микромашин и др.

Построение мехатронных модулей и систем основывается на принципах параллельного проектирования, исключения многоступенчатых преобразований энергии и информации, конструктивного объединения механических узлов с цифровыми электронными блоками и управляющими контроллерами в единые модули.

Ключевым принципом проектирования является переход от сложных механических устройств к комбинированным решениям, основанным на тесном взаимодействии более простых механических элементов с электронными, компьютерными, информационными и интеллектуальными компонентами и технологиями. Компьютерные и интеллектуальные устройства придают мехатронной системе гибкость, поскольку их легко перепрограммировать под новую задачу. Важно отметить, что за последние годы цена таких устройств постоянно снижается при одновременном расширении их функциональных возможностей.

И второе, применение мехатронных систем в повседневной жизни.

Мехатронными являются такие системы и модули (вошедшие как в профессиональную деятельность, так и в повседневную жизнь современного человека) как: из автомобилестроения (автоматические коробки передач, антиблокировочные устройства тормозов, приводные модули «мотор-колесо», системы автоматической парковки); промышленной и сервисной робототехники (мобильные, медицинские, домашние и другие роботы); периферийных устройств компьютеров и офисной техники: принтеры, сканеры, CD-дисководы, копировальные и факсимильные аппараты; а также производственное, технологическое и измерительное оборудование; домашняя бытовая техника: стиральные, швейные, посудомоечные машины и автономные пылесосы; медицинские системы (например, оборудование для робото-ассистированной хирургии, коляски и протезы для инвалидов) и спортивные тренажѐры; авиационная, космическая и военная техника; микросистемы для медицины и биотехнологии; лифтовое и складское оборудование, автоматические двери в отелях аэропортах, вагонах метро и поездов; транспортные устройства (электромобили, электровелосипеды, инвалидные коляски); фото- и видеотехника (проигрыватели видеодисков, устройства фокусировки видеокамер); движущиеся устройства для шоу-индустрии [5].

#### ЛИТЕРАТУРА

1. ru.wikipedia.org – Электронный ресурс. Метод доступа: https://ru.wikipedia.org/wiki/%D0% 9C%D0%B5%D1%85%D0%B0%D1%82%D1%80%D0%BE%D0%BD%D0%B8%D0%BA%D0 %B0 Дата доступа: 13.11.2019.

2. Моделирование мехатронных систем: учебное пособие. – Томск: Изд-во Томского политехнического университета, 2008. – 127 с.

3. Мусалимов В.М., Г.Б. Заморуев, И.И. Калапышина, А.Д. Перечесова, К.А. Нуждин. Моделирование мехатронных систем в среде MATLAB (Simulink / SimMechanics): учебное пособие для высших учебных заведений. – СПб: НИУ ИТМО, 2013. – 114 с.

4. Норенков И.П., Трудоношнн В.А., Федорук В.Г. Математическое моделирование объектов мехатроники./ Электронный журнал Наука и образование №3 Март 2005 http://technomag.edu.ru/doc/51158.html

5. Большая российская энциклопедия. Мехатроника – Электронный ресурс. Метод доступа: https://bigenc.ru/technology\_and\_technique/text/4138417 Дата доступа: 14.11.2019.

### УДК 658+658.5:519.1

## **ОПТИМАЛЬНОЕ ПРОЕКТИРОВАНИЕ ПАРАМЕТРОВ ГОРНОГО ПРОИЗВОДСТВА**

Хорольский А.А., Гринев В.Г.

*Институт физики горных процессов Национальной академии наук Украины, Днепр, Украина, [khorolskiyaa@ukr.net](mailto:khorolskiyaa@ukr.net)*

Проектирование горного производства весьма сложный и трудоемкий процесс. Сложность заключается в многообразии горно-геологических условий, технологических схем, организационных мероприятий и прочее. На первый взгляд, необходимо спроектировать производство, при этом учесть параметры, которые не всегда взаимосвязаны между собой. Основная проблема состоит в многообразии инструментов и подходов. Целью данной статьи является обоснование области применения разработанных авторами данной статьи подходов применительно к проектированию горного производства.

Выбор рационального средства принятия решений, которое позволит минимизировать себестоимость готовой продукции, обеспечить непрерывность производственного процесса, а также выбрать едино правильный вариант освоения месторождения полезного ископаемого принято называть оптимальным проектированием параметров горного производства. Из этого определения следует, что на первоначальной стадии проектировщику уже предложен набор инструментов, а также параметров, которые могут быть оптимизированы, тогда возникает ряд вопросов: Какими инструментами воспользоваться? Какие параметры стоит оптимизировать? Какие существуют средства поддержки принятия решений? Именно ответам на эти вопросы посвящено данное исследование.

Нами проанализированы реальные экономико-математические подходы для управления горным производством и составлена классификация (табл. 1). В качестве исходной характеристики (класса) принято деление на информационные и оптимизационные модели [1].

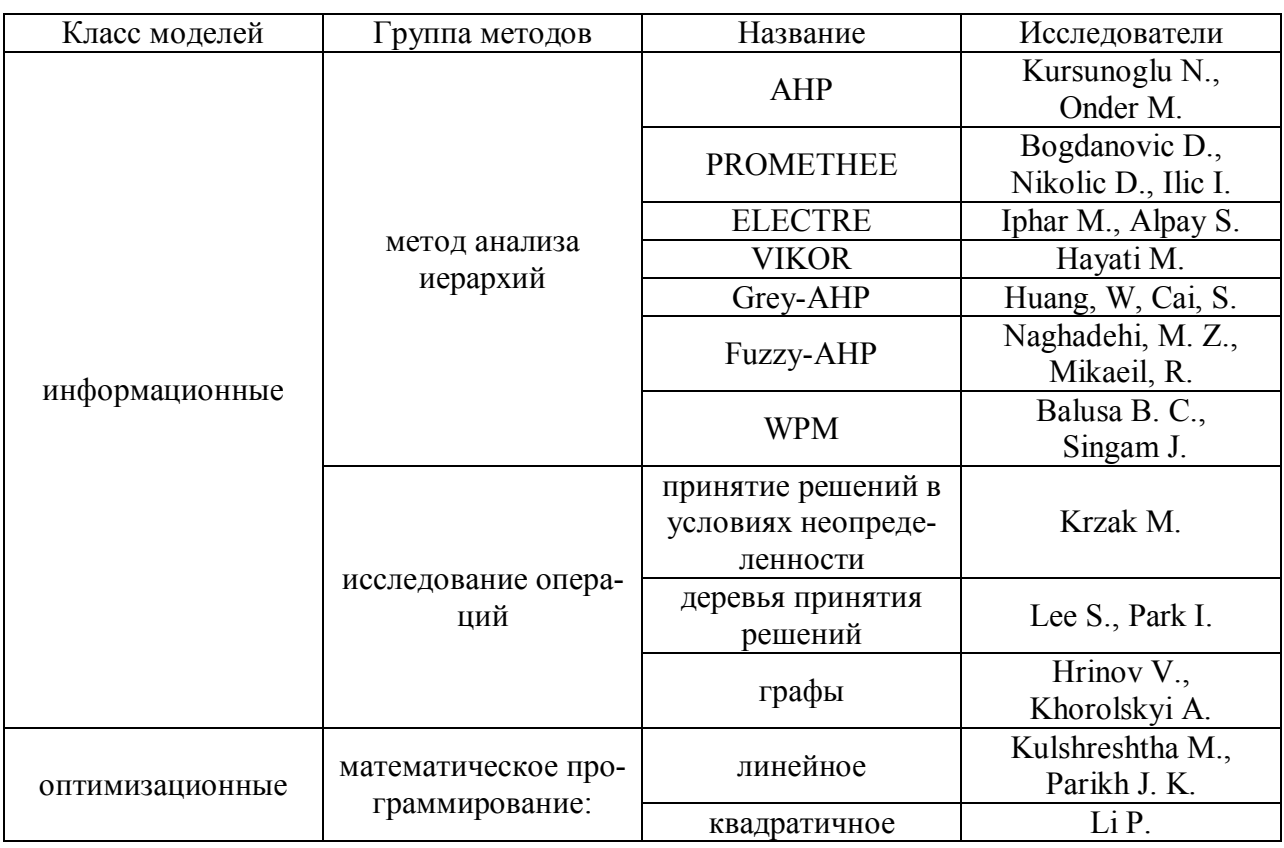

Таблица 1 – Классификация методов принятия решений в горном производстве

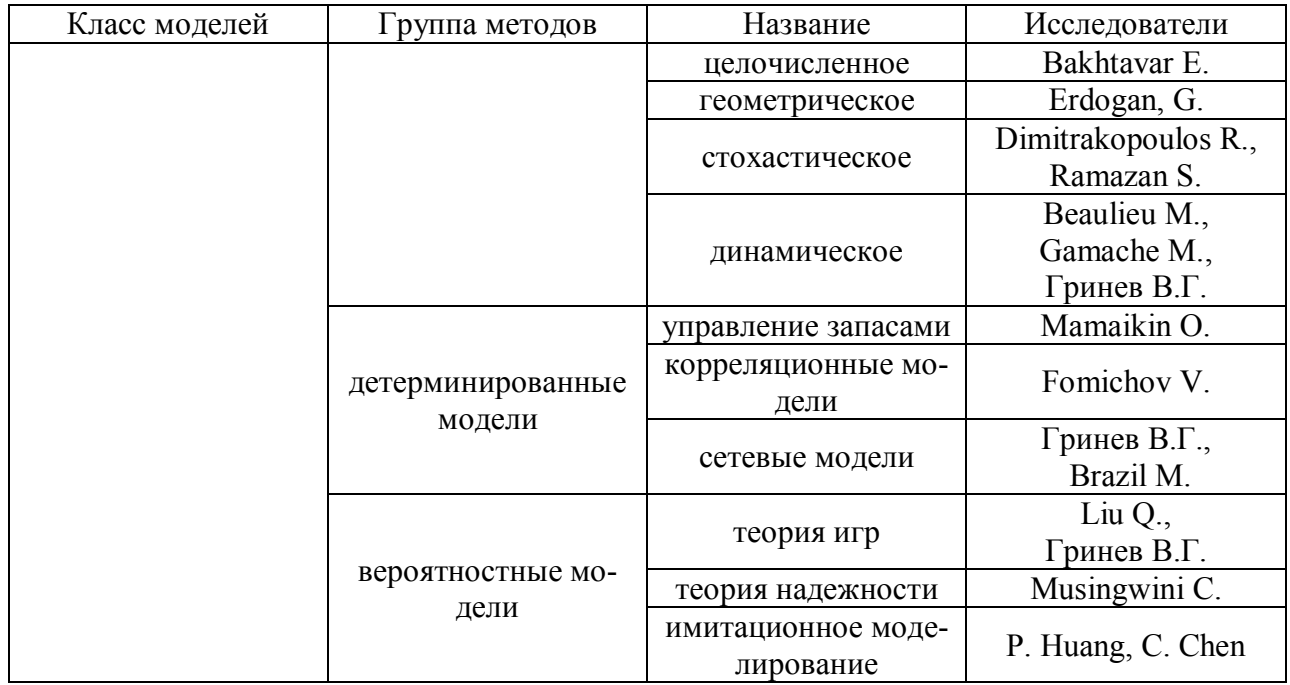

Данная классификация подразумевает в своей основе целевую функцию, если в оптимизационной модели на первый план выходит задача минимизации (максимизации) параметра, то в информационных моделях рассматриваем стратегию (поведение). В работе [2] дано сравнение методов принятия решений. Как видно из табл. 1 количество моделей и подходов весьма разнообразно, поэтому вначале стоит сузить количество подходов до двухтрех. Как показывают исследования [3, 4] для решения задач оптимального проектирования горного производства могут быть применены методы дискретной математики: графы и сети [3], а также динамическое программирование [4]. Это обусловлено рядом преимуществ:

- во-первых, проектировщик получит конкретный ответ на вопрос какая из альтернатив наиболее рациональна с позиции минимизации (максимизации) оптимизационного параметра:

- во-вторых, применение графов позволяет в наглядной форме предоставить информацию о существующих альтернативах, что в дальнейшем позволит сформировать банк проектных решений;

- в-третьих, минимизировать временные затраты на стадии принятия решений.

В результате первоначального выбора мы остановились на методах дискретной математики и динамического программирования. Дальнейшая задача состоит в обосновании области применения подходов для предложенных методов. Для этого нами использованы следующие критерии:

- непрерывность процесса, под непрерывностью процесса понимают изменение состояния полезного ископаемого во времени, т.е. исследуется категория «запасов», которые с течением времени пребывают в различных состояниях - переданы к освоению, обеспечены трудовыми ресурсами, обеспечены транспортными связями, обеспечены непромышленными объектами, энерговооружены, готовы к вскрытию и т.д. [5];

- продолжительность во времени, здесь стоит рассматривать данную категорию с позиции рациональности применения инструментов, если процесс непродолжителен, к примеру, стоит отработать очистной забой, то задача состоит в выборе средств механизации - для этой задачи достаточно воспользоваться методами дискретной математики - сетевыми моделями, т.к. это позволит получить однозначный ответ, какая из альтернатив оптимальна с позиции минимизации себестоимости, трудовых, временных затрат и проч.;

- оптимизируемый параметр, в тоже время, если бы задача рассматривалась более широко (в отличие от предыдущего примера) и шахта была бы в структуре «уголь-кокс-металл» или «уголь-обогатительная фабрика-тепловая электростанция», то в качестве параметра ис-

пользовали бы зольность угля, т.е. осуществлялся переход запасов из состояния угля в электроэнергию, то стоит применить динамическое программирование.

Таким образом, для оптимального проектирования необходимо:

- дать характеристику процессу:

- на основе характеристики стоит представить структуру процесса в виде упорядоченной структуры - сетевой модели;

- воспользовавшись разработанным авторами программным обеспечением [6, 7] принять решение.

Итак, суть оптимального проектирования определяется не только конечным результатом в виде проекта эффективного освоения месторождения, но и рационального выбора инструментов с помощью, которых принимается решение [8, 9].

Область использования методов динамического программирования - непрерывные процессы, т.е. осуществляется переход запасов из одного состояния в другое, при этом состояние на предыдущем этапе определяет текущие и все последующие состояния. В качестве критерия оптимальности не всегда могут быть использованы категории себестоимости, трудовых затрат и прочее, более рационально использовать качественные категории. Применительно к угольной промышленности - это зольность угля, т.е. шахта рассматривается как составляющая в системе генерации металла или электроэнергии, т.е. от качества угля (зольности) зависит качество металла, либо исходя из требований тепловых электростанций ликтуются требования к обогащению угля, следовательно, необходимо учитывать интересы всех «игроков». Область применения данного подхода – вертикально интегрированные компании, в структуре, которых есть предприятия по добыче, обогащению угля и генерации электроэнергии.

Область применения методов дискретной математики - обособленные во времени и пространстве процессы. Например, выбор средств механизации, организация технологии крепления выработок и т.д. Необходимо дать однозначный ответ. Если предприятие не интегрировано в цепочку генерации энергии или металла, то нецелесообразно применять методы динамического программирования, т.к. процесс прерывен.

Рассмотрим алгоритмы динамического программирования, а также средства принятия решений.

Процесс принятия решения (поиска стратегии управления) заключается в представлении процесса в виде упорядоченной структуры - сетевой модели [10]. Вершинам соответствуют типы оборудования, варианты технологии, а расстоянию (длине) между вершинами значение оптимизационного параметра (стоимость, временные затраты и др.). Наиболее короткий путь (иногда наиболее длинный - все зависит от целевой функции) будет соответствовать оптимальному решению. При этом связи между вершинами соответствуют реальным взаимосвязям, что исключает принятие неверного решения [11]. Задача решается поэтапно, с конца, т.е. мы определяем каким образом эффективно организовать работы. Важно сделать следующее замечание - на каждом этапе следует принимать единое оптимальное решение, после того как возможность принятия его исчерпана следует переходить к следующему этапу и так от конечной точки к начальной. Методы ручного перебора не позволят это осуществить, поэтому стоит уделить внимание разработке инструментов.

Принятие единоверного решения на каждой стадии способствует принятию верного решения и на последующих этапах, что согласуется с принципом Р. Беллмана (принцип динамического программирования) [12]: оптимальная стратегия имеет свойство, что какими бы ни были начальное состояние и начальное решение, последующие решения должны составлять оптимальный курс действий по отношению к состоянию, полученному в результате первого решения. Иными словами оптимальная стратегия зависит только от текущего состояния и цели, и не зависит от предыстории [13]. В работе [14] обобщен многолетний опыт эффективного применения метолов линамического программирования при освоении месторождений полезных ископаемых. Институтом физики горных процессов НАН Украины раз-

работано специализированное программное обеспечение, которое позволяет решить данную задачу [15].

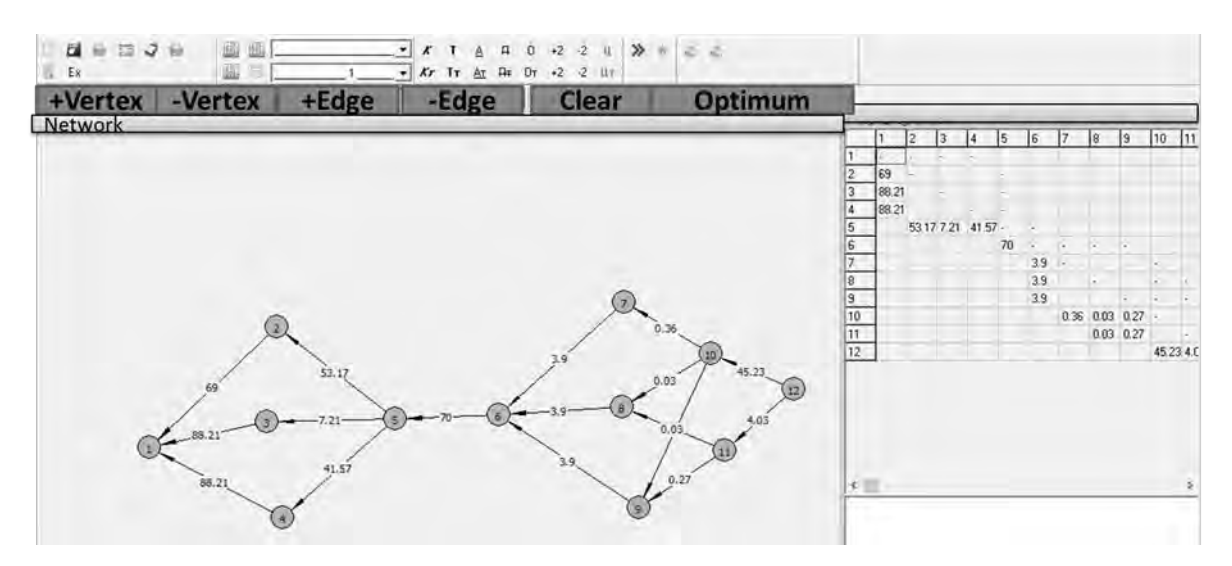

Рисунок 1 - Фрагмент рабочего окна программы «Динамического программирования альтернативного графа на минимум»

Применение описанной программы позволит учесть взаимосвязи между различными состояниями запасов во времени.

Для решения задач оптимизации параметров эксплуатации можно воспользоваться методами дискретной математики - сетями и графами. Прежде всего, это обусловлено наглядностью и информативностью. К примеру, для решения задачи о комплектации очистных забоев необходимо иметь представление о наборе альтернатив, их количестве, условиях эксплуатации, фактических показателях произволительности, а также реальных взаимосвязях между типами очистного оборудования. Идея заключается в том, что описанные характеристики можно представить универсальным графом, т.е. упорядоченной структурой, в качестве вершин принимаем параметры, а в качестве расстояний между вершинами значения этих параметров (рис. 2).

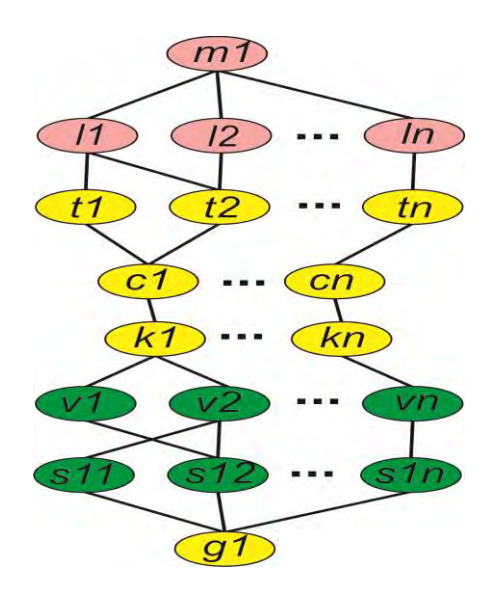

Рисунок 2 – Универсальный граф выбора альтернатив

Фактически универсальный граф (рис. 2) представляет собой совокупность трех моделей: информационной (красный цвет), которая содержит информацию о рациональных условиях эксплуатации; статической оптимизационной (желтый цвет), которая позволяет на начальном этапе проектирования установить типы оборудования с максимальной производительностью и минимальными затратами; оптимизационной динамической (зеленый цвет), которая позволяет решать задачи о снижении себестоимости и максимизации производительности на протяжении функционирования производства. В данном графе (рис. 2) вершинам будут соответствовать следующие значения технологических параметров:  $m_1$  - мощность пласта,  $l_1...l_n$  – длина очистного забоя,  $t_1...t_n$  – стоимостные параметры механизированной крепи,  $c_1...c_n$  - стоимостные параметры очистных комбайнов,  $k_1...k_n$  - стоимостные параметры забойных конвейеров,  $v_1...v_n$  – объемы добычи рассматриваемых цепочек;  $s_{11}...s_{1n}$  – удельная себестоимость;  $g_1$  – рациональная цепочка компонента цепи. Для каждого набора условий эксплуатации существует отдельная модель. Кратчайший маршрут будет соответствовать оптимальной альтернативе с позиции минимизации оптимизационного параметра. Для решения поставленной задачи могут быть использованы алгоритмы Дейкстры [16], Флойда [17]. Нами разработано соответствующее программное обеспечение (рис. 3) [18, 19, 20].

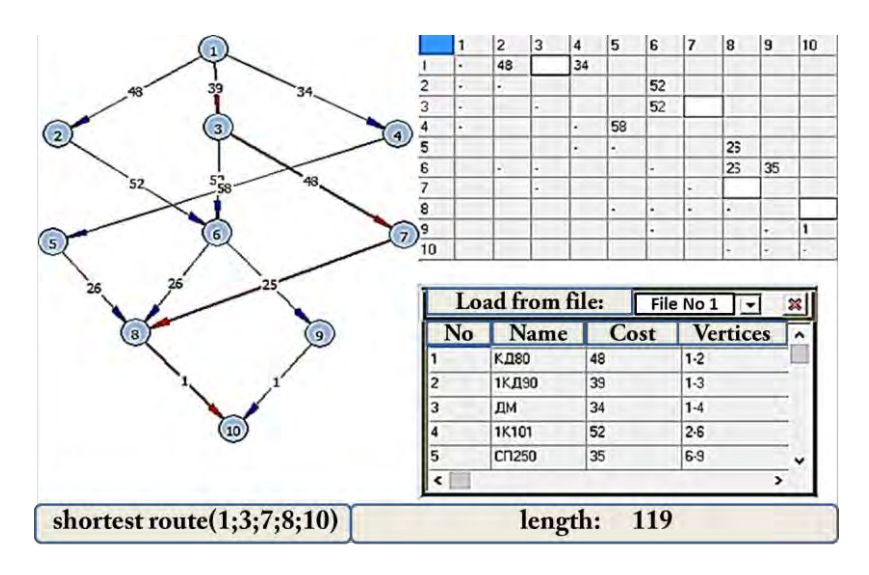

Рисунок 3 - Окно программы «Нахождения кратчайших маршрутов между всеми вершинами сетевой молели»

Подводя итоги можно сформировать область использования приведенных подходов (табл. 2).

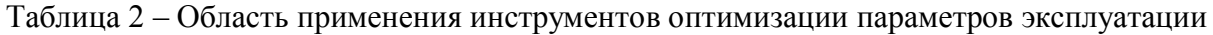

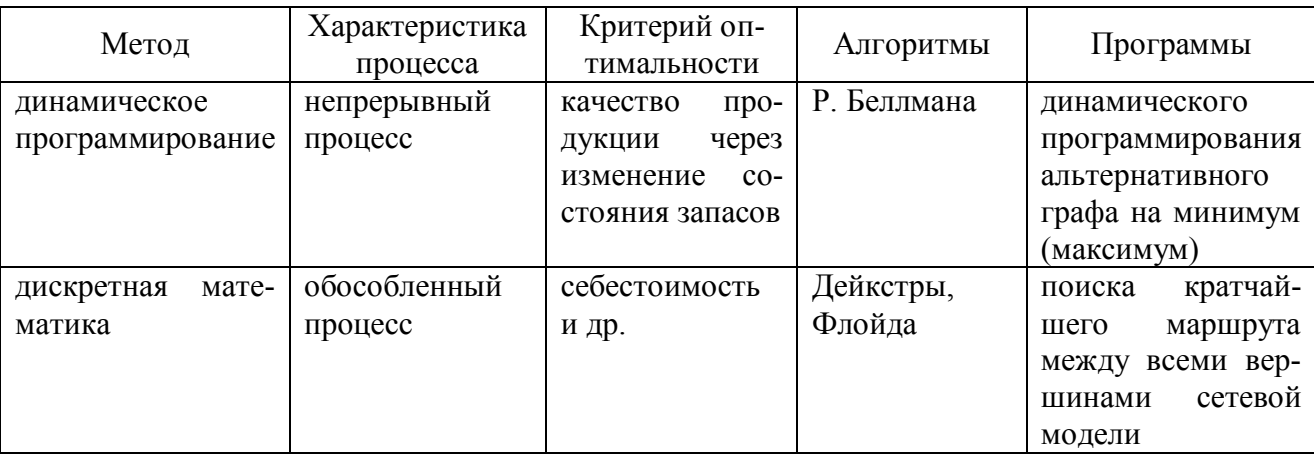

Рассмотренные в данной работе ситуации и их решение являются интерпретациями уже известных задач динамического программирования, дискретной математики, однако, с развитием информационных технологий удается получить новые алгоритмы приближенных и точных методов вычислений, а также существенно увеличить размерность задач. Характерной особенностью приведенных инновационных решений является возможность их применения в качестве дополнительных к другим методам [21, 22, 23] и подходам [25, 26, 27, 28].

Таким образом, можно сделать следующие выводы:

- для решения задач оптимального проектирования необходимо использовать методы динамического программирования и дискретной математики, при этом эти подходы объединяет одно преимущество - наглядность и возможность создания банка проектных решений;

- для определения каким инструментом следует воспользоваться следует дать характеристику процесса с позиции непрерывности, т.к. именно непрерывность процесса главное требование динамического программирования;

- использование разработанного авторского программного обеспечения позволяет решить указанные задачи и повысить размерность задач.

### Список литературы

 $1.$ Кухарев В.Н. Экономико-математические методы и модели в планировании и управлении / В.Н. Кухарев, В.И. Салли, А.М. Эрперт. – К.: Выща. шк., 1991. – 304 с.

Hrinov, V.G., Khorolskyi, A.A. Improving the Process of Coal Extraction Based on  $\overline{2}$ . the Parameter Optimization of Mining Equipment. E3S Web of Conferences, Ukrainian School of Mining Engineering. Vol. 60. pp. 1-10. https://doi.org/10.1051/e3sconf/20186000017.

Хорольский, А.А., Гринев, В.Г. Выбор сценария освоения месторождений по-3. лезных ископаемых. Геология и охрана недр. 2018. №3 (68). С. 68-75.

Хорольский, А.А. Использование динамического программирования для про- $\overline{4}$ . ектирования горного производства при ограниченных ресурсах / А.А. Хорольский, В.Г. Гринев // Информационные технологии в образовании, науке и производстве: VI Международная научно-техническая интернет-конференция, 17-18 ноября 2018 г. [Электронный ресурс]. - Режим доступу: http://rep.bntu.by/handle/data/49907.

Гринев В.Г. Решение проблем разработки рудных месторождений Севера / Но- $\mathcal{F}$ восибирск: ВО «Наука», 1992. - 205 с.

Хорольский, А.А. Исследование структуры горно-шахтного оборудования с 6. применением графов и сетевых моделей / А.А. Хорольский, В.Г. Гринев // Матеріали міжнародної конференції «Сучасні інноваційні технології підготовки інженерних кадрів для гірничої промисловості і транспорту 2017» (17-18 квітня 2017 р.). Дніпро: Національний гірничий університет, 2017. – С. 72–82.

Сынков, В.Г., Гринев, В.Г., Хорольский, А.А. Применение базовых алгоритмов 7. оптимизации для выбора очистного оборудования. Наукові праці Донецького національного технічного університету. Серія: «Інформатика, кібернетика, обчислювальна техніка»: зб. наук. праць. ДВНЗ ДонНТУ. – Красноармійськ, 2016. № 23. С. 115-123.

Petlovanyi, M., Lozynskyi, V., Saik, P., & Sai, K. (2019). Predicting the producing  $\mathsf{R}$ well stability in the place of its curving at the underground coal seams gasification. In E3S Web of Conferences (Vol. 123, p. 01019). EDP Sciences.

Petlovanyi, M., Kuzmenko, O., Lozynskyi, V., Popovych, V., Sai, K., & Saik, P. 9 (2019). Review of man-made mineral formations accumulation and prospects of their developing in mining industrial regions in Ukraine. Mining of Mineral Deposits., 13(1), 24-38.

 $10.$ Гринев В.Г., Хорольский А.А. Обоснование параметров выбора комплектаций очистного оборудования с учетом области рациональной эксплуатации. Вести Донецкого горного института, 2017, 1(40), 139-144.

11. Гринев, В.Г. Проектирование технологических схем очистного оборудования с использованием сетевых моделей: опыт и перспективы / В.Г. Гринев, А.А. Хорольский // Горная механика и машиностроение. – 2018. –  $N_2$ 4. – С. 12-21.

12. Беллман Р. Динамическое программирование. М.: Иностранная литература,  $1960. - 400$  c.

13. Беллман Р., Гликсберг И., Гросс О. Некоторые вопросы математической теории процессов управления. – Пер. с англ. – М.: Издательство иностранной литературы, 1962. – 339 с.

14. Гринев В.Г., Зубков В.П. Изаксон В.Ю. Шкулев С.П. Решение горных задач на ЭВМ при освоении рудных месторождений: Монография / Новосибирск, Наука,1999. - 215 с.

15. Гріньов, В.Г. Розроблення екологічних сценаріїв ефективного освоєння цінних родовищ корисних копалин / В.Г. Гріньов, А.О. Хорольський, О.П. Каліущенко // Мінеральні ресурси України. – 2019. – №2. – С. 46–50.

16. Окулов С.М. Программирование в алгоритмах / С. М. Окулов. – М.: БИНОМ. Лаборатория знаний, 2002. – 341 с.

17. Исследование операций : В 2-х т. / Пер. с англ..; Под. ред. Дж. Моудерав, С. Элмаграби.- М.: Мир, 1984. – Т.1. - 712 с.; 1987. – Т.2 – 264 с.

18. Хорольський, А.О., Гріньов, В.Г. Закономірності формування технологічних схем для ефективної експлуатації вугільних родовищ. // Форум гірників–2018: матеріали міжнародної науково практичної конференції. – Дніпро, 2018. – С. 43–51.

19. Гринев В.Г. Обоснование рациональных параметров механизированной добычи угля на пластах пологого падения. / В.Г. Гринев, А.А. Хорольский // Фізико-технічні проблеми гірничого виробництва: зб. наук. праць / ІФГП НАН України. – Дніпропетровськ, 2016. – Вип. 18. – С. 145–152.

20. Гріньов В.Г., Хорольський А.О. Комп'ютерна програма «Програма знаходження найкоротших відстаней між усіма вершинами мережевої моделі» («GraphON.v1.2017»). Свідоцтво про реєстрацію авторського права на твір №75055. — зареєстр. 28.11.2017 р.; опубл. 26.01.2018 р. // «Авторське право та суміжні права». – 2018. – Вип. 47.

21. Кононенко М., Мальцев Д. Усовершенствование технологии очистных работ во вторичных камерах в условиях Южно-Белозерского месторождения, 2008. Науковий вісник НГУ. №. 4. С. 32–35.

22. Зубко С. А., Кононенко М. Н. Обоснование рациональных параметров технологии буровзрывных работ при добычи железных руд подземным способом. Межд. науч.-техн. конф.: Школа подземной разработки, 2007. С. 302–306.

23. Khomenko O. Y. Implementation of energy method in study of zonal disintegration of rocks. Naukovyi Visnyk Natsionalnoho Hirnychoho Universytetu, 2012. Vol. 4, pp. 44–54.

24. Zhanchiv B., Rudakov D. V., Khomenko O. Ye., Tsendzhav L. Substantiation of mining parameters of Mongolia uranium deposits. Naukovyi Visnyk Natsionalnoho Hirnychoho Universytetu, 2013. Vol. 4, pp. 28–35.

25. Mamaikin, O., Sotskov, V., Demchenko, Y., and Prykhorchuk, O. (2018). Productive flows control in coal mines under the condition of diversification of production. In E3S Web of Conferences (Vol. 60, p. 00008). EDP Sciences. doi.org/10.1051/e3sconf/20186000008.

26. Fomichov, V., Sotskov, V., Pochepov, V., and Mamaikin, O. (2018). Formation of a calculation model determining optimal rate of stoping face movement with a large deformation of a rock massif. ARPN Journal of Engineering and Applied Sciences, 13(7), 2381–2389.

27. Astafiev, D., Niedbalski, Z., Leschhorn, F., and Tymoshenko, Y. (2016). Technological, economic and ecological aspects of selective coal mining from ultra-thin seams in conditions of Ukraine. Mining of Mineral Deposits, 10(1), 83-88. dx.doi.org/10.15407/mining10.01.083.

28. Salli, S., Pochepov, V., and Mamaykin, O. (2014). Theoretical aspects of the potential technological schemes evaluation and their susceptibility to innovations. In Progressive Technologies of Coal, Coalbed Methane, and Ores Mining (pp. 491-496).

# **СИСТЕМА ОБРАЗОВАНИЯ СУВЕРЕННОЙ БЕЛАРУСИ**

<sup>1</sup>Чепелева Т. И., <sup>2</sup>Чепелев С. Н.

*<sup>1</sup>Белорусский национальный технический университет, г. Минск, Республика Беларусь, tchepeleva@gmail.com <sup>2</sup>Белорусский государственный медицинский университет, г. Минск, Республика Беларусь, drserge1991@gmail.com*

Мы живем в 21-ом веке – веке других взглядов, помыслов, мнений на жизнь. А жизнь – это лишь «миг между прошлым и будущим» – жизнь – это действительно миг, которым надо дорожить всячески и жизнь надо прожить так, «чтобы не было мучительно больно за бесцельно прожитые годы» – годы, которых не вернешь никогда. Каждый из нас помнит эти золотые слова еще со школьной скамьи. Незабываемые нами школьные годы – это «фундамент» нашей жизни и это самые лучшие годы. И те первые учителя, и первые уроки, и последний школьный звонок… Одного учителя помнишь всю жизнь, а вот почему-то другой потихоньку исчезает из памяти. Одни уроки нравились и очень, другие – как во сне. Нам привили любовь к Родине, к родной земле, учили нас как надо ею дорожить и как надо ее любить. Сегодня – та же картина. Совершенствование образования – это закономерное явление нашего государства, а процесс реформирования образования направлен на поступательное движение к лучшему и не должен быть ломкой устоявшейся системы. Основные направления развития отечественного образования были определены 24 августа на пленарном заседании Республиканского педагогического совета с участием Президента А. Г. Лукашенко: «Надо идти от жизни, надо решать те вопросы, которые ставит жизнь».

Правительство постоянно уделяет внимание системе образования. Президентом издан указ № 27 от 18.01.2019 «Об оплате труда работников бюджетных организаций», который вступит в действие с 01.01.2020 г. Правительство приняло решение стандартизировать зарплату профессорско-преподавательского состава Вузов, что поднимет престиж страны. Правительство всячески стремится связать образование с жизнью. Наша Беларусь вскоре превратится не только в цветущий сад, но и в предельно развитое экономическое государство, с интересом иностранных инвесторов и туристов, как имеющее своих грамотных, хороших специалистов. Планы правительства и Президента потенциально выполнимы. Но каким должен быть современный специалист – преобразователь Беларуси? Какой уровень подготовки должны иметь выпускники вузов? Некоторые пытаются дезинформировать образовательный процесс. Внести критику всегда проще, а вот как сделать лучше? Каким функциям должно подчиняться образование, чтобы оно было весомым? Попытаемся ответить на этот вопрос.

Образование – экономика – и наша жизнь – это единое целое. Из слов Президента А. Г. Лукашенко следует, что каждый из нас должен болеть за все то, что происходит на нашей земле, в нашей жизни, не должен быть безразличным, а хорошим не только специалистом, но и помощником для руководящих лиц государства. Образование должно сливаться с экономикой государства и отражать интересы государства. Все хотят жить лучше, тем более молодежь. В настоящее время очевиден факт некоторой необходимости балансировки государственных и негосударственных структур в образовании. Президент А. Г. Лукашенко просит не делать никаких малейших различий в делах этих структур. Интерес к получению образования имеет свои мотивации, они, прежде всего, связаны с материальной обеспеченностью выпускника. Лицо, получившее диплом, – это гражданин Республики Беларусь в возрасте более 20-ти лет, возможно имеющий уже и свою семью, и он хотел бы получить, прежде всего, хорошую зарплату, квартиру, желательно и легковую машину. Это одна сторона, вторая – не менее важная: а какова отдача государству от выпускника вуза Какими функциями должно обладать образование? Каким принципам оно должно подчиняться? Рассмотрим основные функции и принципы учебного процесса, а также

концептуальные подходы для воспитания подрастающего поколения, отражающие нынешние тенденции образовательных процессов, а также их адаптации к требованиям времени, сохраняя главные направления, по которым развивается образование Беларуси. Современный этап развития требует от образования согласно Болонскому процессу более активного вклада в развитие экономики, основанной на знаниях, посредством коммерциализации результатов научно-исследовательской деятельности и создания новых наукоемких предприятий. Этим задачам в полной мере должна отвечать модель образовательного учреждения. Важнейшими функциями учебного процесса являются: обучающая, развивающая, воспитательная, эвристическая, эстетическая, практическая, контрольно-оценочная, интегрирующая, корректирующая, направляющая, дидактическая.

Все эти функции обеспечивают бесперебойную работу учебного процесса, создают синхронизацию учебного процесса, создают высокий уровень подготовки будущего специалиста. Так обучающая функция обеспечивает синтез прочных знаний, умений и убеждений, в этом случае студент получает фундаментальные знания; развивающая – способствует логическому мышлению студента, развивает его кругозор, делает более широким восприятие мира. Воспитательная функция обучения развивает интерес к предмету, а также устойчивую мотивацию к усвоению знаний предмета, дисциплинирует студента. Информационная, например, – включает новые открытия в области излагаемого предмета, связь предмета с другими областями науки и техники. Эвристическая функция дает умение и возможность научить студента, используя его способности и попытки к самообразованию, контроль его самостоятельной работы и поддержка в его образовании. Практическая функция ориентирована на решение задач к применению их в технике, экономике, медицине; в определенной области. Контрольно-оценочная функция выражается в проведении контрольных, типовых работ, коллоквиумов, зачетов и экзаменов, студент получает заслуженную справедливую оценку своего труда. Корректирующая – дает возможность оказания помощи студенту во время консультаций в ликвидации допущенных им ошибок, это могут быть как аудиторные, так и дистанционные консультации. Интегрирующая – формирует системность знаний и взаимосвязей лекционного и практического материала, а также связывает с его будущей профессиональной деятельностью. В учебном процессе должна присутствовать и дидактическая функция с соблюдением закономерностей и принципов обучения. Принципы обучения – это система важнейших требований, обеспечивающих эффективность и качество развития всего учебного процесса, осознанный творческий подход к учебному процессу, т. е. выраженный в сознательной активности, самостоятельной деятельности к творчеству. Не соблюдение каких-либо функций и принципов в учебном процессе обязательно приведет к его нарушению и может выразиться низкой успеваемостью обучающихся. Направляющая функция непосредственно связывает студента с местом его будущей работы, ознакомление с предстоящей профессией. Эстетическая функция – это соблюдение эстетических норм и правил в общении со студентом, формирование в нем высокого интеллекта, интеллигентности, воспитание будущего специалиста высокой культуры с соблюдением нравственности. Строгое выполнение функций учебного процесса дают возможность студенту получить высокую профессиональную подготовку. Следует заметить, что для физико-математических, медицинских дисциплин в учебном процессе проводятся лекционные, практические, если нужно, лабораторные, учебные занятия с еженедельным проведением консультаций (аудиторных, дистанционных), контрольных работ, с защитой типовых заданий, коллоквиумов. Эти рабочие часы преподавателя фиксируются в индивидуальных планах и в учебно-методических программах кафедры.

Факторное воздействие на учебный процесс оказывает влияние применения информационных технологий, интерферируя на все его компоненты [1,3]. Информационные технологии в учебном процессе меняют формы и методы проводимых занятий, влияют на структуру педагогической системы. Применение информационных технологий в изложении лекционного материала даёт неизмеримо большие нетрадиционные возможности

предложить принципиально новые подходы к решению задач, что способствует более высокому уровню преподавания дисциплины, улучшает качество усвоения материала. Презентационные лекции меняют преподавательский труд, придавая более консультативнотворческий ему характер, поскольку появляется возможность в детализации изложения материала от сэкономленного времени написания материала на доске мелом. Красочно оформленные учебные слайды всегда направлены на личностно-развивающее обучение студентов, способствуют накоплению знаний, умению и непрерывному формированию механизмов самоорганизации и самореализации будущих специалистов, полному раскрытию их познавательных способностей. Задача преподавателя состоит не только в том, чтобы дать студенту определенный набор знаний и навыков, но и сформировать определенные компетенции, чтобы он смог оценить полученные знания с позиции их эффективного применения в профессиональной деятельности. Для качественного ведения занятий необходим высокий профессионализм преподавателя, знание им не только своего предмета, но и смежных дисциплин. При организации презентационных лекций учитываются личностные особенности студентов, их запросы, ориентации, особенности памяти, отношение к преподавателю, внимание, их мышление, темперамент, здоровье и полученные ранее фундаментальные знания предмета. Так же учитывается преподавателем уровень интеллектуальных способностей студента, уровень школьной подготовки, знание информатики, наличие личных ноутбуков, степень выраженности творческих способностей, характер и уровень развития учебной мотивации, их способности к саморазвитию и дисциплинированность. Презентационные лекции позволяют осуществить выход за пределы имеющейся системы знаний, выход в смежные области, а также рассмотрение некоторых понятий с совершенно новых позиций, возможность представления других методов решений, быстрый возврат к исходному материалу и в случае необходимости повторение его, позволяют заметить сходство между совершенно обособленными частями или параметрами. Важнейшей характеристикой презентационных лекций является системность и динамичность, позволяющая классифицировать поступающую информацию по самым разнообразным основаниям, как показатель постоянно изменяющейся и перестраивающейся системы знаний, позволяет соединить под различным углом зрения параметры, до этого момента никаким образом не связанные между собой, ассимилируя вновь излагаемые понятия. Учебные слайды имеют некоторое сходство с красиво нарисованными плакатами. Если лектор по математике подготовил к лекции около 30-ти плакатов, идеально оформленных, с формулами и объяснениями, то этим качество лекции не будет испорчено. Понятно, что преподавателю необходимо дополнительно вложить в образовательный процесс при подготовке к такой лекции свой нелегкий труд и обладать высокой грамотностью, чтобы на этих «плакатах» было всё изложено, четко, красиво, доступно, а также кратко и понятно. Аналогичную работу проводит преподаватель и при написании слайдов. Малейшая неточность мгновенно будет замечена студентом, ведь информация появляется в дальнейшем в увеличенном формате на стене аудитории, где виден даже каждый пробел, такая информация должна быть предельно точна.

Рассмотрим преимущества презентационных лекций.

1. Отражена более тесная связь лекционного материала с современными программными средствами (MS WORD, PAINT, MS EXCEL, STATISTICA 13.3, WOLFRAM MATHEMATICA 12, MS EXCEL, SPSS, MAPLE, MATCAD, CORELDRAW), с языками программирования (PYTHON, C#, C++, JAVA, PASCAL) и др. и их непосредственное использование в учебном процессе.

2. Имеется наглядная выразительность и грамотность записей, выражения при объяснениях более доступны студенту, они красиво и четко изложены, а цветовая палитра более эффективно отражает переходные моменты, для студента с плохим зрением хорошая видимость с любого расстояния.

3. Имеются более широкие возможности для объяснения материала и скорость объяснения выше, многогранность изложения излагаемого материала гораздо больше и шире
за счет времени, которое уходило преподавателем на запись информации мелом, сейчас оно используется для более подробного и детального объяснения материала, поэтому «живая речь» лектора более продолжительна, более интересна и многогранна.

4. Всегда легко и просто можно вернуться на любое место текста лекции и мгновенно еще раз повторить пройденный материал, или подключить другую презентацию, имеется возможность выхода в Интернет непосредственно на лекции для отыскания необходимой информации.

5. Более высокая ответственность у преподавателя и более высокая продуманность излагаемого лекционного материала, исключена меловая пыль, что более комфортно для преподавателя, работа с беспроводным микрофоном делает преподавателя более артистичным и современным;

6. Информация на слайдах (как на плакатах) более кратка, более четка и более ярка, что студенту приемлемо для запоминания и удобно для записи (мало, но практически все изложено);

7. Лектор всегда обращен к аудитории (слайды только для студентов), поэтому он машинально зрительно запоминает каждого студента, его внимательность на лекции, переключение слайдов осуществляется беспроводной мышкой с любого места аудитории.

Следует иметь в виду, что в настоящее время часто используются слова-синонимы: «инновационные технологии», «педагогические технологии», «техника образования», возникшие на интенсивном развитии информационных технологий и их внедрении в учебный процесс. Информационные технологии в образовании не только содействуют более доступному, гибкому и интенсивному методу изложения материала на учебных занятиях, но и формируют профессиональное становление специалиста, способствуют совершенствованию форм и методов организации учебного процесса.

Из опыта работы можно сказать, что более удобен в использовании для демонстрации слайдов телевизор, нежели проектор. Поскольку он более надежен, более долговечен и не «боится» дневного света, нет необходимости в солнечный день закрывать шторами окна.

На практических занятиях широко применяются также и мобильные телефоны [2]. В них могут быть установлены мощные калькуляторы разных видов, с многочисленными функциями, дающие возможность мгновенно вычислить любую из них. Мобильные телефоны позволяют управлять устройствами, например, проектором, телевизором. Смартфоны могут быть использованы для измерения расстояний, высот, площадей, позволяют провести поиск объектов по определенно-заданным координатам (GPS или ГЛОНАС). Мобильные устройства оснащены дополнительно такими мощными средствами как (Bluetooth, Wi-Fi, GPRS, ИК-порт), с помощью которых по сети передается информация мгновенно от преподавателя всем студентам на мобильные устройства, у которых активизированы подобные средства связи. В мобильных телефонах имеются фотокамеры, которые могут быть использованы для передачи материала.

При изложении лекционного материала применяются комбинированные способы ведения занятия. Удобно использовать всевозможные комбинированные методы в образовательной деятельности, поскольку, когда на слайдах изложен один подход к решению задачи, а на доске предложен преподавателем другой вариант решения – это значительно расширяет круг мировоззрения студентов.

Под алгоритмизацией учебного процесса будем понимать, прежде всего, составление специальных контрольных работ во время занятий, домашних заданий по определенному алгоритму, предложенному преподавателем. Этот подход более практичен и удобен в рабочем использовании. Нет необходимости раздавать, а затем собирать контрольные карточки, которые могут ещё и потеряться, если объявится «нечестный» студент. Преподаватель для алгоритмизации какой-то задачи должен ввести, например, номер студента, или использовать им созданные к каждой контрольной свои алгоритмы. Могут быть введены, если это математический анализ, некоторые функции, или таблицы функций, все зависит от сложности задач и ориентировки преподавателя. В этом случае студенты

выполняют идентичные по сложности, но различные индивидуальные домашние задания, или выполняют различные контрольные работы. При таком подходе студенты, даже самые «ленивые» стараются не пропускать занятия. В обязательном порядке по такому домашнему заданию или контрольной работе должна быть поставлена оценка, которая непременно учитывается в экзаменационную сессию. Здесь нельзя не вспомнить о строгой рейтинговой системе, согласно которой выводится средняя контрольная оценка за работу студента в семестре, и эта оценка есть 50% ответа студента на экзамене. Экзаменационная оценка и рейтинговая суммируются, и сумма делится на два. Результативная оценка проставляется в ведомость и зачетку.

Преимущество таких подходов состоит в следующем: отпадает необходимость в раздаточном материале, а это и экономия бумаги и личного труда их оформления, поскольку алгоритмы задач нетрудно и мелом изложить на доске, а примеры и задачи достаточно близки по трудности их решений, что важно для получения справедливой объективной оценки студента.

Компьютеризация и мобильные телефоны в учебном процессе – это наше настоящее и будущее. А алгоритмизацию задач и примеров можно использовать и для абитуриентов. Министр образования И. В. Карпенко заметил, что формы приема экзаменов в школах и на вступительных экзаменах различны и обещает разрешить этот спорный вопрос в ближайшее время. Министр образования в эфире программы «Контуры» на ОНТ в феврале 2019 г. прокомментировал формы итоговой аттестации школьников, определил финишную прямую среднего образования в контексте загрузки школьников: «Рассмотрим систему аттестации школьников, это одна из форм загрузки учащихся. В 11-м классе выпускники сдают четыре экзамена, которые проходят в другой форме, нежели проводится вступительная кампания в вузы. Эти вопросы рассмотрим, они будут проработаны с педагогической общественностью, будут обсуждаться в обществе. Мы предоставим определенные анонсы и информацию». И. В. Карпенко подчеркнул, что для изменения формы аттестации понадобится некоторое время, чтобы система образования могла адаптироваться к новым подходам.

Из года в год возникает один и тот же вопрос: что необходимо, чтобы идеально понятно проходили уроки в школах и не понадобились бы никакие репетиторы для поступления в вуз, и не было различия школы от гимназии и лицея, и все учебники были хорошо подготовлены? Ответ прост: нужен и учитель другой, чтобы занятия вел таким образом, чтобы и любой неясный вопрос оказался понятным. Каким образом организовать подобные занятия? Допустим предмет «математика». Желательно, чтобы на каждом занятии, согласно темам, учитель решал на уроках примеры, хотя бы по два, со вступительных экзаменов за последние два года, и этот материал был вовсе не из школьных учебников. А домой можно задать не более пяти примеров со школьного учебника, а самому ученику при этом необходимо прийти на занятие как следует подготовленным. Попытаться, учитывая всплеск информационных технологий XXI века, самостоятельно проработать новый параграф следующего теоретического материала, чтобы объяснения учителя потом на уроке закрыли непонятные вопросы при его самостоятельной разборке. И тогда от урока будет толк, многие ученики начнут успевать да не только на «хорошо», но и на «отлично». Такое методическое направление апробировано на занятиях математики в БНТУ, студенты с удовольствием используют лекционный материал, указанную литературу и Интернет при выполнении домашних заданий по новой следующей теме и более активны на занятиях при её «шлифовке» преподавателем.

Наше правительство, согласно Болонского процесса, сделает все возможное, чтобы всем жилось счастливо, потенциально легко и интересно как детям, так и родителям и оно прилагает максимум усилий в совершенствование системы образования суверенной Беларуси.

### **Список литературы**

1. Монахова Л. Ю., Рябоконь Е. А. Информационные технологии в современном математическом образовании / Профессиональное образование в России и за рубежом. 2017. № 4 (28). С. 146–152

2. Спиридонов Н. Я. Внедрение мобильного обучения в образование / Science Time.  $2015. - C. 529 - 532.$ 

3. Чепелева Т. И., Чепелев С. Н. Совершенствование учебного процесса / Вышэйшая школа. № 3. 2016. – С. 25–27.

## **ЛИНГВИСТИЧЕСКОЕ И ПРОГРАММНОЕ ОБЕСПЕЧЕНИЕ ЭЛЕКТРОННОГО СЛОВАРЯ TECHLEX**

<sup>1</sup>Швед М.О., <sup>2</sup>Попова Ю.Б., <sup>3</sup>Макарич М.В. *БНТУ, г. Минск, Беларусь, [Mischa.schwed@gmail.com](mailto:Mischa.schwed@gmail.com) БНТУ, г. Минск, Беларусь, [julia\\_popova@mail.ru](mailto:julia_popova@mail.ru) БНТУ, г. Минск, Беларусь, [2348843@tut.by](mailto:2348843@tut.by)*

**Введение**. Настоящая работа посвящена исследованию процессов становления и развития терминологии информатики и вычислительной техники в английском, белорусском и русском языках. Это довольно молодая отрасль знания. За короткий срок вычислительная техника проделала такой путь в своем техническом совершенствовании, масштабах применения и влиянии на человеческую жизнь, что оправданным стало определение компьютера как одного из важнейших изобретений человека. Проникновение вычислительной техники в повседневную жизнь миллионов людей приводит к довольно широкому распространению лексики по данной предметной области и вхождению ее в устную речь многих людей. В этом контексте изучение лексики информатики и вычислительной техники приобретает особую значимость.

Возникнув на стыке многих наук, новая отрасль и ее подъязык складывались на основе этих наук и их подъязыков. По мере развития формировались и особые черты, характерные только для подъязыка информатики и вычислительной техники. Лексика этой предметной области представляет собой особый интерес в связи с тем, что в ней ярко проявляется взаимодействие факторов экстралингвистического и лингвистического характера.

На современное состояние специальной лексики в области информатики и вычислительной техники влияет несколько факторов. Большинство новинок вычислительной техники приходит из Западной Европы и США, вместе с тем появляются также новые термины. Вычислительная техника развивается с поражающей быстротой, оборудование и программное обеспечение быстро устаревают вместе с обозначающими их словами. В свою очередь, появляется новое оборудование и программы, которые требуют наименований. Различные фирмы вводят свои термины для обозначения одного и того же понятия, что ведет к появлению синонимов, а переводчики технической литературы также подбирают иногда разные слова для обозначения одного и того же.

Вышеупомянутые причины свидетельствуют об отсутствии стабильности в терминологии информатики и вычислительной техники и дают основание утверждать, что она находится в процессе формирования при сильном влиянии терминологии этой предметной области в английском языке.

**Разработка лингвистической базы данных для словаря TechLex.** В процессе создания лингвистической базы (ЛБ) данных для предлагаемого электронного словаря была проведена предварительная работа по отбору и описанию терминологии подъязыка информатики и вычислительной техники на английском, белорусском и русском языках, осуществлена гармонизация этих описаний и согласование терминологических систем вышеупомянутых языков [1].

На первом этапе нами были отобраны и проанализированы 30 научно-технических англоязычных статей, взятых из периодических изданий «International Journal of Innovative Research in Computer and Communication Engineering», «Journal of Computer Engineering & Information Technology», «Journal of Applied & Computational Mathematics», «American Journal of Computer Science and Information Technology», «Journal of Informatics and Data Mining». В результате для включения в ЛБ словаря TechLex отобраны 7000 терминов. В общее количество терминов нами были включены как однокомпонентные: *frame (англ.) – фрэйм (бел.) – фрейм (рус.); storage (англ.) – захоўванне (бел.) – хранение (рус.); subset (англ.) – падмноства (бел.) –*

подмножество (рус.) так и многокомпонентные термины: access control (англ.) – кіраванне доступам (бел.) – управление доступом (рус.); information query language (англ.) – інфармацыйнапошукавая мова (бел.) – информационно-поисковый язык (рус.).

Так как значительную часть подъязыка информатики и вычислительной техники составляют аббревиатуры, они также рассматривались для внесения в лингвистическую базу словаря:  $AIS/AIarm$  Indication Signal (англ.) – CIAC/сігнал індыкацыі аварыйнага стану (бел.) –  $CMAC/cuz$ нал индикации аварийного состояния (рус.); BIOS/Basic Input-Output System (англ.) – базавая сістэма ўводу-вываду (бел.) – базовая система ввода-вывода (рус.); GUI/Graphical User Interface (англ.) – графічны інтэрфейс карыстальніка (бел.) – графический интерфейс пользователя (рус.); TB/terabyte (англ.) – тэрабайт (бел.) – терабайт (рус.). Общее количество аббревиатур составило 8% от общего количества отобранной лексики. Это обусловлено наличием большого числа многосоставных технических терминов, отражающих инновационные разработки в информационной сфере.

Хотя основной особенностью языка научно-технической литературы является большое количество специальных терминов, он включает и некоторое количество общеупотребительных слов и сочетаний, которые также были включены в ЛБ нашего словаря. Значительную часть общеупотребительных слов составляют многозначные слова. В ряде случаев для определения значения многозначного слова приходится учитывать не только лексические связи, но и грамматические признаки. Такие лексические единицы представляют собой определенную трудность для перевода. Например, bit (англ.), в общеупотребительном смысле имеющее значение невялікая колькасиь (бел.) – небольшое количество (рус.), в подъязыке информатики и вычислительной техники переводится как адзінка вымярэння інфармацыі ў двайковай сістэме вылічэння (бел.) – единица измерения информации в двоичной системе исчисления (рус.).

Второй этап включал работу по нормализации пар терминов относительно языка перевода. Так как термины в текстах точных наук имеют строго определенное значение и точно выражают понятия, процессы и названия вещей, нами были использованы все три способа прямого перевода терминов: заимствование, калькирование и дословный перевод.

Самым простым способом прямого перевода является заимствование, которое позволяет заполнить пробел, обычно металингвистического характера (новая техника, неизвестные понятия). Заимствования составляют особый пласт лексики с точки зрения процессов номинации и представляют собой определённую экономию языковых усилий, используя готовые единицы чужого языка, чаще всего английского. Это обусловлено тем фактом, что авторами большинства современных научно-технических разработок последнего столетия являются англоговорящие исследователи. Например: *interface (англ.) – інтэрфейс (бел.) – интерфейс* (рус.), display (англ.) – дысплэй (бел.) – дисплей (рус.), diode (англ.) – дыёд (бел.) – диод (рус.), kilobyte (англ.) – кілабайт (бел.) – килобайт (pyc.), calculator (англ.) – калькулятар (бел.) – калькулятор (рус.), browser (англ.) – браўзар (бел.) – браузер (рус.), domain (англ.) – дамен  $(6e\lambda)$  – домен (рус.).

Калькирование - второй способ прямого перевода. Он является заимствованием особого рода: мы заимствуем из иностранного языка ту или иную синтагму и буквально переводим элементы, которые ее составляют. Мы получаем, таким образом, либо калькирование выражения, причем используем синтаксические структуры языка перевода, привнося в него новые экспрессивные элементы, либо калькирование структуры, причем привносим в язык новые конструкции. Например, *superpower (англ.) – звышмагутны (бел.) – сверхмощный (pyc.), floating-point* (англ.) – плавальная кропка (бел.) – плавающая точка (рус.), hash table (англ.) – хэштабліца (бел.) – хеш-таблица (рус.), graphic display (англ.) – графічны дысплэй (бел.) – графический дисплей (рус.), simulation (англ.) – мадэляванне (бел.) – моделирование (рус.), ribbon cable (англ.) – стужачны кабель (бел.) – ленточный кабель (рус.).

Дословный перевод, также использованный нами в данном исследовании, обозначает переход от исходного языка к языку перевода, который приводит к созданию правильного и идиоматического переводного эквивалента с соблюдением обязательных норм языка: infrared keyboard (англ.) – інфрачырвоная клавіятура (бел.) – инфракрасная клавиатура (рус.), indicative data (англ.) – характарыстычныя дадзеныя (бел.) – характеристические данные (рус.), inferепсе сhain (англ.) – ланиужок высновы (бел.) – иепочка вывода (pyc.), graphic display (англ.) – графічны дысплэй (бел.) – графический дисплей (рус.), home record (англ.) – пачатковы запіс (бел) – начальная запись (рус.), n-color printing (англ.) – n-каляровы друк (бел.) – n-цветная печать  $(pyc)$ .

Анализ способов перевода терминов показал, что наиболее употребительным для английской терминологии подъязыка информатики и вычислительной техники являются заимствование и прямой дословный перевод вследствие того, что у многих английских терминов имеются лексические эквиваленты в белорусском и русском языках, общепринятые и зафиксированные в словарях.

Результаты нашего терминологического исследования были размещены в Excel таблице для последующего заполнения базы данных технического англо-белорусско-русского электронного словаря TechLex. Фрагмент таблицы приводится на рисунке 1.

| 6<br>Copy of TechLex - Excel                                          |                                                                                                    |                                                                                                    |                                                 |                                                 |                          |  |  |  |
|-----------------------------------------------------------------------|----------------------------------------------------------------------------------------------------|----------------------------------------------------------------------------------------------------|-------------------------------------------------|-------------------------------------------------|--------------------------|--|--|--|
| Главная<br>Файл<br>Вставка                                            | Разметка страницы<br>Формулы<br>Данные                                                                                                    | Рецензирование<br>Вид<br><b>ABBYY FineReader 12</b>                                                       | ♀ Что вы хотите сделать?                        | Вход                                            | Я Общий доступ           |  |  |  |
| Arial<br>晒<br>Вставить                                                | $\mathbf{a} \cdot  _{10}$ $\mathbf{a} \cdot  _{A} \cdot  _{A} \cdot  _{B} \equiv \mathbf{a}  _{B}$<br>霹<br>Общий<br>Ж К Ч -   ⊞ -   ∽ + Д -   ≣ ≡ ≡ ≡ ≡ ≡ ∏ = -<br>$\frac{100}{200}$ $\div$ 9% 000 | Условное<br>Форматировать Стили<br>$50 - 20$<br>форматирование - как таблицу - ячеек -                    | <b>В</b> Вставить<br>ех Удалить -<br>  Формат ▼ | Σ٠<br>Сортировка Найти и<br>и фильтр - выделить |                          |  |  |  |
| Буфер обмена Га<br>Шрифт                                              | $\overline{\mathbb{F}_M}$<br>Выравнивание<br>Число<br>$\overline{\mathbb{F}_2}$                                                                                                    | $\overline{\mathbb{F}_2}$<br>Стили                                                                        | Ячейки                                          | Редактирование                                  |                          |  |  |  |
| $\times$<br>$f_x$<br>$\checkmark$<br>E5764                            |                                                                                                    |                                                                                                    |                                                 |                                                 |                          |  |  |  |
| A                                                                     | B                                                                                                    | $\mathbf{C}$                                                                                              | D                                               |                                                 | G                        |  |  |  |
| 5742 join                                                             | 1. злучэнне (аперацыя рэляцыйнай алгебры). 2. (1. соединение (операция реляционной алгебры). 2. (операция) включающее ИЛИ                                                                          |                                                                                                    |                                                 |                                                 |                          |  |  |  |
| 5743 journal file                                                     | часопіс, часопісны файл                                                                                                    | журнал, журнальный файл                                                                                   |                                                 |                                                 |                          |  |  |  |
| 5744 journalizing                                                     | журналяванне (запіс інфармацыі аб аперацыі ў  журнализация (запись информации об операциях в журнал)                                                                                               |                                                                                                    |                                                 |                                                 |                          |  |  |  |
| 5745 joystick                                                         | каардынатная ручка, "джойсцік"                                                                                                    | координатная ручка, "джойстик"                                                                            |                                                 |                                                 |                          |  |  |  |
| 5746 jump I                                                           | пераход, перадача кіравання                                                                                                    | переход, передача управления                                                                              |                                                 |                                                 |                          |  |  |  |
| 5747 jump II                                                          | пераходзіць, выконваць пераход, перадаваць к переходить, выполнять переход, передавать управление                                                                                                  |                                                                                                    |                                                 |                                                 |                          |  |  |  |
| 5748 jump instruction                                                 |                                                                                                    | каманда пераходу, каманда перадачы кіраванн команда перехода, команда передачи управления                 |                                                 |                                                 |                          |  |  |  |
| 5749 jump table                                                       | табліца пераходаў, пераключальнік                                                                                                    | таблица переходов, переключатель                                                                          |                                                 |                                                 |                          |  |  |  |
| 5750 justification                                                    | выраўноўванне [выключка] радкоў                                                                                                    | выравнивание выключка] строк                                                                              |                                                 |                                                 |                          |  |  |  |
| 5751 justify                                                          | выраўноўваць                                                                                                    | выравнивать                                                                                               |                                                 |                                                 |                          |  |  |  |
| 5752 Karnaugh map                                                     | карта Карно                                                                                                    | карта Карно                                                                                               |                                                 |                                                 |                          |  |  |  |
| 5753 Kbit                                                             | кілабіт, Кбіт (1024 біта)                                                                                                    | килобит, Кбит (1024 бита)                                                                                 |                                                 |                                                 |                          |  |  |  |
| 5754 Kbyte                                                            | кілабайт (1024 байты)                                                                                                    | килобайт (1024 байта)                                                                                     |                                                 |                                                 |                          |  |  |  |
| 5755 kernel                                                           | ядро (аперацыйнай сістэмы)                                                                                                    | ядро (операционной системы)                                                                               |                                                 |                                                 |                          |  |  |  |
| 5756 kernel mode                                                      | прывілеяваны рэжым, рэжым ядра (аперацыйна привилегированный режим, режим ядра (операционной системы)                                                                                              |                                                                                                    |                                                 |                                                 |                          |  |  |  |
| 5757 kernel operation                                                 | аперацыя ядра                                                                                                    | операция ядра                                                                                             |                                                 |                                                 |                          |  |  |  |
| 5758 key                                                              | ключ; клавіша (клавіятуры)                                                                                                    | ключ; клавиша (клавиатуры)                                                                                |                                                 |                                                 |                          |  |  |  |
| 5759 key click                                                        | пстрычка пры націску клавішы                                                                                                    | щелчок при нажатии клавиши                                                                                |                                                 |                                                 |                          |  |  |  |
| 5760 key field                                                        | поле ключа; ключавое поле                                                                                                    | поле ключа; ключевое поле                                                                                 |                                                 |                                                 |                          |  |  |  |
| 5761 key in                                                           | друкаваць                                                                                                    | печатать                                                                                                  |                                                 |                                                 |                          |  |  |  |
| 5762 key sorting                                                      | сартаванне па ключы                                                                                                    | сортировка по ключу                                                                                       |                                                 |                                                 |                          |  |  |  |
| 5763 keyboard input                                                   |                                                                                                    | увод (дадзеных) з клавіятуры; дадзеныя, якія ў ввод (данных) с клавиатуры; данные, введенные с клавиатуры |                                                 |                                                 |                          |  |  |  |
| 5764 keyboard                                                         | клавіятура                                                                                                    | клавиатура                                                                                                |                                                 |                                                 |                          |  |  |  |
| 5765 keyed access                                                     | доступ па ключы, ключавы доступ                                                                                                    | доступ по ключу, ключевой доступ                                                                          |                                                 |                                                 |                          |  |  |  |
| 5766 keyed sequential-access method                                   | паслядоўны метад доступу з ключамі                                                                                                    | последовательный метод доступа с ключами                                                                  |                                                 |                                                 |                          |  |  |  |
| 5767 keypad                                                           | дапаможная (спецыялізаваная) клавіятура                                                                                                    | вспомогательная [специализированная] клавиатура                                                           |                                                 |                                                 |                          |  |  |  |
| 5768 keystroke                                                        | націск клавішы                                                                                                    | нажатие клавиши                                                                                           |                                                 |                                                 |                          |  |  |  |
| 5769 keyword parameter                                                | ключавы параметр                                                                                                    | ключевой параметр                                                                                         |                                                 |                                                 |                          |  |  |  |
| 5770 keyword                                                          | ключавое слова                                                                                                    | ключевое слово                                                                                            |                                                 |                                                 |                          |  |  |  |
| 5771 kill                                                             | знішчаць (пра працэс); выдаляць (пра паведамі уничтожать (о процессе); удалять (о сообщении или части текста)                                                                                      |                                                                                                    |                                                 |                                                 |                          |  |  |  |
| 5772 kit                                                              | набор; камплект                                                                                                    | набор; комплект                                                                                           |                                                 |                                                 |                          |  |  |  |
| 5773 kludge                                                           | варыянтны запіс (якая выкарыстоўваецца для а вариантная запись (используемая для обхода системы контроля типов)                                                                                    |                                                                                                    |                                                 |                                                 |                          |  |  |  |
| 5774 knowledge acquisition                                            | збор ведаў; пабудова базы ведаў                                                                                                    | сбор знаний; построение базы знаний                                                                       |                                                 |                                                 |                          |  |  |  |
| 5775 knowledge base                                                   | база ведаў                                                                                                    | база знаний                                                                                               |                                                 |                                                 |                          |  |  |  |
| Информационные технологии                                             | Строительство и архитектура                                                                                                    | Транспортные коммуник  (+)<br>$\mathbb{R}$<br>$\overline{4}$                                              |                                                 |                                                 | $\overline{\phantom{1}}$ |  |  |  |
| 囲<br>$+ 100%$<br>Укажите ячейку и нажмите ВВОД или выберите "Вставить |                                                                                                    |                                                                                                    |                                                 |                                                 |                          |  |  |  |
| o                                                                     | $x \equiv$<br>w                                                                                                    |                                                                                                    |                                                 | RU ② C _ pr 约                                   | 14:26<br>29.09.2019      |  |  |  |

Рисунок 1 - Фрагмент Excel таблицы с англо-белорусско-русским переводом

Описание программной реализации электронного словаря. В процессе реализации англо-белорусско-русского технического словаря было разработано клиент-серверное приложение на языке программирования Java с использованием архитектурного паттерна МVC (англ., Model-View-Controller), разделяющего данные приложения, пользовательского интерфейса и управляющей логики на три отдельных компонента: модель, представление и контроллер - таким образом, что модификация каждого компонента может осуществляться независимо.

Модель - это правила, которые используются для работы с данными, представляющими концепцию управления приложением. В любом приложении вся структура моделируется как данные, которые обрабатываются определённым образом в соответствии с правилами, например, адрес электронной почты должен быть задан в определённом формате. Модель даёт контроллеру представление данных, которые запросил пользователь (сообщение, страницу книги, фотоальбом и тому подобное). Модель данных будет одинаковой, вне зависимости от того, как мы хотим представлять их пользователю. Модель содержит наиболее важную часть логики нашего приложения, логики, которая решает задачу, с которой мы имеем дело (например, магазин, банк, словарь и т.д.).

Вид обеспечивает различные способы представления данных, которые получены из модели. Он может быть шаблоном, который заполняется данными.

Контроллер управляет запросами пользователя. Его основная функция – вызывать и координировать действия необходимых ресурсов и объектов, нужных для выполнения операций, задаваемых пользователем. Обычно контроллер вызывает соответствующую модель для задачи и выбирает вид, который подходит наилучшим образом для текущей ситуации. Вебприложение обычно состоит из набора контроллеров, моделей и видов. Контроллер может быть устроен как основной, который получает все запросы и вызывает другие контроллеры для выполнения действий в зависимости от ситуации.

К основным преимуществам технологии МVC относят следующие:

- удобство вывода различного представления данных для всех типов устройств;  $\frac{1}{2}$
- облегченная поддержка и тестирование программного кода.

Клиент-серверная архитектура предлагаемого электронного словаря разделяет функции представления, обработки и хранения данных. Серверная часть разработанной системы содержит базу данных (БД) MySQL DataBase (DB) и сервер JAVA EE (англ., Enterprise Edition). Клиентская часть системы содержит базу данных SQLite DB и мобильное приложение для операционной системы Android. Для создания и оформления мобильного приложения использовались стандартные инструменты среды разработки Android Studio.

Для перспективного развития электронного словаря TechLex в базе данных, кроме слов по информационным технологиям, предусмотрены таблицы для следующих предметных областей: архитектура и строительство, водоснабжение, педагогика, транспортные коммуникации, экономика и энергетика. Каждая такая таблица имеет суррогатный первичный ключ в виде колонки id. Связи между таблицами отсутствуют, поскольку в этом нет необходимости. Такая структура позволяет легко обновлять БД в мобильном приложении, т.к. при добавлении новых слов на сервер будет обновляться лишь актуальная таблица без нерационального скачивания всех предметных областей словаря.

Веб-приложение электронного словаря TechLex развернуто в локальной сети Белорусского национального технического университета по адресу [http://172.16.11.72:4325], который необходимо набрать в адресной строке браузера с любого компьютера университета. После этого отобразится главное окно словаря, приведенное на рисунке 2.

Интерфейс приложения выполнен на белорусском языке, по умолчанию установлено направление перевода «Англійская мова»  $\rightarrow$  «Беларуская мова». Предметная область «Інфармацыйныя тэхналогіі» заполнена лингвистическими терминами, описанными выше. Также предусмотрены вкладки для других предметных областей: «Водазабеспячэнне», «Будаўніцтва і Архiтэктура», «Транспартныя камунiкацыi», «Эканомiка», «Энергетычнае будаўніцтва», «Педагогiка».

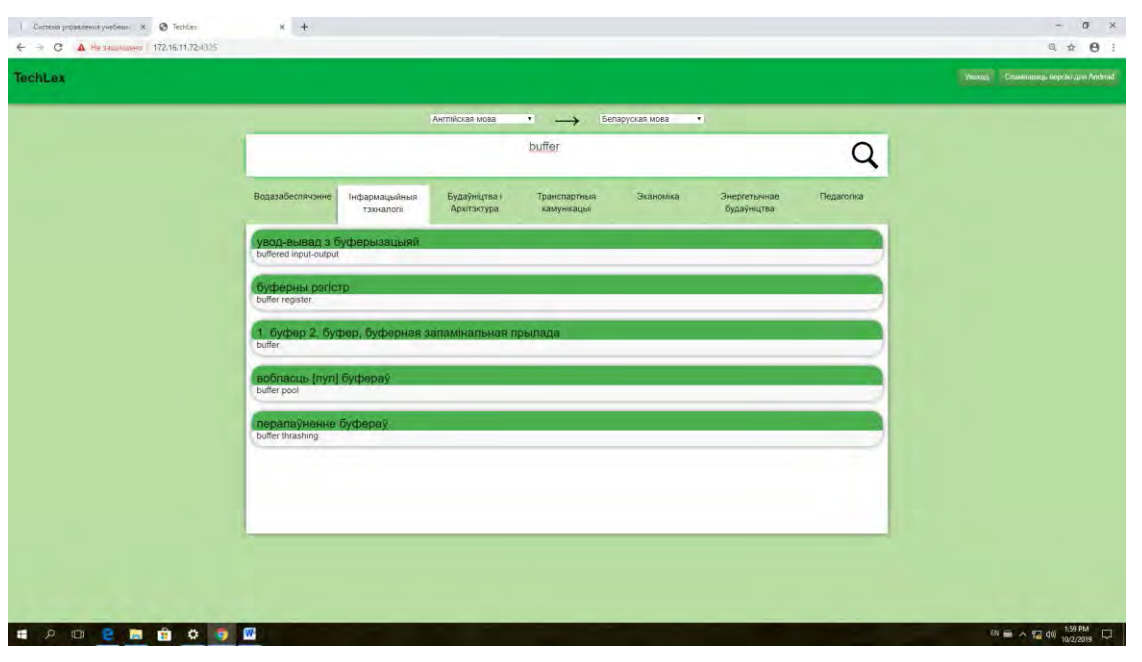

Рисунок 2 – Поиск перевода в словаре TechLex

Для перевода слов необходимо начать его вводить в поле поиска, при этом в строках для переведенных значений будут отображаться все слова и словосочетания, содержащие вводимую часть. Так на рисунке 2 приведена копия экрана электронного словаря TechLex для перевода в направлении для перевода в направлении «Англiйская мова» → «Беларуская мова» для слова «buffer». Поскольку в базе слов имеются словосочетания, содержащие в своей части слово «buffer», они будут найдены тоже, например, «buffered input-output».

Для использования мобильного приложения на смартфоне или планшете под управлением операционной системы Android необходимо подключиться к локальной сети Белорусского национального технического университета через Wi-Fi точки доступа, которые имеются во всех учебных корпусах университета, а также в библиотеке. Затем в строке браузера требуется ввести адрес электронного словаря [http://172.16.11.72:4325] и после появления главного окна словаря (рисунок 2) нажать на кнопку «Спампаваць версiю для Аndroid», расположенную в правом верхнем углу. После этих действий начнется процесс скачивания мобильной версии словаря, при котором возможен запрос операционной системы о подтверждении действий. В случае согласия файл с названием TechLex.apk скачается на мобильный телефон или планшет. После этого необходимо кликнуть по нему и подождать, пока пройдёт процесс установки. После этого в меню телефона появится иконка приложения, на которую необходимо нажать для его запуска. При первом запуске необходимо быть подключённым к локальной сети БНТУ, чтобы приложение могло скачать базу слов. В дальнейшем словарь можно использовать в офлайн-режиме.

После окончания скачивания актуальной базы слов откроется основное окно приложения, изображенное на рисунке 3. По умолчанию установлено направление перевода «Англiйская мова» → «Беларуская мова» и предметная область «Інфармацыйныя тэхналогіі». Для перевода требуемого слова необходимо его ввести в поле для ввода и нажать на кнопку поиска. Переведенное слово отобразится в нижней части экрана мобильного приложения. Если вариантов перевода будет несколько, то отобразится весь список (рисунок 3 справа). Также как и в вебприложении, здесь возможны следующие направления переводов: «Англiйская мова» → «Беларуская мова», «Англiйская мова» → «Руская мова», «Беларуская мова» → «Англiйская мова», «Руская мова» → «Англiйская мова», «Беларуская мова» → «Руская мова», «Руская мова» → «Беларуская мова» [2-3].

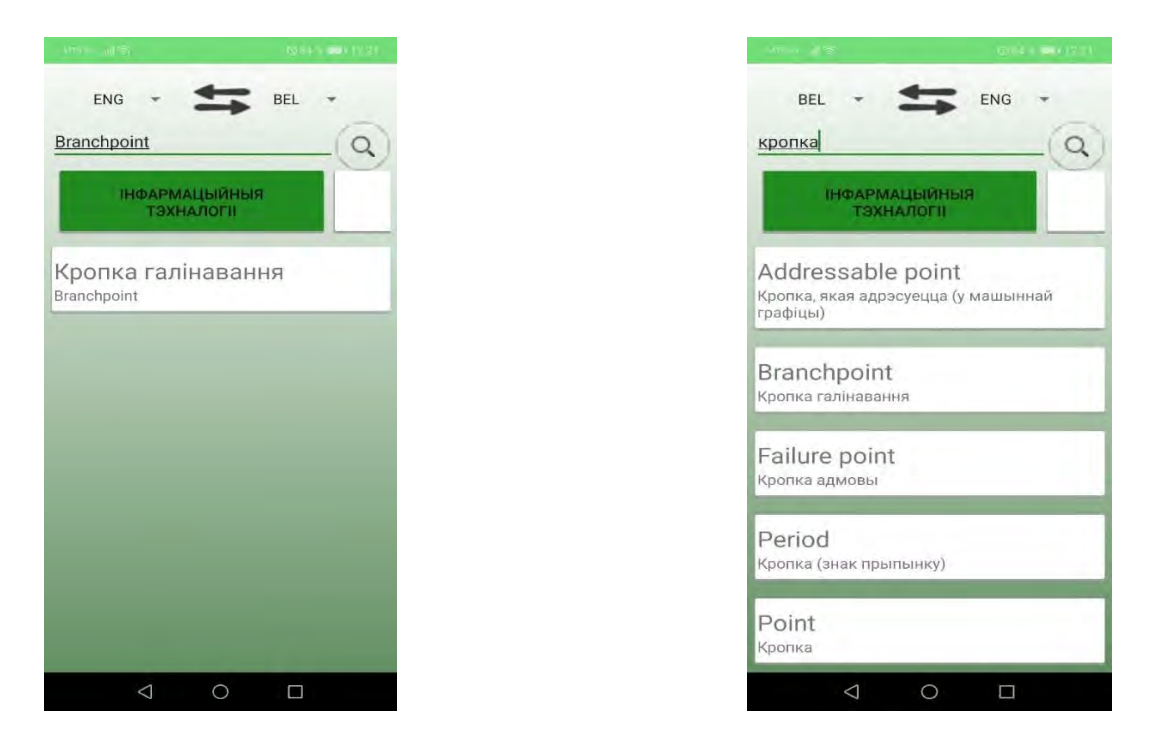

Рисунок 3 – Основное окно мобильного приложения TechLex

**Заключение.** Лингвистическое и программное обеспечение электронного англобелорусско-русского словаря TechLex спроектировано с учетом анализа современных электронных многоязычных переводных словарей и имеет ряд преимуществ:

**-** это первый технический многоязычный электронный словарь, имеющий англобелорусско-русскую версии;

**-** лингвистическая база данных словаря составлена не традиционным способом переработки большого количества бумажных словарей и объединения полученных переводов, а путем последовательной обработки научно-технических англоязычных периодических изданий отдельных предметных областей;

**-** интерфейс электронного словаря разработан таким образом, что в соответствии с запросом активизируется лишь отдельно взятая зона, так как существует возможность добавления в базу данных дополнительных предметных областей и соответствующего им лексического наполнения.

## **Список использованных источников**

1. Макарич, М.B. Лингвистическое и программное обеспечение англо-белoрусcкорусского словаря технических терминов / М.B. Макарич, Ю.Б. Попова, М.О. Швед // Системный анализ и прикладная информатика. – 2018. – №4. – С. 74–82.

2. Popova, Y.B. Mobile application for English-Belarusian-Russian technical dictionary / Y.B. Popova, М.V. Маkarych, М.О. Shved // Тэарэтычныя і прыкладныя аспекты этналагічных даследаванняў: зборнік навуковых артыкулаў / пад навук. рэд.: Н.П. Мартысюк – Мінск : БНТУ, 2019. – С. 426-433.

3. Швед, М.О. Мобильное приложение для англо-белорусско-русского словаря технических терминов / М.О. Швед, Ю.Б. Попова // Информационные технологии и системы: проблемы, методы, решения (ИТС – 2018): сб. материалов Республиканской научно-технической конференции, Минск 22–23 ноября 2018 г. / редкол.: С.В. Харитончик [и др.]. – Минск: Четыре четверти, 2019. – С. 207–210.

# ИСПОЛЬЗОВАНИЕ НЕЙРОННЫХ СЕТЕЙ В ЗАЛАЧЕ РАСПО-ЗНАВАНИЯ РУКОПИСНЫХ ПИФР

Шляго Н.А., Сачек И.В., Чичко А.Н.

БГУ, ОАО «Пеленг», Минск, Республика Беларусь, nikkitash01@gmail.com

## Реферат

Исследовано влияние объема обучающей выборки для различных вариантов нейронных сетей, которые используются для задач классификации рукописных цифр. Показано, что для решения задачи распознавания рукописных цифр наилучшей является нейронная сеть с лвумя свёрточными слоями.

Известно, что задача распознавания рукописного текста имеет важное как теоретическое, так и практическое значение [1]. Данная задача решалась различными исследователями: deep learning [2], *Q-learning* [2, 3], *SVM* [2, 4], *Random Forest* [5], бустинг [6], что позволяет лостигать точности распознования 80-99%. Так, с помощью *deep learning* лостигается точность 99% на основе глубокой свёрточной нейронной сети, а с помощью *SVM (support* vector machine) достигается значение 98%. Также метод SVM можно комбинировать со свёрточными нейронными сетями, что позволяет достичь точности в 99.04% [7]. Для решения этой задачи использовались деревья выбора (decision trees) как отдельно, так и в связи со свёрточными сетями [2], а также методы обучения без учителя, и в частности, метод *k* ближайших соседей (k nearest neighborhoods, kNN) [3, 8]. Следует отметить, что некоторые вопросы данной задачи в части репрезентативности выборки для задачи распознавания рукописного текста до сих пор не освешены в литературе. В частности, при создании нейронных сетей для малых обучающих выборок не изучено влияние размеров самой выборки [9]. В частности, авторы [2, 3, 4] использовали полные наборы данных, оставляя вопрос о путях уменьшения данного объёма выборки неосвещённым.

Целью настоящей работы является решение задачи распознавания рукописных цифр с помощью различных нейронных сетей и определение влияния объема обучающей выборки на качество распознавания символов от «0» до «9».

В качестве исходных данных для нейронных сетей использовали, набор данных MNIST (http://yann.lecun.com/exdb/mnist/), содержащий 70000 изображений рукописных цифр размером 28 × 28 пикселей каждая. Используя набор данных MNIST, были сформированы 10 обучающих выборок размерами 100, 1100, 2100, 3100, 4100, 5100, 6100, 7100, 8100, 9100, 10100, 11100, 12100, 13100, 14100, 15100, 16100, 17100, 18100, 19100, 20100 объектов. Причем, в обучающую выборку входило 10 классов, каждый из которых относился к одной цифре от 0 до 9. В качестве тестовой выборки было взято 10000 изображений для каждой выборки. Распределение классов в выборках представлено в таблице 1.

Для решения этой задачи были использованы шесть вариантов нейронных сетей: а) свёрточная нейронной сеть с двумя свёрточными слоями (обозначение варианта НС-1.1 с BatchNormalization [10] и варианта HC-1.2 без BatchNormalization); б) свёрточная нейронная сеть с одним свёрточным слоем (HC-2.1, HC-2.2); в) полносвязная нейронная сеть с тремя полносвязными слоями (НС-3.1, НС-3.2).

| Количество объектов в обучающей выборке различного типа, шт |                                     |                     |                                     |                     |                                     |                                     |                                     |                                     |                                     |  |
|-------------------------------------------------------------|-------------------------------------|---------------------|-------------------------------------|---------------------|-------------------------------------|-------------------------------------|-------------------------------------|-------------------------------------|-------------------------------------|--|
| типа                                                        | ТИП                                 | типа                | типа                                | типа                | типа                                | типа                                | типа                                | типа                                | типа                                |  |
| $\langle 0 \rangle$                                         | $\langle \langle 1 \rangle \rangle$ | $\langle 2 \rangle$ | $\langle \langle 3 \rangle \rangle$ | $\langle 4 \rangle$ | $\langle \langle 5 \rangle \rangle$ | $\langle \langle 6 \rangle \rangle$ | $\langle \langle 7 \rangle \rangle$ | $\langle \langle 8 \rangle \rangle$ | $\langle \langle 9 \rangle \rangle$ |  |
| Обучающая выборка                                           |                                     |                     |                                     |                     |                                     |                                     |                                     |                                     |                                     |  |
|                                                             | 14                                  |                     |                                     |                     |                                     |                                     |                                     |                                     |                                     |  |
|                                                             |                                     |                     |                                     |                     |                                     |                                     |                                     |                                     |                                     |  |

Таблица 1 - Распределение объектов различных типов в выборках

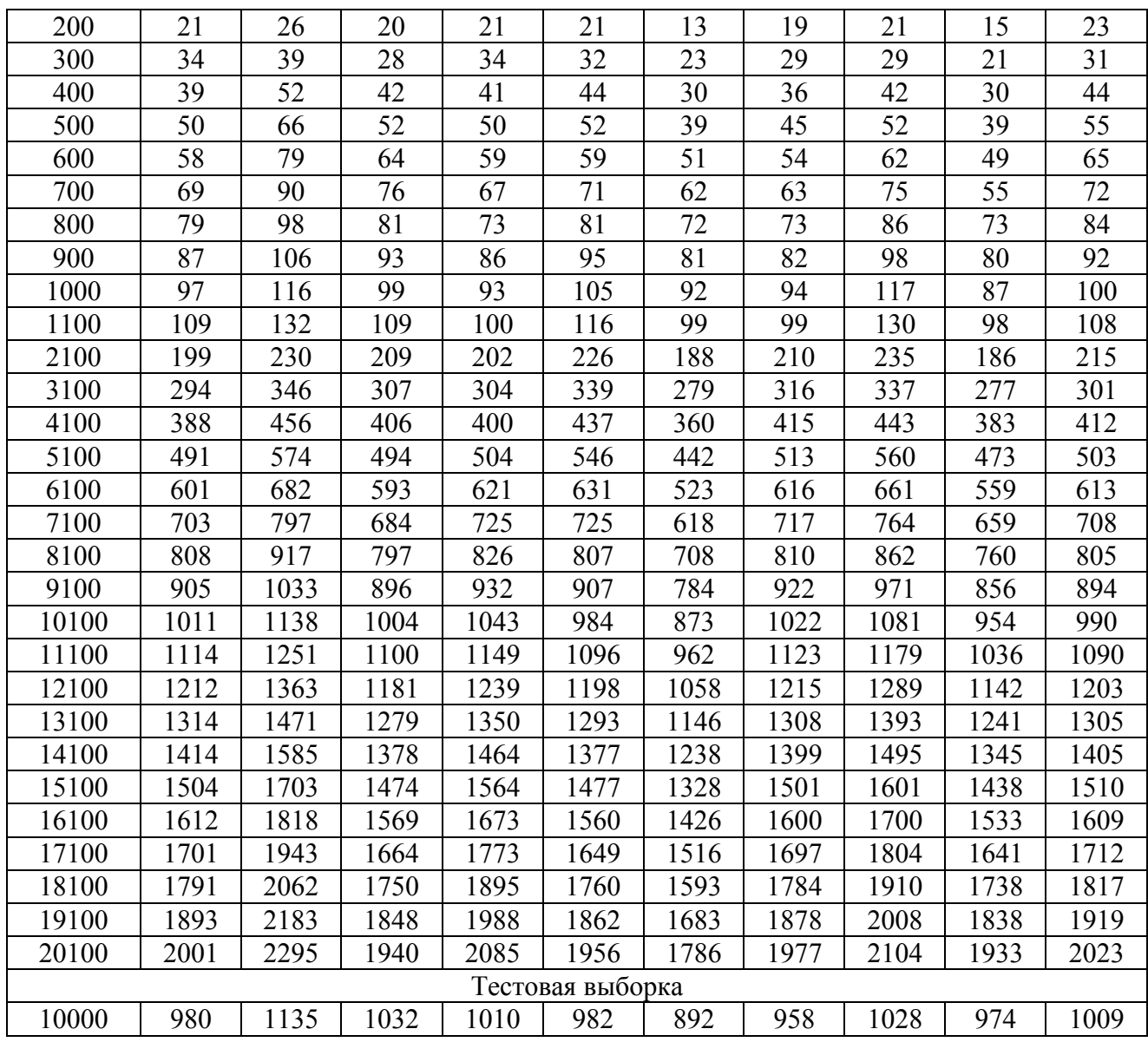

Для построения вышеперечисленных нейронных сетей была разработана программа на языке Python, использующая библиотеки Keras, TensorFlow. На рисунке 1 представлены графы нейронных сетей, которые использовались для решения задачи.

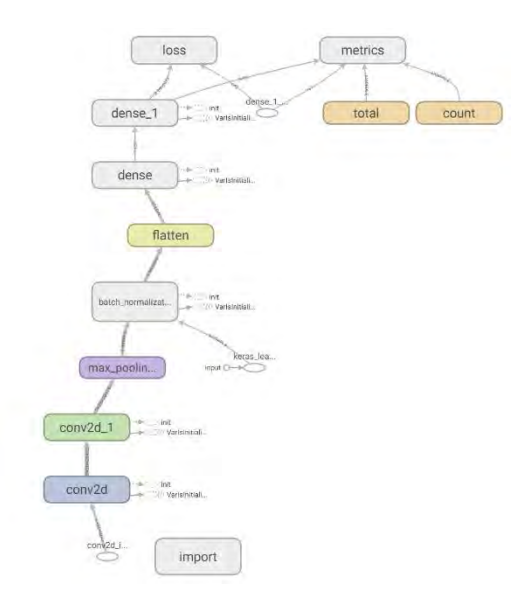

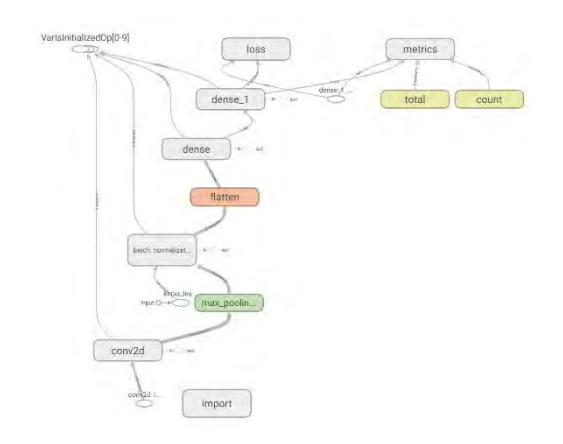

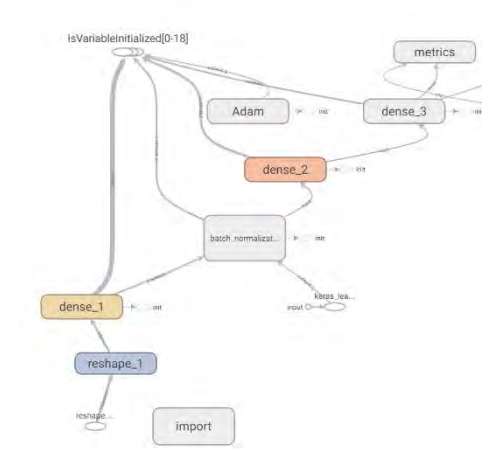

a)  $\qquad \qquad$   $\qquad \qquad$   $\$ 

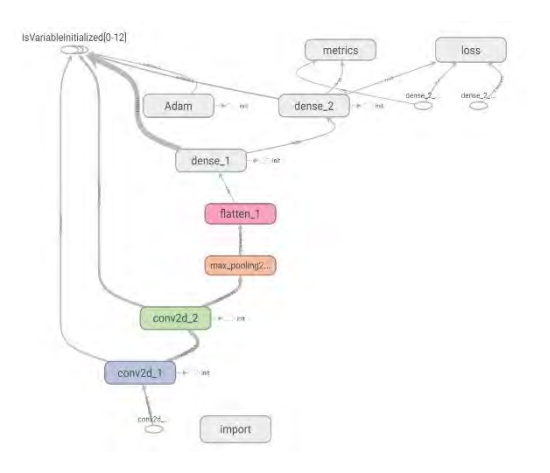

в)  $\Gamma$ )

loss

import:

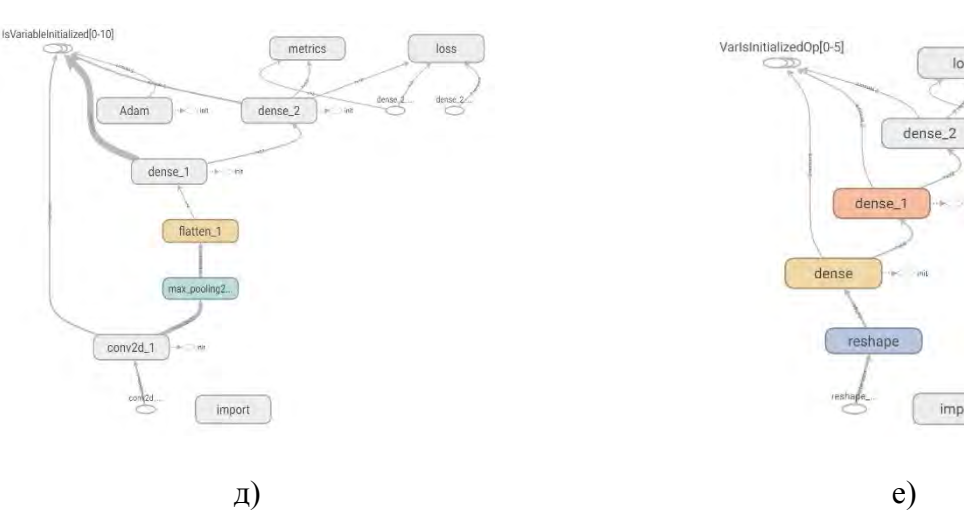

Рисунок 1 – Графы нейронных сетей, использованные для решения задачи распознавания рукописных цифр: а) НС-1.1; б) НС-2.1; в) НС-3.1; г) НС-1.2; д) НС-2.2; е) НС-3.2

Для исследования было проведено четыре эксперимента: данные не нормализовались, нормализация в сети отсутствовала (вариант 1, сети НС-1.2, НС-2.2, НС-3.2); данные не нормализировались, нормализация в сети присутствовала (вариант 2, сети НС-1.1, НС-2.1, НС-3.1); данные нормализовались, нормализация в сети отсутствовала (вариант 3, сети НС-1.2, НС-2.2, НС-3.2), данные нормализировались, нормализация в сети присутствовала (вариант 4, сети НС-1.1, НС-2.1, НС-3.1). Во всех вариантах задачи в качестве критерия качества распознавания объектов использовался показатель, который рассчитывался по формуле:  $k = \frac{T}{F+T} \times 100\%$ , где  $T$  – количество правильно распознанных объектов в тестовой выборке,  $F$  – количество неправильно распознанных объектов. На рисунках 2 и 3 и в таблице 2 представлены данные результатов распознавания, полученные для малых и больших объемов выборок для вариантов задачи 1-4.

Как видно из рисунка 2 (вариант задачи 1) показатели качества распознавания рукописных цифр (вариант НС 1.2) для выборки, состоящей из 3000 объектов превышают 85 %. Для вариантов нейронных сетей НС-2.2; 3-НС-3.2 наблюдается колебание показателя качества, что свидетельствует о неустойчивости распознавания рукописных цифр. На малых объемах выборки показатель качества распознавания является неустойчивым для сетей НС-1.2. 2-НС-2.2. 3-НС-3.2 (рисунок 3).

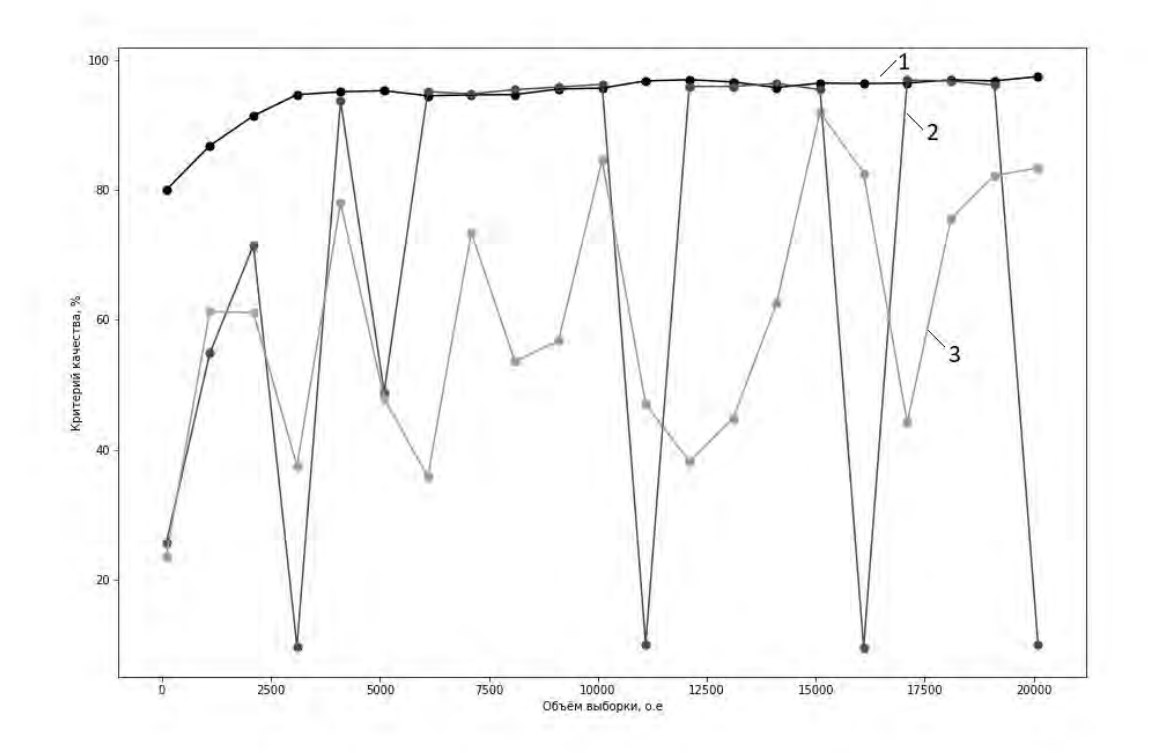

Рисунок 2 – Влияние объёма выборки на критерий качества распознавания рукописных цифр для различных нейронных сетей при ненормализованных данных (вариант задачи 1): 1-НС-1.2; 2-НС-2.2; 3-НС-3.2

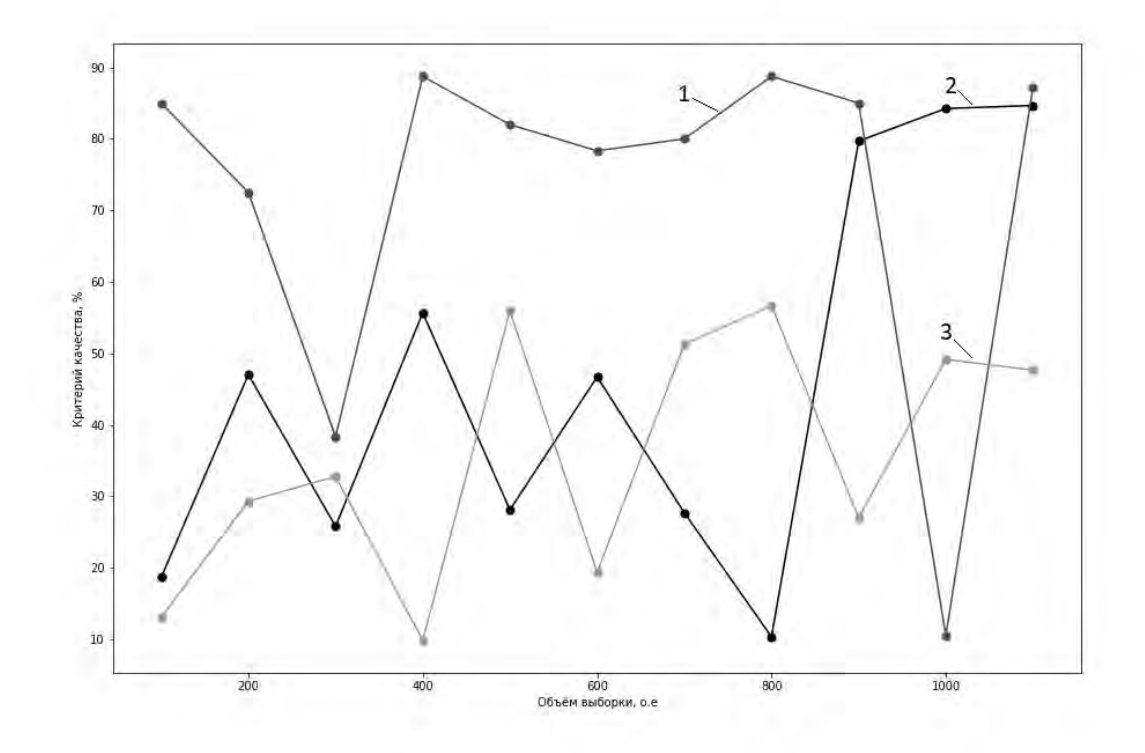

Рисунок 3 – Влияние малых объёмов выборки (100-1000 о.е.) на критерий качества распознавания рукописных цифр для различных нейронных сетей при ненормализованных данных (вариант задачи 1): 1-НС-1.2; 2-НС-2.2; 3-НС-3.2

Таблица 2 – Влияние объёма выборки на критерий качества распознавания рукописных цифр для вариантов задачи 2, 3 и 4

| Размер  | Вариант 2 |          |          | Вариант 3 |          |          | Вариант 4 |          |          |
|---------|-----------|----------|----------|-----------|----------|----------|-----------|----------|----------|
| выборки | $HC-1.1$  | $HC-2.1$ | $HC-3.1$ | $HC-1.2$  | $HC-2.2$ | $HC-3.2$ | $HC-1.1$  | $HC-2.1$ | $HC-3.1$ |
| 100     | 68,21     | 59,78    | 52,89    | 67,93     | 68,8     | 53,26    | 66,95     | 71,05    | 55,01    |
| 200     | 76,98     | 90,91    | 63,02    | 79,38     | 77,26    | 68,39    | 79,28     | 77,33    | 65,66    |
| 300     | 81,25     | 83,33    | 71,24    | 81,46     | 80,44    | 71,65    | 83,65     | 80,32    | 72,35    |
| 400     | 86,25     | 87,10    | 77,83    | 83,75     | 81,51    | 77,15    | 85,05     | 85,06    | 78,17    |
| 500     | 87,15     | 89,02    | 79,75    | 86,85     | 84,69    | 81,86    | 87,02     | 86,75    | 80,43    |
| 600     | 89,92     | 87,25    | 82,45    | 86,33     | 87,37    | 83,82    | 90,45     | 89,09    | 83,4     |
| 700     | 89.97     | 82.79    | 84.75    | 87.59     | 88.72    | 84.96    | 91.65     | 89.95    | 83.5     |
| 800     | 91.49     | 88.73    | 84.81    | 88.95     | 88.64    | 86.64    | 92.08     | 90.45    | 84.54    |
| 900     | 92.31     | 90.12    | 85.1     | 89.75     | 89.42    | 86.71    | 92.66     | 91.02    | 84.37    |
| 1000    | 91.33     | 86.81    | 85.99    | 91.21     | 89.7     | 87.06    | 93.25     | 91.9     | 86.49    |
| 1100    | 92.95     | 91.72    | 86.93    | 92.01     | 89.87    | 87.48    | 93.89     | 91.71    | 86.59    |
| 2100    | 95.20     | 94.12    | 89.62    | 95.17     | 92.86    | 90.75    | 95.53     | 94.03    | 89.56    |
| 3100    | 96.42     | 95.13    | 91.53    | 95.39     | 94.24    | 91.42    | 96.67     | 95.64    | 91.84    |
| 4100    | 97.18     | 95.94    | 92.64    | 96.31     | 95.47    | 91.55    | 96.58     | 96.26    | 92.33    |
| 5100    | 97.57     | 96.66    | 93.07    | 96.44     | 95.48    | 92.88    | 97.51     | 96.53    | 92.79    |
| 6100    | 97.52     | 96.71    | 93.29    | 96.76     | 96.35    | 93.44    | 97.65     | 97.07    | 93.38    |
| 7100    | 98.01     | 96.99    | 94.0     | 97.3      | 96.68    | 93.8     | 97.44     | 97.23    | 93.73    |
| 8100    | 97.34     | 97.36    | 94.23    | 97.15     | 96.62    | 94.05    | 97.77     | 97.35    | 94.23    |
| 9100    | 97.82     | 97.21    | 94.22    | 97.11     | 97.04    | 94.21    | 97.73     | 96.83    | 93.93    |

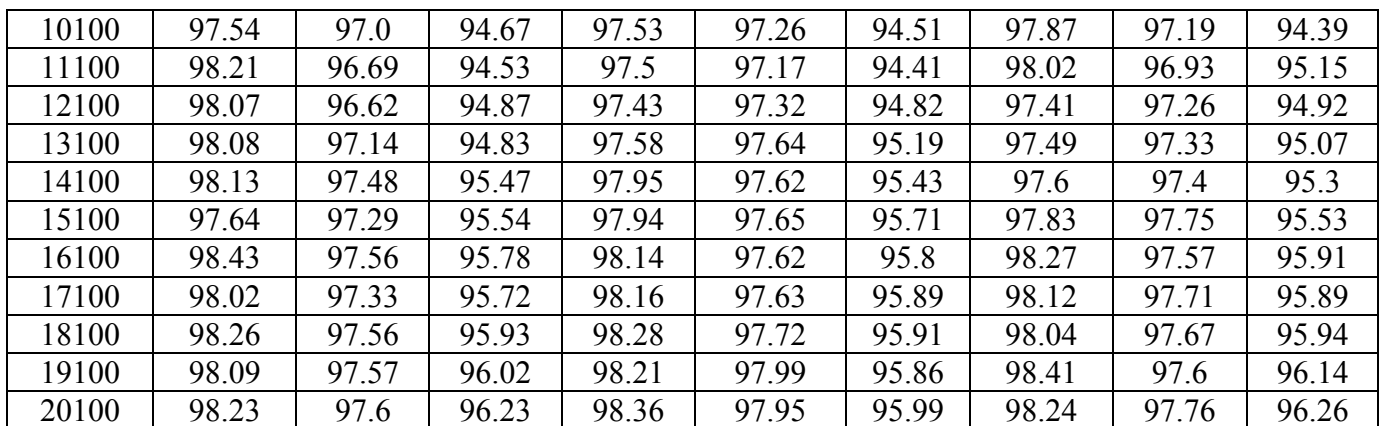

Как видно из таблицы 2, показатель качества колеблется в интервале 84-99% для нейронных сетей в вариантах залачи 2, 3, 4 при объёмах выборок свыше 900. Слелует отметить что при объеме выборки находящейся в интервале  $3500 - 4500$  объектов показатель качества вступает в фазу насыщения (близкое к постоянному значение критерия качества) вне зависимости от нормализации входных данных. Также видно, что нормализацию данных можно заменить на внутреннюю нормализацию в первых слоях сети и что комбинация «нормализованные данные и BatchNormalization» не даёт увеличения критерия качества.

Таким образом, в рассматриваемых сетях можно делать что-то одно: либо нормализовать данные, либо добавлять слой BatchNormalization. По-видимому, разные нейронные сети в зависимости от их морфологии имеют различные уровни минимального размера выборок, для которых наблюдается наилучшее распознавание. Причем свёрточные сети по вычислительным характеристикам и точности более предпочтительны, так как результаты получаются более стабильными, а также результаты нейронной сети с двумя свёрточными слоями не зависят от нормализации данных. Следовательно, для данного класса задач из 3-х выбранных нейронных сетей нейронные сети с двумя свёрточными слоями являются наилучшими для распознавания рукописных цифр.

#### Заключение

Показано, что для решения задач распознавания рукописных цифр наилучшей является нейронная сеть с двумя свёрточными слоями. Для различных обучающих выборок вычислены показатели качества распознавания. Показано, что увеличение для сверточной сети объема выборки свыше 4000 объектов не приводит к улучшению качества распознавания. Показано, что результаты нейронной сети с лвумя свёрточными слоями не зависят как от нормализации данных, так и от наличия внутренней нормализации при объёмах выборки свыше 1000, в то же время для двух других исследованных сетей наблюдается зависимость показателя качества от нормализации данных.

#### Литература

1. И.Л. Кафтанников, А.В. Парасич Проблемы формирования обучающей выборки в задачах машинного обучения // Южно-Уральский государственный университет, г. Челябинск

Shashank Mishra, 2D. Malathi, 3K. Senthilkumar Digit recognition using deep learning //  $2^{\circ}$ International Journal of Pure and Applied Mathematics, 2018, V.118. -  $\mathbb{N}^2$ 22. - pp. 295-302.

3. Junfei Qiao, Gongming Wang, Wenjing Li, MinChen An adaptive deep Q-learning strategy for handwritten digit recognition // Neural Networks, 2018, V.107, pp. 61-71.

Anuj Dutt, Aashi Dutt Handwritten Digit Recognition Using Deep Learning // International Journal of Advanced Research in Computer Engineering & Technology (IJARCET), 2017, V.6, pp. 990-997.

5. Simon Bernard, Laurent Heutte, Sébastien Adam Using Random Forests for Handwritten Digit Recognition // [https://hal.archives-ouvertes.fr/hal-00436372,](https://hal.archives-ouvertes.fr/hal-00436372) 2009.

6. Eva Volna, Vaclav Kocian and Martin Kotyrba Boosting of Neural Networks over MNIST Data // Proceedings of the International Conference on Neural Computation Theory and Applications (NCTA-2014), pp. 256-263.

7. Abien Fred M. Agarap An Architecture Combining Convolutional Neural Network (CNN) and Support Vector Machine (SVM) for Image Classification // arXiv:1712.03541v2 [cs.CV] 7 Feb 2019.

8. Shengfeng Chen, Rabia Almamlook, Yuwen Gu, Dr. Lee wells Offline Handwritten Digits Recognition Using Machine learning // Proceedings of the International Conference on Industrial Engineering and Operations Management Washington DC, USA, September 27-29, 2018

9. А.В. Савчик, Е.А. Швец, Д.П. Николаев Разработка архитектуры и методов обучения обобщающих нейросетевых классификаторов изображений при малом размере обучающей выборки // Информационные процессы, 2017, Т.17, №4, стр. 309-317.

10. Sergey Ioffe, Christian Szegedy Batch Normalization: Accelerating Deep Network Training b y Reducing Internal Covariate Shift // arXiv:1502.03167v3 [cs.LG] 2 Mar 2015.

# **ОПТИМИЗАЦИЯ ГОРОДСКИХ ПАССАЖИРСКИХ ПЕРЕВОЗОК В ТРАНСПОРТ НОЙ СИСТЕМЕ НА БАЗЕ БЕСПИЛОТНЫХ ЭЛЕКТРОКАРОВ**  Шуть В.Н., Швецова Е.В.

*Брестский государственный технический университет, Беларусь, Брест,lucking@mail.ru*

## **Введение**

В работе дается описание принципов функционирования интеллектуальной информационно-транспортной системы, способной совмещать в себе черты частного и общественного транспорта и снизить нагрузку на систему общественного городского транспорта.

Объектом исследования является процесс составления плана перевозок с использованием беспилотного транспорта, управляемого интеллектуальной системой при минимальном участии человека. Целью работы является разработка математической модели построения плана перевозок пассажиров с помощью такой информационно-транспортной системы. Результатом составления плана перевозок является множество остановок доставки для каждого транспортного средства, участвующего в реализации данного плана перевозки. Приведена оценка необходимого количества транспортных средств, подтвержденная результатами апробации, приведенными в работе.

## **Информационно-транспортная система и ее алгоритм функционирования**

Информационно-транспортная система и ее принципы работы были подробно описаны в публикациях [1-9]. В данной работе представлено дальнейшее развитие алгоритма составления плана развозки по матрице корреспонденций.

Исходные данные для рассмотрения алгоритма состоят из:

- парка беспилотных электрокаров, называемых инфобусами, способных объединяться в автопоезда, соединения в которых виртуальные [10] и управляемых из единого информационного центра;
- заявок от пассажиров, на основании которых координирующий сервер формирует специальную матрицу корреспонденций *Mz*, *Z=1,2,…,* в которой фиксируется каждый прибывающий на остановку пассажир и каждый элемент *mij* определяет число пассажиров,

следующих с остановки *i* на остановку  $j$ ,  $i, j = 1, k$ , где  $k$  - число остановок одного направления маршрута [11-15]:

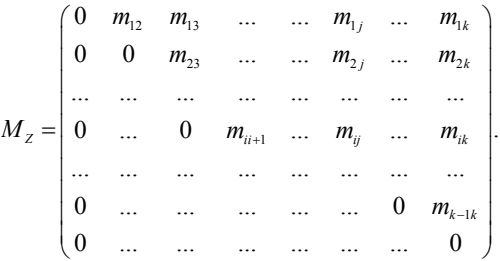

В момент накопления определенного числа пассажиров в матрице корреспонденций *Mz, Z=1,2,…* формируется план развозок, который представляет совокупность множеств остановок доставки  $\bigcup_{i=1}^{k-1} \bigcup J_{i}$ ,  $\dot{n}_i \in N, i = \overline{1, k-1}$ 1  $\bigcup_{i=1}^{n} \bigcup J_{i}$ ,  $n_i \in N$ ,  $i = \overline{1, k-1}$  для инфобусов [1-9], где индекс  $n_i \in N$  указывает на по*i* рядковый номер инфобуса и начальную остановку развозки, а содержание множества  $J_i$ *i* указывает на номера остановок, на которых данный инфобус будет осуществлять высадку пассажиров.

На некоторых остановках данного множества в инфобус могут сесть пассажиры, едущие на последующие остановки множества  $J_{\scriptscriptstyle n_i}$ . Для определения таких остановок находится объем заполнения (*occupied places*) салона инфобуса при отправлении с начальной *i-*ой оста-

новки*: ni op*  $\sum_{j \in J_n}$  *i*  $V^{\prime} = \sum m$ F  $= \sum_{i} m_{ij}$ . По приезде на любую остановку  $j \in J_{i}$  реального множества остановок из салона выходят пассажиры и объем заполненных мест, сформировавшийся при отправлении с предыдущей остановки, увеличивается на количество вышедших пассажиров, которое находится как сумма всех элементов  $m_{i_j}$  столбца *j* матрицы корреспонденций  $M_Z$  , y которых индекс  $i^*$  по своим значениям удовлетворяет требованию  $i^* \leq j, i^*$  $i^*$   $\leq j, i^*$   $\in$   $J_{_{\dot n_i}},$  и становится равным  $V^{j-1}$ <sub>ор</sub> —  $\sum_{i \leq j} m_{i,j}$ 1  $\sqrt{ }$   $\cdots$ , , *i j*  $V^{\jmath-1}{}_{op} - \sum\limits_{i^* \leq j} m_{i^*j^*}, j, i^* \in J_{j, j}$  $-\sum m_{\star}$ ,  $j,i\in J_{\star}$  (для остановки с наименьшим номером из множества  $J_{n_i}$  формула примет вид  $V'_{o_p} - \sum_{i=1}^{n}$  $,j, i^* \in J_{n_i}$ *i*  $V^{\tau}{}_{op} - \sum\limits_{i^* \leq j} m_{_{ij^*}} , j, i^* \in {J}_{_{\dot{n}}}$  $-\sum m_{ij}, j, i^* \in J_{ij}$ ). При наличии достаточного количества мест в салоне с остановки  $j \in J_{i_i}$  могут быть взяты пассажиры, едущие на последующие остановки множества *J*<sub>*n*</sub> при выполнении условия:

$$
V^{j-1}_{\quad \, op} - \sum_{i^* \le j} m_{i^*j} + \sum_{j^* > j} m_{j^*} \le V, i^*, j, j^* \in J_{i^*j}, \tag{1}
$$

т.е. на остановке *j* в салон может войти количество пассажиров, которое находится, как сумма элементов строки *j* матрицы  $M_Z$ , удовлетворяющая условию (1). Элементы  $m_{i^*}$ матрицы *MZ*, удовлетворяющие условию (1) объединяются в множество остановок посадки (*boardig*) пассажиров  $J_{i_{\hat{n}_i}B}$ , которые садятся в инфобус на остановках множества  $J_{i_i}$ . Элементы матрицы  $M_Z$ , принадлежащие совокупности  $\{m_{ij} | j \in J_{i,j} \} \bigcup J_{i,j}$  и соответствующие остановкам, на которые предполагается развозка пассажиров инфобусом с номером  $\dot{n}_i$  обнуляются, приводя матрицу корреспонденций в новое состояние, которое используется для составления плана развозки для следующего инфобуса. Итерации выполняются до тех пор, пока все элементы матрицы *M<sup>Z</sup>* не обнулятся.

Для иллюстрации алгоритма на конкретном примере информация о пассажирах, едущих в инфобусе *i n* , начавшем развозку от остановки *i*, будет определяться массивом (*Passengers*)  $P_{\scriptscriptstyle n_i}$ , значение *k*-го элемента которого определяет количество пассажиров, едущих на остановку *k*. Также будут использоваться следующие входные параметры и матрица корреспонденций:

$$
V = 15, a = 0.5, n = 7
$$

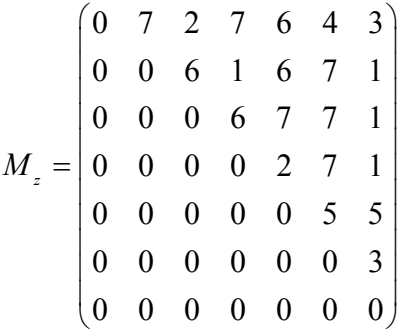

Тогда для инфобуса 1, начавшего развозку с остановки 1 множество доступных остановок  $J_{I_{1,P}} = \{2,3,4,5,6,7\}$ , множество остановок доставки  $J_{1} = \{5, 6, 7\}$ , массив  $P_{I_1} = \{0, 0, 0, 0, 6, 4, 3\}$ . На остановке 5 объем свободных мест равен  $P_{I_1} = \{0, 0, 0, 0, 6, 4, 3\}$ . На остановке 5 объем свободных мест равен<br>  $V_{I_p} = V - \sum P_{I_1} + p_s = 15 - (6 + 4 + 3) + 6 = 8$ . Следовательно, инфобус может взять с остановки 5 на остановку 6 пять человек, т.к.  $m_{\scriptscriptstyle{56}} = 5 < V_{\scriptscriptstyle{fp}} = 8$ . Следовательно,

 $P_{I_1} = \{0, 0, 0, 0, 6 - 6, 4 + 5, 3\} = \{0, 0, 0, 0, 0, 9, 3\}$ . Для остановки 6 объем свободных мест находится:  $V_{p} = V - \sum P_{1} + p_{6} = 15 - (9 + 3) + 9 = 12$ . Т.к.  $m_{67} = 3 < V_{p} = 12$ , то находится:  $V_{p} = V - \sum P_{11} + p_{6} = 15 - (9 + 3) + 9 = 12$ . Т.к.  $m_{67} = 3 < V_{p} = 12$ , то<br> $J_{11B} = \{5, 6\} \Rightarrow P_{11} = \{0, 0, 0, 0, 0, 6\}$ . Таким образом, на конечную остановку инфобус 1 привезет 6 человек. Матрица корреспонденций примет вид:

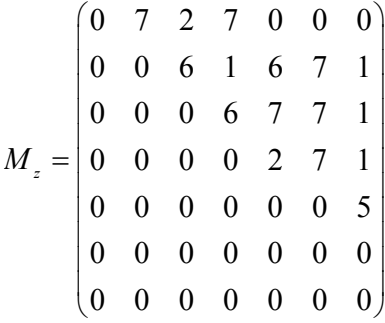

С остановки 1 стартует также инфобус 2, для которого C остановки 1 стартует также инфобус 2, для которого  $J_{2_1 P} = \{2,3,4\}, J_{2_1} = \{3,4\}, P_{2_1} = \{0,0,2,7,0,0,0\}$ . На остановке 3 он возьмет пассажиров на остановку 4, т.к.  $m_{34} = 6 < V_{p} = V - \sum P_{21} + p_{3} = 15 - (2 + 7) + 2 = 8 \Rightarrow P_{21} = \{0, 0, 0, 13, 0, 0, 0\}$ .  $J_{z_1}$  = {3}. На остановке 4 из инфобуса выйдут все 13 пассажиров, и он останется пустым. Таким образом, инфобус 2 можно считать, как приехавший для развозки, в которой остановка 4 будет начальной. Тогда для него можно сформировать новое множество доступных остановок и множество остановок доставки:  $J_{2_4} = \{5,6,7\}$ , и т.к.  $\mu$  1 аким ооразом, инфооус 2 можно считать, как приехавший для развоз<br>
ка 4 будет начальной. Тогда для него можно сформировать новое<br>
остановок и множество остановок доставки:  $J_{2_4} =$ <br>  $m_{47} + m_{46} + m_{45} = 10 < V_{fp} = 15 \$ . На остановке 5 инфобусом 2 будут забраны пассажир, т.е.  $J_{2_4} = \{5\}$ , т.к.  $m_{47} + m_{46} + m_{45} = 10 \times r_{fp} = 15 \times r_{24} = \sqrt{5}, 0, 7 \text{ s} \implies r_{24} = \sqrt{5},$ <br>  $\phi = 5 \times V_{fp} = V - \sum P_{24} + p_{5} = 7 \implies P_{24} = \{0, 0, 0, 0, 0, 7, 6\}$ . На остановке 6 выйдет 7 пассажиров, и никто не сядет, т.к. все пассажиры были забраны предыдущим инфобусом, инфобусом 1. На конечной остановке из инфобуса 2 выйдет 6 пассажиров. Матрица корреспонденций примет вид:

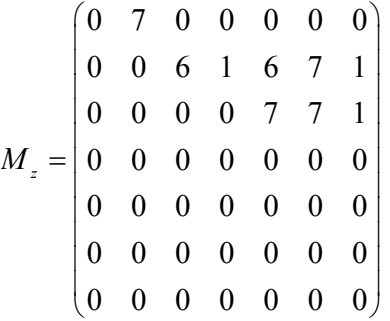

Для развозки оставшихся пассажиров системой будет использовано еще 3 инфобуса. Для развозки оставшихся пассажиров системой будет использовано еще 3 инфобуса.<br>Для инфобуса 3:  $J_{3_1 P} = \{2\}$ ,  $J_{3_1} = \{2\}$ ,  $P_{3_1} = \{0, 7, 0, 0, 0, 0\}$ . Далее инфобус 3 начинает вывоз с остановки 2 на остановки 5,6,7 без забора на данных остановках пассажиров, т.к. с этих остановок вывоз пассажиров был уже произведен: 3 3 3 3 3 3 3 3 3 3 3 3 3 4 5 5 4 5 3 3 4 5 5 4 5 5 6 7  $J_{3_2 P} = \{3, 4, 5, 6, 7\}$ ,  $J_{3_2} = \{5, 6, 7\}$ ,  $P_{3_2} = \{0, 0, 0, 0, 6, 7, 1\}$ . Матрица корреспонденций примет вид:

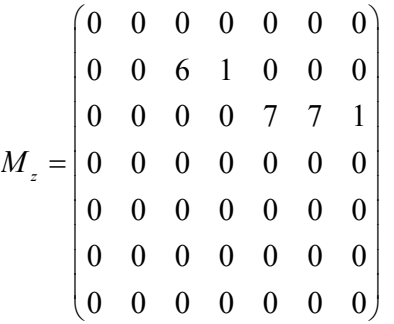

Для инфобуса 4:  $J_{_{4_2P}} = J_{_{4_2}} = \{3,4\}, P_{_{4_2}} = \{0,0,6,1,0,0,0\}$  . По приезде на остановку 3 из инфобуса выйдут 6 пассажиров и никто не войдет, т.к. никто из пассажиров остановки 3 не едете на остановку 4. На остановке 4 инфобус высадит одного человека и поедет на конечный пункт. Матрица *M<sup>z</sup>* примем вид:

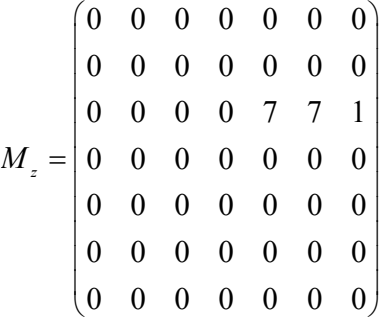

Для инфобуса 5:  $J_{_{5_3P}} = J_{_{5_3}} = \{5,6,7\}$ ,  $P_{_{5_3}} = \{0,0,0,0,7,7,1\}$  .Он забирает всех пассажиров с остановки 3 и развозит в пункты требования. На этом обработка матрицы корреспонденций *M<sup>z</sup>* согласно алгоритму будет завершена. План развозки имеет вид совокупности денций *M<sub>z</sub>* согласно алгоритму буд $J_{_{1_1}}\bigcup J_{_{2_1}}\bigcup J_{_{2_4}}\bigcup J_{_{3_1}}\bigcup J_{_{3_2}}\bigcup J_{_{4_2}}\bigcup J_{_{5_3}}\,.$ 

## **Оценка необходимого количества инфобусов**

Нижнюю границу необходимого числа транспортных средств можно оценить, как ближайшее целое число, большее частного [10]: 1  $-1 j=i+1$  $\sum_{iH\Gamma}^{k-1} = \left(\sum_{i=1}^{k} \sum_{j=1}^{k} m_{ij}\right) : V$  $\sum_{i=1}^{n} \sum_{j=i+1}^{n} m_{ij}$  $N_{\text{LHF}} = (\sum_{i=1}^{k-1} \sum_{j=1}^{k} m_{ij}) : V$  $\sum_{i=1}^{\infty} \sum_{j=i+1}^{n}$  $=(\sum_{i=1}^{n} \sum_{i=1}^{n} m_{ij}): V.$ 

Верхнюю границу необходимого числа инфобусов можно оценить, как случай, когда каждый инфобус везет пассажиров только на одну станцию назначения и каждый пассажир достигает своего пункта назначения без остановок (рис. 1).

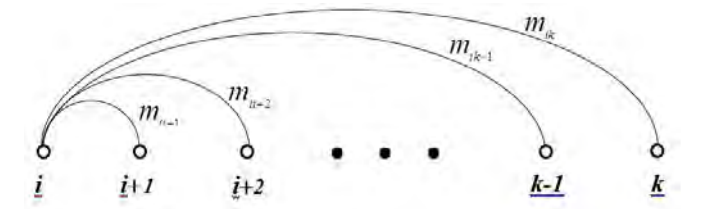

Рисунок 1 - Каждый инфобус везет пассажиров только на одну остановку

Для выполнения полной развозки всех пассажиров от остановки 1 необходим *(k-1)-*инфобус. Для развозки пассажиров от остановки 2 требуется на два инфобуса меньше, т.к. число остановок сократилось на одну и инфобус, привезший пассажиров с остановки 1 будет использован повторно. Т.е. необходимое число инфобусов, вновь вводимых в систему для вывоза пассажиров с остановки 2, будет *(k-3)* и т.д. Таким образом, получается убывающая арифметическая прогрессия с разностью  $d = -2$  и *n*-ым членом:

$$
a_i = (k-1) - 2(i-1) = (k+1) - 2i \ge 1 \Rightarrow 0 < i \le \frac{k}{2}.
$$

где *i*- номер строки матрицы корреспонденций или номер остановки отправления.

Значит, при нечетном количестве остановок для выполнения плана развозки согласно описанному алгоритму максимально потребуется инфобусов: 2  $N_{\text{BF}} = S_{k-1} = (k^2 - 1)$ : 4. A при четном количестве остановок:  $N_{\text{BF}} = S_k = k^2$ : 4. 2 2

Правильность расчета верхней границы числа использованных инфобусов подтверждается на практике. На рис.2 и рис.3 представлены диаграммы зависимости использованных инфобусов от количества остановок на маршруте, полученные на основании выходных данных программы, имитирующей описанный алгоритм.

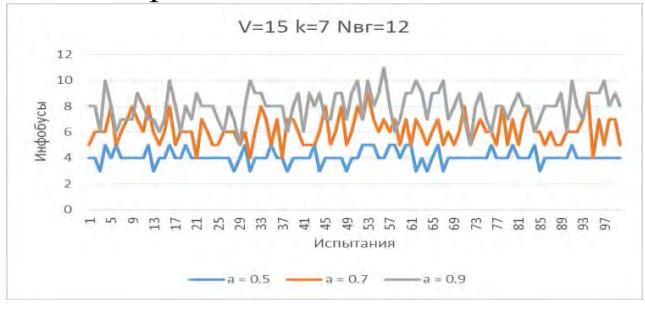

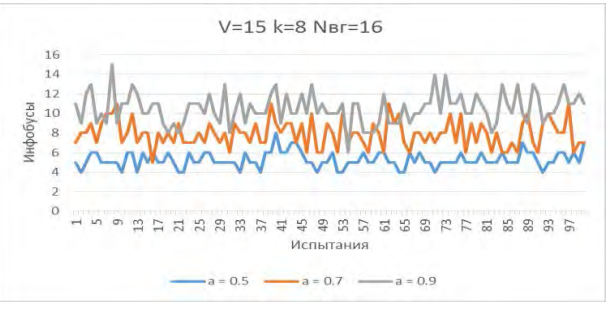

Рисунок 2- Количество использованных инфобусов на маршруте с семью остановками

Рисунок 3- Количество использованных инфобусов на маршруте с восемью остановками

### **Заключение**

В статье разработаны принципы функционирования информационно-транспортной системы, базирующейся на использовании, управляемых из единого центра, парка беспилотных транспортных средств. Приведен алгоритм составления плана развозки пассажиров с помощью данной транспортной системы. Работа имеет актуальность, т.к. предложенная транспортная система способна функционировать без участия или с минимальным участием человека, адаптируясь к динамике изменений транспортного потока.

## **Библиографический список**

1. Жогал, А.Н. Автоматический городской интеллектуальный пассажирский транспорт / А.Н. Жогал, В.Н. Шуть, Е.В. Швецова // Транспорт и инновации: вызовы будущего: материалы Международной научной конференции. - Минск: Национальная библиотека Беларуси,  $2019. - C. 82$ 

2. Швецова, Е.В. Алгоритм составления плана перевозок на городских линиях в интеллектуальной системе управления беспилотными транспортными средствами / Е.В. Швецова, В.Н. Шуть // Вестник Херсонского национального технического университета. – Т. 2(69), № 3. – Херсон: ХНТУ, 2019. – С. 222-230

3. Швецова, Е.В. Алгоритм составления плана перевозок на городских линиях в интеллектуальной системе управления беспилотными транспортными средствами / Е.В. Швецова, В.Н. Шуть // Материалы XX международной конференции по математическому моделированию: сборник материалов конференции. – Херсон: ХНТУ, 2019. – С. 115

4. Shuts, V. System of urban unmanned passenger vehicle transport / V. Shuts, A. Shviatsova // ICCPT 2019: Current Problems of Transport: Proceedings of the 1st International Scientific Conference. – Ternopol: TNTU, 2019 – С. 172-184

5. Шуть, В.Н. Алгоритм организации городских пассажирских перевозок посредством рельсового беспилотного транспорта "Инфобус" / В.Н. Шуть, Е.В. Швецова // ACTUAL PROBLEMS OF FUNDAMENTAL SCIENCE: third international conference. – Луцк: Вежа-Друк, 2019– С. 222-226

6. Shuts, V. Cassette robotized urban transport system of mass conveying passenger based on the unmanned electric cars / V. Shuts, A. Shviatsova// Science. Innovation. Production. Proceedings of the 6th Belarus-Korea Science and Technology Forum. – MINSK: BNTU, 2019. – С. 81-83

7. Shuts, V. Intelligent system of urban unmanned passenger vehicle transport / V. Shuts, A. Shviatsova // Abstracts of the 16th European Automotive Congress (EAEC 2019) hosted jointly the Academic Automotive Association (Belarus), the European Automobile Engineers Cooperation (EAEC) and the Federation Internationale des Societes d'Ingenieurs des Techniques de l'Automobile (FISITA). – Минск: БНТУ, 2019. – С. 18

8. Буров А.А., E.В. Алгоритмы функционирования беспилотных городских пассажирских транспортных систем / A.А. Буров, Д.О. Бойко, E.В. Швецова// Сборник конкурсных научных работ студентов и магистрантов. – Брест: Издательство БрГТУ, 2019. – С. 62-65

9. Буров, А.А. Алгоритм построения плана развозки пассажиров на маршруте / А.А. Буров, Д.О. Бойко, Е.В. Швецова// Сборник тезисов научной студенческой конференции "Неделя науки - 2019". – Брест: Издательство БрГТУ, 2019. – С. 11-12

10. Проект Safe Road Trains for the Environment (SARTRE) [Электронный ресурс].URL: htt[p://en.wikipedia.org/wiki/Safe\\_Road\\_Trains\\_for\\_the\\_Environment](http://en.wikipedia.org/wiki/Safe_Road_Trains_for_the_Environment) (дата обращения:19.02.19)

11. Пролиско, Е., Шуть, В. Динамическая модель работы транспортной системы «ИНФО-БУС» // Материалы научно-технической конференции «Искусственный интеллект. Интеллектуальные транспортные системы», Брест, Беларусь, 2016, с. 49-54.

12. Касьяник, В., Шуть, В. 2012. Мобильный помощник водителя в выборе стратегии вождения. Искусственный интеллект, 3, Донецк: ИПИИ «Наука i освiта». c. 253-259.

13. Пролиско Е.Е., Шуть В.Н. Математическая модель работы «ИНФОБУСОВ» // Матерiали VII-oї Українсько-польскої науково-практычної конференцiї «Електронiка та iнфармацiйнi технологiї (ЕлIT-2015)»,(27-30 серпня) , Львiв-Чинадiєво, 2015 . c. 59-62.

14. Шуть, В., Пролиско, Е. 2016. Альтернативный метро транспорт на базе мобильных роботов. Штучний iнтелект, 2 (72). с. 170-175.

15. Persia, L., Barnes J., Shuts V., Prolisko E., Kasjanik V., Kapskii D., Rakitski A. High capacity robotic urban cluster-pipeline passengers transport. Материалы Международной научнотехнической конференции «Искусственный интеллект. Интеллектуальные транспортные системы (Be-Safe 2016)»